# **eCos Reference Manual**

#### eCos Reference Manual

Copyright © 1998, 1999, 2000, 2001, 2002, 2003 Red Hat, Inc.Nick Garnett (eCosCentric)Jonathan Larmour (eCosCentric)Andrew Lunn (Ascom)Gary Thomas (MLB Associates)Bart Veer (eCosCentric)

#### **Documentation licensing terms**

This material may be distributed only subject to the terms and conditions set forth in the Open Publication License, v1.0 or later (the latest version is presently available at http://www.opencontent.org/openpub/).

Distribution of substantively modified versions of this document is prohibited without the explicit permission of the copyright holder.

Distribution of the work or derivative of the work in any standard (paper) book form is prohibited unless prior permission is obtained from the copyright holder.

#### **Trademarks**

Altera® and Excalibur<sup>TM</sup> are trademarks of Altera Corporation.

AMD® is a registered trademark of Advanced Micro Devices, Inc.

ARM®, StrongARM®, Thumb®, ARM7TM, ARM9TM is a registered trademark of Advanced RISC Machines, Ltd.

Cirrus Logic® and Maverick™ are registered trademarks of Cirrus Logic, Inc.

Cogent<sup>TM</sup> is a trademark of Cogent Computer Systems, Inc.

Compag® is a registered trademark of the Compag Computer Corporation.

Fujitsu® is a registered trademark of Fujitsu Limited.

IBM®, and PowerPC<sup>TM</sup> are trademarks of International Business Machines Corporation.

IDT® is a registered trademark of Integrated Device Technology Inc.

Intel®, i386<sup>TM</sup>, Pentium®, StrataFlash® and XScale<sup>TM</sup> are trademarks of Intel Corporation.

Intrinsyc® and Cerf™ are trademarks of Intrinsyc Software, Inc.

Linux® is a registered trademark of Linus Torvalds.

Matsushita™ and Panasonic® are trademarks of the Matsushita Electric Industrial Corporation.

Microsoft®, Windows®, Windows NT® and Windows XP® are registered trademarks of Microsoft Corporation, Inc.

 $MIPS@, MIPS32^{TM}\ MIPS64^{TM}, 4K^{TM}, 5K^{TM}\ Atlas^{TM}\ and\ Malta^{TM}\ are\ trademarks\ of\ MIPS\ Technologies,\ Inc.$ 

Motorola®, ColdFire® is a trademark of Motorola, Inc.

NEC® V800<sup>TM</sup>, V850<sup>TM</sup>, V850/SA1<sup>TM</sup>, V850/SB1<sup>TM</sup>, VR4300<sup>TM</sup>, and VRC4375<sup>TM</sup> are trademarks of NEC Corporation.

PMC-Sierra® RM7000<sup>TM</sup> and Ocelot<sup>TM</sup> are trademarks of PMC-Sierra Incorporated.

Red Hat, eCos<sup>TM</sup>, RedBoot<sup>TM</sup>, GNUPro®, and Insight<sup>TM</sup> are trademarks of Red Hat, Inc.

Samsung® and CalmRISC<sup>TM</sup> are trademarks or registered trademarks of Samsung, Inc.

Sharp® is a registered trademark of Sharp Electronics Corp.

SPARC® is a registered trademark of SPARC International, Inc., and is used under license by Sun Microsystems, Inc.

Sun Microsystems® and Solaris® are registered trademarks of Sun Microsystems, Inc.

SuperH<sup>TM</sup> and Renesas<sup>TM</sup> are trademarks owned by Renesas Technology Corp.

Texas Instruments®, OMAPTM and InnovatorTM are trademarks of Texas Instruments Incorporated.

Toshiba® is a registered trademark of the Toshiba Corporation.

UNIX® is a registered trademark of The Open Group.

All other brand and product names, trademarks, and copyrights are the property of their respective owners.

#### Warranty

eCos and RedBoot are open source software, covered by a modified version of the GNU General Public Licence (http://www.gnu.org/copyleft/gpl.html), and you are welcome to change it and/or distribute copies of it under certain conditions. See http://ecos.sourceware.org/license-overview.html for more information about the license.

eCos and RedBoot software have NO WARRANTY.

Because this software is licensed free of charge, there are no warranties for it, to the extent permitted by applicable law. Except when otherwise stated in writing, the copyright holders and/or other parties provide the software "as is" without warranty of any kind, either expressed or implied, including, but not limited to, the implied warranties of merchantability and fitness for a particular purpose. The entire risk as to the quality and performance of the software is with you. Should the software prove defective, you assume the cost of all necessary servicing, repair or correction.

In no event, unless required by applicable law or agreed to in writing, will any copyright holder, or any other party who may modify and/or redistribute the program as permitted above, be liable to you for damages, including any general, special, incidental or consequential damages arising out of the use or inability to use the program (including but not limited to loss of data or data being rendered inaccurate or losses sustained by you or third parties or a failure of the program to operate with any other programs), even if such holder or other party has been advised of the possibility of such damages.

# **Table of Contents**

| I. The eCos Kernel                            |    |
|-----------------------------------------------|----|
| Kernel Overview                               | 23 |
| SMP Support                                   |    |
| Thread creation                               |    |
| Thread information                            |    |
| Thread control                                |    |
| Thread termination                            | 47 |
| Thread priorities                             | 49 |
| Per-thread data                               | 51 |
| Thread destructors                            | 53 |
| Exception handling                            | 55 |
| Counters                                      | 57 |
| Clocks                                        | 59 |
| Alarms                                        | 61 |
| Mutexes                                       | 63 |
| Condition Variables                           | 69 |
| Semaphores                                    | 73 |
| Mail boxes                                    | 75 |
| Event Flags                                   | 77 |
| Spinlocks                                     | 81 |
| Scheduler Control                             | 83 |
| Interrupt Handling                            | 85 |
| Kernel Real-time Characterization             | 91 |
| II. The eCos Hardware Abstraction Layer (HAL) | ei |
| 1. Introduction                               |    |
| Architecture, Variant and Platform            |    |
| 3. General principles                         |    |
| 4. HAL Interfaces                             |    |
| Base Definitions                              |    |
| Byte order                                    |    |
| Label Translation                             |    |
| Base types                                    | 7  |
| Atomic types                                  |    |
| Architecture Characterization                 |    |
| Register Save Format                          | 8  |
| Thread Context Initialization                 | 8  |
| Thread Context Switching                      | g  |
| Bit indexing                                  | 10 |
| Idle thread activity                          | 10 |
| Reorder barrier                               | 10 |
| Breakpoint support                            | 10 |
| GDB support                                   | 11 |
| Setjmp and longjmp support                    | 11 |
| Stack Sizes                                   | 11 |
| Address Translation                           |    |

|      | Global Pointer                                       | . 12 |
|------|------------------------------------------------------|------|
|      | Interrupt Handling                                   | . 12 |
|      | Vector numbers                                       |      |
|      | Interrupt state control                              | . 13 |
|      | ISR and VSR management                               | . 14 |
|      | Interrupt controller management                      | . 14 |
|      | Clocks and Timers                                    | . 16 |
|      | Clock Control                                        | . 16 |
|      | Microsecond Delay                                    | . 16 |
|      | Clock Frequency Definition                           | . 17 |
|      | HAL I/O                                              | . 18 |
|      | Register address                                     | . 18 |
|      | Register read                                        | . 18 |
|      | Register write                                       | . 18 |
|      | Cache Control                                        | . 19 |
|      | Cache Dimensions                                     | . 19 |
|      | Global Cache Control                                 | . 20 |
|      | Cache Line Control                                   | . 21 |
|      | Linker Scripts                                       | . 22 |
|      | Diagnostic Support                                   | . 23 |
|      | SMP Support                                          |      |
|      | Target Hardware Limitations                          | . 24 |
|      | HAL Support                                          | . 24 |
|      | CPU Control                                          | . 25 |
|      | Test-and-set Support                                 | . 25 |
|      | Spinlocks                                            | . 26 |
|      | Scheduler Lock                                       | . 26 |
|      | Interrupt Routing                                    | . 27 |
| 5. E | Exception Handling                                   |      |
|      | HAL Startup                                          |      |
|      | Vectors and VSRs                                     |      |
|      | Default Synchronous Exception Handling               |      |
|      | Default Interrupt Handling                           |      |
| 6. P | Porting Guide                                        |      |
|      | Introduction                                         |      |
|      | HAL Structure                                        |      |
|      | HAL Classes                                          |      |
|      | File Descriptions                                    |      |
|      | Common HAL                                           |      |
|      | Architecture HAL                                     |      |
|      | Variant HAL                                          |      |
|      | Platform HAL                                         |      |
|      | Auxiliary HAL                                        |      |
|      | Virtual Vectors (eCos/ROM Monitor Calling Interface) |      |
|      | Virtual Vectors                                      |      |
|      | Initialization (or Mechanism vs. Policy)             |      |
|      | Pros and Cons of Virtual Vectors                     |      |
|      | Available services                                   | . 42 |

| The COMMS channels                                        | 42 |
|-----------------------------------------------------------|----|
| Console and Debugging Channels                            | 42 |
| Mangling                                                  | 43 |
| Controlling the Console Channel                           | 43 |
| Footnote: Design Reasoning for Control of Console Channel | 44 |
| The calling Interface API                                 | 45 |
| Implemented Services                                      | 45 |
| Compatibility                                             | 46 |
| Implementation details                                    | 47 |
| New Platform Ports                                        | 47 |
| New architecture ports                                    | 47 |
| IO channels                                               | 47 |
| Available Procedures                                      | 48 |
| Usage                                                     | 49 |
| Compatibility                                             | 50 |
| Implementation Details                                    | 50 |
| New Platform Ports                                        | 50 |
| HAL Coding Conventions                                    | 51 |
| Implementation issues                                     | 51 |
| Source code details                                       | 52 |
| Nested Headers                                            | 53 |
| Platform HAL Porting                                      | 53 |
| HAL Platform Porting Process                              | 54 |
| Brief overview                                            | 54 |
| Step-by-step                                              | 54 |
| Minimal requirements                                      | 55 |
| Adding features                                           | 56 |
| Hints                                                     | 57 |
| HAL Platform CDL                                          | 58 |
| eCos Database                                             | 58 |
| CDL File Layout                                           | 59 |
| Startup Type                                              | 60 |
| Build options                                             | 60 |
| Common Target Options                                     | 62 |
| Platform Memory Layout                                    | 65 |
| Layout Files                                              | 65 |
| Reserved Regions                                          |    |
| Platform Serial Device Support                            | 65 |
| Variant HAL Porting                                       | 67 |
| HAL Variant Porting Process                               |    |
| HAL Variant CDL                                           |    |
| Cache Support                                             | 69 |
| Architecture HAL Porting                                  |    |
| HAL Architecture Porting Process                          | 70 |
| CDL Requirements                                          |    |
| 7. Future developments                                    | 79 |
|                                                           |    |

| III. The ISO Standard C and Math Libraries      | 81  |
|-------------------------------------------------|-----|
| 8. C and math library overview                  | 83  |
| Included non-ISO functions                      |     |
| Math library compatibility modes                | 84  |
| matherr()                                       | 84  |
| Thread-safety and re-entrancy                   | 86  |
| Some implementation details                     | 86  |
| Thread safety                                   | 88  |
| C library startup                               | 88  |
| IV. I/O Package (Device Drivers)                | 91  |
| 9. Introduction                                 | 93  |
| 10. User API                                    | 95  |
| 11. Serial driver details                       | 97  |
| Raw Serial Driver                               | 97  |
| Runtime Configuration                           | 97  |
| API Details                                     | 99  |
| cyg_io_write                                    | 99  |
| cyg_io_read                                     | 99  |
| cyg_io_get_config                               | 99  |
| cyg_io_set_config                               |     |
| TTY driver                                      |     |
| Runtime configuration                           |     |
| API details                                     | 104 |
| 12. How to Write a Driver                       |     |
| How to Write a Serial Hardware Interface Driver |     |
| DevTab Entry                                    |     |
| Serial Channel Structure                        |     |
| Serial Functions Structure                      |     |
| Callbacks                                       |     |
| Serial testing with ser_filter                  |     |
| Rationale                                       |     |
| The Protocol                                    |     |
| The Serial Tests                                |     |
| Serial Filter Usage                             |     |
| A Note on Failures                              |     |
| Debugging                                       |     |
| 13. Device Driver Interface to the Kernel       |     |
| Synchronization                                 |     |
| SMP Support                                     |     |
| Device Driver Models                            |     |
| Synchronization Levels                          |     |
| The API                                         |     |
| cyg_drv_isr_lock                                |     |
| cyg_drv_isr_unlock                              |     |
| cyg_drv_spinlock_init                           |     |
| cyg dry spinlock destroy                        |     |

|      | cyg_drv_spinlock_spin              | 122 |
|------|------------------------------------|-----|
|      | cyg_drv_spinlock_clear             | 122 |
|      | cyg_drv_spinlock_try               | 123 |
|      | cyg_drv_spinlock_test              | 123 |
|      | cyg_drv_spinlock_spin_intsave      | 124 |
|      | cyg_drv_spinlock_clear_intsave     | 124 |
|      | cyg_drv_dsr_lock                   | 125 |
|      | cyg_drv_dsr_unlock                 | 125 |
|      | cyg_drv_mutex_init                 | 126 |
|      | cyg_drv_mutex_destroy              | 126 |
|      | cyg_drv_mutex_lock                 | 127 |
|      | cyg_drv_mutex_trylock              | 127 |
|      | cyg_drv_mutex_unlock               | 128 |
|      | cyg_drv_mutex_release              | 128 |
|      | cyg_drv_cond_init                  | 128 |
|      | cyg_drv_cond_destroy               | 129 |
|      | cyg_drv_cond_wait                  | 129 |
|      | cyg_drv_cond_signal                | 130 |
|      | cyg_drv_cond_broadcast             | 130 |
|      | cyg_drv_interrupt_create           | 131 |
|      | cyg_drv_interrupt_delete           | 132 |
|      | cyg_drv_interrupt_attach           | 132 |
|      | cyg_drv_interrupt_detach           | 133 |
|      | cyg_drv_interrupt_mask             | 133 |
|      | cyg_drv_interrupt_mask_intunsafe   |     |
|      | cyg_drv_interrupt_unmask           | 134 |
|      | cyg_drv_interrupt_unmask_intunsafe | 134 |
|      | cyg_drv_interrupt_acknowledge      | 135 |
|      | cyg_drv_interrupt_configure        |     |
|      | cyg_drv_interrupt_level            | 136 |
|      | cyg_drv_interrupt_set_cpu          |     |
|      | cyg_drv_interrupt_get_cpu          |     |
|      | cyg_ISR_t                          |     |
|      | cyg_DSR_t                          | 138 |
| V. I | File System Support Infrastructure | 141 |
|      | 14. Introduction                   | 143 |
|      | 15. File System Table              | 145 |
|      | 16. Mount Table                    | 147 |
|      | 17. File Table                     | 149 |
|      | 18. Directories                    | 151 |
|      | 19. Synchronization                | 153 |
|      | 20. Initialization and Mounting    | 155 |
|      | 21. Sockets                        | 157 |
|      | 22. Select                         | 159 |
|      | 23. Devices                        | 161 |
|      | 24. Writing a New Filesystem       | 163 |
|      |                                    |     |

| VI. PCI Library                        | 167 |
|----------------------------------------|-----|
| 25. The eCos PCI Library               |     |
| PCI Library                            | 169 |
| PCI Overview                           |     |
| Initializing the bus                   | 169 |
| Scanning for devices                   | 169 |
| Generic config information             | 170 |
| Specific config information            | 171 |
| Allocating memory                      | 171 |
| Interrupts                             | 172 |
| Activating a device                    |     |
| Links                                  |     |
| PCI Library reference                  | 173 |
| PCI Library API                        | 174 |
| Definitions                            | 174 |
| Types and data structures              | 174 |
| Functions                              | 175 |
| Resource allocation                    | 176 |
| PCI Library Hardware API               |     |
| HAL PCI support                        | 178 |
| VII. FLASH Library                     | 181 |
| 26. The eCos FLASH Library             |     |
| FLASH Library                          |     |
| Initializing the FLASH library         | 183 |
| Retrieving information about the FLASH |     |
| Reading from FLASH                     | 184 |
| Erasing areas of FLASH                 | 184 |
| Programming the FLASH                  |     |
| Locking and unlocking blocks           |     |
| Return values and errors               |     |
| Notes on using the FLASH library       |     |
| Danger, Will Robinson! Danger!         |     |
| VIII. SPI Support                      | 187 |
| Overview                               | 189 |
| SPI Interface                          | 193 |
| Porting to New Hardware                | 197 |
| IX. I2C Support                        | 199 |
| Overview                               | 201 |
| I2C Interface                          | 203 |
| Porting to New Hardware                | 207 |
| X. eCos POSIX compatibility layer      | 213 |
| 27. POSIX Standard Support             | 215 |
| Process Primitives [POSIX Section 3]   | 215 |
| Functions Implemented                  |     |
| Functions Omitted                      | 216 |
| Notes                                  | 216 |

| Process Environment [POSIX Section 4]                 | 216 |
|-------------------------------------------------------|-----|
| Functions Implemented                                 | 217 |
| Functions Omitted                                     | 217 |
| Notes                                                 | 217 |
| Files and Directories [POSIX Section 5]               | 218 |
| Functions Implemented                                 | 218 |
| Functions Omitted.                                    | 218 |
| Notes                                                 | 218 |
| Input and Output [POSIX Section 6]                    | 219 |
| Functions Implemented                                 | 219 |
| Functions Omitted                                     | 219 |
| Notes                                                 | 219 |
| Device and Class Specific Functions [POSIX Section 7] | 220 |
| Functions Implemented                                 | 220 |
| Functions Omitted.                                    | 220 |
| Notes                                                 | 220 |
| C Language Services [POSIX Section 8]                 | 220 |
| Functions Implemented                                 |     |
| Functions Omitted.                                    |     |
| Notes                                                 | 221 |
| System Databases [POSIX Section 9]                    | 221 |
| Functions Implemented.                                |     |
| Functions Omitted.                                    |     |
| Notes                                                 | 222 |
| Data Interchange Format [POSIX Section 10]            | 222 |
| Synchronization [POSIX Section 11]                    |     |
| Functions Implemented.                                |     |
| Functions Omitted.                                    |     |
| Notes                                                 |     |
| Memory Management [POSIX Section 12]                  |     |
| Functions Implemented                                 |     |
| Functions Omitted.                                    |     |
| Notes                                                 | 224 |
| Execution Scheduling [POSIX Section 13]               |     |
| Functions Implemented                                 |     |
| Functions Omitted                                     |     |
| Notes                                                 | 225 |
| Clocks and Timers [POSIX Section 14]                  |     |
| Functions Implemented                                 |     |
| Functions Omitted.                                    |     |
| Notes                                                 |     |
| Message Passing [POSIX Section 15]                    |     |
| Functions Implemented                                 |     |
| Functions Omitted.                                    |     |
| Notes                                                 |     |
| Thread Management [POSIX Section 16]                  |     |
| Functions Implemented                                 |     |
| Functions Omitted                                     |     |

| Notes                                                | 228 |
|------------------------------------------------------|-----|
| Thread-Specific Data [POSIX Section 17]              |     |
| Functions Implemented                                |     |
| Functions Omitted                                    |     |
| Notes                                                |     |
| Thread Cancellation [POSIX Section 18]               |     |
| Functions Implemented                                |     |
| Functions Omitted                                    |     |
| Notes                                                |     |
| Non-POSIX Functions                                  |     |
| General I/O Functions                                |     |
| Socket Functions                                     |     |
| Notes                                                |     |
| References and Bibliography                          |     |
| XI. μITRON                                           |     |
| •                                                    |     |
| 28. μITRON API                                       |     |
| Introduction to µITRON                               |     |
| $\mu$ ITRON and $eCos$                               |     |
| Task Management Functions                            |     |
| Error checking.                                      |     |
| Task-Dependent Synchronization Functions             |     |
| Error checking.                                      |     |
| Synchronization and Communication Functions          |     |
| Error checking.                                      |     |
| Extended Synchronization and Communication Functions |     |
| Interrupt management functions                       |     |
| Error checking                                       |     |
| Error checking                                       |     |
| •                                                    |     |
| Time Management Functions                            |     |
| System Management Functions                          |     |
| Error checking                                       |     |
| Network Support Functions                            |     |
| $\mu$ ITRON Configuration FAQ.                       |     |
|                                                      |     |
| XII, TCP/IP Stack Support for eCos                   |     |
| 29. Ethernet Driver Design                           |     |
| 30. Sample Code                                      |     |
| 31. Configuring IP Addresses                         |     |
| 32. Tests and Demonstrations                         |     |
| Loopback tests                                       |     |
| Building the Network Tests                           |     |
| Standalone Tests                                     |     |
| Performance Test                                     |     |
| Interactive Tests                                    |     |
| Maintenance Tools                                    |     |
| 33. Support Features                                 |     |

|       | TFTP                                 | 265 |
|-------|--------------------------------------|-----|
|       | DHCP                                 | 267 |
|       | 34. TCP/IP Library Reference         | 269 |
|       | getdomainname                        | 269 |
|       | gethostname                          | 270 |
|       | byteorder                            | 271 |
|       | ethers                               | 273 |
|       | getaddrinfo                          | 274 |
|       | gethostbyname                        | 280 |
|       | getifaddrs                           | 283 |
|       | getnameinfo                          | 285 |
|       | getnetent                            | 288 |
|       | getprotoent                          | 289 |
|       | getrrsetbyname                       | 291 |
|       | getservent                           | 293 |
|       | if_nametoindex                       | 294 |
|       | inet                                 | 296 |
|       | inet6_option_space                   | 300 |
|       | inet6_rthdr_space                    | 303 |
|       | inet_net                             | 307 |
|       | ipx                                  | 308 |
|       | iso_addr                             | 309 |
|       | link_addr                            | 311 |
|       | net_addrcmp                          | 312 |
|       | ns                                   | 312 |
|       | resolver                             | 314 |
|       | accept                               | 317 |
|       | bind                                 | 318 |
|       | connect                              | 320 |
|       | getpeername                          | 322 |
|       | getsockname                          | 323 |
|       | getsockopt                           | 325 |
|       | ioctl                                | 328 |
|       | poll                                 | 329 |
|       | select                               | 331 |
|       | send                                 | 334 |
|       | shutdown                             | 336 |
|       | socket                               | 337 |
|       | socketpair                           | 340 |
| XIII. | . FreeBSD TCP/IP Stack port for eCos | 343 |
|       | 35. Networking Stack Features        | 345 |
|       | 36. Freebsd TCP/IP stack port        |     |
|       | Targets                              |     |
|       | Building the Network Stack           |     |
|       | 37. APIs.                            |     |
|       | Standard networking                  |     |
|       | Enhanced Select()                    |     |
|       |                                      |     |

| XIV. OpenBSD TCP/IP Stack port for eCos | 351 |
|-----------------------------------------|-----|
| 38. Networking Stack Features           | 353 |
| Introduction                            | 353 |
| 39. OpenBSD TCP/IP stack port           | 355 |
| Targets                                 |     |
| Building the Network Stack              | 355 |
| Inclusion of bridge code                | 355 |
| 40. APIs                                |     |
| Standard networking                     |     |
| Enhanced Select()                       |     |
| OpenBSD networking facilities           |     |
| Bridging                                |     |
| Spanning Tree Protocol                  |     |
| XV. DNS for eCos and RedBoot            | 371 |
| 41. DNS                                 | 373 |
| DNS API                                 | 373 |
| DNS Client Testing                      | 374 |
| XVI. IPSEC for eCos                     | 377 |
| 42. Installation and Configuration      | 379 |
| 43. libipsec Reference                  | 381 |
| ipsec_set_policy                        | 381 |
| ipsec_strerror                          | 383 |
| XVII. eCos PPP User Guide               | 385 |
| 44. Features                            | 387 |
| 45. Using PPP                           | 389 |
| 46. PPP Interface                       | 393 |
| cyg_ppp_options_init()                  |     |
| cyg_ppp_up()                            |     |
| cyg_ppp_down()                          |     |
| cyg_ppp_wait_up()                       |     |
| cyg_ppp_wait_down()                     |     |
| cyg_ppp_chat()                          |     |
| 47. Installing and Configuring PPP      |     |
| Including PPP in a Configuration        |     |
| Configuring PPP                         |     |
| 48. CHAT Scripts                        |     |
| Chat Script                             |     |
| ABORT Strings                           |     |
| Sending EOT                             |     |
| Escape Sequences                        |     |
| 49. PPP Enabled Device Drivers          |     |
| 50. Testing                             |     |
| Test Programs                           |     |
| Test Script                             |     |
| *                                       |     |

| XVIII. Ethernet Device Drivers                     | 421 |
|----------------------------------------------------|-----|
| 51. Generic Ethernet Device Driver                 | 423 |
| Generic Ethernet API                               | 423 |
| Review of the functions                            | 425 |
| Init function                                      | 426 |
| Start function                                     | 426 |
| Stop function                                      | 427 |
| Control function                                   | 427 |
| Can-send function                                  | 428 |
| Send function                                      | 428 |
| Deliver function                                   | 429 |
| Receive function                                   | 429 |
| Poll function                                      | 430 |
| Interrupt-vector function                          | 430 |
| Upper Layer Functions                              |     |
| Callback Init function                             |     |
| Callback Tx-Done function                          |     |
| Callback Receive function                          |     |
| Calling graph for Transmission and Reception       |     |
| Transmission                                       |     |
| Receive                                            |     |
| XIX. Ethernet PHY Device Support                   | 435 |
| 52. Ethernet PHY Device Support                    | 437 |
| Ethernet PHY Device API                            | 437 |
| XX. SNMP                                           | 439 |
| 53. SNMP for <i>eCos</i>                           | 441 |
| Version                                            |     |
| SNMP packages in the <i>eCos</i> source repository |     |
| MIBs supported                                     |     |
| Changes to eCos sources                            |     |
| Starting the SNMP Agent                            |     |
| Configuring eCos                                   |     |
| Version usage (v1, v2 or v3)                       |     |
| Traps                                              | 444 |
| snmpd.conf file                                    |     |
| Test cases                                         | 445 |
| SNMP clients and package use                       | 446 |
| Unimplemented features                             | 446 |
| MIB Compiler                                       | 447 |
| snmpd.conf                                         | 448 |
| XXI. Embedded HTTP Server                          | 457 |
| 54. Embedded HTTP Server                           |     |
| Intrduction                                        |     |
| Server Organization                                |     |
| Server Configuration Server Configuration          |     |
| CYGNUM_HTTPD_SERVER_PORT                           |     |
| <u>-</u>                                           |     |

| CYGDAT_HTTPD_SERVER_ID                      | 460 |
|---------------------------------------------|-----|
| CYGNUM_HTTPD_THREAD_COUNT                   | 460 |
| CYGNUM_HTTPD_THREAD_PRIORITY                | 460 |
| CYGNUM_HTTPD_THREAD_STACK_SIZE              | 461 |
| CYGNUM_HTTPD_SERVER_BUFFER_SIZE             | 461 |
| CYGNUM_HTTPD_SERVER_AUTO_START              | 461 |
| CYGNUM_HTTPD_SERVER_DELAY                   | 461 |
| Support Functions and Macros                |     |
| HTTP Support                                |     |
| General HTML Support                        | 462 |
| Table Support                               |     |
| Forms Support                               | 463 |
| Predefined Handlers                         |     |
| System Monitor                              | 464 |
| XXII. FTP Client for eCos TCP/IP Stack      | 467 |
| 55. FTP Client Features                     | 469 |
| FTP Client API                              | 469 |
| ftp_get                                     |     |
| ftp_put                                     |     |
| ftpclient_printf                            |     |
| XXIII. Simple Network Time Protocol Client  | 471 |
| 56. The SNTP Client                         | 473 |
| Starting the SNTP client                    | 473 |
| What it does                                | 473 |
| Configuring the unicast list of NTP servers | 473 |
| Warning: timestamp wrap around              | 474 |
| The SNTP test program                       | 474 |
| XXIV. Memory Allocation                     | 477 |
| 57. eCos Memory Pools                       | 479 |
| eCos Memory pools                           | 479 |
| Variable Size Allocation Pools              | 479 |
| Fixed Size Allocation Pools                 | 481 |
| stdlib malloc Pools                         | 483 |
| XXV. CRC Algorithms                         | 485 |
| 58. CRC Functions                           | 487 |
| CRC API                                     |     |
| cyg_posix_crc32                             |     |
| cyg_crc32                                   | 487 |
| cyg_ether_crc32                             | 487 |
| cyg_crc16                                   | 487 |
| XXVI. CPU load measurements                 | 489 |
| 59. CPU Load Measurements                   | 491 |
| CPU Load API                                |     |
| cyg_cpuload_calibrate                       |     |
| cyg_cpuload_create                          |     |
| cyg_cpuload_delete                          |     |
|                                             |     |

| cyg_cpuload_get                                           | 492 |
|-----------------------------------------------------------|-----|
| Implementation details                                    | 492 |
| XXVII. gprof Profiling Support                            | 493 |
| Profiling                                                 | 495 |
| XXVIII. eCos Power Management Support                     | 503 |
| Introduction                                              |     |
| Power Management Information.                             |     |
| Changing Power Modes                                      |     |
| Support for Policy Modules                                |     |
| Attached and Detached Controllers                         |     |
| Implementing a Power Controller                           |     |
| XXIX. eCos USB Slave Support                              | 525 |
| Introduction                                              |     |
| USB Enumeration Data                                      |     |
| Starting up a USB Device                                  |     |
| Devtab Entries                                            |     |
| Receiving Data from the Host                              |     |
| Sending Data to the Host                                  |     |
| Halted Endpoints                                          |     |
| Control Endpoints                                         |     |
| Data Endpoints                                            | 559 |
| Writing a USB Device Driver                               | 561 |
| Testing                                                   | 567 |
| XXX. eCos Support for Developing USB-ethernet Peripherals | 579 |
| Introduction                                              | 581 |
| Initializing the USB-ethernet Package                     | 583 |
| USB-ethernet Data Transfers                               |     |
| USB-ethernet State Handling                               | 587 |
| Network Device for the eCos TCP/IP Stack                  | 589 |
| Example Host-side Device Driver                           | 591 |
| Communication Protocol                                    | 593 |
| XXXI. eCos Synthetic Target                               | 595 |
| Overview                                                  | 597 |
| Installation                                              | 601 |
| Running a Synthetic Target Application                    | 603 |
| The I/O Auxiliary's User Interface                        | 609 |
| The Console Device                                        | 615 |
| System Calls                                              | 617 |
| Writing New Devices - target                              | 619 |
| Writing New Devices - host                                |     |
| Porting                                                   | 635 |
| XXXII. SA11X0 USB Device Driver                           | 639 |
| SA11X0 USB Device Driver                                  | 641 |
| XXXIII. NEC uPD985xx USB Device Driver                    |     |
| NFC uPD985xx USB Device Driver                            | 647 |

| XXXIV. Synthetic Target Ethernet Driver      | 651 |
|----------------------------------------------|-----|
| Synthetic Target Ethernet Driver             | 653 |
| XXXV. Synthetic Target Watchdog Device       |     |
| Synthetic Target Watchdog Device             | 663 |
| XXXVI. Dallas DS1307 Wallclock Device Driver | 667 |
| Dallas DS1307 Wallclock Device Driver        | 669 |

# **List of Tables**

| 8-1. Behavior of math exception handling | 35 |
|------------------------------------------|----|
|------------------------------------------|----|

# I. The eCos Kernel

#### **Kernel Overview**

#### **Name**

Kernel — Overview of the eCos Kernel

#### **Description**

The kernel is one of the key packages in all of eCos. It provides the core functionality needed for developing multi-threaded applications:

- 1. The ability to create new threads in the system, either during startup or when the system is already running.
- 2. Control over the various threads in the system, for example manipulating their priorities.
- 3. A choice of schedulers, determining which thread should currently be running.
- 4. A range of synchronization primitives, allowing threads to interact and share data safely.
- 5. Integration with the system's support for interrupts and exceptions.

In some other operating systems the kernel provides additional functionality. For example the kernel may also provide memory allocation functionality, and device drivers may be part of the kernel as well. This is not the case for eCos. Memory allocation is handled by a separate package. Similarly each device driver will typically be a separate package. Various packages are combined and configured using the eCos configuration technology to meet the requirements of the application.

The eCos kernel package is optional. It is possible to write single-threaded applications which do not use any kernel functionality, for example RedBoot. Typically such applications are based around a central polling loop, continually checking all devices and taking appropriate action when I/O occurs. A small amount of calculation is possible every iteration, at the cost of an increased delay between an I/O event occurring and the polling loop detecting the event. When the requirements are straightforward it may well be easier to develop the application using a polling loop, avoiding the complexities of multiple threads and synchronization between threads. As requirements get more complicated a multi-threaded solution becomes more appropriate, requiring the use of the kernel. In fact some of the more advanced packages in eCos, for example the TCP/IP stack, use multi-threading internally. Therefore if the application uses any of those packages then the kernel becomes a required package, not an optional one.

The kernel functionality can be used in one of two ways. The kernel provides its own C API, with functions like cyg\_thread\_create and cyg\_mutex\_lock. These can be called directly from application code or from other packages. Alternatively there are a number of packages which provide compatibility with existing API's, for example POSIX threads or  $\mu$ ITRON. These allow application code to call standard functions such as pthread\_create, and those functions are implemented using the basic functionality provided by the eCos kernel. Using compatibility packages in an eCos application can make it much easier to reuse code developed in other environments, and to share code.

Although the different compatibility packages have similar requirements on the underlying kernel, for example the ability to create a new thread, there are differences in the exact semantics. For example, strict  $\mu$ ITRON compliance requires that kernel timeslicing is disabled. This is achieved largely through the configuration technology. The kernel provides a number of configuration options that control the exact semantics that are provided, and the various compatibility packages require particular settings for those options. This has two important consequences. First, it is not usually possible to have two different compatibility packages in one eCos configuration because they

will have conflicting requirements on the underlying kernel. Second, the semantics of the kernel's own API are only loosely defined because of the many configuration options. For example <code>cyg\_mutex\_lock</code> will always attempt to lock a mutex, but various configuration options determine the behaviour when the mutex is already locked and there is a possibility of priority inversion.

The optional nature of the kernel package presents some complications for other code, especially device drivers. Wherever possible a device driver should work whether or not the kernel is present. However there are some parts of the system, especially those related to interrupt handling, which should be implemented differently in multi-threaded environments containing the eCos kernel and in single-threaded environments without the kernel. To cope with both scenarios the common HAL package provides a driver API, with functions such as cyg\_drv\_interrupt\_attach. When the kernel package is present these driver API functions map directly on to the equivalent kernel functions such as cyg\_interrupt\_attach, using macros to avoid any overheads. When the kernel is absent the common HAL package implements the driver API directly, but this implementation is simpler than the one in the kernel because it can assume a single-threaded environment.

#### **Schedulers**

When a system involves multiple threads, a scheduler is needed to determine which thread should currently be running. The eCos kernel can be configured with one of two schedulers, the bitmap scheduler and the multi-level queue (MLQ) scheduler. The bitmap scheduler is somewhat more efficient, but has a number of limitations. Most systems will instead use the MLQ scheduler. Other schedulers may be added in the future, either as extensions to the kernel package or in separate packages.

Both the bitmap and the MLQ scheduler use a simple numerical priority to determine which thread should be running. The number of priority levels is configurable via the option CYGNUM\_KERNEL\_SCHED\_PRIORITIES, but a typical system will have up to 32 priority levels. Therefore thread priorities will be in the range 0 to 31, with 0 being the highest priority and 31 the lowest. Usually only the system's idle thread will run at the lowest priority. Thread priorities are absolute, so the kernel will only run a lower-priority thread if all higher-priority threads are currently blocked.

The bitmap scheduler only allows one thread per priority level, so if the system is configured with 32 priority levels then it is limited to only 32 threads — still enough for many applications. A simple bitmap can be used to keep track of which threads are currently runnable. Bitmaps can also be used to keep track of threads waiting on a mutex or other synchronization primitive. Identifying the highest-priority runnable or waiting thread involves a simple operation on the bitmap, and an array index operation can then be used to get hold of the thread data structure itself. This makes the bitmap scheduler fast and totally deterministic.

The MLQ scheduler allows multiple threads to run at the same priority. This means that there is no limit on the number of threads in the system, other than the amount of memory available. However operations such as finding the highest priority runnable thread are a little bit more expensive than for the bitmap scheduler.

Optionally the MLQ scheduler supports timeslicing, where the scheduler automatically switches from one runnable thread to another when some number of clock ticks have occurred. Timeslicing only comes into play when there are two runnable threads at the same priority and no higher priority runnable threads. If timeslicing is disabled then a thread will not be preempted by another thread of the same priority, and will continue running until either it explicitly yields the processor or until it blocks by, for example, waiting on a synchronization primitive. The configuration options CYGSEM\_KERNEL\_SCHED\_TIMESLICE and CYGNUM\_KERNEL\_SCHED\_TIMESLICE\_TICKS control timeslicing. The bitmap scheduler does not provide timeslicing support. It only allows one thread per priority level, so it is not possible to preempt the current thread in favour of another one with the same priority.

Another important configuration option that affects the **MLO** scheduler This CYGIMP\_KERNEL\_SCHED\_SORTED\_QUEUES. determines what happens when thread blocks, for example by waiting on a semaphore which has no pending events. The default behaviour of the system is last-in-first-out queuing. For example if several threads are waiting on a semaphore and an event is posted, the thread that gets woken up is the last one that called cyg\_semaphore\_wait. This allows for a simple and fast implementation of both the queue and dequeue operations. However if there are several queued threads with different priorities, it may not be the highest priority one that gets woken up. In practice this is rarely a problem: usually there will be at most one thread waiting on a queue, or when there are several threads they will be of the same priority. However if the application does require strict priority queueing then the option CYGIMP\_KERNEL\_SCHED\_SORTED\_QUEUES should be enabled. There are disadvantages: more work is needed whenever a thread is queued, and the scheduler needs to be locked for this operation so the system's dispatch latency is worse. If the bitmap scheduler is used then priority queueing is automatic and does not involve any penalties.

Some kernel functionality is currently only supported with the MLQ scheduler, not the bitmap scheduler. This includes support for SMP systems, and protection against priority inversion using either mutex priority ceilings or priority inheritance.

# **Synchronization Primitives**

The eCos kernel provides a number of different synchronization primitives: mutexes, condition variables, counting semaphores, mail boxes and event flags.

Mutexes serve a very different purpose from the other primitives. A mutex allows multiple threads to share a resource safely: a thread locks a mutex, manipulates the shared resource, and then unlocks the mutex again. The other primitives are used to communicate information between threads, or alternatively from a DSR associated with an interrupt handler to a thread.

When a thread that has locked a mutex needs to wait for some condition to become true, it should use a condition variable. A condition variable is essentially just a place for a thread to wait, and which another thread, or DSR, can use to wake it up. When a thread waits on a condition variable it releases the mutex before waiting, and when it wakes up it reacquires it before proceeding. These operations are atomic so that synchronization race conditions cannot be introduced.

A counting semaphore is used to indicate that a particular event has occurred. A consumer thread can wait for this event to occur, and a producer thread or a DSR can post the event. There is a count associated with the semaphore so if the event occurs multiple times in quick succession this information is not lost, and the appropriate number of semaphore wait operations will succeed.

Mail boxes are also used to indicate that a particular event has occurred, and allows for one item of data to be exchanged per event. Typically this item of data would be a pointer to some data structure. Because of the need to store this extra data, mail boxes have a finite capacity. If a producer thread generates mail box events faster than they can be consumed then, to avoid overflow, it will be blocked until space is again available in the mail box. This means that mail boxes usually cannot be used by a DSR to wake up a thread. Instead mail boxes are typically only used between threads.

Event flags can be used to wait on some number of different events, and to signal that one or several of these events have occurred. This is achieved by associating bits in a bit mask with the different events. Unlike a counting semaphore no attempt is made to keep track of the number of events that have occurred, only the fact that an event has occurred at least once. Unlike a mail box it is not possible to send additional data with the event, but this does

mean that there is no possibility of an overflow and hence event flags can be used between a DSR and a thread as well as between threads.

The eCos common HAL package provides its own device driver API which contains some of the above synchronization primitives. These allow the DSR for an interrupt handler to signal events to higher-level code. If the configuration includes the eCos kernel package then the driver API routines map directly on to the equivalent kernel routines, allowing interrupt handlers to interact with threads. If the kernel package is not included and the application consists of just a single thread running in polled mode then the driver API is implemented entirely within the common HAL, and with no need to worry about multiple threads the implementation can obviously be rather simpler.

# Threads and Interrupt Handling

During normal operation the processor will be running one of the threads in the system. This may be an application thread, a system thread running inside say the TCP/IP stack, or the idle thread. From time to time a hardware interrupt will occur, causing control to be transferred briefly to an interrupt handler. When the interrupt has been completed the system's scheduler will decide whether to return control to the interrupted thread or to some other runnable thread.

Threads and interrupt handlers must be able to interact. If a thread is waiting for some I/O operation to complete, the interrupt handler associated with that I/O must be able to inform the thread that the operation has completed. This can be achieved in a number of ways. One very simple approach is for the interrupt handler to set a volatile variable. A thread can then poll continuously until this flag is set, possibly sleeping for a clock tick in between. Polling continuously means that the cpu time is not available for other activities, which may be acceptable for some but not all applications. Polling once every clock tick imposes much less overhead, but means that the thread may not detect that the I/O event has occurred until an entire clock tick has elapsed. In typical systems this could be as long as 10 milliseconds. Such a delay might be acceptable for some applications, but not all.

A better solution would be to use one of the synchronization primitives. The interrupt handler could signal a condition variable, post to a semaphore, or use one of the other primitives. The thread would perform a wait operation on the same primitive. It would not consume any cpu cycles until the I/O event had occurred, and when the event does occur the thread can start running again immediately (subject to any higher priority threads that might also be runnable).

Synchronization primitives constitute shared data, so care must be taken to avoid problems with concurrent access. If the thread that was interrupted was just performing some calculations then the interrupt handler could manipulate the synchronization primitive quite safely. However if the interrupted thread happened to be inside some kernel call then there is a real possibility that some kernel data structure will be corrupted.

One way of avoiding such problems would be for the kernel functions to disable interrupts when executing any critical region. On most architectures this would be simple to implement and very fast, but it would mean that interrupts would be disabled often and for quite a long time. For some applications that might not matter, but many embedded applications require that the interrupt handler run as soon as possible after the hardware interrupt has occurred. If the kernel relied on disabling interrupts then it would not be able to support such applications.

Instead the kernel uses a two-level approach to interrupt handling. Associated with every interrupt vector is an Interrupt Service Routine or ISR, which will run as quickly as possible so that it can service the hardware. However an ISR can make only a small number of kernel calls, mostly related to the interrupt subsystem, and it cannot make any call that would cause a thread to wake up. If an ISR detects that an I/O operation has completed and hence

that a thread should be woken up, it can cause the associated Deferred Service Routine or DSR to run. A DSR is allowed to make more kernel calls, for example it can signal a condition variable or post to a semaphore.

Disabling interrupts prevents ISRs from running, but very few parts of the system disable interrupts and then only for short periods of time. The main reason for a thread to disable interrupts is to manipulate some state that is shared with an ISR. For example if a thread needs to add another buffer to a linked list of free buffers and the ISR may remove a buffer from this list at any time, the thread would need to disable interrupts for the few instructions needed to manipulate the list. If the hardware raises an interrupt at this time, it remains pending until interrupts are reenabled.

Analogous to interrupts being disabled or enabled, the kernel has a scheduler lock. The various kernel functions such as cyg\_mutex\_lock and cyg\_semaphore\_post will claim the scheduler lock, manipulate the kernel data structures, and then release the scheduler lock. If an interrupt results in a DSR being requested and the scheduler is currently locked, the DSR remains pending. When the scheduler lock is released any pending DSRs will run. These may post events to synchronization primitives, causing other higher priority threads to be woken up.

For an example, consider the following scenario. The system has a high priority thread A, responsible for processing some data coming from an external device. This device will raise an interrupt when data is available. There are two other threads B and C which spend their time performing calculations and occasionally writing results to a display of some sort. This display is a shared resource so a mutex is used to control access.

At a particular moment in time thread A is likely to be blocked, waiting on a semaphore or another synchronization primitive until data is available. Thread B might be running performing some calculations, and thread C is runnable waiting for its next timeslice. Interrupts are enabled, and the scheduler is unlocked because none of the threads are in the middle of a kernel operation. At this point the device raises an interrupt. The hardware transfers control to a low-level interrupt handler provided by eCos which works out exactly which interrupt occurs, and then the corresponding ISR is run. This ISR manipulates the hardware as appropriate, determines that there is now data available, and wants to wake up thread A by posting to the semaphore. However ISR's are not allowed to call cyg\_semaphore\_post directly, so instead the ISR requests that its associated DSR be run and returns. There are no more interrupts to be processed, so the kernel next checks for DSR's. One DSR is pending and the scheduler is currently unlocked, so the DSR can run immediately and post the semaphore. This will have the effect of making thread A runnable again, so the scheduler's data structures are adjusted accordingly. When the DSR returns thread B is no longer the highest priority runnable thread so it will be suspended, and instead thread A gains control over the cpu.

In the above example no kernel data structures were being manipulated at the exact moment that the interrupt happened. However that cannot be assumed. Suppose that thread B had finished its current set of calculations and wanted to write the results to the display. It would claim the appropriate mutex and manipulate the display. Now suppose that thread B was timesliced in favour of thread C, and that thread C also finished its calculations and wanted to write the results to the display. It would call <code>cyg\_mutex\_lock</code>. This kernel call locks the scheduler, examines the current state of the mutex, discovers that the mutex is already owned by another thread, suspends the current thread, and switches control to another runnable thread. Another interrupt happens in the middle of this <code>cyg\_mutex\_lock</code> call, causing the ISR to run immediately. The ISR decides that thread A should be woken up so it requests that its DSR be run and returns back to the kernel. At this point there is a pending DSR, but the scheduler is still locked by the call to <code>cyg\_mutex\_lock</code> so the DSR cannot run immediately. Instead the call to <code>cyg\_mutex\_lock</code> is allowed to continue, which at some point involves unlocking the scheduler. The pending DSR can now run, safely post the semaphore, and thus wake up thread A.

If the ISR had called <code>cyg\_semaphore\_post</code> directly rather than leaving it to a DSR, it is likely that there would have been some sort of corruption of a kernel data structure. For example the kernel might have completely lost track of one of the threads, and that thread would never have run again. The two-level approach to interrupt han-

dling, ISR's and DSR's, prevents such problems with no need to disable interrupts.

#### **Calling Contexts**

eCos defines a number of contexts. Only certain calls are allowed from inside each context, for example most operations on threads or synchronization primitives are not allowed from ISR context. The different contexts are initialization, thread, ISR and DSR.

When eCos starts up it goes through a number of phases, including setting up the hardware and invoking C++ static constructors. During this time interrupts are disabled and the scheduler is locked. When a configuration includes the kernel package the final operation is a call to cyg\_scheduler\_start. At this point interrupts are enabled, the scheduler is unlocked, and control is transferred to the highest priority runnable thread. If the configuration also includes the C library package then usually the C library startup package will have created a thread which will call the application's main entry point.

Some application code can also run before the scheduler is started, and this code runs in initialization context. If the application is written partly or completely in C++ then the constructors for any static objects will be run. Alternatively application code can define a function <code>cyg\_user\_start</code> which gets called after any C++ static constructors. This allows applications to be written entirely in C.

```
void
cyg_user_start(void)
{
    /* Perform application-specific initialization here */
}
```

It is not necessary for applications to provide a cyg\_user\_start function since the system will provide a default implementation which does nothing.

Typical operations that are performed from inside static constructors or cyg\_user\_start include creating threads, synchronization primitives, setting up alarms, and registering application-specific interrupt handlers. In fact for many applications all such creation operations happen at this time, using statically allocated data, avoiding any need for dynamic memory allocation or other overheads.

Code running in initialization context runs with interrupts disabled and the scheduler locked. It is not permitted to reenable interrupts or unlock the scheduler because the system is not guaranteed to be in a totally consistent state at this point. A consequence is that initialization code cannot use synchronization primitives such as cyg\_semaphore\_wait to wait for an external event. It is permitted to lock and unlock a mutex: there are no other threads running so it is guaranteed that the mutex is not yet locked, and therefore the lock operation will never block; this is useful when making library calls that may use a mutex internally.

At the end of the startup sequence the system will call <code>cyg\_scheduler\_start</code> and the various threads will start running. In thread context nearly all of the kernel functions are available. There may be some restrictions on interrupt-related operations, depending on the target hardware. For example the hardware may require that interrupts be acknowledged in the ISR or DSR before control returns to thread context, in which case <code>cyg\_interrupt\_acknowledge</code> should not be called by a thread.

At any time the processor may receive an external interrupt, causing control to be transferred from the current thread. Typically a VSR provided by eCos will run and determine exactly which interrupt occurred. Then the VSR will switch to the appropriate ISR, which can be provided by a HAL package, a device driver, or by the application.

During this time the system is running at ISR context, and most of the kernel function calls are disallowed. This includes the various synchronization primitives, so for example an ISR is not allowed to post to a semaphore to indicate that an event has happened. Usually the only operations that should be performed from inside an ISR are ones related to the interrupt subsystem itself, for example masking an interrupt or acknowledging that an interrupt has been processed. On SMP systems it is also possible to use spinlocks from ISR context.

When an ISR returns it can request that the corresponding DSR be run as soon as it is safe to do so, and that will run in DSR context. This context is also used for running alarm functions, and threads can switch temporarily to DSR context by locking the scheduler. Only certain kernel functions can be called from DSR context, although more than in ISR context. In particular it is possible to use any synchronization primitives which cannot block. These include cyg\_semaphore\_post, cyg\_cond\_signal, cyg\_cond\_broadcast, cyg\_flag\_setbits, and cyg\_mbox\_tryput. It is not possible to use any primitives that may block such as cyg\_semaphore\_wait, cyg\_mutex\_lock, or cyg\_mbox\_put. Calling such functions from inside a DSR may cause the system to hang.

The specific documentation for the various kernel functions gives more details about valid contexts.

# **Error Handling and Assertions**

In many APIs each function is expected to perform some validation of its parameters and possibly of the current state of the system. This is supposed to ensure that each function is used correctly, and that application code is not attempting to perform a semaphore operation on a mutex or anything like that. If an error is detected then a suitable error code is returned, for example the POSIX function pthread\_mutex\_lock can return various error codes including EINVAL and EDEADLK. There are a number of problems with this approach, especially in the context of deeply embedded systems:

- 1. Performing these checks inside the mutex lock and all the other functions requires extra cpu cycles and adds significantly to the code size. Even if the application is written correctly and only makes system function calls with sensible arguments and under the right conditions, these overheads still exist.
- 2. Returning an error code is only useful if the calling code detects these error codes and takes appropriate action. In practice the calling code will often ignore any errors because the programmer "knows" that the function is being used correctly. If the programmer is mistaken then an error condition may be detected and reported, but the application continues running anyway and is likely to fail some time later in mysterious ways.
- 3. If the calling code does always check for error codes, that adds yet more cpu cycles and code size overhead.
- 4. Usually there will be no way to recover from certain errors, so if the application code detected an error such as EINVAL then all it could do is abort the application somehow.

The approach taken within the eCos kernel is different. Functions such as cyg\_mutex\_lock will not return an error code. Instead they contain various assertions, which can be enabled or disabled. During the development process assertions are normally left enabled, and the various kernel functions will perform parameter checks and other system consistency checks. If a problem is detected then an assertion failure will be reported and the application will be terminated. In a typical debug session a suitable breakpoint will have been installed and the developer can now examine the state of the system and work out exactly what is going on. Towards the end of the development cycle assertions will be disabled by manipulating configuration options within the eCos infrastructure package, and all assertions will be eliminated at compile-time. The assumption is that by this time the application code has been mostly debugged: the initial version of the code might have tried to perform a semaphore operation on a mutex, but any problems like that will have been fixed some time ago. This approach has a number of advantages:

- 1. In the final application there will be no overheads for checking parameters and other conditions. All that code will have been eliminated at compile-time.
- 2. Because the final application will not suffer any overheads, it is reasonable for the system to do more work during the development process. In particular the various assertions can test for more error conditions and more complicated errors. When an error is detected it is possible to give a text message describing the error rather than just return an error code.
- 3. There is no need for application programmers to handle error codes returned by various kernel function calls. This simplifies the application code.
- 4. If an error is detected then an assertion failure will be reported immediately and the application will be halted. There is no possibility of an error condition being ignored because application code did not check for an error code.

Although none of the kernel functions return an error code, many of them do return a status condition. For example the function <code>cyg\_semaphore\_timed\_wait</code> waits until either an event has been posted to a semaphore, or until a certain number of clock ticks have occurred. Usually the calling code will need to know whether the wait operation succeeded or whether a timeout occurred. <code>cyg\_semaphore\_timed\_wait</code> returns a boolean: a return value of zero or false indicates a timeout, a non-zero return value indicates that the wait succeeded.

In conventional APIs one common error conditions is lack of memory. For example the POSIX function pthread\_create usually has to allocate some memory dynamically for the thread stack and other per-thread data. If the target hardware does not have enough memory to meet all demands, or more commonly if the application contains a memory leak, then there may not be enough memory available and the function call would fail. The eCos kernel avoids such problems by never performing any dynamic memory allocation. Instead it is the responsibility of the application code to provide all the memory required for kernel data structures and other needs. In the case of cyg\_thread\_create this means a cyg\_thread data structure to hold the thread details, and a char array for the thread stack.

In many applications this approach results in all data structures being allocated statically rather than dynamically. This has several advantages. If the application is in fact too large for the target hardware's memory then there will be an error at link-time rather than at run-time, making the problem much easier to diagnose. Static allocation does not involve any of the usual overheads associated with dynamic allocation, for example there is no need to keep track of the various free blocks in the system, and it may be possible to eliminate malloc from the system completely. Problems such as fragmentation and memory leaks cannot occur if all data is allocated statically. However, some applications are sufficiently complicated that dynamic memory allocation is required, and the various kernel functions do not distinguish between statically and dynamically allocated memory. It still remains the responsibility of the calling code to ensure that sufficient memory is available, and passing null pointers to the kernel will result in assertions or system failure.

# **SMP Support**

#### **Name**

SMP — Support Symmetric Multiprocessing Systems

#### **Description**

eCos contains support for limited Symmetric Multi-Processing (SMP). This is only available on selected architectures and platforms. The implementation has a number of restrictions on the kind of hardware supported. These are described in the Section called *SMP Support* in Chapter 4.

The following sections describe the changes that have been made to the eCos kernel to support SMP operation.

# **System Startup**

The system startup sequence needs to be somewhat different on an SMP system, although this is largely transparent to application code. The main startup takes place on only one CPU, called the primary CPU. All other CPUs, the secondary CPUs, are either placed in suspended state at reset, or are captured by the HAL and put into a spin as they start up. The primary CPU is responsible for copying the DATA segment and zeroing the BSS (if required), calling HAL variant and platform initialization routines and invoking constructors. It then calls <code>cyg\_start</code> to enter the application. The application may then create extra threads and other objects.

It is only when the application calls cyg\_scheduler\_start that the secondary CPUs are initialized. This routine scans the list of available secondary CPUs and invokes HAL\_SMP\_CPU\_START to start each CPU. Finally it calls an internal function Cyg\_Scheduler::start\_cpu to enter the scheduler for the primary CPU.

Each secondary CPU starts in the HAL, where it completes any per-CPU initialization before calling into the kernel at cyg\_kernel\_cpu\_startup. Here it claims the scheduler lock and calls Cyg\_Scheduler::start\_cpu.

Cyg\_Scheduler::start\_cpu is common to both the primary and secondary CPUs. The first thing this code does is to install an interrupt object for this CPU's inter-CPU interrupt. From this point on the code is the same as for the single CPU case: an initial thread is chosen and entered.

From this point on the CPUs are all equal, eCos makes no further distinction between the primary and secondary CPUs. However, the hardware may still distinguish between them as far as interrupt delivery is concerned.

# Scheduling

To function correctly an operating system kernel must protect its vital data structures, such as the run queues, from concurrent access. In a single CPU system the only concurrent activities to worry about are asynchronous interrupts. The kernel can easily guard its data structures against these by disabling interrupts. However, in a multi-CPU system, this is inadequate since it does not block access by other CPUs.

The eCos kernel protects its vital data structures using the scheduler lock. In single CPU systems this is a simple counter that is atomically incremented to acquire the lock and decremented to release it. If the lock is decremented to zero then the scheduler may be invoked to choose a different thread to run. Because interrupts may continue to be serviced while the scheduler lock is claimed, ISRs are not allowed to access kernel data structures, or call kernel

routines that can. Instead all such operations are deferred to an associated DSR routine that is run during the lock release operation, when the data structures are in a consistent state.

By choosing a kernel locking mechanism that does not rely on interrupt manipulation to protect data structures, it is easier to convert eCos to SMP than would otherwise be the case. The principal change needed to make eCos SMP-safe is to convert the scheduler lock into a nestable spin lock. This is done by adding a spinlock and a CPU id to the original counter.

The algorithm for acquiring the scheduler lock is very simple. If the scheduler lock's CPU id matches the current CPU then it can just increment the counter and continue. If it does not match, the CPU must spin on the spinlock, after which it may increment the counter and store its own identity in the CPU id.

To release the lock, the counter is decremented. If it goes to zero the CPU id value must be set to NONE and the spinlock cleared.

To protect these sequences against interrupts, they must be performed with interrupts disabled. However, since these are very short code sequences, they will not have an adverse effect on the interrupt latency.

Beyond converting the scheduler lock, further preparing the kernel for SMP is a relatively minor matter. The main changes are to convert various scalar housekeeping variables into arrays indexed by CPU id. These include the current thread pointer, the need\_reschedule flag and the timeslice counter.

At present only the Multi-Level Queue (MLQ) scheduler is capable of supporting SMP configurations. The main change made to this scheduler is to cope with having several threads in execution at the same time. Running threads are marked with the CPU that they are executing on. When scheduling a thread, the scheduler skips past any running threads until it finds a thread that is pending. While not a constant-time algorithm, as in the single CPU case, this is still deterministic, since the worst case time is bounded by the number of CPUs in the system.

A second change to the scheduler is in the code used to decide when the scheduler should be called to choose a new thread. The scheduler attempts to keep the n CPUs running the n highest priority threads. Since an event or interrupt on one CPU may require a reschedule on another CPU, there must be a mechanism for deciding this. The algorithm currently implemented is very simple. Given a thread that has just been awakened (or had its priority changed), the scheduler scans the CPUs, starting with the one it is currently running on, for a current thread that is of lower priority than the new one. If one is found then a reschedule interrupt is sent to that CPU and the scan continues, but now using the current thread of the rescheduled CPU as the candidate thread. In this way the new thread gets to run as quickly as possible, hopefully on the current CPU, and the remaining CPUs will pick up the remaining highest priority threads as a consequence of processing the reschedule interrupt.

The final change to the scheduler is in the handling of timeslicing. Only one CPU receives timer interrupts, although all CPUs must handle timeslicing. To make this work, the CPU that receives the timer interrupt decrements the timeslice counter for all CPUs, not just its own. If the counter for a CPU reaches zero, then it sends a timeslice interrupt to that CPU. On receiving the interrupt the destination CPU enters the scheduler and looks for another thread at the same priority to run. This is somewhat more efficient than distributing clock ticks to all CPUs, since the interrupt is only needed when a timeslice occurs.

All existing synchronization mechanisms work as before in an SMP system. Additional synchronization mechanisms have been added to provide explicit synchronization for SMP, in the form of spinlocks.

# **SMP Interrupt Handling**

The main area where the SMP nature of a system requires special attention is in device drivers and especially interrupt handling. It is quite possible for the ISR, DSR and thread components of a device driver to execute on

different CPUs. For this reason it is much more important that SMP-capable device drivers use the interrupt-related functions correctly. Typically a device driver would use the driver API rather than call the kernel directly, but it is unlikely that anybody would attempt to use a multiprocessor system without the kernel package.

Two new functions have been added to the Kernel API to do interrupt routing: cyg\_interrupt\_set\_cpu and cyg\_interrupt\_get\_cpu. Although not currently supported, special values for the cpu argument may be used in future to indicate that the interrupt is being routed dynamically or is CPU-local. Once a vector has been routed to a new CPU, all other interrupt masking and configuration operations are relative to that CPU, where relevant.

There are more details of how interrupts should be handled in SMP systems in the Section called *SMP Support* in Chapter 13.

SMP Support

#### **Thread creation**

#### **Name**

```
cyg_thread_create — Create a new thread
```

# **Synopsis**

```
#include <cyg/kernel/kapi.h>
void cyg_thread_create(cyg_addrword_t sched_info, cyg_thread_entry_t* entry,
cyg_addrword_t entry_data, char* name, void* stack_base, cyg_ucount32 stack_size,
cyg_handle_t* handle, cyg_thread* thread);
```

# **Description**

The cyg\_thread\_create function allows application code and eCos packages to create new threads. In many applications this only happens during system initialization and all required data is allocated statically. However additional threads can be created at any time, if necessary. A newly created thread is always in suspended state and will not start running until it has been resumed via a call to cyg\_thread\_resume. Also, if threads are created during system initialization then they will not start running until the eCos scheduler has been started.

The name argument is used primarily for debugging purposes, making it easier to keep track of which cyg\_thread structure is associated with which application-level thread. The kernel configuration option CYGVAR KERNEL\_THREADS\_NAME controls whether or not this name is actually used.

On creation each thread is assigned a unique handle, and this will be stored in the location pointed at by the handle argument. Subsequent operations on this thread including the required cyg\_thread\_resume should use this handle to identify the thread.

The kernel requires a small amount of space for each thread, in the form of a cyg\_thread data structure, to hold information such as the current state of that thread. To avoid any need for dynamic memory allocation within the kernel this space has to be provided by higher-level code, typically in the form of a static variable. The thread argument provides this space.

# **Thread Entry Point**

The entry point for a thread takes the form:

```
void
thread_entry_function(cyg_addrword_t data)
{
    ...
}
```

The second argument to cyg\_thread\_create is a pointer to such a function. The third argument entry\_data is used to pass additional data to the function. Typically this takes the form of a pointer to some static data, or a small integer, or 0 if the thread does not require any additional data.

If the thread entry function ever returns then this is equivalent to the thread calling cyg\_thread\_exit. Even though the thread will no longer run again, it remains registered with the scheduler. If the application needs to re-use the cyg thread data structure then a call to cyg\_thread\_delete is required first.

#### **Thread Priorities**

The *sched\_info* argument provides additional information to the scheduler. The exact details depend on the scheduler being used. For the bitmap and mlqueue schedulers it is a small integer, typically in the range 0 to 31, with 0 being the highest priority. The lowest priority is normally used only by the system's idle thread. The exact number of priorities is controlled by the kernel configuration option CYGNUM\_KERNEL\_SCHED\_PRIORITIES.

It is the responsibility of the application developer to be aware of the various threads in the system, including those created by eCos packages, and to ensure that all threads run at suitable priorities. For threads created by other packages the documentation provided by those packages should indicate any requirements.

```
The functions cyg_thread_set_priority, cyg_thread_get_priority, and cyg_thread_get_current_priority can be used to manipulate a thread's priority.
```

#### Stacks and Stack Sizes

Each thread needs its own stack for local variables and to keep track of function calls and returns. Again it is expected that this stack is provided by the calling code, usually in the form of static data, so that the kernel does not need any dynamic memory allocation facilities. cyg\_thread\_create takes two arguments related to the stack, a pointer to the base of the stack and the total size of this stack. On many processors stacks actually descend from the top down, so the kernel will add the stack size to the base address to determine the starting location.

The exact stack size requirements for any given thread depend on a number of factors. The most important is of course the code that will be executed in the context of this code: if this involves significant nesting of function calls, recursion, or large local arrays, then the stack size needs to be set to a suitably high value. There are some architectural issues, for example the number of cpu registers and the calling conventions will have some effect on stack usage. Also, depending on the configuration, it is possible that some other code such as interrupt handlers will occasionally run on the current thread's stack. This depends in part on configuration options such as CYGIMP\_HAL\_COMMON\_INTERRUPTS\_USE\_INTERRUPT\_STACK and CYGSEM\_HAL\_COMMON\_INTERRUPTS\_ALLOW\_NESTING.

Determining an application's actual stack size requirements is the responsibility of the application developer, since the kernel cannot know in advance what code a given thread will run. However, the system does provide some hints about reasonable stack sizes in the form of two constants: CYGNUM\_HAL\_STACK\_SIZE\_MINIMUM and CYGNUM\_HAL\_STACK\_SIZE\_TYPICAL. These are defined by the appropriate HAL package. The MINIMUM value is appropriate for a thread that just runs a single function and makes very simple system calls. Trying to create a thread with a smaller stack than this is illegal. The TYPICAL value is appropriate for applications where application calls are nested no more than half a dozen or so levels, and there are no large arrays on the stack.

If the stack sizes are not estimated correctly and a stack overflow occurs, the probably result is some form of memory corruption. This can be very hard to track down. The kernel does contain some code to help detect stack

overflows, controlled by the configuration option CYGFUN\_KERNEL\_THREADS\_STACK\_CHECKING: a small amount of space is reserved at the stack limit and filled with a special signature: every time a thread context switch occurs this signature is checked, and if invalid that is a good indication (but not absolute proof) that a stack overflow has occurred. This form of stack checking is enabled by default when the system is built with debugging enabled. A related configuration option is CYGFUN\_KERNEL\_THREADS\_STACK\_MEASUREMENT: enabling this option means that a thread can call the function cyg\_thread\_measure\_stack\_usage to find out the maximum stack usage to date. Note that this is not necessarily the true maximum because, for example, it is possible that in the current run no interrupt occurred at the worst possible moment.

### Valid contexts

cyg\_thread\_create may be called during initialization and from within thread context. It may not be called from inside a DSR.

## **Example**

A simple example of thread creation is shown below. This involves creating five threads, one producer and four consumers or workers. The threads are created in the system's cyg\_user\_start: depending on the configuration it might be more appropriate to do this elsewhere, for example inside main.

```
#include <cyg/hal/hal_arch.h>
#include <cyg/kernel/kapi.h>
// These numbers depend entirely on your application
#define NUMBER OF WORKERS
                             4
#define PRODUCER_PRIORITY
                            1 0
#define WORKER_PRIORITY
                            11
#define PRODUCER_STACKSIZE CYGNUM_HAL_STACK_SIZE_TYPICAL
#define WORKER_STACKSIZE
                            (CYGNUM_HAL_STACK_SIZE_MINIMUM + 1024)
static unsigned char producer_stack[PRODUCER_STACKSIZE];
static unsigned char worker_stacks[NUMBER_OF_WORKERS][WORKER_STACKSIZE];
static cyg_handle_t producer_handle, worker_handles[NUMBER_OF_WORKERS];
                    producer_thread, worker_threads[NUMBER_OF_WORKERS];
static cyg_thread
static void
producer(cyg_addrword_t data)
}
static void
worker(cyg_addrword_t data)
biov
cyg_user_start(void)
```

## Thread Entry Points and C++

For code written in C++ the thread entry function must be either a static member function of a class or an ordinary function outside any class. It cannot be a normal member function of a class because such member functions take an implicit additional argument this, and the kernel has no way of knowing what value to use for this argument. One way around this problem is to make use of a special static member function, for example:

```
class fred {
 public:
   void thread_function();
    static void static_thread_aux(cyg_addrword_t);
};
void
fred::static_thread_aux(cyg_addrword_t objptr)
    fred* object = static_cast<fred*>(objptr);
    object->thread_function();
static fred instance;
extern "C" void
cyg_start( void )
    cyg_thread_create( ...,
                      &fred::static_thread_aux,
                      static_cast<cyg_addrword_t>(&instance),
                       ...);
    . . .
}
```

Effectively this uses the <code>entry\_data</code> argument to <code>cyg\_thread\_create</code> to hold the this pointer. Unfortunately this approach does require the use of some C++ casts, so some of the type safety that can be achieved when programming in C++ is lost.

Thread creation

### Thread information

#### **Name**

```
cyg_thread_self, cyg_thread_idle_thread, cyg_thread_get_stack_base,
cyg_thread_get_stack_size, cyg_thread_measure_stack_usage,
cyg_thread_get_next, cyg_thread_get_info, cyg_thread_get_id,
cyg_thread_find — Get basic thread information
```

### **Synopsis**

```
#include <cyg/kernel/kapi.h>

cyg_handle_t cyg_thread_self(void);
cyg_handle_t cyg_thread_idle_thread(void);
cyg_addrword_t cyg_thread_get_stack_base(cyg_handle_t thread);
cyg_uint32 cyg_thread_get_stack_size(cyg_handle_t thread);
cyg_uint32 cyg_thread_measure_stack_usage(cyg_handle_t thread);
cyg_bool cyg_thread_get_next(cyg_handle_t *thread, cyg_uint16 *id);
cyg_bool cyg_thread_get_info(cyg_handle_t thread, cyg_uint16 id, cyg_thread_info *info);
cyg_uint16 cyg_thread_get_id(cyg_handle_t thread);
cyg_handle_t cyg_thread_find(cyg_uint16 id);
```

## **Description**

These functions can be used to obtain some basic information about various threads in the system. Typically they serve little or no purpose in real applications, but they can be useful during debugging.

cyg\_thread\_self returns a handle corresponding to the current thread. It will be the same as the value filled in by cyg\_thread\_create when the current thread was created. This handle can then be passed to other functions such as cyg\_thread\_get\_priority.

cyg\_thread\_idle\_thread returns the handle corresponding to the idle thread. This thread is created automatically by the kernel, so application-code has no other way of getting hold of this information.

cyg\_thread\_get\_stack\_base and cyg\_thread\_get\_stack\_size return information about a specific thread's stack. The values returned will match the values passed to cyg\_thread\_create when this thread was created.

cyg\_thread\_measure\_stack\_usage is only available if the configuration option CYGFUN\_KERNEL\_THREADS\_STACK\_MEASUREMENT is enabled. The return value is the maximum number of bytes of stack space used so far by the specified thread. Note that this should not be considered a true upper bound, for example it is possible that in the current test run the specified thread has not yet been interrupted at the deepest point in the function call graph. Never the less the value returned can give some useful indication of the thread's stack requirements.

cyg\_thread\_get\_next is used to enumerate all the current threads in the system. It should be called initially with the locations pointed to by thread and id set to zero. On return these will be set to the handle and ID of the first thread. On subsequent calls, these parameters should be left set to the values returned by the previous call. The handle and ID of the next thread in the system will be installed each time, until a false return value indicates the end of the list.

cyg\_thread\_get\_info fills in the cyg\_thread\_info structure with information about the thread described by the thread and id arguments. The information returned includes the thread's handle and id, its state and name, priorities and stack parameters. If the thread does not exist the function returns false.

The cyg\_thread\_info structure is defined as follows by <cyg/kernel/kapi.h>, but may be extended in future with additional members, and so its size should not be relied upon:

```
typedef struct
{
   cyg_handle_t
                       handle;
   cyg_uint16
                       id;
   cyg uint32
                       state;
                       *name;
   char
   cyg_priority_t
                       set_pri;
   cyg_priority_t
                       cur_pri;
   cyg_addrword_t
                       stack_base;
   cyg_uint32
                       stack_size;
   cyg_uint32
                       stack_used;
} cyg_thread_info;
```

cyg\_thread\_get\_id returns the unique thread ID for the thread identified by thread.

cyg\_thread\_find returns a handle for the thread whose ID is id. If no such thread exists, a zero handle is returned.

#### Valid contexts

cyg\_thread\_self may only be called from thread context. cyg\_thread\_idle\_thread may be called from thread or DSR context, but only after the system has been initialized. cyg\_thread\_get\_stack\_base, cyg\_thread\_get\_stack\_size and cyg\_thread\_measure\_stack\_usage may be called any time after the specified thread has been created, but measuring stack usage involves looping over at least part of the thread's stack so this should normally only be done from thread context. cyg\_thread\_get\_id may be called from any context as long as the caller can guarantee that the supplied thread handle remains valid.

## **Examples**

A simple example of the use of the cyg\_thread\_get\_next and cyg\_thread\_get\_info follows:

```
#include <cyg/kernel/kapi.h>
#include <stdio.h>

void show_threads(void)
{
```

Thread information

### **Thread control**

#### **Name**

```
cyg_thread_yield, cyg_thread_delay, cyg_thread_suspend, cyg_thread_resume, cyg_thread_release — Control whether or not a thread is running
```

## **Synopsis**

```
#include <cyg/kernel/kapi.h>

void cyg_thread_yield(void);
void cyg_thread_delay(cyg_tick_count_t delay);
void cyg_thread_suspend(cyg_handle_t thread);
void cyg_thread_resume(cyg_handle_t thread);
void cyg_thread_release(cyg_handle_t thread);
```

## **Description**

These functions provide some control over whether or not a particular thread can run. Apart from the required use of cyg\_thread\_resume to start a newly-created thread, application code should normally use proper synchronization primitives such as condition variables or mail boxes.

#### **Yield**

cyg\_thread\_yield allows a thread to relinquish control of the processor to some other runnable thread which has the same priority. This can have no effect on any higher-priority thread since, if such a thread were runnable, the current thread would have been preempted in its favour. Similarly it can have no effect on any lower-priority thread because the current thread will always be run in preference to those. As a consequence this function is only useful in configurations with a scheduler that allows multiple threads to run at the same priority, for example the mlqueue scheduler. If instead the bitmap scheduler was being used then cyg\_thread\_yield() would serve no purpose.

Even if a suitable scheduler such as the mlqueue scheduler has been configured, <code>cyg\_thread\_yield</code> will still rarely prove useful: instead timeslicing will be used to ensure that all threads of a given priority get a fair slice of the available processor time. However it is possible to disable timeslicing via the configuration option <code>CYGSEM\_KERNEL\_SCHED\_TIMESLICE</code>, in which case <code>cyg\_thread\_yield</code> can be used to implement a form of cooperative multitasking.

## **Delay**

cyg\_thread\_delay allows a thread to suspend until the specified number of clock ticks have occurred. For example, if a value of 1 is used and the system clock runs at a frequency of 100Hz then the thread will sleep for up

to 10 milliseconds. This functionality depends on the presence of a real-time system clock, as controlled by the configuration option CYGVAR\_KERNEL\_COUNTERS\_CLOCK.

If the application requires delays measured in milliseconds or similar units rather than in clock ticks, some calculations are needed to convert between these units as described in Clocks. Usually these calculations can be done by the application developer, or at compile-time. Performing such calculations prior to every call to cyg\_thread\_delay adds unnecessary overhead to the system.

#### Suspend and Resume

Associated with each thread is a suspend counter. When a thread is first created this counter is initialized to 1. cyg\_thread\_suspend can be used to increment the suspend counter, and cyg\_thread\_resume decrements it. The scheduler will never run a thread with a non-zero suspend counter. Therefore a newly created thread will not run until it has been resumed.

An occasional problem with the use of suspend and resume functionality is that a thread gets suspended more times than it is resumed and hence never becomes runnable again. This can lead to very confusing behaviour. To help with debugging such problems the kernel provides a configuration option CYGNUM\_KERNEL\_MAX\_SUSPEND\_COUNT\_ASSERT which imposes an upper bound on the number of suspend calls without matching resumes, with a reasonable default value. This functionality depends on infrastructure assertions being enabled.

### Releasing a Blocked Thread

When a thread is blocked on a synchronization primitive such as a semaphore or a mutex, or when it is waiting for an alarm to trigger, it can be forcibly woken up using cyg\_thread\_release. Typically this will call the affected synchronization primitive to return false, indicating that the operation was not completed successfully. This function has to be used with great care, and in particular it should only be used on threads that have been designed appropriately and check all return codes. If instead it were to be used on, say, an arbitrary thread that is attempting to claim a mutex then that thread might not bother to check the result of the mutex lock operation usually there would be no reason to do so. Therefore the thread will now continue running in the false belief that it has successfully claimed a mutex lock, and the resulting behaviour is undefined. If the system has been built with assertions enabled then it is possible that an assertion will trigger when the thread tries to release the mutex it does not actually own.

The main use of cyg\_thread\_release is in the POSIX compatibility layer, where it is used in the implementation of per-thread signals and cancellation handlers.

#### Valid contexts

cyg\_thread\_yield can only be called from thread context, A DSR must always run to completion and cannot yield the processor to some thread. cyg\_thread\_suspend, cyg\_thread\_resume, and cyg\_thread\_release may be called from thread or DSR context.

### Thread termination

#### Name

```
cyg_thread_exit, cyg_thread_kill, cyg_thread_delete - Allow threads to terminate
```

## **Synopsis**

```
#include <cyg/kernel/kapi.h>
void cyg_thread_exit(void);
void cyg_thread_kill(cyg_handle_t thread);
cyg_bool_t cyg_thread_delete(cyg_handle_t thread);
```

## **Description**

In many embedded systems the various threads are allocated statically, created during initialization, and never need to terminate. This avoids any need for dynamic memory allocation or other resource management facilities. However if a given application does have a requirement that some threads be created dynamically, must terminate, and their resources such as the stack be reclaimed, then the kernel provides the functions <code>cyg\_thread\_exit</code>, <code>cyg\_thread\_kill</code>, and <code>cyg\_thread\_delete</code>.

cyg\_thread\_exit allows a thread to terminate itself, thus ensuring that it will not be run again by the scheduler. However the cyg\_thread data structure passed to cyg\_thread\_create remains in use, and the handle returned by cyg\_thread\_create remains valid. This allows other threads to perform certain operations on the terminated thread, for example to determine its stack usage via cyg\_thread\_measure\_stack\_usage. When the handle and cyg\_thread structure are no longer required, cyg\_thread\_delete should be called to release these resources. If the stack was dynamically allocated then this should not be freed until after the call to cyg\_thread\_delete.

Alternatively, one thread may use cyg\_thread\_kill on another This has much the same effect as the affected thread calling cyg\_thread\_exit. However killing a thread is generally rather dangerous because no attempt is made to unlock any synchronization primitives currently owned by that thread or release any other resources that thread may have claimed. Therefore use of this function should be avoided, and cyg\_thread\_exit is preferred. cyg\_thread\_kill cannot be used by a thread to kill itself.

cyg\_thread\_delete should be used on a thread after it has exited and is no longer required. After this call the thread handle is no longer valid, and both the cyg\_thread structure and the thread stack can be re-used or freed. If cyg\_thread\_delete is invoked on a thread that is still running then there is an implicit call to cyg\_thread\_kill. This function returns true if the delete was successful, and false if the delete did not happen. The delete may not happen for example if the thread being destroyed is a lower priority thread than the running thread, and will thus not wake up in order to exit until it is rescheduled.

# **Valid contexts**

cyg\_thread\_exit, cyg\_thread\_kill and cyg\_thread\_delete can only be called from thread context.

# **Thread priorities**

#### **Name**

```
cyg_thread_get_priority, cyg_thread_get_current_priority,
cyg_thread_set_priority — Examine and manipulate thread priorities
```

## **Synopsis**

```
#include <cyg/kernel/kapi.h>

cyg_priority_t cyg_thread_get_priority(cyg_handle_t thread);
cyg_priority_t cyg_thread_get_current_priority(cyg_handle_t thread);
void cyg_thread_set_priority(cyg_handle_t thread, cyg_priority_t priority);
```

### **Description**

Typical schedulers use the concept of a thread priority to determine which thread should run next. Exactly what this priority consists of will depend on the scheduler, but a typical implementation would be a small integer in the range 0 to 31, with 0 being the highest priority. Usually only the idle thread will run at the lowest priority. The exact number of priority levels available depends on the configuration, typically the option CYGNUM\_KERNEL\_SCHED\_PRIORITIES.

cyg\_thread\_get\_priority can be used to determine the priority of a thread, or more correctly the value last used in a cyg\_thread\_set\_priority call or when the thread was first created. In some circumstances it is possible that the thread is actually running at a higher priority. For example, if it owns a mutex and priority ceilings or inheritance is being used to prevent priority inversion problems, then the thread's priority may have been boosted temporarily. cyg\_thread\_get\_current\_priority returns the real current priority.

In many applications appropriate thread priorities can be determined and allocated statically. However, if it is necessary for a thread's priority to change at run-time then the cyg\_thread\_set\_priority function provides this functionality.

#### Valid contexts

cyg\_thread\_get\_priority and cyg\_thread\_get\_current\_priority can be called from thread or DSR context, although the latter is rarely useful. cyg\_thread\_set\_priority should also only be called from thread context.

Thread priorities

## Per-thread data

#### **Name**

```
cyg_thread_new_data_index, cyg_thread_free_data_index, cyg_thread_get_data,
cyg_thread_get_data_ptr, cyg_thread_set_data — Manipulate per-thread data
```

# Synopsis

```
#include <cyg/kernel/kapi.h>

cyg_ucount32 cyg_thread_new_data_index(void);
void cyg_thread_free_data_index(cyg_ucount32 index);
cyg_addrword_t cyg_thread_get_data(cyg_ucount32 index);
cyg_addrword_t* cyg_thread_get_data_ptr(cyg_ucount32 index);
void cyg_thread_set_data(cyg_ucount32 index, cyg_addrword_t data);
```

### **Description**

In some applications and libraries it is useful to have some data that is specific to each thread. For example, many of the functions in the POSIX compatibility package return -1 to indicate an error and store additional information in what appears to be a global variable errno. However, if multiple threads make concurrent calls into the POSIX library and if errno were really a global variable then a thread would have no way of knowing whether the current errno value really corresponded to the last POSIX call it made, or whether some other thread had run in the meantime and made a different POSIX call which updated the variable. To avoid such confusion errno is instead implemented as a per-thread variable, and each thread has its own instance.

The support for per-thread data can be disabled via the configuration option CYGVAR\_KERNEL\_THREADS\_DATA. If enabled, each cyg\_thread data structure holds a small array of words. The size of this array is determined by the configuration option CYGNUM\_KERNEL\_THREADS\_DATA\_MAX. When a thread is created the array is filled with zeroes.

If an application needs to use per-thread data then it needs an index into this array which has not yet been allocated to other code. This index can be obtained by calling cyg\_thread\_new\_data\_index, and then used in subsequent calls to cyg\_thread\_get\_data. Typically indices are allocated during system initialization and stored in static variables. If for some reason a slot in the array is no longer required and can be re-used then it can be released by calling cyg\_thread\_free\_data\_index,

The current per-thread data in a given slot can be obtained using cyg\_thread\_get\_data. This implicitly operates on the current thread, and its single argument should be an index as returned by cyg\_thread\_new\_data\_index. The per-thread data can be updated using cyg\_thread\_set\_data. If a particular item of per-thread data is needed repeatedly then cyg\_thread\_get\_data\_ptr can be used to obtain the address of the data, and indirecting through this pointer allows the data to be examined and updated efficiently.

Some packages, for example the error and POSIX packages, have pre-allocated slots in the array of per-thread data. These slots should not normally be used by application code, and instead slots should be allocated during

#### Per-thread data

initialization by a call to <code>cyg\_thread\_new\_data\_index</code>. If it is known that, for example, the configuration will never include the POSIX compatibility package then application code may instead decide to re-use the slot allocated to that package, <code>CYGNUM\_KERNEL\_THREADS\_DATA\_POSIX</code>, but obviously this does involve a risk of strange and subtle bugs if the application's requirements ever change.

# Valid contexts

Typically cyg\_thread\_new\_data\_index is only called during initialization, but may also be called at any time in thread context. cyg\_thread\_free\_data\_index, if used at all, can also be called during initialization or from thread context. cyg\_thread\_get\_data, cyg\_thread\_get\_data\_ptr, and cyg\_thread\_set\_data may only be called from thread context because they implicitly operate on the current thread.

## **Thread destructors**

#### Name

## **Synopsis**

```
#include <cyg/kernel/kapi.h>
typedef void (*cyg_thread_destructor_fn)(cyg_addrword_t);

cyg_bool_t cyg_thread_add_destructor(cyg_thread_destructor_fn fn, cyg_addrword_t data);
cyg_bool_t cyg_thread_rem_destructor(cyg_thread_destructor_fn fn, cyg_addrword_t data);
```

## **Description**

These functions are provided for cases when an application requires a function to be automatically called when a thread exits. This is often useful when, for example, freeing up resources allocated by the thread.

This support must be enabled with the configuration option CYGPKG\_KERNEL\_THREADS\_DESTRUCTORS. When enabled, you may register a function of type cyg\_thread\_destructor\_fn to be called on thread termination using cyg\_thread\_add\_destructor. You may also provide it with a piece of arbitrary information in the data argument which will be passed to the destructor function fn when the thread terminates. If you no longer wish to call a function previous registered with cyg\_thread\_add\_destructor, you may call cyg\_thread\_rem\_destructor with the same parameters used to register the destructor function. Both these functions return true on success and false on failure.

By default, thread destructors are per-thread, which means that registering a destructor function only registers that function for the current thread. In other words, each thread has its own list of destructors. Alternatively you may disable the configuration option CYGSEM\_KERNEL\_THREADS\_DESTRUCTORS\_PER\_THREAD in which case any registered destructors will be run when *any* threads exit. In other words, the thread destructor list is global and all threads have the same destructors.

There is a limit to the number of destructors which may be registered, which can be controlled with the CYGNUM\_KERNEL\_THREADS\_DESTRUCTORS configuration option. Increasing this value will very slightly increase the amount of memory in use, and when CYGSEM\_KERNEL\_THREADS\_DESTRUCTORS\_PER\_THREAD is enabled, the amount of memory used per thread will increase. When the limit has been reached, cyg\_thread\_add\_destructor will return false.

#### Valid contexts

When CYGSEM\_KERNEL\_THREADS\_DESTRUCTORS\_PER\_THREAD is enabled, these functions must only be called from a thread context as they implicitly operate on the current thread. When

#### Thread destructors

CYGSEM\_KERNEL\_THREADS\_DESTRUCTORS\_PER\_THREAD is disabled, these functions may be called from thread or DSR context, or at initialization time.

# **Exception handling**

#### **Name**

```
cyg_exception_set_handler, cyg_exception_clear_handler,
cyg_exception_call_handler — Handle processor exceptions
```

## Synopsis

```
#include <cyg/kernel/kapi.h>
void cyg_exception_set_handler(cyg_code_t exception_number, cyg_exception_handler_t*
new_handler, cyg_addrword_t new_data, cyg_exception_handler_t** old_handler,
cyg_addrword_t* old_data);
void cyg_exception_clear_handler(cyg_code_t exception_number);
void cyg_exception_call_handler(cyg_handle_t thread, cyg_code_t exception_number,
cyg_addrword_t exception_info);
```

## **Description**

Sometimes code attempts operations that are not legal on the current hardware, for example dividing by zero, or accessing data through a pointer that is not properly aligned. When this happens the hardware will raise an exception. This is very similar to an interrupt, but happens synchronously with code execution rather than asynchronously and hence can be tied to the thread that is currently running.

The exceptions that can be raised depend very much on the hardware, especially the processor. The corresponding documentation should be consulted for more details. Alternatively the architectural HAL header file hal\_intr.h, or one of the variant or platform header files it includes, will contain appropriate definitions. The details of how to handle exceptions, including whether or not it is possible to recover from them, also depend on the hardware.

Exception handling is optional, and can be disabled through the configuration option CYGPKG\_KERNEL\_EXCEPTIONS. If an application has been exhaustively tested and is trusted never to raise a hardware exception then this option can be disabled and code and data sizes will be reduced somewhat. If exceptions are left enabled then the system will provide default handlers for the various exceptions, but these do nothing. Even the specific type of exception is ignored, so there is no point in attempting to decode this and distinguish between say a divide-by-zero and an unaligned access. If the application installs its own handlers and wants details of the specific exception being raised then the configuration option CYGSEM KERNEL EXCEPTIONS DECODE has to be enabled.

An alternative handler can be installed using cyg\_exception\_set\_handler. This requires a code for the exception, a function pointer for the new exception handler, and a parameter to be passed to this handler. Details of the previously installed exception handler will be returned via the remaining two arguments, allowing that handler to be reinstated, or null pointers can be used if this information is of no interest. An exception handling function should take the following form:

void

```
my_exception_handler(cyg_addrword_t data, cyg_code_t exception, cyg_addrword_t info)
{
    ...
}
```

The data argument corresponds to the *new\_data* parameter supplied to cyg\_exception\_set\_handler. The exception code is provided as well, in case a single handler is expected to support multiple exceptions. The *info* argument will depend on the hardware and on the specific exception.

cyg\_exception\_clear\_handler can be used to restore the default handler, if desired. It is also possible for software to raise an exception and cause the current handler to be invoked, but generally this is useful only for testing.

By default the system maintains a single set of global exception handlers. However, since exceptions occur synchronously it is sometimes useful to handle them on a per-thread basis, and have a different set of handlers for each thread. This behaviour can be obtained by disabling the configuration option CYGSEM\_KERNEL\_EXCEPTIONS\_GLOBAL. If per-thread exception handlers are being used then cyg\_exception\_set\_handler and cyg\_exception\_clear\_handler apply to the current thread. Otherwise they apply to the global set of handlers.

#### Caution

In the current implementation <code>cyg\_exception\_call\_handler</code> can only be used on the current thread. There is no support for delivering an exception to another thread.

**Note:** Exceptions at the eCos kernel level refer specifically to hardware-related events such as unaligned accesses to memory or division by zero. There is no relation with other concepts that are also known as exceptions, for example the throw and catch facilities associated with C++.

### Valid contexts

If the system is configured with a single set of global exception handlers then cyg\_exception\_set\_handler and cyg\_exception\_clear\_handler may be called during initialization or from thread context. If instead per-thread exception handlers are being used then it is not possible to install new handlers during initialization because the functions operate implicitly on the current thread, so they can only be called from thread context. cyg\_exception\_call\_handler should only be called from thread context.

### **Counters**

#### Name

```
cyg_counter_create, cyg_counter_delete, cyg_counter_current_value,
cyg_counter_set value, cyg_counter_tick—Count event occurrences
```

## Synopsis

```
#include <cyg/kernel/kapi.h>

void cyg_counter_create(cyg_handle_t* handle, cyg_counter* counter);
void cyg_counter_delete(cyg_handle_t counter);
cyg_tick_count_t cyg_counter_current_value(cyg_handle_t counter);
void cyg_counter_set_value(cyg_handle_t counter, cyg_tick_count_t new_value);
void cyg_counter_tick(cyg_handle_t counter);
```

## **Description**

Kernel counters can be used to keep track of how many times a particular event has occurred. Usually this event is an external signal of some sort. The most common use of counters is in the implementation of clocks, but they can be useful with other event sources as well. Application code can attach alarms to counters, causing a function to be called when some number of events have occurred.

A new counter is initialized by a call to <code>cyg\_counter\_create</code>. The first argument is used to return a handle to the new counter which can be used for subsequent operations. The second argument allows the application to provide the memory needed for the object, thus eliminating any need for dynamic memory allocation within the kernel. If a counter is no longer required and does not have any alarms attached then <code>cyg\_counter\_delete</code> can be used to release the resources, allowing the <code>cyg\_counter</code> data structure to be re-used.

Initializing a counter does not automatically attach it to any source of events. Instead some other code needs to call cyg\_counter\_tick whenever a suitable event occurs, which will cause the counter to be incremented and may cause alarms to trigger. The current value associated with the counter can be retrieved using cyg\_counter\_current\_value and modified with cyg\_counter\_set\_value. Typically the latter function is only used during initialization, for example to set a clock to wallclock time, but it can be used to reset a counter if necessary. However cyg\_counter\_set\_value will never trigger any alarms. A newly initialized counter has a starting value of 0.

The kernel provides different implementations of counters. The default is two CYGIMP\_KERNEL\_COUNTERS\_SINGLE\_LIST which stores all alarms attached to the counter on a single list. This is simple and usually efficient. However when a tick occurs the kernel code has to traverse this list, typically at DSR level, so if there are a significant number of alarms attached to a single counter this will affect the system's dispatch latency. The alternative implementation, CYGIMP KERNEL COUNTERS MULTI LIST, stores each alarm in one of an array of lists such that at most one of the lists needs to be searched per clock tick. This involves extra code and data, but can improve real-time responsiveness in some circumstances. Another configuration option that is relevant here is CYGIMP KERNEL COUNTERS SORT LIST, which is disabled by default. This provides a trade

#### Counters

off between doing work whenever a new alarm is added to a counter and doing work whenever a tick occurs. It is application-dependent which of these is more appropriate.

### Valid contexts

cyg\_counter\_create is typically called during system initialization but may also be called in thread context. Similarly cyg\_counter\_delete may be called during initialization or in thread context. cyg\_counter\_current\_value, cyg\_counter\_set\_value and cyg\_counter\_tick may be called during initialization or from thread or DSR context. In fact, cyg\_counter\_tick is usually called from inside a DSR in response to an external event of some sort.

## **Clocks**

#### **Name**

```
cyg_clock_create, cyg_clock_delete, cyg_clock_to_counter,
cyg_clock_set_resolution, cyg_clock_get_resolution, cyg_real_time_clock,
cyg_current_time — Provide system clocks
```

## **Synopsis**

```
#include <cyg/kernel/kapi.h>

void cyg_clock_create(cyg_resolution_t resolution, cyg_handle_t* handle, cyg_clock*
clock);

void cyg_clock_delete(cyg_handle_t clock);

void cyg_clock_to_counter(cyg_handle_t clock, cyg_handle_t* counter);

void cyg_clock_set_resolution(cyg_handle_t clock, cyg_resolution_t resolution);

cyg_resolution_t cyg_clock_get_resolution(cyg_handle_t clock);

cyg_handle_t cyg_real_time_clock(void);

cyg_tick_count_t cyg_current_time(void);
```

## **Description**

In the eCos kernel clock objects are a special form of counter objects. They are attached to a specific type of hardware, clocks that generate ticks at very specific time intervals, whereas counters can be used with any event source.

In a default configuration the kernel provides a single clock instance, the real-time clock. This gets used for timeslicing and for operations that involve a timeout, for example cyg\_semaphore\_timed\_wait. If this functionality is not required it can be removed from the system using the configuration option CYGVAR\_KERNEL\_COUNTERS\_CLOCK. Otherwise the real-time clock can be accessed by a call to cyg\_real\_time\_clock, allowing applications to attach alarms, and the current counter value can be obtained using cyg\_current\_time.

Applications can create and destroy additional clocks if desired, using cyg\_clock\_create and cyg\_clock\_delete. The first argument to cyg\_clock\_create specifies the resolution this clock will run at. The second argument is used to return a handle for this clock object, and the third argument provides the kernel with the memory needed to hold this object. This clock will not actually tick by itself. Instead it is the responsibility of application code to initialize a suitable hardware timer to generate interrupts at the appropriate frequency, install an interrupt handler for this, and call cyg\_counter\_tick from inside the DSR. Associated with each clock is a kernel counter, a handle for which can be obtained using cyg\_clock\_to\_counter.

#### **Clock Resolutions and Ticks**

At the kernel level all clock-related operations including delays, timeouts and alarms work in units of clock ticks, rather than in units of seconds or milliseconds. If the calling code, whether the application or some other package, needs to operate using units such as milliseconds then it has to convert from these units to clock ticks.

The main reason for this is that it accurately reflects the hardware: calling something like nanosleep with a delay of ten nanoseconds will not work as intended on any real hardware because timer interrupts simply will not happen that frequently; instead calling cyg\_thread\_delay with the equivalent delay of 0 ticks gives a much clearer indication that the application is attempting something inappropriate for the target hardware. Similarly, passing a delay of five ticks to cyg\_thread\_delay makes it fairly obvious that the current thread will be suspended for somewhere between four and five clock periods, as opposed to passing 50000000 to nanosleep which suggests a granularity that is not actually provided.

A secondary reason is that conversion between clock ticks and units such as milliseconds can be somewhat expensive, and whenever possible should be done at compile-time or by the application developer rather than at run-time. This saves code size and cpu cycles.

The information needed to perform these conversions is the clock resolution. This is a structure with two fields, a dividend and a divisor, and specifies the number of nanoseconds between clock ticks. For example a clock that runs at 100Hz will have 10 milliseconds between clock ticks, or 10000000 nanoseconds. The ratio between the resolution's dividend and divisor will therefore be 100000000 to 1, and typical values for these might be 1000000000 and 100. If the clock runs at a different frequency, say 60Hz, the numbers could be 1000000000 and 60 respectively. Given a delay in nanoseconds, this can be converted to clock ticks by multiplying with the the divisor and then dividing by the dividend. For example a delay of 50 milliseconds corresponds to 50000000 nanoseconds, and with a clock frequency of 100Hz this can be converted to ((50000000 \* 100) / 1000000000) = 5 clock ticks. Given the large numbers involved this arithmetic normally has to be done using 64-bit precision and the long long data type, but allows code to run on hardware with unusual clock frequencies.

The default frequency for the real-time clock on any platform is usually about 100Hz, but platform-specific documentation should be consulted for this information. Usually it is possible to override this default by configuration options, but again this depends on the capabilities of the underlying hardware. The resolution for any clock can be obtained using cyg\_clock\_get\_resolution. For clocks created by application code, there is also a function cyg\_clock\_set\_resolution. This does not affect the underlying hardware timer in any way, it merely updates the information that will be returned in subsequent calls to cyg\_clock\_get\_resolution: changing the actual underlying clock frequency will require appropriate manipulation of the timer hardware.

### Valid contexts

cyg\_clock\_create is usually only called during system initialization (if at all), but may also be called from thread context. The same applies to cyg\_clock\_delete. The remaining functions may be called during initialization, from thread context, or from DSR context, although it should be noted that there is no locking between cyg\_clock\_get\_resolution and cyg\_clock\_set\_resolution so theoretically it is possible that the former returns an inconsistent data structure.

### **Alarms**

#### **Name**

cyg\_alarm\_create, cyg\_alarm\_delete, cyg\_alarm\_initialize, cyg\_alarm\_enable, cyg\_alarm\_disable — Run an alarm function when a number of events have occurred

## **Synopsis**

```
#include <cyg/kernel/kapi.h>
void cyg_alarm_create(cyg_handle_t counter, cyg_alarm_t* alarmfn, cyg_addrword_t data,
cyg_handle_t* handle, cyg_alarm* alarm);
void cyg_alarm_delete(cyg_handle_t alarm);
void cyg_alarm_initialize(cyg_handle_t alarm, cyg_tick_count_t trigger,
cyg_tick_count_t interval);
void cyg_alarm_enable(cyg_handle_t alarm);
void cyg_alarm_disable(cyg_handle_t alarm);
```

## **Description**

Kernel alarms are used together with counters and allow for action to be taken when a certain number of events have occurred. If the counter is associated with a clock then the alarm action happens when the appropriate number of clock ticks have occurred, in other words after a certain period of time.

Setting up an alarm involves a two-step process. First the alarm must be created with a call to cyg\_alarm\_create. This takes five arguments. The first identifies the counter to which the alarm should be attached. If the alarm should be attached to the system's real-time clock then cyg\_real\_time\_clock and cyg\_clock\_to\_counter can be used to get hold of the appropriate handle. The next two arguments specify the action to be taken when the alarm is triggered, in the form of a function pointer and some data. This function should take the form:

```
void
alarm_handler(cyg_handle_t alarm, cyg_addrword_t data)
{
    ...
}
```

The data argument passed to the alarm function corresponds to the third argument passed to cyg\_alarm\_create. The fourth argument to cyg\_alarm\_create is used to return a handle to the newly-created alarm object, and the final argument provides the memory needed for the alarm object and thus avoids any need for dynamic memory allocation within the kernel.

Once an alarm has been created a further call to cyg\_alarm\_initialize is needed to activate it. The first argument specifies the alarm. The second argument indicates the number of events, for example clock ticks, that need

to occur before the alarm triggers. If the third argument is 0 then the alarm will only trigger once. A non-zero value specifies that the alarm should trigger repeatedly, with an interval of the specified number of events.

Alarms can be temporarily disabled and reenabled using cyg\_alarm\_disable and cyg\_alarm\_enable. Alternatively another call to cyg\_alarm\_initialize can be used to modify the behaviour of an existing alarm. If an alarm is no longer required then the associated resources can be released using cyg\_alarm\_delete.

The alarm function is invoked when a counter tick occurs, in other words when there is a call to cyg\_counter\_tick, and will happen in the same context. If the alarm is associated with the system's real-time clock then this will be DSR context, following a clock interrupt. If the alarm is associated with some other application-specific counter then the details will depend on how that counter is updated.

If two or more alarms are registered for precisely the same counter tick, the order of execution of the alarm functions is unspecified.

#### Valid contexts

cyg\_alarm\_create cyg\_alarm\_initialize is typically called during system initialization but may also be called in thread context. The same applies to cyg\_alarm\_delete. cyg\_alarm\_initialize, cyg\_alarm\_disable and cyg\_alarm\_enable may be called during initialization or from thread or DSR context, but cyg\_alarm\_enable and cyg\_alarm\_initialize may be expensive operations and should only be called when necessary.

### **Mutexes**

#### **Name**

```
cyg_mutex_init, cyg_mutex_destroy, cyg_mutex_lock, cyg_mutex_trylock,
cyg_mutex_unlock, cyg_mutex_release, cyg_mutex_set_ceiling,
cyg_mutex_set_protocol — Synchronization primitive
```

## **Synopsis**

```
#include <cyg/kernel/kapi.h>

void cyg_mutex_init(cyg_mutex_t* mutex);
void cyg_mutex_destroy(cyg_mutex_t* mutex);
cyg_bool_t cyg_mutex_lock(cyg_mutex_t* mutex);
cyg_bool_t cyg_mutex_trylock(cyg_mutex_t* mutex);
void cyg_mutex_unlock(cyg_mutex_t* mutex);
void cyg_mutex_release(cyg_mutex_t* mutex);
void cyg_mutex_set_ceiling(cyg_mutex_t* mutex, cyg_priority_t priority);
void cyg_mutex_set_protocol(cyg_mutex_t* mutex, enum cyg_mutex_protocol protocol/);
```

## **Description**

The purpose of mutexes is to let threads share resources safely. If two or more threads attempt to manipulate a data structure with no locking between them then the system may run for quite some time without apparent problems, but sooner or later the data structure will become inconsistent and the application will start behaving strangely and is quite likely to crash. The same can apply even when manipulating a single variable or some other resource. For example, consider:

```
static volatile int counter = 0;

void
process_event(void)
{
    ...
    counter++;
}
```

Assume that after a certain period of time counter has a value of 42, and two threads A and B running at the same priority call process\_event. Typically thread A will read the value of counter into a register, increment this register to 43, and write this updated value back to memory. Thread B will do the same, so usually counter will end up with a value of 44. However if thread A is timesliced after reading the old value 42 but before writing back 43, thread B will still read back the old value and will also write back 43. The net result is that the counter only gets incremented once, not twice, which depending on the application may prove disastrous.

Sections of code like the above which involve manipulating shared data are generally known as critical regions. Code should claim a lock before entering a critical region and release the lock when leaving. Mutexes provide an appropriate synchronization primitive for this.

```
static volatile int counter = 0;
static cyg_mutex_t lock;

void
process_event(void)
{
    ...
    cyg_mutex_lock(&lock);
    counter++;
    cyg_mutex_unlock(&lock);
}
```

A mutex must be initialized before it can be used, by calling <code>cyg\_mutex\_init</code>. This takes a pointer to a <code>cyg\_mutex\_t</code> data structure which is typically statically allocated, and may be part of a larger data structure. If a mutex is no longer required and there are no threads waiting on it then <code>cyg\_mutex\_destroy</code> can be used.

The main functions for using a mutex are cyg\_mutex\_lock and cyg\_mutex\_unlock. In normal operation cyg\_mutex\_lock will return success after claiming the mutex lock, blocking if another thread currently owns the mutex. However the lock operation may fail if other code calls cyg\_mutex\_release or cyg\_thread\_release, so if these functions may get used then it is important to check the return value. The current owner of a mutex should call cyg\_mutex\_unlock when a lock is no longer required. This operation must be performed by the owner, not by another thread.

cyg\_mutex\_trylock is a variant of cyg\_mutex\_lock that will always return immediately, returning success or failure as appropriate. This function is rarely useful. Typical code locks a mutex just before entering a critical region, so if the lock cannot be claimed then there may be nothing else for the current thread to do. Use of this function may also cause a form of priority inversion if the owner owner runs at a lower priority, because the priority inheritance code will not be triggered. Instead the current thread continues running, preventing the owner from getting any cpu time, completing the critical region, and releasing the mutex.

cyg\_mutex\_release can be used to wake up all threads that are currently blocked inside a call to cyg\_mutex\_lock for a specific mutex. These lock calls will return failure. The current mutex owner is not affected.

## **Priority Inversion**

The use of mutexes gives rise to a problem known as priority inversion. In a typical scenario this requires three threads A, B, and C, running at high, medium and low priority respectively. Thread A and thread B are temporarily blocked waiting for some event, so thread C gets a chance to run, needs to enter a critical region, and locks a mutex. At this point threads A and B are woken up - the exact order does not matter. Thread A needs to claim the same mutex but has to wait until C has left the critical region and can release the mutex. Meanwhile thread B works on something completely different and can continue running without problems. Because thread C is running a lower priority than B it will not get a chance to run until B blocks for some reason, and hence thread A cannot run either.

The overall effect is that a high-priority thread A cannot proceed because of a lower priority thread B, and priority inversion has occurred.

In simple applications it may be possible to arrange the code such that priority inversion cannot occur, for example by ensuring that a given mutex is never shared by threads running at different priority levels. However this may not always be possible even at the application level. In addition mutexes may be used internally by underlying code, for example the memory allocation package, so careful analysis of the whole system would be needed to be sure that priority inversion cannot occur. Instead it is common practice to use one of two techniques: priority ceilings and priority inheritance.

Priority ceilings involve associating a priority with each mutex. Usually this will match the highest priority thread that will ever lock the mutex. When a thread running at a lower priority makes a successful call to <code>cyg\_mutex\_lock</code> or <code>cyg\_mutex\_trylock</code> its priority will be boosted to that of the mutex. For example, given the previous example the priority associated with the mutex would be that of thread A, so for as long as it owns the mutex thread C will run in preference to thread B. When C releases the mutex its priority drops to the normal value again, allowing A to run and claim the mutex. Setting the priority for a mutex involves a call to <code>cyg\_mutex\_set\_ceiling</code>, which is typically called during initialization. It is possible to change the ceiling dynamically but this will only affect subsequent lock operations, not the current owner of the mutex.

Priority ceilings are very suitable for simple applications, where for every thread in the system it is possible to work out which mutexes will be accessed. For more complicated applications this may prove difficult, especially if thread priorities change at run-time. An additional problem occurs for any mutexes outside the application, for example used internally within eCos packages. A typical eCos package will be unaware of the details of the various threads in the system, so it will have no way of setting suitable ceilings for its internal mutexes. If those mutexes are not exported to application code then using priority ceilings may not be viable. The kernel does provide a configuration option CYGSEM\_KERNEL\_SYNCH\_MUTEX\_PRIORITY\_INVERSION\_PROTOCOL\_DEFAULT\_PRIORITY that can be used to set the default priority ceiling for all mutexes, which may prove sufficient.

The alternative approach is to use priority inheritance: if a thread calls <code>cyg\_mutex\_lock</code> for a mutex that it currently owned by a lower-priority thread, then the owner will have its priority raised to that of the current thread. Often this is more efficient than priority ceilings because priority boosting only happens when necessary, not for every lock operation, and the required priority is determined at run-time rather than by static analysis. However there are complications when multiple threads running at different priorities try to lock a single mutex, or when the current owner of a mutex then tries to lock additional mutexes, and this makes the implementation significantly more complicated than priority ceilings.

configuration There of number options associated with priority inversion. First. if after careful analysis it cannot is known that priority inversion arise then the component CYGSEM\_KERNEL\_SYNCH\_MUTEX\_PRIORITY\_INVERSION\_PROTOCOL disabled. More commonly this component will be enabled, and one either CYGSEM\_KERNEL\_SYNCH\_MUTEX\_PRIORITY\_INVERSION\_PROTOCOL\_INHERIT or CYGSEM\_KERNEL\_SYNCH\_MUTEX\_PRIORITY\_INVERSION\_PROTOCOL\_CEILING will be selected, so that one of the two protocols is available for all mutexes. It is possible to select multiple protocols, so that some mutexes can have priority ceilings while others use priority inheritance or no priority inversion protection at all. Obviously this flexibility will add to the code size and to the cost of mutex operations. The default for all mutexes will be controlled by CYGSEM KERNEL SYNCH MUTEX PRIORITY INVERSION PROTOCOL DEFAULT, and can be changed at run-time using cyg\_mutex\_set\_protocol.

Priority inversion problems can also occur with other synchronization primitives such as semaphores. For example there could be a situation where a high-priority thread A is waiting on a semaphore, a low-priority thread C needs to do just a little bit more work before posting the semaphore, but a medium priority thread B is running and

preventing C from making progress. However a semaphore does not have the concept of an owner, so there is no way for the system to know that it is thread C which would next post to the semaphore. Hence there is no way for the system to boost the priority of C automatically and prevent the priority inversion. Instead situations like this have to be detected by application developers and appropriate precautions have to be taken, for example making sure that all the threads run at suitable priorities at all times.

#### **Warning**

The current implementation of priority inheritance within the eCos kernel does not handle certain exceptional circumstances completely correctly. Problems will only arise if a thread owns one mutex, then attempts to claim another mutex, and there are other threads attempting to lock these same mutexes. Although the system will continue running, the current owners of the various mutexes involved may not run at the priority they should. This situation never arises in typical code because a mutex will only be locked for a small critical region, and there is no need to manipulate other shared resources inside this region. A more complicated implementation of priority inheritance is possible but would add significant overhead and certain operations would no longer be deterministic.

## Warning

Support for priority ceilings and priority inheritance is not implemented for all schedulers. In particular neither priority ceilings nor priority inheritance are currently available for the bitmap scheduler.

#### **Alternatives**

In nearly all circumstances, if two or more threads need to share some data then protecting this data with a mutex is the correct thing to do. Mutexes are the only primitive that combine a locking mechanism and protection against priority inversion problems. However this functionality is achieved at a cost, and in exceptional circumstances such as an application's most critical inner loop it may be desirable to use some other means of locking.

When a critical region is very very small it is possible to lock the scheduler, thus ensuring that no other thread can run until the scheduler is unlocked again. This is achieved with calls to cyg\_scheduler\_lock and cyg\_scheduler\_unlock. If the critical region is sufficiently small then this can actually improve both performance and dispatch latency because cyg\_mutex\_lock also locks the scheduler for a brief period of time. This approach will not work on SMP systems because another thread may already be running on a different processor and accessing the critical region.

Another way of avoiding the use of mutexes is to make sure that all threads that access a particular critical region run at the same priority and configure the system with timeslicing disabled (CYGSEM\_KERNEL\_SCHED\_TIMESLICE). Without timeslicing a thread can only be preempted by a higher-priority one, or if it performs some operation that can block. This approach requires that none of the operations in the critical region can block, so for example it is not legal to call cyg\_semaphore\_wait. It is also vulnerable to any changes in the configuration or to the various thread priorities: any such changes may now have unexpected side effects. It will not work on SMP systems.

#### **Recursive Mutexes**

The implementation of mutexes within the eCos kernel does not support recursive locks. If a thread has locked a mutex and then attempts to lock the mutex again, typically as a result of some recursive call in a complicated call graph, then either an assertion failure will be reported or the thread will deadlock. This behaviour is deliberate. When a thread has just locked a mutex associated with some data structure, it can assume that that data structure is in a consistent state. Before unlocking the mutex again it must ensure that the data structure is again in a consistent state. Recursive mutexes allow a thread to make arbitrary changes to a data structure, then in a recursive call lock the mutex again while the data structure is still inconsistent. The net result is that code can no longer make any assumptions about data structure consistency, which defeats the purpose of using mutexes.

#### Valid contexts

cyg\_mutex\_init, cyg\_mutex\_set\_ceiling and cyg\_mutex\_set\_protocol are normally called during initialization but may also be called from thread context. The remaining functions should only be called from thread context. Mutexes serve as a mutual exclusion mechanism between threads, and cannot be used to synchronize between threads and the interrupt handling subsystem. If a critical region is shared between a thread and a DSR then it must be protected using cyg\_scheduler\_lock and cyg\_scheduler\_unlock. If a critical region is shared between a thread and an ISR, it must be protected by disabling or masking interrupts. Obviously these operations must be used with care because they can affect dispatch and interrupt latencies.

Mutexes

### **Condition Variables**

#### **Name**

```
cyg_cond_init, cyg_cond_destroy, cyg_cond_wait, cyg_cond_timed_wait,
cyg_cond_signal, cyg_cond_broadcast — Synchronization primitive
```

## **Synopsis**

```
#include <cyg/kernel/kapi.h>

void cyg_cond_init(cyg_cond_t* cond, cyg_mutex_t* mutex);
void cyg_cond_destroy(cyg_cond_t* cond);
cyg_bool_t cyg_cond_wait(cyg_cond_t* cond);
cyg_bool_t cyg_cond_timed_wait(cyg_cond_t* cond, cyg_tick_count_t abstime);
void cyg_cond_signal(cyg_cond_t* cond);
void cyg_cond_broadcast(cyg_cond_t* cond);
```

## **Description**

Condition variables are used in conjunction with mutexes to implement long-term waits for some condition to become true. For example consider a set of functions that control access to a pool of resources:

```
cyg_mutex_t res_lock;
res_t res_pool[RES_MAX];
int res_count = RES_MAX;
void res_init(void)
    cyg_mutex_init(&res_lock);
    <fill pool with resources>
res_t res_allocate(void)
   res_t res;
   cyg_mutex_lock(&res_lock);
                                             // lock the mutex
    if( res_count == 0 )
                                              // check for free resource
       res = RES_NONE;
                                              // return RES_NONE if none
    else
        res_count--;
                                              // allocate a resources
        res = res_pool[res_count];
```

These routines use the variable res\_count to keep track of the resources available. If there are none then res\_allocate returns RES\_NONE, which the caller must check for and take appropriate error handling actions.

Now suppose that we do not want to return RES\_NONE when there are no resources, but want to wait for one to become available. This is where a condition variable can be used:

```
cyg_mutex_t res_lock;
cyg_cond_t res_wait;
res_t res_pool[RES_MAX];
int res_count = RES_MAX;
void res_init(void)
    cyg_mutex_init(&res_lock);
    cyg_cond_init(&res_wait, &res_lock);
    <fill pool with resources>
}
res_t res_allocate(void)
    res_t res;
                                            // lock the mutex
    cyg_mutex_lock(&res_lock);
    while( res_count == 0 )
                                             // wait for a resources
        cyg_cond_wait(&res_wait);
    res_count--;
                                             // allocate a resource
    res = res_pool[res_count];
    cyg_mutex_unlock(&res_lock);
                                            // unlock the mutex
    return res;
void res_free(res_t res)
```

In this version of the code, when res\_allocate detects that there are no resources it calls cyg\_cond\_wait. This does two things: it unlocks the mutex, and puts the calling thread to sleep on the condition variable. When res\_free is eventually called, it puts a resource back into the pool and calls cyg\_cond\_signal to wake up any thread waiting on the condition variable. When the waiting thread eventually gets to run again, it will re-lock the mutex before returning from cyg\_cond\_wait.

There are two important things to note about the way in which this code works. The first is that the mutex unlock and wait in cyg\_cond\_wait are atomic: no other thread can run between the unlock and the wait. If this were not the case then a call to res\_free by that thread would release the resource but the call to cyg\_cond\_signal would be lost, and the first thread would end up waiting when there were resources available.

The second feature is that the call to cyg\_cond\_wait is in a while loop and not a simple if statement. This is because of the need to re-lock the mutex in cyg\_cond\_wait when the signalled thread reawakens. If there are other threads already queued to claim the lock then this thread must wait. Depending on the scheduler and the queue order, many other threads may have entered the critical section before this one gets to run. So the condition that it was waiting for may have been rendered false. Using a loop around all condition variable wait operations is the only way to guarantee that the condition being waited for is still true after waiting.

Before a condition variable can be used it must be initialized with a call to <code>cyg\_cond\_init</code>. This requires two arguments, memory for the data structure and a pointer to an existing mutex. This mutex will not be initialized by <code>cyg\_cond\_init</code>, instead a separate call to <code>cyg\_mutex\_init</code> is required. If a condition variable is no longer required and there are no threads waiting on it then <code>cyg\_cond\_destroy</code> can be used.

When a thread needs to wait for a condition to be satisfied it can call <code>cyg\_cond\_wait</code>. The thread must have already locked the mutex that was specified in the <code>cyg\_cond\_init</code> call. This mutex will be unlocked and the current thread will be suspended in an atomic operation. When some other thread performs a signal or broadcast operation the current thread will be woken up and automatically reclaim ownership of the mutex again, allowing it to examine global state and determine whether or not the condition is now satisfied.

The kernel supplies a variant of this function, <code>cyg\_cond\_timed\_wait</code>, which can be used to wait on the condition variable or until some number of clock ticks have occurred. The number of ticks is specified as an absolute, not relative tick count, and so in order to wait for a relative number of ticks, the return value of the <code>cyg\_current\_time()</code> function should be added to determine the absolute number of ticks. The mutex will always be reclaimed before <code>cyg\_cond\_timed\_wait</code> returns, regardless of whether it was a result of a signal operation or a timeout.

There is no cyg\_cond\_trywait function because this would not serve any purpose. If a thread has locked the mutex and determined that the condition is satisfied, it can just release the mutex and return. There is no need to perform any operation on the condition variable.

When a thread changes shared state that may affect some other thread blocked on a condition variable, it should call either cyg\_cond\_signal or cyg\_cond\_broadcast. These calls do not require ownership of the mutex, but

#### Condition Variables

usually the mutex will have been claimed before updating the shared state. A signal operation only wakes up the first thread that is waiting on the condition variable, while a broadcast wakes up all the threads. If there are no threads waiting on the condition variable at the time, then the signal or broadcast will have no effect: past signals are not counted up or remembered in any way. Typically a signal should be used when all threads will check the same condition and at most one thread can continue running. A broadcast should be used if threads check slightly different conditions, or if the change to the global state might allow multiple threads to proceed.

### Valid contexts

cyg\_cond\_init is typically called during system initialization but may also be called in thread context. The same applies to cyg\_cond\_delete. cyg\_cond\_wait and cyg\_cond\_timedwait may only be called from thread context since they may block. cyg\_cond\_signal and cyg\_cond\_broadcast may be called from thread or DSR context.

## **Semaphores**

#### **Name**

```
cyg_semaphore_init, cyg_semaphore_destroy, cyg_semaphore_wait,
cyg_semaphore_timed_wait, cyg_semaphore_post, cyg_semaphore_peek —
Synchronization primitive
```

## **Synopsis**

```
#include <cyg/kernel/kapi.h>

void cyg_semaphore_init(cyg_sem_t* sem, cyg_count32 val);
void cyg_semaphore_destroy(cyg_sem_t* sem);
cyg_bool_t cyg_semaphore_wait(cyg_sem_t* sem);
cyg_bool_t cyg_semaphore_timed_wait(cyg_sem_t* sem, cyg_tick_count_t abstime);
cyg_bool_t cyg_semaphore_trywait(cyg_sem_t* sem);
void cyg_semaphore_post(cyg_sem_t* sem);
void cyg_semaphore_peek(cyg_sem_t* sem, cyg_count32* val);
```

## **Description**

Counting semaphores are a synchronization primitive that allow threads to wait until an event has occurred. The event may be generated by a producer thread, or by a DSR in response to a hardware interrupt. Associated with each semaphore is an integer counter that keeps track of the number of events that have not yet been processed. If this counter is zero, an attempt by a consumer thread to wait on the semaphore will block until some other thread or a DSR posts a new event to the semaphore. If the counter is greater than zero then an attempt to wait on the semaphore will consume one event, in other words decrement the counter, and return immediately. Posting to a semaphore will wake up the first thread that is currently waiting, which will then resume inside the semaphore wait operation and decrement the counter again.

Another use of semaphores is for certain forms of resource management. The counter would correspond to how many of a certain type of resource are currently available, with threads waiting on the semaphore to claim a resource and posting to release the resource again. In practice condition variables are usually much better suited for operations like this.

cyg\_semaphore\_init is used to initialize a semaphore. It takes two arguments, a pointer to a cyg\_sem\_t structure and an initial value for the counter. Note that semaphore operations, unlike some other parts of the kernel API, use pointers to data structures rather than handles. This makes it easier to embed semaphores in a larger data structure. The initial counter value can be any number, zero, positive or negative, but typically a value of zero is used to indicate that no events have occurred yet.

cyg\_semaphore\_wait is used by a consumer thread to wait for an event. If the current counter is greater than 0, in other words if the event has already occurred in the past, then the counter will be decremented and the call will return immediately. Otherwise the current thread will be blocked until there is a cyg\_semaphore\_post call.

cyg\_semaphore\_post is called when an event has occurs. This increments the counter and wakes up the first thread waiting on the semaphore (if any). Usually that thread will then continue running inside cyg\_semaphore\_wait and decrement the counter again. However other scenarioes are possible. For example the thread calling cyg\_semaphore\_post may be running at high priority, some other thread running at medium priority may be about to call cyg\_semaphore\_wait when it next gets a chance to run, and a low priority thread may be waiting on the semaphore. What will happen is that the current high priority thread continues running until it is descheduled for some reason, then the medium priority thread runs and its call to cyg\_semaphore\_wait succeeds immediately, and later on the low priority thread runs again, discovers a counter value of 0, and blocks until another event is posted. If there are multiple threads blocked on a semaphore then the configuration option CYGIMP\_KERNEL\_SCHED\_SORTED\_QUEUES determines which one will be woken up by a post operation.

cyg\_semaphore\_wait returns a boolean. Normally it will block until it has successfully decremented the counter, retrying as necessary, and return success. However the wait operation may be aborted by a call to cyg\_thread\_release, and cyg\_semaphore\_wait will then return false.

cyg\_semaphore\_timed\_wait is a variant of cyg\_semaphore\_wait. It can be used to wait until either an event has occurred or a number of clock ticks have happened. The number of ticks is specified as an absolute, not relative tick count, and so in order to wait for a relative number of ticks, the return value of the cyg\_current\_time() function should be added to determine the absolute number of ticks. The function returns success if the semaphore wait operation succeeded, or false if the operation timed out or was aborted by cyg\_thread\_release. If support for the real-time clock has been removed from the current configuration then this function will not be available. cyg\_semaphore\_trywait is another variant which will always return immediately rather than block, again returning success or failure. If cyg\_semaphore\_timedwait is given a timeout in the past, it operates like cyg\_semaphore\_trywait.

cyg\_semaphore\_peek can be used to get hold of the current counter value. This function is rarely useful except for debugging purposes since the counter value may change at any time if some other thread or a DSR performs a semaphore operation.

#### Valid contexts

cyg\_semaphore\_init is normally called during initialization but may also be called from thread context. cyg\_semaphore\_wait and cyg\_semaphore\_timed\_wait may only be called from thread context because these operations may block. cyg\_semaphore\_trywait, cyg\_semaphore\_post and cyg\_semaphore\_peek may be called from thread or DSR context.

## Mail boxes

#### **Name**

```
cyg_mbox_create, cyg_mbox_delete, cyg_mbox_get, cyg_mbox_timed_get,
cyg_mbox_tryget, cyg_mbox_peek_item, cyg_mbox_put, cyg_mbox_timed_put,
cyg_mbox_tryput, cyg_mbox_peek, cyg_mbox_waiting_to_get,
cyg_mbox_waiting_to_put — Synchronization primitive
```

## **Synopsis**

```
#include <cyg/kernel/kapi.h>

void cyg_mbox_create(cyg_handle_t* handle, cyg_mbox* mbox);
void cyg_mbox_delete(cyg_handle_t mbox);
void* cyg_mbox_get(cyg_handle_t mbox);
void* cyg_mbox_timed_get(cyg_handle_t mbox, cyg_tick_count_t abstime);
void* cyg_mbox_tryget(cyg_handle_t mbox);
cyg_count32 cyg_mbox_peek(cyg_handle_t mbox);
void* cyg_mbox_peek_item(cyg_handle_t mbox);
cyg_bool_t cyg_mbox_put(cyg_handle_t mbox, void* item);
cyg_bool_t cyg_mbox_timed_put(cyg_handle_t mbox, void* item);
cyg_bool_t cyg_mbox_waiting_to_get(cyg_handle_t mbox);
cyg_bool_t cyg_mbox_waiting_to_put(cyg_handle_t mbox);
```

## **Description**

Mail boxes are a synchronization primitive. Like semaphores they can be used by a consumer thread to wait until a certain event has occurred, but the producer also has the ability to transmit some data along with each event. This data, the message, is normally a pointer to some data structure. It is stored in the mail box itself, so the producer thread that generates the event and provides the data usually does not have to block until some consumer thread is ready to receive the event. However a mail box will only have a finite capacity, typically ten slots. Even if the system is balanced and events are typically consumed at least as fast as they are generated, a burst of events can cause the mail box to fill up and the generating thread will block until space is available again. This behaviour is very different from semaphores, where it is only necessary to maintain a counter and hence an overflow is unlikely.

Before a mail box can be used it must be created with a call to cyg\_mbox\_create. Each mail box has a unique handle which will be returned via the first argument and which should be used for subsequent operations. cyg\_mbox\_create also requires an area of memory for the kernel structure, which is provided by the cyg\_mbox second argument. If a mail box is no longer required then cyg\_mbox\_delete can be used. This will simply discard any messages that remain posted.

The main function for waiting on a mail box is cyg\_mbox\_get. If there is a pending message because of a call to cyg\_mbox\_put then cyg\_mbox\_get will return immediately with the message that was put into the mail box. Otherwise this function will block until there is a put operation. Exceptionally the thread can instead be unblocked

by a call to cyg\_thread\_release, in which case cyg\_mbox\_get will return a null pointer. It is assumed that there will never be a call to cyg\_mbox\_put with a null pointer, because it would not be possible to distinguish between that and a release operation. Messages are always retrieved in the order in which they were put into the mail box, and there is no support for messages with different priorities.

There are two variants of cyg\_mbox\_get. The first, cyg\_mbox\_timed\_get will wait until either a message is available or until a number of clock ticks have occurred. The number of ticks is specified as an absolute, not relative tick count, and so in order to wait for a relative number of ticks, the return value of the cyg\_current\_time() function should be added to determine the absolute number of ticks. If no message is posted within the timeout then a null pointer will be returned. cyg\_mbox\_tryget is a non-blocking operation which will either return a message if one is available or a null pointer.

New messages are placed in the mail box by calling cyg\_mbox\_put or one of its variants. The main put function takes two arguments, a handle to the mail box and a pointer for the message itself. If there is a spare slot in the mail box then the new message can be placed there immediately, and if there is a waiting thread it will be woken up so that it can receive the message. If the mail box is currently full then cyg\_mbox\_put will block until there has been a get operation and a slot is available. The cyg\_mbox\_timed\_put variant imposes a time limit on the put operation, returning false if the operation cannot be completed within the specified number of clock ticks and as for cyg\_mbox\_timed\_get this is an absolute tick count. The cyg\_mbox\_tryput variant is non-blocking, returning false if there are no free slots available and the message cannot be posted without blocking.

There are a further four functions available for examining the current state of a mailbox. The results of these functions must be used with care because usually the state can change at any time as a result of activity within other threads, but they may prove occasionally useful during debugging or in special situations. cyg\_mbox\_peek returns a count of the number of messages currently stored in the mail box. cyg\_mbox\_peek\_item retrieves the first message, but it remains in the mail box until a get operation is performed. cyg\_mbox\_waiting\_to\_get and cyg\_mbox\_waiting\_to\_put indicate whether or not there are currently threads blocked in a get or a put operation on a given mail box.

The number of slots in each mail box is controlled by a configuration option CYGNUM\_KERNEL\_SYNCH\_MBOX\_QUEUE\_SIZE, with a default value of 10. All mail boxes are the same size.

#### Valid contexts

cyg\_mbox\_create is typically called during system initialization but may also be called in thread context. The remaining functions are normally called only during thread context. Of special note is cyg\_mbox\_put which can be a blocking operation when the mail box is full, and which therefore must never be called from DSR context. It is permitted to call cyg\_mbox\_tryput, cyg\_mbox\_tryget, and the information functions from DSR context but this is rarely useful.

## **Event Flags**

#### Name

```
cyg_flag_init, cyg_flag_destroy, cyg_flag_setbits, cyg_flag_maskbits, cyg_flag_wait, cyg_flag_timed_wait, cyg_flag_poll, cyg_flag_peek, cyg_flag_waiting—Synchronization primitive
```

## **Synopsis**

```
#include <cyg/kernel/kapi.h>

void cyg_flag_init(cyg_flag_t* flag);
void cyg_flag_destroy(cyg_flag_t* flag);
void cyg_flag_setbits(cyg_flag_t* flag, cyg_flag_value_t value);
void cyg_flag_maskbits(cyg_flag_t* flag, cyg_flag_value_t value);
cyg_flag_value_t cyg_flag_wait(cyg_flag_t* flag, cyg_flag_value_t pattern,
cyg_flag_mode_t mode);
cyg_flag_value_t cyg_flag_timed_wait(cyg_flag_t* flag, cyg_flag_value_t pattern,
cyg_flag_mode_t mode, cyg_tick_count_t abstime);
cyg_flag_value_t cyg_flag_poll(cyg_flag_t* flag, cyg_flag_value_t pattern,
cyg_flag_mode_t mode);
cyg_flag_value_t cyg_flag_peek(cyg_flag_t* flag);
cyg_bool_t cyg_flag_waiting(cyg_flag_t* flag);
```

## Description

Event flags allow a consumer thread to wait for one of several different types of event to occur. Alternatively it is possible to wait for some combination of events. The implementation is relatively straightforward. Each event flag contains a 32-bit integer. Application code associates these bits with specific events, so for example bit 0 could indicate that an I/O operation has completed and data is available, while bit 1 could indicate that the user has pressed a start button. A producer thread or a DSR can cause one or more of the bits to be set, and a consumer thread currently waiting for these bits will be woken up.

Unlike semaphores no attempt is made to keep track of event counts. It does not matter whether a given event occurs once or multiple times before being consumed, the corresponding bit in the event flag will change only once. However semaphores cannot easily be used to handle multiple event sources. Event flags can often be used as an alternative to condition variables, although they cannot be used for completely arbitrary conditions and they only support the equivalent of condition variable broadcasts, not signals.

Before an event flag can be used it must be initialized by a call to <code>cyg\_flag\_init</code>. This takes a pointer to a <code>cyg\_flag\_t</code> data structure, which can be part of a larger structure. All 32 bits in the event flag will be set to 0, indicating that no events have yet occurred. If an event flag is no longer required it can be cleaned up with a call to <code>cyg\_flag\_destroy</code>, allowing the memory for the <code>cyg\_flag\_t</code> structure to be re-used.

A consumer thread can wait for one or more events by calling cyg\_flag\_wait. This takes three arguments. The first identifies a particular event flag. The second is some combination of bits, indicating which events are of interest. The final argument should be one of the following:

```
CYG_FLAG_WAITMODE_AND
```

The call to cyg\_flag\_wait will block until all the specified event bits are set. The event flag is not cleared when the wait succeeds, in other words all the bits remain set.

```
CYG_FLAG_WAITMODE_OR
```

The call will block until at least one of the specified event bits is set. The event flag is not cleared on return.

```
CYG_FLAG_WAITMODE_AND | CYG_FLAG_WAITMODE_CLR
```

The call will block until all the specified event bits are set, and the entire event flag is cleared when the call succeeds. Note that if this mode of operation is used then a single event flag cannot be used to store disjoint sets of events, even though enough bits might be available. Instead each disjoint set of events requires its own event flag.

```
CYG_FLAG_WAITMODE_OR | CYG_FLAG_WAITMODE_CLR
```

The call will block until at least one of the specified event bits is set, and the entire flag is cleared when the call succeeds.

A call to cyg\_flag\_wait normally blocks until the required condition is satisfied. It will return the value of the event flag at the point that the operation succeeded, which may be a superset of the requested events. If cyg\_thread\_release is used to unblock a thread that is currently in a wait operation, the cyg\_flag\_wait call will instead return 0.

cyg\_flag\_timed\_wait is a variant of cyg\_flag\_wait which adds a timeout: the wait operation must succeed within the specified number of ticks, or it will fail with a return value of 0. The number of ticks is specified as an absolute, not relative tick count, and so in order to wait for a relative number of ticks, the return value of the cyg\_current\_time() function should be added to determine the absolute number of ticks. cyg\_flag\_poll is a non-blocking variant: if the wait operation can succeed immediately it acts like cyg\_flag\_wait, otherwise it returns immediately with a value of 0.

CYG\_Flag\_setbits is called by a producer thread or from inside a DSR when an event occurs. The specified bits are or'd into the current event flag value. This may cause one or more waiting threads to be woken up, if their conditions are now satisfied. How many threads are awoken depends on the use of CYG\_FLAG\_WAITMODE\_CLR. The queue of threads waiting on the flag is walked to find threads which now have their wake condition fulfilled. If the awoken thread has passed CYG\_FLAG\_WAITMODE\_CLR the walking of the queue is terminated, otherwise the walk continues. Thus if no threads have passed CYG\_FLAG\_WAITMORE\_CLR all threads with fulfilled conditions will be awoken. If CYG\_FLAG\_WAITMODE\_CLR is passed by threads with fulfilled conditions, the number of awoken threads will depend on the order the threads are in the queue.

cyg\_flag\_maskbits can be used to clear one or more bits in the event flag. This can be called from a producer when a particular condition is no longer satisfied, for example when the user is no longer pressing a particular button. It can also be used by a consumer thread if CYG\_FLAG\_WAITMODE\_CLR was not used as part of the wait operation, to indicate that some but not all of the active events have been consumed. If there are multiple consumer threads performing wait operations without using CYG\_FLAG\_WAITMODE\_CLR then typically some additional synchronization such as a mutex is needed to prevent multiple threads consuming the same event.

Two additional functions are provided to query the current state of an event flag. cyg\_flag\_peek returns the current value of the event flag, and cyg\_flag\_waiting can be used to find out whether or not there are any threads currently blocked on the event flag. Both of these functions must be used with care because other threads may be operating on the event flag.

## **Valid contexts**

cyg\_flag\_init is typically called during system initialization but may also be called in thread context. The same applies to cyg\_flag\_destroy. cyg\_flag\_wait and cyg\_flag\_timed\_wait may only be called from thread context. The remaining functions may be called from thread or DSR context.

Event Flags

## **Spinlocks**

#### Name

```
cyg_spinlock_create, cyg_spinlock_destroy, cyg_spinlock_spin,
cyg_spinlock_clear, cyg_spinlock_test, cyg_spinlock_spin_intsave,
cyg_spinlock_clear_intsave — Low-level Synchronization Primitive
```

## **Synopsis**

```
#include <cyg/kernel/kapi.h>

void cyg_spinlock_init(cyg_spinlock_t* lock, cyg_bool_t locked);
void cyg_spinlock_destroy(cyg_spinlock_t* lock);
void cyg_spinlock_spin(cyg_spinlock_t* lock);
void cyg_spinlock_clear(cyg_spinlock_t* lock);
void cyg_spinlock_try(cyg_spinlock_t* lock);
cyg_bool_t cyg_spinlock_try(cyg_spinlock_t* lock);
cyg_bool_t cyg_spinlock_test(cyg_spinlock_t* lock);
void cyg_spinlock_spin_intsave(cyg_spinlock_t* lock, cyg_addrword_t* istate);
void cyg_spinlock_clear_intsave(cyg_spinlock_t* lock, cyg_addrword_t istate);
```

## **Description**

Spinlocks provide an additional synchronization primitive for applications running on SMP systems. They operate at a lower level than the other primitives such as mutexes, and for most purposes the higher-level primitives should be preferred. However there are some circumstances where a spinlock is appropriate, especially when interrupt handlers and threads need to share access to hardware, and on SMP systems the kernel implementation itself depends on spinlocks.

Essentially a spinlock is just a simple flag. When code tries to claim a spinlock it checks whether or not the flag is already set. If not then the flag is set and the operation succeeds immediately. The exact implementation of this is hardware-specific, for example it may use a test-and-set instruction to guarantee the desired behaviour even if several processors try to access the spinlock at the exact same time. If it is not possible to claim a spinlock then the current thead spins in a tight loop, repeatedly checking the flag until it is clear. This behaviour is very different from other synchronization primitives such as mutexes, where contention would cause a thread to be suspended. The assumption is that a spinlock will only be held for a very short time. If claiming a spinlock could cause the current thread to be suspended then spinlocks could not be used inside interrupt handlers, which is not acceptable.

This does impose a constraint on any code which uses spinlocks. Specifically it is important that spinlocks are held only for a short period of time, typically just some dozens of instructions. Otherwise another processor could be blocked on the spinlock for a long time, unable to do any useful work. It is also important that a thread which owns a spinlock does not get preempted because that might cause another processor to spin for a whole timeslice period, or longer. One way of achieving this is to disable interrupts on the current processor, and the function <code>cyg\_spinlock\_spin\_intsave</code> is provided to facilitate this.

Spinlocks should not be used on single-processor systems. Consider a high priority thread which attempts to claim a spinlock already held by a lower priority thread: it will just loop forever and the lower priority thread will never get another chance to run and release the spinlock. Even if the two threads were running at the same priority, the one attempting to claim the spinlock would spin until it was timesliced and a lot of cpu time would be wasted. If an interrupt handler tried to claim a spinlock owned by a thread, the interrupt handler would loop forever. Therefore spinlocks are only appropriate for SMP systems where the current owner of a spinlock can continue running on a different processor.

Before a spinlock can be used it must be initialized by a call to cyg\_spinlock\_init. This takes two arguments, a pointer to a cyg\_spinlock\_t data structure, and a flag to specify whether the spinlock starts off locked or unlocked. If a spinlock is no longer required then it can be destroyed by a call to cyg\_spinlock\_destroy.

There are two routines for claiming a spinlock: cyg\_spinlock\_spin and cyg\_spinlock\_spin\_intsave. The former can be used when it is known the current code will not be preempted, for example because it is running in an interrupt handler or because interrupts are disabled. The latter will disable interrupts in addition to claiming the spinlock, so is safe to use in all circumstances. The previous interrupt state is returned via the second argument, and should be used in a subsequent call to cyg\_spinlock\_clear\_intsave.

Similarly there are two routines for releasing a spinlock: cyg\_spinlock\_clear and cyg\_spinlock\_clear\_intsave. Typically the former will be used if the spinlock was claimed by a call to cyg\_spinlock spin, and the latter when cyg\_spinlock intsave was used.

There are two additional routines. cyg\_spinlock\_try is a non-blocking version of cyg\_spinlock\_spin: if possible the lock will be claimed and the function will return true; otherwise the function will return immediately with failure. cyg\_spinlock\_test can be used to find out whether or not the spinlock is currently locked. This function must be used with care because, especially on a multiprocessor system, the state of the spinlock can change at any time.

Spinlocks should only be held for a short period of time, and attempting to claim a spinlock will never cause a thread to be suspended. This means that there is no need to worry about priority inversion problems, and concepts such as priority ceilings and inheritance do not apply.

#### Valid contexts

All of the spinlock functions can be called from any context, including ISR and DSR context. Typically cyg\_spinlock\_init is only called during system initialization.

## **Scheduler Control**

#### **Name**

```
cyg_scheduler_start, cyg_scheduler_lock, cyg_scheduler_unlock, cyg_scheduler_safe_lock, cyg_scheduler_read_lock—Control the state of the scheduler
```

## **Synopsis**

```
#include <cyg/kernel/kapi.h>

void cyg_scheduler_start(void);
void cyg_scheduler_lock(void);
void cyg_scheduler_unlock(void);
cyg_ucount32 cyg_scheduler_read_lock(void);
```

## Description

cyg\_scheduler\_start should only be called once, to mark the end of system initialization. In typical configurations it is called automatically by the system startup, but some applications may bypass the standard startup in which case cyg\_scheduler\_start will have to be called explicitly. The call will enable system interrupts, allowing I/O operations to commence. Then the scheduler will be invoked and control will be transferred to the highest priority runnable thread. The call will never return.

The various data structures inside the eCos kernel must be protected against concurrent updates. Consider a call to cyg\_semaphore\_post which causes a thread to be woken up: the semaphore data structure must be updated to remove the thread from its queue; the scheduler data structure must also be updated to mark the thread as runnable; it is possible that the newly runnable thread has a higher priority than the current one, in which case preemption is required. If in the middle of the semaphore post call an interrupt occurred and the interrupt handler tried to manipulate the same data structures, for example by making another thread runnable, then it is likely that the structures will be left in an inconsistent state and the system will fail.

To prevent such problems the kernel contains a special lock known as the scheduler lock. A typical kernel function such as cyg\_semaphore\_post will claim the scheduler lock, do all its manipulation of kernel data structures, and then release the scheduler lock. The current thread cannot be preempted while it holds the scheduler lock. If an interrupt occurs and a DSR is supposed to run to signal that some event has occurred, that DSR is postponed until the scheduler unlock operation. This prevents concurrent updates of kernel data structures.

The kernel exports three routines for manipulating the scheduler lock. cyg\_scheduler\_lock can be called to claim the lock. On return it is guaranteed that the current thread will not be preempted, and that no other code is manipulating any kernel data structures. cyg\_scheduler\_unlock can be used to release the lock, which may cause the current thread to be preempted. cyg\_scheduler\_read\_lock can be used to query the current state of the scheduler lock. This function should never be needed because well-written code should always know whether or not the scheduler is currently locked, but may prove useful during debugging.

The implementation of the scheduler lock involves a simple counter. Code can call <code>cyg\_scheduler\_lock</code> multiple times, causing the counter to be incremented each time, as long as <code>cyg\_scheduler\_unlock</code> is called the same number of times. This behaviour is different from mutexes where an attempt by a thread to lock a mutex multiple times will result in deadlock or an assertion failure.

Typical application code should not use the scheduler lock. Instead other synchronization primitives such as mutexes and semaphores should be used. While the scheduler is locked the current thread cannot be preempted, so any higher priority threads will not be able to run. Also no DSRs can run, so device drivers may not be able to service I/O requests. However there is one situation where locking the scheduler is appropriate: if some data structure needs to be shared between an application thread and a DSR associated with some interrupt source, the thread can use the scheduler lock to prevent concurrent invocations of the DSR and then safely manipulate the structure. It is desirable that the scheduler lock is held for only a short period of time, typically some tens of instructions. In exceptional cases there may also be some performance-critical code where it is more appropriate to use the scheduler lock rather than a mutex, because the former is more efficient.

#### Valid contexts

cyg\_scheduler\_start can only be called during system initialization, since it marks the end of that phase. The remaining functions may be called from thread or DSR context. Locking the scheduler from inside the DSR has no practical effect because the lock is claimed automatically by the interrupt subsystem before running DSRs, but allows functions to be shared between normal thread code and DSRs.

## **Interrupt Handling**

#### **Name**

```
cyg_interrupt_create, cyg_interrupt_delete, cyg_interrupt_attach, cyg_interrupt_detach, cyg_interrupt_configure, cyg_interrupt_acknowledge, cyg_interrupt_enable, cyg_interrupt_disable, cyg_interrupt_mask, cyg_interrupt_mask, cyg_interrupt_unmask, cyg_interrupt_unmask, cyg_interrupt_unmask_intunsafe, cyg_interrupt_set_cpu, cyg_interrupt_get_cpu, cyg_interrupt_get_vsr, cyg_interrupt_set_vsr — Manage interrupt handlers
```

## **Synopsis**

```
#include <cyg/kernel/kapi.h>
void cyg_interrupt_create(cyg_vector_t vector, cyg_priority_t priority, cyg_addrword_t
data, cyg_ISR_t* isr, cyg_DSR_t* dsr, cyg_handle_t* handle, cyg_interrupt* intr);
void cyg_interrupt_delete(cyg_handle_t interrupt);
void cyg_interrupt_attach(cyg_handle_t interrupt);
void cyg_interrupt_detach(cyg_handle_t interrupt);
void cyg_interrupt_configure(cyg_vector_t vector, cyg_bool_t level, cyg_bool_t up);
void cyg_interrupt_acknowledge(cyg_vector_t vector);
void cyg_interrupt_disable(void);
void cyg_interrupt_enable(void);
void cyg_interrupt_mask(cyg_vector_t vector);
void cyg_interrupt_mask_intunsafe(cyg_vector_t vector);
void cyg_interrupt_unmask(cyg_vector_t vector);
void cyg_interrupt_unmask_intunsafe(cyg_vector_t vector);
void cyg_interrupt_set_cpu(cyg_vector_t vector, cyg_cpu_t cpu);
cyg_cpu_t cyg_interrupt_get_cpu(cyg_vector_t vector);
void cyg_interrupt_get_vsr(cyg_vector_t vector, cyg_VSR_t** vsr);
void cyg_interrupt_set_vsr(cyg_vector_t vector, cyg_VSR_t* vsr);
```

## **Description**

The kernel provides an interface for installing interrupt handlers and controlling when interrupts occur. This functionality is used primarily by eCos device drivers and by any application code that interacts directly with hardware. However in most cases it is better to avoid using this kernel functionality directly, and instead the device driver API provided by the common HAL package should be used. Use of the kernel package is optional, and some applications such as RedBoot work with no need for multiple threads or synchronization primitives. Any code which calls the kernel directly rather than the device driver API will not function in such a configuration. When the kernel package is present the device driver API is implemented as #define's to the equivalent kernel calls, otherwise it is implemented inside the common HAL package. The latter implementation can be simpler than the kernel one because there is no need to consider thread preemption and similar issues.

The exact details of interrupt handling vary widely between architectures. The functionality provided by the kernel abstracts away from many of the details of the underlying hardware, thus simplifying application development. However this is not always successful. For example, if some hardware does not provide any support at all for masking specific interrupts then calling <code>cyg\_interrupt\_mask</code> may not behave as intended: instead of masking just the one interrupt source it might disable all interrupts, because that is as close to the desired behaviour as is possible given the hardware restrictions. Another possibility is that masking a given interrupt source also affects all lower-priority interrupts, but still allows higher-priority ones. The documentation for the appropriate HAL packages should be consulted for more information about exactly how interrupts are handled on any given hardware. The HAL header files will also contain useful information.

## **Interrupt Handlers**

Interrupt handlers are created by a call to cyg\_interrupt\_create. This takes the following arguments:

```
cyg_vector_t vector
```

The interrupt vector, a small integer, identifies the specific interrupt source. The appropriate hardware documentation or HAL header files should be consulted for details of which vector corresponds to which device.

```
cyg_priority_t priority
```

Some hardware may support interrupt priorities, where a low priority interrupt handler can in turn be interrupted by a higher priority one. Again hardware-specific documentation should be consulted for details about what the valid interrupt priority levels are.

```
cyg_addrword_t data
```

When an interrupt occurs eCos will first call the associated interrupt service routine or ISR, then optionally a deferred service routine or DSR. The *data* argument to cyg\_interrupt\_create will be passed to both these functions. Typically it will be a pointer to some data structure.

```
cyg_ISR_t isr
```

When an interrupt occurs the hardware will transfer control to the appropriate vector service routine or VSR, which is usually provided by eCos. This performs any appropriate processing, for example to work out exactly which interrupt occurred, and then as quickly as possible transfers control the installed ISR. An ISR is a C function which takes the following form:

```
cyg_uint32
isr_function(cyg_vector_t vector, cyg_addrword_t data)
{
    cyg_bool_t dsr_required = 0;
    ...
    return dsr_required ? CYG_ISR_CALL_DSR : CYG_ISR_HANDLED;
}
```

The first argument identifies the particular interrupt source, especially useful if there multiple instances of a given device and a single ISR can be used for several different interrupt vectors. The second argument is the data field passed to cyg\_interrupt\_create, usually a pointer to some data structure. The exact

conditions under which an ISR runs will depend partly on the hardware and partly on configuration options. Interrupts may currently be disabled globally, especially if the hardware does not support interrupt priorities. Alternatively interrupts may be enabled such that higher priority interrupts are allowed through. The ISR may be running on a separate interrupt stack, or on the stack of whichever thread was running at the time the interrupt happened.

A typical ISR will do as little work as possible, just enough to meet the needs of the hardware and then acknowledge the interrupt by calling cyg\_interrupt\_acknowledge. This ensures that interrupts will be quickly reenabled, so higher priority devices can be serviced. For some applications there may be one device which is especially important and whose ISR can take much longer than normal. However eCos device drivers usually will not assume that they are especially important, so their ISRs will be as short as possible.

The return value of an ISR is normally one of CYG\_ISR\_CALL\_DSR or CYG\_ISR\_HANDLED. The former indicates that further processing is required at DSR level, and the interrupt handler's DSR will be run as soon as possible. The latter indicates that the interrupt has been fully handled and no further effort is required.

An ISR is allowed to make very few kernel calls. It can manipulate the interrupt mask, and on SMP systems it can use spinlocks. However an ISR must not make higher-level kernel calls such as posting to a semaphore, instead any such calls must be made from the DSR. This avoids having to disable interrupts throughout the kernel and thus improves interrupt latency.

```
cyg DSR tdsr
```

If an interrupt has occurred and the ISR has returned a value CYG\_ISR\_CALL\_DSR, the system will call the deferred service routine or DSR associated with this interrupt handler. If the scheduler is not currently locked then the DSR will run immediately. However if the interrupted thread was in the middle of a kernel call and had locked the scheduler, then the DSR will be deferred until the scheduler is again unlocked. This allows the DSR to make certain kernel calls safely, for example posting to a semaphore or signalling a condition variable. A DSR is a C function which takes the following form:

The first argument identifies the specific interrupt that has caused the DSR to run. The second argument indicates the number of these interrupts that have occurred and for which the ISR requested a DSR. Usually this will be 1, unless the system is suffering from a very heavy load. The third argument is the <code>data</code> field passed to <code>cyg\_interrupt\_create</code>.

```
cyg handle t* handle
```

The kernel will return a handle to the newly created interrupt handler via this argument. Subsequent operations on the interrupt handler such as attaching it to the interrupt source will use this handle.

```
cyg_interrupt* intr
```

This provides the kernel with an area of memory for holding this interrupt handler and associated data.

The call to cyg\_interrupt\_create simply fills in a kernel data structure. A typical next step is to call cyg\_interrupt\_attach using the handle returned by the create operation. This makes it possible to have several different interrupt handlers for a given vector, attaching whichever one is currently appropriate. Replacing an interrupt handler requires a call to cyg\_interrupt\_detach, followed by another call to cyg\_interrupt\_attach for the replacement handler. cyg\_interrupt\_delete can be used if an interrupt handler is no longer required.

Some hardware may allow for further control over specific interrupts, for example whether an interrupt is level or edge triggered. Any such hardware functionality can be accessed using cyg\_interrupt\_configure: the *level* argument selects between level versus edge triggered; the *up* argument selects between high and low level, or between rising and falling edges.

Usually interrupt handlers are created, attached and configured during system initialization, while global interrupts are still disabled. On most hardware it will also be necessary to call cyg\_interrupt\_unmask, since the sensible default for interrupt masking is to ignore any interrupts for which no handler is installed.

## **Controlling Interrupts**

eCos provides two ways of controlling whether or not interrupts happen. It is possible to disable and reenable all interrupts globally, using cyg\_interrupt\_disable and cyg\_interrupt\_enable. Typically this works by manipulating state inside the cpu itself, for example setting a flag in a status register or executing special instructions. Alternatively it may be possible to mask a specific interrupt source by writing to one or to several interrupt mask registers. Hardware-specific documentation should be consulted for the exact details of how interrupt masking works, because a full implementation is not possible on all hardware.

The primary use for these functions is to allow data to be shared between ISRs and other code such as DSRs or threads. If both a thread and an ISR need to manipulate either a data structure or the hardware itself, there is a possible conflict if an interrupt happens just when the thread is doing such manipulation. Problems can be avoided by the thread either disabling or masking interrupts during the critical region. If this critical region requires only a few instructions then usually it is more efficient to disable interrupts. For larger critical regions it may be more appropriate to use interrupt masking, allowing other interrupts to occur. There are other uses for interrupt masking. For example if a device is not currently being used by the application then it may be desirable to mask all interrupts generated by that device.

There are two functions for masking a specific interrupt source, cyg\_interrupt\_mask and cyg\_interrupt\_mask\_intunsafe. On typical hardware masking an interrupt is not an atomic operation, so if two threads were to perform interrupt masking operations at the same time there could be problems. cyg\_interrupt\_mask disables all interrupts while it manipulates the interrupt mask. In situations where interrupts are already know to be disabled, cyg\_interrupt\_mask\_intunsafe can be used instead. There are matching functions cyg\_interrupt\_unmask and cyg\_interrupt\_unmask\_intsafe.

## **SMP Support**

On SMP systems the kernel provides an additional two functions related to interrupt handling. cyg\_interrupt\_set\_cpu specifies that a particular hardware interrupt should always be handled on one specific processor in the system. In other words when the interrupt triggers it is only that processor which detects it, and it is only on that processor that the VSR and ISR will run. If a DSR is requested then it will also run on the same

CPU. The function cyg\_interrupt\_get\_cpu can be used to find out which interrupts are handled on which processor.

## **VSR Support**

When an interrupt occurs the hardware will transfer control to a piece of code known as the VSR, or Vector Service Routine. By default this code is provided by eCos. Usually it is written in assembler, but on some architectures it may be possible to implement VSRs in C by specifying an interrupt attribute. Compiler documentation should be consulted for more information on this. The default eCos VSR will work out which ISR function should process the interrupt, and set up a C environment suitable for this ISR.

For some applications it may be desirable to replace the default eCos VSR and handle some interrupts directly. This minimizes interrupt latency, but it requires application developers to program at a lower level. Usually the best way to write a custom VSR is to copy the existing one supplied by eCos and then make appropriate modifications. The function cyg\_interrupt\_get\_vsr can be used to get hold of the current VSR for a given interrupt vector, allowing it to be restored if the custom VSR is no longer required. cyg\_interrupt\_set\_vsr can be used to install a replacement VSR. Usually the vsr argument will correspond to an exported label in an assembler source file.

#### Valid contexts

In a typical configuration interrupt handlers are created and attached during system initialization, and never detached or deleted. However it is possible to perform these operations at thread level, if desired. Similarly cyg\_interrupt\_configure, cyg\_interrupt\_set\_vsr, and cyg\_interrupt\_set\_cpu are usually called only during system initialization, but on typical hardware may be called at any time. cyg\_interrupt\_get\_vsr and cyg\_interrupt\_get\_cpu may be called at any time.

The functions for enabling, disabling, masking and unmasking interrupts can be called in any context, when appropriate. It is the responsibility of application developers to determine when the use of these functions is appropriate.

Interrupt Handling

## **Kernel Real-time Characterization**

#### **Name**

tm\_basic — Measure the performance of the eCos kernel

## **Description**

When building a real-time system, care must be taken to ensure that the system will be able to perform properly within the constraints of that system. One of these constraints may be how fast certain operations can be performed. Another might be how deterministic the overall behavior of the system is. Lastly the memory footprint (size) and unit cost may be important.

One of the major problems encountered while evaluating a system will be how to compare it with possible alternatives. Most manufacturers of real-time systems publish performance numbers, ostensibly so that users can compare the different offerings. However, what these numbers mean and how they were gathered is often not clear. The values are typically measured on a particular piece of hardware, so in order to truly compare, one must obtain measurements for exactly the same set of hardware that were gathered in a similar fashion.

Two major items need to be present in any given set of measurements. First, the raw values for the various operations; these are typically quite easy to measure and will be available for most systems. Second, the determinacy of the numbers; in other words how much the value might change depending on other factors within the system. This value is affected by a number of factors: how long interrupts might be masked, whether or not the function can be interrupted, even very hardware-specific effects such as cache locality and pipeline usage. It is very difficult to measure the determinacy of any given operation, but that determinacy is fundamentally important to proper overall characterization of a system.

In the discussion and numbers that follow, three key measurements are provided. The first measurement is an estimate of the interrupt latency: this is the length of time from when a hardware interrupt occurs until its Interrupt Service Routine (ISR) is called. The second measurement is an estimate of overall interrupt overhead: this is the length of time average interrupt processing takes, as measured by the real-time clock interrupt (other interrupt sources will certainly take a different amount of time, but this data cannot be easily gathered). The third measurement consists of the timings for the various kernel primitives.

## Methodology

Key operations in the kernel were measured by using a simple test program which exercises the various kernel primitive operations. A hardware timer, normally the one used to drive the real-time clock, was used for these measurements. In most cases this timer can be read with quite high resolution, typically in the range of a few microseconds. For each measurement, the operation was repeated a number of times. Time stamps were obtained directly before and after the operation was performed. The data gathered for the entire set of operations was then analyzed, generating average (mean), maximum and minimum values. The sample variance (a measure of how close most samples are to the mean) was also calculated. The cost of obtaining the real-time clock timer values was also measured, and was subtracted from all other times.

Most kernel functions can be measured separately. In each case, a reasonable number of iterations are performed. Where the test case involves a kernel object, for example creating a task, each iteration is performed on a different object. There is also a set of tests which measures the interactions between multiple tasks and certain kernel

primitives. Most functions are tested in such a way as to determine the variations introduced by varying numbers of objects in the system. For example, the mailbox tests measure the cost of a 'peek' operation when the mailbox is empty, has a single item, and has multiple items present. In this way, any effects of the state of the object or how many items it contains can be determined.

There are a few things to consider about these measurements. Firstly, they are quite micro in scale and only measure the operation in question. These measurements do not adequately describe how the timings would be perturbed in a real system with multiple interrupting sources. Secondly, the possible aberration incurred by the real-time clock (system heartbeat tick) is explicitly avoided. Virtually all kernel functions have been designed to be interruptible. Thus the times presented are typical, but best case, since any particular function may be interrupted by the clock tick processing. This number is explicitly calculated so that the value may be included in any deadline calculations required by the end user. Lastly, the reported measurements were obtained from a system built with all options at their default values. Kernel instrumentation and asserts are also disabled for these measurements. Any number of configuration options can change the measured results, sometimes quite dramatically. For example, mutexes are using priority inheritance in these measurements. The numbers will change if the system is built with priority inheritance on mutex variables turned off.

The final value that is measured is an estimate of interrupt latency. This particular value is not explicitly calculated in the test program used, but rather by instrumenting the kernel itself. The raw number of timer ticks that elapse between the time the timer generates an interrupt and the start of the timer ISR is kept in the kernel. These values are printed by the test program after all other operations have been tested. Thus this should be a reasonable estimate of the interrupt latency over time.

## **Using these Measurements**

These measurements can be used in a number of ways. The most typical use will be to compare different real-time kernel offerings on similar hardware, another will be to estimate the cost of implementing a task using eCos (applications can be examined to see what effect the kernel operations will have on the total execution time). Another use would be to observe how the tuning of the kernel affects overall operation.

#### Influences on Performance

A number of factors can affect real-time performance in a system. One of the most common factors, yet most difficult to characterize, is the effect of device drivers and interrupts on system timings. Different device drivers will have differing requirements as to how long interrupts are suppressed, for example. The eCos system has been designed with this in mind, by separating the management of interrupts (ISR handlers) and the processing required by the interrupt (DSR—Deferred Service Routine— handlers). However, since there is so much variability here, and indeed most device drivers will come from the end users themselves, these effects cannot be reliably measured. Attempts have been made to measure the overhead of the single interrupt that eCos relies on, the real-time clock timer. This should give you a reasonable idea of the cost of executing interrupt handling for devices.

#### **Measured Items**

This section describes the various tests and the numbers presented. All tests use the C kernel API (available by way of cyg/kernel/kapi.h). There is a single main thread in the system that performs the various tests. Additional threads may be created as part of the testing, but these are short lived and are destroyed between tests unless

otherwise noted. The terminology "lower priority" means a priority that is less important, not necessarily lower in numerical value. A higher priority thread will run in preference to a lower priority thread even though the priority value of the higher priority thread may be numerically less than that of the lower priority thread.

#### **Thread Primitives**

#### Create thread

This test measures the cyg\_thread\_create() call. Each call creates a totally new thread. The set of threads created by this test will be reused in the subsequent thread primitive tests.

#### Yield thread

This test measures the <code>cyg\_thread\_yield()</code> call. For this test, there are no other runnable threads, thus the test should just measure the overhead of trying to give up the CPU.

#### Suspend [suspended] thread

This test measures the <code>cyg\_thread\_suspend()</code> call. A thread may be suspended multiple times; each thread is already suspended from its initial creation, and is suspended again.

#### Resume thread

This test measures the cyg\_thread\_resume() call. All of the threads have a suspend count of 2, thus this call does not make them runnable. This test just measures the overhead of resuming a thread.

#### Set priority

This test measures the <code>cyg\_thread\_set\_priority()</code> call. Each thread, currently suspended, has its priority set to a new value.

#### Get priority

This test measures the cyg\_thread\_get\_priority() call.

#### Kill [suspended] thread

This test measures the <code>cyg\_thread\_kill()</code> call. Each thread in the set is killed. All threads are known to be suspended before being killed.

#### Yield [no other] thread

This test measures the cyg\_thread\_yield() call again. This is to demonstrate that the cyg\_thread\_yield() call has a fixed overhead, regardless of whether there are other threads in the system.

#### Resume [suspended low priority] thread

This test measures the <code>cyg\_thread\_resume()</code> call again. In this case, the thread being resumed is lower priority than the main thread, thus it will simply become ready to run but not be granted the CPU. This test measures the cost of making a thread ready to run.

#### Resume [runnable low priority] thread

This test measures the cyg\_thread\_resume() call again. In this case, the thread being resumed is lower priority than the main thread and has already been made runnable, so in fact the resume call has no effect.

#### Suspend [runnable] thread

This test measures the cyg\_thread\_suspend() call again. In this case, each thread has already been made runnable (by previous tests).

#### Yield [only low priority] thread

This test measures the cyg\_thread\_yield() call. In this case, there are many other runnable threads, but they are all lower priority than the main thread, thus no thread switches will take place.

#### Suspend [runnable->not runnable] thread

This test measures the cyg\_thread\_suspend() call again. The thread being suspended will become non-runnable by this action.

#### Kill [runnable] thread

This test measures the cyg\_thread\_kill() call again. In this case, the thread being killed is currently runnable, but lower priority than the main thread.

#### Resume [high priority] thread

This test measures the cyg\_thread\_resume() call. The thread being resumed is higher priority than the main thread, thus a thread switch will take place on each call. In fact there will be two thread switches; one to the new higher priority thread and a second back to the test thread. The test thread exits immediately.

#### Thread switch

This test attempts to measure the cost of switching from one thread to another. Two equal priority threads are started and they will each yield to the other for a number of iterations. A time stamp is gathered in one thread before the cyg\_thread\_yield() call and after the call in the other thread.

#### **Scheduler Primitives**

#### Scheduler lock

This test measures the cyg\_scheduler\_lock() call.

#### Scheduler unlock [0 threads]

This test measures the cyg\_scheduler\_unlock() call. There are no other threads in the system and the unlock happens immediately after a lock so there will be no pending DSR's to run.

#### Scheduler unlock [1 suspended thread]

This test measures the cyg\_scheduler\_unlock() call. There is one other thread in the system which is currently suspended.

#### Scheduler unlock [many suspended threads]

This test measures the <code>cyg\_scheduler\_unlock()</code> call. There are many other threads in the system which are currently suspended. The purpose of this test is to determine the cost of having additional threads in the system when the scheduler is activated by way of <code>cyg\_scheduler\_unlock()</code>.

#### Scheduler unlock [many low priority threads]

This test measures the <code>cyg\_scheduler\_unlock()</code> call. There are many other threads in the system which are runnable but are lower priority than the main thread. The purpose of this test is to determine the cost of having additional threads in the system when the scheduler is activated by way of <code>cyg\_scheduler\_unlock()</code>.

#### **Mutex Primitives**

#### Init mutex

This test measures the <code>cyg\_mutex\_init()</code> call. A number of separate mutex variables are created. The purpose of this test is to measure the cost of creating a new mutex and introducing it to the system.

#### Lock [unlocked] mutex

This test measures the cyg\_mutex\_lock() call. The purpose of this test is to measure the cost of locking a mutex which is currently unlocked. There are no other threads executing in the system while this test runs.

#### Unlock [locked] mutex

This test measures the cyg\_mutex\_unlock() call. The purpose of this test is to measure the cost of unlocking a mutex which is currently locked. There are no other threads executing in the system while this test runs.

#### Trylock [unlocked] mutex

This test measures the cyg\_mutex\_trylock() call. The purpose of this test is to measure the cost of locking a mutex which is currently unlocked. There are no other threads executing in the system while this test runs.

#### Trylock [locked] mutex

This test measures the <code>cyg\_mutex\_trylock()</code> call. The purpose of this test is to measure the cost of locking a mutex which is currently locked. There are no other threads executing in the system while this test runs.

#### Destroy mutex

This test measures the <code>cyg\_mutex\_destroy()</code> call. The purpose of this test is to measure the cost of deleting a mutex from the system. There are no other threads executing in the system while this test runs.

#### Unlock/Lock mutex

This test attempts to measure the cost of unlocking a mutex for which there is another higher priority thread waiting. When the mutex is unlocked, the higher priority waiting thread will immediately take the lock. The time from when the unlock is issued until after the lock succeeds in the second thread is measured, thus giving the round-trip or circuit time for this type of synchronizer.

#### **Mailbox Primitives**

#### Create mbox

This test measures the <code>cyg\_mbox\_create()</code> call. A number of separate mailboxes is created. The purpose of this test is to measure the cost of creating a new mailbox and introducing it to the system.

#### Peek [empty] mbox

This test measures the <code>cyg\_mbox\_peek()</code> call. An attempt is made to peek the value in each mailbox, which is currently empty. The purpose of this test is to measure the cost of checking a mailbox for a value without blocking.

#### Put [first] mbox

This test measures the cyg\_mbox\_put() call. One item is added to a currently empty mailbox. The purpose of this test is to measure the cost of adding an item to a mailbox. There are no other threads currently waiting for mailbox items to arrive.

#### Peek [1 msg] mbox

This test measures the cyg\_mbox\_peek() call. An attempt is made to peek the value in each mailbox, which contains a single item. The purpose of this test is to measure the cost of checking a mailbox which has data to deliver.

#### Put [second] mbox

This test measures the <code>cyg\_mbox\_put()</code> call. A second item is added to a mailbox. The purpose of this test is to measure the cost of adding an additional item to a mailbox. There are no other threads currently waiting for mailbox items to arrive.

#### Peek [2 msgs] mbox

This test measures the <code>cyg\_mbox\_peek()</code> call. An attempt is made to peek the value in each mailbox, which contains two items. The purpose of this test is to measure the cost of checking a mailbox which has data to deliver.

#### Get [first] mbox

This test measures the cyg\_mbox\_get() call. The first item is removed from a mailbox that currently contains two items. The purpose of this test is to measure the cost of obtaining an item from a mailbox without blocking.

#### Get [second] mbox

This test measures the <code>cyg\_mbox\_get()</code> call. The last item is removed from a mailbox that currently contains one item. The purpose of this test is to measure the cost of obtaining an item from a mailbox without blocking.

#### Tryput [first] mbox

This test measures the cyg\_mbox\_tryput() call. A single item is added to a currently empty mailbox. The purpose of this test is to measure the cost of adding an item to a mailbox.

#### Peek item [non-empty] mbox

This test measures the cyg\_mbox\_peek\_item() call. A single item is fetched from a mailbox that contains a single item. The purpose of this test is to measure the cost of obtaining an item without disturbing the mailbox.

#### Tryget [non-empty] mbox

This test measures the cyg\_mbox\_tryget() call. A single item is removed from a mailbox that contains exactly one item. The purpose of this test is to measure the cost of obtaining one item from a non-empty mailbox.

#### Peek item [empty] mbox

This test measures the <code>cyg\_mbox\_peek\_item()</code> call. An attempt is made to fetch an item from a mailbox that is empty. The purpose of this test is to measure the cost of trying to obtain an item when the mailbox is empty.

#### Tryget [empty] mbox

This test measures the cyg\_mbox\_tryget() call. An attempt is made to fetch an item from a mailbox that is empty. The purpose of this test is to measure the cost of trying to obtain an item when the mailbox is empty.

#### Waiting to get mbox

This test measures the cyg\_mbox\_waiting\_to\_get() call. The purpose of this test is to measure the cost of determining how many threads are waiting to obtain a message from this mailbox.

#### Waiting to put mbox

This test measures the cyg\_mbox\_waiting\_to\_put() call. The purpose of this test is to measure the cost of determining how many threads are waiting to put a message into this mailbox.

#### Delete mbox

This test measures the cyg\_mbox\_delete() call. The purpose of this test is to measure the cost of destroying a mailbox and removing it from the system.

#### Put/Get mbox

In this round-trip test, one thread is sending data to a mailbox that is being consumed by another thread. The time from when the data is put into the mailbox until it has been delivered to the waiting thread is measured. Note that this time will contain a thread switch.

#### Semaphore Primitives

#### Init semaphore

This test measures the cyg\_semaphore\_init() call. A number of separate semaphore objects are created and introduced to the system. The purpose of this test is to measure the cost of creating a new semaphore.

#### Post [0] semaphore

This test measures the cyg\_semaphore\_post() call. Each semaphore currently has a value of 0 and there are no other threads in the system. The purpose of this test is to measure the overhead cost of posting to a semaphore. This cost will differ if there is a thread waiting for the semaphore.

#### Wait [1] semaphore

This test measures the cyg\_semaphore\_wait() call. The semaphore has a current value of 1 so the call is non-blocking. The purpose of the test is to measure the overhead of "taking" a semaphore.

#### Trywait [0] semaphore

This test measures the cyg\_semaphore\_trywait() call. The semaphore has a value of 0 when the call is made. The purpose of this test is to measure the cost of seeing if a semaphore can be "taken" without blocking.

In this case, the answer would be no.

#### Trywait [1] semaphore

This test measures the <code>cyg\_semaphore\_trywait()</code> call. The semaphore has a value of 1 when the call is made. The purpose of this test is to measure the cost of seeing if a semaphore can be "taken" without blocking. In this case, the answer would be yes.

#### Peek semaphore

This test measures the cyg\_semaphore\_peek() call. The purpose of this test is to measure the cost of obtaining the current semaphore count value.

#### Destroy semaphore

This test measures the <code>cyg\_semaphore\_destroy()</code> call. The purpose of this test is to measure the cost of deleting a semaphore from the system.

#### Post/Wait semaphore

In this round-trip test, two threads are passing control back and forth by using a semaphore. The time from when one thread calls <code>cyg\_semaphore\_post()</code> until the other thread completes its <code>cyg\_semaphore\_wait()</code> is measured. Note that each iteration of this test will involve a thread switch.

#### Counters

#### Create counter

This test measures the cyg\_counter\_create() call. A number of separate counters are created. The purpose of this test is to measure the cost of creating a new counter and introducing it to the system.

#### Get counter value

This test measures the cyg\_counter\_current\_value() call. The current value of each counter is obtained.

#### Set counter value

This test measures the cyg\_counter\_set\_value() call. Each counter is set to a new value.

#### Tick counter

This test measures the cyg\_counter\_tick() call. Each counter is "ticked" once.

#### Delete counter

This test measures the cyg\_counter\_delete() call. Each counter is deleted from the system. The purpose of this test is to measure the cost of deleting a counter object.

#### **Alarms**

#### Create alarm

This test measures the <code>cyg\_alarm\_create()</code> call. A number of separate alarms are created, all attached to the same counter object. The purpose of this test is to measure the cost of creating a new counter and introducing it to the system.

#### Initialize alarm

This test measures the cyg\_alarm\_initialize() call. Each alarm is initialized to a small value.

#### Disable alarm

This test measures the cyg\_alarm\_disable() call. Each alarm is explicitly disabled.

#### Enable alarm

This test measures the cyg\_alarm\_enable() call. Each alarm is explicitly enabled.

#### Delete alarm

This test measures the cyg\_alarm\_delete() call. Each alarm is destroyed. The purpose of this test is to measure the cost of deleting an alarm and removing it from the system.

#### Tick counter [1 alarm]

This test measures the cyg\_counter\_tick() call. A counter is created that has a single alarm attached to it. The purpose of this test is to measure the cost of "ticking" a counter when it has a single attached alarm. In this test, the alarm is not activated (fired).

#### Tick counter [many alarms]

This test measures the <code>cyg\_counter\_tick()</code> call. A counter is created that has multiple alarms attached to it. The purpose of this test is to measure the cost of "ticking" a counter when it has many attached alarms. In this test, the alarms are not activated (fired).

#### Tick & fire counter [1 alarm]

This test measures the <code>cyg\_counter\_tick()</code> call. A counter is created that has a single alarm attached to it. The purpose of this test is to measure the cost of "ticking" a counter when it has a single attached alarm. In this test, the alarm is activated (fired). Thus the measured time will include the overhead of calling the alarm callback function.

#### Tick & fire counter [many alarms]

This test measures the <code>cyg\_counter\_tick()</code> call. A counter is created that has multiple alarms attached to it. The purpose of this test is to measure the cost of "ticking" a counter when it has many attached alarms. In this test, the alarms are activated (fired). Thus the measured time will include the overhead of calling the alarm callback function.

#### Alarm latency [0 threads]

This test attempts to measure the latency in calling an alarm callback function. The time from the clock interrupt until the alarm function is called is measured. In this test, there are no threads that can be run, other than the system idle thread, when the clock interrupt occurs (all threads are suspended).

#### Kernel Real-time Characterization

#### Alarm latency [2 threads]

This test attempts to measure the latency in calling an alarm callback function. The time from the clock interrupt until the alarm function is called is measured. In this test, there are exactly two threads which are running when the clock interrupt occurs. They are simply passing back and forth by way of the <code>cyg\_thread\_yield()</code> call. The purpose of this test is to measure the variations in the latency when there are executing threads.

#### Alarm latency [many threads]

This test attempts to measure the latency in calling an alarm callback function. The time from the clock interrupt until the alarm function is called is measured. In this test, there are a number of threads which are running when the clock interrupt occurs. They are simply passing back and forth by way of the <code>cyg\_thread\_yield()</code> call. The purpose of this test is to measure the variations in the latency when there are many executing threads.

# II. The eCos Hardware Abstraction Layer (HAL)

Kernel Real-time Characterization

# **Chapter 1. Introduction**

This is an initial specification of the *eCos* Hardware Abstraction Layer (HAL). The HAL abstracts the underlying hardware of a processor architecture and/or the platform to a level sufficient for the eCos kernel to be ported onto that platform.

**Caveat:** This document is an informal description of the HAL capabilities and is not intended to be full documentation, although it may be used as a source for such. It also describes the HAL as it is currently implemented for the architectures targeted in this release. It most closely describes the HALs for the MIPS, I386 and PowerPC HALs. Other architectures are similar but may not be organized precisely as described here.

Chapter 1. Introduction

## Chapter 2. Architecture, Variant and Platform

We have identified three levels at which the HAL must operate.

- The *architecture HAL* abstracts the basic CPU architecture and includes things like interrupt delivery, context switching, CPU startup etc.
- The *variant HAL* encapsulates features of the CPU variant such as caches, MMU and FPU features. It also deals with any on-chip peripherals such as memory and interrupt controllers. For architectural variations, the actual implementation of the variation is often in the architectural HAL, and the variant HAL simply provides the correct configuration definitions.
- The *platform HAL* abstracts the properties of the current platform and includes things like platform startup, timer devices, I/O register access and interrupt controllers.

The boundaries between these three HAL levels are necessarily blurred since functionality shifts between levels on a target-by-target basis. For example caches and MMU may be either an architecture feature or a variant feature. Similarly, memory and interrupt controllers may be on-chip and in the variant HAL, or off-chip and in the platform HAL.

Generally there is a separate package for each of the architecture, variant and package HALs for a target. For some of the older targets, or where it would be essentially empty, the variant HAL is omitted.

Chapter 2. Architecture, Variant and Platform

# **Chapter 3. General principles**

The HAL has been implemented according to the following general principles:

- 1. The HAL is implemented in C and assembler, although the eCos kernel is largely implemented in C++. This is to permit the HAL the widest possible applicability.
- 2. All interfaces to the HAL are implemented by CPP macros. This allows them to be implemented as inline C code, inline assembler or function calls to external C or assembler code. This allows the most efficient implementation to be selected without affecting the interface. It also allows them to be redefined if the platform or variant HAL needs to replace or enhance a definition from the architecture HAL.
- 3. The HAL provides simple, portable mechanisms for dealing with the hardware of a wide range of architectures and platforms. It is always possible to bypass the HAL and program the hardware directly, but this may lead to a loss of portability.

Chapter 3. General principles

# **Chapter 4. HAL Interfaces**

This section describes the main HAL interfaces.

## **Base Definitions**

These are definitions that characterize the properties of the base architecture that are used to compile the portable parts of the kernel. They are concerned with such things a portable type definitions, endianness, and labeling.

These definitions are supplied by the cyg/hal/basetype.h header file which is supplied by the architecture HAL. It is included automatically by cyg/infra/cyg\_type.h.

# Byte order

CYG\_BYTEORDER

This defines the byte order of the target and must be set to either CYG\_LSBFIRST or CYG\_MSBFIRST.

## **Label Translation**

```
CYG_LABEL_NAME(name)
```

This is a wrapper used in some C and C++ files which use labels defined in assembly code or the linker script. It need only be defined if the default implementation in cyg/infra/cyg\_type.h, which passes the name argument unaltered, is inadequate. It should be paired with CYG\_LABEL\_DEFN().

```
CYG_LABEL_DEFN(name)
```

This is a wrapper used in assembler sources and linker scripts which define labels. It need only be defined if the default implementation in cyg/infra/cyg\_type.h, which passes the name argument unaltered, is inadequate. The most usual alternative definition of this macro prepends an underscore to the label name.

# **Base types**

cyg\_halint8
cyg\_halint16
cyg\_halint32
cyg\_halint64
cyg\_halcount8
cyg\_halcount16
cyg\_halcount32
cyg\_halcount64
cyg\_halbool

These macros define the C base types that should be used to define variables of the given size. They only need to be defined if the default types specified in cyg/infra/cyg\_type.h cannot be used. Note that these are only the base types, they will be composed with signed and unsigned to form full type specifications.

# **Atomic types**

```
cyg_halatomic CYG_ATOMIC
```

These types are guaranteed to be read or written in a single uninterruptible operation. It is architecture defined what size this type is, but it will be at least a byte.

## **Architecture Characterization**

These are definition that are related to the basic architecture of the CPU. These include the CPU context save format, context switching, bit twiddling, breakpoints, stack sizes and address translation.

Most of these definition are found in cyg/hal/hal\_arch.h. This file is supplied by the architecture HAL. If there are variant or platform specific definitions then these will be found in cyg/hal/var\_arch.h or cyg/hal/plf\_arch.h. These files are include automatically by this header, so need not be included explicitly.

# **Register Save Format**

```
typedef struct HAL_SavedRegisters
{
    /* architecture-dependent list of registers to be saved */
} HAL_SavedRegisters;
```

This structure describes the layout of a saved machine state on the stack. Such states are saved during thread context switches, interrupts and exceptions. Different quantities of state may be saved during each of these, but usually a thread context state is a subset of the interrupt state which is itself a subset of an exception state. For debugging purposes, the same structure is used for all three purposes, but where these states are significantly different, this structure may contain a union of the three states.

## Thread Context Initialization

```
HAL_THREAD_INIT_CONTEXT( sp, arg, entry, id )
```

This macro initializes a thread's context so that it may be switched to by HAL\_THREAD\_SWITCH\_CONTEXT(). The arguments are:

sp

A location containing the current value of the thread's stack pointer. This should be a variable or a structure field. The SP value will be read out of here and an adjusted value written back.

arg

A value that is passed as the first argument to the entry point function.

entry

The address of an entry point function. This will be called according the C calling conventions, and the value of *arg* will be passed as the first argument. This function should have the following type signature void entry(CYG\_ADDRWORD arg).

id

A thread id value. This is only used for debugging purposes, it is ORed into the initialization pattern for unused registers and may be used to help identify the thread from its register dump. The least significant 16 bits of this value should be zero to allow space for a register identifier.

# **Thread Context Switching**

```
HAL_THREAD_LOAD_CONTEXT( to )
HAL_THREAD_SWITCH_CONTEXT( from, to )
```

These macros implement the thread switch code. The arguments are:

from

A pointer to a location where the stack pointer of the current thread will be stored.

to

A pointer to a location from where the stack pointer of the next thread will be read.

For HAL\_THREAD\_LOAD\_CONTEXT() the current CPU state is discarded and the state of the destination thread is loaded. This is only used once, to load the first thread when the scheduler is started.

For HAL\_THREAD\_SWITCH\_CONTEXT() the state of the current thread is saved onto its stack, using the current value of the stack pointer, and the address of the saved state placed in \*from. The value in \*to is then read and the state of the new thread is loaded from it.

While these two operations may be implemented with inline assembler, they are normally implemented as calls to assembly code functions in the HAL. There are two advantages to doing it this way. First, the return link of the call provides a convenient PC value to be used in the saved context. Second, the calling conventions mean that the compiler will have already saved the caller-saved registers before the call, so the HAL need only save the callee-saved registers.

The implementation of HAL\_THREAD\_SWITCH\_CONTEXT() saves the current CPU state on the stack, including the current interrupt state (or at least the register that contains it). For debugging purposes it is useful to save the entire register set, but for performance only the ABI-defined callee-saved registers need be saved. If it is implemented, the option CYGDBG\_HAL\_COMMON\_CONTEXT\_SAVE\_MINIMUM controls how many registers are saved.

The implementation of HAL\_THREAD\_LOAD\_CONTEXT() loads a thread context, destroying the current context. With a little care this can be implemented by sharing code with HAL\_THREAD\_SWITCH\_CONTEXT(). To load a thread context simply requires the saved registers to be restored from the stack and a jump or return made back to the saved PC.

Note that interrupts are not disabled during this process, any interrupts that occur will be delivered onto the stack to which the current CPU stack pointer points. Hence the stack pointer should never be invalid, or loaded with a value that might cause the saved state to become corrupted by an interrupt. However, the current interrupt state is saved and restored as part of the thread context. If a thread disables interrupts and does something to cause a context switch, interrupts may be re-enabled on switching to another thread. Interrupts will be disabled again when the original thread regains control.

# Bit indexing

```
HAL_LSBIT_INDEX( index, mask )
HAL_MSBIT_INDEX( index, mask )
```

These macros place in *index* the bit index of the least significant bit in *mask*. Some architectures have instruction level support for one or other of these operations. If no architectural support is available, then these macros may call C functions to do the job.

# Idle thread activity

```
HAL_IDLE_THREAD_ACTION( count )
```

It may be necessary under some circumstances for the HAL to execute code in the kernel idle thread's loop. An example might be to execute a processor halt instruction. This macro provides a portable way of doing this. The argument is a copy of the idle thread's loop counter, and may be used to trigger actions at longer intervals than every loop.

### Reorder barrier

```
HAL_REORDER_BARRIER()
```

When optimizing the compiler can reorder code. In some parts of multi-threaded systems, where the order of actions is vital, this can sometimes cause problems. This macro may be inserted into places where reordering should not happen and prevents code being migrated across it by the compiler optimizer. It should be placed between statements that must be executed in the order written in the code.

# **Breakpoint support**

```
HAL_BREAKPOINT( label )
HAL_BREAKINST
HAL_BREAKINST_SIZE
```

These macros provide support for breakpoints.

HAL\_BREAKPOINT() executes a breakpoint instruction. The label is defined at the breakpoint instruction so that exception code can detect which breakpoint was executed.

HAL\_BREAKINST contains the breakpoint instruction code as an integer value. HAL\_BREAKINST\_SIZE is the size of that breakpoint instruction in bytes. Together these may be used to place a breakpoint in any code.

## GDB support

```
HAL_THREAD_GET_SAVED_REGISTERS( sp, regs )
HAL_GET_GDB_REGISTERS( regval, regs )
HAL_SET_GDB_REGISTERS( regs. regval )
```

These macros provide support for interfacing GDB to the HAL.

HAL\_THREAD\_GET\_SAVED\_REGISTERS() extracts a pointer to a HAL\_SavedRegisters structure from a stack pointer value. The stack pointer passed in should be the value saved by the thread context macros. The macro will assign a pointer to the HAL\_SavedRegisters structure to the variable passed as the second argument.

HAL\_GET\_GDB\_REGISTERS() translates a register state as saved by the HAL and into a register dump in the format expected by GDB. It takes a pointer to a HAL\_SavedRegisters structure in the regs argument and a pointer to the memory to contain the GDB register dump in the regval argument.

HAL\_SET\_GDB\_REGISTERS() translates a GDB format register dump into a the format expected by the HAL. It takes a pointer to the memory containing the GDB register dump in the regval argument and a pointer to a HAL\_SavedRegisters structure in the regs argument.

# Setjmp and longjmp support

```
CYGARC_JMP_BUF_SIZE
hal_jmp_buf[CYGARC_JMP_BUF_SIZE]
hal_setjmp( hal_jmp_buf env )
hal_longjmp( hal_jmp_buf env, int val )
```

These functions provide support for the C setjmp() and longjmp() functions. Refer to the C library for further information.

# **Stack Sizes**

```
CYGNUM_HAL_STACK_SIZE_MINIMUM
CYGNUM_HAL_STACK_SIZE_TYPICAL
```

The values of these macros define the minimum and typical sizes of thread stacks.

CYGNUM\_HAL\_STACK\_SIZE\_MINIMUM defines the minimum size of a thread stack. This is enough for the thread to function correctly within eCos and allows it to take interrupts and context switches. There should also be enough space for a simple thread entry function to execute and call basic kernel operations on objects like mutexes and semaphores. However there will not be enough room for much more than this. When creating stacks for their own threads, applications should determine the stack usage needed for application purposes and then add CYGNUM\_HAL\_STACK\_SIZE\_MINIMUM.

CYGNUM\_HAL\_STACK\_SIZE\_TYPICAL is a reasonable increment over CYGNUM\_HAL\_STACK\_SIZE\_MINIMUM, usually about 1kB. This should be adequate for most modest thread needs. Only threads that need to define significant amounts of local data, or have very deep call trees should need to use a larger stack size.

### **Address Translation**

```
CYGARC_CACHED_ADDRESS(addr)
CYGARC_UNCACHED_ADDRESS(addr)
CYGARC_PHYSICAL_ADDRESS(addr)
```

These macros provide address translation between different views of memory. In many architectures a given memory location may be visible at different addresses in both cached and uncached forms. It is also possible that the MMU or some other address translation unit in the CPU presents memory to the program at a different virtual address to its physical address on the bus.

CYGARC\_CACHED\_ADDRESS() translates the given address to its location in cached memory. This is typically where the application will access the memory.

CYGARC\_UNCACHED\_ADDRESS() translates the given address to its location in uncached memory. This is typically where device drivers will access the memory to avoid cache problems. It may additionally be necessary for the cache to be flushed before the contents of this location is fully valid.

CYGARC\_PHYSICAL\_ADDRESS() translates the given address to its location in the physical address space. This is typically the address that needs to be passed to device hardware such as a DMA engine, ethernet device or PCI bus bridge. The physical address may not be directly accessible to the program, it may be re-mapped by address translation.

## **Global Pointer**

```
CYGARC_HAL_SAVE_GP()
CYGARC_HAL_RESTORE_GP()
```

These macros insert code to save and restore any global data pointer that the ABI uses. These are necessary when switching context between two eCos instances - for example between an eCos application and RedBoot.

# **Interrupt Handling**

These interfaces contain definitions related to interrupt handling. They include definitions of exception and interrupt numbers, interrupt enabling and masking.

These definitions are normally found in cyg/hal/hal\_intr.h. This file is supplied by the architecture HAL. Any variant or platform specific definitions will be found in cyg/hal/var\_intr.h, cyg/hal/plf\_intr.h or cyg/hal/hal\_platform\_ints.h in the variant or platform HAL, depending on the exact target. These files are include automatically by this header, so need not be included explicitly.

### **Vector numbers**

```
CYGNUM_HAL_VECTOR_XXXX
CYGNUM_HAL_VSR_MIN
CYGNUM_HAL_VSR_MAX
CYGNUM_HAL_VSR_COUNT

CYGNUM_HAL_INTERRUPT_XXXX
CYGNUM_HAL_ISR_MIN
CYGNUM_HAL_ISR_MAX
CYGNUM_HAL_ISR_COUNT

CYGNUM_HAL_EXCEPTION_XXXX
CYGNUM_HAL_EXCEPTION_MIN
CYGNUM_HAL_EXCEPTION_MAX
CYGNUM_HAL_EXCEPTION_COUNT
```

All possible VSR, interrupt and exception vectors are specified here, together with maximum and minimum values for range checking. While the VSR and exception numbers will be defined in this file, the interrupt numbers will normally be defined in the variant or platform HAL file that is included by this header.

There are two ranges of numbers, those for the vector service routines and those for the interrupt service routines. The relationship between these two ranges is undefined, and no equivalence should be assumed if vectors from the two ranges coincide.

The VSR vectors correspond to the set of exception vectors that can be delivered by the CPU architecture, many of these will be internal exception traps. The ISR vectors correspond to the set of external interrupts that can be delivered and are usually determined by extra decoding of the interrupt controller by the interrupt VSR.

Where a CPU supports synchronous exceptions, the range of such exceptions allowed are defined by CYGNUM\_HAL\_EXCEPTION\_MIN and CYGNUM\_HAL\_EXCEPTION\_MAX. The CYGNUM\_HAL\_EXCEPTION\_XXXX definitions are standard names used by target independent code to test for the presence of particular exceptions in the architecture. The actual exception numbers will normally correspond to the VSR exception range. In future other exceptions generated by the system software (such as stack overflow) may be added.

CYGNUM\_HAL\_ISR\_COUNT, CYGNUM\_HAL\_VSR\_COUNT and CYGNUM\_HAL\_EXCEPTION\_COUNT define the number of ISRs, VSRs and EXCEPTIONs respectively for the purposes of defining arrays etc. There might be a translation from the supplied vector numbers into array offsets. Hence CYGNUM\_HAL\_XXX\_COUNT may not simply be CYGNUM\_HAL\_XXX\_MAX - CYGNUM\_HAL\_XXX\_MIN or CYGNUM\_HAL\_XXX\_MAX+1.

# Interrupt state control

```
CYG_INTERRUPT_STATE

HAL_DISABLE_INTERRUPTS( old )

HAL_RESTORE_INTERRUPTS()

HAL_ENABLE_INTERRUPTS()

HAL_QUERY_INTERRUPTS( state )
```

These macros provide control over the state of the CPUs interrupt mask mechanism. They should normally manipulate a CPU status register to enable and disable interrupt delivery. They should not access an interrupt controller.

CYG\_INTERRUPT\_STATE is a data type that should be used to store the interrupt state returned by HAL\_DISABLE\_INTERRUPTS() and HAL\_QUERY\_INTERRUPTS() and passed to HAL\_RESTORE\_INTERRUPTS().

HAL\_DISABLE\_INTERRUPTS() disables the delivery of interrupts and stores the original state of the interrupt mask in the variable passed in the old argument.

HAL\_RESTORE\_INTERRUPTS() restores the state of the interrupt mask to that recorded in old.

HAL ENABLE INTERRUPTS() simply enables interrupts regardless of the current state of the mask.

HAL\_QUERY\_INTERRUPTS() stores the state of the interrupt mask in the variable passed in the state argument. The state stored here should also be capable of being passed to HAL\_RESTORE\_INTERRUPTS() at a later point.

It is at the HAL implementer's discretion exactly which interrupts are masked by this mechanism. Where a CPU has more than one interrupt type that may be masked separately (e.g. the ARM's IRQ and FIQ) only those that can raise DSRs need to be masked here. A separate architecture specific mechanism may then be used to control the other interrupt types.

# ISR and VSR management

```
HAL_INTERRUPT_IN_USE( vector, state )
HAL_INTERRUPT_ATTACH( vector, isr, data, object )
HAL_INTERRUPT_DETACH( vector, isr )
HAL_VSR_SET( vector, vsr, poldvsr )
HAL_VSR_GET( vector, pvsr )
HAL_VSR_SET_TO_ECOS_HANDLER( vector, poldvsr )
```

These macros manage the attachment of interrupt and vector service routines to interrupt and exception vectors respectively.

HAL\_INTERRUPT\_IN\_USE() tests the state of the supplied interrupt vector and sets the value of the state parameter to either 1 or 0 depending on whether there is already an ISR attached to the vector. The HAL will only allow one ISR to be attached to each vector, so it is a good idea to use this function before using HAL\_INTERRUPT\_ATTACH().

HAL\_INTERRUPT\_ATTACH() attaches the ISR, data pointer and object pointer to the given *vector*. When an interrupt occurs on this vector the ISR is called using the C calling convention and the vector number and data pointer are passed to it as the first and second arguments respectively.

HAL\_INTERRUPT\_DETACH() detaches the ISR from the vector.

HAL\_VSR\_SET() replaces the VSR attached to the vector with the replacement supplied in vsr. The old VSR is returned in the location pointed to by pvsr.

HAL\_VSR\_GET() assigns a copy of the VSR to the location pointed to by pvsr.

HAL\_VSR\_SET\_TO\_ECOS\_HANDLER() ensures that the VSR for a specific exception is pointing at the eCos exception VSR and not one for RedBoot or some other ROM monitor. The default when running under RedBoot is for exceptions to be handled by RedBoot and passed to GDB. This macro diverts the exception to eCos so that it may be handled by application code. The arguments are the VSR vector to be replaces, and a location in which to store the old VSR pointer, so that it may be replaced at a later point.

# Interrupt controller management

```
HAL_INTERRUPT_MASK( vector )
HAL_INTERRUPT_UNMASK( vector )
HAL_INTERRUPT_ACKNOWLEDGE( vector )
```

```
HAL_INTERRUPT_CONFIGURE( vector, level, up )
HAL_INTERRUPT_SET_LEVEL( vector, level )
```

These macros exert control over any prioritized interrupt controller that is present. If no priority controller exists, then these macros should be empty.

**Note:** These macros may not be reentrant, so care should be taken to prevent them being called while interrupts are enabled. This means that they can be safely used in initialization code before interrupts are enabled, and in ISRs. In DSRs, ASRs and thread code, however, interrupts must be disabled before these macros are called. Here is an example for use in a DSR where the interrupt source is unmasked after data processing:

```
...
HAL_DISABLE_INTERRUPTS(old);
HAL_INTERRUPT_UNMASK(CYGNUM_HAL_INTERRUPT_ETH);
HAL_RESTORE_INTERRUPTS(old);
```

HAL\_INTERRUPT\_MASK() causes the interrupt associated with the given vector to be blocked.

HAL\_INTERRUPT\_UNMASK() causes the interrupt associated with the given vector to be unblocked.

HAL\_INTERRUPT\_ACKNOWLEDGE() acknowledges the current interrupt from the given vector. This is usually executed from the ISR for this vector when it is prepared to allow further interrupts. Most interrupt controllers need some form of acknowledge action before the next interrupt is allowed through. Executing this macro may cause another interrupt to be delivered. Whether this interrupts the current code depends on the state of the CPU interrupt mask.

HAL\_INTERRUPT\_CONFIGURE() provides control over how an interrupt signal is detected. The arguments are:

vector

The interrupt vector to be configured.

level

Set to true if the interrupt is detected by level, and false if it is edge triggered.

up

If the interrupt is set to level detect, then if this is true it is detected by a high signal level, and if false by a low signal level. If the interrupt is set to edge triggered, then if this is true it is triggered by a rising edge and if false by a falling edge.

HAL\_INTERRUPT\_SET\_LEVEL() provides control over the hardware priority of the interrupt. The arguments are:

vector

The interrupt whose level is to be set.

level

The priority level to which the interrupt is to set. In some architectures the masking of an interrupt is achieved by changing its priority level. Hence this function, HAL\_INTERRUPT\_MASK() and HAL\_INTERRUPT\_UNMASK() may interfere with each other.

## **Clocks and Timers**

These interfaces contain definitions related to clock and timer handling. They include interfaces to initialize and read a clock for generating regular interrupts, definitions for setting the frequency of the clock, and support for short timed delays.

### **Clock Control**

```
HAL_CLOCK_INITIALIZE( period )
HAL_CLOCK_RESET( vector, period )
HAL_CLOCK_READ( pvalue )
```

These macros provide control over a clock or timer device that may be used by the kernel to provide time-out, delay and scheduling services. The clock is assumed to be implemented by some form of counter that is incremented or decremented by some external source and which raises an interrupt when it reaches a predetermined value.

HAL\_CLOCK\_INITIALIZE() initializes the timer device to interrupt at the given period. The period is essentially the value used to initialize the timer counter and must be calculated from the timer frequency and the desired interrupt rate. The timer device should generate an interrupt every period cycles.

HAL\_CLOCK\_RESET() re-initializes the timer to provoke the next interrupt. This macro is only really necessary when the timer device needs to be reset in some way after each interrupt.

HAL\_CLOCK\_READ() reads the current value of the timer counter and puts the value in the location pointed to by pvalue. The value stored will always be the number of timer cycles since the last interrupt, and hence ranges between zero and the initial period value. If this is a count-down cyclic timer, some arithmetic may be necessary to generate this value.

# **Microsecond Delay**

```
HAL_DELAY_US(us)
```

This macro provides a busy loop delay for the given number of microseconds. It is intended mainly for controlling hardware that needs short delays between operations. Code which needs longer delays, of the order of milliseconds, should instead use higher-level functions such as cyg\_thread\_delay. The macro implementation should be thread-safe. It can also be used in ISRs or DSRs, although such usage is undesirable because of the impact on interrupt and dispatch latency.

The macro should never delay for less than the specified amount of time. It may delay for somewhat longer, although since the macro uses a busy loop this is a waste of cpu cycles. Of course the code invoking HAL\_DELAY\_US may get interrupted or timesliced, in which case the delay may be much longer than intended. If this is unacceptable then the calling code must take preventative action such as disabling interrupts or locking the scheduler.

There are three main ways of implementating the macro:

 a counting loop, typically written in inline assembler, using an outer loop for the microseconds and an inner loop that consumes approximately 1us. This implementation is automatically thread-safe and does not impose any dependencies on the rest of the system, for example it does not depend on the system clock having been started. However it assumes that the cpu clock speed is known at compile-time or can be easily determined at run-time.

- 2. monitor one of the hardware clocks, usually the system clock. Usually this clock ticks at a rate independent of the cpu so calibration is easier. However the implementation relies on the system clock having been started, and assumes that no other code is manipulating the clock hardware. There can also be complications when the system clock wraps around.
- 3. a combination of the previous two. The system clock is used during system initialization to determine the cpu clock speed, and the result is then used to calibrate a counting loop. This has the disadvantage of significantly increasing the system startup time, which may be unacceptable to some applications. There are also complications if the system startup code normally runs with the cache disabled because the instruction cache will greatly affect any calibration loop.

# **Clock Frequency Definition**

CYGNUM\_HAL\_RTC\_NUMERATOR
CYGNUM\_HAL\_RTC\_DENOMINATOR
CYGNUM\_HAL\_RTC\_PERIOD

These macros are defined in the CDL for each platform and supply the necessary parameters to specify the frequency at which the clock interrupts. These parameters are usually found in the CDL definitions for the target platform, or in some cases the CPU variant.

CYGNUM\_HAL\_RTC\_NUMERATOR and CYGNUM\_HAL\_RTC\_DENOMINATOR specify the resolution of the clock interrupt. This resolution involves two separate values, the numerator and the denominator. The result of dividing the numerator by the denominator should correspond to the number of nanoseconds between clock interrupts. For example a numerator of 1000000000 and a denominator of 100 means that there are 10000000 nanoseconds (or 10 milliseconds) between clock interrupts. Expressing the resolution as a fraction minimizes clock drift even for frequencies that cannot be expressed as a simple integer. For example a frequency of 60Hz corresponds to a clock resolution of 16666666.66... nanoseconds. This can be expressed accurately as 1000000000 over 60.

CYGNUM\_HAL\_RTC\_PERIOD specifies the exact value used to initialize the clock hardware, it is the value passed as a parameter to HAL\_CLOCK\_INITIALIZE() and HAL\_CLOCK\_RESET(). The exact meaning of the value and the range of legal values therefore depends on the target hardware, and the hardware documentation should be consulted for further details.

The default values for these macros in all HALs are calculated to give a clock interrupt frequency of 100Hz, or 10ms between interrupts. To change the clock frequency, the period needs to be changed, and the resolution needs to be adjusted accordingly. As an example consider the i386 PC target. The default values for these macros are:

```
CYGNUM_HAL_RTC_NUMERATOR 100000000
CYGNUM_HAL_RTC_DENOMINATOR 100
CYGNUM_HAL_RTC_PERIOD 11932
```

To change to, say, a 200Hz clock the period needs to be halved to 5966, and to compensate the denominator needs to be doubled to 200. To change to a 1KHz interrupt rate change the period to 1193 and the denominator to 1000.

Some HALs make this process a little easier by deriving the period arithmetically from the denominator. This calculation may also involve the CPU clock frequency and possibly other factors. For example in the ARM AT91 variant HAL the period is defined by the following expression:

```
((CYGNUM_HAL_ARM_AT91_CLOCK_SPEED/32) / CYGNUM_HAL_RTC_DENOMINATOR)
```

In this case it is not necessary to change the period at all, just change the denominator to select the desired clock frequency. However, note that for certain choices of frequency, rounding errors in this calculation may result in a small clock drift over time. This is usually negligible, but if perfect accuracy is required, it may be necessary to adjust the frequency or period by hand.

## HAL I/O

This section contains definitions for supporting access to device control registers in an architecture neutral fashion.

These definitions are normally found in the header file cyg/hal/hal\_io.h. This file itself contains macros that are generic to the architecture. If there are variant or platform specific IO access macros then these will be found in cyg/hal/var\_io.h and cyg/hal/plf\_io.h in the variant or platform HALs respectively. These files are include automatically by this header, so need not be included explicitly.

This header (or more likely cyg/hal/plf\_io.h) also defines the PCI access macros. For more information on these see the Section called *PCI Library reference* in Chapter 25.

# Register address

```
HAL_IO_REGISTER
```

This type is used to store the address of an I/O register. It will normally be a memory address, an integer port address or an offset into an I/O space. More complex architectures may need to code an address space plus offset pair into a single word, or may represent it as a structure.

Values of variables and constants of this type will usually be supplied by configuration mechanisms or in target specific headers.

# Register read

```
HAL_READ_XXX( register, value )
HAL_READ_XXX_VECTOR( register, buffer, count, stride )
```

These macros support the reading of I/O registers in various sizes. The XXX component of the name may be UINT8, UINT16, UINT32.

HAL\_READ\_XXX() reads the appropriately sized value from the register and stores it in the variable passed as the second argument.

HAL\_READ\_XXX\_VECTOR() reads count values of the appropriate size into buffer. The stride controls how the pointer advances through the register space. A stride of zero will read the same register repeatedly, and a stride of one will read adjacent registers of the given size. Greater strides will step by larger amounts, to allow for sparsely mapped registers for example.

## **Register write**

```
HAL_WRITE_XXX( register, value )
HAL_WRITE_XXX_VECTOR( register, buffer,count, stride )
```

These macros support the writing of I/O registers in various sizes. The XXX component of the name may be UINT8, UINT16. UINT32.

HAL\_WRITE\_XXX() writes the appropriately sized value from the variable passed as the second argument stored it in the register.

HAL\_WRITE\_XXX\_VECTOR() writes *count* values of the appropriate size from *buffer*. The *stride* controls how the pointer advances through the register space. A stride of zero will write the same register repeatedly, and a stride of one will write adjacent registers of the given size. Greater strides will step by larger amounts, to allow for sparsely mapped registers for example.

# **Cache Control**

This section contains definitions for supporting control of the caches on the CPU.

These definitions are usually found in the header file cyg/hal/hal\_cache.h. This file may be defined in the architecture, variant or platform HAL, depending on where the caches are implemented for the target. Often there will be a generic implementation of the cache control macros in the architecture HAL with the ability to override or undefine them in the variant or platform HAL. Even when the implementation of the cache macros is in the architecture HAL, the cache dimensions will be defined in the variant or platform HAL. As with other files, the variant or platform specific definitions are usually found in cyg/hal/var\_cache.h and cyg/hal/plf\_cache.h respectively. These files are include automatically by this header, so need not be included explicitly.

There are versions of the macros defined here for both the Data and Instruction caches, these are distinguished by the use of either DCACHE or ICACHE in the macro names. Some architectures have a unified cache, where both data and instruction share the same cache. In these cases the control macros use UCACHE and the DCACHE and ICACHE macros will just be calls to the UCACHE version. In the following descriptions, XCACHE is used to stand for any of these. Where there are issues specific to a particular cache, this will be explained in the text.

There might be target specific restrictions on the use of some of the macros which it is the user's responsibility to comply with. Such restrictions are documented in the header file with the macro definition.

Note that destructive cache macros should be used with caution. Preceding a cache invalidation with a cache synchronization is not safe in itself since an interrupt may happen after the synchronization but before the invalidation. This might cause the state of dirty data lines created during the interrupt to be lost.

Depending on the architecture's capabilities, it may be possible to temporarily disable the cache while doing the synchronization and invalidation which solves the problem (no new data would be cached during an interrupt). Otherwise it is necessary to disable interrupts while manipulating the cache which may take a long time.

Some platform HALs now support a pair of cache state query macros: HAL\_ICACHE\_IS\_ENABLED( x ) and HAL\_DCACHE\_IS\_ENABLED( x ) which set the argument to true if the instruction or data cache is enabled, respectively. Like most cache control macros, these are optional, because the capabilities of different targets and boards can vary considerably. Code which uses them, if it is to be considered portable, should test for their existence first by means of #ifdef. Be sure to include <cyg/hal/hal\_cache.h> in order to do this test and (maybe) use the macros.

## **Cache Dimensions**

```
HAL_XCACHE_SIZE
HAL_XCACHE_LINE_SIZE
HAL_XCACHE_WAYS
HAL_XCACHE_SETS
```

These macros define the size and dimensions of the Instruction and Data caches.

```
HAL XCACHE SIZE
```

Defines the total size of the cache in bytes.

```
HAL_XCACHE_LINE_SIZE
```

Defines the cache line size in bytes.

```
HAL XCACHE WAYS
```

Defines the number of ways in each set and defines its level of associativity. This would be 1 for a direct mapped cache, 2 for a 2-way cache, 4 for 4-way and so on.

```
HAL_XCACHE_SETS
```

Defines the number of sets in the cache, and is calculated from the previous values.

### **Global Cache Control**

```
HAL_XCACHE_ENABLE()

HAL_XCACHE_DISABLE()

HAL_XCACHE_INVALIDATE_ALL()

HAL_XCACHE_SYNC()

HAL_XCACHE_BURST_SIZE( size )

HAL_DCACHE_WRITE_MODE( mode )

HAL_XCACHE_LOCK( base, size )

HAL_XCACHE_UNLOCK( base, size )

HAL_XCACHE_UNLOCK_ALL()
```

These macros affect the state of the entire cache, or a large part of it.

```
HAL_XCACHE_ENABLE() and HAL_XCACHE_DISABLE()
```

Enable and disable the cache.

```
HAL_XCACHE_INVALIDATE_ALL()
```

Causes the entire contents of the cache to be invalidated. Depending on the hardware, this may require the cache to be disabled during the invalidation process. If so, the implementation must use HAL\_XCACHE\_IS\_ENABLED() to save and restore the previous state.

**Note:** If this macro is called after <code>HAL\_XCACHE\_SYNC()</code> with the intention of clearing the cache (invalidating the cache after writing dirty data back to memory), you must prevent interrupts from happening between the two calls:

```
HAL_DISABLE_INTERRUPTS(old);
HAL_XCACHE_SYNC();
HAL_XCACHE_INVALIDATE_ALL();
HAL_RESTORE_INTERRUPTS(old);
```

Since the operation may take a very long time, real-time responsiveness could be affected, so only do this when it is absolutely required and you know the delay will not interfere with the operation of drivers or the application.

### HAL XCACHE SYNC()

Causes the contents of the cache to be brought into synchronization with the contents of memory. In some implementations this may be equivalent to HAL\_XCACHE\_INVALIDATE\_ALL().

### HAL XCACHE BURST SIZE()

Allows the size of cache to/from memory bursts to be controlled. This macro will only be defined if this functionality is available.

### HAL DCACHE WRITE MODE()

Controls the way in which data cache lines are written back to memory. There will be definitions for the possible modes. Typical definitions are HAL\_DCACHE\_WRITEBACK\_MODE and HAL\_DCACHE\_WRITETHRU\_MODE. This macro will only be defined if this functionality is available.

### HAL\_XCACHE\_LOCK()

Causes data to be locked into the cache. The base and size arguments define the memory region that will be locked into the cache. It is architecture dependent whether more than one locked region is allowed at any one time, and whether this operation causes the cache to cease acting as a cache for addresses outside the region during the duration of the lock. This macro will only be defined if this functionality is available.

### HAL\_XCACHE\_UNLOCK()

Cancels the locking of the memory region given. This should normally correspond to a region supplied in a matching lock call. This macro will only be defined if this functionality is available.

#### HAL XCACHE UNLOCK ALL()

Cancels all existing locked memory regions. This may be required as part of the cache initialization on some architectures. This macro will only be defined if this functionality is available.

## **Cache Line Control**

```
HAL_DCACHE_ALLOCATE( base , size )
HAL_DCACHE_FLUSH( base , size )
HAL_XCACHE_INVALIDATE( base , size )
HAL_DCACHE_STORE( base , size )
HAL_DCACHE_READ_HINT( base , size )
```

```
HAL_DCACHE_WRITE_HINT( base , size )
HAL_DCACHE_ZERO( base , size )
```

All of these macros apply a cache operation to all cache lines that match the memory address region defined by the base and size arguments. These macros will only be defined if the described functionality is available. Also, it is not guaranteed that the cache function will only be applied to just the described regions, in some architectures it may be applied to the whole cache.

#### HAL DCACHE ALLOCATE()

Allocates lines in the cache for the given region without reading their contents from memory, hence the contents of the lines is undefined. This is useful for preallocating lines which are to be completely overwritten, for example in a block copy operation.

### HAL\_DCACHE\_FLUSH()

Invalidates all cache lines in the region after writing any dirty lines to memory.

#### HAL XCACHE INVALIDATE()

Invalidates all cache lines in the region. Any dirty lines are invalidated without being written to memory.

### HAL DCACHE STORE()

Writes all dirty lines in the region to memory, but does not invalidate any lines.

#### HAL\_DCACHE\_READ\_HINT()

Hints to the cache that the region is going to be read from in the near future. This may cause the region to be speculatively read into the cache.

### HAL\_DCACHE\_WRITE\_HINT()

Hints to the cache that the region is going to be written to in the near future. This may have the identical behavior to HAL\_DCACHE\_READ\_HINT().

#### HAL DCACHE ZERO()

Allocates and zeroes lines in the cache for the given region without reading memory. This is useful if a large area of memory is to be cleared.

# **Linker Scripts**

When an eCos application is linked it must be done under the control of a linker script. This script defines the memory areas, addresses and sized, into which the code and data are to be put, and allocates the various sections generated by the compiler to these.

The linker script actually used is in lib/target.ld in the install directory. This is actually manufactured out of two other files: a base linker script and an .ldi file that was generated by the memory layout tool.

The base linker script is usually supplied either by the architecture HAL or the variant HAL. It consists of a set of linker script fragments, in the form of C preprocessor macros, that define the major output sections to be generated

by the link operation. The .ldi file, which is #include'ed by the base linker script, uses these macro definitions to assign the output sections to the required memory areas and link addresses.

The .ldi file is supplied by the platform HAL, and contains knowledge of the memory layout of the target platform. These files generally conform to a standard naming convention, each file being of the form:

```
pkgconf/mlt_<architecture>_<variant>_<platform>_<startup>.ldi
```

where <architecture>, <variant> and <platform> are the respective HAL package names and <startup> is the startup type which is usually one of ROM, RAM or ROMRAM.

In addition to the .ldi file, there is also a congruously name .h file. This may be used by the application to access information defined in the .ldi file. Specifically it contains the memory layout defined there, together with any additional section names defined by the user. Examples of the latter are heap areas or PCI bus memory access windows.

The .ldi is manufactured by the Memory Layout Tool (MLT). The MLT saves the memory configuration into a file named

```
include/pkgconf/mlt_<architecture>_<variant>_<platform>_<startup>.mlt
```

in the platform HAL. This file is used by the MLT to manufacture both the .ldi and .h files. Users should beware that direct edits the either of these files may be overwritten if the MLT is run and regenerates them from the .mlt file.

The names of the .ldi and .h files are defined by macro definitions in pkgconf/system.h. These are CYGHWR\_MEMORY\_LAYOUT\_LDI and CYGHWR\_MEMORY\_LAYOUT\_H respectively. While there will be little need for the application to refer to the .ldi file directly, it may include the .h file as follows:

```
#include CYGHWR_MEMORY_LAYOUT_H
```

# **Diagnostic Support**

The HAL provides support for low level diagnostic IO. This is particularly useful during early development as an aid to bringing up a new platform. Usually this diagnostic channel is a UART or some other serial IO device, but it may equally be a a memory buffer, a simulator supported output channel, a ROM emulator virtual UART, and LCD panel, a memory mapped video buffer or any other output device.

HAL\_DIAG\_INIT() performs any initialization required on the device being used to generate diagnostic output. This may include, for a UART, setting baud rate, and stop, parity and character bits. For other devices it may include initializing a controller or establishing contact with a remote device.

HAL\_DIAG\_WRITE\_CHAR(c) writes the character supplied to the diagnostic output device.

HAL\_DIAG\_READ\_CHAR(c) reads a character from the diagnostic device into the supplied variable. This is not supported for all diagnostic devices.

These macros are defined in the header file cyg/hal/hal\_diag.h. This file is usually supplied by the variant or platform HAL, depending on where the IO device being used is located. For example for on-chip UARTs it would be in the variant HAL, but for a board-level LCD panel it would be in the platform HAL.

# **SMP Support**

eCos contains support for limited Symmetric Multi-Processing (SMP). This is only available on selected architectures and platforms.

# **Target Hardware Limitations**

To allow a reasonable implementation of SMP, and to reduce the disruption to the existing source base, a number of assumptions have been made about the features of the target hardware.

- Modest multiprocessing. The typical number of CPUs supported is two to four, with an upper limit around
  eight. While there are no inherent limits in the code, hardware and algorithmic limitations will probably become
  significant beyond this point.
- SMP synchronization support. The hardware must supply a mechanism to allow software on two CPUs to synchronize. This is normally provided as part of the instruction set in the form of test-and-set, compare-and-swap or load-link/store-conditional instructions. An alternative approach is the provision of hardware semaphore registers which can be used to serialize implementations of these operations. Whatever hardware facilities are available, they are used in eCos to implement spinlocks.
- Coherent caches. It is assumed that no extra effort will be required to access shared memory from any processor.
   This means that either there are no caches, they are shared by all processors, or are maintained in a coherent state by the hardware. It would be too disruptive to the eCos sources if every memory access had to be bracketed by cache load/flush operations. Any hardware that requires this is not supported.
- Uniform addressing. It is assumed that all memory that is shared between CPUs is addressed at the same location from all CPUs. Like non-coherent caches, dealing with CPU-specific address translation is considered too disruptive to the eCos source base. This does not, however, preclude systems with non-uniform access costs for different CPUs.
- Uniform device addressing. As with access to memory, it is assumed that all devices are equally accessible to
  all CPUs. Since device access is often made from thread contexts, it is not possible to restrict access to device
  control registers to certain CPUs, since there is currently no support for binding or migrating threads to CPUs.
- Interrupt routing. The target hardware must have an interrupt controller that can route interrupts to specific CPUs. It is acceptable for all interrupts to be delivered to just one CPU, or for some interrupts to be bound to specific CPUs, or for some interrupts to be local to each CPU. At present dynamic routing, where a different CPU may be chosen each time an interrupt is delivered, is not supported. ECos cannot support hardware where all interrupts are delivered to all CPUs simultaneously with the expectation that software will resolve any conflicts.
- Inter-CPU interrupts. A mechanism to allow one CPU to interrupt another is needed. This is necessary so that events on one CPU can cause rescheduling on other CPUs.
- CPU Identifiers. Code running on a CPU must be able to determine which CPU it is running on. The CPU Id is
  usually provided either in a CPU status register, or in a register associated with the inter-CPU interrupt delivery
  subsystem. ECos expects CPU Ids to be small positive integers, although alternative representations, such as
  bitmaps, can be converted relatively easily. Complex mechanisms for getting the CPU Id cannot be supported.
  Getting the CPU Id must be a cheap operation, since it is done often, and in performance critical places such as
  interrupt handlers and the scheduler.

## **HAL Support**

SMP support in any platform depends on the HAL supplying the appropriate operations. All HAL SMP support is defined in the cyg/hal/hal\_smp.h header. Variant and platform specific definitions will be in cyg/hal/var\_smp.h and cyg/hal/plf\_smp.h respectively. These files are include automatically by this header, so need not be included explicitly.

SMP support falls into a number of functional groups.

### **CPU Control**

This group consists of descriptive and control macros for managing the CPUs in an SMP system.

```
HAL_SMP_CPU_TYPE
```

A type that can contain a CPU id. A CPU id is usually a small integer that is used to index arrays of variables that are managed on an per-CPU basis.

```
HAL_SMP_CPU_MAX
```

The maximum number of CPUs that can be supported. This is used to provide the size of any arrays that have an element per CPU.

```
HAL_SMP_CPU_COUNT()
```

Returns the number of CPUs currently operational. This may differ from HAL\_SMP\_CPU\_MAX depending on the runtime environment.

```
HAL_SMP_CPU_THIS()
```

Returns the CPU id of the current CPU.

```
HAL_SMP_CPU_NONE
```

A value that does not match any real CPU id. This is uses where a CPU type variable must be set to a null value.

```
HAL_SMP_CPU_START( cpu )
```

Starts the given CPU executing at a defined HAL entry point. After performing any HAL level initialization, the CPU calls up into the kernel at cyg\_kernel\_cpu\_startup().

```
HAL_SMP_CPU_RESCHEDULE_INTERRUPT( cpu, wait )
```

Sends the CPU a reschedule interrupt, and if wait is non-zero, waits for an acknowledgment. The interrupted CPU should call cyg\_scheduler\_set\_need\_reschedule() in its DSR to cause the reschedule to occur.

```
HAL_SMP_CPU_TIMESLICE_INTERRUPT( cpu, wait )
```

Sends the CPU a timeslice interrupt, and if wait is non-zero, waits for an acknowledgment. The interrupted CPU should call cyg\_scheduler\_timeslice\_cpu() to cause the timeslice event to be processed.

## **Test-and-set Support**

Test-and-set is the foundation of the SMP synchronization mechanisms.

```
HAL_TAS_TYPE
```

The type for all test-and-set variables. The test-and-set macros only support operations on a single bit (usually the least significant bit) of this location. This allows for maximum flexibility in the implementation.

```
HAL TAS SET( tas, oldb )
```

Performs a test and set operation on the location tas. oldb will contain true if the location was already set, and false if it was clear.

```
HAL_TAS_CLEAR( tas, oldb )
```

Performs a test and clear operation on the location tas. oldb will contain true if the location was already set, and false if it was clear.

### **Spinlocks**

Spinlocks provide inter-CPU locking. Normally they will be implemented on top of the test-and-set mechanism above, but may also be implemented by other means if, for example, the hardware has more direct support for spinlocks.

```
HAL_SPINLOCK_TYPE
```

The type for all spinlock variables.

```
HAL_SPINLOCK_INIT_CLEAR
```

A value that may be assigned to a spinlock variable to initialize it to clear.

```
HAL SPINLOCK INIT SET
```

A value that may be assigned to a spinlock variable to initialize it to set.

```
HAL_SPINLOCK_SPIN( lock )
```

The caller spins in a busy loop waiting for the lock to become clear. It then sets it and continues. This is all handled atomically, so that there are no race conditions between CPUs.

```
HAL_SPINLOCK_CLEAR( lock )
```

The caller clears the lock. One of any waiting spinners will then be able to proceed.

```
HAL_SPINLOCK_TRY( lock, val )
```

Attempts to set the lock. The value put in val will be true if the lock was claimed successfully, and false if it was not.

```
HAL_SPINLOCK_TEST( lock, val )
```

Tests the current value of the lock. The value put in val will be true if the lock is claimed and false of it is clear.

### Scheduler Lock

The scheduler lock is the main protection for all kernel data structures. By default the kernel implements the scheduler lock itself using a spinlock. However, if spinlocks cannot be supported by the hardware, or there is a more efficient implementation available, the HAL may provide macros to implement the scheduler lock.

```
HAL_SMP_SCHEDLOCK_DATA_TYPE
```

A data type, possibly a structure, that contains any data items needed by the scheduler lock implementation. A variable of this type will be instantiated as a static member of the Cyg\_Scheduler\_SchedLock class and passed to all the following macros.

```
HAL_SMP_SCHEDLOCK_INIT( lock, data )
```

Initialize the scheduler lock. The *lock* argument is the scheduler lock counter and the *data* argument is a variable of HAL\_SMP\_SCHEDLOCK\_DATA\_TYPE type.

```
HAL_SMP_SCHEDLOCK_INC( lock, data )
```

Increment the scheduler lock. The first increment of the lock from zero to one for any CPU may cause it to wait until the lock is zeroed by another CPU. Subsequent increments should be less expensive since this CPU already holds the lock.

```
HAL_SMP_SCHEDLOCK_ZERO( lock, data )
```

Zero the scheduler lock. This operation will also clear the lock so that other CPUs may claim it.

```
HAL_SMP_SCHEDLOCK_SET( lock, data, new )
```

Set the lock to a different value, in new. This is only called when the lock is already known to be owned by the current CPU. It is never called to zero the lock, or to increment it from zero.

## **Interrupt Routing**

The routing of interrupts to different CPUs is supported by two new interfaces in hal intr.h.

Once an interrupt has been routed to a new CPU, the existing vector masking and configuration operations should take account of the CPU routing. For example, if the operation is not invoked on the destination CPU itself, then the HAL may need to arrange to transfer the operation to the destination CPU for correct application.

```
HAL_INTERRUPT_SET_CPU( vector, cpu )
```

Route the interrupt for the given vector to the given cpu.

```
HAL_INTERRUPT_GET_CPU( vector, cpu )
```

Set cpu to the id of the CPU to which this vector is routed.

Chapter 4. HAL Interfaces

# **Chapter 5. Exception Handling**

Most of the HAL consists of simple macros or functions that are called via the interfaces described in the previous section. These just perform whatever operation is required by accessing the hardware and then return. The exception to this is the handling of exceptions: either synchronous hardware traps or asynchronous device interrupts. Here control is passed first to the HAL, which then passed it on to eCos or the application. After eCos has finished with it, control is then passed back to the HAL for it to tidy up the CPU state and resume processing from the point at which the exception occurred.

The HAL exceptions handling code is usually found in the file vectors. S in the architecture HAL. Since the reset entry point is usually implemented as one of these it also deals with system startup.

The exact implementation of this code is under the control of the HAL implementer. So long as it interacts correctly with the interfaces defined previously it may take any form. However, all current implementation follow the same pattern, and there should be a very good reason to break with this. The rest of this section describes these operate.

Exception handling normally deals with the following broad areas of functionality:

- Startup and initialization.
- · Hardware exception delivery.
- · Default handling of synchronous exceptions.
- · Default handling of asynchronous interrupts.

# **HAL Startup**

Execution normally begins at the reset vector with the machine in a minimal startup state. From here the HAL needs to get the machine running, set up the execution environment for the application, and finally invoke its entry point.

The following is a list of the jobs that need to be done in approximately the order in which they should be accomplished. Many of these will not be needed in some configurations.

- Initialize the hardware. This may involve initializing several subsystems in both the architecture, variant and platform HALs. These include:
  - Initialize various CPU status registers. Most importantly, the CPU interrupt mask should be set to disable interrupts.
  - Initialize the MMU, if it is used. On many platforms it is only possible to control the cacheability of address
    ranges via the MMU. Also, it may be necessary to remap RAM and device registers to locations other than
    their defaults. However, for simplicity, the mapping should be kept as close to one-to-one physical-to-virtual
    as possible.
  - Set up the memory controller to access RAM, ROM and I/O devices correctly. Until this is done it may not be
    possible to access RAM. If this is a ROMRAM startup then the program code can now be copied to its RAM
    address and control transferred to it.

## Chapter 5. Exception Handling

- Set up any bus bridges and support chips. Often access to device registers needs to go through various bus
  bridges and other intermediary devices. In many systems these are combined with the memory controller, so
  it makes sense to set these up together. This is particularly important if early diagnostic output needs to go
  through one of these devices.
- Set up diagnostic mechanisms. If the platform includes an LED or LCD output device, it often makes sense to output progress indications on this during startup. This helps with diagnosing hardware and software errors.
- Initialize floating point and other extensions such as SIMD and multimedia engines. It is usually necessary to enable these and maybe initialize control and exception registers for these extensions.
- Initialize interrupt controller. At the very least, it should be configured to mask all interrupts. It may also be necessary to set up the mapping from the interrupt controller's vector number space to the CPU's exception number space. Similar mappings may need to be set up between primary and secondary interrupt controllers.
- Disable and initialize the caches. The caches should not normally be enabled at this point, but it may be
  necessary to clear or initialize them so that they can be enabled later. Some architectures require that the
  caches be explicitly reinitialized after a power-on reset.
- Initialize the timer, clock etc. While the timer used for RTC interrupts will be initialized later, it may be necessary to set up the clocks that drive it here.

The exact order in which these initializations is done is architecture or variant specific. It is also often not necessary to do anything at all for some of these options. These fragments of code should concentrate on getting the target up and running so that C function calls can be made and code can be run. More complex initializations that cannot be done in assembly code may be postponed until calls to hal\_variant\_init() or hal\_platform\_init() are made.

Not all of these initializations need to be done for all startup types. In particular, RAM startups can reasonably assume that the ROM monitor or loader has already done most of this work.

- Set up the stack pointer, this allows subsequent initialization code to make proper procedure calls. Usually the
  interrupt stack is used for this purpose since it is available, large enough, and will be reused for other purposes
  later.
- Initialize any global pointer register needed for access to globally defined variables. This allows subsequent initialization code to access global variables.
- If the system is starting from ROM, copy the ROM template of the .data section out to its correct position in RAM. (the Section called *Linker Scripts* in Chapter 4).
- Zero the .bss section.
- Create a suitable C call stack frame. This may involve making stack space for call frames, and arguments, and initializing the back pointers to halt a GDB backtrace operation.
- Call hal\_variant\_init() and hal\_platform\_init(). These will perform any additional initialization needed by the variant and platform. This typically includes further initialization of the interrupt controller, PCI bus bridges, basic IO devices and enabling the caches.
- Call cyg\_hal\_invoke\_constructors() to run any static constructors.
- Call cyg\_start(). If cyg\_start() returns, drop into an infinite loop.

## **Vectors and VSRs**

The CPU delivers all exceptions, whether synchronous faults or asynchronous interrupts, to a set of hardware defined vectors. Depending on the architecture, these may be implemented in a number of different ways. Examples of existing mechanisms are:

#### PowerPC

Exceptions are vectored to locations 256 bytes apart starting at either zero or 0xfff00000. There are 16 such vectors defined by the basic architecture and extra vectors may be defined by specific variants. One of the base vectors is for all external interrupts, and another is for the architecture defined timer.

#### **MIPS**

Most exceptions and all interrupts are vectored to a single address at either 0x80000000 or 0xBFC00180. Software is responsible for reading the exception code from the CPU cause register to discover its true source. Some TLB and debug exceptions are delivered to different vector addresses, but these are not used currently by eCos. One of the exception codes in the cause register indicates an external interrupt. Additional bits in the cause register provide a first-level decode for the interrupt source, one of which represents an architecture defined timer.

#### IA32

Exceptions are delivered via an Interrupt Descriptor Table (IDT) which is essentially an indirection table indexed by exception number. The IDT may be placed anywhere in memory. In PC hardware the standard interrupt controller can be programmed to deliver the external interrupts to a block of 16 vectors at any offset in the IDT. There is no hardware supplied mechanism for determining the vector taken, other than from the address jumped to.

#### ARM

All exceptions, including the FIQ and IRQ interrupts, are vectored to locations four bytes apart starting at zero. There is only room for one instruction here, which must immediately jump out to handling code higher in memory. Interrupt sources have to be decoded entirely from the interrupt controller.

With such a wide variety of hardware approaches, it is not possible to provide a generic mechanism for the substitution of exception vectors directly. Therefore, eCos translates all of these mechanisms in to a common approach that can be used by portable code on all platforms.

The mechanism implemented is to attach to each hardware vector a short piece of trampoline code that makes an indirect jump via a table to the actual handler for the exception. This handler is called the Vector Service Routine (VSR) and the table is called the VSR table.

The trampoline code performs the absolute minimum processing necessary to identify the exception source, and jump to the VSR. The VSR is then responsible for saving the CPU state and taking the necessary actions to handle the exception or interrupt. The entry conditions for the VSR are as close to the raw hardware exception entry state as possible - although on some platforms the trampoline will have had to move or reorganize some registers to do its job.

To make this more concrete, consider how the trampoline code operates in each of the architectures described above:

#### PowerPC.

A separate trampoline is contained in each of the vector locations. This code saves a few work registers away to the special purposes registers available, loads the exception number into a register and then uses that to index the VSR table and jump to the VSR. The VSR is entered with some registers move to the SPRs, and one of the data register containing the number of the vector taken.

#### **MIPS**

A single trampoline routine attached to the common vector reads the exception code out of the cause register and uses that value to index the VSR table and jump to the VSR. The trampoline uses the two registers defined in the ABI for kernel use to do this, one of these will contain the exception vector number for the VSR.

#### **IA32**

There is a separate 3 or 4 instruction trampoline pointed to by each active IDT table entry. The trampoline for exceptions that also have an error code pop it from the stack and put it into a memory location. Trampolines for non-error-code exceptions just zero the memory location. Then all trampolines push an interrupt/exception number onto the stack, and take an indirect jump through a precalculated offset in the VSR table. This is all done without saving any registers, using memory-only operations. The VSR is entered with the vector number pushed onto the stack on top of the standard hardware saved state.

### ARM

The trampoline consists solely of the single instruction at the exception entry point. This is an indirect jump via a location 32 bytes higher in memory. These locations, from 0x20 up, form the VSR table. Since each VSR is entered in a different CPU mode (SVC, UNDEF, ABORT, IRQ or FIQ) there has to be a different VSR for each exception that knows how to save the CPU state correctly.

# **Default Synchronous Exception Handling**

Most synchronous exception VSR table entries will point to a default exception VSR which is responsible for handling all exceptions in a generic manner. The default VSR simply saves the CPU state, makes any adjustments to the CPU state that is necessary, and calls cyg\_hal\_exception\_handler().

cyg\_hal\_exception\_handler() needs to pass the exception on to some handling code. There are two basic destinations: enter GDB or pass the exception up to eCos. Exactly which destination is taken depends on the configuration. When the GDB stubs are included then the exception is passed to them, otherwise it is passed to eCos.

If an eCos application has been loaded by RedBoot then the VSR table entries will all point into RedBoot's exception VSR, and will therefore enter GDB if an exception occurs. If the eCos application wants to handle an exception itself, it needs to replace the the VSR table entry with one pointing to its own VSR. It can do this with the HAL\_VSR\_SET\_TO\_ECOS\_HANDLER() macro.

# **Default Interrupt Handling**

Most asynchronous external interrupt vectors will point to a default interrupt VSR which decodes the actual interrupt being delivered from the interrupt controller and invokes the appropriate ISR.

The default interrupt VSR has a number of responsibilities if it is going to interact with the Kernel cleanly and allow interrupts to cause thread preemption.

To support this VSR an ISR vector table is needed. For each valid vector three pointers need to be stored: the ISR, its data pointer and an opaque (to the HAL) interrupt object pointer needed by the kernel. It is implementation defined whether these are stored in a single table of triples, or in three separate tables.

The VSR follows the following approximate plan:

- 1. Save the CPU state. In non-debug configurations, it may be possible to get away with saving less than the entire machine state. The option CYGDBG\_HAL\_COMMON\_INTERRUPTS\_SAVE\_MINIMUM\_CONTEXT is supported in some targets to do this.
- 2. Increment the kernel scheduler lock. This is a static member of the Cyg\_Scheduler class, however it has also been aliased to cyg\_scheduler\_sched\_lock so that it can be accessed from assembly code.
- 3. (Optional) Switch to an interrupt stack if not already running on it. This allows nested interrupts to be delivered without needing every thread to have a stack large enough to take the maximum possible nesting. It is implementation defined how to detect whether this is a nested interrupt but there are two basic techniques. The first is to inspect the stack pointer and switch only if it is not currently within the interrupt stack range; the second is to maintain a counter of the interrupt nesting level and switch only if it is zero. The option CYGIMP HAL COMMON INTERRUPTS USE INTERRUPT STACK controls whether this happens.
- 4. Decode the actual external interrupt being delivered from the interrupt controller. This will yield the ISR vector number. The code to do this usually needs to come from the variant or platform HAL, so is usually present in the form of a macro or procedure callout.
- 5. (Optional) Re-enable interrupts to permit nesting. At this point we can potentially allow higher priority interrupts to occur. It depends on the interrupt architecture of the CPU and platform whether more interrupts will occur at this point, or whether they will only be delivered after the current interrupt has been acknowledged (by a call to HAL\_INTERRUPT\_ACKNOWLEDGE() in the ISR).
- 6. Using the ISR vector number as an index, retrieve the ISR pointer and its data pointer from the ISR vector table.
- 7. Construct a C call stack frame. This may involve making stack space for call frames, and arguments, and initializing the back pointers to halt a GDB backtrace operation.
- 8. Call the ISR, passing the vector number and data pointer. The vector number and a pointer to the saved state should be preserved across this call, preferably by storing them in registers that are defined to be callee-saved by the calling conventions.
- 9. If this is an un-nested interrupt and a separate interrupt stack is being used, switch back to the interrupted thread's own stack.
- 10. Use the saved ISR vector number to get the interrupt object pointer from the ISR vector table.
- 11. Call interrupt\_end() passing it the return value from the ISR, the interrupt object pointer and a pointer to the saved CPU state. This function is implemented by the Kernel and is responsible for finishing off the interrupt handling. Specifically, it may post a DSR depending on the ISR return value, and will decrement the scheduler lock. If the lock is zeroed by this operation then any posted DSRs may be called and may in turn result in a thread context switch.
- 12. The return from interrupt\_end() may occur some time after the call. Many other threads may have executed in the meantime. So here all we may do is restore the machine state and resume execution of the interrupted thread. Depending on the architecture, it may be necessary to disable interrupts again for part of this.

## Chapter 5. Exception Handling

The detailed order of these steps may vary slightly depending on the architecture, in particular where interrupts are enabled and disabled.

# **Chapter 6. Porting Guide**

## Introduction

eCos has been designed to be fairly easy to port to new targets. A target is a specific platform (board) using a given architecture (CPU type). The porting is facilitated by the hierarchical layering of the eCos sources - all architecture and platform specific code is implemented in a HAL (hardware abstraction layer).

By porting the eCos HAL to a new target the core functionality of eCos (infra, kernel, uITRON, etc) will be able to run on the target. It may be necessary to add further platform specific code such as serial drivers, display drivers, ethernet drivers, etc. to get a fully capable system.

This document is intended as a help to the HAL porting process. Due to the nature of a porting job, it is impossible to give a complete description of what has to be done for each and every potential target. This should not be considered a clear-cut recipe - you will probably need to make some implementation decisions, tweak a few things, and just plain have to rely on common sense.

However, what is covered here should be a large part of the process. If you get stuck, you are advised to read the ecos-discuss archive (http://ecos.sourceware.org/ml/ecos-discuss/) where you may find discussions which apply to the problem at hand. You are also invited to ask questions on the ecos-discuss mailing list (http://ecos.sourceware.org/intouch.html) to help you resolve problems - but as is always the case with community lists, do not consider it an oracle for any and all questions. Use common sense - if you ask too many questions which could have been answered by reading the documentation (http://ecos.sourceware.org/ecos/docs-latest/), FAQ (http://ecos.sourceware.org/fom/ecos) or source code (http://ecos.sourceware.org/cgi-bin/cvsweb.cgi/ecos/packages/?cvsroot=ecos), you are likely to be ignored.

This document will be continually improved by Red Hat engineers as time allows. Feedback and help with improving the document is sought, so if you have any comments at all, please do not hesitate to post them on ecos-discuss (mailto:ecos-discuss@ecos.sourceware.org?subject=[porting]<subject>) (please prefix the subject with [porting]).

At the moment this document is mostly an outline. There are many details to fill in before it becomes complete. Many places you'll just find a list of keywords / concepts that should be described (please post on ecos-discuss if there are areas you think are not covered).

All pages or sections where the caption ends in [TBD] contain little more than key words and/or random thoughts - there has been no work done as such on the content. The word FIXME may appear in the text to highlight places where information is missing.

# **HAL Structure**

In order to write an eCos HAL it's a good idea to have at least a passing understanding of how the HAL interacts with the rest of the system.

## **HAL Classes**

The eCos HAL consists of four HAL sub-classes. This table gives a brief description of each class and partly reiterates the description in Chapter 2. The links refer to the on-line CVS tree (specifically to the sub-HALs used by the PowerPC MBX target).

| HAL type                                                                                                    | Description                                                                                                    | Functionality Overview                                                                                                    |
|----------------------------------------------------------------------------------------------------|----------------------------------------------------------------------------------------------------|----------------------------------------------------------------------------------------------------|
| Common HAL (hal/common) (http://ecos.sourceware.org/cgi-bin/cvsweb.cgi/ecos/packages/hal/con                                                 | Configuration options and functionality shared by all HALs. mmon/current?cvsroot=ecos)                                                                                    | Generic debugging functionality,<br>driver API, eCos/ROM monitor<br>calling interface, and tests.                                                                                                    |
| Architecture HAL (hal/ <architecture>/arch) (http://ecos.sourceware.org/cgibin/cvsweb.cgi/ecos/packages/hal/pov</architecture>               | Functionality specific to the given architecture. Also default implementations of some stempet/anch/ityrwchit/scvsrobt=ecos) overridden by variant or platform HALs.      | Architecture specific debugger functionality (handles single stepping, exception-to-signal conversion, etc.), exception/interrupt vector definitions and handlers, cache definition and control macros, context switching code, assembler functions for early system initialization, configuration options, and possibly tests. |
| Variant HAL (hal/ <architecture>/<variant>) (http://ecos.sourceware.org/cgi-bin/cvsweb.cgi/ecos/packages/hal/po</variant></architecture>     | Some CPU architectures consist of a number variants, for example MIPS CPUs come in both 32 and 64 bit weepsidns can know with an architecture additional to the CPU core. | Variant extensions to the architecture code (cache, exception/interrupt), configuration options, possibly drivers for variant on-core devices, and possibly tests.                                                                                                    |
| Platform HAL (hal/ <architecture>/<platform>) (http://ecos.sourceware.org/cgi-bin/cvsweb.cgi/ecos/packages/hal/por</platform></architecture> | Contains functionality and configuration options specific to the platform.  werpc/mbx/current?cvsroot=ecos)                                                               | Early platform initialization code, platform memory layout specification, configuration options (processor speed, compiler options), diagnostic IO functions, debugger IO functions, platform specific extensions to architecture or variant code (off-core interrupt controller), and possibly tests.                          |
| Auxiliary HAL (hal/ <architecture>/<module>) (http://ecos.sourceware.org/cgi-bin/cvsweb.cgi/ecos/packages/hal/por</module></architecture>    | Some variants share common modules on the core. Motorola's PowerPC QUICC is an example of wanter/aquicc/ulerrent?cvsroot=ecos)                                            | Module specific functionality<br>(interrupt controller, simple device<br>drivers), possibly tests.                                                                                                    |

# **File Descriptions**

Listed below are the files found in various HALs, with a short description of what each file contains. When looking

in existing HALs beware that they do not necessarily follow this naming scheme. If you are writing a new HAL, please try to follow it as closely as possible. Still, no two targets are the same, so sometimes it makes sense to use additional files.

## **Common HAL**

| File                         | Description                                                                                                    |
|------------------------------|----------------------------------------------------------------------------------------------------|
| include/dbg-thread-syscall.h | Defines the thread debugging syscall function. This is used by the ROM monitor to access the thread debugging API in the RAM application                                                                               |
| include/dbg-threads-api.h    | Defines the thread debugging API                                                                                                    |
| include/drv_api.h            | Defines the driver API.                                                                                                    |
| include/generic-stub.h       | Defines the generic stub features.                                                                                                    |
| include/hal_if.h             | Defines the ROM/RAM calling interface API.                                                                                                    |
| include/hal_misc.h           | Defines miscellaneous helper functions shared by all HALs.                                                                                                    |
| include/hal_stub.h           | Defines eCos mappings of GDB stub features.                                                                                                    |
| src/dbg-threads-syscall.c    | Thread debugging implementation.                                                                                                    |
| <pre>src/drv_api.c</pre>     | Driver API implementation. Depending on configuration this provides either wrappers for the kernel API, or a minimal implementation of these features. This allows drivers to be written relying only on HAL features. |
| src/dummy.c                  | Empty dummy file ensuring creation of libtarget.a.                                                                                                    |
| src/generic-stub.c           | Generic GDB stub implementation. This provides the communication protocol used to communicate with GDB over a serial device or via the network.                                                                        |
| <pre>src/hal_if.c</pre>      | ROM/RAM calling interface implementation. Provides wrappers from the calling interface API to the eCos features used for the implementation.                                                                           |
| src/hal_misc.c               | Various helper functions shared by all platforms and architectures.                                                                                                    |
| src/hal_stub.c               | Wrappers from eCos HAL features to the features required by the generic GDB stub.                                                                                                    |
| src/stubrom/stubrom.c        | The file used to build eCos GDB stub images. Basically a cyg_start function with a hard coded breakpoint.                                                                                                    |
| src/thread-packets.c         | More thread debugging related functions.                                                                                                    |
| src/thread-pkts.h            | Defines more thread debugging related function.                                                                                                    |

## **Architecture HAL**

Some architecture HALs may add extra files for architecture specific serial drivers, or for handling interrupts and exceptions if it makes sense.

### Chapter 6. Porting Guide

Note that many of the definitions in these files are only conditionally defined - if the equivalent variant or platform headers provide the definitions, those override the generic architecture definitions.

| File                          | Description                                                                                                    |  |
|-------------------------------|----------------------------------------------------------------------------------------------------|--|
| include/arch.inc              | Various assembly macros used during system initialization.                                                                     |  |
| include/basetype.h            | Endian, label, alignment, and type size definitions. These override common defaults in CYGPKG_INFRA.                           |  |
| include/hal_arch.h            | Saved register frame format, various thread, register and stack related macros.                                                |  |
| include/hal_cache.h           | Cache definitions and cache control macros.                                                                                    |  |
| include/hal_intr.h            | Exception and interrupt definitions. Macros for configuring and controlling interrupts. eCos real-time clock control macros.   |  |
| include/hal_io.h              | Macros for accessing IO devices.                                                                                               |  |
| include/ <arch>_regs.h</arch> | Architecture register definitions.                                                                                             |  |
| include/ <arch>_stub.h</arch> | Architecture stub definitions. In particular the register frame layout used by GDB. This may differ from the one used by eCos. |  |
| include/ <arch>.inc</arch>    | Architecture convenience assembly macros.                                                                                      |  |
| src/ <arch>.ld</arch>         | Linker macros.                                                                                                    |  |
| src/context.S                 | Functions handling context switching and setjmp/longjmp.                                                                       |  |
| src/hal_misc.c                | Exception and interrupt handlers in C. Various other utility functions.                                                        |  |
| src/hal_mk_defs.c             | Used to export definitions from C header files to assembler header files.                                                      |  |
| src/hal_intr.c                | Any necessary interrupt handling functions.                                                                                    |  |
| src/ <arch>stub.c</arch>      | Architecture stub code. Contains functions for translating eCos exceptions to UNIX signals and functions for single-stepping.  |  |
| src/vectors.S                 | Exception, interrupt and early initialization code.                                                                            |  |

## **Variant HAL**

Some variant HALs may add extra files for variant specific serial drivers, or for handling interrupts/exceptions if it makes sense.

Note that these files may be mostly empty if the CPU variant can be controlled by the generic architecture macros. The definitions present are only conditionally defined - if the equivalent platform headers provide the definitions, those override the variant definitions.

|--|

| File                                                | Description                                                                     |
|-----------------------------------------------------|---------------------------------------------------------------------------------|
| include/var_arch.h                                  | Saved register frame format, various thread, register and stack related macros. |
| include/var_cache.h                                 | Cache related macros.                                                           |
| include/var_intr.h                                  | Interrupt related macros.                                                       |
| include/var_regs.h                                  | Extra register definitions for the CPU variant.                                 |
| include/variant.inc                                 | Various assembly macros used during system initialization.                      |
| src/var_intr.c                                      | Interrupt functions if necessary.                                               |
| src/var_misc.c                                      | hal_variant_init function and any necessary extra functions.                    |
| src/variant.S                                       | Interrupt handler table definition.                                             |
| <pre>src/<arch>_<variant>.ld</variant></arch></pre> | Linker macros.                                                                  |

## **Platform HAL**

Extras files may be added for platform specific serial drivers. Extra files for handling interrupts and exceptions will be present if it makes sense.

| File                         | Description                                                                                                    |
|------------------------------|----------------------------------------------------------------------------------------------------|
| include/hal_diag.h           | Defines functions used for HAL diagnostics output. This would normally be the ROM calling interface wrappers, but may also be the low-level IO functions themselves, saving a little overhead.                                                  |
| include/platform.inc         | Platform initialization code. This includes memory controller, vectors, and monitor initialization.  Depending on the architecture, other things may need defining here as well: interrupt decoding, status register initialization value, etc. |
| include/plf_cache.h          | Platform specific cache handling.                                                                                                    |
| include/plf_intr.h           | Platform specific interrupt handling.                                                                                                    |
| include/plf_io.h             | PCI IO definitions and macros. May also be used to override generic HAL IO macros if the platform endianness differs from that of the CPU.                                                                                                    |
| include/plf_stub.h           | Defines stub initializer and board reset details.                                                                                                    |
| src/hal_diag.c               | May contain the low-level device drivers. But these may also reside in plf_stub.c                                                                                                    |
| src/platform.S               | Memory controller setup macro, and if necessary interrupt springboard code.                                                                                                    |
| src/plf_misc.c               | Platform initialization code.                                                                                                    |
| <pre>src/plf_mk_defs.c</pre> | Used to export definitions from C header files to assembler header files.                                                                                                    |

| File           | Description                                            |
|----------------|--------------------------------------------------------|
| src/plf_stub.c | Platform specific stub initialization and possibly the |
|                | low-level device driver.                               |

The platform HAL also contains files specifying the platform's memory layout. These files are located in include/pkgconf.

### **Auxiliary HAL**

Auxiliary HALs contain whatever files are necessary to provide the required functionality. There are no predefined set of files required in an auxiliary HAL.

# Virtual Vectors (eCos/ROM Monitor Calling Interface)

Virtually all eCos platforms provide full debugging capabilities via RedBoot. This environment contains not only debug stubs based on GDB, but also rich I/O support which can be exported to loaded programs. Such programs can take advantage of the I/O capabilities using a special ROM/RAM calling interface (also referred to as virtual vector table). eCos programs make use of the virtual vector mechanism implicitly. Non-eCos programs can access these functions using the support from the *newlib* library.

## **Virtual Vectors**

What are virtual vectors, what do they do, and why are they needed?

"Virtual vectors" is the name of a table located at a static location in the target address space. This table contains 64 vectors that point to *service* functions or data.

The fact that the vectors are always placed at the same location in the address space means that both ROM and RAM startup configurations can access these and thus the services pointed to.

The primary goal is to allow services to be provided by ROM configurations (ROM monitors such as RedBoot in particular) with *clients* in RAM configurations being able to use these services.

Without the table of pointers this would be impossible since the ROM and RAM applications would be linked separately - in effect having separate name spaces - preventing direct references from one to the other.

This decoupling of service from client is needed by RedBoot, allowing among other things debugging of applications which do not contain debugging client code (stubs).

## Initialization (or Mechanism vs. Policy)

Virtual vectors are a mechanism for decoupling services from clients in the address space.

The mechanism allows services to be implemented by a ROM monitor, a RAM application, to be switched out at run-time, to be disabled by installing pointers to dummy functions, etc.

The appropriate use of the mechanism is specified loosely by a *policy*. The general policy dictates that the vectors are initialized in whole by ROM monitors (built for ROM or RAM), or by stand-alone applications.

For configurations relying on a ROM monitor environment, the policy is to allow initialization on a service by service basis. The default is to initialize all services, except COMMS services since these are presumed to already be carrying a communication session to the debugger / console which was used for launching the application. This means that the bulk of the code gets tested in normal builds, and not just once in a blue moon when building new stubs or a ROM configuration.

The configuration options are written to comply with this policy by default, but can be overridden by the user if desired. Defaults are:

- For application development: the ROM monitor provides debugging and diagnostic IO services, the RAM application relies on these by default.
- For production systems: the application contains all the necessary services.

### **Pros and Cons of Virtual Vectors**

There are pros and cons associated with the use of virtual vectors. We do believe that the pros generally outweigh the cons by a great margin, but there may be situations where the opposite is true.

The use of the services are implemented by way of macros, meaning that it is possible to circumvent the virtual vectors if desired. There is (as yet) no implementation for doing this, but it is possible.

Here is a list of pros and cons:

Pro: Allows debugging without including stubs

This is the primary reason for using virtual vectors. It allows the ROM monitor to provide most of the debugging infrastructure, requiring only the application to provide hooks for asynchronous debugger interrupts and for accessing kernel thread information.

Pro: Allows debugging to be initiated from arbitrary channel

While this is only true where the application does not actively override the debugging channel setup, it is a very nice feature during development. In particular it makes it possible to launch (and/or debug) applications via Ethernet even though the application configuration does not contain networking support.

Pro: Image smaller due to services being provided by ROM monitor

All service functions except HAL IO are included in the default configuration. But if these are all disabled the image for download will be a little smaller. Probably doesn't matter much for regular development, but it is a worthwhile saving for the 20000 daily tests run in the Red Hat eCos test farm.

Con: The vectors add a layer of indirection, increasing application size and reducing performance.

The size increase is a fraction of what is required to implement the services. So for RAM configurations there is a net saving, while for ROM configurations there is a small overhead.

The performance loss means little for most of the services (of which the most commonly used is diagnostic IO which happens via polled routines anyway).

Con: The layer of indirection is another point of failure.

The concern primarily being that of vectors being trashed by rogue writes from bad code, causing a complete loss of the service and possibly a crash. But this does not differ much from a rogue write to anywhere else in the address space which could cause the same amount of mayhem. But it is arguably an additional point of failure for the service in question.

Con: All the indirection stuff makes it harder to bring a HAL up

This is a valid concern. However, seeing as most of the code in question is shared between all HALs and should remain unchanged over time, the risk of it being broken when a new HAL is being worked on should be minimal.

When starting a new port, be sure to implement the HAL IO drivers according to the scheme used in other drivers, and there should be no problem.

However, it is still possible to circumvent the vectors if they are suspect of causing problems: simply change the HAL\_DIAG\_INIT and HAL\_DIAG\_WRITE\_CHAR macros to use the raw IO functions.

### **Available services**

The hal\_if.h file in the common HAL defines the complete list of available services. A few worth mentioning in particular:

- COMMS services. All HAL IO happens via the communication channels.
- uS delay. Fine granularity (busy wait) delay function.
- Reset, Allows a software initiated reset of the board.

### The COMMS channels

As all HAL IO happens via the COMMS channels these deserve to be described in a little more detail. In particular the controls of where diagnostic output is routed and how it is treated to allow for display in debuggers.

## **Console and Debugging Channels**

There are two COMMS channels - one for console IO and one for debugging IO. They can be individually configured to use any of the actual IO ports (serial or Ethernet) available on the platform.

The console channel is used for any IO initiated by calling the diag\_\*() functions. Note that these should only be used during development for debugging, assertion and possibly tracing messages. All proper IO should happen via proper devices. This means it should be possible to remove the HAL device drivers from production configurations where assertions are disabled.

The debugging channel is used for communication between the debugger and the stub which remotely controls the target for the debugger (the stub runs on the target). This usually happens via some protocol, encoding commands and replies in some suitable form.

Having two separate channels allows, e.g., for simple logging without conflicts with the debugger or interactive IO which some debuggers do not allow.

## Mangling

As debuggers usually have a protocol using specialized commands when communicating with the stub on the target, sending out text as raw ASCII from the target on the same channel will either result in protocol errors (with loss of control over the target) or the text may just be ignored as junk by the debugger.

To get around this, some debuggers have a special command for text output. Mangling is the process of encoding diagnostic ASCII text output in the form specified by the debugger protocol.

When it is necessary to use mangling, i.e. when writing console output to the same port used for debugging, a mangler function is installed on the console channel which mangles the text and passes it on to the debugger channel.

## **Controlling the Console Channel**

Console output configuration is either inherited from the ROM monitor launching the application, or it is specified by the application. This is controlled by the new option CYGSEM\_HAL\_VIRTUAL\_VECTOR\_INHERIT\_CONSOLE which defaults to enabled when the configuration is set to use a ROM monitor.

If the user wants to specify the console configuration in the application image, there are two new options that are used for this.

Defaults are to direct diagnostic output via mangler the debugging channel (CYGDBG\_HAL\_DIAG\_TO\_DEBUG\_CHAN enabled). The mangler type is controlled by the option CYGSEM HAL DIAG MANGLER. At present there are only two mangler types:

#### **GDB**

This causes a mangler appropriate for debugging with GDB to be installed on the console channel.

#### None

This causes a NULL mangler to be installed on the console channel. It will redirect the IO to/from the debug channel without mangling of the data. This option differs from setting the console channel to the same IO port as the debugging channel in that it will keep redirecting data to the debugging channel even if that is changed to some other port.

Finally, by disabling CYGDBG\_HAL\_DIAG\_TO\_DEBUG\_CHAN, the diagnostic output is directed in raw form to the specified console IO port.

In summary this results in the following common configuration scenarios for RAM startup configurations:

For regular debugging with diagnostic output appearing in the debugger, mangling is enabled and stubs disabled.
 Diagnostic output appears via the debugging channel as initiated by the ROM monitor, allowing for correct behavior whether the application was launched via serial or Ethernet, from the RedBoot command line or from a debugger.

• For debugging with raw diagnostic output, mangling is disabled.

Debugging session continues as initiated by the ROM monitor, whether the application was launched via serial or Ethernet. Diagnostic output is directed at the IO port configured in the application configuration.

**Note::** There is one caveat to be aware of. If the application uses proper devices (be it serial or Ethernet) on the same ports as those used by the ROM monitor, the connections initiated by the ROM monitor will be terminated.

#### And for ROM startup configurations:

• Production configuration with raw output and no debugging features (configured for RAM or ROM), mangling is disabled, no stubs are included.

Diagnostic output appears (in unmangled form) on the specified IO port.

· RedBoot configuration, includes debugging features and necessary mangling.

Diagnostic and debugging output port is auto-selected by the first connection to any of the supported IO ports. Can change from interactive mode to debugging mode when a debugger is detected - when this happens a mangler will be installed as required.

 GDB stubs configuration (obsoleted by RedBoot configuration), includes debugging features, mangling is hardwired to GDB protocol.

Diagnostic and debugging output is hardwired to configured IO ports, mangling is hardwired.

## Footnote: Design Reasoning for Control of Console Channel

The current code for controlling the console channel is a replacement for an older implementation which had some shortcomings which addressed by the new implementation.

This is what the old implementation did: on initialization it would check if the CDL configured console channel differed from the active debug channel - and if so, set the console channel, thereby disabling mangling.

The idea was that whatever channel was configured to be used for console (i.e., diagnostic output) in the application was what should be used. Also, it meant that if debug and console channels were normally the same, a changed console channel would imply a request for unmangled output.

But this prevented at least two things:

• It was impossible to inherit the existing connection by which the application was launched (either by RedBoot commands via telnet, or by via a debugger).

This was mostly a problem on targets supporting Ethernet access since the diagnostic output would not be returned via the Ethernet connection, but on the configured serial port.

The problem also occurred on any targets with multiple serial ports where the ROM monitor was configured to use a different port than the CDL defaults.

Proper control of when to mangle or just write out raw ASCII text.

Sometimes it's desirable to disable mangling, even if the channel specified is the same as that used for debugging. This usually happens if GDB is used to download the application, but direct interaction with the application on the same channel is desired (GDB protocol only allows output from the target, no input).

## The calling Interface API

The calling interface API is defined by hal\_if.h and hal\_if.c in hal/common.

The API provides a set of services. Different platforms, or different versions of the ROM monitor for a single platform, may implement fewer or extra service. The table has room for growth, and any entries which are not supported map to a NOP-service (when called it returns 0 (false)).

A client of a service should either be selected by configuration, or have suitable fall back alternatives in case the feature is not implemented by the ROM monitor.

**Note::** Checking for unimplemented service when this may be a data field/pointer instead of a function: suggest reserving the last entry in the table as the NOP-service pointer. Then clients can compare a service entry with this pointer to determine whether it's initialized or not.

The header file cyg/hal/hal\_if.h defines the table layout and accessor macros (allowing primitive type checking and alternative implementations should it become necessary).

The source file hal\_if.c defines the table initialization function. All HALs should call this during platform initialization - the table will get initialized according to configuration. Also defined here are wrapper functions which map between the calling interface API and the API of the used eCos functions.

### **Implemented Services**

This is a brief description of the services, some of which are described in further detail below.

VERSION

Version of table. Serves as a way to check for how many features are available in the table. This is the index of the last service in the table.

KILL\_VECTOR

[Presently unused by the stub code, but initialized] This vector defines a function to execute when the system receives a kill signal from the debugger. It is initialized with the reset function (see below), but the application (or eCos) can override it if necessary.

#### Chapter 6. Porting Guide

CONSOLE\_PROCS

The communication procedure table used for console IO (see the Section called IO channels.

DEBUG PROCS

The communication procedure table used for debugger IO (see the Section called *IO channels*).

FLUSH\_DCACHE

Flushes the data cache for the specified region. Some implementations may flush the entire data cache.

FLUSH ICACHE

Flushes (invalidates) the instruction cache for the specified region. Some implementations may flush the entire instruction cache.

SET\_DEBUG\_COMM

Change debugging communication channel.

SET\_CONSOLE\_COMM

Change console communication channel.

DBG\_SYSCALL

Vector used to communication between debugger functions in ROM and in RAM. RAM eCos configurations may install a function pointer here which the ROM monitor uses to get thread information from the kernel running in RAM.

RESET

Resets the board on call. If it is not possible to reset the board from software, it will jump to the ROM entry point which will perform a "software" reset of the board.

```
CONSOLE_INTERRUPT_FLAG
```

Set if a debugger interrupt request was detected while processing console IO. Allows the actual breakpoint action to be handled after return to RAM, ensuring proper backtraces etc.

DELAY\_US

Will delay the specified number of microseconds. The precision is platform dependent to some extend - a small value (<100us) is likely to cause bigger delays than requested.

FLASH\_CFG\_OP

For accessing configuration settings kept in flash memory.

INSTALL\_BPT\_FN

Installs a breakpoint at the specified address. This is used by the asynchronous breakpoint support (see ).

## Compatibility

When a platform is changed to support the calling interface, applications will use it if so configured. That means that if an application is run on a platform with an older ROM monitor, the service is almost guaranteed to fail.

For this reason, applications should only use Console Comm for HAL diagnostics output if explicitly configured to do so (CYGSEM\_HAL\_VIRTUAL\_VECTOR\_DIAG).

As for asynchronous GDB interrupts, the service will always be used. This is likely to cause a crash under older ROM monitors, but this crash may be caught by the debugger. The old workaround still applies: if you need asynchronous breakpoints or thread debugging under older ROM monitors, you may have to include the debugging support when configuring eCos.

## Implementation details

During the startup of a ROM monitor, the calling table will be initialized. This also happens if eCos is configured *not* to rely on a ROM monitor.

**Note::** There is reserved space (256 bytes) for the vector table whether it gets used or not. This may be something that we want to change if we ever have to shave off every last byte for a given target.

If thread debugging features are enabled, the function for accessing the thread information gets registered in the table during startup of a RAM startup configuration.

Further implementation details are described where the service itself is described.

#### **New Platform Ports**

The hal\_platform\_init() function must call hal\_if\_init().

The HAL serial driver must, when called via cyg\_hal\_plf\_comms\_init() must initialize the communication channels.

The reset() function defined in hal\_if.c will attempt to do a hardware reset, but if this fails it will fall back to simply jumping to the reset entry-point. On most platforms the startup initialization will go a long way to reset the target to a sane state (there will be exceptions, of course). For this reason, make sure to define HAL\_STUB\_PLATFORM\_RESET\_ENTRY in plf\_stub.h.

All debugging features must be in place in order for the debugging services to be functional. See general platform porting notes.

### New architecture ports

There are no specific requirements for a new architecture port in order to support the calling interface, but the basic debugging features must be in place. See general architecture porting notes.

## IO channels

The calling interface provides procedure tables for all IO channels on the platform. These are used for console (diagnostic) and debugger IO, allowing a ROM monitor to provided all the needed IO routines. At the same time, this makes it easy to switch console/debugger channels at run-time (the old implementation had hardwired drivers for console and debugger IO, preventing these to change at run-time).

The hal\_if provides wrappers which interface these services to the eCos infrastructure diagnostics routines. This is done in a way which ensures proper string mangling of the diagnostics output when required (e.g. O-packetization when using a GDB compatible ROM monitor).

#### **Available Procedures**

This is a brief description of the procedures

```
CH_DATA
```

Pointer to the controller IO base (or a pointer to a per-device structure if more data than the IO base is required). All the procedures below are called with this data item as the first argument.

WRITE

Writes the buffer to the device.

READ

Fills a buffer from the device.

PUTC

Write a character to the device.

GETC

Read a character from the device.

CONTROL

Device feature control. Second argument specifies function:

SETBAUD

Changes baud rate.

GETBAUD

Returns the current baud rate.

INSTALL\_DBG\_ISR
[Unused]

REMOVE\_DBG\_ISR

[Unused]

```
IRQ_DISABLE
```

Disable debugging receive interrupts on the device.

```
IRO ENABLE
```

Enable debugging receive interrupts on the device.

```
DBG_ISR_VECTOR
```

Returns the ISR vector used by the device for debugging receive interrupts.

```
SET TIMEOUT
```

Set GETC timeout in milliseconds.

```
FLUSH_OUTPUT
```

Forces driver to flush data in its buffers. Note that this may not affect hardware buffers (e.g. FIFOs).

```
DBG_ISR
```

ISR used to handle receive interrupts from the device (see ).

```
GETC_TIMEOUT
```

Read a character from the device with timeout.

### **Usage**

The standard eCos diagnostics IO functions use the channel procedure table when CYGSEM\_HAL\_VIRTUAL\_VECTOR\_DIAG is enabled. That means that when you use diag\_printf (or the libc printf function) the stream goes through the selected console procedure table. If you use the virtual vector function SET\_CONSOLE\_COMM you can change the device which the diagnostics output goes to at run-time.

You can also use the table functions directly if desired (regardless of the CYGSEM\_HAL\_VIRTUAL\_VECTOR\_DIAG setting - assuming the ROM monitor provides the services). Here is a small example which changes the console to use channel 2, fetches the comm procs pointer and calls the write function from that table, then restores the console to the original channel:

```
#define T "Hello World!\n"
int
main(void)
{
    hal_virtual_comm_table_t* comm;
    int cur = CYGACC_CALL_IF_SET_CONSOLE_COMM(CYGNUM_CALL_IF_SET_COMM_ID_QUERY_CURRENT);
    CYGACC_CALL_IF_SET_CONSOLE_COMM(2);
    comm = CYGACC_CALL_IF_CONSOLE_PROCS();
    CYGACC_COMM_IF_WRITE(*comm, T, strlen(T));
    CYGACC_CALL_IF_SET_CONSOLE_COMM(cur);
```

}

Beware that if doing something like the above, you should only do it to a channel which does not have GDB at the other end: GDB ignores raw data, so you would not see the output.

### Compatibility

The use of this service is controlled by the option CYGSEM\_HAL\_VIRTUAL\_VECTOR\_DIAG which is disabled per default on most older platforms (thus preserving backwards compatibility with older stubs). On newer ports, this option should always be set.

## **Implementation Details**

There is an array of procedure tables (raw comm channels) for each IO device of the platform which get initialized by the ROM monitor, or optionally by a RAM startup configuration (allowing the RAM configuration to take full control of the target). In addition to this, there's a special table which is used to hold mangler procedures.

The vector table defines which of these channels are selected for console and debugging IO respectively: console entry can be empty, point to mangler channel, or point to a raw channel. The debugger entry should always point to a raw channel.

During normal console output (i.e., diagnostic output) the console table will be used to handle IO if defined. If not defined, the debug table will be used.

This means that debuggers (such as GDB) which require text streams to be mangled (O-packetized in the case of GDB), can rely on the ROM monitor install mangling IO routines in the special mangler table and select this for console output. The mangler will pass the mangled data on to the selected debugging channel.

If the eCos configuration specifies a different console channel from that used by the debugger, the console entry will point to the selected raw channel, thus overriding any mangler provided by the ROM monitor.

See hal\_if\_diag\_\* routines in hal\_if.c for more details of the stream path of diagnostic output. See cyg\_hal\_gdb\_diag\_\*() routines in hal\_stub.c for the mangler used for GDB communication.

#### **New Platform Ports**

Define CDL options CYGNUM\_HAL\_VIRTUAL\_VECTOR\_COMM\_CHANNELS, CYGNUM\_HAL\_VIRTUAL\_VECTOR\_DEBUG\_CHANNEL, and CYGNUM\_HAL\_VIRTUAL\_VECTOR\_CONSOLE\_CHANNEL.

If CYGSEM\_HAL\_VIRTUAL\_VECTOR\_DIAG is set, make sure the infra diag code uses the hal\_if diag functions:

```
#define HAL_DIAG_INIT() hal_if_diag_init()
#define HAL_DIAG_WRITE_CHAR(_c_) hal_if_diag_write_char(_c_)
#define HAL_DIAG_READ_CHAR(_c_) hal_if_diag_read_char(&_c_)
```

In addition to the above functions, the platform HAL must also provide a function cyg\_hal\_plf\_comms\_init which initializes the drivers and the channel procedure tables.

Most of the other functionality in the table is more or less possible to copy unchanged from existing ports. Some care is necessary though to ensure the proper handling of interrupt vectors and timeouts for various devices handled by the same driver. See PowerPC/Cogent platform HAL for an example implementation.

**Note:** When vector table console code is *not* used, the platform HAL must map the HAL\_DIAG\_INIT, HAL\_DIAG\_WRITE\_CHAR and HAL\_DIAG\_READ\_CHAR macros directly to the low-level IO functions, hardwired to use a compile-time configured channel.

**Note::** On old ports the hardwired HAL\_DIAG\_INIT, HAL\_DIAG\_WRITE\_CHAR and HAL\_DIAG\_READ\_CHAR implementations will also contain code to O-packetize the output for GDB. This should *not* be adopted for new ports! On new ports the ROM monitor is guaranteed to provide the necessary mangling via the vector table. The hardwired configuration should be reserved for ROM startups where achieving minimal image size is crucial.

# **HAL Coding Conventions**

To get changes and larger submissions included into the eCos source repository, we ask that you adhere to a set of coding conventions. The conventions are defined as an attempt to make a consistent tree. Consistency makes it easier for people to read, understand and maintain the code, which is important when many people work on the same project.

The below is only a brief, and probably incomplete, summary of the rules. Please look through files in the area where you are making changes to get a feel for any additional conventions. Also feel free to ask on the list if you have specific questions.

# Implementation issues

There are a few implementation issues that should be kept in mind:

#### **HALs**

HALs must be written in C and assembly only. C++ must not be used. This is in part to keep the HALs simple since this is usually the first part of eCos a newcomer will see, and in part to maintain the existing de facto standard.

#### IO access

Use HAL IO access macros for code that might be reused on different platforms than the one you are writing it for.

#### **MMU**

If it is necessary to use the MMU (e.g., to prevent caching of IO areas), use a simple 1-1 mapping of memory if possible. On most platforms where using the MMU is necessary, it will be possible to achieve the 1-1 mapping using the MMU's provision for mapping large continuous areas (hardwired TLBs or BATs). This reduces the footprint (no MMU table) and avoids execution overhead (no MMU-related exceptions).

#### Assertions

The code should contain assertions to validate argument values, state information and any assumptions the code may be making. Assertions are not enabled in production builds, so liberally sprinkling assertions throughout the code is good.

#### **Testing**

The ability to test your code is very important. In general, do not add new code to the eCos runtime unless you also add a new test to exercise that code. The test also serves as an example of how to use the new code.

## Source code details

#### Line length

Keep line length below 78 columns whenever possible.

#### Comments

Whenever possible, use // comments instead of /\*\*/.

#### Indentation

Use spaces instead of TABs. Indentation level is 4. Braces start on the same line as the expression. See below for emacs mode details.

```
;; eCos C/C++ mode Setup.
;;
;; bsd mode: indent = 4
;; tail comments are at col 40.
;; uses spaces not tabs in C
(defun ecos-c-mode ()
 "C mode with adjusted defaults for use with the eCos sources."
 (interactive)
 (c++-mode)
 (c-set-style "bsd")
 (setq comment-column 40)
 (setq indent-tabs-mode nil)
 (show-paren-mode 1)
 (setq c-basic-offset 4)
 (set-variable 'add-log-full-name "Your Name")
 (set-variable 'add-log-mailing-address "Your email address"))
(defun ecos-asm-mode ()
 "ASM mode with adjusted defaults for use with the eCos sources."
 (interactive)
 (setq comment-column 40)
 (setq indent-tabs-mode nil)
 (asm-mode)
 (setq c-basic-offset 4)
```

## **Nested Headers**

In order to allow platforms to define all necessary details, while still maintaining the ability to share code between common platforms, all HAL headers are included in a nested fashion.

The architecture header (usually hal\_xxx.h) includes the variant equivalent of the header (var\_xxx.h) which in turn includes the platform equivalent of the header (plf\_xxx.h).

All definitions that may need to be overridden by a platform are then only conditionally defined, depending on whether a lower layer has already made the definition:

```
hal_intr.h: #include <var_intr.h>

#ifndef MACRO_DEFINED
# define MACRO_DEFINED
# endif

var_intr.h: #include <plf_intr.h>

#ifndef MACRO_DEFINED
# define MACRO_DEFINED
# define MACRO_DEFINED
# endif

plf_intr.h:

# define MACRO_DEFINED
# endif
```

This means a platform can opt to rely on the variant or architecture implementation of a feature, or implement it itself.

# **Platform HAL Porting**

This is the type of port that takes the least effort. It basically consists of describing the platform (board) for the HAL: memory layout, early platform initialization, interrupt controllers, and a simple serial device driver.

Doing a platform port requires a preexisting architecture and possibly a variant HAL port.

## **HAL Platform Porting Process**

#### **Brief overview**

The easiest way to make a new platform HAL is simply to copy an existing platform HAL of the same architecture/variant and change all the files to match the new one. In case this is the first platform for the architecture/variant, a platform HAL from another architecture should be used as a template.

The best way to start a platform port is to concentrate on getting RedBoot to run. RedBoot is a simpler environment than full eCos, it does not use interrupts or threads, but covers most of the basic startup requirements.

RedBoot normally runs out of FLASH or ROM and provides program loading and debugging facilities. This allows further HAL development to happen using RAM startup configurations, which is desirable for the simple reason that downloading an image which you need to test is often many times faster than either updating a flash part, or indeed, erasing and reprogramming an EPROM.

There are two approaches to getting to this first goal:

1. The board is equipped with a ROM monitor which allows "load and go" of ELF, binary, S-record or some other image type which can be created using objcopy. This allows you to develop RedBoot by downloading and running the code (saving time).

When the stub is running it is a good idea to examine the various hardware registers to help you write the platform initialization code.

Then you may have to fiddle a bit going through step two (getting it to run from ROM startup). If at all possible, preserve the original ROM monitor so you can revert to it if necessary.

2. The board has no ROM monitor. You need to get the platform initialization and stub working by repeatedly making changes, updating flash or EPROM and testing the changes. If you are lucky, you have a JTAG or similar CPU debugger to help you. If not, you will probably learn to appreciate LEDs. This approach may also be needed during the initial phase of moving RedBoot from RAM startup to ROM, since it is very unlikely to work first time.

## Step-by-step

Given that no two platforms are exactly the same, you may have to deviate from the below. Also, you should expect a fair amount of fiddling - things almost never go right the first time. See the hints section below for some suggestions that might help debugging.

The description below is based on the HAL layout used in the MIPS, PC and MN10300 HALs. Eventually all HALs should be converted to look like these - but in a transition period there will be other HALs which look

substantially different. Please try to adhere to the following as much is possible without causing yourself too much grief integrating with a HAL which does not follow this layout.

#### Minimal requirements

These are the changes you must make before you attempt to build RedBoot. You are advised to read all the sources though.

- 1. Copy an existing platform HAL from the same or another architecture. Rename the files as necessary to follow the standard: CDL and MLT related files should contain the <arch>\_<variant>\_<platform> triplet.
- 2. Adjust CDL options. Primarily option naming, real-time clock/counter, and CYGHWR\_MEMORY\_LAYOUT variables, but also other options may need editing. Look through the architecture/variant CDL files to see if there are any requirements/features which where not used on the platform you copied. If so, add appropriate ones. See the Section called HAL Platform CDL for more details.
- 3. Add the necessary packages and target descriptions to the top-level ecos. db file. See the Section called *eCos Database*. Initially, the target entry should only contain the HAL packages. Other hardware support packages will be added later.
- 4. Adjust the MLT files in include/pkgconf to match the memory layout on the platform. For initial testing it should be enough to just hand edit .h and .ldi files, but eventually you should generate all files using the memory layout editor in the configuration tool. See the Section called *Platform Memory Layout* for more details.
- 5. Edit the misc/redboot\_<STARTUP>.ecm for the startup type you have chosen to begin with. Rename any platform specific options and remove any that do not apply. In the cdl\_configuration section, comment out any extra packages that are added, particularly packages such as CYGPKG\_IO\_FLASH and CYGPKG\_IO\_ETH\_DRIVERS. These are not needed for initial porting and will be added back later.
- 6. If the default IO macros are not correct, override them in plf\_io.h. This may be necessary if the platform uses a different endianness from the default for the CPU.
- 7. Leave out/comment out code that enables caches and/or MMU if possible. Execution speed will not be a concern until the port is feature complete.
- 8. Implement a simple serial driver (polled mode only). Make sure the initialization function properly hooks the procedures up in the virtual vector IO channel tables. RedBoot will call the serial driver via these tables.
  - By copying an existing platform HAL most of this code will be already done, and will only need the platform specific hardware access code to be written.
- 9. Adjust/implement necessary platform initialization. This can be found in platform.inc and platform. S files (ARM: hal\_platform\_setup.h and <platform>\_misc.c, PowerPC: <platform>.S). This step can be postponed if you are doing a RAM startup RedBoot first and the existing ROM monitor handles board initialization.
- 10. Define HAL\_STUB\_PLATFORM\_RESET (optionally empty) and HAL\_STUB\_PLATFORM\_RESET\_ENTRY so that RedBoot can reset-on-detach - this is very handy, often removing the need for physically resetting the board between downloads.

You should now be able to build RedBoot. For ROM startup:

```
% ecosconfig new <target_name> redboot
```

```
% ecosconfig import $(ECOS_REPOSITORY)/hal/<architecture>/<platform>/<version>/misc/redboot_
% ecosconfig tree
% make
```

You may have to make further changes than suggested above to get the make command to succeed. But when it does, you should find a RedBoot image in install/bin. To program this image into flash or EPROM, you may need to convert to some other file type, and possibly adjust the start address. When you have the correct objcopy command to do this, add it to the CYGBLD\_BUILD\_GDB\_STUBS custom build rule in the platform CDL file.

Having updated the flash/EPROM on the board, you should see output on the serial port looking like this when powering on the board:

```
RedBoot(tm) bootstrap and debug environment [ROMRAM]
Non-certified release, version UNKNOWN - built 15:42:24, Mar 14 2002

Platform: <PLATFORM> (<ARCHITECTURE> <VARIANT>)
Copyright (C) 2000, 2001, 2002, Red Hat, Inc.

RAM: 0x00000000-0x010000000, 0x000293e8-0x00ed1000 available
FLASH: 0x24000000 - 0x260000000, 256 blocks of 0x00020000 bytes each.
RedBoot>
```

If you do not see this output, you need to go through all your changes and figure out what's wrong. If there's a user programmable LED or LCD on the board it may help you figure out how far RedBoot gets before it hangs. Unfortunately there's no good way to describe what to do in this situation - other than that you have to play with the code and the board.

#### Adding features

Now you should have a basic RedBoot running on the board. This means you have a the correct board initialization and a working serial driver. It's time to flesh out the remaining HAL features.

1. Reset. As mentioned above it is desirable to get the board to reset when GDB disconnects. When GDB disconnects it sends RedBoot a kill-packet, and RedBoot first calls HAL\_STUB\_PLATFORM\_RESET(), attempting to perform a software-invoked reset. Most embedded CPUs/boards have a watchdog which is capable of triggering a reset. If your target does not have a watchdog, leave HAL\_STUB\_PLATFORM\_RESET() empty and rely on the fallback approach.

If HAL\_STUB\_PLATFORM\_RESET() did not cause a reset, RedBoot will jump to HAL\_STUB\_PLATFORM\_RESET\_ENTRY - this should be the address where the CPU will start execution after a reset. Re-initializing the board and drivers will *usually* be good enough to make a hardware reset unnecessary.

After the reset caused by the kill-packet, the target will be ready for GDB to connect again. During a days work, this will save you from pressing the reset button many times.

Note that it is possible to disconnect from the board without causing it to reset by using the GDB command "detach".

2. Single-stepping is necessary for both instruction-level debugging and for breakpoint support. Single-stepping support should already be in place as part of the architecture/variant HAL, but you want to give it a quick test since you will come to rely on it.

3. Real-time clock interrupts drive the eCos scheduler clock. Many embedded CPUs have an on-core timer (e.g. SH) or decrementer (e.g. MIPS, PPC) that can be used, and in this case it will already be supported by the architecture/variant HAL. You only have to calculate and enter the proper CYGNUM\_HAL\_RTC\_CONSTANTS definitions in the platform CDL file.

On some targets it may be necessary to use a platform-specific timer source for driving the real-time clock. In this case you also have to enter the proper CDL definitions, but must also define suitable versions of the HAL CLOCK XXXX macros.

- 4. Interrupt decoding usually differs between platforms because the number and type of devices on the board differ. In plf\_intr.h (ARM: hal\_platform\_ints.h) you must either extend or replace the default vector definitions provided by the architecture or variant interrupt headers. You may also have to define HAL\_INTERRUPT\_XXXX control macros.
- 5. Caching may also differ from architecture/variant definitions. This maybe just the cache sizes, but there can also be bigger differences for example if the platform supports 2nd level caches.

When cache definitions are in place, enable the caches on startup. First verify that the system is stable for RAM startups, then build a new RedBoot and install it. This will test if caching, and in particular the cache sync/flush operations, also work for ROM startup.

6. Asynchronous breakpoints allow you to stop application execution and enter the debugger. Asynchronous breakpoint details are described in .

You should now have a completed platform HAL port. Verify its stability and completeness by running all the eCos tests and fix any problems that show up (you have a working RedBoot now, remember! That means you can debug the code to see why it fails).

Given the many configuration options in eCos, there may be hidden bugs or missing features that do not show up even if you run all the tests successfully with a default configuration. A comprehensive test of the entire system will take many configuration permutations and many many thousands of tests executed.

#### **Hints**

- JTAG or similar CPU debugging hardware can greatly reduce the time it takes to write a HAL port since you always have full visibility of what the CPU is doing.
- LEDs can be your friends if you don't have a JTAG device. Especially in the start of the porting effort if you don't already have a working ROM monitor on the target. Then you have to get a basic RedBoot working while basically being blindfolded. The LED can make it little easier, as you'll be able to do limited tracking of program flow and behavior by switching the LED on and off. If the board has multiple LEDs you can show a number (using binary notation with the LEDs) and sprinkle code which sets different numbers throughout the code.
- Debugging the interrupt processing is possible if you are careful with the way you program the very early interrupt entry handling. Write it so that as soon as possible in the interrupt path, taking a trap (exception) does not harm execution. See the SH vectors.S code for an example. Look for cyg\_hal\_default\_interrupt\_vsr and the label cyg\_hal\_default\_interrupt\_vsr\_bp\_safe, which marks the point after which traps/single-stepping is safe.

Being able to display memory content, CPU registers, interrupt controller details at the time of an interrupt can save a lot of time.

• Using assertions is a good idea. They can sometimes reveal subtle bugs or missing features long before you would otherwise have found them, let alone notice them.

The default eCos configuration does not use assertions, so you have to enable them by switching on the option CYGPKG\_INFRA\_DEBUG in the infra package.

• The idle loop can be used to help debug the system.

Triggering clock from the idle loop is a neat trick for examining system behavior either before interrupts are fully working, or to speed up "the clock".

Use the idle loop to monitor and/or print out variables or hardware registers.

• hal\_mk\_defs is used in some of the HALs (ARM, SH) as a way to generate assembler symbol definitions from C header files without imposing an assembler/C syntax separation in the C header files.

### **HAL Platform CDL**

The platform CDL both contains details necessary for the building of eCos, and platform-specific configuration options. For this reason the options differ between platforms, and the below is just a brief description of the most common options.

See Components Writers Guide for more details on CDL. Also have a quick look around in existing platform CDL files to get an idea of what is possible and how various configuration issues can be represented with CDL.

#### eCos Database

The eCos configuration system is made aware of a package by adding a package description in ecos.db. As an example we use the TX39/JMR3904 platform:

This contains the title and description presented in the Configuration Tool when the package is selected. It also specifies where in the tree the package files can be found (directory) and the name of the CDL file which contains the package details (script).

To be able to build and test a configuration for the new target, there also needs to be a target entry in the ecos.db file.

The important part here is the packages section which defines the various hardware specific packages that contribute to support for this target. In this case the MIPS architecture package, the TX39 variant package, and the JMR-TX3904 platform packages are selected. Other packages, for serial drivers, ethernet drivers and FLASH memory drivers may also appear here.

## **CDL File Layout**

All the platform options contained in CDL package named а CYGPKG HAL <architecture> <variant> <platform>. They all share more less the same cdl\_package details:

```
cdl_package CYGPKG_HAL_MIPS_TX39_JMR3904 {
                  "JMR3904 evaluation board"
   display
   parent
                  CYGPKG_HAL_MIPS
                  CYGPKG_HAL_MIPS_TX39
   define_header hal_mips_tx39_jmr3904.h
                  cyg/hal
   include_dir
   description
           The JMR3904 HAL package should be used when targeting the
           actual hardware. The same package can also be used when
           running on the full simulator, since this provides an
           accurate simulation of the hardware including I/O devices.
           To use the simulator in this mode the command
           'target sim --board=jmr3904' should be used from inside gdb."
   compile
                  platform.S plf_misc.c plf_stub.c
   define_proc {
        puts $::cdl_system_header "#define CYGBLD_HAL_TARGET_H
                                                                  <pkgconf/hal_mips_tx39.h>"
        puts $::cdl_system_header "#define CYGBLD_HAL_PLATFORM_H <pkgconf/hal_mips_tx39_jmr3904.h
   }
```

```
}
```

This specifies that the platform package should be parented under the MIPS packages, requires the TX39 variant HAL and all configuration settings should be saved in cyg/hal/hal\_mips\_tx39\_jmt3904.h.

The compile line specifies which files should be built when this package is enabled, and the define\_proc defines some macros that are used to access the variant or architecture (the \_TARGET\_ name is a bit of a misnomer) and platform configuration options.

## **Startup Type**

eCos uses an option to select between a set of valid startup configurations. These are normally RAM, ROM and possibly ROMRAM. This setting is used to select which linker map to use (i.e., where to link eCos and the application in the memory space), and how the startup code should behave.

```
cdl component CYG HAL STARTUP {
                 "Startup type"
   display
   flavor
                 data
   legal_values {"RAM" "ROM"}
   default_value {"RAM"}
no_define
define -file system.h CYG_HAL_STARTUP
   description
      When targeting the JMR3904 board it is possible to build
       the system for either RAM bootstrap, ROM bootstrap, or STUB
      bootstrap. RAM bootstrap generally requires that the board
       is equipped with ROMs containing a suitable ROM monitor or
       equivalent software that allows GDB to download the eCos
      application on to the board. The ROM bootstrap typically
      requires that the eCos application be blown into EPROMs or
       equivalent technology."
}
```

The no\_define and define pair is used to make the setting of this option appear in the file system.h instead of the default specified in the header.

### **Build options**

A set of options under the components CYGBLD\_GLOBAL\_OPTIONS and CYGHWR\_MEMORY\_LAYOUT specify how eCos should be built: what tools and compiler options should be used, and which linker fragments should be used.

```
cdl_component CYGBLD_GLOBAL_OPTIONS {
    display "Global build options"
    flavor none
    parent CYGPKG_NONE
    description "
    Global build options including control over
    compiler flags, linker flags and choice of toolchain."
```

```
cdl_option CYGBLD_GLOBAL_COMMAND_PREFIX {
        display "Global command prefix"
        flavor data
       no_define
        default_value { "mips-tx39-elf" }
        description "
           This option specifies the command prefix used when
           invoking the build tools."
   }
   cdl_option CYGBLD_GLOBAL_CFLAGS {
        display "Global compiler flags"
        flavor data
       no_define
        default_value { "-Wall -Wpointer-arith -Wstrict-prototypes -Winline -Wundef -Woverloaded-v
        description
           This option controls the global compiler flags which
           are used to compile all packages by
           default. Individual packages may define
           options which override these global flags."
   }
   cdl_option CYGBLD_GLOBAL_LDFLAGS {
        display "Global linker flags"
        flavor data
        no_define
        default_value { "-g -nostdlib -Wl,--gc-sections -Wl,-static" }
        description
           This option controls the global linker flags. Individual
           packages may define options which override these global flags."
   }
}
cdl_component CYGHWR_MEMORY_LAYOUT {
   display "Memory layout"
   flavor data
   no_define
   calculated { CYG_HAL_STARTUP == "RAM" ? "mips_tx39_jmr3904_ram" : \
                                            "mips_tx39_jmr3904_rom" }
   cdl_option CYGHWR_MEMORY_LAYOUT_LDI {
        display "Memory layout linker script fragment"
        flavor data
        no_define
        define -file system.h CYGHWR_MEMORY_LAYOUT_LDI
        calculated { CYG_HAL_STARTUP == "RAM" ? "<pkgconf/mlt_mips_tx39_jmr3904_ram.ldi>" : \
                                                "<pkgconf/mlt_mips_tx39_jmr3904_rom.ldi>" }
   }
   cdl_option CYGHWR_MEMORY_LAYOUT_H {
        display "Memory layout header file"
        flavor data
       no_define
        define -file system.h CYGHWR_MEMORY_LAYOUT_H
        calculated { CYG_HAL_STARTUP == "RAM" ? "<pkgconf/mlt_mips_tx39_jmr3904_ram.h>" : \
```

```
"<pkgconf/mlt_mips_tx39_jmr3904_rom.h>" }
}
```

## **Common Target Options**

All platforms also specify real-time clock details:

```
# Real-time clock/counter specifics
cdl component CYGNUM HAL RTC CONSTANTS {
                 "Real-time clock constants."
   display
   flavor
                 none
   cdl_option CYGNUM_HAL_RTC_NUMERATOR {
       display "Real-time clock numerator"
       flavor
                     data
       calculated 1000000000
   }
   cdl_option CYGNUM_HAL_RTC_DENOMINATOR {
       display
                     "Real-time clock denominator"
       flavor
                     data
       calculated
                     100
   # Isn't a nice way to handle freq requirement!
   cdl_option CYGNUM_HAL_RTC_PERIOD {
                    "Real-time clock period"
       display
       flavor
                    data
       legal_values { 15360 20736 }
       calculated { CYGHWR_HAL_MIPS_CPU_FREQ == 50 ? 15360 : \
                        CYGHWR_HAL_MIPS_CPU_FREQ == 66 ? 20736 : 0 }
   }
}
```

The NUMERATOR divided by the DENOMINATOR gives the number of nanoseconds per tick. The PERIOD is the divider to be programmed into a hardware timer that is driven from an appropriate hardware clock, such that the timer overflows once per tick (normally generating a CPU interrupt to mark the end of a tick). The tick default rate is typically 100Hz.

Platforms that make use of the virtual vector ROM calling interface (see the Section called *Virtual Vectors* (eCos/ROM Monitor Calling Interface)) will also specify details necessary to define configuration channels (these options are from the SH/EDK7707 HAL):

```
description
       The EDK/7708 board has only one serial port. This option
       chooses which port will be used to connect to a host
       running GDB."
}
cdl_option CYGNUM_HAL_VIRTUAL_VECTOR_CONSOLE_CHANNEL {
                     "Diagnostic serial port"
    display
    flavor data
    legal values
                     0 to CYGNUM_HAL_VIRTUAL_VECTOR_COMM_CHANNELS-1
    default_value
    description
       The EDK/7708 board has only one serial port. This option
       chooses which port will be used for diagnostic output."
}
The platform usually also specify an option controlling the ability to co-exist with a ROM monitor:
cdl_option CYGSEM_HAL_USE_ROM_MONITOR {
    display
                  "Work with a ROM monitor"
    flavor
                  booldata
    legal_values { "Generic" "CygMon" "GDB_stubs" }
    default_value { CYG_HAL_STARTUP == "RAM" ? "CygMon" : 0 }
    parent.
                  CYGPKG_HAL_ROM_MONITOR
    requires
                  { CYG_HAL_STARTUP == "RAM" }
    description
        Support can be enabled for three different varieties of ROM monitor.
        This support changes various eCos semantics such as the encoding
        of diagnostic output, or the overriding of hardware interrupt
        vectors.
        Firstly there is \"Generic\" support which prevents the HAL
        from overriding the hardware vectors that it does not use, to
        instead allow an installed ROM monitor to handle them. This is
        the most basic support which is likely to be common to most
        implementations of ROM monitor.
        \"CygMon\" provides support for the Cygnus ROM Monitor.
        And finally, \"GDB_stubs\" provides support when GDB stubs are
        included in the ROM monitor or boot ROM."
}
Or the ability to be configured as a ROM monitor:
cdl_option CYGSEM_HAL_ROM_MONITOR {
    display
                  "Behave as a ROM monitor"
    flavor
                  bool
    default_value 0
    parent
                  CYGPKG_HAL_ROM_MONITOR
                  { CYG_HAL_STARTUP == "ROM" }
    requires
    description
        Enable this option if this program is to be used as a ROM monitor,
        i.e. applications will be loaded into RAM on the board, and this
        ROM monitor may process exceptions or interrupts generated from the
        application. This enables features such as utilizing a separate
        interrupt stack when exceptions are generated."
}
```

The latter option is accompanied by a special build rule that extends the generic ROM monitor build rule in the common HAL:

```
cdl_option CYGBLD_BUILD_GDB_STUBS {
   display "Build GDB stub ROM image"
   default_value 0
   requires { CYG_HAL_STARTUP == "ROM" }
   requires CYGSEM_HAL_ROM_MONITOR
   requires CYGBLD BUILD COMMON GDB STUBS
   requires CYGDBG_HAL_DEBUG_GDB_INCLUDE_STUBS
   requires ! CYGDBG_HAL_DEBUG_GDB_BREAK_SUPPORT
   requires ! CYGDBG_HAL_DEBUG_GDB_THREAD_SUPPORT
   requires ! CYGDBG_HAL_COMMON_INTERRUPTS_SAVE_MINIMUM_CONTEXT
   requires ! CYGDBG_HAL_COMMON_CONTEXT_SAVE_MINIMUM
   no_define
   description "
        This option enables the building of the GDB stubs for the
        board. The common HAL controls takes care of most of the
        build process, but the final conversion from ELF image to
        binary data is handled by the platform CDL, allowing
        relocation of the data if necessary."
   make -priority 320 {
        <PREFIX>/bin/gdb_module.bin : <PREFIX>/bin/gdb_module.img
        $(OBJCOPY) -O binary $< $@
}
```

Most platforms support RedBoot, and some options are needed to configure for RedBoot.

```
cdl_component CYGPKG_REDBOOT_HAL_OPTIONS {
   display
                  "Redboot HAL options"
   flavor
                 none
   no_define
                 CYGPKG_REDBOOT
   parent
   active_if
                 CYGPKG_REDBOOT
   description
        This option lists the target's requirements for a valid Redboot
        configuration."
   cdl_option CYGBLD_BUILD_REDBOOT_BIN {
       display
                      "Build Redboot ROM binary image"
       active_if
                      CYGBLD_BUILD_REDBOOT
       default_value 1
       no_define
       description "This option enables the conversion of the Redboot ELF
                     image to a binary image suitable for ROM programming."
       make -priority 325 {
            <PREFIX>/bin/redboot.bin : <PREFIX>/bin/redboot.elf
            $(OBJCOPY) --strip-debug $< $(@:.bin=.img)</pre>
            $(OBJCOPY) -O srec $< $(@:.bin=.srec)
            $(OBJCOPY) -O binary $< $@
        }
```

```
}
```

The important part here is the make command in the CYGBLD\_BUILD\_REDBOOT\_BIN option which emits makefile commands to translate the .elf file generated by the link phase into both a binary file and an S-Record file. If a different format is required by a PROM programmer or ROM monitor, then different output formats would need to be generated here.

## **Platform Memory Layout**

The platform memory layout is defined using the Memory Configuration Window in the Configuration Tool.

**Note:** If you do not have access to a Windows machine, you can hand edit the .h and .ldi files to match the properties of your platform. If you want to contribute your port back to the eCos community, ask someone on the list to make proper memory map files for you.

## **Layout Files**

The memory configuration details are saved in three files:

.mlt

This is the Configuration Tool save-file. It is only used by the Configuration Tool.

.ldi

This is the linker script fragment. It defines the memory and location of sections by way of macros defined in the architecture or variant linker script.

.h

This file describes some of the memory region details as C macros, allowing eCos or the application adapt the memory layout of a specific configuration.

These three files are generated for each startup-type, since the memory details usually differ.

### **Reserved Regions**

Some areas of the memory space are reserved for specific purposes, making room for exception vectors and various tables. RAM startup configurations also need to reserve some space at the bottom of the memory map for the ROM monitor.

These reserved areas are named with the prefix "reserved\_" which is handled specially by the Configuration Tool: instead of referring to a linker macro, the start of the area is labeled and a gap left in the memory map.

# **Platform Serial Device Support**

The first step is to set up the CDL definitions. The configuration options that need to be set are the following:

```
CYGNUM_HAL_VIRTUAL_VECTOR_COMM_CHANNELS
```

The number of channels, usually 0, 1 or 2.

```
CYGNUM_HAL_VIRTUAL_VECTOR_DEBUG_CHANNEL
```

The channel to use for GDB.

```
CYGNUM_HAL_VIRTUAL_VECTOR_DEBUG_CHANNEL_BAUD
```

Initial baud rate for debug channel.

```
CYGNUM_HAL_VIRTUAL_VECTOR_CONSOLE_CHANNEL
```

The channel to use for the console.

```
CYGNUM_HAL_VIRTUAL_VECTOR_CONSOLE_CHANNEL_BAUD
```

The initial baud rate for the console channel.

```
CYGNUM HAL VIRTUAL VECTOR CONSOLE CHANNEL DEFAULT
```

The default console channel.

The code in hal\_diag.c need to be converted to support the new serial device. If this the same as a device already supported, copy that.

The following functions and types need to be rewritten to support a new serial device.

```
struct channel_data_t;
```

Structure containing base address, timeout and ISR vector number for each serial device supported. Extra fields my be added if necessary for the device. For example some devices have write-only control registers, so keeping a shadow of the last value written here can be useful.

```
xxxx_ser_channels[];
```

Array of channel\_data\_t, initialized with parameters of each channel. The index into this array is the channel number used in the CDL options above and is used by the virtual vector mechanism to refer to each channel.

```
void cyg_hal_plf_serial_init_channel(void *__ch_data)
```

Initialize the serial device. The parameter is actually a pointer to a channel\_data\_t and should be cast back to this type before use. This function should use the CDL definition for the baud rate for the channel it is initializing.

```
void cyg_hal_plf_serial_putc(void * __ch_data, char *c)
```

Send a character to the serial device. This function should poll for the device being ready to send and then write the character. Since this is intended to be a diagnostic/debug channel, it is often also a good idea to poll for end of transmission too. This ensures that as much data gets out of the system as possible.

```
bool cyg_hal_plf_serial_getc_nonblock(void* __ch_data, cyg_uint8* ch)
```

This function tests the device and if a character is available, places it in \*ch and returns TRUE. If no character is available, then the function returns FALSE immediately.

```
int cyg_hal_plf_serial_control(void *__ch_data, __comm_control_cmd_t __func, ...)
```

This is an IOCTL-like function for controlling various aspects of the serial device. The only part in which you may need to do some work initially is in the \_\_COMMCTL\_IRQ\_ENABLE and \_\_COMMCTL\_IRQ\_DISABLE cases to enable/disable interrupts.

```
int cyg_hal_plf_serial_isr(void *__ch_data, int* __ctrlc, CYG_ADDRWORD __vector,
CYG_ADDRWORD __data)
```

This interrupt handler, called from the spurious interrupt vector, is specifically for dealing with Ctrl-C interrupts from GDB. When called this function should do the following:

- 1. Check for an incoming character. The code here is very similar to that in cyg\_hal\_plf\_serial\_getc\_nonblock().
- 2. Read the character and call cyg\_hal\_is\_break().
- 3. If result is true, set \*\_\_ctrlc to 1.
- 4. Return CYG\_ISR\_HANDLED.

```
void cyg_hal_plf_serial_init()
```

Initialize each of the serial channels. First call <code>cyg\_hal\_plf\_serial\_init\_channel()</code> for each channel. Then call the <code>cygacc\_comm\_if\_\*</code> macros for each channel. This latter set of calls are identical for all channels, so the best way to do this is to copy and edit an existing example.

# Variant HAL Porting

A variant port can be a fairly limited job, but can also require quite a lot of work. A variant HAL describes how a specific CPU variant differs from the generic CPU architecture. The variant HAL can re-define cache, MMU, interrupt, and other features which override the default implementation provided by the architecture HAL.

Doing a variant port requires a preexisting architecture HAL port. It is also likely that a platform port will have to be done at the same time if it is to be tested.

# **HAL Variant Porting Process**

The easiest way to make a new variant HAL is simply to copy an existing variant HAL and change all the files to match the new variant. If this is the first variant for an architecture, it may be hard to decide which parts should be put in the variant - knowledge of other variants of the architecture is required.

Looking at existing variant HALs (e.g., MIPS tx39, tx49) may be a help - usually things such as caching, interrupt and exception handling differ between variants. Initialization code, and code for handling various core components (FPU, DSP, MMU, etc.) may also differ or be missing altogether on some variants. Linker scripts may also require specific variant versions.

**Note:** Some CPU variants may require specific compiler support. That support must be in place before you can undertake the eCos variant port.

#### **HAL Variant CDL**

The CDL in a variant HAL tends to depend on the exact functionality supported by the variant. If it implements some of the devices described in the platform HAL, then the CDL for those will be here rather than there (for example the real-time clock).

There may also be CDL to select options in the architecture HAL to configure it to a particular architectural variant.

Each variant needs an entry in the ecos.db file. This is the one for the SH3:

As you can see, it is very similar to the platform entry.

The variant CDL file will contain a package entry named for the architecture and variant, matching the package name in the ecos.db file. Here is the initial part of the MIPS VR4300 CDL file:

This defines the package, placing it under the MIPS architecture package in the hierarchy. The implements line indicates that this is a MIPS variant. The architecture package uses this to check that exactly one variant is configured in.

The variant defines some options that cause the architecture HAL to configure itself to support this variant.

```
cdl_option CYGHWR_HAL_MIPS_64BIT {
    display "Variant 64 bit architecture support"
    calculated 1
}
```

```
cdl_option CYGHWR_HAL_MIPS_FPU {
    display "Variant FPU support"
    calculated 1
}

cdl_option CYGHWR_HAL_MIPS_FPU_64BIT {
    display "Variant 64 bit FPU support"
    calculated 1
}
```

These tell the architecture that this is a 64 bit MIPS architecture, that it has a floating point unit, and that we are going to use it in 64 bit mode rather than 32 bit mode.

The CDL file finishes off with some build options.

```
define_proc {
        puts $::cdl_header "#include <pkgconf/hal_mips.h>"
    }
    compile
                  var_misc.c
   make {
        <PREFIX>/lib/target.ld: <PACKAGE>/src/mips_vr4300.ld
        $(CC) -E -P -Wp,-MD, target.tmp -DEXTRAS=1 -xc $(INCLUDE_PATH) $(CFLAGS) -o $@ $<
        @echo $@ ": \\" > $(notdir $@).deps
        @tail +2 target.tmp >> $(notdir $@).deps
        @echo >> $(notdir $@).deps
        @rm target.tmp
    }
    cdl_option CYGBLD_LINKER_SCRIPT {
        display "Linker script"
        flavor data
no_define
        calculated { "src/mips_vr4300.ld" }
}
```

The define\_proc causes the architecture configuration file to be included into the configuration file for the variant. The compile causes the single source file for this variant, var\_misc.c to be compiled. The make command emits makefile rules to combine the linker script with the .ldi file to generate target.ld. Finally, in the MIPS HALs, the main linker script is defined in the variant, rather than the architecture, so CYGBLD\_LINKER\_SCRIPT is defined here.

# **Cache Support**

The main area where the variant is likely to be involved is in cache support. Often the only thing that distinguishes one CPU variant from another is the size of its caches.

In architectures such as the MIPS and PowerPC where cache instructions are part of the ISA, most of the actual cache operations are implemented in the architecture HAL. In this case the variant HAL only needs to define the cache dimensions. The following are the cache dimensions defined in the MIPS VR4300 variant var\_cache.h.

```
// Data cache
                                                        // Size of data cache in bytes
#define HAL DCACHE SIZE
                                        (8*1024)
#define HAL_DCACHE_LINE_SIZE
                                        16
                                                        // Size of a data cache line
#define HAL DCACHE WAYS
                                                        // Associativity of the cache
// Instruction cache
#define HAL_ICACHE_SIZE
                                        (16*1024)
                                                        // Size of cache in bytes
#define HAL_ICACHE_LINE_SIZE
                                                        // Size of a cache line
#define HAL_ICACHE_WAYS
                                                        // Associativity of the cache
#define HAL DCACHE SETS (HAL DCACHE SIZE/(HAL DCACHE LINE SIZE*HAL DCACHE WAYS))
#define HAL_ICACHE_SETS (HAL_ICACHE_SIZE/(HAL_ICACHE_LINE_SIZE*HAL_ICACHE_WAYS))
```

Additional cache macros, or overrides for the defaults, may also appear in here. While some architectures have instructions for managing cache lines, overall enable/disable operations may be handled via variant specific registers. If so then var\_cache.h should also define the HAL\_XCACHE\_ENABLE() and HAL\_XCACHE\_DISABLE() macros.

If there are any generic features that the variant does not support (cache locking is a typical example) then var\_cache.h may need to disable definitions of certain operations. It is architecture dependent exactly how this is done.

# **Architecture HAL Porting**

A new architecture HAL is the most complex HAL to write, and it the least easily described. Hence this section is presently nothing more than a place holder for the future.

# **HAL Architecture Porting Process**

The easiest way to make a new architecture HAL is simply to copy an existing architecture HAL of an, if possible, closely matching architecture and change all the files to match the new architecture. The MIPS architecture HAL should be used if possible, as it has the appropriate layout and coding conventions. Other HALs may deviate from that norm in various ways.

**Note:** eCos is written for GCC. It requires C and C++ compiler support as well as a few compiler features introduced during eCos development - so compilers older than eCos may not provide these features. Note that there is no C++ support for any 8 or 16 bit CPUs. Before you can undertake an eCos port, you need the required compiler support.

The following gives a rough outline of the steps needed to create a new architecture HAL. The exact order and set of steps needed will vary greatly from architecture to architecture, so a lot of flexibility is required. And of course, if the architecture HAL is to be tested, it is necessary to do variant and platform ports for the initial target simultaneously.

- 1. Make a new directory for the new architecture under the hal directory in the source repository. Make an arch directory under this and populate this with the standard set of package directories.
- 2. Copy the CDL file from an example HAL changing its name to match the new HAL. Edit the file, changing option names as appropriate. Delete any options that are specific to the original HAL, and and any new options that are necessary for the new architecture. This is likely to be a continuing process during the development of the HAL. See the Section called CDL Requirements for more details.
- 3. Copy the hal\_arch.h file from an example HAL. Within this file you need to change or define the following:
  - Define the HAL\_SavedRegisters structure. This may need to reflect the save order of any group register save/restore instructions, the interrupt and exception save and restore formats, and the procedure calling conventions. It may also need to cater for optional FPUs and other functional units. It can be quite difficult to develop a layout that copes with all requirements.
  - Define the bit manipulation routines, HAL\_LSBIT\_INDEX() and HAL\_MSBIT\_INDEX(). If the architecture contains instructions to perform these, or related, operations, then these should be defined as inline assembler fragments. Otherwise make them calls to functions.
  - Define HAL\_THREAD\_INIT\_CONTEXT(). This initializes a restorable CPU context onto a stack pointer so
    that a later call to HAL\_THREAD\_LOAD\_CONTEXT() or HAL\_THREAD\_SWITCH\_CONTEXT() will execute it
    correctly. This macro needs to take account of the same optional features of the architecture as the definition
    of HAL\_SavedRegisters.
  - Define HAL\_THREAD\_LOAD\_CONTEXT() and HAL\_THREAD\_SWITCH\_CONTEXT(). These should just be calls to functions in context.S.
  - Define HAL\_REORDER\_BARRIER(). This prevents code being moved by the compiler and is necessary in some order-sensitive code. This macro is actually defined identically in all architecture, so it can just be copied.
  - Define breakpoint support. The macro HAL\_BREAKPOINT(label) needs to be an inline assembly fragment that invokes a breakpoint. The breakpoint instruction should be labeled with the <code>label</code> argument. HAL\_BREAKINST\_SIZE define the breakpoint instruction for debugging purposes.
  - Define GDB support. GDB views the registers of the target as a linear array, with each register having a well defined offset. This array may differ from the ordering defined in HAL\_SavedRegisters. The macros HAL\_GET\_GDB\_REGISTERS() and HAL\_SET\_GDB\_REGISTERS() translate between the GDB array and the HAL\_SavedRegisters structure. The HAL\_THREAD\_GET\_SAVED\_REGISTERS() translates a stack pointer saved by the context switch macros into a pointer to a HAL\_SavedRegisters structure. Usually this is a one-to-one translation, but this macro allows it to differ if necessary.
  - Define long jump support. The type hal\_jmp\_buf and the functions hal\_setjmp() and hal\_longjmp() provide the underlying implementation of the C library setjmp() and longjmp().
  - Define idle thread action. Generally the macro HAL\_IDLE\_THREAD\_ACTION() is defined to call a function in hal\_misc.c.
  - Define stack sizes. The macros CYGNUM\_HAL\_STACK\_SIZE\_MINIMUM and CYGNUM\_HAL\_STACK\_SIZE\_TYPICAL should be defined to the minimum size for any thread stack and a reasonable default for most threads respectively. It is usually best to construct these out of component sizes for the CPU save state and procedure call stack usage. These definitions should not use anything other than numerical values since they can be used from assembly code in some HALs.
  - Define memory access macros. These macros provide translation between cached and uncached and physical memory spaces. They usually consist of masking out bits of the supplied address and ORing in alternative

address bits.

- Define global pointer save/restore macros. These really only need defining if the calling conventions of the architecture require a global pointer (as does the MIPS architecture), they may be empty otherwise. If it is necessary to define these, then take a look at the MIPS implementation for an example.
- 4. Copy hal\_intr.h from an example HAL. Within this file you should change or define the following:
  - Define the exception vectors. These should be detailed in the architecture specification. Essentially for each
    exception entry point defined by the architecture there should be an entry in the VSR table. The offsets of
    these VSR table entries should be defined here by CYGNUM\_HAL\_VECTOR\_\* definitions. The size of the VSR
    table also needs to be defined here.
  - Map any hardware exceptions to standard names. There is a group of exception vector name of the form CYGNUM\_HAL\_EXCEPTION\_\* that define a wide variety of possible exceptions that many architectures raise. Generic code detects whether the architecture can raise a given exception by testing whether a given CYGNUM\_HAL\_EXCEPTION\_\* definition is present. If it is present then its value is the vector that raises that exception. This does not need to be a one-to-one correspondence, and several CYGNUM\_HAL\_EXCEPTION\_\* definitions may have the same value.

Interrupt vectors are usually defined in the variant or platform HALs. The interrupt number space may either be continuous with the VSR number space, where they share a vector table (as in the i386) or may be a separate space where a separate decode stage is used (as in MIPS or PowerPC).

- Declare any static data used by the HAL to handle interrupts and exceptions. This is usually three vectors for interrupts: hal\_interrupt\_handlers[], hal\_interrupt\_data[] and hal\_interrupt\_objects[], which are sized according to the interrupt vector definitions. In addition a definition for the VSR table, hal\_vsr\_table[] should be made. These vectors are normally defined in either vectors.S or hal\_misc.c.
- Define interrupt enable/disable macros. These are normally inline assembly fragments to execute the instructions, or manipulate the CPU register, that contains the CPU interrupt enable bit.
- A feature that many HALs support is the ability to execute DSRs on the interrupt stack. This is not an essential feature, and is better left unimplemented in the initial porting effort. If this is required, then the macro HAL\_INTERRUPT\_STACK\_CALL\_PENDING\_DSRS() should be defined to call a function in vectors.S.
- Define the interrupt and VSR attachment macros. If the same arrays as for other HALs have been used for VSR and interrupt vectors, then these macro can be copied across unchanged.

#### 5. A number of other header files also need to be filled in:

- basetype.h. This file defines the basic types used by eCos, together with the endianness and some other characteristics. This file only really needs to contain definitions if the architecture differs significantly from the defaults defined in cyg\_type.h
- hal\_io.h. This file contains macros for accessing device IO registers. If the architecture uses memory
  mapped IO, then these can be copied unchanged from an existing HAL such as MIPS. If the architecture
  uses special IO instructions, then these macros must be defined as inline assembler fragments. See the I386
  HAL for an example. PCI bus access macros are usually defined in the variant or platform HALs.

- hal\_cache.h. This file contains cache access macros. If the architecture defines cache instructions, or
  control registers, then the access macros should be defined here. Otherwise they must be defined in the
  variant or platform HAL. Usually the cache dimensions (total size, line size, ways etc.) are defined in the
  variant HAL.
- arch.inc and <architecture>.inc. These files are assembler headers used by vectors.S and context.S. <architecture>.inc is a general purpose header that should contain things like register aliases, ABI definitions and macros useful to general assembly code. If there are no such definitions, then this file need not be provided. arch.inc contains macros for performing various eCos related operations such as initializing the CPU, caches, FPU etc. The definitions here may often be configured or overridden by definitions in the variant or platform HALs. See the MIPS HAL for an example of this.
- 6. Write vectors. S. This is the most important file in the HAL. It contains the CPU initialization code, exception and interrupt handlers. While other HALs should be consulted for structures and techniques, there is very little here that can be copied over without major edits.

The main pieces of code that need to be defined here are:

- Reset vector. This usually need to be positioned at the start of the ROM or FLASH, so should be in a linker section of its own. It can then be placed correctly by the linker script. Normally this code is little more than a jump to the label \_start.
- Exception vectors. These are the trampoline routines connected to the hardware exception entry points that vector through the VSR table. In many architectures these are adjacent to the reset vector, and should occupy the same linker section. If the architecture allow the vectors to be moved then it may be necessary for these trampolines to be position independent so they can be relocated at runtime.
  - The trampolines should do the minimum necessary to transfer control from the hardware vector to the VSR pointed to by the matching table entry. Exactly how this is done depends on the architecture. Usually the trampoline needs to get some working registers by either saving them to CPU special registers (e.g. PowerPC SPRs), using reserved general registers (MIPS K0 and K1), using only memory based operations (IA32), or just jumping directly (ARM). The VSR table index to be used is either implicit in the entry point taken (PowerPC, IA32, ARM), or must be determined from a CPU register (MIPS).
- Write kernel startup code. This is the location the reset vector jumps to, and can be in the main text section of the executable, rather than a special section. The code here should first initialize the CPU and other hardware subsystems. The best approach is to use a set of macro calls that are defined either in arch.inc or overridden in the variant or platform HALs. Other jobs that this code should do are: initialize stack pointer; copy the data section from ROM to RAM if necessary; zero the BSS; call variant and platform initializers; call cyg\_hal\_invoke\_constructors(); call initialize\_stub() if necessary. Finally it should call cyg\_start(). See the Section called HAL Startup in Chapter 5 for details.
- Write the default exception VSR. This VSR is installed in the VSR table for all synchronous exception vectors. See the Section called *Default Synchronous Exception Handling* in Chapter 5 for details of what this VSR does.
- Write the default interrupt VSR. This is installed in all VSR table entries that correspond to external interrupts. See the Section called *Default Synchronous Exception Handling* in Chapter 5 for details of what this VSR does.

• Write hal\_interrupt\_stack\_call\_pending\_dsrs(). If this function is defined in hal\_arch.h then it should appear here. The purpose of this function is to call DSRs on the interrupt stack rather than the current thread's stack. This is not an essential feature, and may be left until later. However it interacts with the stack switching that goes on in the interrupt VSR, so it may make sense to write these pieces of code at the same time to ensure consistency.

When this function is implemented it should do the following:

- Take a copy of the current SP and then switch to the interrupt stack.
- Save the old SP, together with the CPU status register (or whatever register contains the interrupt enable status) and any other registers that may be corrupted by a function call (such as any link register) to locations in the interrupt stack.
- · Enable interrupts.
- Call cyg\_interrupt\_call\_pending\_DSRs(). This is a kernel functions that actually calls any pending DSRs.
- Retrieve saved registers from the interrupt stack and switch back to the current thread stack.
- Merge the interrupt enable state recorded in the save CPU status register with the current value of the status register to restore the previous enable state. If the status register does not contain any other persistent state then this can be a simple restore of the register. However if the register contains other state bits that might have been changed by a DSR, then care must be taken not to disturb these.
- Define any data items needed. Typically vectors. S may contain definitions for the VSR table, the interrupt tables and the interrupt stack. Sometimes these are only default definitions that may be overridden by the variant or platform HALs.
- 7. Write context.S. This file contains the context switch code. See the Section called *Thread Context Switching* in Chapter 4 for details of how these functions operate. This file may also contain the implementation of hal\_setjmp() and hal\_longjmp().
- 8. Write hal\_misc.c. This file contains any C data and functions needed by the HAL. These might include:
  - hal\_interrupt\_\*[]. In some HALs, if these arrays are not defined in vectors.S then they must be
    defined here.
  - cyg\_hal\_exception\_handler(). This function is called from the exception VSR. It usually does extra decoding of the exception and invokes any special handlers for things like FPU traps, bus errors or memory exceptions. If there is nothing special to be done for an exception, then it either calls into the GDB stubs, by calling \_\_handle\_exception(), or invokes the kernel by calling cyg\_hal\_deliver\_exception().
  - hal\_arch\_default\_isr(). The hal\_interrupt\_handlers[] array is usually initialized with pointers
    to hal\_default\_isr(), which is defined in the common HAL. This function handles things like Ctrl-C
    processing, but if that is not relevant, then it will call hal\_arch\_default\_isr(). Normally this function
    should just return zero.
  - cyg\_hal\_invoke\_constructors(). This calls the constructors for all static objects before the program starts. eCos relies on these being called in the correct order for it to function correctly. The exact way in which constructors are handled may differ between architectures, although most use a simple table of

function pointers between labels \_\_CTOR\_LIST\_\_ and \_\_CTOR\_END\_\_ which must called in order from the top down. Generally, this function can be copied directly from an existing architecture HAL.

- Bit indexing functions. If the macros HAL\_LSBIT\_INDEX() and HAL\_MSBIT\_INDEX() are defined as function calls, then the functions should appear here. The main reason for doing this is that the architecture does not have support for bit indexing and these functions must provide the functionality by conventional means. While the trivial implementation is a simple for loop, it is expensive and non-deterministic. Better, constant time, implementations can be found in several HALs (MIPS for example).
- hal\_delay\_us(). If the macro HAL\_DELAY\_US() is defined in hal\_intr.h then it should be defined to call this function. While most of the time this function is called with very small values, occasionally (particularly in some ethernet drivers) it is called with values of several seconds. Hence the function should take care to avoid overflow in any calculations.
- hal\_idle\_thread\_action(). This function is called from the idle thread via the HAL\_IDLE\_THREAD\_ACTION() macro, if so defined. While normally this function does nothing, during development this is often a good place to report various important system parameters on LCDs, LED or other displays. This function can also monitor system state and report any anomalies. If the architecture supports a halt instruction then this is a good place to put an inline assembly fragment to execute it. It is also a good place to handle any power saving activity.
- 9. Create the <architecture>.ld file. While this file may need to be moved to the variant HAL in the future, it should initially be defined here, and only moved if necessary.

This file defines a set of macros that are used by the platform .ldi files to generate linker scripts. Most GCC toolchains are very similar so the correct approach is to copy the file from an existing architecture and edit it. The main things that will need editing are the OUTPUT\_FORMAT() directive and maybe the creation or allocation of extra sections to various macros. Running the target linker with just the --verbose argument will cause it to output its default linker script. This can be compared with the .ld file and appropriate edits made.

10. If GDB stubs are to be supported in RedBoot or eCos, then support must be included for these. The most important of these are include/<architecture>-stub.h and src/<architecture>-stub.c. In all existing architecture HALs these files, and any support files they need, have been derived from files supplied in libgloss, as part of the GDB toolchain package. If this is a totally new architecture, this may not have been done, and they must be created from scratch.

include/<architecture>-stub.h contains definitions that are used by the GDB stubs to describe the size, type, number and names of CPU registers. This information is usually found in the GDB support files for the architecture. It also contains prototypes for the functions exported by src/<architecture>-stub.c; however, since this is common to all architectures, it can be copied from some other HAL.

src/<architecture>-stub.c implements the functions exported by the header. Most of this is fairly straight forward: the implementation in existing HALs should show exactly what needs to be done. The only complex part is the support for single-stepping. This is used a lot by GDB, so it cannot be avoided. If the architecture has support for a trace or single-step trap then that can be used for this purpose. If it does not then this must be simulated by planting a breakpoint in the next instruction. This can be quite involved since it requires some analysis of the current instruction plus the state of the CPU to determine where execution is going to go next.

## **CDL** Requirements

The CDL needed for any particular architecture HAL depends to a large extent on the needs of that architecture. This includes issues such as support for different variants, use of FPUs, MMUs and caches. The exact split between the architecture, variant and platform HALs for various features is also somewhat fluid.

To give a rough idea about how the CDL for an architecture is structured, we will take as an example the I386 CDL.

This first section introduces the CDL package and placed it under the main HAL package. Include files from this package will be put in the include/cyg/hal directory, and definitions from this file will be placed in include/pkgconf/hal\_i386.h. The compile line specifies the files in the src directory that are to be compiled as part of this package.

```
cdl_package CYGPKG_HAL_I386 {
                 "i386 architecture"
   display
   parent
                  CYGPKG_HAL
   hardware
   include dir
                 cyg/hal
   define_header hal_i386.h
   description
        The i386 architecture HAL package provides generic
        support for this processor architecture. It is also
        necessary to select a specific target platform HAL
        package."
    compile
                  hal_misc.c context.S i386_stub.c hal_syscall.c
```

Next we need to generate some files using non-standard make rules. The first is vectors.S, which is not put into the library, but linked explicitly with all applications. The second is the generation of the target.ld file from i386.ld and the startup-selected .ldi file. Both of these are essentially boilerplate code that can be copied and edited.

```
make {
    <PREFIX>/lib/vectors.o : <PACKAGE>/src/vectors.S
    $(CC) -Wp,-MD, vectors.tmp $(INCLUDE_PATH) $(CFLAGS) -c -o $@ $<
    @echo $@ ": \\" > $(notdir $@).deps
    @tail +2 vectors.tmp >> $(notdir $@).deps
    @echo >> $(notdir $@).deps
    @rm vectors.tmp
}
make {
    <PREFIX>/lib/target.ld: <PACKAGE>/src/i386.ld
    $(CC) -E -P -Wp,-MD, target.tmp -DEXTRAS=1 -xc $(INCLUDE_PATH) $(CFLAGS) -o $@ $<
    @echo $@ ": \\" > $(notdir $@).deps
    @tail +2 target.tmp >> $(notdir $@).deps
    @echo >> $(notdir $@).deps
    @rm target.tmp
}
```

The i386 is currently the only architecture that supports SMP. The following CDL simply enabled the HAL SMP support if required. Generally this will get enabled as a result of a requires statement in the kernel. The requires statement here turns off lazy FPU switching in the FPU support code, since it is inconsistent with SMP operation.

The i386 HAL has optional FPU support, which is enabled by default. It can be disabled to improve system performance. There are two FPU support options: either to save and restore the FPU state on every context switch, or to only switch the FPU state when necessary.

```
cdl_component CYGHWR_HAL_I386_FPU {
display
              "Enable I386 FPU support"
default_value 1
description
              "This component enables support for the
              I386 floating point unit."
cdl_option CYGHWR_HAL_I386_FPU_SWITCH_LAZY {
    display
                  "Use lazy FPU state switching"
    flavor
                  bool
    default_value 1
    description "
                This option enables lazy FPU state switching.
                       The default behaviour for eCos is to save and
                       restore FPU state on every thread switch, interrupt
                and exception. While simple and deterministic, this
                approach can be expensive if the FPU is not used by
                all threads. The alternative, enabled by this option,
                is to use hardware features that allow the FPU state
                of a thread to be left in the FPU after it has been
                descheduled, and to allow the state to be switched to
                a new thread only if it actually uses the FPU. Where
                only one or two threads use the FPU this can avoid a
                lot of unnecessary state switching."
}
```

The i386 HAL also has support for different classes of CPU. In particular, Pentium class CPUs have extra functional units, and some variants of GDB expect more registers to be reported. These options enable these features. Generally these are enabled by requires statements in variant or platform packages, or in .ecm files.

```
cdl_component CYGHWR_HAL_I386_PENTIUM {
```

```
display
              "Enable Pentium class CPU features"
default_value 0
description
              "This component enables support for various
              features of Pentium class CPUs."
cdl option CYGHWR HAL I386 PENTIUM SSE {
    display
                  "Save/Restore SSE registers on context switch"
    flavor
    default_value 0
    description "
                This option enables SSE state switching. The default
                       behaviour for eCos is to ignore the SSE registers.
                       Enabling this option adds SSE state information to
                       every thread context."
}
cdl_option CYGHWR_HAL_I386_PENTIUM_GDB_REGS {
    display
                  "Support extra Pentium registers in GDB stub"
    flavor
                  bool
    default_value 0
    description "
                This option enables support for extra Pentium registers
  in the GDB stub. These are registers such as CRO-CR4, and
                       all MSRs. Not all GDBs support these registers, so the
                       default behaviour for eCos is to not include them in the
  GDB stub support code."
}
```

In the i386 HALs, the linker script is provided by the architecture HAL. In other HALs, for example MIPS, it is provided in the variant HAL. The following option provides the name of the linker script to other elements in the configuration system.

```
cdl_option CYGBLD_LINKER_SCRIPT {
        display "Linker script"
        flavor data
no_define
        calculated { "src/i386.ld" }
}
```

Finally, this interface indicates whether the platform supplied an implementation of the hal\_i386\_mem\_real\_region\_top() function. If it does then it will contain a line of the form: implements CYGINT\_HAL\_I386\_MEM\_REAL\_REGION\_TOP. This allows packages such as RedBoot to detect the presence of this function so that they may call it.

```
cdl_interface CYGINT_HAL_I386_MEM_REAL_REGION_TOP {
    display "Implementations of hal_i386_mem_real_region_top()"
}
```

# **Chapter 7. Future developments**

The HAL is not complete, and will evolve and increase over time. Among the intended developments are:

- Common macros for interpreting the contents of a saved machine context. These would allow portable code, such as debug stubs, to extract such values as the program counter and stack pointer from a state without having to interpret a HAL\_SavedRegisters structure directly.
- Debugging support. Macros to set and clear hardware and software breakpoints. Access to other areas of machine state may also be supported.
- Static initialization support. The current HAL provides a dynamic interface to things like thread context initialization and ISR attachment. We also need to be able to define the system entirely statically so that it is ready to go on restart, without needing to run code. This will require extra macros to define these initializations. Such support may have a consequential effect on the current HAL specification.
- CPU state control. Many CPUs have both kernel and user states. Although it is not intended to run any code in
  user state for the foreseeable future, it is possible that this may happen eventually. If this is the case, then some
  minor changes may be needed to the current HAL API to accommodate this. These should mostly be extensions,
  but minor changes in semantics may also be required.
- Physical memory management. Many embedded systems have multiple memory areas with varying properties
  such as base address, size, speed, bus width, cacheability and persistence. An API is needed to support the
  discovery of this information about the machine's physical memory map.
- Memory management control. Some embedded processors have a memory management unit. In some cases
  this must be enabled to allow the cache to be controlled, particularly if different regions of memory must have
  different caching properties. For some purposes, in some systems, it will be useful to manipulate the MMU
  settings dynamically.
- Power management. Macros to access and control any power management mechanisms available on the CPU implementation. These would provide a substrate for a more general power management system that also involved device drivers and other hardware components.
- Generic serial line macros. Most serial line devices operate in the same way, the only real differences being
  exactly which bits in which registers perform the standard functions. It should be possible to develop a set
  of HAL macros that provide basic serial line services such as baud rate setting, enabling interrupts, polling for
  transmit or receive ready, transmitting and receiving data etc. Given these it should be possible to create a generic
  serial line device driver that will allow rapid bootstrapping on any new platform. It may be possible to extend
  this mechanism to other device types.

Chapter 7. Future developments

# III. The ISO Standard C and Math Libraries

# Chapter 8. C and math library overview

*eCos* provides compatibility with the ISO 9899:1990 specification for the standard C library, which is essentially the same as the better-known ANSI C3.159-1989 specification (C-89).

There are three aspects of this compatibility supplied by *eCos*. First there is a *C library* which implements the functions defined by the ISO standard, except for the mathematical functions. This is provided by the eCos C library packages.

Then *eCos* provides a math library, which implements the mathematical functions from the ISO C library. This distinction between C and math libraries is frequently drawn — most standard C library implementations provide separate linkable files for the two, and the math library contains all the functions from the math.h header file.

There is a third element to the ISO C library, which is the environment in which applications run when they use the standard C library. This environment is set up by the C library startup procedure (the Section called *C library startup*) and it provides (among other things) a main() entry point function, an exit() function that does the cleanup required by the standard (including handlers registered using the atexit() function), and an environment that can be read with getenv().

The description in this manual focuses on the *eCos*-specific aspects of the C library (mostly related to *eCos*'s configurability) as well as mentioning the omissions from the standard in this release. We do not attempt to define the semantics of each function, since that information can be found in the ISO, ANSI, POSIX and IEEE standards, and the many good books that have been written about the standard C library, that cover usage of these functions in a more general and useful way.

# Included non-ISO functions

The following functions from the POSIX specification are included for convenience:

```
extern char **environ variable (for setting up the environment for use with getenv())
_exit()
strtok_r()
rand_r()
asctime_r()
ctime_r()
localtime_r()
```

*eCos* provides the following additional implementation-specific functions within the standard C library to adjust the date and time settings:

```
void cyg_libc_time_setdst(
   cyg_libc_time_dst state
);
```

This function sets the state of Daylight Savings Time. The values for state are:

```
CYG_LIBC_TIME_DSTNA unknown
```

```
CYG_LIBC_TIME_DSTOFF off
CYG_LIBC_TIME_DSTON on

void cyg_libc_time_setzoneoffsets(
   time_t stdoffset, time_t dstoffset
);
```

This function sets the offsets from UTC used when Daylight Savings Time is enabled or disabled. The offsets are in time t's, which are seconds in the current inplementation.

```
Cyg_libc_time_dst cyg_libc_time_getzoneoffsets(
   time_t *stdoffset, time_t *dstoffset
);
```

This function retrieves the current setting for Daylight Savings Time along with the offsets used for both STD and DST. The offsets are both in time\_t's, which are seconds in the current implementation.

```
cyg_bool cyg_libc_time_settime(
   time_t utctime
);
```

This function sets the current time for the system The time is specified as a time\_t in UTC. It returns non-zero on error.

# Math library compatibility modes

This math library is capable of being operated in several different compatibility modes. These options deal solely with how errors are handled.

There are 4 compatibility modes: ANSI/POSIX 1003.1; IEEE-754; X/Open Portability Guide issue 3 (XPG3); and System V Interface Definition Edition 3.

In IEEE mode, the matherr() function (see below) is never called, no warning messages are printed on the stderr output stream, and errno is never set.

In ANSI/POSIX mode, errno is set correctly, but matherr() is never called and no warning messages are printed on the stderr output stream.

In X/Open mode, errno is set correctly, matherr() is called, but no warning messages are printed on the stderr output stream.

In SVID mode, functions which overflow return a value HUGE (defined in math.h), which is the maximum single precision floating point value (as opposed to HUGE\_VAL which is meant to stand for infinity). errno is set correctly and matherr() is called. If matherr() returns 0, warning messages are printed on the stderr output stream for some errors.

The mode can be compiled-in as IEEE-only, or any one of the above methods settable at run-time.

**Note:** This math library assumes that the hardware (or software floating point emulation) supports IEEE-754 style arithmetic, 32-bit 2's complement integer arithmetic, doubles are in 64-bit IEEE-754 format.

# matherr()

As mentioned above, in X/Open or SVID modes, the user can supply a function matherr() of the form:

```
int matherr( struct exception *e )
where struct exception is defined as:
struct exception {
  int type;
  char *name;
  double arg1, arg2, retval;
};
type is the exception type and is one of:

DOMAIN
    argument domain exception

SING
    argument singularity

OVERFLOW
```

#### **UNDERFLOW**

underflow range exception

overflow range exception

#### **TLOSS**

total loss of significance

#### **PLOSS**

partial loss of significance

name is a string containing the name of the function

arg1 and arg2 are the arguments passed to the function

retval is the default value that will be returned by the function, and can be changed by matherr()

**Note:** matherr must have "C" linkage, not "C++" linkage.

If matherr returns zero, or the user doesn't supply their own matherr, then the following *usually* happens in SVID mode:

Table 8-1. Behavior of math exception handling

| Туре | Behavior  |
|------|-----------|
| iypc | Bellaviol |

| Туре      | Behavior                                                                             |
|-----------|--------------------------------------------------------------------------------------|
| DOMAIN    | 0.0 returned, errno=EDOM, and a message printed on stderr                            |
| SING      | HUGE of appropriate sign is returned, errno=EDOM, and a message is printed on stderr |
| OVERFLOW  | HUGE of appropriate sign is returned, and errno=ERANGE                               |
| UNDERFLOW | 0.0 is returned and errno=ERANGE                                                     |
| TLOSS     | 0.0 is returned, errno=ERANGE, and a message is printed on stderr                    |
| PLOSS     | The current implementation doesn't return this type                                  |

X/Open mode is similar except that the message is not printed on stderr and HUGE\_VAL is used in place of HUGE

# Thread-safety and re-entrancy

With the appropriate configuration options set below, the math library is fully thread-safe if:

- · Depending on the compatibility mode, the setting of the errno variable from the C library is thread-safe
- Depending on the compatibility mode, sending error messages to the stderr output stream using the C library fputs() function is thread-safe
- Depending on the compatibility mode, the user-supplied matherr() function and anything it depends on are thread-safe

In addition, with the exception of the gamma\*() and lgamma\*() functions, the math library is reentrant (and thus safe to use from interrupt handlers) if the Math library is always in IEEE mode.

# Some implementation details

Here are some details about the implementation which might be interesting, although they do not affect the ISO-defined semantics of the library.

- It is possible to configure *eCos* to have the standard C library without the kernel. You might want to do this to use less memory. But if you disable the kernel, you will be unable to use memory allocation, thread-safety and certain stdio functions such as input. Other C library functionality is unaffected.
- The opaque type returned by <code>clock()</code> is called clock\_t, and is implemented as a 64 bit integer. The value returned by <code>clock()</code> is only correct if the kernel is configured with real-time clock support, as determined by the CYGVAR\_KERNEL\_COUNTERS\_CLOCK configuration option in kernel.h.
- The FILE type is not implemented as a structure, but rather as a CYG\_ADDRESS.
- The GNU C compiler will place its own *built-in* implementations instead of some C library functions. This can be turned off with the *-fno-builtin* option. The functions affected by this are abs(), cos(), fabs(), labs(), memcmp(), memcpy(), sin(), sqrt(), strcmp(), strcpy(), and strlen().

- For faster execution speed you should avoid this option and let the compiler use its built-ins. This can be turned off by invoking *GCC* with the *-fno-builtin* option.
- memcpy() and memset() are located in the infrastructure package, not in the C library package. This is because the compiler calls these functions, and the kernel needs to resolve them even if the C library is not configured.
- Error codes such as EDOM and ERANGE, as well as strerror(), are implemented in the *error* package. The error package is separate from the rest of the C and math libraries so that the rest of *eCos* can use these error handling facilities even if the C library is not configured.
- When free() is invoked, heap memory will normally be coalesced. If the CYGSEM\_KERNEL\_MEMORY\_COALESCE configuration parameter is not set, memory will not be coalesced, which might cause programs to fail.
- Signals, as implemented by <signal.h>, are guaranteed to work correctly if raised using the raise() function from a normal working program context. Using signals from within an ISR or DSR context is not expected to work. Also, it is not guaranteed that if CYGSEM\_LIBC\_SIGNALS\_HWEXCEPTIONS is set, that handling a signal using signal() will necessarily catch that form of exception. For example, it may be expected that a divide-by-zero error would be caught by handling SIGFPE. However it depends on the underlying HAL implementation to implement the required hardware exception. And indeed the hardware itself may not be capable of detecting these exceptions so it may not be possible for the HAL implementer to do this in any case. Despite this lack of guarantees in this respect, the signals implementation is still ISO C compliant since ISO C does not offer any such guarantees either.
- The getenv() function is implemented (unless the CYGPKG\_LIBC\_ENVIRONMENT configuration option is turned off), but there is no shell or putenv() function to set the environment dynamically. The environment is set in a global variable environ, declared as:

```
extern char **environ; // Standard environment definition
```

The environment can be statically initialized at startup time using the CYG-DAT\_LIBC\_DEFAULT\_ENVIRONMENT option. If so, remember that the final entry of the array initializer must be NULL.

Here is a minimal eCos program which demonstrates the use of environments (see also the test case in language/c/libc/current/tests/stdlib/getenv.c):

```
#include <stdio.h>
#include <stdib.h> // Main header for stdlib functions

extern char **environ; // Standard environment definition

int
main( int argc, char *argv[] )
{
   char *str;
   char *env[] = { "PATH=/usr/local/bin:/usr/bin",
   "HOME=/home/fred",
   "TEST=1234=5678",
   "home=hatstand",
NULL };

printf("Display the current PATH environment variable\n");
```

```
environ = (char **)&env;

str = getenv("PATH");

if (str==NULL) {
  printf("The current PATH is unset\n");
} else {
  printf("The current PATH is \"%s\"\n", str);
}
  return 0;
}
```

# Thread safety

The ISO C library has configuration options that control thread safety, i.e. working behavior if multiple threads call the same function at the same time.

The following functionality has to be configured correctly, or used carefully in a multi-threaded environment:

- mblen()
- mbtowc()
- wctomb()
- printf() (and all standard I/O functions except for sprintf() and sscanf()
- strtok()
- rand() and srand()
- signal() and raise()
- asctime(), ctime(), gmtime(), and localtime()
- the errno variable
- the environ variable
- · date and time settings

In some cases, to make eCos development easier, functions are provided (as specified by POSIX 1003.1) that define re-entrant alternatives, i.e. rand\_r(), strtok\_r(), asctime\_r(), ctime\_r(), gmtime\_r(), and localtime\_r(). In other cases, configuration options are provided that control either locking of functions or their shared data, such as with standard I/O streams, or by using per-thread data, such as with the errno variable.

In some other cases, like the setting of date and time, no re-entrant or thread-safe alternative or configuration is provided as it is simply not a worthwhile addition (date and time should rarely need to be set.)

# C library startup

The C library includes a function declared as:

```
void cyg_iso_c_start( void )
```

This function is used to start an environment in which an ISO C style program can run in the most compatible way.

What this function does is to create a thread which will invoke main() — normally considered a program's entry point. In particular, it can supply arguments to main() using the CYGDAT\_LIBC\_ARGUMENTS configuration option, and when returning from main(), or calling exit(), pending stdio file output is flushed and any functions registered with atexit() are invoked. This is all compliant with the ISO C standard in this respect.

This thread starts execution when the eCos scheduler is started. If the eCos kernel package is not available (and hence there is no scheduler), then  $cyg_iso_c_start()$  will invoke the main() function directly, i.e. it will not return until the main() function returns.

The main() function should be defined as the following, and if defined in a C++ file, should have "C" linkage:

```
extern int main(
  int argc,
  char *argv[] )
```

The thread that is started by <code>cyg\_iso\_c\_start()</code> can be manipulated directly, if you wish. For example you can suspend it. The kernel C API needs a handle to do this, which is available by including the following in your source code.

```
extern cyg_handle_t cyg_libc_main_thread;
```

Then for example, you can suspend the thread with the line:

```
cyg_thread_suspend( cyg_libc_main_thread );
```

If you call cyg\_iso\_c\_start() and do not provide your own main() function, the system will provide a main() for you which will simply return immediately.

In the default configuration, cyg\_iso\_c\_start() is invoked automatically by the cyg\_package\_start() function in the infrastructure configuration. This means that in the simplest case, your program can indeed consist of simply:

```
int main( int argc, char *argv[] )
{
  printf("Hello eCos\n");
}
```

If you override <code>cyg\_package\_start()</code> or <code>cyg\_start()</code>, or disable the infrastructure configuration option <code>CYGSEM\_START\_ISO\_C\_COMPATIBILITY</code> then you must ensure that you call <code>cyg\_iso\_c\_start()</code> yourself if you want to be able to have your program start at the entry point of <code>main()</code> automatically.

Chapter 8. C and math library overview

# IV. I/O Package (Device Drivers)

# **Chapter 9. Introduction**

The I/O package is designed as a general purpose framework for supporting device drivers. This includes all classes of drivers from simple serial to networking stacks and beyond.

Components of the I/O package, such as device drivers, are configured into the system just like all other components. Additionally, end users may add their own drivers to this set.

While the set of drivers (and the devices they represent) may be considered static, they must be accessed via an opaque "handle". Each device in the system has a unique name and the <code>cyg\_io\_lookup()</code> function is used to map that name onto the handle for the device. This "hiding" of the device implementation allows for generic, named devices, as well as more flexibility. Also, the <code>cyg\_io\_lookup()</code> function provides drivers the opportunity to initialize the device when usage actually starts.

All devices have a name. The standard provided devices use names such as "/dev/console" and "/dev/serial0", where the "/dev/" prefix indicates that this is the name of a device.

The entire I/O package API, as well as the standard set of provided drivers, is written in C.

Basic functions are provided to send data to and receive data from a device. The details of how this is done is left to the device [class] itself. For example, writing data to a block device like a disk drive may have different semantics than writing to a serial port.

Additional functions are provided to manipulate the state of the driver and/or the actual device. These functions are, by design, quite specific to the actual driver.

This driver model supports layering; in other words, a device may actually be created "on top of" another device. For example, the "tty" (terminal-like) devices are built on top of simple serial devices. The upper layer then has the flexibility to add features and functions not found at the lower layers. In this case the "tty" device provides for line buffering and editing not available from the simple serial drivers.

Some drivers will support visibility of the layers they depend upon. The "tty" driver allows information about the actual serial device to be manipulated by passing get/set config calls that use a serial driver "key" down to the serial driver itself.

Chapter 9. Introduction

# Chapter 10. User API

All functions, except cyg\_io\_lookup() require an I/O "handle".

All functions return a value of the type Cyg\_ErrNo. If an error condition is detected, this value will be negative and the absolute value indicates the actual error, as specified in cyg/error/codes.h. The only other legal return value will be ENOERR. All other function arguments are pointers (references). This allows the drivers to pass information efficiently, both into and out of the driver. The most striking example of this is the "length" value passed to the read and write functions. This parameter contains the desired length of data on input to the function and the actual transferred length on return.

```
// Lookup a device and return its handle
   Cyg_ErrNo cyg_io_lookup(
     const char *name,
     cyg_io_handle_t *handle )
```

This function maps a device name onto an appropriate handle. If the named device is not in the system, then the error -ENOENT is returned. If the device is found, then the handle for the device is returned by way of the handle pointer \*handle.

```
// Write data to a device
Cyg_ErrNo cyg_io_write(
    cyg_io_handle_t handle,
    const void *buf,
    cyg_uint32 *len )
```

This function sends data to a device. The size of data to send is contained in \*len and the actual size sent will be returned in the same place.

```
// Read data from a device
Cyg_ErrNo cyg_io_read(
    cyg_io_handle_t handle,
    void *buf,
    cyg_uint32 *len )
```

This function receives data from a device. The desired size of data to receive is contained in \*len and the actual size obtained will be returned in the same place.

```
// Get the configuration of a device
Cyg_ErrNo cyg_io_get_config(
    cyg_io_handle_t handle,
    cyg_uint32 key,
    void *buf,
    cyg_uint32 *len )
```

This function is used to obtain run-time configuration about a device. The type of information retrieved is specified by the *key*. The data will be returned in the given buffer. The value of \*len should contain the amount of data requested, which must be at least as large as the size appropriate to the selected key. The actual size of

#### Chapter 10. User API

data retrieved is placed in \*len. The appropriate key values differ for each driver and are all listed in the file <cyg/io/config\_keys.h>.

```
// Change the configuration of a device
Cyg_ErrNo cyg_io_set_config(
    cyg_io_handle_t handle,
    cyg_uint32 key,
    const void *buf,
    cyg_uint32 *len )
```

This function is used to manipulate or change the run-time configuration of a device. The type of information is specified by the *key*. The data will be obtained from the given buffer. The value of \*len should contain the amount of data provided, which must match the size appropriate to the selected key. The appropriate key values differ for each driver and are all listed in the file <cyg/io/config\_keys.h>.

# Chapter 11. Serial driver details

Two different classes of serial drivers are provided as a standard part of the eCos system. These are described as "raw serial" (serial) and "tty-like" (tty).

# **Raw Serial Driver**

Use the include file <cyg/io/serialio.h> for this driver.

The raw serial driver is capable of sending and receiving blocks of raw data to a serial device. Controls are provided to configure the actual hardware, but there is no manipulation of the data by this driver.

There may be many instances of this driver in a given system, one for each serial channel. Each channel corresponds to a physical device and there will typically be a device module created for this purpose. The device modules themselves are configurable, allowing specification of the actual hardware details, as well as such details as whether the channel should be buffered by the serial driver, etc.

# **Runtime Configuration**

Runtime configuration is achieved by exchanging data structures with the driver via the cyg\_io\_set\_config() and cyg\_io\_get\_config() functions.

```
typedef struct {
  cyg_serial_baud_rate_t baud;
  cyg_serial_stop_bits_t stop;
  cyg_serial_parity_t parity;
  cyg_serial_word_length_t word_length;
  cyg_uint32 flags;
} cyg_serial_info_t;
```

The field word\_length contains the number of data bits per word (character). This must be one of the values:

```
CYGNUM_SERIAL_WORD_LENGTH_5
CYGNUM_SERIAL_WORD_LENGTH_6
CYGNUM_SERIAL_WORD_LENGTH_7
CYGNUM_SERIAL_WORD_LENGTH_8
```

The field baud contains a baud rate selection. This must be one of the values:

```
CYGNUM_SERIAL_BAUD_50
CYGNUM_SERIAL_BAUD_75
CYGNUM_SERIAL_BAUD_110
CYGNUM_SERIAL_BAUD_134_5
CYGNUM_SERIAL_BAUD_150
CYGNUM_SERIAL_BAUD_200
CYGNUM_SERIAL_BAUD_300
CYGNUM_SERIAL_BAUD_600
```

#### Chapter 11. Serial driver details

```
CYGNUM_SERIAL_BAUD_1200
CYGNUM_SERIAL_BAUD_1800
CYGNUM_SERIAL_BAUD_2400
CYGNUM_SERIAL_BAUD_3600
CYGNUM_SERIAL_BAUD_4800
CYGNUM_SERIAL_BAUD_7200
CYGNUM_SERIAL_BAUD_9600
CYGNUM_SERIAL_BAUD_14400
CYGNUM_SERIAL_BAUD_14400
CYGNUM_SERIAL_BAUD_19200
CYGNUM_SERIAL_BAUD_38400
CYGNUM_SERIAL_BAUD_57600
CYGNUM_SERIAL_BAUD_115200
CYGNUM_SERIAL_BAUD_115200
CYGNUM_SERIAL_BAUD_234000
```

The field stop contains the number of stop bits. This must be one of the values:

```
CYGNUM_SERIAL_STOP_1
CYGNUM_SERIAL_STOP_1_5
CYGNUM_SERIAL_STOP_2
```

Note: On most hardware, a selection of 1.5 stop bits is only valid if the word (character) length is 5.

The field parity contains the parity mode. This must be one of the values:

```
CYGNUM_SERIAL_PARITY_NONE
CYGNUM_SERIAL_PARITY_EVEN
CYGNUM_SERIAL_PARITY_ODD
CYGNUM_SERIAL_PARITY_MARK
CYGNUM_SERIAL_PARITY_SPACE
```

The field *flags* is a bitmask which controls the behavior of the serial device driver. It should be built from the values CYG\_SERIAL\_FLAGS\_xxx defined below:

```
#define CYG_SERIAL_FLAGS_RTSCTS 0x0001
```

If this bit is set then the port is placed in "hardware handshake" mode. In this mode, the CTS and RTS pins control when data is allowed to be sent/received at the port. This bit is ignored if the hardware does not support this level of handshake.

```
typedef struct {
  cyg_int32 rx_bufsize;
  cyg_int32 rx_count;
  cyg_int32 tx_bufsize;
  cyg_int32 tx_count;
} cyg_serial_buf_info_t;
```

The field  $rx\_bufsize$  contains the total size of the incoming data buffer. This is set to zero on devices that do not support buffering (i.e. polled devices).

The field  $rx\_count$  contains the number of bytes currently occupied in the incoming data buffer. This is set to zero on devices that do not support buffering (i.e. polled devices).

The field  $tx\_bufsize$  contains the total size of the transmit data buffer. This is set to zero on devices that do not support buffering (i.e. polled devices).

The field  $tx\_count$  contains the number of bytes currently occupied in the transmit data buffer. This is set to zero on devices that do not support buffering (i.e. polled devices).

#### **API Details**

## cyg\_io\_write

```
cyg_io_write(handle, buf, len)
```

Send the data from buf to the device. The driver maintains a buffer to hold the data. The size of the intermediate buffer is configurable within the interface module. The data is not modified at all while it is being buffered. On return, \*len contains the amount of characters actually consumed.

It is possible to configure the write call to be blocking (default) or non-blocking. Non-blocking mode requires both the configuration option CYGOPT\_IO\_SERIAL\_SUPPORT\_NONBLOCKING to be enabled, and the specific device to be set to non-blocking mode for writes (see cyg\_io\_set\_config()).

In blocking mode, the call will not return until there is space in the buffer and the entire contents of buf have been consumed.

In non-blocking mode, as much as possible gets consumed from buf. If everything was consumed, the call returns ENOERR. If only part of the buf contents was consumed, -EAGAIN is returned and the caller must try again. On return, \*len contains the number of characters actually consumed.

The call can also return -EINTR if interrupted via the cyg\_io\_get\_config()/ABORT key.

## cyg\_io\_read

```
cyg_io_read(handle, buf, len)
```

Receive data into the buffer, buf, from the device. No manipulation of the data is performed before being transferred. An interrupt driven interface module will support data arriving when no read is pending by buffering the data in the serial driver. Again, this buffering is completely configurable. On return, \*len contains the number of characters actually received.

It is possible to configure the read call to be blocking (default) or non-blocking. Non-blocking mode requires both the configuration option CYGOPT\_IO\_SERIAL\_SUPPORT\_NONBLOCKING to be enabled, and the specific device to be set to non-blocking mode for reads (see cyg\_io\_set\_config()).

In blocking mode, the call will not return until the requested amount of data has been read.

In non-blocking mode, data waiting in the device buffer is copied to buf, and the call returns immediately. If there was enough data in the buffer to fulfill the request, ENOERR is returned. If only part of the request could be fulfilled, -EAGAIN is returned and the caller must try again. On return, \*len contains the number of characters actually received.

The call can also return -EINTR if interrupted via the cyg\_io\_get\_config()/ABORT key.

## cyg\_io\_get\_config

```
cyg_io_get_config(handle, key, buf, len)
```

This function returns current [runtime] information about the device and/or driver.

```
CYG_IO_GET_CONFIG_SERIAL_INFO
```

#### Buf type:

cyg\_serial\_info\_t

#### Function:

This function retrieves the current state of the driver and hardware. This information contains fields for hardware baud rate, number of stop bits, and parity mode. It also includes a set of flags that control the port, such as hardware flow control.

```
CYG_IO_GET_CONFIG_SERIAL_BUFFER_INFO
```

#### Buf type:

cyg\_serial\_buf\_info\_t

#### Function:

This function retrieves the current state of the software buffers in the serial drivers. For both receive and transmit buffers it returns the total buffer size and the current number of bytes occupied in the buffer. It does not take into account any buffering such as FIFOs or holding registers that the serial device itself may have.

```
CYG_IO_GET_CONFIG_SERIAL_OUTPUT_DRAIN
```

#### Buf type:

void \*

#### Function:

This function waits for any buffered output to complete. This function only completes when there is no more data remaining to be sent to the device.

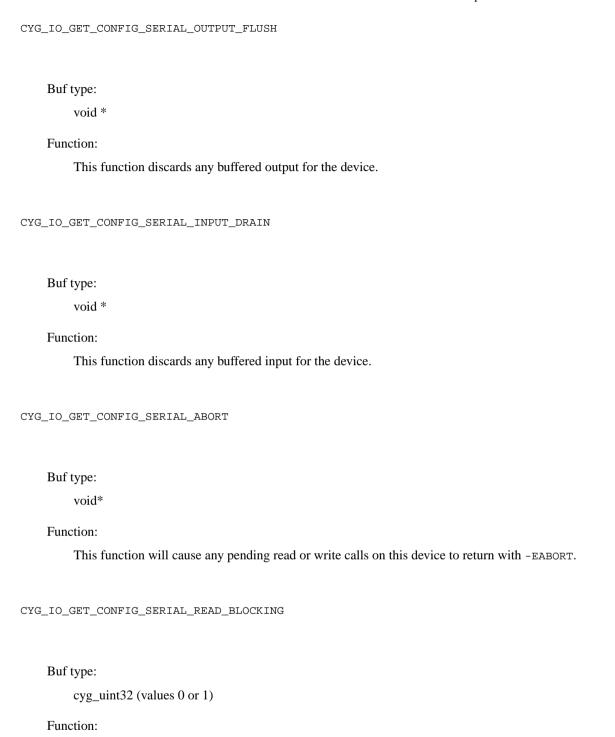

This function will read back the blocking-mode setting for read calls on this device. This call is only available if the configuration option CYGOPT\_IO\_SERIAL\_SUPPORT\_NONBLOCKING is enabled.

```
CYG_IO_GET_CONFIG_SERIAL_WRITE_BLOCKING
```

#### Buf type:

```
cyg uint32 (values 0 or 1)
```

#### Function:

This function will read back the blocking-mode setting for write calls on this device. This call is only available if the configuration option CYGOPT\_IO\_SERIAL\_SUPPORT\_NONBLOCKING is enabled.

## cyg\_io\_set\_config

```
cyg_io_set_config(handle, key, buf,len)
```

This function is used to update or change runtime configuration of a port.

```
CYG_IO_SET_CONFIG_SERIAL_INFO
```

#### Buf type:

```
cyg_serial_info_t
```

#### Function:

This function updates the information for the driver and hardware. The information contains fields for hardware baud rate, number of stop bits, and parity mode. It also includes a set of flags that control the port, such as hardware flow control.

```
CYG_IO_SET_CONFIG_SERIAL_READ_BLOCKING
```

#### Buf type:

```
cyg_uint32 (values 0 or 1)
```

#### Function:

This function will set the blocking-mode for read calls on this device. This call is only available if the configuration option CYGOPT\_IO\_SERIAL\_SUPPORT\_NONBLOCKING is enabled.

```
CYG_IO_SET_CONFIG_SERIAL_WRITE_BLOCKING
```

```
Buf type:
```

```
cyg uint32 (values 0 or 1)
```

#### Function:

This function will set the blocking-mode for write calls on this device. This call is only available if the configuration option CYGOPT\_IO\_SERIAL\_SUPPORT\_NONBLOCKING is enabled.

# TTY driver

Use the include file <cyg/io/ttyio.h> for this driver.

This driver is built on top of the simple serial driver and is typically used for a device that interfaces with humans such as a terminal. It provides some minimal formatting of data on output and allows for line-oriented editing on input.

# **Runtime configuration**

Runtime configuration is achieved by exchanging data structures with the driver via the cyg\_io\_set\_config() and cyg\_io\_get\_config() functions.

```
typedef struct {
  cyg_uint32 tty_out_flags;
  cyg_uint32 tty_in_flags;
} cyg_tty_info_t;
```

The field tty\_out\_flags is used to control what happens to data as it is send to the serial port. It contains a bitmap comprised of the bits as defined by the CYG\_TTY\_OUT\_FLAGS\_xxx values below.

```
#define CYG_TTY_OUT_FLAGS_CRLF 0x0001 // Map '\n' => '\r\n' on output
```

If this bit is set in tty\_out\_flags, any occurrence of the character "\n" will be replaced by the sequence "\r\n" before being sent to the device.

The field tty\_in\_flags is used to control how data is handled as it comes from the serial port. It contains a bitmap comprised of the bits as defined by the CYG\_TTY\_IN\_FLAGS\_xxx values below.

```
\#define\ CYG\_TTY\_IN\_FLAGS\_CR\ 0x0001\ //\ Map\ '\r'\ =>\ '\n'\ on\ input
```

If this bit is set in tty\_in\_flags, the character "\r" ("return" or "enter" on most keyboards) will be mapped to "\n".

```
#define CYG_TTY_IN_FLAGS_CRLF 0x0002 // Map '\r\n' => '\n' on input
```

#### Chapter 11. Serial driver details

If this bit is set in  $tty_in_flags$ , the character sequence "\r\n" (often sent by DOS/Windows based terminals) will be mapped to "\n".

```
#define CYG_TTY_IN_FLAGS_ECHO 0x0004 // Echo characters as processed
```

If this bit is set in tty\_in\_flags, characters will be echoed back to the serial port as they are processed.

```
#define CYG_TTY_IN_FLAGS_BINARY 0x0008 // No input processing
```

If this bit is set in tty\_in\_flags, the input will not be manipulated in any way before being placed in the user's buffer.

## **API** details

```
cyq_io_read(handle, buf, len)
```

This function is used to read data from the device. In the default case, data is read until an end-of-line character (" $\n$ " or " $\n$ ") is read. Additionally, the characters are echoed back to the [terminal] device. Minimal editing of the input is also supported.

**Note:** When connecting to a remote target via GDB it is not possible to provide console input while GDB is connected. The GDB remote protocol does not support input. Users must disconnect from GDB if this functionality is required.

```
cyg_io_write(handle, buf, len)
```

This function is used to send data to the device. In the default case, the end-of-line character " $\n$ " is replaced by the sequence " $\n$ ".

```
cyg_io_get_config(handle, key, buf, len)
```

This function is used to get information about the channel's configuration at runtime.

```
CYG_IO_GET_CONFIG_TTY_INFO
```

Buf type:

cyg\_tty\_info\_t

Function:

This function retrieves the current state of the driver.

Serial driver keys (see above) may also be specified in which case the call is passed directly to the serial driver.

```
cyg_io_set_config(handle, key, buf, len)
```

This function is used to modify the channel's configuration at runtime.

Buf type:

cyg\_tty\_info\_t

Function:

This function changes the current state of the driver.

Serial driver keys (see above) may also be specified in which case the call is passed directly to the serial driver.

Chapter 11. Serial driver details

# **Chapter 12. How to Write a Driver**

A device driver is nothing more than a named entity that supports the basic I/O functions - read, write, get config, and set config. Typically a device driver also uses and manages interrupts from the device. While the interface is generic and device driver independent, the actual driver implementation is completely up to the device driver designer.

That said, the reason for using a device driver is to provide access to a device from application code in as general purpose a fashion as reasonable. Most driver writers are also concerned with making this access as simple as possible while being as efficient as possible.

Most device drivers are concerned with the movement of information, for example data bytes along a serial interface, or packets in a network. In order to make the most efficient use of system resources, interrupts are used. This will allow other application processing to take place while the data transfers are under way, with interrupts used to indicate when various events have occurred. For example, a serial port typically generates an interrupt after a character has been sent "down the wire" and the interface is ready for another. It makes sense to allow further application processing while the data is being sent since this can take quite a long time. The interrupt can be used to allow the driver to send a character as soon as the current one is complete, without any active participation by the application code.

The main building blocks for device drivers are found in the include file: <cyg/io/devtab.h>

All device drivers in eCos are described by a device table entry, using the cyg\_devtab\_entry\_t type. The entry should be created using the DEVTAB\_ENTRY() macro, like this:

```
DEVTAB_ENTRY(1, name, dep_name, handlers, init, lookup, priv)
```

# **Arguments**

1

The "C" label for this device table entry.

name

The "C" string name for the device.

dep\_name

For a layered device, the "C" string name of the device this device is built upon.

handlers

A pointer to the I/O function "handlers" (see below).

init

A function called when eCos is initialized. This function can query the device, setup hardware, etc.

```
lookup
```

A function called when cyg\_io\_lookup() is called for this device.

priv

A placeholder for any device specific data required by the driver.

The interface to the driver is through the *handlers* field. This is a pointer to a set of functions which implement the various cyg\_io\_xxx() routines. This table is defined by the macro:

```
DEVIO_TABLE(1, write, read, get_config, set_config)
```

## **Arguments**

1

The "C" label for this table of handlers.

write

The function called as a result of cyg\_io\_write().

read

The function called as a result of cyg\_io\_read().

get\_config

The function called as a result of cyg\_io\_get\_config().

set config

The function called as a result of cyg\_io\_set\_config().

When *eCos* is initialized (sometimes called "boot" time), the init() function is called for all devices in the system. The init() function is allowed to return an error in which case the device will be placed "off line" and all I/O requests to that device will be considered in error.

The lookup() function is called whenever the cyg\_io\_lookup() function is called with this device name. The lookup function may cause the device to come "on line" which would then allow I/O operations to proceed. Future versions of the I/O system will allow for other states, including power saving modes, etc.

# How to Write a Serial Hardware Interface Driver

The standard serial driver supplied with eCos is structured as a hardware independent portion and a hardware dependent interface module. To add support for a new serial port, the user should be able to use the existing hardware independent portion and just add their own interface driver which handles the details of the actual device. The user should have no need to change the hardware independent portion.

The interfaces used by the serial driver and serial implementation modules are contained in the file <cyg/io/serial.h>

**Note:** In the sections below we use the notation <<xx>> to mean a module specific value, referred to as "xx" below.

# **DevTab Entry**

The interface module contains the devtab entry (or entries if a single module supports more than one interface). This entry should have the form:

## **Arguments**

```
module_name
```

The "C" label for this devtab entry

device name

The "C" string for the device. E.g. /dev/serial0.

```
serial_devio
```

The table of I/O functions. This set is defined in the hardware independent serial driver and should be used.

```
module_init
```

The module initialization function.

```
module_lookup
```

The device lookup function. This function typically sets up the device for actual use, turning on interrupts, configuring the port, etc.

```
serial_channel
```

This table (defined below) contains the interface between the interface module and the serial driver proper.

# **Serial Channel Structure**

Each serial device must have a "serial channel". This is a set of data which describes all operations on the device. It also contains buffers, etc., if the device is to be buffered. The serial channel is created by the macro:

```
SERIAL_CHANNEL_USING_INTERRUPTS(1, funs, dev_priv, baud, stop, parity, word_length, flags, out_buf, out_buflen, in_buflen)
```

## **Arguments**

```
The "C" label for this structure.
funs
     The set of interface functions (see below).
dev_priv
     A placeholder for any device specific data for this channel.
baud
     The initial baud rate value (cyg_serial_baud_t).
stop
     The initial stop bits value (cyg_serial_stop_bits_t).
parity
     The initial parity mode value (cyg_serial_parity_t).
word_length
     The initial word length value (cyg_serial_word_length_t).
flags
     The initial driver flags value.
out_buf
     Pointer to the output buffer. NULL if none required.
out buflen
     The length of the output buffer.
in_buf
     pointer to the input buffer. NULL if none required.
in_buflen
     The length of the input buffer.
If either buffer length is zero, no buffering will take place in that direction and only polled mode functions will be
```

The interface from the hardware independent driver into the hardware interface module is contained in the funs table. This is defined by the macro:

## **Serial Functions Structure**

```
SERIAL_FUNS(1, putc, getc, set_config, start_xmit, stop_xmit)
```

## **Arguments**

1

The "C" label for this structure.

putc

```
bool (*putc)(serial_channel *priv, unsigned char c)
```

This function sends one character to the interface. It should return true if the character is actually consumed. It should return false if there is no space in the interface

```
getc
```

```
unsigned char (*getc)(serial_channel *priv)
```

This function fetches one character from the interface. It will be only called in a non-interrupt driven mode, thus it should wait for a character by polling the device until ready.

```
set_config
```

```
bool (*set_config)(serial_channel *priv,cyg_serial_info_t *config)
```

This function is used to configure the port. It should return true if the hardware is updated to match the desired configuration. It should return false if the port cannot support some parameter specified by the given configuration. E.g. selecting 1.5 stop bits and 8 data bits is invalid for most serial devices and should not be allowed.

```
start_xmit
```

```
void (*start_xmit)(serial_channel *priv)
```

In interrupt mode, turn on the transmitter and allow for transmit interrupts.

```
stop_xmit
```

```
void (*stop_xmit)(serial_channel *priv)
```

In interrupt mode, turn off the transmitter.

## **Callbacks**

The device interface module can execute functions in the hardware independent driver via chan->callbacks. These functions are available:

```
void (*serial_init)( serial_channel *chan )
```

This function is used to initialize the serial channel. It is only required if the channel is being used in interrupt mode.

```
void (*xmt_char)( serial_channel *chan )
```

This function would be called from an interrupt handler after a transmit interrupt indicating that additional characters may be sent. The upper driver will call the putc function as appropriate to send more data to the device.

```
void (*rcv_char)( serial_channel *chan, unsigned char c )
```

This function is used to tell the driver that a character has arrived at the interface. This function is typically called from the interrupt handler.

Furthermore, if the device has a FIFO it should require the hardware independent driver to provide block transfer functionality (driver CDL should include "implements CYGINT\_IO\_SERIAL\_BLOCK\_TRANSFER"). In that case, the following functions are available as well:

Instead of calling xmt\_char() to get a single character for transmission at a time, the driver should call data\_xmt\_req() in a loop, requesting character blocks for transfer. Call with a space argument of how much space there is available in the FIFO.

If the call returns true, the driver can read chars\_avail characters from chars and copy them into the FIFO.

If the call returns false, there are no more buffered characters and the driver should continue without filling up the FIFO.

When all data has been unloaded, the driver must call data\_xmt\_done().

Instead of calling rcv\_char() with a single character at a time, the driver should call data\_rcv\_req() in a loop, requesting space to unload the FIFO to. avail is the number of characters the driver wishes to unload.

If the call returns true, the driver can copy <code>space\_avail</code> characters to <code>space</code>.

If the call returns false, the input buffer is full. It is up to the driver to decide what to do in that case (callback functions for registering overflow are being planned for later versions of the serial driver).

When all data has been unloaded, the driver must call data\_rcv\_done().

# Serial testing with ser\_filter

#### Rationale

Since some targets only have one serial connection, a serial testing harness needs to be able to share the connection with GDB (however, the test and GDB can also run on separate lines).

The *serial filter* (ser\_filter) sits between the serial port and GDB and monitors the exchange of data between GDB and the target. Normally, no changes are made to the data.

When a test request packet is sent from the test on the target, it is intercepted by the filter.

The filter and target then enter a loop, exchanging protocol data between them which GDB never sees.

In the event of a timeout, or a crash on the target, the filter falls back into its pass-through mode. If this happens due to a crash it should be possible to start regular debugging with GDB. The filter will stay in the pass-though mode until GDB disconnects.

# The Protocol

The protocol commands are prefixed with an "@" character which the serial filter is looking for. The protocol commands include:

PING

Allows the test on the target to probe for the filter. The filter responds with OK, while GDB would just ignore the command. This allows the tests to do nothing if they require the filter and it is not present.

CONFIG

Requests a change of serial line configuration. Arguments to the command specify baud rate, data bits, stop bits, and parity. [This command is not fully implemented yet - there is no attempt made to recover if the new configuration turns out to cause loss of data.]

BINARY

Requests data to be sent from the filter to the target. The data is checksummed, allowing errors in the transfer to be detected. Sub-options of this command control how the data transfer is made:

NO\_ECHO

(serial driver receive test) Just send data from the filter to the target. The test verifies the checksum and PASS/FAIL depending on the result.

EOP\_ECHO

(serial driver half-duplex receive and send test) As NO\_ECHO but the test echoes back the data to the filter. The filter does a checksum on the received data and sends the result to the target. The test PASS/FAIL depending on the result of both checksum verifications.

```
DUPLEX_ECHO
```

(serial driver duplex receive and send test) Smaller packets of data are sent back and forth in a pattern that ensures that the serial driver will be both sending and receiving at the same time. Again, checksums are computed and verified resulting in PASS/FAIL.

TEXT

This is a test of the text translations in the TTY layer. Requests a transfer of text data from the target to the filter and possibly back again. The filter treats this as a binary transfer, while the target ma be doing translations on the data. The target provides the filter with checksums for what it should expect to see. This test is not implemented yet.

The above commands may be extended, and new commands added, as required to test (new) parts of the serial drivers in eCos.

## The Serial Tests

The serial tests are built as any other eCos test. After running the **make tests** command, the tests can be found in install/tests/io\_serial/

serial1

A simple API test.

serial2

A simple serial send test. It writes out two strings, one raw and one encoded as a GDB O-packet

```
serial3 [requires the serial filter]
```

This tests the half-duplex send and receive capabilities of the serial driver.

```
serial4 [requires the serial filter]
```

This test attempts to use a few different serial configurations, testing the driver's configuration/setup functionality.

```
serial5 [requires the serial filter]
```

This tests the duplex send and receive capabilities of the serial driver.

All tests should complete in less than 30 seconds.

# **Serial Filter Usage**

Running the ser\_filter program with no (or wrong) arguments results in the following output:

```
Usage: ser_filter [-t -S] TcpIPport SerialPort BaudRate
or: ser_filter -n [-t -S] SerialPort BaudRate
-t: Enable tracing.
-S: Output data read from serial line.
```

```
-c: Output data on console instead of via GDB.-n: No GDB.
```

The normal way to use it with GDB is to start the filter:

```
$ ser_filter -t 9000 com1 38400
```

In this case, the filter will be listening on port 9000 and connect to the target via the serial port COM1 at 38400 baud. On a UNIX host, replace "COM1" with a device such as "/dev/ttys0".

The -t option enables tracing which will cause the filter to describe its actions on the console.

Now start GDB with one of the tests as an argument:

```
$ mips-tx39-elf-gdb -nw install/tests/io_serial/serial3
```

Then connect to the filter:

```
(qdb) target remote localhost:9000
```

This should result in a connection in exactly the same way as if you had connected directly to the target on the serial line.

```
(qdb) c
```

Which should result in output similar to the below:

```
Continuing.
INFO: <BINARY:16:1!>
PASS: <Binary test completed>
INFO: <BINARY:128:1!>
PASS: <Binary test completed>
INFO: <BINARY:256:1!>
PASS: <Binary test completed>
INFO: <BINARY:1024:1!>
PASS: <Binary test completed>
INFO: <BINARY:512:0!>
PASS: <Binary test completed>
PASS: <Binary test completed>
INFO: <BINARY:16384:0!>
PASS: <Binary test completed>
PASS: <serial13 test OK>
EXIT: <done>
```

If any of the individual tests fail the testing will terminate with a FAIL.

With tracing enabled, you would also see the filter's status output:

The PING command sent from the target to determine the presence of the filter:

```
[400 11:35:16] Dispatching command PING [400 11:35:16] Responding with status OK
```

Each of the binary commands result in output similar to:

```
[400 11:35:16] Dispatching command BINARY
```

#### Chapter 12. How to Write a Driver

```
[400 11:35:16] Binary data (Size:16, Flags:1).
[400 11:35:16] Sending CRC: '170231!', len: 7.
[400 11:35:16] Reading 16 bytes from target.
[400 11:35:16] Done. in_crc 170231, out_crc 170231.
[400 11:35:16] Responding with status OK
[400 11:35:16] Received DONE from target.
```

This tracing output is normally sent as O-packets to GDB which will display the tracing text. By using the -c option, the tracing text can be redirected to the console from which ser\_filter was started.

### A Note on Failures

A serial connection (especially when driven at a high baud rate) can garble the transmitted data because of noise from the environment. It is not the job of the serial driver to ensure data integrity - that is the job of protocols layering on top of the serial driver.

In the current implementation the serial tests and the serial filter are not resilient to such data errors. This means that the test may crash or hang (possibly without reporting a FAIL). It also means that you should be aware of random errors - a FAIL is not necessarily caused by a bug in the serial driver.

Ideally, the serial testing infrastructure should be able to distinguish random errors from consistent errors - the former are most likely due to noise in the transfer medium, while the latter are more likely to be caused by faulty drivers. The current implementation of the infrastructure does not have this capability.

### **Debugging**

If a test fails, the serial filter's output may provide some hints about what the problem is. If the option -s is used when starting the filter, data received from the target is printed out:

In the case of an error during a testing command the data received by the filter will be printed out, as will the data that was expected. This allows the two data sets to be compared which may give some idea of what the problem is.

# Chapter 13. Device Driver Interface to the Kernel

This chapter describes the API that device drivers may use to interact with the kernel and HAL. It is primarily concerned with the control and management of interrupts and the synchronization of ISRs, DSRs and threads.

The same API will be present in configurations where the kernel is not present. In this case the functions will be supplied by code acting directly on the HAL.

# **Interrupt Model**

*eCos* presents a three level interrupt model to device drivers. This consists of Interrupt Service Routines (ISRs) that are invoked in response to a hardware interrupt; Deferred Service Routines (DSRs) that are invoked in response to a request by an ISR; and threads that are the clients of the driver.

Hardware interrupts are delivered with minimal intervention to an ISR. The HAL decodes the hardware source of the interrupt and calls the ISR of the attached interrupt object. This ISR may manipulate the hardware but is only allowed to make a restricted set of calls on the driver API. When it returns, an ISR may request that its DSR should be scheduled to run.

A DSR will be run when it is safe to do so without interfering with the scheduler. Most of the time the DSR will run immediately after the ISR, but if the current thread is in the scheduler, it will be delayed until the thread is finished. A DSR is allowed to make a larger set of driver API calls, including, in particular, being able to call cyg\_drv\_cond\_signal() to wake up waiting threads.

Finally, threads are able to make all API calls and in particular are allowed to wait on mutexes and condition variables.

For a device driver to receive interrupts it must first define ISR and DSR routines as shown below, and then call cyg\_drv\_interrupt\_create(). Using the handle returned, the driver must then call cyg\_drv\_interrupt\_attach() to actually attach the interrupt to the hardware vector.

# **Synchronization**

There are three levels of synchronization supported:

- 1. Synchronization with ISRs. This normally means disabling interrupts to prevent the ISR running during a critical section. In an SMP environment, this will also require the use of a spinlock to synchronize with ISRs, DSRs or threads running on other CPUs. This is implemented by the <code>cyg\_drv\_isr\_lock()</code> and <code>cyg\_drv\_isr\_unlock()</code> functions. This mechanism should be used sparingly and for short periods only. For finer grained synchronization, individual spinlocks are also supplied.
- 2. Synchronization with DSRs. This will be implemented in the kernel by taking the scheduler lock to prevent DSRs running during critical sections. In non-kernel configurations it will be implemented by non-kernel code. This is implemented by the cyg\_drv\_dsr\_lock() and cyg\_drv\_dsr\_unlock() functions. As with ISR syn-

chronization, this mechanism should be used sparingly. Only DSRs and threads may use this synchronization mechanism, ISRs are not allowed to do this.

3. Synchronization with threads. This is implemented with mutexes and condition variables. Only threads may lock the mutexes and wait on the condition variables, although DSRs may signal condition variables.

Any data that is accessed from more than one level must be protected against concurrent access. Data that is accessed by ISRs must be protected with the ISR lock, or a spinlock at all times, *even in ISRs*. Data that is shared between DSRs and threads should be protected with the DSR lock. Data that is only accessed by threads must be protected with mutexes.

# **SMP Support**

Some eCos targets contain support for Symmetric Multi-Processing (SMP) configurations, where more than one CPU may be present. This option has a number of ramifications for the way in which device drivers must be written if they are to be SMP-compatible.

Since it is possible for the ISR, DSR and thread components of a device driver to execute on different CPUs, it is important that SMP-compatible device drivers use the driver API routines correctly.

Synchronization between threads and DSRs continues to require that the thread-side code use cyg\_drv\_dsr\_lock() and cyg\_drv\_dsr\_unlock() to protect access to shared data. While it is not strictly necessary for DSR code to claim the DSR lock, since DSRs are run with it claimed already, it is good practice to do so.

Synchronization between ISRs and DSRs or threads requires that access to sensitive data be protected, in all places, by calls to <code>cyg\_drv\_isr\_lock()</code> and <code>cyg\_drv\_isr\_unlock()</code>. Disabling or masking interrupts is not adequate, since the thread or DSR may be running on a different CPU and interrupt enable/disable only work on the current CPU.

The ISR lock, for SMP systems, not only disables local interrupts, but also acquires a spinlock to protect against concurrent access from other CPUs. This is necessary because ISRs are not run with the scheduler lock claimed. Hence they can run in parallel with the other components of the device driver.

The ISR lock provided by the driver API is just a shared spinlock that is available for use by all drivers. If a driver needs to implement a finer grain of locking, it can use private spinlocks, accessed via the cyg\_drv\_spinlock\_\*() functions.

### **Device Driver Models**

There are several ways in which device drivers may be built. The exact model chosen will depend on the properties of the device and the behavior desired. There are three basic models that may be adopted.

The first model is to do all device processing in the ISR. When it is invoked the ISR programs the device hardware directly and accesses data to be transferred directly in memory. The ISR should also call cyg\_drv\_interrupt\_acknowledge(). When it is finished it may optionally request that its DSR be invoked. The DSR does nothing but call cyg\_drv\_cond\_signal() to cause a thread to be woken up. Thread level code must call cyg\_drv\_isr\_lock(), or cyg\_drv\_interrupt\_mask() to prevent ISRs running while it manipulates shared memory.

The second model is to defer device processing to the DSR. The ISR simply prevents further delivery of interrupts by either programming the device, or by calling <code>cyg\_drv\_interrupt\_mask()</code>. It must then call <code>cyg\_drv\_interrupt\_acknowledge()</code> to allow other interrupts to be delivered and then request that its DSR be called. When the DSR runs it does the majority of the device handling, optionally signals a condition variable to wake a thread, and finishes by calling <code>cyg\_drv\_interrupt\_unmask()</code> to re-allow device interrupts. Thread level code uses <code>cyg\_drv\_dsr\_lock()</code> to prevent DSRs running while it manipulates shared memory. The eCos serial device drivers use this approach.

The third model is to defer device processing even further to a thread. The ISR behaves exactly as in the previous model and simply blocks and acknowledges the interrupt before request that the DSR run. The DSR itself only calls cyg\_drv\_cond\_signal() to wake the thread. When the thread awakens it performs all device processing, and has full access to all kernel facilities while it does so. It should finish by calling cyg\_drv\_interrupt\_unmask() to re-allow device interrupts. The eCos ethernet device drivers are written to this model.

The first model is good for devices that need immediate processing and interact infrequently with thread level. The second model trades a little latency in dealing with the device for a less intrusive synchronization mechanism. The last model allows device processing to be scheduled with other threads and permits more complex device handling.

# **Synchronization Levels**

Since it would be dangerous for an ISR or DSR to make a call that might reschedule the current thread (by trying to lock a mutex for example) all functions in this API have an associated synchronization level. These levels are:

#### Thread

This function may only be called from within threads. This is usually the client code that makes calls into the device driver. In a non-kernel configuration, this will be code running at the default non-interrupt level.

#### DSR

This function may be called by either DSR or thread code.

#### ISR

This function may be called from ISR, DSR or thread code.

The following table shows, for each API function, the levels at which is may be called:

|                                | Callable from: |     |        |  |
|--------------------------------|----------------|-----|--------|--|
| Function                       | ISR            | DSR | Thread |  |
|                                |                |     |        |  |
|                                |                |     |        |  |
| cyg_drv_isr_lock               | X              | X   | X      |  |
| cyg_drv_isr_unlock             | X              | X   | X      |  |
| cyg_drv_spinlock_init          |                |     | X      |  |
| cyg_drv_spinlock_destroy       |                |     | X      |  |
| cyg_drv_spinlock_spin          | X              | X   | X      |  |
| cyg_drv_spinlock_clear         | X              | X   | X      |  |
| cyg_drv_spinlock_try           | X              | X   | X      |  |
| cyg_drv_spinlock_test          | X              | X   | X      |  |
| cyg_drv_spinlock_spin_intsave  | X              | X   | X      |  |
| cyg_drv_spinlock_clear_intsave | X              | X   | X      |  |

Chapter 13. Device Driver Interface to the Kernel

| cyg_drv_dsr_lock              |   | X | Х |
|-------------------------------|---|---|---|
|                               |   |   |   |
| cyg_drv_dsr_unlock            | X | X |   |
| cyg_drv_mutex_init            |   |   | X |
| cyg_drv_mutex_destroy         |   |   | X |
| cyg_drv_mutex_lock            |   |   | X |
| cyg_drv_mutex_trylock         |   |   | X |
| cyg_drv_mutex_unlock          |   |   | X |
| cyg_drv_mutex_release         |   |   | X |
| cyg_drv_cond_init             |   |   | X |
| cyg_drv_cond_destroy          |   |   | Х |
| cyg_drv_cond_wait             |   |   | Х |
| cyg_drv_cond_signal           |   | X | Х |
| cyg_drv_cond_broadcast        |   | X | Х |
| cyg_drv_interrupt_create      |   |   | X |
| cyg_drv_interrupt_delete      |   |   | X |
| cyg_drv_interrupt_attach      | X | X | X |
| cyg_drv_interrupt_detach      | X | X | X |
| cyg_drv_interrupt_mask        | Х | X | Х |
| cyg_drv_interrupt_unmask      | Х | X | Х |
| cyg_drv_interrupt_acknowledge | Х | X | Х |
| cyg_drv_interrupt_configure   | X | X | Х |
| cyg_drv_interrupt_level       | Х | X | Х |
| cyg_drv_interrupt_set_cpu     | Х | X | Х |
| cyg_drv_interrupt_get_cpu     | Х | X | Х |
|                               |   |   |   |

### The API

This section details the Driver Kernel Interface. Note that most of these functions are identical to Kernel C API calls, and will in most configurations be wrappers for them. In non-kernel configurations they will be supported directly by the HAL, or by code to emulate the required behavior.

This API is defined in the header file <cyg/hal/drv\_api.h>.

# cyg\_drv\_isr\_lock

```
Function:
void cyg_drv_isr_lock()

Arguments:
None

Result:
None

Level:
```

**ISR** 

### Description:

Description:

Disables delivery of interrupts, preventing all ISRs running. This function maintains a counter of the number of times it is called.

### cyg\_drv\_isr\_unlock

```
Function:
void cyg_drv_isr_unlock()

Arguments:
None

Result:
None

Level:
ISR
```

Re-enables delivery of interrupts, allowing ISRs to run. This function decrements the counter maintained by <code>cyg\_drv\_isr\_lock()</code>, and only re-allows interrupts when it goes to zero.

### cyg\_drv\_spinlock\_init

```
Function:

void cyg_drv_spinlock_init(cyg_spinlock_t *lock, cyg_bool_t locked )

Arguments:

lock - pointer to spinlock to initialize

locked - initial state of lock

Result:

None
```

Level:

Thread

### Description:

Initialize a spinlock. The *locked* argument indicates how the spinlock should be initialized: TRUE for locked or FALSE for unlocked state.

### cyg\_drv\_spinlock\_destroy

```
Function:

void cyg_drv_spinlock_destroy(cyg_spinlock_t *lock )

Arguments:

lock - pointer to spinlock destroy

Result:

None

Level:

Thread
```

Destroy a spinlock that is no longer of use. There should be no CPUs attempting to claim the lock at the time this function is called, otherwise the behavior is undefined.

### cyg\_drv\_spinlock\_spin

```
Function:

void cyg_drv_spinlock_spin(cyg_spinlock_t *lock )

Arguments:

lock - pointer to spinlock to claim

Result:

None

Level:

ISR
```

### Description:

Description:

Claim a spinlock, waiting in a busy loop until it is available. Wherever this is called from, this operation effectively pauses the CPU until it succeeds. This operations should therefore be used sparingly, and in situations where deadlocks/livelocks cannot occur. Also see cyg\_drv\_spinlock\_spin\_intsave().

# cyg\_drv\_spinlock\_clear

```
Function:
    void cyg_drv_spinlock_clear(cyg_spinlock_t *lock )
```

#### Arguments:

lock - pointer to spinlock to clear

Result:

None

Level:

**ISR** 

### Description:

Clear a spinlock. This clears the spinlock and allows another CPU to claim it. If there is more than one CPU waiting in cyg\_drv\_spinlock\_spin() then just one of them will be allowed to proceed.

### cyg\_drv\_spinlock\_try

#### Function:

```
cyg_bool_t cyg_drv_spinlock_try(cyg_spinlock_t *lock )
```

#### Arguments:

lock - pointer to spinlock to try

#### Result:

TRUE if the spinlock was claimed, FALSE otherwise.

Level:

ISR

### Description:

Try to claim the spinlock without waiting. If the spinlock could be claimed immediately then TRUE is returned. If the spinlock is already claimed then the result is FALSE.

# cyg\_drv\_spinlock\_test

### Function:

```
cyg_bool_t cyg_drv_spinlock_test(cyg_spinlock_t *lock )
```

### Arguments:

lock - pointer to spinlock to test

#### Result:

TRUE if the spinlock is available, false otherwise.

Level:

**ISR** 

#### Description:

Inspect the state of the spinlock. If the spinlock is not locked then the result is TRUE. If it is locked then the result will be FALSE.

### cyg\_drv\_spinlock\_spin\_intsave

#### Function:

#### Arguments:

lock - pointer to spinlock to claim
istate - pointer to interrupt state save location

Result:

None

Level:

**ISR** 

#### Description:

This function behaves exactly like <code>cyg\_drv\_spinlock\_spin()</code> except that it also disables interrupts before attempting to claim the lock. The current interrupt enable state is saved in \*istate. Interrupts remain disabled once the spinlock had been claimed and must be restored by calling <code>cyg\_drv\_spinlock\_clear\_intsave()</code>.

In general, device drivers should use this function to claim and release spinlocks rather than the non-\_intsave() variants, to ensure proper exclusion with code running on both other CPUs and this CPU.

### cyg\_drv\_spinlock\_clear\_intsave

### Function:

### Arguments:

lock - pointer to spinlock to clear
istate - interrupt state to restore

Result:

None

Level:

**ISR** 

### Description:

This function behaves exactly like <code>cyg\_drv\_spinlock\_clear()</code> except that it also restores an interrupt state saved by <code>cyg\_drv\_spinlock\_spin\_intsave()</code>. The <code>istate</code> argument must have been initialized by a previous call to <code>cyg\_drv\_spinlock\_spin\_intsave()</code>.

### cyg\_drv\_dsr\_lock

Function:

void cyg\_drv\_dsr\_lock()

Arguments:

None

Result:

None

Level:

**DSR** 

### Description:

Disables scheduling of DSRs. This function maintains a counter of the number of times it has been called.

### cyg\_drv\_dsr\_unlock

Function:

```
void cyg_drv_dsr_unlock()
```

Arguments:

None

Result:

None

Level:

DSR

### Description:

Re-enables scheduling of DSRs. This function decrements the counter incremented by cyg\_drv\_dsr\_lock(). DSRs are only allowed to be delivered when the counter goes to zero.

### cyg\_drv\_mutex\_init

```
Function:
```

```
void cyg_drv_mutex_init(cyg_drv_mutex_t *mutex)
```

Arguments:

mutex - pointer to mutex to initialize

Result:

None

Level:

Thread

Description:

Initialize the mutex pointed to by the mutex argument.

### cyg\_drv\_mutex\_destroy

```
Function:
```

```
void cyg_drv_mutex_destroy( cyg_drv_mutex_t *mutex )
```

### Arguments:

mutex - pointer to mutex to destroy

Result:

None

#### Level:

Thread

### Description:

Destroy the mutex pointed to by the *mutex* argument. The mutex should be unlocked and there should be no threads waiting to lock it when this call in made.

### cyg\_drv\_mutex\_lock

#### Function:

```
cyg_bool cyg_drv_mutex_lock( cyg_drv_mutex_t *mutex )
```

### Arguments:

mutex - pointer to mutex to lock

#### Result:

TRUE it the thread has claimed the lock, FALSE otherwise.

#### Level:

Thread

### Description:

Attempt to lock the mutex pointed to by the *mutex* argument. If the mutex is already locked by another thread then this thread will wait until that thread is finished. If the result from this function is FALSE then the thread was broken out of its wait by some other thread. In this case the mutex will not have been locked.

### cyg\_drv\_mutex\_trylock

#### Function:

```
cyg_bool cyg_drv_mutex_trylock( cyg_drv_mutex_t *mutex )
```

### Arguments:

mutex - pointer to mutex to lock

### Result:

TRUE if the mutex has been locked, FALSE otherwise.

#### Level:

Thread

#### Description:

Attempt to lock the mutex pointed to by the *mutex* argument without waiting. If the mutex is already locked by some other thread then this function returns FALSE. If the function can lock the mutex without waiting, then TRUE is returned.

### cyg\_drv\_mutex\_unlock

```
Function:
    void cyg_drv_mutex_unlock( cyg_drv_mutex_t *mutex )

Arguments:
    mutex - pointer to mutex to unlock

Result:
    None

Level:
    Thread
```

Unlock the mutex pointed to by the *mutex* argument. If there are any threads waiting to claim the lock, one of them is woken up to try and claim it.

### cyg\_drv\_mutex\_release

```
Function:

void cyg_drv_mutex_release( cyg_drv_mutex_t *mutex )

Arguments:

mutex - pointer to mutex to release

Result:

None
```

### Description:

Thread

Level:

Description:

Release all threads waiting on the mutex pointed to by the *mutex* argument. These threads will return from <code>cyg\_drv\_mutex\_lock()</code> with a FALSE result and will not have claimed the mutex. This function has no effect on any thread that may have the mutex claimed.

### cyg\_drv\_cond\_init

```
Function:

void cyg_drv_cond_init( cyg_drv_cond_t *cond, cyg_drv_mutex_t *mutex )

Arguments:

cond - condition variable to initialize

mutex - mutex to associate with this condition variable

Result:

None

Level:

Thread
```

Initialize the condition variable pointed to by the *cond* argument. The *mutex* argument must point to a mutex with which this condition variable is associated. A thread may only wait on this condition variable when it has already locked the associated mutex. Waiting will cause the mutex to be unlocked, and when the thread is reawakened, it will automatically claim the mutex before continuing.

### cyg\_drv\_cond\_destroy

Description:

```
Function:

void cyg_drv_cond_destroy( cyg_drv_cond_t *cond )

Arguments:

cond - condition variable to destroy

Result:

None

Level:

Thread

Description:
```

Destroy the condition variable pointed to by the cond argument.

### cyg\_drv\_cond\_wait

```
Function:

void cyg_drv_cond_wait( cyg_drv_cond_t *cond )

Arguments:

cond - condition variable to wait on

Result:

None

Level:

Thread
```

Wait for a signal on the condition variable pointed to by the *cond* argument. The thread must have locked the associated mutex, supplied in <code>cyg\_drv\_cond\_init()</code>, before waiting on this condition variable. While the thread waits, the mutex will be unlocked, and will be re-locked before this function returns. It is possible for threads waiting on a condition variable to occasionally wake up spuriously. For this reason it

is necessary to use this function in a loop that re-tests the condition each time it returns. Note that this function performs an implicit scheduler unlock/relock sequence, so that it may be used within an explicit cyg\_drv\_dsr\_lock()...cyg\_drv\_dsr\_unlock() structure.

### cyg\_drv\_cond\_signal

Function:

Description:

```
void cyg_drv_cond_signal( cyg_drv_cond_t *cond )
```

Arguments:

cond - condition variable to signal

Result:

None

Level:

**DSR** 

#### Description:

Signal the condition variable pointed to by the *cond* argument. If there are any threads waiting on this variable at least one of them will be awakened. Note that in some configurations there may not be any difference between this function and cyg\_drv\_cond\_broadcast().

### cyg\_drv\_cond\_broadcast

```
Function:
```

```
void cyg_drv_cond_broadcast( cyg_drv_cond_t *cond )
```

### Arguments:

cond - condition variable to broadcast to

Result:

None

Level:

**DSR** 

### Description:

Signal the condition variable pointed to by the *cond* argument. If there are any threads waiting on this variable they will all be awakened.

### cyg\_drv\_interrupt\_create

#### Function:

### Arguments:

```
vector - vector to attach to
priority - queuing priority
data - data pointer
isr - interrupt service routine
dsr - deferred service routine
handle - returned handle
intr - put interrupt object here
```

### Result:

None

Level:

Thread

#### Description:

Create an interrupt object and returns a handle to it. The object contains information about which interrupt vector to use and the ISR and DSR that will be called after the interrupt object is attached to the vector. The interrupt object will be allocated in the memory passed in the *intr* parameter. The interrupt object is not immediately attached; it must be attached with the cyg\_interrupt\_attach() call.

### cyg\_drv\_interrupt\_delete

```
Function:
    void cyg_drv_interrupt_delete( cyg_handle_t interrupt )
Arguments:
    interrupt - interrupt to delete
Result:
    None
Level:
```

Description:

Thread

Detach the interrupt from the vector and free the memory passed in the *intr* argument to cyg\_drv\_interrupt\_create() for reuse.

### cyg\_drv\_interrupt\_attach

```
Function:
    void cyg_drv_interrupt_attach( cyg_handle_t interrupt )
Arguments:
    interrupt - interrupt to attach

Result:
    None

Level:
    ISR
```

### Description:

Attach the interrupt to the vector so that interrupts will be delivered to the ISR when the interrupt occurs.

### cyg\_drv\_interrupt\_detach

```
Function:

void cyg_drv_interrupt_detach( cyg_handle_t interrupt )

Arguments:

interrupt - interrupt to detach

Result:

None

Level:

ISR
```

### Description:

Detach the interrupt from the vector so that interrupts will no longer be delivered to the ISR.

### cyg\_drv\_interrupt\_mask

```
Function:
    void cyg_drv_interrupt_mask(cyg_vector_t vector )

Arguments:
    vector - vector to mask

Result:
    None

Level:
    ISR
```

#### Description:

Program the interrupt controller to stop delivery of interrupts on the given vector. On architectures which implement interrupt priority levels this may also disable all lower priority interrupts.

### cyg\_drv\_interrupt\_mask\_intunsafe

```
Function:

void cyg_drv_interrupt_mask_intunsafe(cyg_vector_t vector )

Arguments:

vector - vector to mask

Result:

None

Level:

ISR
```

### Description:

Description:

Program the interrupt controller to stop delivery of interrupts on the given vector. On architectures which implement interrupt priority levels this may also disable all lower priority interrupts. This version differs from cyg\_drv\_interrupt\_mask() in not being interrupt safe. So in situations where, for example, interrupts are already known to be disabled, this may be called to avoid the extra overhead.

### cyg\_drv\_interrupt\_unmask

```
Function:

void cyg_drv_interrupt_unmask(cyg_vector_t vector )

Arguments:

vector - vector to unmask

Result:

None

Level:

ISR
```

Program the interrupt controller to re-allow delivery of interrupts on the given vector.

# cyg\_drv\_interrupt\_unmask\_intunsafe

```
Function:
    void cyg_drv_interrupt_unmask_intunsafe(cyg_vector_t vector )
```

#### Arguments:

vector - vector to unmask

Result:

None

Level:

**ISR** 

### Description:

Program the interrupt controller to re-allow delivery of interrupts on the given *vector*. This version differs from cyg\_drv\_interrupt\_unmask() in not being interrupt safe.

### cyg\_drv\_interrupt\_acknowledge

```
Function:
```

```
void cyg_drv_interrupt_acknowledge( cyg_vector_t vector )
```

#### Arguments:

vector - vector to acknowledge

Result:

None

Level:

**ISR** 

### Description:

Perform any processing required at the interrupt controller and in the CPU to cancel the current interrupt request on the *vector*. An ISR may also need to program the hardware of the device to prevent an immediate re-triggering of the interrupt.

### cyg\_drv\_interrupt\_configure

### Function:

### Arguments:

vector - vector to configure

### Chapter 13. Device Driver Interface to the Kernel

```
leve1 - level or edge triggeredup - rising/falling edge, high/low level
```

Result:

None

Level:

**ISR** 

### Description:

Program the interrupt controller with the characteristics of the interrupt source. The <code>level</code> argument chooses between level- or edge-triggered interrupts. The <code>up</code> argument chooses between high and low level for level triggered interrupts or rising and falling edges for edge triggered interrupts. This function only works with interrupt controllers that can control these parameters.

### cyg\_drv\_interrupt\_level

### Function:

### Arguments:

vector - vector to configure
level - level to set

Result:

None

Level:

**ISR** 

### Description:

Program the interrupt controller to deliver the given interrupt at the supplied priority level. This function only works with interrupt controllers that can control this parameter.

### cyg\_drv\_interrupt\_set\_cpu

#### Function:

### Arguments:

```
vector - interrupt vector to route
cpu - destination CPU
```

Result:

None

Level:

**ISR** 

#### Description:

This function causes all interrupts on the given vector to be routed to the specified CPU. Subsequently, all such interrupts will be handled by that CPU. This only works if the underlying hardware is capable of performing this kind of routing. This function does nothing on a single CPU system.

### cyg\_drv\_interrupt\_get\_cpu

### Function:

```
cyg_cpu_t cyg_drv_interrupt_set_cpu( cyg_vector_t vector )
```

### Arguments:

vector - interrupt vector to query

### Result:

The CPU to which this vector is routed

Level:

**ISR** 

### Description:

In multi-processor systems this function returns the id of the CPU to which interrupts on the given vector are current being delivered. In single CPU systems this function returns zero.

### cyg\_ISR\_t

### Type:

#### Fields:

```
vector - vector being delivereddata - data value supplied by client
```

#### Result:

Bit mask indicating whether interrupt was handled and whether the DSR should be called.

#### Description:

Interrupt Service Routine definition. A pointer to a function with this prototype is passed to cyg\_interrupt\_create() when an interrupt object is created. When an interrupt is delivered the function will be called with the vector number and the data value that was passed to cyg\_interrupt\_create().

The return value is a bit mask containing one or both of the following bits:

### CYG\_ISR\_HANDLED

indicates that the interrupt was handled by this ISR. It is a configuration option whether this will prevent further ISR being run.

#### CYG\_ISR\_CALL\_DSR

causes the DSR that was passed to cyg\_interrupt\_create() to be scheduled to be called.

### cyg\_DSR\_t

### Type:

#### Fields:

```
vector - vector being deliveredcount - number of times DSR has been scheduleddata - data value supplied by client
```

| D 1   |    |   |
|-------|----|---|
| Resul | ۱t | • |
| 1XC3U | ιı |   |

None

### Description:

Deferred Service Routine prototype. A pointer to a function with this prototype is passed to cyg\_interrupt\_create() when an interrupt object is created. When the ISR requests the scheduling of its DSR, this function will be called at some later point. In addition to the vector and data arguments, which will be the same as those passed to the ISR, this routine is also passed a count of the number of times the ISR has requested that this DSR be scheduled. This counter is zeroed each time the DSR actually runs, so it indicates how many interrupts have occurred since it last ran.

Chapter 13. Device Driver Interface to the Kernel

# **V. File System Support Infrastructure**

# **Chapter 14. Introduction**

This document describes the filesystem infrastructure provided in eCos. This is implemented by the FILEIO package and provides POSIX compliant file and IO operations together with the BSD socket API. These APIs are described in the relevant standards and original documentation and will not be described here. See Chapter 27 for details of which parts of the POSIX standard are supported.

This document is concerned with the interfaces presented to client filesystems and network protocol stacks.

The FILEIO infrastructure consist mainly of a set of tables containing pointers to the primary interface functions of a file system. This approach avoids problems of namespace pollution (for example several filesystems can have a function called read(), so long as they are static). The system is also structured to eliminate the need for dynamic memory allocation.

New filesystems can be written directly to the interfaces described here. Existing filesystems can be ported very easily by the introduction of a thin veneer porting layer that translates FILEIO calls into native filesystem calls.

The term filesystem should be read fairly loosely in this document. Object accessed through these interfaces could equally be network protocol sockets, device drivers, fifos, message queues or any other object that can present a file-like interface.

Chapter 14. Introduction

# **Chapter 15. File System Table**

The filesystem table is an array of entries that describe each filesystem implementation that is part of the system image. Each resident filesystem should export an entry to this table using the FSTAB\_ENTRY() macro.

**Note:** At present we do not support dynamic addition or removal of table entries. However, an API similar to mount() would allow new entries to be added to the table.

The table entries are described by the following structure:

```
struct cyg_fstab_entry
    const char
                        *name;
                                         // filesystem name
    CYG ADDRWORD
                                         // private data value
                        data;
    cyg_uint32
                                         // synchronization mode
                        syncmode;
    int
            (*mount)
                        ( cyg_fstab_entry *fste, cyg_mtab_entry *mte );
    int
            (*umount)
                        ( cyg_mtab_entry *mte );
                         ( cyg_mtab_entry *mte, cyg_dir dir, const char *name,
    int
            (*open)
                          int mode, cyg_file *fte );
    int
            (*unlink)
                        ( cyg_mtab_entry *mte, cyg_dir dir, const char *name );
                        ( cyg_mtab_entry *mte, cyg_dir dir, const char *name );
    int
            (*mkdir)
                        ( cyg_mtab_entry *mte, cyg_dir dir, const char *name );
            (*rmdir)
    int
            (*rename)
                        ( cyg_mtab_entry *mte, cyg_dir dir1, const char *name1,
                          cyg_dir dir2, const char *name2 );
    int
            (*link)
                         ( cyg_mtab_entry *mte, cyg_dir dir1, const char *name1,
                          cyg_dir dir2, const char *name2, int type );
            (*opendir)
                        ( cyg_mtab_entry *mte, cyg_dir dir, const char *name,
    int
                          cyq_file *fte );
    int
            (*chdir)
                         ( cyg_mtab_entry *mte, cyg_dir dir, const char *name,
                          cyg_dir *dir_out );
                        ( cyg_mtab_entry *mte, cyg_dir dir, const char *name,
            (*stat)
                          struct stat *buf);
                        ( cyg_mtab_entry *mte, cyg_dir dir, const char *name,
    int
            (*getinfo)
                          int key, char *buf, int len );
    int
            (*setinfo) (cyq_mtab_entry *mte, cyq_dir dir, const char *name,
                          int key, char *buf, int len );
};
```

The *name* field points to a string that identifies this filesystem implementation. Typical values might be "romfs", "msdos", "ext2" etc.

The data field contains any private data that the filesystem needs, perhaps the root of its data structures.

The *syncmode* field contains a description of the locking protocol to be used when accessing this filesystem. It will be described in more detail in Chapter 19.

### Chapter 15. File System Table

The remaining fields are pointers to functions that implement filesystem operations that apply to files and directories as whole objects. The operation implemented by each function should be obvious from the names, with a few exceptions:

The opendir() function pointer opens a directory for reading. See Chapter 18 for details.

The getinfo() and setinfo() function pointers provide support for various minor control and information functions such as pathconf() and access().

With the exception of the mount () and umount () functions, all of these functions take three standard arguments, a pointer to a mount table entry (see later) a directory pointer (also see later) and a file name relative to the directory. These should be used by the filesystem to locate the object of interest.

# **Chapter 16. Mount Table**

The mount table records the filesystems that are actually active. These can be seen as being analogous to mount points in Unix systems.

There are two sources of mount table entries. Filesystems (or other components) may export static entries to the table using the MTAB\_ENTRY() macro. Alternatively, new entries may be installed at run time using the mount() function. Both types of entry may be unmounted with the umount() function.

A mount table entry has the following structure:

```
struct cyg_mtab_entry
   const char
                       *name;
                                       // name of mount point
   const char
                       *fsname;
                                      // name of implementing filesystem
   const char
                       *devname;
                                      // name of hardware device
   CYG ADDRWORD
                       data;
                                      // private data value
   cyg bool
                       valid;
                                       // Valid entry?
   cyg_fstab_entry
                       *fs;
                                       // pointer to fstab entry
   cyg_dir
                       root;
                                       // root directory pointer
};
```

The name field identifies the mount point. This is used to direct rooted filenames (filenames that begin with "/") to the correct filesystem. When a file name that begins with "/" is submitted, it is matched against the name fields of all valid mount table entries. The entry that yields the longest match terminating before a "/", or end of string, wins and the appropriate function from the filesystem table entry is then passed the remainder of the file name together with a pointer to the table entry and the value of the root field as the directory pointer.

For example, consider a mount table that contains the following entries:

```
{ "/", "msdos", "/dev/hd0", ... }
{ "/fd", "msdos", "/dev/fd0", ... }
{ "/rom", "romfs", "", ... }
{ "/tmp", "ramfs", "", ... }
{ "/dev", "devfs", "", ... }
```

An attempt to open "/tmp/foo" would be directed to the RAM filesystem while an open of "/bar/bundy" would be directed to the hard disc MSDOS filesystem. Opening "/dev/tty0" would be directed to the device management filesystem for lookup in the device table.

Unrooted file names (those that do not begin with a '/') are passed straight to the filesystem that contains the current directory. The current directory is represented by a pair consisting of a mount table entry and a directory pointer.

The fsname field points to a string that should match the name field of the implementing filesystem. During initialization the mount table is scanned and the fsname entries looked up in the filesystem table. For each match, the filesystem's \_mount\_ function is called and if successful the mount table entry is marked as valid and the fs pointer installed.

The devname field contains the name of the device that this filesystem is to use. This may match an entry in the device table (see later) or may be a string that is specific to the filesystem if it has its own internal device drivers.

### Chapter 16. Mount Table

The data field is a private data value. This may be installed either statically when the table entry is defined, or may be installed during the mount() operation.

The *valid* field indicates whether this mount point has actually been mounted successfully. Entries with a false *valid* field are ignored when searching for a name match.

The fs field is installed after a successful mount () operation to point to the implementing filesystem.

The *root* field contains a directory pointer value that the filesystem can interpret as the root of its directory tree. This is passed as the *dir* argument of filesystem functions that operate on rooted filenames. This field must be initialized by the filesystem's mount() function.

# Chapter 17. File Table

Once a file has been opened it is represented by an open file object. These are allocated from an array of available file objects. User code accesses these open file objects via a second array of pointers which is indexed by small integer offsets. This gives the usual Unix file descriptor functionality, complete with the various duplication mechanisms.

A file table entry has the following structure:

```
struct CYG_FILE_TAG
   cyg_uint32
                             f_flag; /* file state
                                         /* use count
   cyg_uint16
                              f_ucount;
   cyg_uint16
                              f_type; /* descriptor type
   cyg_uint32
                              f_syncmode;
                                             /* synchronization protocol
   struct CYG_FILEOPS_TAG
                                              /* file operations
                              *f_ops;
                                   /* current offset
                     f_offset;
   CYG ADDRWORD
                       f data; /* file or socket
   CYG ADDRWORD
                                              /* extra type specific ops
                              f xops;
                               *f_mte;
                                              /* mount table entry
   cyg_mtab_entry
};
```

The  $f_flag$  field contains some FILEIO control bits and some bits propagated from the flags argument of the open() call (defined by CYG\_FILE\_MODE\_MASK).

The  $f\_ucount$  field contains a use count that controls when a file will be closed. Each duplicate in the file descriptor array counts for one reference here. It is also incremented around each I/O operation to ensure that the file cannot be closed while it has current I/O operations.

The  $f\_type$  field indicates the type of the underlying file object. Some of the possible values here are CYG\_FILE\_TYPE\_FILE, CYG\_FILE\_TYPE\_SOCKET or CYG\_FILE\_TYPE\_DEVICE.

The f\_syncmode field is copied from the syncmode field of the implementing filesystem. Its use is described in Chapter 19.

The  $f\_offset$  field records the current file position. It is the responsibility of the file operation functions to keep this field up to date.

The  $f\_data$  field contains private data placed here by the underlying filesystem. Normally this will be a pointer to, or handle on, the filesystem object that implements this file.

The  $f\_xops$  field contains a pointer to any extra type specific operation functions. For example, the socket I/O system installs a pointer to a table of functions that implement the standard socket operations.

The f\_mte field contains a pointer to the parent mount table entry for this file. It is used mainly to implement the synchronization protocol. This may contain a pointer to some other data structure in file objects not derived from a filesystem.

The  $f_{ops}$  field contains a pointer to a table of file I/O operations. This has the following structure:

```
struct CYG_FILEOPS_TAG
{
```

149

```
int
           (*fo_lseek)
                       (struct CYG_FILE_TAG *fp, off_t *pos, int whence );
     int (*fo_ioctl) (struct CYG_FILE_TAG *fp, CYG_ADDRWORD com,
                       CYG ADDRWORD data);
     (*fo_fsync) (struct CYG_FILE_TAG *fp, int mode );
     int
     int (*fo close) (struct CYG FILE TAG *fp);
           (*fo fstat) (struct CYG FILE TAG *fp, struct stat *buf );
     int.
           (*fo_getinfo) (struct CYG_FILE_TAG *fp, int key, char *buf, int len );
     int.
           (*fo_setinfo) (struct CYG_FILE_TAG *fp, int key, char *buf, int len );
     int
};
```

It should be obvious from the names of most of these functions what their responsibilities are. The fo\_getinfo() and fo\_setinfo() function pointers, like their counterparts in the filesystem structure, implement minor control and info functions such as fpathconf().

The second argument to the fo\_read() and fo\_write() function pointers is a pointer to a UIO structure:

```
struct CYG_UIO_TAG
{
   struct CYG_IOVEC_TAG *uio_iov; /* pointer to array of iovecs */
                       uio iovcnt; /* number of iovecs in array */
                uio_offset; /* offset into file this uio corresponds to */
   off t
                uio_resid; /* residual i/o count */
   ssize_t
   enum cyg_uio_seg uio_segflg; /* see above */
                                      /* see above */
   enum cyg_uio_rw
                       uio_rw;
};
struct CYG_IOVEC_TAG
                                     /* Base address. */
                  *iov_base;
   void
   ssize_t
                  iov_len;
                                      /* Length. */
};
```

This structure encapsulates the parameters of any data transfer operation. It provides support for scatter/gather operations and records the progress of any data transfer. It is also compatible with the I/O operations of any BSD-derived network stacks and filesystems.

When a file is opened (or a file object created by some other means, such as socket() or accept()) it is the responsibility of the filesystem open operation to initialize all the fields of the object except the  $f\_ucount$ ,  $f\_syncmode$  and  $f\_mte$  fields. Since the  $f\_flag$  field will already contain bits belonging to the FILEIO infrastructure, any changes to it must be made with the appropriate logical operations.

# **Chapter 18. Directories**

Filesystem operations all take a directory pointer as one of their arguments. A directory pointer is an opaque handle managed by the filesystem. It should encapsulate a reference to a specific directory within the filesystem. For example, it may be a pointer to the data structure that represents that directory (such as an inode), or a pointer to a pathname for the directory.

The chdir() filesystem function pointer has two modes of use. When passed a pointer in the  $dir_out$  argument, it should locate the named directory and place a directory pointer there. If the  $dir_out$  argument is NULL then the dir argument is a previously generated directory pointer that can now be disposed of. When the infrastructure is implementing the chdir() function it makes two calls to filesystem chdir() functions. The first is to get a directory pointer for the new current directory. If this succeeds the second is to dispose of the old current directory pointer.

The opendir() function is used to open a directory for reading. This results in an open file object that can be read to return a sequence of struct dirent objects. The only operations that are allowed on this file are read, lseek and close. Each read operation on this file should return a single struct dirent object. When the end of the directory is reached, zero should be returned. The only seek operation allowed is a rewind to the start of the directory, by supplying an offset of zero and a whence specifier of SEEK SET.

Most of these considerations are invisible to clients of a filesystem since they will access directories via the POSIX opendir(), readdir() and closedir() functions.

Support for the <code>getcwd()</code> function is provided by three mechanisms. The first is to use the <code>FS\_INFO\_GETCWD</code> getinfo key on the filesystem to use any internal support that it has for this. If that fails it falls back on one of the two other mechanisms. If <code>CYGPKG\_IO\_FILEIO\_TRACK\_CWD</code> is set then the current directory is tracked textually in <code>chdir()</code> and the result of that is reported in <code>getcwd()</code>. Otherwise an attempt is made to traverse the directory tree to its root using "..." entries.

This last option is complicated and expensive, and relies on the filesystem supporting "." and ".." entries. This is not always the case, particularly if the filesystem has been ported from a non-UNIX-compatible source. Tracking the pathname textually will usually work, but might not produce optimum results when symbolic links are being used.

# **Chapter 19. Synchronization**

The FILEIO infrastructure provides a synchronization mechanism for controlling concurrent access to filesystems. This allows existing filesystems to be ported to eCos, even if they do not have their own synchronization mechanisms. It also allows new filesystems to be implemented easily without having to consider the synchronization issues.

The infrastructure maintains a mutex for each entry in each of the main tables: filesystem table, mount table and file table. For each class of operation each of these mutexes may be locked before the corresponding filesystem operation is invoked.

The synchronization protocol required by a filesystem is described by the *syncmode* field of the filesystem table entry. This is a combination of the following flags:

```
CYG_SYNCMODE_FILE_FILESYSTEM
```

Lock the filesystem table entry mutex during all filesystem level operations.

```
CYG_SYNCMODE_FILE_MOUNTPOINT
```

Lock the mount table entry mutex during all filesystem level operations.

```
CYG_SYNCMODE_IO_FILE
```

Lock the file table entry mutex during all I/O operations.

```
CYG_SYNCMODE_IO_FILESYSTEM
```

Lock the filesystem table entry mutex during all I/O operations.

```
CYG_SYNCMODE_IO_MOUNTPOINT
```

Lock the mount table entry mutex during all I/O operations.

```
CYG_SYNCMODE_SOCK_FILE
```

Lock the file table entry mutex during all socket operations.

```
CYG_SYNCMODE_SOCK_NETSTACK
```

Lock the network stack table entry mutex during all socket operations.

```
CYG_SYNCMODE_NONE
```

Perform no locking at all during any operations.

The value of the *syncmode* field in the filesystem table entry will be copied by the infrastructure to the open file object after a successful open() operation.

Chapter 19. Synchronization

# **Chapter 20. Initialization and Mounting**

As mentioned previously, mount table entries can be sourced from two places. Static entries may be defined by using the MTAB\_ENTRY() macro. Such entries will be automatically mounted on system startup. For each entry in the mount table that has a non-null name field the filesystem table is searched for a match with the fsname field. If a match is found the filesystem's mount entry is called and if successful the mount table entry marked valid and the fs field initialized. The mount() function is responsible for initializing the root field.

The size of the mount table is defined by the configuration value CYGNUM\_FILEIO\_MTAB\_MAX. Any entries that have not been statically defined are available for use by dynamic mounts.

A filesystem may be mounted dynamically by calling mount (). This function has the following prototype:

The devname argument identifies a device that will be used by this filesystem and will be assigned to the devname field of the mount table entry.

The dir argument is the mount point name, it will be assigned to the name field of the mount table entry.

The fsname argument is the name of the implementing filesystem, it will be assigned to the fsname entry of the mount table entry.

The process of mounting a filesystem dynamically is as follows. First a search is made of the mount table for an entry with a NULL name field to be used for the new mount point. The filesystem table is then searched for an entry whose name matches <code>fsname</code>. If this is successful then the mount table entry is initialized and the filesystem's mount () operation called. If this is successful, the mount table entry is marked valid and the <code>fs</code> field initialized.

Unmounting a filesystem is done by the umount() function. This can unmount filesystems whether they were mounted statically or dynamically.

The umount () function has the following prototype:

```
int umount( const char *name );
```

The mount table is searched for a match between the *name* argument and the entry *name* field. When a match is found the filesystem's umount() operation is called and if successful, the mount table entry is invalidated by setting its *valid* field false and the *name* field to NULL.

Chapter 20. Initialization and Mounting

# Chapter 21. Sockets

If a network stack is present, then the FILEIO infrastructure also provides access to the standard BSD socket calls.

The netstack table contains entries which describe the network protocol stacks that are in the system image. Each resident stack should export an entry to this table using the NSTAB\_ENTRY() macro.

Each table entry has the following structure:

```
struct cyg_nstab_entry
                                        // true if stack initialized
    cyg_bool
                        valid;
   cyq_uint32
                        syncmode;
                                        // synchronization protocol
                                        // stack name
   char
                        *name;
   char
                        *devname;
                                        // hardware device name
   CYG_ADDRWORD
                        data;
                                        // private data value
            (*init)( cyg_nstab_entry *nste );
            (*socket)( cyg_nstab_entry *nste, int domain, int type,
         int protocol, cyg_file *file );
};
```

This table is analogous to a combination of the filesystem and mount tables.

The <code>valid</code> field is set true if the stack's <code>init()</code> function returned successfully and the <code>syncmode</code> field contains the <code>CYG\_SYNCMODE\_SOCK\_\*</code> bits described above.

The name field contains the name of the protocol stack.

The *devname* field names the device that the stack is using. This may reference a device under "/dev", or may be a name that is only meaningful to the stack itself.

The init() function pointer is called during system initialization to start the protocol stack running. If it returns non-zero the *valid* field is set false and the stack will be ignored subsequently.

The <code>socket()</code> function is called to attempt to create a socket in the stack. When the <code>socket()</code> API function is called the netstack table is scanned and for each valid entry the <code>socket()</code> function pointer is called. If this returns non-zero then the scan continues to the next valid stack, or terminates with an error if the end of the table is reached.

The result of a successful socket call is an initialized file object with the  $f\_xops$  field pointing to the following structure:

It should be obvious from the names of these functions which API calls they provide support for. The <code>getname()</code> function pointer provides support for both <code>getsockname()</code> and <code>getpeername()</code> while the <code>sendmsg()</code> and <code>recvmsg()</code> function pointers provide support for <code>send()</code>, <code>sendto()</code>, <code>sendmsg()</code>, <code>recv()</code>, <code>recvfrom()</code> and <code>recvmsg()</code> as appropriate.

# **Chapter 22. Select**

The infrastructure provides support for implementing a select mechanism. This is modeled on the mechanism in the BSD kernel, but has been modified to make it implementation independent.

The main part of the mechanism is the select() API call. This processes its arguments and calls the fo\_select() function pointer on all file objects referenced by the file descriptor sets passed to it. If the same descriptor appears in more than one descriptor set, the fo\_select() function will be called separately for each appearance.

The which argument of the fo\_select() function will either be CYG\_FREAD to test for read conditions, CYG\_FWRITE to test for write conditions or zero to test for exceptions. For each of these options the function should test whether the condition is satisfied and if so return true. If it is not satisfied then it should call cyg\_selrecord() with the info argument that was passed to the function and a pointer to a cyg\_selinfo structure.

The cyg\_selinfo structure is used to record information about current select operations. Any object that needs to support select must contain an instance of this structure. Separate cyg\_selinfo structures should be kept for each of the options that the object can select on - read, write or exception.

If none of the file objects report that the select condition is satisfied, then the select() API function puts the calling thread to sleep waiting either for a condition to become satisfied, or for the optional timeout to expire.

A selectable object must have some asynchronous activity that may cause a select condition to become true - either via interrupts or the activities of other threads. Whenever a selectable condition is satisfied, the object should call cyg\_selwakeup() with a pointer to the appropriate cyg\_selinfo structure. If the thread is still waiting, this will cause it to wake up and repeat its poll of the file descriptors. This time around, the object that caused the wakeup should indicate that the select condition is satisfied, and the select() API call will return.

Note that select() does not exhibit real time behaviour: the iterative poll of the descriptors, and the wakeup mechanism mitigate against this. If real time response to device or socket I/O is required then separate threads should be devoted to each device of interest and should use blocking calls to wait for a condition to become ready.

# **Chapter 23. Devices**

Devices are accessed by means of a pseudo-filesystem, "devfs", that is mounted on "/dev". Open operations are translated into calls to  $cyg_io_lookup()$  and if successful result in a file object whose  $f_ops$  functions translate filesystem API functions into calls into the device API.

# Chapter 24. Writing a New Filesystem

// Directory operations

To create a new filesystem it is necessary to define the fstab entry and the file IO operations. The easiest way to do this is to copy an existing filesystem: either the test filesystem in the FILEIO package, or the RAM or ROM filesystem packages.

To make this clearer, the following is a brief tour of the FILEIO relevant parts of the RAM filesystem.

First, it is necessary to provide forward definitions of the functions that constitute the filesystem interface:

```
// Forward definitions
// Filesystem operations
static int ramfs_mount
                         ( cyg_fstab_entry *fste, cyg_mtab_entry *mte );
static int ramfs umount
                         ( cyg_mtab_entry *mte );
static int ramfs_open
                         ( cyg_mtab_entry *mte, cyg_dir dir, const char *name,
                            int mode, cyg_file *fte );
static int ramfs_unlink
                         ( cyg_mtab_entry *mte, cyg_dir dir, const char *name );
static int ramfs_mkdir
                         ( cyg_mtab_entry *mte, cyg_dir dir, const char *name );
static int ramfs_rmdir
                         ( cyg_mtab_entry *mte, cyg_dir dir, const char *name );
static int ramfs_rename
                         ( cyg_mtab_entry *mte, cyg_dir dir1, const char *name1,
                            cyg_dir dir2, const char *name2 );
static int ramfs_link
                         ( cyg_mtab_entry *mte, cyg_dir dir1, const char *name1,
                            cyg_dir dir2, const char *name2, int type );
                         ( cyg_mtab_entry *mte, cyg_dir dir, const char *name,
static int ramfs_opendir
                            cyg_file *fte );
static int ramfs_chdir
                         ( cyg_mtab_entry *mte, cyg_dir dir, const char *name,
                            cyg_dir *dir_out );
                         ( cyg_mtab_entry *mte, cyg_dir dir, const char *name,
static int ramfs_stat
                            struct stat *buf);
static int ramfs_getinfo ( cyg_mtab_entry *mte, cyg_dir dir, const char *name,
                            int key, void *buf, int len );
static int ramfs_setinfo ( cyg_mtab_entry *mte, cyg_dir dir, const char *name,
                            int key, void *buf, int len );
// File operations
static int ramfs fo read
                             (struct CYG_FILE_TAG *fp, struct CYG_UIO_TAG *uio);
static int ramfs_fo_write
                             (struct CYG_FILE_TAG *fp, struct CYG_UIO_TAG *uio);
static int ramfs_fo_lseek
                             (struct CYG_FILE_TAG *fp, off_t *pos, int whence );
static int ramfs_fo_ioctl
                             (struct CYG_FILE_TAG *fp, CYG_ADDRWORD com,
                               CYG_ADDRWORD data);
                             (struct CYG_FILE_TAG *fp, int mode );
static int ramfs_fo_fsync
static int ramfs_fo_close
                             (struct CYG_FILE_TAG *fp);
static int ramfs_fo_fstat
                             (struct CYG_FILE_TAG *fp, struct stat *buf );
static int ramfs_fo_getinfo
                             (struct CYG_FILE_TAG *fp, int key, void *buf, int len );
static int ramfs_fo_setinfo
                             (struct CYG_FILE_TAG *fp, int key, void *buf, int len );
```

```
static int ramfs_fo_dirread (struct CYG_FILE_TAG *fp, struct CYG_UIO_TAG *uio); static int ramfs_fo_dirlseek (struct CYG_FILE_TAG *fp, off_t *pos, int whence );
```

We define all of the fstab entries and all of the file IO operations. We also define alternatives for the  $fo\_read$  and  $fo\_lseek$  file IO operations.

We can now define the filesystem table entry. There is a macro, FSTAB\_ENTRY to do this:

```
// Filesystem table entries
// -----
// Fstab entry.
// This defines the entry in the filesystem table.
// For simplicity we use _FILESYSTEM synchronization for all accesses since
// we should never block in any filesystem operations.
FSTAB_ENTRY( ramfs_fste, "ramfs", 0,
          CYG_SYNCMODE_FILE_FILESYSTEM | CYG_SYNCMODE_IO_FILESYSTEM,
          ramfs_mount,
          ramfs_umount,
          ramfs_open,
          ramfs unlink,
          ramfs_mkdir,
          ramfs_rmdir,
          ramfs_rename,
          ramfs_link,
          ramfs_opendir,
          ramfs_chdir,
          ramfs_stat,
          ramfs_getinfo,
          ramfs_setinfo);
```

The first argument to this macro gives the fstab entry a name, the remainder are initializers for the field of the structure.

We must also define the file operations table that is installed in all open file table entries:

};

These all point to functions supplied by the filesystem except the <code>fo\_select</code> field which is filled with a pointer to <code>cyg\_fileio\_seltrue()</code>. This is provided by the FILEIO package and is a select function that always returns true to all operations.

Finally, we need to define a set of file operations for use when reading directories. This table only defines the fo\_read and fo\_lseek operations. The rest are filled with stub functions supplied by the FILEIO package that just return an error code.

```
// -----
// Directory file operations.
// This set of operations are used for open directories. Most entries
// point to error-returning stub functions. Only the read, lseek and
// close entries are functional.
static cyg_fileops ramfs_dirops =
   ramfs fo dirread,
   (cyg_fileop_write *)cyg_fileio_enosys,
   ramfs_fo_dirlseek,
   (cyg_fileop_ioctl *)cyg_fileio_enosys,
   cyg_fileio_seltrue,
   (cyq_fileop_fsync *)cyq_fileio_enosys,
   ramfs_fo_close,
   (cyg_fileop_fstat *)cyg_fileio_enosys,
   (cyg_fileop_getinfo *)cyg_fileio_enosys,
   (cyg_fileop_setinfo *)cyg_fileio_enosys
};
```

If the filesystem wants to have an instance automatically mounted on system startup, it must also define a mount table entry. This is done with the MTAB\_ENTRY macro. This is an example from the test filesystem of how this is used:

The first argument provides a name for the table entry. The following arguments provide initialization for the name, fsname, devname and data fields respectively.

These definitions are adequate to let the new filesystem interact with the FILEIO package. The new filesystem now needs to be fleshed out with implementations of the functions defined above. Obviously, the exact form this takes will depend on what the filesystem is intended to do. Take a look at the RAM and ROM filesystems for examples of how this has been done.

Chapter 24. Writing a New Filesystem

# **VI. PCI Library**

# Chapter 25. The eCos PCI Library

The PCI library is an optional part of eCos, and is only applicable to some platforms.

# **PCI Library**

The eCos PCI library provides the following functionality:

- 1. Scan the PCI bus for specific devices or devices of a certain class.
- 2. Read and change generic PCI information.
- 3. Read and change device-specific PCI information.
- 4. Allocate PCI memory and IO space to devices.
- 5. Translate a device's PCI interrupts to equivalent HAL vectors.

Example code fragments are from the pcil test (see io/pci/<release>/tests/pcil.c).

All of the functions described below are declared in the header file <cyg/io/pci.h> which all clients of the PCI library should include.

#### **PCI Overview**

The PCI bus supports several address spaces: memory, IO, and configuration. All PCI devices must support mandatory configuration space registers. Some devices may also present IO mapped and/or memory mapped resources. Before devices on the bus can be used, they must be configured. Basically, configuration will assign PCI IO and/or memory address ranges to each device and then enable that device. All PCI devices have a unique address in configuration space. This address is comprised of a bus number, a device number, and a function number. Special devices called bridges are used to connect two PCI busses together. The PCI standard supports up to 255 busses with each bus having up to 32 devices and each device having up to 8 functions.

The environment in which a platform operates will dictate if and how eCos should configure devices on the PCI bus. If the platform acts as a host on a single PCI bus, then devices may be configured individually from the relevant device driver. If the platform is not the primary host, such as a PCI card plugged into a PC, configuration of PCI devices may be left to the PC BIOS. If PCI-PCI bridges are involved, configuration of all devices is best done all at once early in the boot process. This is because all devices on the secondary side of a bridge must be evaluated for their IO and memory space requirements before the bridge can be configured.

# Initializing the bus

The PCI bus needs to be initialized before it can be used. This only needs to be done once - some HALs may do it as part of the platform initialization procedure, other HALs may leave it to the application or device drivers to do it. The following function will do the initialization only once, so it's safe to call from multiple drivers:

```
void cyg_pci_init( void );
```

# Scanning for devices

After the bus has been initialized, it is possible to scan it for devices. This is done using the function:

It will scan the bus for devices starting at *cur\_devid*. If a device is found, its devid is stored in *next\_devid* and the function returns true.

The pcil test's outer loop looks like:

What happens is that the bus gets initialized and a scan is started. CYG\_PCI\_NULL\_DEVID causes cyg\_pci\_find\_next() to restart its scan. If the bus does not contain any devices, the first call to cyg\_pci\_find\_next() will return false.

If the call returns true, a loop is entered where the found devid is used. After devid processing has completed, the next device on the bus is searched for; <code>cyg\_pci\_find\_next()</code> continues its scan from the current devid. The loop terminates when no more devices are found on the bus.

This is the generic way of scanning the bus, enumerating all the devices on the bus. But if the application is looking for a device of a given device class (e.g., a SCSI controller), or a specific vendor device, these functions simplify the task a bit:

They work just like <code>cyg\_pci\_find\_next()</code>, but only return true when the dev\_class or vendor/device qualifiers match those of a device on the bus. The devid serves as both an input and an output operand: the scan starts at the given device, and if a device is found devid is updated with the value for the found device.

The <cyg/io/pci\_cfg.h> header file (included by pci.h) contains definitions for PCI class, vendor and device codes which can be used as arguments to the find functions. The list of vendor and device codes is not complete: add new codes as necessary. If possible also register the codes at the PCI Code List (http://www.yourvote.com/pci) (http://www.yourvote.com/pci) which is where the eCos definitions are generated from.

# Generic config information

When a valid device ID (devid) is found using one of the above functions, the associated device can be queried and controlled using the functions:

```
cyg_pci_device *dev_info );
```

The cyg\_pci\_device structure (defined in pci.h) primarily holds information as described by the PCI specification [1]. The pcil test prints out some of this information:

The command register can also be written to, controlling (among other things) whether the device responds to IO and memory access from the bus.

# Specific config information

The above functions only allow access to generic PCI config registers. A device can have extra config registers not specified by the PCI specification. These can be accessed with these functions:

The write functions should only be used for device-specific config registers since using them on generic registers may invalidate the contents of a previously fetched cyg\_pci\_device structure.

# **Allocating memory**

A PCI device ignores all IO and memory access from the PCI bus until it has been activated. Activation cannot happen until after device configuration. Configuration means telling the device where it should map its IO and memory resources. This is done with one of the following functions::

```
cyg_bool cyg_pci_configure_device( cyg_pci_device *dev_info );
cyq_bool cyg_pci_configure_bus( cyg_uint8 bus, cyg_uint8 *next_bus );
```

The cyg\_pci\_configure\_device handles all IO and memory regions that need configuration on non-bridge devices. On platforms with multiple busses connected by bridges, the cyg\_pci\_configure\_bus function should be used. It will recursively configure all devices on the given bus and all subordinate busses. cyg\_pci\_configure\_bus will use cyg\_pci\_configure\_device to configure individual non-bridge devices.

Each region is represented in the PCI device's config space by BARs (Base Address Registers) and is handled individually according to type using these functions:

The memory bases (in two distinct address spaces) are increased as memory regions are allocated to devices. Allocation will fail (the function returns false) if the base exceeds the limits of the address space (IO is 1MB, memory is 2^32 or 2^64 bytes).

These functions can also be called directly by the application/driver if necessary, but this should not be necessary.

The bases are initialized with default values provided by the HAL. It is possible for an application to override these using the following functions:

```
void cyg_pci_set_memory_base( CYG_PCI_ADDRESS64 base );
void cyg_pci_set_io_base( CYG_PCI_ADDRESS32 base );
```

When a device has been configured, the cyg\_pci\_device structure will contain the physical address in the CPU's address space where the device's memory regions can be accessed.

This information is provided in base\_map[] - there is a 32 bit word for each of the device's BARs. For 32 bit PCI memory regions, each 32 bit word will be an actual pointer that can be used immediately by the driver: the memory space will normally be linearly addressable by the CPU.

However, for 64 bit PCI memory regions, some (or all) of the region may be outside of the CPUs address space. In this case the driver will need to know how to access the region in segments. This functionality may be adopted by the eCos HAL if deemed useful in the future. The 2GB available on many systems should suffice though.

# Interrupts

A device may generate interrupts. The HAL vector associated with a given device on the bus is platform specific. This function allows a driver to find the actual interrupt vector for a given device:

If the function returns false, no interrupts will be generated by the device. If it returns true, the CYG\_ADDRWORD pointed to by vec is updated with the HAL interrupt vector the device will be using. This is how the function is used in the pcil test:

```
if (cyg_pci_translate_interrupt(&dev_info, &irq))
    diag_printf(" Wired to HAL vector %d\n", irq);
else
    diag_printf(" Does not generate interrupts.\n");
```

The application/drive should attach an interrupt handler to a device's interrupt before activating the device.

### **Activating a device**

When the device has been allocated memory space it can be activated. This is not done by the library since a driver may have to initialize more state on the device before it can be safely activated.

Activating the device is done by enabling flags in its command word. As an example, see the poil test which can be configured to enable the devices it finds. This allows these to be accessed from GDB (if a breakpoint is set on cyg\_test\_exit):

**Note:** The best way to activate a device is actually through <code>cyg\_pci\_set\_device\_info()</code>, but in this particular case the <code>cyg\_pci\_device</code> structure contents from before the activation is required for printout further down in the code.

#### Links

See these links for more information about PCI:

- 1. http://www.pcisig.com/ information on the PCI specifications
- 2. http://www.yourvote.com/pci/ list of vendor and device IDs
- 3. http://www.picmg.org/ PCI Industrial Computer Manufacturers Group

# **PCI Library reference**

This document defines the PCI Support Library for eCos.

The PCI support library provides a set of routines for accessing the PCI bus configuration space in a portable manner. This is provided by two APIs. The high level API is used by device drivers, or other code, to access the PCI configuration space portably. The low level API is used by the PCI library itself to access the hardware in a platform-specific manner, and may also be used by device drivers to access the PCI configuration space directly.

Underlying the low-level API is HAL support for the basic configuration space operations. These should not generally be used by any code other than the PCI library, and are present in the HAL to allow low level initialization of the PCI bus and devices to take place if necessary.

# **PCI Library API**

The PCI library provides the following routines and types for accessing the PCI configuration space.

The API for the PCI library is found in the header file <cyg/io/pci.h>.

#### **Definitions**

The header file contains definitions for the common configuration structure offsets and specimen values for device, vendor and class code.

# Types and data structures

The following types are defined:

```
typedef CYG_WORD32 cyg_pci_device_id;
```

This is comprised of the bus number, device number and functional unit numbers packed into a single word. The macro CYG\_PCI\_DEV\_MAKE\_ID(), in conjunction with the CYG\_PCI\_DEV\_MAKE\_DEVFN() macro, may be used to construct a device id from the bus, device and functional unit numbers. Similarly the macros CYG\_PCI\_DEV\_GET\_BUS(), CYG\_PCI\_DEV\_GET\_DEVFN(), CYG\_PCI\_DEV\_GET\_DEV(), and CYG\_PCI\_DEV\_GET\_FN() may be used to extract the constituent parts of a device id. It should not be necessary to use these macros under normal circumstances. The following code fragment demonstrates how these macros may be used:

This structure is used to contain data read from a PCI device's configuration header by cyg\_pci\_get\_device\_info(). It is also used to record the resource allocations made to the device.

```
typedef CYG_WORD64 CYG_PCI_ADDRESS64;
typedef CYG_WORD32 CYG_PCI_ADDRESS32;
```

Pointers in the PCI address space are 32 bit (IO space) or 32/64 bit (memory space). In most platform and device configurations all of PCI memory will be linearly addressable using only 32 bit pointers as read from base\_map[].

The 64 bit type is used to allow handling 64 bit devices in the future, should it be necessary, without changing the library's API.

#### **Functions**

```
void cyg_pci_init(void);
```

Initialize the PCI library and establish contact with the hardware. This function is idempotent and can be called either by all drivers in the system, or just from an application initialization function.

Searches the PCI bus configuration space for a device with the given <code>vendor</code> and <code>device</code> ids. The search starts at the device pointed to by <code>devid</code>, or at the first slot if it contains <code>CYG\_PCI\_NULL\_DEVID</code>. \*devid will be updated with the ID of the next device found. Returns <code>true</code> if one is found and <code>false</code> if not.

Searches the PCI bus configuration space for a device with the given dev\_class class code. The search starts at the device pointed to by devid, or at the first slot if it contains CYG\_PCI\_NULL\_DEVID.

\*devid will be updated with the ID of the next device found. Returns true if one is found and false if not.

Searches the PCI configuration space for the next valid device after <code>cur\_devid</code>. If <code>cur\_devid</code> is given the value <code>CYG\_PCI\_NULL\_DEVID</code>, then the search starts at the first slot. It is permitted for <code>next\_devid</code> to point to <code>cur\_devid</code>. Returns <code>true</code> if another device is found and <code>false</code> if not.

Searches the PCI bus configuration space for a device whose properties match those required by the caller supplied <code>cyg\_pci\_match\_func</code>. The search starts at the device pointed to by <code>devid</code>, or at the first slot if it contains <code>cyg\_pci\_null\_devid</code> will be updated with the ID of the next device found. This function returns <code>true</code> if a matching device is found and <code>false</code> if not.

The match\_func has a type declared as:

The *vendor*, *device*, and *class* are from the device configuration space. The *user\_data* is the callback data passed to cyg\_pci\_find\_matching.

This function gets the PCI configuration information for the device indicated in *devid*. The common fields of the cyg\_pci\_device structure, and the appropriate fields of the relevant header union member are filled in from the device's configuration space. If the device has not been enabled, then this function will also fetch the size and type information from the base address registers and place it in the base\_size[] array.

This function sets the PCI configuration information for the device indicated in *devid*. Only the configuration space registers that are writable are actually written. Once all the fields have been written, the device info will be read back into \*dev info, so that it reflects the true state of the hardware.

These functions read registers of the appropriate size from the configuration space of the given device. They should mainly be used to access registers that are device specific. General PCI registers are best accessed through cyg\_pci\_get\_device\_info().

These functions write registers of the appropriate size to the configuration space of the given device. They should mainly be used to access registers that are device specific. General PCI registers are best accessed through cyg\_pci\_get\_device\_info(). Writing the general registers this way may render the contents of a cyg\_pci\_device structure invalid.

#### Resource allocation

These routines allocate memory and I/O space to PCI devices.

```
cyg_bool cyg_pci_configure_device( cyg_pci_device *dev_info )
```

Allocate memory and IO space to all base address registers using the current memory and IO base addresses in the library. The allocated base addresses, translated into directly usable values, will be put into the matching base\_map[] entries in \*dev\_info. If \*dev\_info does not contain valid base\_size[] entries, then the result

is false. This function will also call <code>cyg\_pci\_translate\_interrupt()</code> to put the interrupt vector into the HAL vector entry.

```
cyg_bool cyg_pci_configure_bus( cyg_uint8 bus, cyg_uint8 *next_bus )
```

Allocate memory and IO space to all base address registers on all devices on the given bus and all subordinate busses. If a PCI-PCI bridge is found on <code>bus</code>, this function will call itself recursively in order to configure the bus on the other side of the bridge. Because of the nature of bridge devices, all devices on the secondary side of a bridge must be allocated memory and IO space before the memory and IO windows on the bridge device can be properly configured. The <code>next\_bus</code> argument points to the bus number to assign to the next subordinate bus found. The number will be incremented as new busses are discovered. If successful, <code>true</code> is returned. Otherwise, <code>false</code> is returned.

Translate the device's PCI interrupt (INTA#-INTD#) to the associated HAL vector. This may also depend on which slot the device occupies. If the device may generate interrupts, the translated vector number will be stored in vec and the result is true. Otherwise the result is false.

These routines allocate memory or I/O space to the base address register indicated by bar. The base address in \*base will be correctly aligned and the address of the next free location will be written back into it if the allocation succeeds. If the base address register is of the wrong type for this allocation, or dev\_info does not contain valid base\_size[] entries, the result is false. These functions allow a device driver to set up its own mappings if it wants. Most devices should probably use cyg\_pci\_configure\_device().

```
void cyg_pci_set_memory_base( CYG_PCI_ADDRESS64 base );
void cyg_pci_set_io_base( CYG_PCI_ADDRESS32 base );
```

These routines set the base addresses for memory and I/O mappings to be used by the memory allocation routines. Normally these base addresses will be set to default values based on the platform. These routines allow these to be changed by application code if necessary.

# **PCI Library Hardware API**

This API is used by the PCI library to access the PCI bus configuration space. Although it should not normally be necessary, this API may also be used by device driver or application code to perform PCI bus operations not supported by the PCI library.

```
void cyg_pcihw_init(void);
```

Initialize the PCI hardware so that the configuration space may be accessed.

```
void cyg_pcihw_read_config_uint8( cyg_uint8 bus,
```

These functions read a register of the appropriate size from the PCI configuration space at an address composed from the bus, devfn and offset arguments.

These functions write a register of the appropriate size to the PCI configuration space at an address composed from the bus, devfn and offset arguments.

This function interrogates the device and determines which HAL interrupt vector it is connected to.

### **HAL PCI support**

HAL support consists of a set of C macros that provide the implementation of the low level PCI API.

```
HAL_PCI_INIT()
```

Initialize the PCI bus.

```
HAL_PCI_READ_UINT8( bus, devfn, offset, val )
HAL_PCI_READ_UINT16( bus, devfn, offset, val )
HAL_PCI_READ_UINT32( bus, devfn, offset, val )
```

Read a value from the PCI configuration space of the appropriate size at an address composed from the bus, devfn and offset.

```
HAL_PCI_WRITE_UINT8( bus, devfn, offset, val )
HAL_PCI_WRITE_UINT16( bus, devfn, offset, val )
HAL_PCI_WRITE_UINT32( bus, devfn, offset, val )
```

Write a value to the PCI configuration space of the appropriate size at an address composed from the bus, devfn and offset.

```
HAL_PCI_TRANSLATE_INTERRUPT( bus, devfn, *vec, valid )
```

Translate the device's interrupt line into a HAL interrupt vector.

```
HAL_PCI_ALLOC_BASE_MEMORY
HAL_PCI_ALLOC_BASE_IO
```

These macros define the default base addresses used to initialize the memory and I/O allocation pointers.

```
HAL_PCI_PHYSICAL_MEMORY_BASE
HAL PCI PHYSICAL IO BASE
```

PCI memory and IO range do not always correspond directly to physical memory or IO addresses. Frequently the PCI address spaces are windowed into the processor's address range at some offset. These macros define offsets to be added to the PCI base addresses to translate PCI bus addresses into physical memory addresses that can be used to access the allocated memory or IO space.

**Note:** The chunk of PCI memory space directly addressable though the window by the CPU may be smaller than the amount of PCI memory actually provided. In that case drivers will have to access PCI memory space in segments. Doing this will be platform specific and is currently beyond the scope of the HAL.

```
HAL_PCI_IGNORE_DEVICE( bus, dev, fn )
```

This macro, if defined, may be used to limit the devices which are found by the bus scanning functions. This is sometimes necessary for devices which need special handling. If this macro evaluates to true, the given device will not be found by <code>cyg\_pci\_find\_next</code> or other bus scanning functions.

```
HAL_PCI_IGNORE_BAR( dev_info, bar_num )
```

This macro, if defined, may be used to limit which BARs are discovered and configured. This is sometimes necessary for platforms with limited PCI windows. If this macro evaluates to true, the given BAR will not be discovered by cyg\_pci\_get\_device\_info and therefore not configured by cyg\_pci\_configure\_device.

Chapter 25. The eCos PCI Library

# **VII. FLASH Library**

# Chapter 26. The eCos FLASH Library

The FLASH library is an optional part of eCos, and is only applicable to some platforms.

# **FLASH Library**

The eCos FLASH library provides the following functionality:

- 1. Identifying installed device of a FLASH family.
- 2. Read, erasing and writing to FLASH blocks.
- 3. Validating an address is within the FLASH.
- 4. Determining the number and size of FLASH blocks.

The library has a number of limitations:

- 1. Only one family of FLASH device may be supported at once.
- 2. Multiple devices of one family are supported, but they must be contiguous in memory.
- 3. The library is not thread or interrupt safe under some conditions.
- 4. The library currently does not use the eCos naming convention for its functions. This may change in the future but backward compatibility is likely to be kept.

All of the functions described below are declared in the header file <cyg/io/flash.h.h> which all users of the FLASH library should include.

# Initializing the FLASH library

The FLASH library needs to be initialized before other FLASH operations can be performed. This only needs to be done once. The following function will only do the initialization once so it's safe to call multiple times:

```
externC int flash_init( _printf *pf ); typedef int
_printf(const char *fmt, ...);
```

The parameter *pf* is a pointer to a function which is to be used for diagnostic output. Typically the function diag\_printf() will be passed. Normally this function is not used by the higher layer of the library unless CYGSEM\_IO\_FLASH\_CHATTER is enabled. Passing a *NULL* is not recommended, even when CYGSEM\_IO\_FLASH\_CHATTER is disabled. The lower layers of the library may unconditionally call this function, especially when errors occur, probably resulting in a more serious error/crash!.

# Retrieving information about the FLASH

The following four functions return information about the FLASH.

```
externC int flash_get_block_info(int *block_size, int *blocks);
externC int flash_get_limits(void *target, void **start, void **end);
```

```
externC int flash_verify_addr(void *target);
externC bool flash_code_overlaps(void *start, void *end);
```

The function flash\_get\_block\_info() returns the size and number of blocks. When the device has a mixture of block sizes, the size of the "normal" block will be returned. Please read the source code to determine exactly what this means. flash\_get\_limits() returns the lower and upper memory address the FLASH occupies. The target parameter is current unused. flash\_verify\_addr() tests if the target addresses is within the flash, returning FLASH\_ERR\_OK if so. Lastly, flash\_code\_overlaps() checks if the executing code is resident in the section of flash indicated by start and end. If this function returns true, erase and program operations within this range are very likely to cause the target to crash and burn horribly. Note the FLASH library does allow you to shoot yourself in the foot in this way.

# Reading from FLASH

There are two methods for reading from FLASH. The first is to use the following function.

```
externC int flash_read(void *flash_base, void *ram_base, int len, void **err_address);
```

flash\_base is where in the flash to read from. ram\_base indicates where the data read from flash should be placed into RAM. len is the number of bytes to be read from the FLASH and err\_address is used to return the location in FLASH that any error occurred while reading.

The second method is to simply memcpy() directly from the FLASH. This is not recommended since some types of device cannot be read in this way, eg NAND FLASH. Using the FLASH library function to read the FLASH will always work so making it easy to port code from one FLASH device to another.

# **Erasing areas of FLASH**

Blocks of FLASH can be erased using the following function:

```
externC int flash_erase(void *flash_base, int len, void **err_address);
```

flash\_base is where in the flash to erase from. len is the minimum number of bytes to erase in the FLASH and err\_address is used to return the location in FLASH that any error occurred while erasing. It should be noted that FLASH devices are block oriented when erasing. It is not possible to erase a few bytes within a block, the whole block will be erased. flash\_base may be anywhere within the first block to be erased and flash\_base+len maybe anywhere in the last block to be erased.

# **Programming the FLASH**

Programming of the flash is achieved using the following function.

```
externC int flash_program(void *flash_base, void *ram_base, int len, void **err_address);
```

flash\_base is where in the flash to program from. ram\_base indicates where the data to be programmed into FLASH should be read from in RAM. len is the number of bytes to be program into the FLASH and err\_address is used to return the location in FLASH that any error occurred while programming.

# Locking and unlocking blocks

Some flash devices have the ability to lock and unlock blocks. A locked block cannot be erased or programmed without it first being unlocked. For devices which support this feature and when CYGHWR\_IO\_FLASH\_BLOCK\_LOCKING is enabled then the following two functions are available:

```
externC int flash_lock(void *flash_base, int len, void **err_address);
externC int flash unlock(void *flash base, int len, void **err address);
```

#### Return values and errors

All the functions above, except flash\_code\_overlaps() return one of the following return values.

```
FLASH ERR OK
                         No error - operation complete
FLASH_ERR_INVALID
                         Invalid FLASH address
FLASH ERR ERASE
                        Error trying to erase
FLASH ERR LOCK
                       Error trying to lock/unlock
FLASH ERR PROGRAM
                       Error trying to program
FLASH_ERR_PROTOCOL
                        Generic error
FLASH_ERR_PROTECT
                        Device/region is write-protected
FLASH_ERR_NOT_INIT
                        FLASH info not yet initialized
FLASH_ERR_HWR
                        Hardware (configuration?) problem
FLASH_ERR_ERASE_SUSPEND Device is in erase suspend mode
FLASH_ERR_PROGRAM_SUSPEND Device is in program suspend mode
FLASH_ERR_DRV_VERIFY Driver failed to verify data
FLASH_ERR_DRV_TIMEOUT Driver timed out waiting for device
FLASH_ERR_DRV_WRONG_PART Driver does not support device
FLASH_ERR_LOW_VOLTAGE
                        Not enough juice to complete job
```

To turn an error code into a human readable string the following function can be used:

```
externC char *flash_errmsg(int err);
```

# Notes on using the FLASH library

The FLASH library evolved from the needs and environment of RedBoot rather than being a general purpose eCos component. This history explains some of the problems with the library.

The library is not thread safe. Multiple simultaneous calls to its library functions will likely fail and may cause a crash. It is the callers responsibility to use the necessary mutex's if needed.

FLASH devices cannot be read from when an erase or write operation is active. This means it is not possible to execute code from flash while an erase or write operation is active. It is possible to use the library when the executable image is resident in FLASH. The low level drivers are written such that the linker places the functions that actually manipulate the flash into RAM. However the library may not be interrupt safe. An interrupt must not cause execution of code that is resident in FLASH. This may be the image itself, or RedBoot. In some configurations of eCos, ^C on the serial port or debugging via Ethernet may cause an interrupt handler to call RedBoot. If RedBoot is resident in FLASH this will cause a crash. Similarly, if another thread invokes a virtual vector function to access RedBoot, eg to perform a diag\_printf() a crash could result.

#### Chapter 26. The eCos FLASH Library

Thus with a ROM based image or a ROM based Redboot it is recommended to disable interrupts while erasing or programming flash. Using both a ROMRAM or RAM images and a ROMRAM or RAM RedBoot are safe and there is no need to disable interrupts. Similarly,

### Danger, Will Robinson! Danger!

Unlike nearly every other aspect of embedded system programming, getting it wrong with FLASH devices can render your target system useless. Most targets have a boot loader in the FLASH. Without this boot loader the target will obviously not boot. So before starting to play with this library its worth investigating a few things. How do you recover your target if you delete the boot loader? Do you have the necessary JTAG cable? Or is specialist hardware needed? Is it even possible to recover the target boards or must it be thrown into the rubbish bin? How does killing the board affect your project schedule?

# **VIII. SPI Support**

### **Overview**

#### **Name**

Overview — eCos Support for SPI, the Serial Peripheral Interface

## **Description**

The Serial Peripheral Interface (SPI) is one of a number of serial bus technologies. It can be used to connect a processor to one or more peripheral chips, for example analog-to-digital convertors or real time clocks, using only a small number of pins and PCB tracks. The technology was originally developed by Motorola but is now also supported by other vendors.

A typical SPI system might look like this:

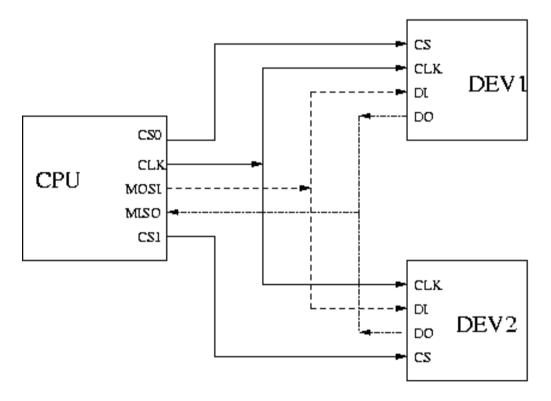

At the start of a data transfer the master cpu asserts one of the chip select signals and then generates a clock signal. During each clock tick the cpu will output one bit on its master-out-slave-in line and read one bit on the master-in-slave-out line. Each device is connected to the clock line, the two data lines, and has its own chip select. If a device's chip select is not asserted then it will ignore any incoming data and will tristate its output. If a device's chip select is asserted then during each clock tick it will read one bit of data on its input pin and output one bit on its output pin.

The net effect is that the cpu can write an arbitrary amount of data to one of the attached devices at a time, and simultaneously read the same amount of data. Some devices are inherently uni-directional. For example an LED

unit would only accept data from the cpu: it will not send anything meaningful back; the cpu will still sample its input every clock tick, but this should be discarded.

A useful feature of SPI is that there is no flow control from the device back to the cpu. If the cpu tries to communicate with a device that is not currently present, for example an MMC socket which does not contain a card, then the I/O will still proceed. However the cpu will read random data. Typically software-level CRC checksums or similar techniques will be used to allow the cpu to detect this.

SPI communication is not fully standardized. Variations between devices include the following:

- 1. Many devices involve byte transfers, where the unit of data is 8 bits. Others use larger units, up to 16 bits.
- 2. Chip selects may be active-high or active-low. If the attached devices use a mixture of polarities then this can complicate things.
- 3. Clock rates can vary from 128KHz to 20MHz or greater. With some devices it is necessary to interrogate the device using a slow clock, then use the obtained information to select a faster clock for subsequent transfers.
- 4. The clock is inactive between data transfers. When inactive the clock's polarity can be high or low.
- 5. Devices depend on the phase of the clock. Data may be sampled on either the rising edge or the falling edge of the clock.
- 6. A device may need additional delays, for example between asserting the chip select and the first clock tick.
- 7. Some devices involve complicated transactions: perhaps a command from cpu to device; then an initial status response from the device; a data transfer; and a final status response. From the cpu's perspective these are separate stages and it may be necessary to abort the operation after the initial status response. However the device may require that the chip select remain asserted for the whole transaction. A side effect of this is that it is not possible to do a quick transfer with another device in the middle of the transaction.
- 8. Certain devices, for example MMC cards, depend on a clock signal after a transfer has completed and the chip select has dropped. This clock is used to finish some processing within the device.

Inside the cpu the clock and data signals are usually managed by dedicated hardware. Alternatively SPI can be implemented using bit-banging, but that approach is normally used for other serial bus technologies such as I2C. The chip selects may also be implemented by the dedicated SPI hardware, but often GPIO pins are used instead.

# **eCos Support for SPI**

The eCos SPI support for any given platform is spread over a number of different packages:

- This package, CYGPKG\_IO\_SPI, exports an API for accessing devices attached to an SPI bus. This API handles
  issues such as locking between threads. The package does not contain any hardware-specific code, instead it will
  call into an SPI bus driver package.
  - In future this package may be extended with a bit-banging implementation of an SPI bus driver. This would depend on lower-level code for manipulating the GPIO pins used for the clock, data and chip select signals, but timing and framing could be handled by generic code.
- There will be a bus driver package for the specific SPI hardware on the target hardware, for example CYGPKG\_DEVS\_SPI\_MCF52xx\_QSPI. This is responsible for the actual I/O. A bus driver may be used on many

- different boards, all with the same SPI bus but with different devices attached to that bus. Details of the actual devices should be supplied by other code.
- The generic API depends on cyg\_spi\_device data structures. These contain the information needed by a bus driver, for example the appropriate clock rate and the chip select to use. Usually the data structures are provided by the platform HAL since it is that package which knows about all the devices on the board.
  - On some development boards the SPI pins are brought out to expansion connectors, allowing end users to add extra devices. In such cases the platform HAL may not know about all the devices on the board. Data structures for the additional devices can instead be supplied by application code.
- Some types of SPI devices may have their own driver package. For example one common use for SPI buses is to provide low-cost MultiMediaCard (MMC) support. An MMC is a non-trivial device so there is an eCos package specially for that, providing a block device interface for higher-level code such as file systems. Other SPI devices such as analog-to-digital converters are much simpler and come in many varieties. There are no dedicated packages to support each such device: the chances are low that another board would use the exact same device, so there are no opportunities for code re-use. Instead the devices may be accessed directly by application code or by extra functions in the platform HAL.

Typically all appropriate packages will be loaded automatically when you configure eCos for a given target. If the application does not use of the SPI I/O facilities, directly or indirectly, then linker garbage collection should eliminate all unnecessary code and data. All necessary initialization should happen automatically. However the exact details may depend on the target, so the platform HAL documentation should be checked for further details.

There is one important exception to this: if the SPI devices are attached to an expansion connector then the platform HAL will not know about these devices. Instead more work will have to be done by application code.

Overview

### **SPI Interface**

#### **Name**

SPI Functions — allow applications and other packages to access SPI devices

### **Synopsis**

```
#include <cyg/io/spi.h>

void cyg_spi_transfer(cyg_spi_device* device, cyg_bool polled, cyg_uint32 count, const
cyg_uint8* tx_data, cyg_uint8* rx_data);
void cyg_spi_tick(cyg_spi_device* device, cyg_bool polled, cyg_uint32 count);
int cyg_spi_get_config(cyg_spi_device* device, cyg_uint32 key, void* buf, cyg_uint32*
len);
int cyg_spi_set_config(cyg_spi_device* device, cyg_uint32 key, const void* buf,
cyg_uint32* len);
void cyg_spi_transaction_begin(cyg_spi_device* device);
cyg_bool cyg_spi_transaction_begin_nb(cyg_spi_device* device);
void cyg_spi_transaction_transfer(cyg_spi_device* device, cyg_bool polled, cyg_uint32
count, const cyg_uint8* tx_data, cyg_uint8* rx_data, cyg_bool drop_cs);
void cyg_spi_transaction_tick(cyg_spi_device* device, cyg_bool polled, cyg_uint32
count);
void cyg_spi_transaction_end(cyg_spi_device* device);
```

# **Description**

All SPI functions take a pointer to a cyg\_spi\_device structure as their first argument. This is an opaque data structure, usually provided by the platform HAL. It contains the information needed by the SPI bus driver to interact with the device, for example the required clock rate and polarity.

An SPI transfer involves the following stages:

- 1. Perform thread-level locking on the bus. Only one thread at a time is allowed to access an SPI bus. This eliminates the need to worry about locking at the bus driver level. If a platform involves multiple SPI buses then each one will have its own lock. Prepare the bus for transfers to the specified device, for example by making sure it will tick at the right clock rate.
- 2. Assert the chip select on the specified device, then transfer data to and from the device. There may be a single data transfer or a sequence. It may or may not be necessary to keep the chip select asserted throughout a sequence.
- 3. Optionally generate some number of clock ticks without asserting a chip select, for those devices which need this to complete an operation.
- 4. Return the bus to a quiescent state. Then unlock the bus, allowing other threads to perform SPI operations on devices attached to this bus.

The simple functions cyg\_spi\_transfer and cyg\_spi\_tick perform all these steps in a single call. These are suitable for simple I/O operations. The alternative transaction-oriented functions each perform just one of these steps. This makes it possible to perform multiple transfers while only locking and unlocking the bus once, as required for more complicated devices.

With the exception of cyg\_spi\_transaction\_begin\_nb all the functions will block until completion. There are no error conditions. An SPI transfer will always take a predictable amount of time, depending on the transfer size and the clock rate. The SPI bus does not receive any feedback from a device about possible errors, instead those have to be handled by software at a higher level. If a thread cannot afford the time it will take to perform a complete large transfer then a number of smaller transfers can be used instead.

SPI operations should always be performed at thread-level or during system initialization, and not inside an ISR or DSR. This greatly simplifies locking. Also a typical ISR or DSR should not perform a blocking operation such as an SPI transfer.

SPI transfers can happen in either polled or interrupt-driven mode. Typically polled mode should be used during system initialization, before the scheduler has been started and interrupts have been enabled. Polled mode should also be used in single-threaded applications such as RedBoot. A typical multi-threaded application should normally use interrupt-driven mode because this allows for more efficient use of cpu cycles. Polled mode may be used in a multi-threaded application but this is generally undesirable: the cpu will spin while waiting for a transfer to complete, wasting cycles; also the current thread may get preempted or timesliced, making the timing of an SPI transfer much less predictable. On some hardware interrupt-driven mode is impossible or would be very inefficient. In such cases the bus drivers will only support polled mode and will ignore the polled argument.

## **Simple Transfers**

cyg\_spi\_transfer can be used for SPI operations to simple devices. It takes the following arguments:

cyg\_spi\_device\* device

This identifies the SPI device that should be used.

cyg\_bool polled

Polled mode should be used during system initialization and in a single-threaded application. Interrupt-driven mode should normally be used in a multi-threaded application.

cyg\_uint32 count

This identifies the number of data items to be transferred. Usually each data item is a single byte, but some devices use a larger size up to 16 bits.

const cyg\_uint8\* tx\_data

The data to be transferred to the device. If the device will only output data and ignore its input then a null pointer can be used. Otherwise the array should contain count data items, usually bytes. For devices where each data item is larger than one byte the argument will be interpreted as an array of shorts instead, and should be aligned to a 2-byte boundary. The bottom n bits of each short will be sent to the device. The buffer need not be aligned to a cache-line boundary, even for SPI devices which use DMA transfers, but some bus drivers may provide better performance if the buffer is suitably aligned. The buffer will not be modified by the transfer.

cyg uint8\* rx\_data

A buffer for the data to be received from the device. If the device does not generate any output then a null pointer can be used. The same size and alignment rules apply as for tx\_data.

cyg\_spi\_transfer performs all the stages of an SPI transfer: locking the bus; setting it up correctly for the specified device; asserting the chip select and transferring the data; dropping the chip select at the end of the transfer; returning the bus to a quiescent state; and unlocking the bus.

#### **Additional Clock Ticks**

Some devices require a number of clock ticks on the SPI bus between transfers so that they can complete some internal processing. These ticks must happen at the appropriate clock rate but no chip select should be asserted and no data transfer will happen. cyg\_spi\_tick provides this functionality. The device argument identifies the SPI bus, the required clock rate and the size of each data item. The polled argument has the usual meaning. The count argument specifies the number of data items that would be transferred, which in conjunction with the size of each data item determines the number of clock ticks.

#### **Transactions**

A transaction-oriented API is available for interacting with more complicated devices. This provides separate functions for each of the steps in an SPI transfer.

cyg\_spi\_transaction\_begin must be used at the start of a transaction. This performs thread-level locking on the bus, blocking if it is currently in use by another thread. Then it prepares the bus for transfers to the specified device, for example by making sure it will tick at the right clock rate.

cyg\_spi\_transaction\_begin\_nb is a non-blocking variant, useful for threads which cannot afford to block for an indefinite period. If the bus is currently locked the function returns false immediately. If the bus is not locked then it acts as cyg\_spi\_transaction\_begin and returns true.

Once the bus has been locked it is possible to perform one or more data transfers by calling cyg\_spi\_transaction\_transfer. This takes the same arguments as cyg\_spi\_transfer, plus an additional one drop\_cs. A non-zero value specifies that the device's chip select should be dropped at the end of the transfer, otherwise the chip select remains asserted. It is essential that the chip select be dropped in the final transfer of a transaction. If the protocol makes this difficult then cyg\_spi\_transaction\_tick can be used to generate dummy ticks with all chip selects dropped.

If the device requires additional clock ticks in the middle of a transaction without being selected, cyg\_spi\_transaction\_tick can be used. This will drop the device's chip select if necessary, then generate the appropriate number of ticks. The arguments are the same as for cyg\_spi\_tick.

cyg\_spi\_transaction\_end should be called at the end of a transaction. It returns the SPI bus to a quiescent state, then unlocks it so that other threads can perform I/O.

A typical transaction might involve the following. First a command should be sent to the device, consisting of four bytes. The device will then respond with a single status byte, zero for failure, non-zero for success. If successful then the device can accept another n bytes of data, and will generate a 2-byte response including a checksum. The device's chip select should remain asserted throughout. The code for this would look something like:

#include <cyg/io/spi.h>

```
#include <cyg/hal/hal_io.h>
                              // Defines the SPI devices
   cyg_spi_transaction_begin(&hal_spi_eprom);
   // Interrupt-driven transfer, four bytes of command
   cyg_spi_transaction_transfer(&hal_spi_eprom, 0, 4, command, NULL, 0);
   // Read back the status
   cyg_spi_transaction_transfer(&hal_spi_eprom, 0, 1, NULL, status, 0);
   if (!status[0]) {
        // Command failed, generate some extra ticks to drop the chip select
        cyq_spi_transaction_tick(&hal_spi_eprom, 0, 1);
   } else {
        // Transfer the data, then read back the final status. The
        // chip select should be dropped at the end of this.
        cyg_spi_transaction_transfer(&hal_spi_eprom, 0, n, data, NULL, 0);
        cyg_spi_transaction_transfer(&hal_spi_eprom, 0, 2, NULL, status, 1);
        // Code for checking the final status should go here
    // Transaction complete so clean up
   cyg_spi_transaction_end(&hal_spi_eprom);
```

A number of variations are possible. For example the command and status could be packed into the beginning and end of two 5-byte arrays, allowing a single transfer.

## **Device Configuration**

The functions cyg\_spi\_get\_config and cyg\_spi\_set\_config can be used to examine and change parameters associated with SPI transfers. The only keys that are defined for all devices are CYG\_IO\_GET\_CONFIG\_SPI\_CLOCKRATE and CYG\_IO\_SET\_CONFIG\_SPI\_CLOCKRATE. Some types of device, for example MMC cards, support a range of clock rates. The cyg\_spi\_device structure will be initialized with a low clock rate. During system initialization the device will be queried for the optimal clock rate, and the cyg\_spi\_device should then be updated. The argument should be a clock rate in Hertz. For example the following code switches communication to 1Mbit/s:

If an SPI bus driver does not support the exact clock rate specified it will normally use the nearest valid one. SPI bus drivers may define additional keys appropriate for specific hardware. This means that the valid keys are not known by the generic code, and theoretically it is possible to use a key that is not valid for the SPI bus to which the device is attached. It is also possible that the argument used with one of these keys is invalid. Hence both cyg\_spi\_get\_config and cyg\_spi\_set\_config can return error codes. The return value will be 0 for success, non-zero for failure. The SPI bus driver's documentation should be consulted for further details.

Both configuration functions will lock the bus, in the same way as cyg\_spi\_transfer. Changing the clock rate in the middle of a transfer or manipulating other parameters would have unexpected consequences.

# **Porting to New Hardware**

#### **Name**

Porting — Adding SPI support to new hardware

### **Description**

Adding SPI support to an eCos port can take two forms. If there is already an SPI bus driver for the target hardware then both that driver and this generic SPI package CYGPKG\_IO\_SPI should be included in the ecos.db target entry. Typically the platform HAL will need to supply some platform-specific information needed by the bus driver. In addition the platform HAL should provide cyg\_spi\_device structures for every device attached to the bus. The exact details of this depend on the bus driver so its documentation should be consulted for further details. If there is no suitable SPI bus driver yet then a new driver package will have to be written.

## **Adding a Device**

The generic SPI package CYGPKG\_IO\_SPI defines a data structure cyg\_spi\_device. This contains the information needed by the generic package, but not the additional information needed by a bus driver to interact with the device. Each bus driver will define a larger data structure, for example cyg\_mcf52xx\_qspi\_device, which contains a cyg\_spi\_device as its first field. This is analogous to C++ base and derived classes, but without any use of virtual functions. The bus driver package should be consulted for the details.

During initialization an SPI bus driver may need to know about all the devices attached to that bus. For example it may need to know which cpu pins should be configured as chip selects rather than GPIO pins. To achieve this all device definitions should specify the particular bus to which they are attached, for example:

```
struct cyg_mcf52xx_qspi_device hal_spi_atod = {
    .spi_common.spi_bus = &cyg_mcf52xx_qspi_bus,
    ...
} CYG_SPI_DEVICE_ON_BUS(0);
```

The CYG\_SPI\_DEVICE\_ON\_BUS macro adds information to the structure which causes the linker to group all such structures in a single table. The bus driver's initialization code can then iterate over this table.

## **Adding Bus Support**

An SPI bus driver usually involves a new hardware package. This needs to perform the following:

- 1. Define a device structure which contains a cyg\_spi\_device as its first element. This should contain all the information needed by the bus driver to interact with a device on that bus.
- 2. Provide functions for the following operations:

```
spi_transaction_begin
spi_transaction_transfer
spi_transaction_tick
```

#### Porting to New Hardware

```
spi_transaction_end
spi_get_config
spi_set_config
```

These correspond to the main API functions, but can assume that the bus is already locked so no other thread will be manipulating the bus or any of the attached devices. Some of these operations may be no-ops.

- 3. Define a bus structure which contains a cyg\_spi\_bus as its first element. This should contain any additional information needed by the bus driver.
- 4. Optionally, instantiate the bus structure. The instance should have a well-known name since it needs to be referenced by the device structure initializers. For some drivers it may be best to create the bus inside the driver package. For other drivers it may be better to leave this to the platform HAL or the application. It depends on how much platform-specific knowledge is needed to fill in the bus structure.
- 5. Create a HAL table for the devices attached to this bus.
- 6. Arrange for the bus to be initialized early on during system initialization. Typically this will happen via a prioritized static constructor. As part of this initialization the bus driver should invoke the CYG\_SPI\_BUS\_COMMON\_INIT macro on its cyg\_spi\_bus field.
- 7. Provide the appropriate documentation, including details of how the SPI device structures should be initialized.

There are no standard SPI testcases. It is not possible to write SPI code without knowing about the devices attached to the bus, and those are inherently hardware-specific.

# IX. I2C Support

Porting to New Hardware

### **Overview**

#### Name

Overview — eCos Support for I2C, the Inter IC Bus

### **Description**

The Inter IC Bus (I2C) is one of a number of serial bus technologies. It can be used to connect a processor to one or more peripheral chips, for example analog-to-digital convertors or real time clocks, using only a small number of pins and PCB tracks. The technology was originally developed by Philips Semiconductors but is supported by many other vendors. The bus specification is freely available.

In a typical I2C system the processor acts as the I2C bus master. The peripheral chips act as slaves. The bus consists of just two wires: SCL carries a clock signal generated by the master, and SDA is a bi-directional data line. The normal clock frequency is 100KHz. Each slave has a 7-bit address. With some chips the address is hard-wired, and it is impossible to have two of these chips on the same bus. With other chips it is possible to choose between one of a small number of addresses by connecting spare pins to either VDD or GND.

An I2C data transfer involves a number of stages:

- 1. The bus master generates a start condition, a high-to-low transition on the SDA line while SCL is kept high. This signalling cannot occur during data transfer.
- 2. The bus master clocks the 7-bit slave address onto the SDA line, followed by a direction bit to distinguish between reads and writes.
- 3. The addressed device acknowledges. If the master does not see an acknowledgement then this suggests it is using the wrong address for the slave device.
- 4. If the master is transmitting data to the slave then it will send this data one byte at a time. The slave acknowledges each byte. If the slave is unable to accept more data, for example because it has run out of buffer space, then it will generate a nack and the master should stop sending.
- 5. If the master is receiving data from the slave then the slave will send this data one byte at a time. The master should acknowledge each byte, until the last one. When the master has received all the data it wants it should generate a nack and the slave will stop sending. This nack is essential because it causes the slave to stop driving the SDA line, releasing it back to the master.
- 6. It is possible to switch direction in a single transfer, using what is known as a repeated start. This involves generating another start condition, sending the 7-bit address again, followed by a new direction bit.
- 7. At the end of a transfer the master should generate a stop condition, a low-to-high transition on the SDA line while SCL is kept high. Again this signalling does not occur at other times.

There are a number of extensions. The I2C bus supports multiple bus masters and there is an arbitration procedure to allow a master to claim the bus. Some devices can have 10-bit addresses rather than 7-bit addresses. There is a fast mode operating at 400KHz instead of the usual 100KHz, and a high-speed mode operating at 3.4MHz. Currently most I2C-based systems do not involve any of these extensions.

At the hardware level I2C bus master support can be implemented in one of two ways. Some processors provide a dedicated I2C device, with the hardware performing much of the work. On other processors the I2C device is

implemented in software, by bit-banging some GPIO pins. The latter approach can consume a significant number of cpu cycles, but is often acceptable because only occasional access to the I2C devices is needed.

### eCos Support for I2C

The eCos I2C support for any given platform is spread over a number of different packages:

- This package, CYGPKG\_IO\_I2C, exports a generic API for accessing devices attached to an I2C bus. This API handles issues such as locking between threads. The package does not contain any hardware-specific code. Instead it will use a separate I2C bus driver to handle the hardware, and it defines the interface that such bus drivers should provide. The package only provides support for a bus master, not for acting as a slave device.
  - CYGPKG\_IO\_I2C also provides the hardware-independent portion of a bit-banged bus implementation. This needs to be complemented by a hardware-specific function that actually manipulates the SDA and SCL lines.
- If the processor has a dedicated I2C device then there will be a bus driver package for that hardware. The processor may be used on many different platforms and the same bus driver can be used on each one. The actual I2C devices attached to the bus will vary from one platform to the next.
- The generic API depends on cyg\_i2c\_device data structures. These contain the information needed by a bus driver, for example the device address. Usually the data structures are provided by the platform HAL since it is that package which knows about all the devices on the platform.
  - On some development boards the I2C lines are brought out to expansion connectors, allowing end users to add extra devices. In such cases the platform HAL may not know about all the devices on the board. Data structures for the additional devices can instead be supplied by application code.
- If the board uses a bit-banged bus then typically the platform HAL will also instantiate the bus instance, providing the function that handles the low-level SDA and SCL manipulation. Usually this code cannot be shared because each board may use different GPIO pins for driving SCL and SDA, so the code belongs in the platform HAL rather than in a separate package.
- Some types of I2C devices may have their own driver package. For example a common type of I2C device is a battery-backed wallclock, and eCos defines how these devices should be supported. Such an I2C device will have its own wallclock device driver and the device will not be accessed directly by application code. For other types of device eCos does not define an API and there will not be separate device driver packages. Instead application code is expected to use the cyg\_i2c\_device structures directly to access the hardware.

Typically all appropriate packages will be loaded automatically when you configure eCos for a given platform. If the application does not use any of the I2C I/O facilities, directly or indirectly, then linker garbage collection should eliminate all unnecessary code and data. All necessary initialization should happen automatically. However the exact details may depend on the platform, so the platform HAL documentation should be checked for further details.

There is one important exception to this: if the I2C devices are attached to an expansion connector then the platform HAL will not know about these devices. Instead more work will have to be done by application code.

### **I2C Interface**

#### **Name**

I2C Functions — allow applications and other packages to access I2C devices

### **Synopsis**

```
#include <cyg/io/i2c.h>

cyg_uint32 cyg_i2c_tx(const cyg_i2c_device* device, const cyg_uint8* tx_data,
    cyg_uint32 count);

cyg_uint32 cyg_i2c_rx(const cyg_i2c_device* device, cyg_uint8* rx_data, cyg_uint32
    count);

void cyg_i2c_transaction_begin(const cyg_i2c_device* device);

cyg_bool cyg_i2c_transaction_begin_nb(const cyg_i2c_device* device);

cyg_uint32 cyg_i2c_transaction_tx(const cyg_i2c_device* device, cyg_bool send_start,
    const cyg_uint8* tx_data, cyg_uint32 count, cyg_bool send_stop);

cyg_uint8* rx_data, cyg_uint32 count, cyg_bool send_nack, cyg_bool send_start,
    cyg_uint8* rx_data, cyg_uint32 count, cyg_bool send_nack, cyg_bool send_stop);

void cyg_i2c_transaction_stop(const cyg_i2c_device* device);

void cyg_i2c_transaction_end(const cyg_i2c_device* device);
```

## **Description**

All I2C functions take a pointer to a cyg\_i2c\_device structure as their first argument. These structures are usually provided by the platform HAL. They contain the information needed by the I2C bus driver to interact with the device, for example the device address.

An I2C transaction involves the following stages:

- 1. Perform thread-level locking on the bus. Only one thread at a time is allowed to access an I2C bus. This eliminates the need to worry about locking at the bus driver level. If a platform involves multiple I2C buses then each one will have its own lock.
- 2. Generate a start condition, send the address and direction bit, and wait for an acknowledgement from the addressed device.
- 3. Either transmit data to or receive data from the addressed device.
- 4. The previous two steps may be repeated several times, allowing data to move in both directions during a single transfer.
- 5. Generate a stop condition, ending the current data transfer. It is now possible to start another data transfer while the bus is still locked, if desired.
- 6. End the transaction by unlocking the bus, allowing other threads to access other devices on the bus.

The simple functions cyg\_i2c\_tx and cyg\_i2c\_rx perform all these steps in a single call, making them suitable for many I/O operations. The alternative transaction-oriented functions provide greater control when appropriate, for example if a repeated start is necessary for a bi-directional data transfer.

With the exception of cyg\_i2c\_transaction\_begin\_nb all the functions will block until completion. The tx routines will return 0 if the specified device does not respond to its address, or the number of bytes actually transferred. This may be less than the number requested if the device sends an early nack, for example because it has run out of buffer space. The rx routines will return 0 or the number of bytes received. Usually this will be the same as the count parameter. A slave device has no way of indicating to the master that no more data is available, so the rx operation cannot complete early.

I2C operations should always be performed at thread-level or during system initialization, and not inside an ISR or DSR. This greatly simplifies locking. Also a typical ISR or DSR should not perform a blocking operation such as an I2C transfer.

## Simple Transfers

cyg\_i2c\_tx and cyg\_i2c\_rx can be used for simple data transfers. They both go through the following steps: lock the bus, generate the start condition, send the device address and the direction bit, either send or receive the data, generate the stop condition, and unlock the bus. At the end of a transfer the bus is back in its idle state, ready for the next transfer.

cyg\_i2c\_tx returns the number of bytes actually transmitted. This may be 0 if the device does not respond when its address is sent out. It may be less than the number of bytes requested if the device generates an early nack, typically because it has run out of buffer space.

cyg\_i2c\_rx returns 0 if the device does not respond when its address is sent out, or the number of bytes actually received. Usually this will be the number of bytes requested because an I2C slave device has no way of aborting an rx operation early.

#### **Transactions**

To allow multiple threads to access devices on the I2C some locking is required. This is encapsulated inside transactions. The <code>cyg\_i2c\_tx</code> and <code>cyg\_i2c\_rx</code> functions implicitly use such transactions, but the functionality is also available directly to application code. Amongst other things transactions can be used for more complicated interactions with I2C devices, in particular ones involving repeated starts.

cyg\_i2c\_transaction\_begin must be used at the start of a transaction. This performs thread-level locking on the bus, blocking if it is currently in use by another thread.

cyg\_i2c\_transaction\_begin\_nb is a non-blocking variant, useful for threads which cannot afford to block for an indefinite period. If the bus is currently locked the function returns false immediately. If the bus is not locked then it acts as cyg\_i2c\_transaction\_begin and returns true.

Once the bus has been locked it is possible to perform one or more data transfers by calling cyg\_i2c\_transaction\_tx, cyg\_i2c\_transaction\_rx and cyg\_i2c\_transaction\_stop. Code should ensure that a stop condition has been generated by the end of a transaction.

Once the transaction is complete cyg\_i2c\_transaction\_end should be called. This unlocks the bus, allowing other threads to perform I2C I/O to devices on the same bus.

As an example consider reading the registers in an FS6377 programmable clock generator. The first step is to write a byte 0 to the device, setting the current register to 0. Then a repeated start condition should be generated and it is possible to read the 16 byte-wide registers, starting with the current one. Typical code for this might look like:

Here hal\_alaia\_i2c\_fs6377 is a cyg\_i2c\_device structure provided by the platform HAL. A transaction is begun, locking the bus. Then there is a transmit for a single byte. This transmit involves generating a start condition and sending the address and direction bit, but not a stop condition. Next there is a receive for 16 bytes. This also involves a start condition, which the device will interpret as a repeated start because it has not yet seen a stop. The start condition will be followed by the address and direction bit, and then the device will start transmitting the register contents. Once all 16 bytes have been received the rx routine will send a nack rather than an ack, halting the transfer, and then a stop condition is generated. Finally the transaction is ended, unlocking the bus.

The arguments to cyg\_i2c\_transaction\_tx are as follows:

```
const cyg i2c device* device
```

This identifies the I2C device that should be used.

```
cyg_bool send_start
```

If true, generate a start condition and send the address and direction bit. If false, skip those steps and go straight to transmitting the actual data. The latter can be useful if the data to be transmitted is spread over several buffers. The first tx call will involve generating the start condition but subsequent tx calls can skip this and just continue from the previous one.

send\_start must be true if the tx call is the first operation in a transaction, or if the previous call was an rx or stop.

```
const cyg_uint8* tx_data
cyg_uint32 count
```

These arguments specify the data to be transmitted to the device.

```
cyg_bool send_stop
```

If true, generate a stop condition at the end of the transmit. Usually this is done only if the transmit is the last operation in a transaction.

The arguments to cyg\_i2c\_transaction\_rx are as follows:

```
const cyg i2c device* device
```

This identifies the I2C device that should be used.

```
cyg_bool send_start
```

If true, generate a start condition and send the address and direction bit. If false, skip those steps and go straight to receiving the actual data. The latter can be useful if the incoming data should be spread over several buffers. The first rx call will involve generating the start condition but subsequent rx calls can skip this and just continue from the previous one. Another use is for devices which can send variable length data, consisting of an initial length and then the actual data. The first rx will involve generating the start condition and reading the length, a subsequent rx will then just read the data.

send\_start must be true if the rx call is the first operation in a transaction, if the previous call was a tx or stop, or if the previous call was an an rx and the send\_nack flag was set.

```
cyg_uint8* rx_data
cyg_uint32 count
```

These arguments specify how much data should be received and where it should be placed.

```
cyg_bool send_nack
```

If true generate a nack instead of an ack for the last byte received. This causes the slave to end its transmit. The next operation should either involve a repeated start or a stop. send\_nack should be set to false only if send\_stop is also false, the next operation will be another rx, and that rx does not specify send\_start.

```
cvg bool send stop
```

If true, generate a stop condition at the end of the transmit. Usually this is done only if the transmit is the last operation in a transaction.

The final transaction-oriented function is cyg\_i2c\_transaction\_stop. This just generates a stop condition. It should be used if the previous operation was a tx or rx that, for some reason, did not set the send\_stop flag. A stop condition must be generated before the transaction is ended.

#### Initialization

The generic package CYGPKG\_IO\_I2C arranges for all I2C bus devices to be initialized via a single prioritized C++ static constructor. Usually this constructor will run early on during system startup, before any application code. The default priority is CYG\_INIT\_DRIVERS, but this can be changed via the configuration option CYGNUM\_I2C\_INIT\_PRIORITY. Other code should not try to access any of the I2C devices until after the buses have been initialized.

# **Porting to New Hardware**

#### **Name**

Porting — Adding I2C support to new hardware

### **Description**

Adding I2C support to an eCos port involves a number of steps. The generic I2C package CYGPKG\_IO\_I2C should be included in the appropriate ecos.db target entry or entries. Next cyg\_i2c\_device structures should be provided for every device on the bus. Usually this is the responsibility of the platform HAL. In the case of development boards where the I2C SDA and SCL lines are accessible via an expansion connector, more devices may have been added and it will be the application's responsibility to provide the structures. Finally there is a need for one or more cyg\_i2c\_bus structures. Amongst other things these structures provide functions for actually driving the bus. If the processor has dedicated I2C hardware then this structure will usually be provided by a device driver package. If the bus is implemented by bit-banging then the bus structure will usually be provided by the platform HAL.

## **Adding a Device**

The eCos I2C API works in terms of cyg\_i2c\_device structures, and these provide the information needed to access the hardware. A cyg\_i2c\_device structure contains the following fields:

```
cyg_i2c_bus* i2c_bus
```

This specifies the bus which the slave device is connected to. Most boards will only have a single I2C bus, but multiple buses are possible.

```
cyg_uint16 i2c_address
```

For most devices this will be the 7-bit I2C address the device will respond to. There is room for future expansion, for example to support 10-bit addresses.

```
cyg_uint16 i2c_flags
```

This field is not used at present. It exists for future expansion, for example to allow for fast mode or high-speed mode, and incidentally pads the structure to a 32-bit boundary.

```
cyg uint32 i2c_delay
```

This holds the clock period which should be used when interacting with the device, in nanoseconds. Usually this will be 10000 ns, corresponding to a 100KHz clock, and the header <code>cyg/io/i2c.h</code> provides a <code>#defineCyg\_I2C\_DEFAULT\_DELAY</code> for this. Sometimes it may be desirable to use a slower clock, for example to reduce noise problems.

The normal way to instantiate a cyg\_i2c\_device structure uses the CYG\_I2C\_DEVICE macro, also provided by cyg/io/i2c.h:

```
#include <cyg/io/i2c.h>
CYG_I2C_DEVICE(cyg_i2c_wallclock_ds1307,
```

The arguments to the macro are the variable name, an I2C bus pointer, the device address, the flags field, and the delay field. The above code fragment defines two I2C device variables, <code>cyg\_i2c\_wallclock\_ds1307</code> and <code>hal\_alaia\_i2c\_fs6377</code>, which can be used for the first argument to the <code>cyg\_i2c\_</code> functions. Both devices are on the same bus. The device addresses are 0x68 and 0x58 respectively, and the devices do not have any special requirements.

When the platform HAL provides these structures it should also export them for use by the application and other packages. Usually this involves an entry in cyg/hal/plf\_io.h, which gets included automatically via one of the main exported HAL header files cyg/hal/hal\_io.h. Unfortunately exporting the structures directly can be problematical because of circular dependencies between the I2C header and the HAL headers. Instead the platform HAL should define a macro HAL\_I2C\_EXPORTED\_DEVICES:

This macro gets expanded automatically by cyg/io/i2c.h once the data structures themselves have been defined, so application code can just include that header and all the buses and devices will be properly exported and usable.

There is no single convention for naming the I2C devices. If the device will be used by some other package then typically that specifies the name that should be used. For example the DS1307 wallclock driver expects the I2C device to be called <code>cyg\_i2c\_wallclock\_ds1307</code>, so failing to observe that convention will lead to compile-time and link-time errors. If the device will not be used by any other package then it is up to the platform HAL to select the name, and as long as reasonable care is taken to avoid name space pollution the exact name does not matter.

# **Bit-banged Bus**

Some processors come with dedicated I2C hardware. On other hardware the I2C bus involves simply connecting some GPIO pins to the SCL and SDA lines and then using software to implement the I2C protocol. This is usually referred to as bit-banging the bus. The generic I2C package CYGPKG\_IO\_I2C provides the main code for a bit-banged implementation, requiring one platform-specific function that does the actual GPIO pin manipulation. This function is usually hardware-specific because different boards will use different pins for the I2C bus, so typically it is left to the platform HAL to provide this function and instantiate the I2C bus object. There is no point in creating a separate package for this because the code cannot be re-used for other platforms.

Instantiating a bit-banged I2C bus requires the following:

```
#include <cyg/io/i2c.h>
static cyg_bool
hal_alaia_i2c_bitbang(cyg_i2c_bus* bus, cyg_i2c_bitbang_op op)
{
    cyg_bool result = 0;
    switch(op) {
        ...
    }
    return result;
}
CYG_I2C_BITBANG_BUS(&hal_alaia_i2c_bus, &hal_alaia_i2c_bitbang);
```

This gives a structure hal\_alaia\_i2c\_bus which can be used when defining the cyg\_i2c\_device structures. The second argument specifies the function which will do the actual bit-banging. It takes two arguments. The first identifies the bus, which can be useful if the hardware has multiple I2C buses. The second specifies the bit-bang operation that should be performed. To understand these operations consider how I2C devices should be wired up according to the specification:

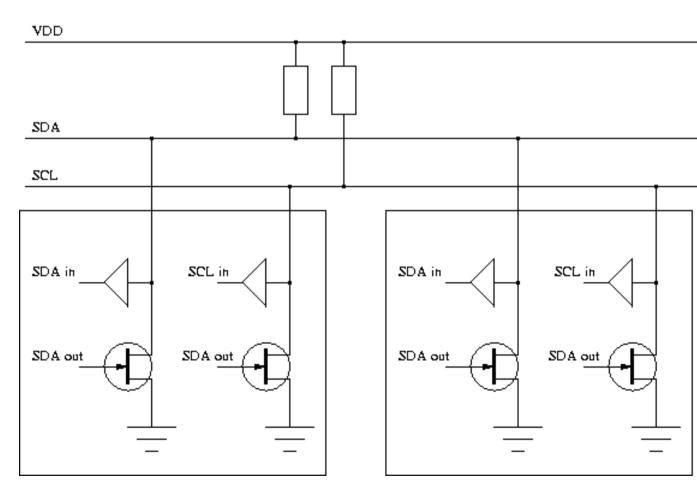

Master and slave devices are interfaced to the bus in exactly the same way. The default state of the bus is to have both lines high via the pull-up resistors. Any device on the bus can lower either line, when allowed to do so by the protocol. Usually the SDA line only changes while SCL is low, but the start and stop conditions involve SDA changing while SCL is high. All devices have the ability to both read and write both lines. In reality not all bit-banged hardware works quite like this. Instead just two GPIO pins are used, and these are switched between input and output mode as required.

The bitbang function should support the following operations:

```
CYG_I2C_BITBANG_INIT
```

This will be called during system initialization, as a side effect of a prioritized C++ static constructor. By default this constructor will run at CYG\_INIT\_DRIVERS priority. The bitbang function should ensure that both SCL and SDA are driven high.

```
CYG_I2C_BITBANG_SCL_HIGH
CYG_I2C_BITBANG_SCL_LOW
CYG_I2C_BITBANG_SDA_HIGH
CYG_I2C_BITBANG_SDA_LOW
```

These operations simply set the appropriate lines high or low.

```
CYG_I2C_BITBANG_SCL_HIGH_CLOCKSTRETCH
```

In its simplest form this operation should simply set the SCL line high, indicating that the data on the SDA line is stable. However there is a complication: if a device is not ready yet then it can throttle back the master by keeping the SCL line low. This is known as clock-stretching. Hence for this operation the bitbang function should allow the SCL line to float high, then poll it until it really has become high. If a single pin is used for the SCL line then this pin should be turned back into a high output at the end of the call.

```
CYG_I2C_BITBANG_SCL_LOW_SDA_INPUT
```

This is used when there is a change of direction and the slave device is about to start driving the SDA line. This can be significant if a single pin is used to handle both input and output of SDA, to avoid a situation where both the master and the slave are driving the SDA line for an extended period of time. The operation combines dropping the SCL line and switching SDA to an input in an atomic or near-atomic operation.

```
CYG_I2C_BITBANG_SDA_READ
```

The SDA line is currently set as an input and the bitbang function should sample and return the current state.

The bitbang function returns a boolean. For most operations this return value is ignored. For CYG I2C BITBANG SDA READ it should be the current level of the SDA line.

Depending on the hardware some care may have to be taken when manipulating the GPIO pins. Although the I2C subsystem performs the required locking at the bus level, the device registers controlling the GPIO pins may get used by other subsystems or by the application. It is the responsibility of the bitbang function to perform appropriate locking, whether via a mutex or by briefly disabling interrupts around the register accesses.

### **Full Bus Driver**

If the processor has dedicated I2C hardware then usually this will involve a separate device driver package in the devs/i2c hierarchy of the eCos component repository. That package should also be included in the appropriate ecos.db target entry or entries. The device driver may exist already, or it may have to be written from scratch.

A new I2C driver basically involves creating an cyg\_i2c\_bus structure. The device driver should supply the following fields:

```
i2c_init_fn
```

This function will be called during system initialization to set up the I2C hardware. The generic I2C code creates a static object with a prioritized constructor, and this constructor will invoke the init functions for the various I2C buses in the system.

```
i2c_tx_fn
i2c_rx_fn
i2c_stop_fn
```

These functions implement the core I2C functionality. The arguments and results are the same as for the transaction functions cyg\_i2c\_transaction\_tx, cyg\_i2c\_transaction\_rx and cyg\_i2c\_transaction\_stop.

```
void* i2c_extra
```

This field holds any extra information that may be needed by the device driver. Typically it will be a pointer to some driver-specific data structure.

To assist with instantiating a cyg\_i2c\_bus object the header file cyg/io/i2c.h provides a macro. Typical usage would be:

The generic I2C code contains these functions for a bit-banged I2C bus device. It can be used as a starting point for new drivers. Note that the bit-bang code uses the i2c\_extra field to hold the hardware-specific bitbang function rather than a pointer to some data structure.

# X. eCos POSIX compatibility layer

Porting to New Hardware

# **Chapter 27. POSIX Standard Support**

eCos contains support for the POSIX Specification (ISO/IEC 9945-1)[POSIX].

POSIX support is divided between the POSIX and the FILEIO packages. The POSIX package provides support for threads, signals, synchronization, timers and message queues. The FILEIO package provides support for file and device I/O. The two packages may be used together or separately, depending on configuration.

This document takes a functional approach to the POSIX library. Support for a function implies that the data types and definitions necessary to support that function, and the objects it manipulates, are also defined. Any exceptions to this are noted, and unless otherwise noted, implemented functions behave as specified in the POSIX standard.

This document only covers the differences between the eCos implementation and the standard; it does not provide complete documentation. For full information, see the POSIX standard [POSIX]. Online, the Open Group Single Unix Specification [SUS2] provides complete documentation of a superset of POSIX. If you have access to a Unix system with POSIX compatibility, then the manual pages for this will be of use. There are also a number of books available. [Lewine] covers the process, signal, file and I/O functions, while [Lewis1], [Lewis2], [Nichols] and [Norton] cover Pthreads and related topics (see Bibliography, xref). However, many of these books are oriented toward using POSIX in non-embedded systems, so care should be taken in applying them to programming under eCos.

The remainder of this chapter broadly follows the structure of the POSIX Specification. References to the appropriate section of the Standard are included.

Omitted functions marked with "// TBA" are potential candidates for later implementation.

# **Process Primitives [POSIX Section 3]**

## **Functions Implemented**

```
int kill(pid_t pid, int sig);
int pthread_kill(pthread_t thread, int sig);
int sigaction(int sig, const struct sigaction *act,
              struct sigaction *oact);
int sigqueue(pid_t pid, int sig, const union sigval value);
int sigprocmask(int how, const sigset_t *set,
                sigset_t *oset);
int pthread_sigmask(int how, const sigset_t *set,
                    sigset_t *oset);
int sigpending(sigset_t *set);
int sigsuspend(const sigset_t *set);
int sigwait(const sigset_t *set, int *sig);
int sigwaitinfo(const sigset_t *set, siginfo_t *info);
int sigtimedwait(const sigset_t *set, siginfo_t *info,
                 const struct timespec *timeout);
int sigemptyset(sigset_t *set);
int sigfillset(sigset_t *set);
int sigaddset(sigset_t *set, int signo);
int sigdelset(sigset_t *set, int signo);
int sigismember(const sigset_t *set, int signo);
unsigned int alarm( unsigned int seconds );
```

```
int pause( void );
unsigned int sleep( unsigned int seconds );
```

#### **Functions Omitted**

### **Notes**

- Signal handling may be enabled or disabled with the CYGPKG\_POSIX\_SIGNALS option. Since signals are used by other POSIX components, such as timers, disabling signals will disable those components too.
- kill() and sigqueue() may only take a **pid** argument of zero, which maps to the current process.
- The SIGEV\_THREAD notification type is not currently implemented.
- · Job Control and Memory Protection signals are not supported.
- An extra implementation defined si\_code value, SI\_EXCEPT, is defined to distinguish hardware generated exceptions from others.
- Extra signals are defined: \_SIGTRAP\_,\_SIGIOT\_, \_SIGEMT\_, and \_SIGSYS\_. These are largely to maintain compatibility with the signal numbers used by GDB.
- Signal delivery may currently occur at unexpected places in some API functions. Using *longjmp()* to transfer control out of a signal handler may result in the interrupted function not being able to complete properly. This may result in later function calls failing or deadlocking.

# **Process Environment [POSIX Section 4]**

# **Functions Implemented**

```
int uname( struct utsname *name );
time_t time( time_t *tloc );
char *getenv( const char *name );
int isatty( int fd );
long sysconf( int name );
```

### **Functions Omitted**

```
pid_t getpid( void );
pid_t getppid( void );
uid_t getuid( void );
uid_t geteuid( void );
gid_t getgid( void );
gid_t getegid( void );
int setuid( uid_t uid );
int setgid( gid_t gid );
int getgroups( int gidsetsize, gid_t grouplist[] );
char *getlogin( void );
int getlogin_r( char *name, size_t namesize );
pid_t getpgrp( void );
pid_t setsid( void );
int setpgid( pid_t pid, pid_t pgid );
char *ctermid( char *s);
char *ttyname( int fd );
                                                      // TBA
int ttyname_r( int fd, char *name, size_t namesize); // TBA
clock_t times( struct tms *buffer );
```

### **Notes**

• The fields of the *utsname* structure are initialized as follows:

```
sysname "eCos"
nodename "" (gethostname() is currently not available)
release Major version number of the kernel
version Minor version number of the kernel
machine "" (Requires some config tool changes)
```

The sizes of these strings are defined by CYG\_POSIX\_UTSNAME\_LENGTH and CYG\_POSIX\_UTSNAME\_NODENAME\_LENGTH. The latter defaults to the value of the former, but may also be set independently to accommodate a longer node name.

- The *time()* function is currently implemented in the C library.
- A set of environment strings may be defined at configuration time with the CYGDAT\_LIBC\_DEFAULT\_ENVIRONMENT option. The application may also define an environment by direct assignment to the environ variable.
- At present *isatty()* assumes that any character device is a tty and that all other devices are not ttys. Since the only kind of device that eCos currently supports is serial character devices, this is an adequate distinction.
- All system variables supported by sysconf will yield a value. However, those that are irrelevant to eCos will
  either return the default minimum defined in limits.h>, or zero.

# Files and Directories [POSIX Section 5]

## **Functions Implemented**

```
DIR *opendir( const char *dirname );
struct dirent *readdir( DIR *dirp );
int readdir_r( DIR *dirp, struct dirent *entry,
               struct dirent **result );
void rewinddir( DIR *dirp );
int closedir( DIR *dirp );
int chdir( const char *path );
char *getcwd( char *buf, size_t size );
int open( const char * path , int oflag , ... );
int creat( const char * path, mode_t mode );
int link( const char *existing, const char *new );
int mkdir( const char *path, mode_t mode );
int unlink( const char *path );
int rmdir( const char *path );
int rename( const char *old, const char *new );
int stat( const char *path, struct stat *buf );
int fstat( int fd, struct stat *buf );
int access( const char *path, int amode );
long pathconf(const char *path, int name);
long fpathconf(int fd, int name);
```

### **Functions Omitted**

```
mode_t umask( mode_t cmask );
int mkfifo( const char *path, mode_t mode );
int chmod( const char *path, mode_t mode );  // TBA
int fchmod( int fd, mode_t mode );  // TBA
int chown( const char *path, uid_t owner, gid_t group );
int utime( const char *path, const struct utimbuf *times ); // TBA
int ftruncate( int fd, off_t length );  // TBA
```

#### **Notes**

- If a call to open() or creat() supplies the third \_mode\_ parameter, it will currently be ignored.
- Most of the functionality of these functions depends on the underlying filesystem.
- Currently *access()* only checks the *F\_OK* mode explicitly, the others are all assumed to be true by default.
- The maximum number of open files allowed is supplied by the CYGNUM\_FILEIO\_NFILE option. The maximum number of file descriptors is supplied by the CYGNUM\_FILEIO\_NFD option.

# Input and Output [POSIX Section 6]

## **Functions Implemented**

```
int dup( int fd );
int dup2( int fd, int fd2 );
int close(int fd);
ssize_t read(int fd, void *buf, size_t nbyte);
ssize_t write(int fd, const void *buf, size_t nbyte);
int fcntl( int fd, int cmd, ... );
off_t lseek(int fd, off_t offset, int whence);
int fsync( int fd );
int fdatasync( int fd );
```

### **Functions Omitted**

### **Notes**

- Only the *F\_DUPFD* command of *fcntl()* is currently implemented.
- Most of the functionality of these functions depends on the underlying filesystem.

# **Device and Class Specific Functions [POSIX Section 7]**

# **Functions Implemented**

### **Functions Omitted**

```
pid_t tcgetpgrp( int fd );
int tcsetpgrp( int fd, pid_t pgrp );
```

### **Notes**

- Only the functionality relevant to basic serial device control is implemented. Only very limited support for
  canonical input is provided, and then only via the "tty" devices, not the "serial" devices. None of the functionality
  relevant to job control, controlling terminals and sessions is implemented.
- Only MIN = 0 and TIME = 0 functionality is provided.
- · Hardware flow control is supported if the underlying device driver and serial port support it.
- · Support for break, framing and parity errors depends on the functionality of the hardware and device driver.

# C Language Services [POSIX Section 8]

# **Functions Implemented**

```
char *setlocale( int category, const char *locale );
int fileno( FILE *stream );
FILE *fdopen( int fd, const char *type );
int getc_unlocked( FILE *stream);
int getchar_unlocked( void );
int putc_unlocked( FILE *stream );
int putchar_unlocked( void );
```

### **Functions Omitted**

```
void flockfile( FILE *file );
int ftrylockfile( FILE *file );
void funlockfile( FILE *file );
int sigsetjmp( sigjmp_buf env, int savemask );  // TBA
void siglongjmp( sigjmp_buf env, int val );  // TBA
void tzset(void);  // TBA
```

### **Notes**

- setlocale() is implemented in the C library Internationalization package.
- Functions *fileno()* and *fdopen()* are implemented in the C library STDIO package.
- Functions  $getc\_unlocked()$ ,  $getchar\_unlocked()$ ,  $putc\_unlocked()$  and  $putchar\_unlocked()$  are defined but are currently identical to their non-unlocked equivalents.
- *strtok\_r()*, *asctime\_r()*, *ctime\_r()*, *gmtime\_r()*, *localtime\_r()* and *rand\_r()* are all currently in the C library, alongside their non-reentrant versions.

# System Databases [POSIX Section 9]

## **Functions Implemented**

<none>

### **Functions Omitted**

#### **Notes**

· None of the functions in this section are implemented.

# **Data Interchange Format [POSIX Section 10]**

This section details tar and cpio formats. Neither of these is supported by eCos.

# Synchronization [POSIX Section 11]

### **Functions Implemented**

```
int sem_init(sem_t *sem, int pshared, unsigned int value);
int sem_destroy(sem_t *sem);
int sem_wait(sem_t *sem);
int sem_trywait(sem_t *sem);
int sem_post(sem_t *sem);
int sem_getvalue(sem_t *sem, int *sval);
int pthread_mutexattr_init( pthread_mutexattr_t *attr);
int pthread_mutexattr_destroy( pthread_mutexattr_t *attr);
int pthread_mutex_init(pthread_mutex_t *mutex,
                const pthread mutexattr t *mutex attr);
int pthread_mutex_destroy(pthread_mutex_t *mutex);
int pthread_mutex_lock(pthread_mutex_t *mutex);
int pthread_mutex_trylock(pthread_mutex_t *mutex);
int pthread_mutex_unlock(pthread_mutex_t *mutex);
int pthread_condattr_init(pthread_condattr_t *attr);
int pthread_condattr_destroy(pthread_condattr_t *attr);
int pthread_cond_init(pthread_cond_t *cond,
                const pthread_condattr_t *attr);
int pthread_cond_destroy(pthread_cond_t *cond);
int pthread_cond_signal(pthread_cond_t *cond);
int pthread_cond_broadcast(pthread_cond_t *cond);
int pthread_cond_wait(pthread_cond_t *cond,
                pthread_mutex_t *mutex);
int pthread_cond_timedwait(pthread_cond_t *cond,
```

```
pthread_mutex_t *mutex,
const struct timespec *abstime);
```

#### **Notes**

- The presence of semaphores is controlled by the CYGPKG\_POSIX\_SEMAPHORES option. This in turn causes the \_POSIX\_SEMAPHORES feature test macro to be defined and the semaphore API to be made available.
- The **pshared** argument to *sem\_init()* is not implemented, its value is ignored.
- Functions sem\_open(), sem\_close() and sem\_unlink() are present but always return an error (ENOSYS).
- The exact priority inversion protocols supported may be controlled with the \_POSIX\_THREAD\_PRIO\_INHERIT and \_POSIX\_THREAD\_PRIO\_PROTECT configuration options.
- {\_POSIX\_THREAD\_PROCESS\_SHARED} is not defined, so the **process-shared** mutex and condition variable attributes are not supported, and neither are the functions <code>pthread\_mutexattr\_getpshared()</code>, <code>pthread\_mutexattr\_setpshared()</code>, <code>pthread\_condattr\_getpshared()</code> and <code>pthread\_condattr\_setpshared()</code>.
- Condition variables do not become bound to a particular mutex when pthread\_cond\_wait() is called. Hence
  different threads may wait on a condition variable with different mutexes. This is at variance with the standard,
  which requires a condition variable to become (dynamically) bound by the first waiter, and unbound when the
  last finishes. However, this difference is largely benign, and the cost of policing this feature is non-trivial.

# **Memory Management [POSIX Section 12]**

### **Functions Implemented**

<none>

```
int mlockall( int flags );
int munlockall( void );
int mlock( const void *addr, size_t len );
int munlock( const void *addr, size_t len );
void mmap( void *addr, size_t len, int prot, int flags,
        int fd, off_t off );
int munmap( void *addr, size_t len );
int mprotect( const void *addr, size_t len, int prot );
int msync( void *addr, size_t len, int flags );
int shm_open( const char *name, int oflag, mode_t mode );
int shm_unlink( const char *name );
```

### **Notes**

None of these functions are currently provided. Some may be implemented in a restricted form in the future.

# **Execution Scheduling [POSIX Section 13]**

### **Functions Implemented**

```
int sched_yield(void);
int sched_get_priority_max(int policy);
int sched_get_priority_min(int policy);
int sched_rr_get_interval(pid_t pid, struct timespec *t);
int pthread_attr_setscope(pthread_attr_t *attr, int scope);
int pthread_attr_getscope(const pthread_attr_t *attr, int *scope);
int pthread_attr_setinheritsched(pthread_attr_t *attr, int inherit);
int pthread_attr_getinheritsched(const pthread_attr_t *attr, int *inherit);
int pthread_attr_setschedpolicy(pthread_attr_t *attr, int policy);
int pthread_attr_getschedpolicy(const pthread_attr_t *attr, int *policy);
int pthread_attr_setschedparam( pthread_attr_t *attr, const struct sched_param *param);
int pthread_attr_getschedparam( const pthread_attr_t *attr,
                         struct sched_param *param);
int pthread_setschedparam(pthread_t thread, int policy,
                   const struct sched_param *param);
int pthread_getschedparam(pthread_t thread, int *policy,
                   struct sched_param *param);
int pthread_mutexattr_setprotocol( pthread_mutexattr_t *attr,
                                   int protocol);
int pthread_mutexattr_getprotocol( pthread_mutexattr_t *attr,
                                   int *protocol);
int pthread_mutexattr_setprioceiling( pthread_mutexattr_t *attr,
                                      int prioceiling);
int pthread_mutexattr_getprioceiling( pthread_mutexattr_t *attr,
                               int *prioceiling);
int pthread_mutex_setprioceiling( pthread_mutex_t *mutex,
```

### **Notes**

- The functions  $sched\_setparam()$ ,  $sched\_getparam()$ ,  $sched\_setscheduler()$  and  $sched\_getscheduler()$  are present but always return an error.
- The scheduler policy SCHED\_OTHER is equivalent to SCHED\_RR.
- Only PTHREAD\_SCOPE\_SYSTEM is supported as a contentionscope attribute.
- · The default thread scheduling attributes are:

```
contentionscope PTHREAD_SCOPE_SYSTEM inheritsched PTHREAD_INHERIT_SCHED schedpolicy SCHED_OTHER schedparam.sched 0
```

- Mutex priority inversion protection is controlled by a number of kernel configuration options. If
   CYGSEM\_KERNEL\_SYNCH\_MUTEX\_PRIORITY\_INVERSION\_PROTOCOL\_INHERIT is defined then {\_POSIX\_THREAD\_PRIO\_INHERIT} will be defined and PTHREAD\_PRIO\_INHERIT may be set as the protocol in a pthread\_mutexattr\_t object. If CYGSEM\_KERNEL\_SYNCH\_MUTEX\_PRIORITY\_INVERSION\_PROTOCOL\_CEILING is defined then {\_POSIX\_THREAD\_PRIO\_PROTECT} will be defined and PTHREAD\_PRIO\_PROTECT may be set as the protocol in a pthread\_mutexattr\_t object.
- The default attribute values set by *pthread\_mutexattr\_init()* is to set the protocol attribute to PTHREAD\_PRIO\_NONE and the prioceiling attribute to zero.

# **Clocks and Timers [POSIX Section 14]**

### **Functions Implemented**

#### **Functions Omitted**

<none>

### **Notes**

- Currently *timer\_getoverrun()* only reports timer notifications that are delayed in the timer subsystem. If they are delayed in the signal subsystem, due to signal masks for example, this is not counted as an overrun.
- The option CYGPKG\_POSIX\_TIMERS allows the timer support to be enabled or disabled, and causes \_POSIX\_TIMERS to be defined appropriately. This will cause other parts of the POSIX system to have limited functionality.

# **Message Passing [POSIX Section 15]**

## **Functions Implemented**

<none>

#### **Notes**

- The presence of message queues is controlled by the CYGPKG\_POSIX\_MQUEUES option. Setting this will cause [\_POSIX\_MESSAGE\_PASSING] to be defined and the message queue API to be made available.
- Message queues are not currently filesystem objects. They live in their own name and descriptor spaces.

# **Thread Management [POSIX Section 16]**

### **Functions Implemented**

```
int pthread_attr_init(pthread_attr_t *attr);
int pthread_attr_destroy(pthread_attr_t *attr);
int pthread_attr_setdetachstate(pthread_attr_t *attr,
                                int detachstate);
int pthread_attr_getdetachstate(const pthread_attr_t *attr,
                         int *detachstate);
int pthread_attr_setstackaddr(pthread_attr_t *attr,
                              void *stackaddr);
int pthread_attr_getstackaddr(const pthread_attr_t *attr,
                       void **stackaddr);
int pthread_attr_setstacksize(pthread_attr_t *attr,
                              size_t stacksize);
int pthread_attr_getstacksize(const pthread_attr_t *attr,
                       size_t *stacksize);
int pthread_create( pthread_t *thread,
                   const pthread_attr_t *attr,
             void *(*start_routine)(void *),
```

#### Chapter 27. POSIX Standard Support

### **Functions Omitted**

<none>

#### **Notes**

- The presence of thread support as a whole is controlled by the CYGPKG\_POSIX\_PTHREAD configuration
  option. Note that disabling this will also disable many other features of the POSIX package, since these are
  intimately bound up with the thread mechanism.
- The default (non-scheduling) thread attributes are:

detachstate PTHREAD\_CREATE\_JOINABLE stackaddr unset stacksize unset

- Dynamic thread stack allocation is only provided if there is an implementation of malloc() configured (i.e. a
  package implements the CYGINT\_MEMALLOC\_MALLOC\_ALLOCATORS interface). If there is no malloc()
  available, then the thread creator must supply a stack. If only a stack address is supplied then the stack is assumed
  to be PTHREAD\_STACK\_MIN bytes long. This size is seldom useful for any but the most trivial of threads. If
  a different sized stack is used, both the stack address and stack size must be supplied.
- The PTHREAD\_THREADS\_MAX value of is supplied the by CYGNUM POSIX PTHREAD THREADS MAX defines option. This maximum the number of threads allowed. The POSIX standard requires this value to be at least 64, and this is the default value set.
- When the POSIX package is installed, the thread that calls *main()* is initialized as a POSIX thread. The priority of that thread is controlled by the CYGNUM\_POSIX\_MAIN\_DEFAULT\_PRIORITY option.

# **Thread-Specific Data [POSIX Section 17]**

### **Functions Implemented**

### **Functions Omitted**

<none>

### **Notes**

- The value of PTHREAD\_DESTRUCTOR\_ITERATIONS is provided by the CYGNUM\_POSIX\_PTHREAD\_DESTRUCTOR\_ITERATIONS option. This controls the number of times that a key destructor will be called while the data item remains non-NULL.
- The value of PTHREAD\_KEYS\_MAX is provided by the CYGNUM\_POSIX\_PTHREAD\_KEYS\_MAX option. This defines the maximum number of per-thread data items supported. The POSIX standard calls for this to be a minimum of 128, which is rather large for an embedded system. The default value for this option is set to 128 for compatibility but it should be reduced to a more usable value.

# **Thread Cancellation [POSIX Section 18]**

### **Functions Implemented**

### **Functions Omitted**

<none>

#### **Notes**

Asynchronous cancellation is only partially implemented. In particular, cancellation may occur in unexpected places in some functions. It is strongly recommended that only synchronous cancellation be used.

### **Non-POSIX Functions**

In addition to the standard POSIX functions defined above, the following non-POSIX functions are defined in the FILEIO package.

#### **General I/O Functions**

```
int ioctl( int fd, CYG_ADDRWORD com, CYG_ADDRWORD data );
int select( int nfd, fd_set *in, fd_set *out, fd_set *ex, struct timeval *tv);
```

#### **Socket Functions**

```
int socket( int domain, int type, int protocol);
int bind( int s, const struct sockaddr *sa, unsigned int len);
int listen( int s, int len);
int accept( int s, struct sockaddr *sa, socklen_t *addrlen);
int connect( int s, const struct sockaddr *sa, socklen_t len);
int getpeername( int s, struct sockaddr *sa, socklen_t *len);
int getsockname( int s, struct sockaddr *sa, socklen_t *len);
int setsockopt( int s, int level, int optname, const void *optval,
         socklen_t optlen);
int getsockopt( int s, int level, int optname, void *optval,
        socklen_t *optlen);
ssize_t recvmsg( int s, struct msghdr *msg, int flags);
ssize_t recvfrom( int s, void *buf, size_t len, int flags,
           struct sockaddr *from, socklen_t *fromlen);
ssize_t recv( int s, void *buf, size_t len, int flags);
ssize_t sendmsg( int s, const struct msghdr *msg, int flags);
ssize t sendto( int s, const void *buf, size t len, int flags,
         const struct sockaddr *to, socklen_t tolen);
ssize_t send( int s, const void *buf, size_t len, int flags);
int shutdown( int s, int how);
```

#### **Notes**

 The precise behaviour of these functions depends mainly on the functionality of the underlying filesystem or network stack to which they are applied.

### References and Bibliography

- [Lewine] Donald A. Lweine *Posix Programmer's Guide: Writing Portable Unix Programs With the POSIX.1 Standard O'Reilly & Associates; ISBN: 0937175730.*
- [Lewis1] Bil Lewis Daniel J. Berg Threads Primer: A Guide to Multithreaded Programming Prentice Hall ISBN: 013443698
- [Lewis2] Bil Lewis Daniel J. Berg Multithreaded Programming With Pthreads Prentice Hall Computer Books ISBN: 0136807291
- [Nichols] Bradford Nichols Dick Buttlar Jacqueline Proulx Farrell Pthreads Programming: A POSIX Standard for Better Multiprocessing (O'Reilly Nutshell) O'Reilly & Associates ISBN: 1565921151
- [Norton] Scott J. Norton Mark D. Depasquale *Thread Time: The MultiThreaded Programming Guide Prentice Hall ISBN:* 0131900676
- [POSIX] Portable Operating System Interface(POSIX) Part 1: System Application Programming Interface (API)[C Language] ISO/IEC 9945-1:1996, IEEE
- [SUS2] Open Group; Single Unix Specification, Version 2 http://www.opengroup.org/public/pubs/online/7908799/index.html

# XI. $\mu$ ITRON

# Chapter 28. $\mu$ ITRON API

# Introduction to $\mu$ ITRON

The  $\mu$ ITRON specification defines a highly flexible operating system architecture designed specifically for application in embedded systems. The specification addresses features which are common to the majority of processor architectures and deliberately avoids virtualization which would adversely impact real-time performance. The  $\mu$ ITRON specification may be implemented on many hardware platforms and provides significant advantages by reducing the effort involved in understanding and porting application software to new processor architectures.

Several revisions of the  $\mu$ ITRON specification exist. In this release, eCos supports the  $\mu$ ITRON version 3.02 specification, with complete "Standard functionality" (level S), plus many "Extended" (level E) functions. The definitive reference on  $\mu$ ITRON is Dr. Sakamura's book:  $\mu$ ITRON 3.0, An Open and Portable Real-Time Operating System for Embedded Systems. The book can be purchased from the IEEE Press, and an ASCII version of the standard can be found online at http://www.itron.gr.jp/. The old address http://tron.um.u-tokyo.ac.jp/TRON/ITRON/ still exists as a mirror site.

# $\mu$ ITRON and eCos

The eCos kernel implements the functionality used by the  $\mu$ ITRON compatibility subsystem. The configuration of the kernel influences the behavior of  $\mu$ ITRON programs.

In particular, the default configuration has time slicing (also known as round-robin scheduling) switched on; this means that a task can be moved from RUN state to READY state at any time, in order that one of its peers may run. This is not strictly conformant to the  $\mu$ ITRON specification, which states that timeslicing may be implemented by periodically issuing a rot\_rdq(0) call from within a periodic task or cyclic handler; otherwise it is expected that a task runs until it is pre-empted in consequence of synchronization or communication calls it makes, or the effects of an interrupt or other external event on a higher priority task cause that task to become READY. To disable timeslicing functionality in the kernel and  $\mu$ ITRON compatibility environment, please disable the CYGSEM\_KERNEL\_SCHED\_TIMESLICE configuration option in the kernel package. A description of kernel scheduling is in Kernel Overview.

For another example, the semantics of task queueing when waiting on a synchronization object depend solely on the way the underlying kernel is configured. As discussed above, the multi-level queue scheduler is the only one which is  $\mu$ ITRON compliant, and it queues waiting tasks in FIFO order. Future releases of that scheduler might be configurable to support priority ordering of task queues. Other schedulers might be different again: for example the bitmap scheduler can be used with the  $\mu$ ITRON compatibility layer, even though it only allows one task at each priority and as such is not  $\mu$ ITRON compliant, but it supports only priority ordering of task queues. So which queueing scheme is supported is not really a property of the  $\mu$ ITRON compatibility layer; it depends on the kernel.

In this version of the  $\mu$ ITRON compatibility layer, the calls to disable and enable scheduling and interrupts (dis\_dsp(), ena\_dsp(), loc\_cpu() and unl\_cpu()) call underlying kernel functions; in particular, the xxx\_dsp() functions lock the scheduler entirely, which prevents dispatching of DSRs; functions implemented by DSRs include clock counters and alarm timers. Thus time "stops" while dispatching is disabled with dis\_dsp().

Like all parts of the eCos system, the detailed semantics of the  $\mu$ ITRON layer are dependent on its configuration and the configuration of other components that it uses. The  $\mu$ ITRON configuration options are all defined in the

file pkgconf/uitron.h, and can be set using the configuration tool or editing the .ecc file in your build directory by hand.

An important configuration option for the  $\mu$ ITRON compatibility layer is "Option: Return Error Codes for Bad Params" (CYGSEM\_UITRON\_BAD\_PARAMS\_RETURN\_ERRORS), which allows a lot of the error checking code in the  $\mu$ ITRON compatibility layer to be removed. Of course this leaves a program open to undetected errors, so it should only be used once an application is fully debugged and tested. Its benefits include reduced code size and faster execution. However, it affects the API significantly, in that with this option enabled, bad calls do not return errors, but cause an assert failure (if that is itself enabled) or malfunction internally. There is discussion in more detail about this in each section below.

We now give a brief description of the  $\mu$ ITRON functions which are implemented in this release. Note that all C and C++ source files should have the following #include statement:

```
#include <cyg/compat/uitron/uit_func.h>
```

# **Task Management Functions**

The following functions are fully supported in this release:

```
ER sta_tsk(
  ID tskid,
  INT stacd )
void ext_tsk( void )
void exd_tsk( void )
ER dis_dsp( void )
ER ena_dsp( void )
ER chg_pri(
  ID tskid,
  PRI tskpri )
ER rot_rdq(
  PRI tskpri )
ER get_tid(
  ID *p_tskid )
ER ref_tsk(
  T_RTSK *pk_rtsk,
  ID tskid )
ER ter_tsk(
  ID tskid )
ER rel_wai(
  ID tskid )
```

The following two functions are supported in this release, when enabled with the configuration option CYGPKG\_UITRON\_TASKS\_CREATE\_DELETE with some restrictions:

```
ER cre_tsk(
   ID tskid,
   T_CTSK *pk_ctsk )
ER del_tsk(
   ID tskid )
```

These functions are restricted as follows:

Because of the static initialization facilities provided for system objects, a task is allocated stack space statically in the configuration. So while tasks can be created and deleted, the same stack space is used for that task (task ID number) each time. Thus the stack size (pk\_ctsk->stksz) requested in cre\_tsk() is checked for being less than that which was statically allocated, and otherwise ignored. This ensures that the new task will have enough stack to run. For this reason del\_tsk() does not in any sense free the memory that was in use for the task's stack.

The task attributes (pk\_ctsk->tskatr) are ignored; current versions of eCos do not need to know whether a task is written in assembler or C/C++ so long as the procedure call standard appropriate to the CPU is followed.

Extended information (pk\_ctsk->exinf) is ignored.

### **Error checking**

For all these calls, an invalid task id (tskid) (less than 1 or greater than the number of configured tasks) only returns E\_ID when bad params return errors ( CYGSEM\_UITRON\_BAD\_PARAMS\_RETURN\_ERRORS is enabled, see above).

Similarly, the following conditions are only checked for, and only return errors if CYGSEM\_UITRON\_BAD\_PARAMS\_RETURN\_ERRORS is enabled:

- pk\_crtk in cre\_tsk() is a valid pointer, otherwise return E\_PAR
- ter\_tsk() or rel\_wai() on the calling task returns E OBJ
- the CPU is not locked already in dis\_dsp() and ena\_dsp(); returns E\_CTX
- priority level in chg\_pri() and rot\_rdq() is checked for validity, E\_PAR
- return value pointer in get\_tid() and ref\_tsk() is a valid pointer, or E\_PAR

The following conditions are checked for, and return error codes if appropriate, regardless of the setting of CYGSEM\_UITRON\_BAD\_PARAMS\_RETURN\_ERRORS:

- When create and delete functions <code>cre\_tsk()</code> and <code>del\_tsk()</code> are supported, all calls which use a valid task ID number check that the task exists; if not, E\_NOEXS is returned
- When supported, cre\_tsk(): the task must not already exist; otherwise E\_OBJ
- When supported, <code>cre\_tsk()</code>: the requested stack size must not be larger than that statically configured for the task; see the configuration options "Static initializers", and "Default stack size". Else <code>E\_NOMEM</code>
- When supported, del\_tsk(): the underlying eCos thread must not be running this would imply either a bug
  or some program bypassing the μITRON compatibility layer and manipulating the thread directly. E\_OBJ
- sta\_tsk(): the task must be dormant, else E\_OBJ

- ter\_tsk(): the task must not be dormant, else E OBJ
- chg\_pri(): the task must not be dormant, else E\_OBJ
- rel\_wai(): the task must be in WAIT or WAIT-SUSPEND state, else E\_OBJ

# **Task-Dependent Synchronization Functions**

These functions are fully supported in this release:

```
ER sus_tsk(
    ID tskid )

ER rsm_tsk(
    ID tskid )

ER frsm_tsk(
    ID tskid )

ER slp_tsk( void )

ER tslp_tsk(
    TMO tmout )

ER wup_tsk(
    ID tskid )

ER can_wup(
    INT *p_wupcnt, ID tskid )
```

### **Error checking**

The following conditions are only checked for. and only return errors if CYGSEM\_UITRON\_BAD\_PARAMS\_RETURN\_ERRORS enabled (see the configuration option "Return Error Codes for Bad Params"):

- invalid tskid; less than 1 or greater than CYGNUM\_UITRON\_TASKS returns E\_ID
- wup\_tsk(), sus\_tsk(), rsm\_tsk(), frsm\_tsk() on the calling task returns E\_OBJ
- dispatching is enabled in  $tslp\_tsk()$  and  $slp\_tsk()$  , or  $E\_CTX$
- tmout must be positive, otherwise E\_PAR
- return value pointer in can\_wup() is a valid pointer, or E\_PAR

The following conditions are checked for, and can return error codes, regardless of the setting of CYGSEM\_UITRON\_BAD\_PARAMS\_RETURN\_ERRORS:

- When create and delete functions <code>cre\_tsk()</code> and <code>del\_tsk()</code> are supported, all calls which use a valid task ID number check that the task exists; if not, E\_NOEXS is returned
- sus\_tsk(): the task must not be dormant, else E\_OBJ

- frsm/rsm\_tsk(): the task must be suspended, else E\_OBJ
- tslp/slp\_tsk(): return codes E\_TMOUT, E\_RLWAI and E\_DLT are returned depending on the reason for terminating the sleep
- wup\_tsk() and can\_wup(): the task must not be dormant, or E\_OBJ is returned

# **Synchronization and Communication Functions**

These functions are fully supported in this release:

```
ER sig_sem(
   ID semid )
ER wai_sem(
   ID semid )
ER preq_sem(
   ID semid )
ER twai_sem(
   ID semid, TMO tmout )
ER ref_sem(
   T_RSEM *pk_rsem , ID semid )
ER set_flg(
   ID flgid, UINT setptn )
ER clr_flg(
   ID flgid, UINT clrptn )
ER wai_flg(
   UINT *p_flgptn, ID flgid ,
   UINT waiptn ,     UINT wfmode )
ER pol_flg(
   UINT *p_flgptn, ID flgid ,
   UINT waiptn , UINT wfmode )
ER twai_flg(
   UINT *p_flgptn ID flgid ,
   UINT waiptn , UINT wfmode,
                                 TMO tmout )
ER ref_flg(
   T_RFLG *pk_rflg, ID flgid )
ER snd_msg(
   ID mbxid, T_MSG *pk_msg )
ER rcv_msg(
   T_MSG **ppk_msg, ID mbxid )
ER prcv_msg(
```

```
T_MSG **ppk_msg, ID mbxid )

ER trcv_msg(
    T_MSG **ppk_msg, ID mbxid , TMO tmout )

ER ref_mbx(
    T_RMBX *pk_rmbx, ID mbxid )
```

The following functions are supported in this release (with some restrictions) if enabled with the appropriate configuration option for the object type (for example CYGPKG\_UITRON\_SEMAS\_CREATE\_DELETE):

```
ER cre_sem(
    ID semid,         T_CSEM *pk_csem )

ER del_sem(
    ID semid )

ER cre_flg(
    ID flgid,         T_CFLG *pk_cflg )

ER del_flg(
    ID flgid )

ER cre_mbx(
    ID mbxid,         T_CMBX *pk_cmbx )

ER del_mbx(
    ID mbxid )
```

In general the queueing order when waiting on a synchronization object depends on the underlying kernel configuration. The multi-level queue scheduler is required for strict  $\mu$ ITRON conformance and it queues tasks in FIFO order, so requests to create an object with priority queueing of tasks (pk\_cxxx->xxxatr = TA\_TPRI) are rejected with E\_RSATR. Additional undefined bits in the attributes fields must be zero.

In general, extended information (pk\_cxxx->exinf) is ignored.

For semaphores, the initial semaphore count (pk\_csem->isemcnt) is supported; the new semaphore's count is set. The maximum count is not supported, and is not in fact defined in type pk\_csem.

For flags, multiple tasks are allowed to wait. Because single task waiting is a subset of this, the W bit (TA\_WMUL) of the flag attributes is ignored; all other bits must be zero. The initial flag value is supported.

For mailboxes, the buffer count is defined statically by kernel configuration option CYGNUM\_KERNEL\_SYNCH\_MBOX\_QUEUE\_SIZE; therefore the buffer count field is not supported and is not in fact defined in type pk\_cmbx. Queueing of messages is FIFO ordered only, so TA\_MPRI (in pk\_cmbx->mbxatr) is not supported.

### **Error checking**

The following conditions are only checked for, and only return errors if CYGSEM\_UITRON\_BAD\_PARAMS\_RETURN\_ERRORS is enabled:

• invalid object id; less than 1 or greater than CYGNUM\_UITRON\_TASKS/SEMAS/MBOXES as appropriate returns E\_ID

- dispatching is enabled in any call which can sleep, or E\_CTX
- tmout must be positive, otherwise E\_PAR
- pk\_cxxx pointers in cre\_xxx() must be valid pointers, or E\_PAR
- return value pointer in ref\_xxx() is valid pointer, or E\_PAR
- flag wait pattern must be non-zero, and mode must be valid, or E\_PAR
- return value pointer in flag wait calls is a valid pointer, or E\_PAR

The following conditions are checked for, and can return error codes, regardless of the setting of CYGSEM\_UITRON\_BAD\_PARAMS\_RETURN\_ERRORS:

- When create and delete functions <code>cre\_xxx()</code> and <code>del\_xxx()</code> are supported, all calls which use a valid object ID number check that the object exists. If not, E\_NOEXS is returned.
- In create functions cre\_xxx(), when supported, if the object already exists, then E\_OBJ
- In any call which can sleep, such as twai\_sem(): return codes E\_TMOUT, E\_RLWAI, E\_DLT or of course E\_OK are returned depending on the reason for terminating the sleep
- In polling functions such as preq\_sem() return codes E\_TMOUT or E\_OK are returned depending on the state of the synchronization object
- In creation functions, the attributes must be compatible with the selected underlying kernel configuration: in cre\_sem() pk\_csem->sematr must be equal to TA\_TFIFO else E\_RSATR.
- In cre\_flg() pk\_cflg->flgatr must be either TA\_WMUL or TA\_WSGL else E\_RSATR.
- In cre\_mbx() pk\_cmbx->mbxatr must be TA\_TFIFO + TA\_MFIFO else E\_RSATR.

# **Extended Synchronization and Communication Functions**

None of these functions are supported in this release.

### Interrupt management functions

These functions are fully supported in this release:

```
void ret_int( void )
ER loc_cpu( void )
ER unl_cpu( void )
ER dis_int(
     UINT eintno )
ER ena_int(
     UINT eintno )
```

```
ID tskid )

ER iwup_tsk(
    ID tskid )

ER isig_sem(
    ID semid )

ER iset_flg(
    ID flgid ,
    UID setptn )

ER isend_msg(
    ID mbxid ,
    T_MSG *pk_msg )
```

Note that ret\_int() and the ret\_wup() are implemented as macros, containing a "return" statement.

Also note that  $ret_wup()$  and the  $ixxx_yyy()$  style functions will only work when called from an ISR whose associated DSR is  $cyg_uitron_dsr()$ , as specified in include file  $cyg/compat/uitron/uit_ifnc.h>$ , which defines the  $ixxx_yyy()$  style functions also.

If you are writing interrupt handlers more in the *eCos* style, with separate ISR and DSR routines both of your own devising, do not use these special functions from a DSR: use plain  $xxx_yyy$ () style functions (with no 'i' prefix) instead, and do not call any  $\mu$ ITRON functions from the ISR at all.

The following functions are not supported in this release:

```
ER def_int(
    UINT dintno,
    T_DINT *pk_dint )

ER chg_iXX(
    UINT iXXXX )

ER ref_iXX(
    UINT * p_iXXXX )
```

These unsupported functions are all Level C (CPU dependent). Equivalent functionality is available via other *eCos*-specific APIs.

### **Error checking**

The following conditions are only checked for, and only return errors if CYGSEM\_UITRON\_BAD\_PARAMS\_RETURN\_ERRORS is enabled:

- loc/unl\_cpu(): these must only be called in a  $\mu$ ITRON task context, else E\_CTX.
- dis/ena\_int(): the interrupt number must be in range as specified by the platform HAL in qustion, else E PAR.

# **Memory pool Management Functions**

These functions are fully supported in this release:

```
ER get_blf(
    VP *p_blf,
                  ID mpfid )
ER pget_blf(
   VP *p_blf,
                  ID mpfid )
ER tget_blf(
    VP *p_blf,
                  ID mpfid,
                                TMO tmout )
ER rel_blf(
    ID mpfid,
                 VP blf )
ER ref_mpf(
   T_RMPF *pk_rmpf,
                        ID mpfid )
ER get_blk(
    VP *p blk, ID mplid,
                                INT blksz )
ER paet blk(
   VP *p_blk,
                  ID mplid,
                                INT blksz )
ER tget_blk(
    VP *p\_blk,
                 ID mplid,
                                INT blksz,
                                              TMO tmout )
ER rel_blk(
    ID mplid,
                 VP blk )
ER ref_mpl(
    T_RMPL *pk_rmpl,
                         ID mplid )
```

Note that of the memory provided for a particular pool to manage in the static initialization of the memory pool objects, some memory will be used to manage the pool itself. Therefore the number of blocks \* the blocksize will be less than the total memory size.

The following functions are supported in this release, when enabled with CYGPKG\_UITRON\_MEMPOOLVAR\_CREATE\_DELETE or CYGPKG\_UITRON\_MEMPOOLFIXED\_CREATE\_DELETE as appropriate, with some restrictions:

```
ER cre_mp1(
    ID mplid,    T_CMPL *pk_cmpl )

ER del_mp1(
    ID mplid )

ER cre_mpf(
    ID mpfid,    T_CMPF *pk_cmpf )

ER del_mpf(
    ID mpfid )
```

Because of the static initialization facilities provided for system objects, a memory pool is allocated a region of memory to manage statically in the configuration. So while memory pools can be created and deleted, the same area

of memory is used for that memory pool (memory pool ID number) each time. The requested variable pool size (pk\_cmpl->mplsz) or the number of fixed-size blocks (pk\_cmpf->mpfcnt) times the block size (pk\_cmpf->blfsz) are checked for fitting within the statically allocated memory area, so if a create call succeeds, the resulting pool will be at least as large as that requested. For this reason del\_mpl() and del\_mpf() do not in any sense free the memory that was managed by the deleted pool for use by other pools; it may only be managed by a pool of the same object id.

For both fixed and variable memory pools, the queueing order when waiting on a synchronization object depends on the underlying kernel configuration. The multi-level queue scheduler is required for strict  $\mu$ ITRON conformance and it queues tasks in FIFO order, so requests to create an object with priority queueing of tasks (pk\_cxxx->xxxatr = TA\_TPRI) are rejected with E\_RSATR. Additional undefined bits in the attributes fields must be zero.

In general, extended information (pk\_cxxx->exinf) is ignored.

### **Error checking**

The following conditions are only checked for, and only return errors if CYGSEM\_UITRON\_BAD\_PARAMS\_RETURN\_ERRORS is enabled:

- invalid object id; less than 1 or greater than CYGNUM\_UITRON\_MEMPOOLVAR/MEMPOOLFIXED as appropriate returns E ID
- · dispatching is enabled in any call which can sleep, or E\_CTX
- tmout must be positive, otherwise E\_PAR
- pk\_cxxx pointers in cre\_xxx() must be valid pointers, or E\_PAR
- return value pointer in ref\_xxx() is a valid pointer, or E PAR
- return value pointers in get block routines is a valid pointer, or E PAR
- blocksize request in get variable block routines is greater than zero, or E PAR

The following conditions are checked for, and can return error codes, regardless of the setting of CYGSEM\_UITRON\_BAD\_PARAMS\_RETURN\_ERRORS:

- When create and delete functions <code>cre\_xxx()</code> and <code>del\_xxx()</code> are supported, all calls which use a valid object ID number check that the object exists. If not, <code>E\_NOEXS</code> is returned.
- When create functions cre\_xxx() are supported, if the object already exists, then E\_OBJ
- In any call which can sleep, such as get\_blk(): return codes E\_TMOUT, E\_RLWAI, E\_DLT or of course E\_OK are returned depending on the reason for terminating the sleep
- In polling functions such as pget\_blk() return codes E\_TMOUT or E\_OK are returned depending on the state of the synchronization object
- In creation functions, the attributes must be compatible with the selected underlying kernel configuration: in cre\_mpl() pk\_cmpl->mplatr must be equal to TA\_TFIFO else E RSATR.
- In cre\_mpf() pk\_cmpf->mpfatr must be equal to TA\_TFIFO else E\_RSATR.
- In creation functions, the requested size of the memory pool must not be larger than that statically configured for the pool else E\_RSATR; see the configuration option "Option: Static initializers". In cre\_mpl() pk\_cmpl->mplsz is the field of interest

- In <code>cre\_mpf()</code> the product of <code>pk\_cmpf->blfsz</code> and <code>pk\_cmpf->mpfcnt</code> must be smaller than the memory statically configured for the pool else <code>E\_RSATR</code>
- In functions which return memory to the pool rel\_blk() and rel\_blf(), if the free fails, for example because the memory did not come from that pool originally, then E\_PAR is returned

# **Time Management Functions**

These functions are fully supported in this release:

```
ER set_tim(
    SYSTIME *pk_tim )
```

### Caution

Setting the time may cause erroneous operation of the kernel, for example a task performing a wait with a time-out may never awaken.

```
ER get_tim(
    SYSTIME *pk_tim )
ER dly_tsk(
    DLYTIME dlytim )
ER def_cyc(
    HNO cycno,
                  T_DCYC *pk_dcyc )
ER act cyc(
   HNO cycno,
                  UINT cycact )
ER ref_cyc(
    T_RCYC *pk_rcyc,
                         HNO cycno )
ER def_alm(
   HNO almno,
                  T_DALM *pk_dalm )
ER ref alm(
    T_RALM *pk_ralm,
                         HNO almno )
void ret_tmr( void )
```

# **Error checking**

The following conditions are only checked for, and only return errors if CYGSEM\_UITRON\_BAD\_PARAMS\_RETURN\_ERRORS is enabled:

- invalid handler number; less than 1 or greater than CYGNUM\_UITRON\_CYCLICS/ALARMS as appropriate, or E\_PAR
- dispatching is enabled in dly\_tsk(), or E\_CTX

- dlytim must be positive or zero, otherwise E PAR
- return value pointer in ref\_xxx() is a valid pointer, or E\_PAR
- params within pk\_dalm and pk\_dcyc must be valid, or E\_PAR
- cycact in act\_cyc() must be valid, or E\_PAR
- handler must be defined in ref\_xxx() and act\_cyc(), or E\_NOEXS
- parameter pointer must be a good pointer in get\_tim() and set\_tim(), otherwise E\_PAR is returned

The following conditions are checked for, and can return error codes, regardless of the setting of CYGSEM\_UITRON\_BAD\_PARAMS\_RETURN\_ERRORS:

• dly\_tsk(): return code E\_RLWAI is returned depending on the reason for terminating the sleep

# **System Management Functions**

These functions are fully supported in this release:

Note that the information returned by each of these calls may be configured to match the user's own versioning system, and the values supplied by the default configuration may be inappropriate.

These functions are not supported in this release:

```
ER def_svc(
    FN s_fncd,
    T_DSVC *pk_dsvc )

ER def_exc(
    UINT exckind,
    T_DEXC *pk_dexc )
```

### **Error checking**

The following conditions are only checked for, and only return errors if CYGSEM\_UITRON\_BAD\_PARAMS\_RETURN\_ERRORS is enabled:

return value pointer in all calls is a valid pointer, or E\_PAR

# **Network Support Functions**

None of these functions are supported in this release.

# $\mu$ ITRON Configuration FAQ

Q: How are µITRON objects created?

For each type of uITRON object (tasks, semaphores, flags, mboxes, mpf, mpl) these two quantities are controlled by configuration:

- The maximum number of this type of object.
- The number of these objects which exist *initially*.

This is assuming that for the relevant object type, *create* and *delete* operations are enabled; enabled is the default. For example, the option CYGPKG\_UITRON\_MBOXES\_CREATE\_DELETE controls whether the functions  $cre_mbx()$  and  $del_mbx()$  exist in the API. If not, then the maximum number of mboxes is the same as the initial number of mboxes, and so on for all  $\mu$ ITRON object types.

Mboxes have no initialization, so there are only a few, simple configuration options:

- CYGNUM\_UITRON\_MBOXES is the total number of mboxes that you can have in the system. By default this is 4, so you can use mboxes 1,2,3 and 4. You cannot create mboxes outside this range; trying to cre\_mbx(5,...) will return an error.
- CYGNUM\_UITRON\_MBOXES\_INITIALLY is the number of mboxes created automatically for you, during startup. By default this is 4, so all 4 mboxes exist already, and an attempt to create one of these eg. cre\_mbx(3,...) will return an error because the mbox in quesion already exists. You can delete a pre-existing mbox, and then re-create it.

If you change CYGNUM\_UITRON\_MBOXES\_INITIALLY, for example to 0, no mboxes are created automatically for you during startup. Any attempt to use an mbox without creating it will return E\_NOEXS because the mbox does not exist. You can create an mbox, say cre\_mbx(3,...) and then use it, say snd\_msg(3,&foo), and all will be well.

Q: How are µITRON objects initialized?

Some object types have optional initialization. Semaphores are an example. You could have CYGNUM\_UITRON\_SEMAS=10 and CYGNUM\_UITRON\_SEMAS\_INITIALLY=5 which means you can use semaphores 1-5 straight off, but you must create semaphores 6-10 before you can use them. If you decide not to initialize semaphores, semaphores 1-5 will have an initial count of zero. If you decide to initialize them, you must supply a dummy initializer for semaphores 6-10 also. For example, in terms of the configuration output in pkgconf/uitron.h:

```
#define CYGDAT_UITRON_SEMA_INITIALIZERS \
    CYG_UIT_SEMA( 1 ), \
    CYG_UIT_SEMA( 0 ), \
    CYG_UIT_SEMA( 0 ), \
    CYG_UIT_SEMA( 99 ), \
    CYG_UIT_SEMA( 1 ), \
    CYG_UIT_SEMA_NOEXS, \
```

```
CYG_UIT_SEMA_NOEXS, \
CYG_UIT_SEMA_NOEXS, \
CYG_UIT_SEMA_NOEXS, \
CYG_UIT_SEMA_NOEXS
```

Semaphore 1 will have initial count 1, semaphores 2 and 3 will be zero, number 4 will be 99 initially, 5 will be one and numbers 6 though 10 do not exist initially.

Aside: this is how the definition of the symbol would appear in the configuration header file pkgconf/uitron.h—unfortunately editing such a long, multi-line definition is somewhat cumbersome in the GUI config tool in current releases. The macros CYG\_UIT\_SEMA()—to create a semaphore initializer—and CYG\_UIT\_SEMA\_NOEXS—to invoke a dummy initializer—are provided in in the environment to help with this. Similar macros are provided for other object types. The resulting #define symbol is used in the context of a C++ array initializer, such as:

```
Cyg_Counting_Semaphore2 cyg_uitron_SEMAS[ CYGNUM_UITRON_SEMAS ] = {
CYGDAT UITRON SEMA INITIALIZERS
};
which is eventually macro-processed to give
Cyg_Counting_Semaphore2 cyg_uitron_SEMAS[ 10 ] = {
Cyg_Counting_Semaphore2( ( 1 ) ),
Cyg_Counting_Semaphore2( ( 0 ) ),
Cyg_Counting_Semaphore2( ( 0 ) ),
Cyg Counting Semaphore2( (99 )),
Cyg_Counting_Semaphore2( ( 1 ) ),
Cyg_Counting_Semaphore2(0),
Cyg_Counting_Semaphore2(0),
Cyg_Counting_Semaphore2(0),
Cyg_Counting_Semaphore2(0),
Cyg_Counting_Semaphore2(0),
};
```

so you can see how it is necessary to include the dummy entries in that definition, otherwise the resulting code will not compile correctly.

If you choose CYGNUM\_UITRON\_SEMAS\_INITIALLY=0 it is meaningless to initialize them, for they must be created and so initialized then, before use.

#### Q: What about µITRON tasks?

Some object types require initialization. Tasks are an example of this. You must provide a task with a priority, a function to enter when the task starts, a name (for debugging purposes), and some memory to use for the stack. For example (again in terms of the resulting definitions in pkgconf/uitron.h):

```
stack4[ CYGNUM_UITRON_STACK_SIZE ];
```

```
#define CYGDAT_UITRON_TASK_INITIALIZERS \
    CYG_UIT_TASK("main task", 8, startup, &stack1, sizeof( stack1 )), \
    CYG_UIT_TASK("worker 2" , 9, worktask, &stack2, sizeof( stack2 )), \
    CYG_UIT_TASK("worker 3" , 9, worktask, &stack3, sizeof( stack3 )), \
    CYG_UIT_TASK("low task" ,20, lowtask, &stack4, sizeof( stack4 )), \
```

So this example has all four tasks statically configured to exist, ready to run, from the start of time. The "main task" runs a routine called startup() at priority 8. Two "worker" tasks run both a priority 9, and a "low priority" task runs at priority 20 to do useful non-urgent background work.

| Task ID<br>number | Exists at | Function<br>  entry | Priority | Stack<br>  address | Stack<br>  size |
|-------------------|-----------|---------------------|----------|--------------------|-----------------|
| 1                 | Yes       | startup             | 8        | &stack1            | CYGNUM          |
| 2                 | Yes       | worktask            | 9        | &stack2            |                 |
| 3                 | Yes       | worktask            | 9        | &stack3            |                 |
| 4                 | Yes       | lowtask             | 20       | &stack4            |                 |

#### Q: How can I create µITRON tasks in the program?

You must provide free slots in the task table in which to create new tasks, by configuring the number of tasks existing initially to be smaller than the total. For a task ID which does not initially exist, it will be told what routine to call, and what priority it is, when the task is created. But you must still set aside memory for the task to use for its stack, and give it a name during initialization. For example:

So tasks numbered 2,3 and 4 have been given their stacks during startup, though they do not yet exist in terms of cre\_tsk() and del\_tsk() so you can create tasks 2-4 at runtime.

| Task ID          | Exists at                   | Function                           |                       | Stack                         | Stack                |
|------------------|-----------------------------|------------------------------------|-----------------------|-------------------------------|----------------------|
| number           | startup                     | entry                              |                       | address                       | size                 |
| 1<br>2<br>3<br>4 | Yes<br>  No<br>  No<br>  No | startup<br>  N/A<br>  N/A<br>  N/A | N/A<br>  N/A<br>  N/A | &stack2<br>&stack3<br>&stack4 | CYGNUM CYGNUM CYGNUM |

(you must have at least one task at startup in order that the system can actually run; this is not so for other uITRON object types)

Q: Can I have different stack sizes for µITRON tasks?

Simply set aside different amounts of memory for each task to use for its stack. Going back to a typical default setting for the  $\mu$ ITRON tasks, the definitions in pkgconf/uitron.h might look like this:

Note that CYGNUM\_UITRON\_STACK\_SIZE is used to control the size of the stack objects themselves, and to tell the system what size stack is being provided.

Suppose instead stack sizes of 2000, 1000, 800 and 800 were required: this could be achieved by using the GUI config tool to edit these options, or editting the .ecc file to get these results in pkgconf/uitron.h:

Note that the sizeof() operator has been used to tell the system what size stacks are provided, rather than quoting a number (which is difficult for maintenance) or the symbol CYGNUM\_UITRON\_STACK\_SIZE (which is wrong).

We recommend using (if available in your release) the stacksize symbols provided in the architectural HAL for your target, called CYGNUM\_HAL\_STACK\_SIZE\_TYPICAL and CYGNUM\_HAL\_STACK\_SIZE\_MINIMUM. So a better (more portable) version of the above might be:

```
#define CYGDAT_UITRON_TASK_EXTERNS \
extern "C" void task1( unsigned int ); \
extern "C" void task2( unsigned int ); \
```

# XII. TCP/IP Stack Support for eCos

The Common Networking for eCos package provides support for a complete TCP/IP networking stack. The design allows for the actual stack to be modular and at the current time two different implementations, one based on OpenBSD from 2000 and a new version based on FreeBSD, are available. The particulars of each stack implementation are presented in separate sections following this top-level discussion.

# Chapter 29. Ethernet Driver Design

Currently, the networking stack only supports ethernet based networking.

The network drivers use a two-layer design. One layer is hardware independent and contains all the stack specific code. The other layer is platform dependent and communicates with the hardware independent layer via a very simple API. In this way, hardware device drivers can actually be used with other stacks, if the same API can be provided by that stack. We designed the drivers this way to encourage the development of other stacks in eCos while allowing re-use of the actual hardware specific code.

More comprehensive documentation of the ethernet device driver and the associated API can be found in the generic ethernet device driver documentation Part XVIII in *eCos Reference Manual* The driver and API is the same as the minimal debug stack used by the RedBoot application. See the RedBoot documentation for further information.

Chapter 29. Ethernet Driver Design

# Chapter 30. Sample Code

Many examples using the networking support are provided. These are arranged as eCos test programs, primarily for use in verifying the package, but they can also serve as useful frameworks for program design. We have taken a KISS approach to building programs which use the network. A single include file <network.h> is all that is required to access the stack. A complete, annotated test program can be found at net/common/VERSION/tests/ftp\_test.c, with its associated files.

Chapter 30. Sample Code

# **Chapter 31. Configuring IP Addresses**

Each interface ("eth0" and "eth1") has independent configuration of its setup. Each can be set up manually (in which case you must write code to do this), or by using BOOTP/DHCP, or explicitly, with configured values. If additional interfaces are added, these must be configured manually.

The configurable values are:

- · IP address
- netmask
- · broadcast address
- · gateway/router
- · server address.

Server address is the DHCP server if applicable, but in addition, many test cases use it as "the machine to talk to" in whatever manner the test exercises the protocol stack.

The initialization is invoked by calling the C routine

```
void init_all_network_interfaces(void);
```

Additionally, if the system is configured to support IPv6 then each interface may have an address assigned which is a composite of a 64 bit prefix and the 32 bit IPv4 address for that interface. The prefix is controlled by the CDL setting CYGHWR\_NET\_DRIVER\_ETHO\_IPV6\_PREFIX for "eth0", etc. This is a CDL booldata type, allowing this address to be suppressed if not desired.

Alternatively, the system can configure its IPv6 address using router solicitation. When the CDL option CY-GOPT\_NET\_IPV6\_ROUTING\_THREAD is enabled, init\_all\_network\_interface will start a thread which sends out router solicit messages, process router advertisements and thus configure an IPv6 address to the interface.

Refer to the test cases, .../packages/net/common/VERSION/tests/ftp\_test.c for example usage, and the source files in .../packages/net/common/VERSION/src/bootp\_support.c and network\_support.c to see what that call does.

This assumes that the MAC address (also known as ESA or Ethernet Station Address) is already defined in the serial EEPROM or however the particular target implements this; support for setting the MAC address is hardware dependent.

DHCP support is active by default, and there are configuration options to control it. Firstly, in the top level of the "Networking" configuration tree, "Use full DHCP instead of BOOTP" enables DHCP, and it contains an option to have the system provide a thread to renew DHCP leases and manage lease expiry. Secondly, the individual interfaces "eth0" and "eth1" each have new options within the "Use BOOTP/DHCP to initialize 'ethX'" to select whether to use DHCP rather than BOOTP.

Note that you are completely at liberty to ignore this startup code and its configuration in building your application. init\_all\_network\_interfaces() is provided for three main purposes:

#### Chapter 31. Configuring IP Addresses

- For use by Red Hat's own test programs.
- As an easy "get you going" utility for newcomers to eCos.
- · As readable example code from which further development might start.

If your application has different requirements for bringing up available network interfaces, setting up routes, determining IP addresses and the like from the defaults that the example code provides, you can write your own initialization code to use whatever sequence of ioctl() function calls carries out the desired setup. Analogously, in larger systems, a sequence of "ifconfig" invocations is used; these mostly map to ioctl() calls to manipulate the state of the interface in question.

# **Chapter 32. Tests and Demonstrations**

# Loopback tests

By default, only tests which can execute on any target will be built. These therefore do not actually use external network interfaces (though they may configure and initialize them) but are limited to testing via the loopback interface.

```
ping_lo_test - ping test of the loopback address
tcp_lo_select - simple test of select with TCP via loopback
tcp_lo_test - trivial TCP test via loopback
udp_lo_test - trivial UDP test via loopback
multi_lo_select - test of multiple select() calls simultaneously
```

# **Building the Network Tests**

To build further network tests, ensure that the configuration option CYGPKG\_NET\_BUILD\_TESTS is set in your build and then make the tests in the usual way. Alternatively (with that option set) use

```
make -C net/common/VERSION/ tests
```

after building the eCos library, if you wish to build *only* the network tests.

This should give test executables in install/tests/net/common/VERSION/tests including the following:

```
socket_test - trivial test of socket creation API
mbuf_test - trivial test of mbuf allocation API
ftp_test - simple FTP test, connects to "server"
ping_test - pings "server" and non-existent host to test timeout
dhcp_test - ping test, but also relinquishes and
            reacquires DHCP leases periodically
flood - a flood ping test; use with care
tcp_echo - data forwarding program for performance test
nc_test_master - network characterization master
nc test slave - network characterization slave
server_test - a very simple server example
tftp_client_test - performs a tftp get and put from/to "server"
tftp_server_test - runs a tftp server for a short while
set_mac_address - set MAC address(es) of interfaces in NVRAM
bridge - contributed network bridge code
nc6_test_master - IPv4/IPv6 network characterization master
nc6_test_slave - IPv4/IPv6 network characterization slave
ga_server_test - a very simple IPv4/IPv6 server example
```

## **Standalone Tests**

```
socket_test - trivial test of socket creation API
mbuf_test - trivial test of mbuf allocation API
```

These two do not communicate over the net; they just perform simple API tests then exit.

```
ftp_test - simple FTP test, connects to "server"
```

This test initializes the interface(s) then connects to the FTP server on the "server" machine for for each active interface in turn, confirms that the connection was successful, disconnects and exits. This tests interworking with the server.

```
ping_test - pings "server" and non-existent host to test timeout
```

This test initializes the interface(s) then pings the server machine in the standard way, then pings address "32 up" from the server in the expectation that there is no machine there. This confirms that the successful ping is not a false positive, and tests the receive timeout. If there is such a machine, of course the 2nd set of pings succeeds, confirming that we can talk to a machine not previously mentioned by configuration or by bootp. It then does the same thing on the other interface, eth1.

If IPv6 is enabled, the program will also ping to the address it last received a router advertisement from. Also a ping will be made to that address plus 32, in a similar way the IPv4 case.

```
dhcp_test - ping test, but also manipulates DHCP leases
```

This test is very similar to the ping test, but in addition, provided the network package is not configured to do this automatically, it manually relinquishes and reclaims DHCP leases for all available interfaces. This tests the external API to DHCP. See section below describing this.

```
flood - a flood ping test; use with care
```

This test performs pings on all interfaces as quickly as possible, and only prints status information periodically. Flood pinging is bad for network performance; so do not use this test on general purpose networks unless protected by a switch.

## **Performance Test**

```
tcp_echo - data forwarding program for performance test
```

**tcp\_echo** is one part of the standard performance test we use. The other parts are host programs tcp\_source and tcp\_sink. To make these (under your *HOST* system) cd to the tests source directory in the eCos repository and type "make -f make.host" - this should build tcp\_source and tcp\_sink.

The host program "tcp\_source" sends data to the target. On the target, "tcp\_echo" sends it onwards to "tcp\_sink" running on your host. So the target must receive and send on all the data that tcp\_source sends it; the time taken for this is measured and the data rate is calculated.

To invoke the test, first start tcp\_echo on the target board and wait for it to become quiescent - it will report work to calibrate a CPU load which can be used to simulate real operating conditions for the stack.

Then on your host machine, in one terminal window, invoke tcp\_sink giving it the IP address (or hostname) of one interface of the target board. For example "tcp\_sink 10.130.39.66". tcp\_echo on the target will print something like "SINK connection from 10.130.39.13:1143" when tcp\_sink is correctly invoked.

Next, in another host terminal window, invoke tcp\_source, giving it the IP address (or hostname) of an interface of the target board, and optionally a background load to apply to the target while the test runs. For example, "tcp\_source 194.130.39.66" to run the test with no additional target CPU load, or "tcp\_source 194.130.39.66 85" to load it up to 85% used. The target load must be a multiple of 5. tcp\_echo on the target will print something like "SOURCE connection from 194.130.39.13:1144" when tcp\_source is correctly invoked.

You can connect tcp\_sink to one target interface and tcp\_source to another, or both to the same interface. Similarly, you can run tcp\_sink and tcp\_source on the same host machine or different ones. TCP/IP and ARP look after them finding one another, as intended.

```
nc_test_master - network characterization master
nc_test_slave - network characterization slave
```

These tests talk to each other to measure network performance. They can each run on either a test target or a host computer given some customization to your local environment. As provided, nc\_test\_slave must run on the test target, and nc\_test\_master must be run on a host computer, and be given the test target's IP address or hostname.

The tests print network performance for various packet sizes over UDP and TCP, versus various additional CPU loads on the target.

The programs

```
nc6_test_slave
nc6_test_master
```

are additional forms which support both IPv4 and IPv6 addressing.

## **Interactive Tests**

```
server_test - a very simple server example
```

This test simply awaits a connection on port 7734 and after accepting a connection, gets a packet (with a timeout of a few seconds) and prints it.

The connection is then closed. We then loop to await the next connection, and so on. To use it, telnet to the target on port 7734 then type something (quickly!)

```
% telnet 172.16.19.171 7734
Hello target board
```

and the test program will print something like:

```
connection from 172.16.19.13:3369
buf = "Hello target board"

ga_server_test - another very simple server example
```

## Chapter 32. Tests and Demonstrations

This is a variation on the *ga\_server\_test* test with the difference being that it uses the <code>getaddrinfo</code> function to set up its addresses. On a system with IPv6 enabled, it will listen on port 7734 for a TCP connection via either IPv4 or IPv6.

```
tftp_client_test - performs a tftp get and put from/to "server"
```

This is only partially interactive. You need to set things up on the "server" in order for this to work, and you will need to look at the server afterwards to confirm that all was well.

For each interface in turn, this test attempts to read by tftp from the server, a file called tftp\_get and prints the status and contents it read (if any). It then writes the same data to a file called tftp\_put on the same server.

In order for this to succeed, both files must already exist. The TFTP protocol does not require that a WRQ request \_create\_ a file, just that it can write it. The TFTP server on Linux certainly will only allow writes to an existing file, given the appropriate permission. Thus, you need to have these files in place, with proper permission, before running the test.

The conventional place for the tftp server to operate in LINUX is /tftpboot/; you will likely need root privileges to create files there. The data contents of tftp\_get can be anything you like, but anything very large will waste lots of time printing it on the test's stdout, and anything above 32kB will cause a buffer overflow and unpredictable failure.

Creating an empty tftp\_put file (eg. by copying /dev/null to it) is neatest. So before the test you should have something like:

```
-rw-rw-rw- 1 root 1076 May 1 11:39 tftp_get
-rw-rw-rw- 1 root 0 May 1 15:52 tftp_put
```

note that both files have public permissions wide open. After running the test, tftp\_put should be a copy of tftp\_get.

```
-rw-rw-rw- 1 root 1076 May 1 11:39 tftp_get
-rw-rw-rw- 1 root 1076 May 1 15:52 tftp_put
```

If the configuration contains IPv6 support, the test program will also use IPv6. It will attempt to put/get the files listed above from the address it last received a routers solicit from.

```
tftp_server_test - runs a tftp server for a short while
```

This test is truly interactive, in that you can use a standard tftp application to get and put files from the server, during the 5 minutes that it runs. The dummy filesystem which underlies the server initially contains one file, called "uu" which contains part of a familiar text and some padding. It also accommodates creation of 3 further files of up to 1Mb in size and names of up to 256 bytes. Exceeding these limits will cause a buffer overflow and unpredictable failure.

The dummy filesystem is an implementation of the generic API which allows a true filesystem to be attached to the tftp server in the network stack.

We have been testing the tftp server by running the test on the target board, then using two different host computers connecting to the different target interfaces, putting a file from each, getting the "uu" file, and getting the file from the other computer. This verifies that data is preserved during the transfer as well as interworking with standard tftp applications.

# **Maintenance Tools**

set\_mac\_address - set MAC address(es) of interfaces in NVRAM

This program makes an example <code>ioctl()</code> call SIOCSIFHWADDR "Socket IO Set InterFace HardWare ADDRess" to set the MAC address on targets where this is supported and enabled in the configuration. You must edit the source to choose a MAC address and further edit it to allow this very dangerous operation. Not all ethernet drivers support this operation, because most ethernet hardware does not support it — or it comes pre-set from the factory. *Do not use this program*.

Chapter 32. Tests and Demonstrations

# **Chapter 33. Support Features**

## **TFTP**

The TFTP client and server are described in tftp\_support.h;

The TFTP client has and new and an older, deprecated, API. The new API works for both IPv4 and IPv6 where as the deprecated API is IPv4 only.

The new API is as follows:

Currently server can only be a numeric IPv4 or IPv6 address. The resolver is currently not used, but it is planned to add this feature (patches welcome). If port is zero the client connects to the default TFTP port on the server. Otherwise the specified port is used.

The deprecated API is:

The server should contain the address of the server to contact. If the sin\_port member of the structure is zero the default TFTP port is used. Otherwise the specified port is used.

Both API's report errors in the same way. The functions return a value of -1 and \*err will be set to one of the following values:

```
#define TFTP_ENOTFOUND 1  /* file not found */
#define TFTP_EACCESS 2  /* access violation */
#define TFTP_ENOSPACE 3  /* disk full or allocation exceeded */
#define TFTP_EBADOP 4  /* illegal TFTP operation */
#define TFTP_EBADID 5  /* unknown transfer ID */
#define TFTP_EEXISTS 6  /* file already exists */
#define TFTP_ENOUSER 7  /* no such user */
#define TFTP_TIMEOUT 8  /* operation timed out */
#define TFTP_NETERR 9  /* some sort of network error */
#define TFTP_INVALID 10  /* invalid parameter */
#define TFTP_PROTOCOL 11  /* protocol violation */
#define TFTP_TOOLARGE 12  /* file is larger than buffer */
```

If there are no errors the return value is the number of bytes transfered.

The server is more complex. It requires a filesystem implementation to be supplied by the user, and attached to the tftp server by means of a vector of function pointers:

```
struct tftpd_fileops {
        int (*open)(const char *, int);
        int (*close)(int);
        int (*write)(int, const void *, int);
        int (*read)(int, void *, int);
};
```

These functions have the obvious semantics. The structure describing the filesystem is an argument to the tftpd\_start:

The first argument is the port to use for the server. If this port number is zero, the default TFTP port number will be used. The return value from tftpd\_start is a handle which can be passed to tftpd\_stop. This will kill the tftpd thread. Note that this is not a clean shutdown. The thread will simply be killed. tftpd\_stop will attempt to close the sockets the thread was listening on and free some of its allocated memory. But if the thread was actively transferreing data at the time tftpd\_stop is called, it is quite likely some memory and a socket will be leaked. Use this function with caution (or implement a clean shutdown and please contribute the code back :-).

There are two CDL configuration options that control how many servers on how many different ports tftp can be started. CYGSEM\_NET\_TFTPD\_MULTITHREADED, when enabled, allows multiple tftpd threads to operate on the same port number. With only one thread, while the thread is active transferring data, new requests for transfers will not be served until the active transfer is complete. When multiple threads are started on the same port, multiple transfers can take place simultaneous, up to the number of threads started. However a semaphore is required to synchronise the threads. This semaphore is required per port. The CDL option CYGNUM\_NET\_TFTPD\_MULTITHREADED\_PORTS controls how many different port numbers multithreaded servers can service.

If CYGSEM\_NET\_TFTPD\_MULTITHREADED is not enabled, only one thread may be run per port number. But this removes the need for a semaphore and so CYGNUM\_NET\_TFTPD\_MULTITHREADED\_PORTS is not required and unlimited number of ports can be used.

It should be noted that the TFTPD does not perform any form of file locking. When multiple servers are active, it is assumed the underlying filesystem will refuse to open the same file multiple times, operate correctly with simultaneous read/writes to the same file, or if you are unlucky, corrupt itself beyond all repair.

When IPv6 is enabled the tftpd thread will listen for requests from both IPv4 and IPv6 addresses.

As discussed in the description of the tftp\_server\_test above, an example filesystem is provided in net/common/VERSION/src/tftp\_dummy\_file.c for use by the tftp server test. The dummy filesystem is not a supported part of the network stack, it exists purely for demonstration purposes.

## **DHCP**

This API publishes a routine to maintain DHCP state, and a semaphore that is signalled when a lease requires attention: this is your clue to call the aforementioned routine.

The intent with this API is that a simple DHCP client thread, which maintains the state of the interfaces, can go as follows: (after init\_all\_network\_interfaces()) is called from elsewhere)

and if the application does not want to suffer the overhead of a separate thread and its stack for this, this functionality can be placed in the app's server loop in an obvious fashion. That is the goal of breaking out these internal elements. For example, some server might be arranged to poll DHCP from time to time like this:

## Chapter 33. Support Features

If the configuration option CYGOPT\_NET\_DHCP\_DHCP\_THREAD is defined, then eCos provides a thread as described initially. Independent of this option, initialization of the interfaces still occurs in init\_all\_network\_interfaces() and your startup code can call that. It will start the DHCP management thread if configured. If a lease fails to be renewed, the management thread will shut down all interfaces and attempt to initialize all the interfaces again from scratch. This may cause chaos in the app, which is why managing the DHCP state in an application aware thread is actually better, just far less convenient for testing.

If the configuration option CYGOPT\_NET\_DHCP\_OPTION\_HOST\_NAME is defined, then the TAG\_HOST\_NAME DHCP option will be included in any DHCP lease requests. The text for the hostname is set by calling <code>dhcp\_set\_hostname()</code>. Any DHCP lease requests made prior to calling <code>dhcp\_set\_hostname()</code> will not include the TAG\_HOST\_NAME DHCP option. The configuration option CYGNUM\_NET\_DHCP\_OPTION\_HOST\_NAME\_LEN controls the maximum length allowed for the hostname. This permits the hostname text to be determined at run-time. Setting the hostname to the empty string will have the effect of disabling the TAG\_HOST\_NAME DHCP option.

If the configuration option CYGOPT\_NET\_DHCP\_OPTION\_DHCP\_CLIENTID\_MAC is defined, then the TAG\_DHCP\_CLIENTID DHCP option will be included in any DHCP lease requests. The client ID used will be the current MAC address of the network interface.

The option CYGOPT\_NET\_DHCP\_PARM\_REQ\_LIST\_ADDITIONAL allows additional DHCP options to be added to the request sent to the DHCP server. This option should be set to a comma separated list of options.

The option CYGOPT\_NET\_DHCP\_PARM\_REQ\_LIST\_REPLACE is similar to CYGOPT\_NET\_DHCP\_PARM\_REQ\_LIST\_ADDITIONAL but in this case it completely replaces the default list of options with the configured set of comma separated options.

# Chapter 34. TCP/IP Library Reference

# getdomainname

```
GETDOMAINNAME(3)
                        System Library Functions Manual
                                                              GETDOMAINNAME (3)
NAME
     getdomainname, setdomainname - get/set YP domain name of current host
SYNOPSIS
     #include <unistd.h>
     getdomainname(char *name, size_t namelen);
     int
     setdomainname(const char *name, size_t namelen);
DESCRIPTION
     The getdomainname() function returns the YP domain name for the current
     processor, as previously set by setdomainname(). The parameter namelen
     specifies the size of the name array. If insufficient space is provided,
     the returned name is truncated. The returned name is always null termi-
     nated.
     setdomainname() sets the domain name of the host machine to be name,
     which has length namelen. This call is restricted to the superuser and
     is normally used only when the system is bootstrapped.
RETURN VALUES
     If the call succeeds a value of 0 is returned. If the call fails, a
     value of -1 is returned and an error code is placed in the global vari-
     able errno.
ERRORS
     The following errors may be returned by these calls:
     [EFAULT]
                        The name or namelen parameter gave an invalid address.
     [EPERM]
                        The caller tried to set the domain name and was not
                        the superuser.
SEE ALSO
     domainname(1), gethostid(3), gethostname(3), sysctl(3), sysctl(8), yp(8)
BUGS
     Domain names are limited to MAXHOSTNAMELEN (from <sys/param.h>) charac-
     ters, currently 256. This includes the terminating NUL character.
```

If the buffer passed to getdomainname() is too small, other operating systems may not quarantee termination with NUL.

### HISTORY

The getdomainname function call appeared in SunOS 3.x.

BSD May 6, 1994 BSD

# gethostname

```
GETHOSTNAME(3)
NAME
gethostname, sethostname - get/set name of current host

SYNOPSIS
#include <unistd.h>

int
gethostname(char *name, size_t namelen);

int
sethostname(const char *name, size_t namelen);
```

The gethostname() function returns the standard host name for the current processor, as previously set by sethostname(). The parameter namelen specifies the size of the name array. If insufficient space is provided, the returned name is truncated. The returned name is always null termi-

sethostname() sets the name of the host machine to be name, which has length namelen. This call is restricted to the superuser and is normally used only when the system is bootstrapped.

## RETURN VALUES

nated.

DESCRIPTION

If the call succeeds a value of 0 is returned. If the call fails, a value of -1 is returned and an error code is placed in the global variable error.

### ERRORS

The following errors may be returned by these calls:

[EFAULT] The name or namelen parameter gave an invalid address.

[EPERM] The caller tried to set the hostname and was not the

superuser.

## SEE ALSO

hostname(1), getdomainname(3), gethostid(3), sysctl(3), sysctl(8), yp(8)

```
STANDARDS
    The gethostname() function call conforms to X/Open Portability Guide
    Issue 4.2 ("XPG4.2").

HISTORY
    The gethostname() function call appeared in 4.2BSD.

BUGS
    Host names are limited to MAXHOSTNAMELEN (from <sys/param.h>) characters,
    currently 256. This includes the terminating NUL character.

If the buffer passed to gethostname() is smaller than MAXHOSTNAMELEN,
    other operating systems may not guarantee termination with NUL.
```

BSD June 4, 1993 BSD

# byteorder

```
BYTEORDER (3)
                        System Library Functions Manual
                                                                  BYTEORDER (3)
NAME
     hton1, htons, ntoh1, ntohs, htobe32, htobe16, betoh32, betoh16, htole32,
     htole16, letoh32, letoh16, swap32, swap16 - convert values between dif-
     ferent byte orderings
SYNOPSIS
     #include <sys/types.h>
     #include <machine/endian.h>
     u_int32_t
     htonl(u_int32_t host32);
     u_int16_t
     htons(u_int16_t host16);
     u_int32_t
     ntohl(u_int32_t net32);
     u_int16_t
     ntohs(u_int16_t net16);
     u_int32_t
     htobe32(u_int32_t host32);
     u_int16_t
     htobe16(u_int16_t host16);
     u_int32_t
     betoh32(u_int32_t big32);
     u_int16_t
```

## Chapter 34. TCP/IP Library Reference

```
betoh16(u_int16_t big16);
u_int32_t
htole32(u_int32_t host32);
u_int16_t
htole16(u_int16_t host16);
u_int32_t
letoh32(u_int32_t little32);
u_int16_t
letoh16(u_int16_t little16);
u_int32_t
swap32(u_int32_t val32);
u_int16_t
swap16(u_int16_t val16);
```

#### DESCRIPTION

These routines convert 16- and 32-bit quantities between different byte orderings. The "swap" functions reverse the byte ordering of the given quantity, the others converts either from/to the native byte order used by the host to/from either little- or big-endian (a.k.a network) order.

Apart from the swap functions, the names can be described by this form:  $\{src-order\}to\{dst-order\}\{size\}$ . Both  $\{src-order\}$  and  $\{dst-order\}$  can take the following forms:

- h Host order.
- n Network order (big-endian).
- be Big-endian (most significant byte first).
- le Little-endian (least significant byte first).

One of the specified orderings must be 'h'.  $\{\text{size}\}$  will take these forms:

```
1 Long (32-bit, used in conjunction with forms involving `n').
s Short (16-bit, used in conjunction with forms involving `n').
16
   16-bit.
32
   32-bit.
```

The swap functions are of the form: swap{size}.

Names involving 'n' convert quantities between network byte order and host byte order. The last letter ('s' or 'l') is a mnemonic for the traditional names for such quantities, short and long, respectively. Today, the C concept of short and long integers need not coincide with this traditional misunderstanding. On machines which have a byte order which is the same as the network order, routines are defined as null macros.

The functions involving either "be", "le", or "swap" use the num-

BSD

```
bers 16 and 32 for specifying the bitwidth of the quantities they operate on. Currently all supported architectures are either big- or little-endian so either the "be" or "le" variants are implemented as null macros.

The routines mentioned above which have either {src-order} or {dst-order} set to 'n' are most often used in conjunction with Internet addresses and ports as returned by gethostbyname(3) and getservent(3).

SEE ALSO gethostbyname(3), getservent(3)

HISTORY

The byteorder functions appeared in 4.2BSD.

BUGS

On the vax, alpha, i386, and so far mips, bytes are handled backwards from most everyone else in the world. This is not expected to be fixed in the near future.
```

June 4, 1993

## ethers

BSD

```
ETHERS(3)
                        System Library Functions Manual
                                                                      ETHERS(3)
NAME
     ether_aton, ether_ntoa, ether_addr, ether_ntohost, ether_hostton,
     ether_line - get ethers entry
SYNOPSIS
     #include <netinet/if_ether.h>
     char *
     ether_ntoa(struct ether_addr *e);
     struct ether_addr *
     ether_aton(char *s);
     ether_ntohost(char *hostname, struct ether_addr *e);
     ether_hostton(char *hostname, struct ether_addr *e);
     ether_line(char *1, struct ether_addr *e, char *hostname);
DESCRIPTION
     Ethernet addresses are represented by the following structure:
```

The ether\_ntoa() function converts this structure into an ASCII string of the form "xx:xx:xx:xx:xx:xx:xx", consisting of 6 hexadecimal numbers separated by colons. It returns a pointer to a static buffer that is reused for each call. The ether\_aton() converts an ASCII string of the same form and to a structure containing the 6 octets of the address. It returns a pointer to a static structure that is reused for each call.

The ether\_ntohost() and ether\_hostton() functions interrogate the database mapping host names to Ethernet addresses, /etc/ethers. The ether\_ntohost() function looks up the given Ethernet address and writes the associated host name into the character buffer passed. This buffer should be MAXHOSTNAMELEN characters in size. The ether\_hostton() function looks up the given host name and writes the associated Ethernet address into the structure passed. Both functions return zero if they find the requested host name or address, and -1 if not.

Each call reads /etc/ethers from the beginning; if a '+' appears alone on a line in the file, then ether\_hostton() will consult the ethers.byname YP map, and ether\_ntohost() will consult the ethers.byaddr YP map.

The ether\_line() function parses a line from the /etc/ethers file and fills in the passed struct ether\_addr and character buffer with the Ethernet address and host name on the line. It returns zero if the line was successfully parsed and -1 if not. The character buffer should be MAXHOSTNAMELEN characters in size.

```
FILES
```

/etc/ethers

## SEE ALSO

ethers(5)

## HISTORY

The ether\_ntoa(), ether\_aton(), ether\_ntohost(), ether\_hostton(), and ether\_line() functions were adopted from SunOS and appeared in NetBSD 0.9 b.

### BUGS

The data space used by these functions is static; if future use requires the data, it should be copied before any subsequent calls to these functions overwrite it.

BSD December 16, 1993 BSD

# getaddrinfo

```
GETADDRINFO(3)
                        System Library Functions Manual
                                                                GETADDRINFO(3)
NAME
     getaddrinfo, freeaddrinfo, gai_strerror - nodename-to-address translation
     in protocol-independent manner
SYNOPSIS
     #include <sys/types.h>
     #include <sys/socket.h>
     #include <netdb.h>
     int
     getaddrinfo(const char *nodename, const char *servname,
             const struct addrinfo *hints, struct addrinfo **res);
     freeaddrinfo(struct addrinfo *ai);
     char *
     gai strerror(int ecode);
DESCRIPTION
     The getaddrinfo() function is defined for protocol-independent nodename-
     to-address translation. It performs the functionality of
     gethostbyname(3) and getservbyname(3), but in a more sophisticated man-
     ner.
     The addrinfo structure is defined as a result of including the <netdb.h>
     header:
     struct addrinfo {
                              /* AI_PASSIVE, AI_CANONNAME, AI_NUMERICHOST */
                 ai_flags;
          int
                  ai_family;
          int
                               /* PF_xxx */
                 ai_socktype; /* SOCK_xxx */
                 ai_protocol; /* 0 or IPPROTO_xxx for IPv4 and IPv6 */
          int
                              /* length of ai_addr */
          size_t ai_addrlen;
               *ai_canonname; /* canonical name for nodename */
          struct sockaddr *ai_addr; /* binary address */
          struct addrinfo *ai_next; /* next structure in linked list */
     };
     The nodename and servname arguments are pointers to NUL-terminated
     strings or NULL. One or both of these two arguments must be a non-null
     pointer. In the normal client scenario, both the nodename and servname
     are specified. In the normal server scenario, only the servname is spec-
     ified. A non-null nodename string can be either a node name or a numeric
     host address string (i.e., a dotted-decimal IPv4 address or an IPv6 hex
     address). A non-null servname string can be either a service name or a
     decimal port number.
     The caller can optionally pass an addrinfo structure, pointed to by the
     third argument, to provide hints concerning the type of socket that the
     caller supports. In this hints structure all members other than
```

ai\_flags, ai\_family, ai\_socktype, and ai\_protocol must be zero or a null pointer. A value of PF\_UNSPEC for ai\_family means the caller will accept any protocol family. A value of 0 for ai\_socktype means the caller will accept any socket type. A value of 0 for ai\_protocol means the caller will accept any protocol. For example, if the caller handles only TCP and not UDP, then the ai\_socktype member of the hints structure should be set to SOCK\_STREAM when getaddrinfo() is called. If the caller handles only IPv4 and not IPv6, then the ai\_family member of the hints structure should be set to PF\_INET when getaddrinfo() is called. If the third argument to getaddrinfo() is a null pointer, this is the same as if the caller had filled in an addrinfo structure initialized to zero with ai\_family set to PF\_UNSPEC.

Upon successful return a pointer to a linked list of one or more addrinfo structures is returned through the final argument. The caller can process each addrinfo structure in this list by following the ai\_next pointer, until a null pointer is encountered. In each returned addrinfo structure the three members ai\_family, ai\_socktype, and ai\_protocol are the corresponding arguments for a call to the socket() function. In each addrinfo structure the ai\_addr member points to a filled-in socket address structure whose length is specified by the ai\_addrlen member.

If the AI\_PASSIVE bit is set in the ai\_flags member of the hints structure, then the caller plans to use the returned socket address structure in a call to bind(). In this case, if the nodename argument is a null pointer, then the IP address portion of the socket address structure will be set to INADDR\_ANY for an IPv4 address or IN6ADDR\_ANY\_INIT for an IPv6 address.

If the AI\_PASSIVE bit is not set in the ai\_flags member of the hints structure, then the returned socket address structure will be ready for a call to connect() (for a connection-oriented protocol) or either connect(), sendto(), or sendmsg() (for a connectionless protocol). In this case, if the nodename argument is a null pointer, then the IP address portion of the socket address structure will be set to the loop-back address.

If the AI\_CANONNAME bit is set in the ai\_flags member of the hints structure, then upon successful return the ai\_canonname member of the first addrinfo structure in the linked list will point to a NUL-terminated string containing the canonical name of the specified nodename.

If the AI\_NUMERICHOST bit is set in the ai\_flags member of the hints structure, then a non-null nodename string must be a numeric host address string. Otherwise an error of EAI\_NONAME is returned. This flag prevents any type of name resolution service (e.g., the DNS) from being called.

The arguments to getaddrinfo() must sufficiently be consistent and unambiguous. Here are pitfall cases you may encounter:

o getaddrinfo() will raise an error if members of the hints structure are not consistent. For example, for internet address families, getaddrinfo() will raise an error if you specify SOCK\_STREAM to ai\_socktype while you specify IPPROTO\_UDP to ai\_protocol.

- o If you specify a servname which is defined only for certain ai\_socktype, getaddrinfo() will raise an error because the arguments are not consistent. For example, getaddrinfo() will raise an error if you ask for "tftp" service on SOCK\_STREAM.
- For internet address families, if you specify servname while you set ai\_socktype to SOCK\_RAW, getaddrinfo() will raise an error, because service names are not defined for the internet SOCK RAW space.
- o If you specify a numeric servname, while leaving ai\_socktype and ai\_protocol unspecified, getaddrinfo() will raise an error. This is because the numeric servname does not identify any socket type, and getaddrinfo() is not allowed to glob the argument in such case.

All of the information returned by getaddrinfo() is dynamically allocated: the addrinfo structures, the socket address structures, and canonical node name strings pointed to by the addrinfo structures. To return this information to the system the function freeaddrinfo() is called. The addrinfo structure pointed to by the ai argument is freed, along with any dynamic storage pointed to by the structure. This operation is repeated until a NULL ai\_next pointer is encountered.

To aid applications in printing error messages based on the EAI\_xxx codes returned by getaddrinfo(), gai\_strerror() is defined. The argument is one of the EAI\_xxx values defined earlier and the return value points to a string describing the error. If the argument is not one of the EAI\_xxx values, the function still returns a pointer to a string whose contents indicate an unknown error.

## Extension for scoped IPv6 address

The implementation allows experimental numeric IPv6 address notation with scope identifier. By appending the percent character and scope identifier to addresses, you can fill sin6\_scope\_id field for addresses. This would make management of scoped address easier, and allows cut-and-paste input of scoped address.

At this moment the code supports only link-local addresses with the format. Scope identifier is hardcoded to name of hardware interface associated with the link. (such as ne0). Example would be like "fe80::1%ne0", which means "fe80::1 on the link associated with ne0 interface".

The implementation is still very experimental and non-standard. The current implementation assumes one-by-one relationship between interface and link, which is not necessarily true from the specification.

### EXAMPLES

The following code tries to connect to "www.kame.net" service "http". via stream socket. It loops through all the addresses available, regardless from address family. If the destination resolves to IPv4 address, it will use AF\_INET socket. Similarly, if it resolves to IPv6, AF\_INET6 socket is used. Observe that there is no hardcoded reference to particular address family. The code works even if getaddrinfo returns addresses that are not IPv4/v6.

```
struct addrinfo hints, *res, *res0;
      int error;
      int s;
      const char *cause = NULL;
      memset(&hints, 0, sizeof(hints));
      hints.ai_family = PF_UNSPEC;
      hints.ai socktype = SOCK STREAM;
      error = getaddrinfo("www.kame.net", "http", &hints, &res0);
      if (error) {
              errx(1, "%s", gai_strerror(error));
              /*NOTREACHED*/
      }
      s = -1;
      for (res = res0; res; res = res->ai_next) {
              s = socket(res->ai_family, res->ai_socktype,
                  res->ai_protocol);
              if (s < 0) {
                      cause = "socket";
                      continue;
              if (connect(s, res->ai_addr, res->ai_addrlen) < 0) {</pre>
                      cause = "connect";
                      close(s);
                      s = -1;
                      continue;
              }
              break; /* okay we got one */
      if (s < 0) {
              err(1, cause);
              /*NOTREACHED*/
      freeaddrinfo(res0);
The following example tries to open a wildcard listening socket onto ser-
vice "http", for all the address families available.
      struct addrinfo hints, *res, *res0;
      int error;
      int s[MAXSOCK];
      int nsock;
      const char *cause = NULL;
      memset(&hints, 0, sizeof(hints));
      hints.ai_family = PF_UNSPEC;
      hints.ai_socktype = SOCK_STREAM;
      hints.ai_flags = AI_PASSIVE;
      error = getaddrinfo(NULL, "http", &hints, &res0);
      if (error) {
              errx(1, "%s", gai_strerror(error));
              /*NOTREACHED*/
```

```
for (res = res0; res && nsock < MAXSOCK; res = res->ai_next) {
                  s[nsock] = socket(res->ai_family, res->ai_socktype,
                       res->ai_protocol);
                  if (s[nsock] < 0) {
                           cause = "socket";
                           continue;
                  if (bind(s[nsock], res->ai_addr, res->ai_addrlen) < 0) {</pre>
                           cause = "bind";
                           close(s[nsock]);
                           continue;
                   (void) listen(s[nsock], 5);
                  nsock++;
           if (nsock == 0) {
                  err(1, cause);
                   /*NOTREACHED*/
           freeaddrinfo(res0);
DIAGNOSTICS
    Error return status from getaddrinfo() is zero on success and non-zero on
     errors. Non-zero error codes are defined in <netdb.h>, and as follows:
    EAI_ADDRFAMILY Address family for nodename not supported.
    EAI AGAIN
                    Temporary failure in name resolution.
    EAI_BADFLAGS
                    Invalid value for ai_flags.
    EAI_FAIL
                    Non-recoverable failure in name resolution.
                    ai_family not supported.
    EAI_FAMILY
    EAI_MEMORY
                    Memory allocation failure.
                    No address associated with nodename.
    EAI_NODATA
    EAI_NONAME
                    nodename nor servname provided, or not known.
     EAI_SERVICE
                    servname not supported for ai_socktype.
    EAI_SOCKTYPE
                    ai_socktype not supported.
    EAI_SYSTEM
                    System error returned in errno.
    If called with proper argument, gai_strerror() returns a pointer to a
     string describing the given error code. If the argument is not one of
     the EAI_xxx values, the function still returns a pointer to a string
    whose contents indicate an unknown error.
SEE ALSO
    getnameinfo(3), gethostbyname(3), getservbyname(3), hosts(5),
    resolv.conf(5), services(5), hostname(7), named(8)
    R. Gilligan, S. Thomson, J. Bound, and W. Stevens, Basic Socket Interface
    Extensions for IPv6, RFC2553, March 1999.
    Tatsuya Jinmei and Atsushi Onoe, An Extension of Format for IPv6 Scoped
    Addresses, internet draft, draft-ietf-ipngwg-scopedaddr-format-02.txt,
```

nsock = 0;

```
work in progress material.

Craig Metz, "Protocol Independence Using the Sockets API", Proceedings of the freenix track: 2000 USENIX annual technical conference, June 2000.

HISTORY

The implementation first appeared in WIDE Hydrangea IPv6 protocol stack kit.

STANDARDS

The getaddrinfo() function is defined in IEEE POSIX 1003.1g draft specification, and documented in "Basic Socket Interface Extensions for IPv6" (RFC2553).

BUGS

The current implementation is not thread-safe.

The text was shamelessly copied from RFC2553.

BSD

May 25, 1995

BSD
```

# gethostbyname

```
GETHOSTBYNAME(3)
                        System Library Functions Manual
                                                               GETHOSTBYNAME(3)
NAME
     gethostbyname, gethostbyname2, gethostbyaddr, gethostent, sethostent,
     endhostent, hstrerror, herror - get network host entry
SYNOPSIS
     #include <netdb.h>
     extern int h_errno;
     struct hostent *
     gethostbyname(const char *name);
     struct hostent *
     gethostbyname2(const char *name, int af);
     struct hostent *
     gethostbyaddr(const char *addr, int len, int af);
     struct hostent *
     gethostent(void);
     sethostent(int stayopen);
     void
     endhostent(void);
```

```
void
herror(const char *string);
const char *
hstrerror(int err);
```

## DESCRIPTION

The gethostbyname() and gethostbyaddr() functions each return a pointer to an object with the following structure describing an internet host referenced by name or by address, respectively. This structure contains either information obtained from the name server (i.e., resolver(3) and named(8)), broken-out fields from a line in /etc/hosts, or database entries supplied by the yp(8) system. resolv.conf(5) describes how the particular database is chosen.

```
struct hostent {
       char
               *h name;
                               /* official name of host */
               **h_aliases;
                               /* alias list */
       char
                               /* host address type */
       int.
               h addrtype;
                               /* length of address */
       int.
               h length;
               **h_addr_list; /* list of addresses from name server */
       char
#define h_addr h_addr_list[0] /* address, for backward compatibility */
```

The members of this structure are:

h\_name Official name of the host.

h\_aliases A zero-terminated array of alternate names for the host.

h\_addrtype The type of address being returned.

h\_length The length, in bytes, of the address.

h\_addr\_list A zero-terminated array of network addresses for the host.

Host addresses are returned in network byte order.

h\_addr The first address in h\_addr\_list; this is for backward compatibility.

The function gethostbyname() will search for the named host in the current domain and its parents using the search lookup semantics detailed in resolv.conf(5) and hostname(7).

gethostbyname2() is an advanced form of gethostbyname() which allows lookups in address families other than AF\_INET, for example AF\_INET6.

The gethostbyaddr() function will search for the specified address of length len in the address family af. The only address family currently supported is AF\_INET.

The sethostent() function may be used to request the use of a connected TCP socket for queries. If the stayopen flag is non-zero, this sets the option to send all queries to the name server using TCP and to retain the connection after each call to gethostbyname() or gethostbyaddr(). Other-

## Chapter 34. TCP/IP Library Reference

wise, queries are performed using UDP datagrams.

The endhostent() function closes the TCP connection.

The herror() function prints an error message describing the failure. If its argument string is non-null, it is prepended to the message string and separated from it by a colon (':') and a space. The error message is printed with a trailing newline. The contents of the error message is the same as that returned by hstrerror() with argument h\_error.

#### FILES

/etc/hosts
/etc/resolv.conf

## DIAGNOSTICS

Error return status from gethostbyname(), gethostbyname2(), and gethostbyaddr() is indicated by return of a null pointer. The external integer h\_errno may then be checked to see whether this is a temporary failure or an invalid or unknown host.

The variable h\_errno can have the following values:

HOST\_NOT\_FOUND No such host is known.

TRY\_AGAIN This is usually a temporary error and means that the local server did not receive a response from an authoritative server. A retry at some later time may succeed.

NO\_RECOVERY Some unexpected server failure was encountered. This is a non-recoverable error.

NO\_DATA The requested name is valid but does not have an IP

address; this is not a temporary error. This means that the name is known to the name server but there is no address associated with this name. Another type of request to the name server using this domain name will result in an answer; for example, a mail-forwarder may be

registered for this domain.

### SEE ALSO

resolver(3), getaddrinfo(3), getnameinfo(3), hosts(5), resolv.conf(5), hostname(7), named(8)

## CAVEAT

If the search routines in resolv.conf(5) decide to read the /etc/hosts file, gethostent() and other functions will read the next line of the file, re-opening the file if necessary.

The sethostent() function opens and/or rewinds the file /etc/hosts. If the stayopen argument is non-zero, the file will not be closed after each call to gethostbyname(), gethostbyname2(), or gethostbyaddr().

The endhostent() function closes the file.

## HISTORY

```
The herror() function appeared in 4.3BSD. The endhostent(), gethostbyaddr(), gethostbyname(), gethostent(), and sethostent() functions appeared in 4.2BSD.
```

### BUGS

These functions use static data storage; if the data is needed for future use, it should be copied before any subsequent calls overwrite it. Only the Internet address formats are currently understood.

YP does not support any address families other than AF\_INET and uses the traditional database format.

BSD March 13, 1997 BSD

# getifaddrs

```
GETIFADDRS(3)

NAME
    getifaddrs - get interface addresses

SYNOPSIS
    #include <sys/types.h>
    #include <sys/socket.h>
    #include <ifaddrs.h>

int
    getifaddrs(struct ifaddrs **ifap);

void
    freeifaddrs(struct ifaddrs *ifap);
DESCRIPTION

GETIFADDRS(3)

Manual

GETIFADDRS(3)
```

The getifaddrs() function stores a reference to a linked list of the network interfaces on the local machine in the memory referenced by ifap. The list consists of ifaddrs structures, as defined in the include file <ifaddrs.h>. The ifaddrs structure contains at least the following entries:

```
struct ifaddrs *ifa_next;
                                  /* Pointer to next struct */
char
                *ifa_name;
                                  /* Interface name */
                                  /* Interface flags */
u_int
                ifa_flags;
struct sockaddr *ifa_addr;
                                  /* Interface address */
struct sockaddr *ifa_netmask;
                                  /* Interface netmask */
                                  /* Interface broadcast address */
struct sockaddr *ifa_broadaddr;
                                  /* P2P interface destination */
struct sockaddr *ifa_dstaddr;
                *ifa_data;
                                  /* Address specific data */
void
```

## ifa\_next

Contains a pointer to the next structure on the list. This field is set to NULL in last structure on the list.

#### ifa name

Contains the interface name.

#### ifa flags

Contains the interface flags, as set by ifconfig(8).

#### ifa addr

References either the address of the interface or the link level address of the interface, if one exists, otherwise it is NULL. (The sa\_family field of the ifa\_addr field should be consulted to determine the format of the ifa\_addr address.)

## ifa\_netmask

References the netmask associated with ifa\_addr, if one is set, otherwise it is NULL.

### ifa broadaddr

This field, which should only be referenced for non-P2P interfaces, references the broadcast address associated with ifa\_addr, if one exists, otherwise it is NULL.

## ifa\_dstaddr

References the destination address on a P2P interface, if one exists, otherwise it is NULL.

### ifa\_data

References address family specific data. For AF\_LINK addresses it contains a pointer to the struct if\_data (as defined in include file <net/if.h>) which contains various interface attributes and statistics. For all other address families, it contains a pointer to the struct ifa\_data (as defined in include file <net/if.h>) which contains per-address interface statistics.

The data returned by getifaddrs() is dynamically allocated and should be freed using freeifaddrs() when no longer needed.

## RETURN VALUES

Upon successful completion, a value of 0 is returned. Otherwise, a value of -1 is returned and errno is set to indicate the error.

### ERRORS

The getifaddrs() may fail and set errno for any of the errors specified for the library routines ioctl(2), socket(2), malloc(3), or sysctl(3).

### BIIGS

If both <net/if.h> and <ifaddrs.h> are being included, <net/if.h> must be included before <ifaddrs.h>.

### SEE ALSO

ioctl(2), socket(2), sysctl(3), networking(4), ifconfig(8)

### HISTORY

The getifaddrs() function first appeared in BSDI BSD/OS. The function is supplied on OpenBSD since OpenBSD 2.7.

BSD

BSD February 24, 2003

# getnameinfo

GETNAMEINFO(3) System Library Functions Manual GETNAMEINFO(3)

## NAME

getnameinfo - address-to-nodename translation in protocol-independent manner

#### SYNOPSIS

```
#include <sys/types.h>
#include <sys/socket.h>
#include <netdb.h>

int
getnameinfo(const struct sockaddr *sa, socklen_t salen, char *host,
```

### DESCRIPTION

The getnameinfo() function is defined for protocol-independent address-to-nodename translation. Its functionality is a reverse conversion of getaddrinfo(3), and implements similar functionality with gethostbyaddr(3) and getservbyport(3) in more sophisticated manner.

size t hostlen, char \*serv, size t servlen, int flags);

This function looks up an IP address and port number provided by the caller in the DNS and system-specific database, and returns text strings for both in buffers provided by the caller. The function indicates successful completion by a zero return value; a non-zero return value indicates failure.

The first argument, sa, points to either a sockaddr\_in structure (for IPv4) or a sockaddr\_in6 structure (for IPv6) that holds the IP address and port number. The salen argument gives the length of the sockaddr\_in or sockaddr\_in6 structure.

The function returns the nodename associated with the IP address in the buffer pointed to by the host argument. The caller provides the size of this buffer via the hostlen argument. The service name associated with the port number is returned in the buffer pointed to by serv, and the servlen argument gives the length of this buffer. The caller specifies not to return either string by providing a zero value for the hostlen or servlen arguments. Otherwise, the caller must provide buffers large enough to hold the nodename and the service name, including the terminating null characters.

Unfortunately most systems do not provide constants that specify the maximum size of either a fully-qualified domain name or a service name. Therefore to aid the application in allocating buffers for these two returned strings the following constants are defined in <netdb.h>:

```
#define NI_MAXHOST MAXHOSTNAMELEN
#define NI_MAXSERV 32
```

The first value is actually defined as the constant MAXDNAME in recent versions of BIND's <arpa/nameser.h> header (older versions of BIND define this constant to be 256) and the second is a guess based on the services listed in the current Assigned Numbers RFC.

The final argument is a flag that changes the default actions of this function. By default the fully-qualified domain name (FQDN) for the host is looked up in the DNS and returned. If the flag bit NI\_NOFQDN is set, only the nodename portion of the FQDN is returned for local hosts.

If the flag bit NI\_NUMERICHOST is set, or if the host's name cannot be located in the DNS, the numeric form of the host's address is returned instead of its name (e.g., by calling inet\_ntop() instead of gethostbyaddr()). If the flag bit NI\_NAMEREQD is set, an error is returned if the host's name cannot be located in the DNS.

If the flag bit NI\_NUMERICSERV is set, the numeric form of the service address is returned (e.g., its port number) instead of its name. The two NI\_NUMERICxxx flags are required to support the -n flag that many commands provide.

A fifth flag bit, NI\_DGRAM, specifies that the service is a datagram service, and causes getservbyport() to be called with a second argument of "udp" instead of its default of "tcp". This is required for the few ports (512-514) that have different services for UDP and TCP.

These NI\_xxx flags are defined in <netdb.h>.

### Extension for scoped IPv6 address

The implementation allows experimental numeric IPv6 address notation with scope identifier. IPv6 link-local address will appear as string like "fe80::1%ne0", if NI\_WITHSCOPEID bit is enabled in flags argument. Refer to getaddrinfo(3) for the notation.

### EXAMPLES

The following code tries to get numeric hostname, and service name, for given socket address. Observe that there is no hardcoded reference to particular address family.

The following version checks if the socket address has reverse address mapping.

#### DIAGNOSTICS

The function indicates successful completion by a zero return value; a non-zero return value indicates failure. Error codes are as below:

EAI\_AGAIN The name could not be resolved at this time. Future attempts may succeed.

EAI\_BADFLAGS The flags had an invalid value.

EAI\_FAIL A non-recoverable error occurred.

EAI\_FAMILY The address family was not recognized or the address

length was invalid for the specified family.

EAI\_MEMORY There was a memory allocation failure.

EAI NONAME The name does not resolve for the supplied parameters.

NI\_NAMEREQD is set and the host's name cannot be located, or both nodename and servname were null.

EAI\_SYSTEM A system error occurred. The error code can be found

in errno.

## SEE ALSO

getaddrinfo(3), gethostbyaddr(3), getservbyport(3), hosts(5),
resolv.conf(5), services(5), hostname(7), named(8)

R. Gilligan, S. Thomson, J. Bound, and W. Stevens, Basic Socket Interface Extensions for IPv6, RFC2553, March 1999.

Tatsuya Jinmei and Atsushi Onoe, An Extension of Format for IPv6 Scoped Addresses, internet draft, draft-ietf-ipngwg-scopedaddr-format-02.txt, work in progress material.

Craig Metz, "Protocol Independence Using the Sockets API", Proceedings of the freenix track: 2000 USENIX annual technical conference, June 2000.

## HISTORY

The implementation first appeared in WIDE Hydrangea IPv6 protocol stack kit.

## STANDARDS

The getaddrinfo() function is defined IEEE POSIX 1003.1g draft specification, and documented in "Basic Socket Interface Extensions for IPv6"

## Chapter 34. TCP/IP Library Reference

```
(RFC2553).

BUGS

The current implementation is not thread-safe.

The text was shamelessly copied from RFC2553.

OpenBSD intentionally uses different NI_MAXHOST value from what RFC2553 suggests, to avoid buffer length handling mistakes.

BSD

May 25, 1995

BSD
```

# getnetent

```
GETNETENT(3)
                        System Library Functions Manual
                                                                GETNETENT (3)
NAME
     getnetent, getnetbyaddr, getnetbyname, setnetent, endnetent - get network
SYNOPSIS
     #include <netdb.h>
     struct netent *
     getnetent(void);
     struct netent *
     getnetbyname(char *name);
     struct netent *
     getnetbyaddr(in_addr_t net, int type);
     setnetent(int stayopen);
     void
     endnetent(void);
DESCRIPTION
     The getnetent(), getnetbyname(), and getnetbyaddr() functions each return
     a pointer to an object with the following structure containing the bro-
     ken-out fields of a line in the network database, /etc/networks.
           struct netent {
                                                 /* official name of net */
                   char
                                  *n_name;
                                  **n_aliases; /* alias list */
                   char
                                  n_addrtype;
                                                 /* net number type */
                                                  /* net number */
                   in_addr_t
                                  n_net;
           };
```

The members of this structure are:

n\_name The official name of the network.

n\_aliases A zero-terminated list of alternate names for the network.

n\_addrtype The type of the network number returned; currently only

AF\_INET.

n\_net The network number. Network numbers are returned in machine

byte order.

The getnetent() function reads the next line of the file, opening the file if necessary.

The setnetent() function opens and rewinds the file. If the stayopen flag is non-zero, the net database will not be closed after each call to getnetbyname() or getnetbyaddr().

The endnetent() function closes the file.

The getnetbyname() and getnetbyaddr() functions search the domain name server if the system is configured to use one. If the search fails, or no name server is configured, they sequentially search from the beginning of the file until a matching net name or net address and type is found, or until EOF is encountered. Network numbers are supplied in host order.

### FILES

/etc/networks

### DIAGNOSTICS

Null pointer (0) returned on EOF or error.

### SEE ALSO

resolver(3), networks(5)

## HISTORY

The getnetent(), getnetbyaddr(), getnetbyname(), setnetent(), and endnetent() functions appeared in 4.2BSD.

### BUGS

The data space used by these functions is static; if future use requires the data, it should be copied before any subsequent calls to these functions overwrite it. Only Internet network numbers are currently understood. Expecting network numbers to fit in no more than 32 bits is naive.

BSD March 13, 1997 BSD

## getprotoent

```
GETPROTOENT(3)
                        System Library Functions Manual
                                                                GETPROTOENT(3)
NAME
     getprotoent, getprotobynumber, getprotobyname, setprotoent, endprotoent -
     get protocol entry
SYNOPSIS
     #include <netdb.h>
     struct protoent *
     getprotoent(void);
     struct protoent *
     getprotobyname(char *name);
     struct protoent *
     getprotobynumber(int proto);
     biov
     setprotoent(int stayopen);
     biov
     endprotoent(void);
DESCRIPTION
     The getprotoent(), getprotobyname(), and getprotobynumber() functions
     each return a pointer to an object with the following structure contain-
     ing the broken-out fields of a line in the network protocol database,
     /etc/protocols.
           struct protoent {
                                          /* official name of protocol */
                   char
                           *p_name;
                                           /* alias list */
                           **p_aliases;
                   char
                   int
                                           /* protocol number */
                           p_proto;
           };
     The members of this structure are:
                The official name of the protocol.
     p_name
     p_aliases A zero-terminated list of alternate names for the protocol.
     p_proto
                The protocol number.
     The getprotoent() function reads the next line of the file, opening the
     file if necessary.
     The setprotoent() function opens and rewinds the file. If the stayopen
     flag is non-zero, the net database will not be closed after each call to
     getprotobyname() or getprotobynumber().
     The endprotoent() function closes the file.
```

The getprotobyname() and getprotobynumber() functions sequentially search from the beginning of the file until a matching protocol name or protocol number is found, or until EOF is encountered.

```
RETURN VALUES
    Null pointer (0) returned on EOF or error.
FILES
     /etc/protocols
SEE ALSO
    protocols(5)
HISTORY
     The getprotoent(), getprotobynumber(), getprotobyname(), setprotoent(),
     and endprotoent() functions appeared in 4.2BSD.
BUGS
     These functions use a static data space; if the data is needed for future
     use, it should be copied before any subsequent calls overwrite it. Only
     the Internet protocols are currently understood.
BSD
                                 June 4, 1993
                                                                            BSD
```

## getrrsetbyname

```
GETRRSETBYNAME(3)
                        System Library Functions Manual GETRRSETBYNAME(3)
NAME
     getrrsetbyname - retrieve DNS records
SYNOPSIS
     #include <netdb.h>
     int
     getrrsetbyname(const char *hostname, unsigned int rdclass,
             unsigned int rdtype, unsigned int flags, struct rrsetinfo **res);
     int
     freerrset(struct rrsetinfo **rrset);
DESCRIPTION
     getrrsetbyname() gets a set of resource records associated with a
     hostname, class and type. hostname is a pointer a to null-terminated
     string. The flags field is currently unused and must be zero.
     After a successful call to getrrsetbyname(), *res is a pointer to an
     rrsetinfo structure, containing a list of one or more rdatainfo struc-
     tures containing resource records and potentially another list of
     rdatainfo structures containing SIG resource records associated with
```

those records. The members rri\_rdclass and rri\_rdtype are copied from the parameters. rri\_ttl and rri\_name are properties of the obtained rrset. The resource records contained in rri\_rdatas and rri\_sigs are in uncompressed DNS wire format. Properties of the rdataset are represented in the rri\_flags bitfield. If the RRSET\_VALIDATED bit is set, the data has been DNSSEC validated and the signatures verified.

The following structures are used:

```
struct rdatainfo {
                            rdi_length;
                                           /* length of data */
       unsigned int
       unsigned char
                             *rdi_data;
                                           /* record data */
};
struct rrsetinfo {
       unsigned int
                             rri_flags;
                                           /* RRSET_VALIDATED ... */
       unsigned int
                            rri_rdclass;
                                           /* class number */
       unsigned int
                           rri_rdtype;
                                           /* RR type number */
                                           /* time to live */
       unsigned int
                           rri ttl;
       unsigned int
                           rri nrdatas;
                                           /* size of rdatas array */
       unsigned int
                                           /* size of sigs array */
                           rri_nsigs;
                             *rri_name;
       char
                                           /* canonical name */
       struct rdatainfo
                             *rri_rdatas;
                                           /* individual records */
       struct rdatainfo
                             *rri_sigs;
                                           /* individual signatures */
};
```

All of the information returned by getrrsetbyname() is dynamically allocated: the rrsetinfo and rdatainfo structures, and the canonical host name strings pointed to by the rrsetinfostructure. Memory allocated for the dynamically allocated structures created by a successful call to getrrsetbyname() is released by freerrset(). rrset is a pointer to a struct rrset created by a call to getrrsetbyname().

If the EDNS0 option is activated in resolv.conf(3), getrrsetbyname() will request DNSSEC authentication using the EDNS0 DNSSEC OK (DO) bit.

## RETURN VALUES

getrrsetbyname() returns zero on success, and one of the following error
codes if an error occurred:

```
ERRSET_NONAME the name does not exist

ERRSET_NODATA the name exists, but does not have data of the desired type

ERRSET_NOMEMORY memory could not be allocated

ERRSET_INVAL a parameter is invalid

ERRSET_FAIL other failure

SEE ALSO

resolver(3), resolv.conf(5), named(8)

AUTHORS

Jakob Schlyter < jakob@openbsd.org>

HISTORY

getrrsetbyname() first appeared in OpenBSD 3.0. The API first appeared
```

```
in ISC BIND version 9.
```

### BUGS

The data in \*rdi\_data should be returned in uncompressed wire format. Currently, the data is in compressed format and the caller can't uncompress since it doesn't have the full message.

### CAVEATS

The RRSET\_VALIDATED flag in rri\_flags is set if the AD (autenticated data) bit in the DNS answer is set. This flag should not be trusted unless the transport between the nameserver and the resolver is secure (e.g. IPsec, trusted network, loopback communication).

BSD Oct 18, 2000 BSD

## getservent

```
GETSERVENT(3)
                        System Library Functions Manual
                                                                 GETSERVENT(3)
NAME
     getservent, getservbyport, getservbyname, setservent, endservent - get
     service entry
SYNOPSIS
     #include <netdb.h>
     struct servent *
     getservent(void);
     struct servent *
     getservbyname(char *name, char *proto);
     struct servent *
     getservbyport(int port, char *proto);
     void
     setservent(int stayopen);
     void
     endservent(void);
DESCRIPTION
     The getservent(), getservbyname(), and getservbyport() functions each
     return a pointer to an object with the following structure containing the
    broken-out fields of a line in the network services database,
     /etc/services.
           struct servent {
                                         /* official name of service */
                  char
                          *s_name;
                        **s_aliases;
                   char
                                          /* alias list */
```

int

s\_port;

/\* port service resides at \*/

```
/* protocol to use */
                   char
                           *s_proto;
           };
     The members of this structure are:
     s name
                The official name of the service.
     s aliases A zero-terminated list of alternate names for the service.
                The port number at which the service resides. Port numbers
     s port
                are returned in network byte order.
     s proto
                The name of the protocol to use when contacting the service.
     The getservent() function reads the next line of the file, opening the
     file if necessary.
     The setservent() function opens and rewinds the file. If the stayopen
     flag is non-zero, the net database will not be closed after each call to
     getservbyname() or getservbyport().
     The endservent() function closes the file.
     The getservbyname() and getservbyport() functions sequentially search
     from the beginning of the file until a matching protocol name or port
     number (specified in network byte order) is found, or until EOF is
     encountered. If a protocol name is also supplied (non-null), searches
    must also match the protocol.
FILES
     /etc/services
DIAGNOSTICS
    Null pointer (0) returned on EOF or error.
SEE ALSO
     getprotoent(3), services(5)
HISTORY
     The getservent(), getservbyport(), getservbyname(), setservent(), and
     endservent() functions appeared in 4.2BSD.
BUGS
     These functions use static data storage; if the data is needed for future
     use, it should be copied before any subsequent calls overwrite it.
```

Expecting port numbers to fit in a 32-bit quantity is probably naive.

January 12, 1994

BSD

294

BSD

## if\_nametoindex

```
IF_NAMETOINDEX(3)
                        System Library Functions Manual
                                                             IF_NAMETOINDEX(3)
NAME
     if_nametoindex, if_indextoname, if_nameindex, if_freenameindex - convert
     interface index to name, and vice versa
SYNOPSIS
     #include <net/if.h>
     unsigned int
     if_nametoindex(const char *ifname);
     char *
     if_indextoname(unsigned int ifindex, char *ifname);
     struct if nameindex *
     if nameindex(void);
     void
     if_freenameindex(struct if_nameindex *ptr);
DESCRIPTION
     These functions map interface indexes to interface names (such as
     "lo0"), and vice versa.
     The if_nametoindex() function converts an interface name specified by the
     ifname argument to an interface index (positive integer value). If the
     specified interface does not exist, 0 will be returned.
     if_indextoname() converts an interface index specified by the ifindex
     argument to an interface name. The ifname argument must point to a
     buffer of at least IF_NAMESIZE bytes into which the interface name corre-
     sponding to the specified index is returned. (IF_NAMESIZE is also
     defined in <net/if.h> and its value includes a terminating null byte at
     the end of the interface name.) This pointer is also the return value of
     the function. If there is no interface corresponding to the specified
     index, NULL is returned.
     if_nameindex() returns an array of if_nameindex structures.
     if_nametoindex is also defined in <net/if.h>, and is as follows:
     struct if_nameindex {
                      if_index; /* 1, 2, ... */
         unsigned int
         char
                      *if_name; /* null terminated name: "le0", ... */
     };
     The end of the array of structures is indicated by a structure with an
     if_index of 0 and an if_name of NULL. The function returns a null
     pointer on error. The memory used for this array of structures along
     with the interface names pointed to by the if_name members is obtained
     dynamically. This memory is freed by the if_freenameindex() function.
     if_freenameindex() takes a pointer that was returned by if_nameindex() as
```

```
argument (ptr), and it reclaims the region allocated.

DIAGNOSTICS

if_nametoindex() returns 0 on error, positive integer on success.
if_indextoname() and if_nameindex() return NULL on errors.

SEE ALSO

R. Gilligan, S. Thomson, J. Bound, and W. Stevens, "Basic Socket Interface Extensions for IPv6," RFC2553, March 1999.

STANDARDS

These functions are defined in "Basic Socket Interface Extensions for IPv6" (RFC2533).

BSD

May 21, 1998

BSD
```

## inet

```
INET(3)
                        System Library Functions Manual
                                                                        INET(3)
NAME
     inet_addr, inet_aton, inet_lnaof, inet_makeaddr, inet_netof,
     inet_network, inet_ntoa, inet_ntop, inet_pton - Internet address manipu-
     lation routines
SYNOPSIS
     #include <sys/socket.h>
     #include <netinet/in.h>
     #include <arpa/inet.h>
     in_addr_t
     inet_addr(const char *cp);
     int
     inet_aton(const char *cp, struct in_addr *addr);
     in_addr_t
     inet_lnaof(struct in_addr in);
     struct in_addr
     inet_makeaddr(unsigned long net, unsigned long lna);
     in_addr_t
     inet_netof(struct in_addr in);
     in_addr_t
     inet_network(const char *cp);
     char *
     inet_ntoa(struct in_addr in);
```

```
const char *
inet_ntop(int af, const void *src, char *dst, size_t size);
int
inet_pton(int af, const char *src, void *dst);
```

#### DESCRIPTION

The routines inet\_aton(), inet\_addr() and inet\_network() interpret character strings representing numbers expressed in the Internet standard '.' notation. The inet\_pton() function converts a presentation format address (that is, printable form as held in a character string) to network format (usually a struct in\_addr or some other internal binary representation, in network byte order). It returns 1 if the address was valid for the specified address family, or 0 if the address wasn't parseable in the specified address family, or -1 if some system error occurred (in which case errno will have been set). This function is presently valid for AF\_INET and AF\_INET6. The inet\_aton() routine interprets the specified character string as an Internet address, placing the address into the structure provided. It returns 1 if the string was successfully interpreted, or 0 if the string was invalid. The inet\_addr() and inet\_network() functions return numbers suitable for use as Internet addresses and Internet network numbers, respectively.

The function inet\_ntop() converts an address from network format (usually a struct in\_addr or some other binary form, in network byte order) to presentation format (suitable for external display purposes). It returns NULL if a system error occurs (in which case, errno will have been set), or it returns a pointer to the destination string. The routine inet\_ntoa() takes an Internet address and returns an ASCII string representing the address in '.' notation. The routine inet\_makeaddr() takes an Internet network number and a local network address and constructs an Internet address from it. The routines inet\_netof() and inet\_lnaof() break apart Internet host addresses, returning the network number and local network address part, respectively.

All Internet addresses are returned in network order (bytes ordered from left to right). All network numbers and local address parts are returned as machine format integer values.

## INTERNET ADDRESSES (IP VERSION 4)

Values specified using the '.' notation take one of the following forms:

```
a.b.c.d
a.b.c
a.b
```

When four parts are specified, each is interpreted as a byte of data and assigned, from left to right, to the four bytes of an Internet address. Note that when an Internet address is viewed as a 32-bit integer quantity on a system that uses little-endian byte order (such as the Intel 386, 486 and Pentium processors) the bytes referred to above appear as "d.c.b.a". That is, little-endian bytes are ordered from right to left.

When a three part address is specified, the last part is interpreted as a 16-bit quantity and placed in the rightmost two bytes of the network address. This makes the three part address format convenient for specifying Class B network addresses as "128.net.host".

When a two part address is supplied, the last part is interpreted as a 24-bit quantity and placed in the rightmost three bytes of the network address. This makes the two part address format convenient for specifying Class A network addresses as "net.host".

When only one part is given, the value is stored directly in the network address without any byte rearrangement.

All numbers supplied as "parts" in a '.' notation may be decimal, octal, or hexadecimal, as specified in the C language (i.e., a leading 0x or 0X implies hexadecimal; otherwise, a leading 0 implies octal; otherwise, the number is interpreted as decimal).

#### INTERNET ADDRESSES (IP VERSION 6)

In order to support scoped IPv6 addresses, getaddrinfo(3) and getnameinfo(3) are recommended rather than the functions presented here.

The presentation format of an IPv6 address is given in [RFC1884 2.2]:

There are three conventional forms for representing IPv6 addresses as text strings:

The preferred form is x:x:x:x:x:x:x, where the 'x's are the hexadecimal values of the eight 16-bit pieces of the address. Examples:

```
FEDC:BA98:7654:3210:FEDC:BA98:7654:3210
1080:0:0:0:8:800:200C:417A
```

Note that it is not necessary to write the leading zeros in an individual field, but there must be at least one numeral in every field (except for the case described in 2.).

 Due to the method of allocating certain styles of IPv6 addresses, it will be common for addresses to contain long strings of zero bits.
 In order to make writing addresses

containing zero bits easier a special syntax is available to compress the zeros. The use of "::" indicates multiple groups of 16 bits of zeros. The "::" can only appear once in an address. The "::" can also be used to compress the leading and/or trailing zeros in an address.

For example the following addresses:

```
1080:0:0:0:8:800:200C:417A a unicast address
FF01:0:0:0:0:0:0:43 a multicast address
0:0:0:0:0:0:0:0:1 the loopback address
0:0:0:0:0:0:0:0:0 the unspecified addresses
```

may be represented as:

An alternative form that is sometimes more convenient when dealing with a mixed environment of IPv4 and IPv6 nodes is x:x:x:x:x:d.d.d.d, where the 'x's are the hexadecimal values of the six high-order 16-bit pieces of the address, and the 'd's are the decimal values of the four low-order 8-bit pieces of the address (standard IPv4 representation). Examples:

```
0:0:0:0:0:0:13.1.68.3
0:0:0:0:0:5FFFF:129.144.52.38
```

or in compressed form:

```
::13.1.68.3
::FFFF:129.144.52.38
```

## DIAGNOSTICS

The constant INADDR\_NONE is returned by inet\_addr() and inet\_network() for malformed requests.

#### SEE ALSO

```
byteorder(3), gethostbyname(3), getnetent(3), inet_net(3), hosts(5),
networks(5)
```

## STANDARDS

The inet\_ntop and inet\_pton functions conforms to the IETF IPv6 BSD API and address formatting specifications. Note that inet\_pton does not accept 1-, 2-, or 3-part dotted addresses; all four parts must be specified. This is a narrower input set than that accepted by inet\_aton.

## HISTORY

The inet\_addr, inet\_network, inet\_makeaddr, inet\_lnaof and inet\_netof functions appeared in 4.2BSD. The inet\_aton and inet\_ntoa functions appeared in 4.3BSD. The inet\_pton and inet\_ntop functions appeared in BIND 4.9.4.

## BUGS

The value INADDR\_NONE (0xffffffff) is a valid broadcast address, but inet\_addr() cannot return that value without indicating failure. Also, inet\_addr() should have been designed to return a struct in\_addr. The newer inet\_aton() function does not share these problems, and almost all existing code should be modified to use inet\_aton() instead.

The problem of host byte ordering versus network byte ordering is confusing.

The string returned by inet\_ntoa() resides in a static memory area.

BSD June 18, 1997 BSD

# inet6\_option\_space

```
INET6_OPTION_SPACE(3)
                        System Library Functions Manual INET6_OPTION_SPACE(3)
NAME
     inet6_option_space, inet6_option_init, inet6_option_append,
     inet6_option_alloc, inet6_option_next, inet6_option_find - IPv6 Hop-by-
     Hop and Destination Options manipulation
SYNOPSIS
     #include <netinet/in.h>
     int
     inet6_option_space(int nbytes);
     int
     inet6_option_init(void *bp, struct cmsghdr **cmsgp, int type);
     inet6_option_append(struct cmsghdr *cmsg, const u_int8_t *typep,
             int multx, int plusy);
     u_int8_t *
     inet6_option_alloc(struct cmsghdr *cmsg, int datalen, int multx,
             int plusy);;
     int
     inet6_option_next(const struct cmsqhdr *cmsq, u_int8_t **tptrp);
     inet6_option_find(const struct cmsghdr *cmsg, u_int8_t **tptrp,
             int type);
DESCRIPTION
     Building and parsing the Hop-by-Hop and Destination options is compli-
     cated due to alignment constranints, padding and ancillary data manipula-
     tion. RFC2292 defines a set of functions to help the application. The
     function prototypes for these functions are all in the <netinet/in.h>
    header.
   inet6_option_space
     inet6_option_space() returns the number of bytes required to hold an
     option when it is stored as ancillary data, including the cmsghdr struc-
     ture at the beginning, and any padding at the end (to make its size a
     multiple of 8 bytes). The argument is the size of the structure defining
     the option, which must include any pad bytes at the beginning (the value
     y in the alignment term "xn + y''), the type byte, the length byte, and
     the option data.
     Note: If multiple options are stored in a single ancillary data object,
```

which is the recommended technique, this function overestimates the amount of space required by the size of N-1 cmsghdr structures, where N is the number of options to be stored in the object. This is of little consequence, since it is assumed that most Hop-by-Hop option headers and Destination option headers carry only one option (appendix B of [RFC-2460]).

#### inet6\_option\_init

inet6\_option\_init() is called once per ancillary data object that will contain either Hop-by-Hop or Destination options. It returns 0 on success or -1 on an error.

bp is a pointer to previously allocated space that will contain the ancillary data object. It must be large enough to contain all the individual options to be added by later calls to inet6\_option\_append() and inet6\_option\_alloc().

cmsgp is a pointer to a pointer to a cmsghdr structure. \*cmsgp is initialized by this function to point to the cmsghdr structure constructed by this function in the buffer pointed to by bp.

type is either IPV6\_HOPOPTS or IPV6\_DSTOPTS. This type is stored in the cmsg\_type member of the cmsghdr structure pointed to by \*cmsgp.

## inet6\_option\_append

This function appends a Hop-by-Hop option or a Destination option into an ancillary data object that has been initialized by inet6\_option\_init(). This function returns 0 if it succeeds or -1 on an error.

cmsg is a pointer to the cmsghdr structure that must have been initialized by inet6\_option\_init().

typep is a pointer to the 8-bit option type. It is assumed that this field is immediately followed by the 8-bit option data length field, which is then followed immediately by the option data. The caller initializes these three fields (the type-length-value, or TLV) before calling this function.

The option type must have a value from 2 to 255, inclusive. (0 and 1 are reserved for the Padl and PadN options, respectively.)

The option data length must have a value between 0 and 255, inclusive, and is the length of the option data that follows.

multx is the value x in the alignment term "xn + y". It must have a value of 1, 2, 4, or 8.

plusy is the value y in the alignment term "xn + y". It must have a value between 0 and 7, inclusive.

### inet6\_option\_alloc

This function appends a Hop-by-Hop option or a Destination option into an ancillary data object that has been initialized by inet6\_option\_init(). This function returns a pointer to the 8-bit option type field that starts the option on success, or NULL on an error.

The difference between this function and inet6\_option\_append() is that the latter copies the contents of a previously built option into the ancillary data object while the current function returns a pointer to the space in the data object where the option's TLV must then be built by the caller.

cmsg is a pointer to the cmsghdr structure that must have been initialized by inet6 option init().

datalen is the value of the option data length byte for this option. This value is required as an argument to allow the function to determine if padding must be appended at the end of the option. (The inet6\_option\_append() function does not need a data length argument since the option data length must already be stored by the caller.)

multx is the value x in the alignment term "xn + y". It must have a value of 1, 2, 4, or 8.

plusy is the value y in the alignment term "xn + y". It must have a value between 0 and 7, inclusive.

## inet6\_option\_next

This function processes the next Hop-by-Hop option or Destination option in an ancillary data object. If another option remains to be processed, the return value of the function is 0 and \*tptrp points to the 8-bit option type field (which is followed by the 8-bit option data length, followed by the option data). If no more options remain to be processed, the return value is -1 and \*tptrp is NULL. If an error occurs, the return value is -1 and \*tptrp is not NULL.

cmsg is a pointer to cmsghdr structure of which cmsg\_level equals  ${\tt IPPROTO\_IPV6} \ \ {\tt and} \ \ {\tt cmsg\_type} \ \ {\tt equals} \ \ {\tt either} \ \ {\tt IPV6\_HOPOPTS} \ \ {\tt or} \ \ {\tt IPV6\_DSTOPTS}.$ 

tptrp is a pointer to a pointer to an 8-bit byte and \*tptrp is used by the function to remember its place in the ancillary data object each time the function is called. The first time this function is called for a given ancillary data object, \*tptrp must be set to NULL.

Each time this function returns success, \*tptrp points to the 8-bit option type field for the next option to be processed.

## inet6\_option\_find

This function is similar to the previously described inet6\_option\_next() function, except this function lets the caller specify the option type to be searched for, instead of always returning the next option in the ancillary data object. cmsg is a pointer to cmsghdr structure of which cmsg\_level equals IPPROTO\_IPV6 and cmsg\_type equals either IPV6\_HOPOPTS or IPV6\_DSTOPTS.

tptrp is a pointer to a pointer to an 8-bit byte and \*tptrp is used by the function to remember its place in the ancillary data object each time the function is called. The first time this function is called for a given ancillary data object, \*tptrp must be set to NULL. ~ This function starts searching for an option of the specified type beginning after the

value of \*tptrp. If an option of the specified type is located, this function returns 0 and \*tptrp points to the 8- bit option type field for the option of the specified type. If an option of the specified type is not located, the return value is -1 and \*tptrp is NULL. If an error occurs, the return value is -1 and \*tptrp is not NULL.

## DIAGNOSTICS

inet6\_option\_init() and inet6\_option\_append() return 0 on success or -1
on an error.

inet6\_option\_alloc() returns NULL on an error.

On errors, inet6\_option\_next() and inet6\_option\_find() return -1 setting \*tptrp to non NULL value.

#### EXAMPLES

RFC2292 gives comprehensive examples in chapter 6.

#### SEE ALSO

- W. Stevens and M. Thomas, Advanced Sockets API for IPv6, RFC2292, February 1998.
- S. Deering and R. Hinden, Internet Protocol, Version 6 (IPv6) Specification, RFC2460, December 1998.

#### HISTORY

The implementation first appeared in KAME advanced networking kit.

### STANDARDS

The functions are documented in "Advanced Sockets API for IPv6" (RFC2292).

### BUGS

The text was shamelessly copied from RFC2292.

BSD December 10, 1999 BSD

# inet6\_rthdr\_space

INET6\_RTHDR\_SPACE(3)
System Library Functions Manual INET6\_RTHDR\_SPACE(3)

### NAME

inet6\_rthdr\_space, inet6\_rthdr\_init, inet6\_rthdr\_add,
inet6\_rthdr\_lasthop, inet6\_rthdr\_reverse, inet6\_rthdr\_segments,
inet6\_rthdr\_getaddr, inet6\_rthdr\_getflags - IPv6 Routing Header Options
manipulation

## SYNOPSIS

#include <netinet/in.h>

size\_t

```
inet6_rthdr_space(int type, int segments);
     struct cmsqhdr *
     inet6_rthdr_init(void *bp, int type);
     int
    inet6_rthdr_add(struct cmsghdr *cmsg, const struct in6_addr *addr,
            unsigned int flags);
     int.
    inet6_rthdr_lasthop(struct cmsghdr *cmsg, unsigned int flags);
    inet6_rthdr_reverse(const struct cmsghdr *in, struct cmsghdr *out);
    inet6_rthdr_segments(const struct cmsghdr *cmsg);
     struct in6 addr *
    inet6_rthdr_getaddr(struct cmsghdr *cmsg, int index);
     inet6_rthdr_getflags(const struct cmsqhdr *cmsq, int index);
DESCRIPTION
    RFC2292 IPv6 advanced API defines eight functions that the application
    calls to build and examine a Routing header. Four functions build a
    Routing header:
     inet6_rthdr_space() return #bytes required for ancillary data
     inet6_rthdr_init() initialize ancillary data for Routing header
     inet6_rthdr_add() add IPv6 address & flags to Routing header
     inet6_rthdr_lasthop() specify the flags for the final hop
     Four functions deal with a returned Routing header:
     inet6_rthdr_reverse() reverse a Routing header
     inet6_rthdr_segments() return #segments in a Routing header
     inet6_rthdr_getaddr() fetch one address from a Routing header
     inet6_rthdr_getflags() fetch one flag from a Routing header
    The function prototypes for these functions are all in the <netinet/in.h>
    header.
   inet6_rthdr_space
    This function returns the number of bytes required to hold a Routing
    header of the specified type containing the specified number of segments
    (addresses). For an IPv6 Type 0 Routing header, the number of segments
    must be between 1 and 23, inclusive. The return value includes the size
```

of the cmsghdr structure that precedes the Routing header, and any required padding.

If the return value is 0, then either the type of the Routing header is not supported by this implementation or the number of segments is invalid for this type of Routing header.

Note: This function returns the size but does not allocate the space required for the ancillary data. This allows an application to allocate a larger buffer, if other ancillary data objects are desired, since all the ancillary data objects must be specified to sendmsg(2) as a single msg\_control buffer.

## inet6\_rthdr\_init

This function initializes the buffer pointed to by bp to contain a cmsghdr structure followed by a Routing header of the specified type. The cmsg\_len member of the cmsghdr structure is initialized to the size of the structure plus the amount of space required by the Routing header. The cmsg\_level and cmsg\_type members are also initialized as required.

The caller must allocate the buffer and its size can be determined by calling inet6\_rthdr\_space().

Upon success the return value is the pointer to the cmsghdr structure, and this is then used as the first argument to the next two functions. Upon an error the return value is NULL.

### inet6\_rthdr\_add

This function adds the address pointed to by addr to the end of the Routing header being constructed and sets the type of this hop to the value of flags. For an IPv6 Type 0 Routing header, flags must be either IPV6\_RTHDR\_LOOSE or IPV6\_RTHDR\_STRICT.

If successful, the cmsg\_len member of the cmsghdr structure is updated to account for the new address in the Routing header and the return value of the function is 0. Upon an error the return value of the function is -1.

## $inet6\_rthdr\_lasthop$

This function specifies the Strict/Loose flag for the final hop of a Routing header. For an IPv6 Type 0 Routing header, flags must be either IPv6\_RTHDR\_LOOSE or IPv6\_RTHDR\_STRICT.

The return value of the function is 0 upon success, or -1 upon an error.

Notice that a Routing header specifying N intermediate nodes requires N+1 Strict/Loose flags. This requires N calls to inet6\_rthdr\_add() followed by one call to inet6\_rthdr\_lasthop().

## inet6\_rthdr\_reverse

This function takes a Routing header that was received as ancillary data (pointed to by the first argument, in) and writes a new Routing header that sends datagrams along the reverse of that route. Both arguments are allowed to point to the same buffer (that is, the reversal can occur in place).

The return value of the function is 0 on success, or -1 upon an error.

## inet6\_rthdr\_segments

This function returns the number of segments (addresses) contained in the Routing header described by cmsg. On success the return value is between 1 and 23, inclusive. The return value of the function is -1 upon an error.

#### inet6 rthdr getaddr

This function returns a pointer to the IPv6 address specified by index (which must have a value between 1 and the value returned by inet6\_rthdr\_segments()) in the Routing header described by cmsg. An application should first call inet6\_rthdr\_segments() to obtain the number of segments in the Routing header.

Upon an error the return value of the function is NULL.

## inet6\_rthdr\_getflags

This function returns the flags value specified by index (which must have a value between 0 and the value returned by inet6\_rthdr\_segments()) in the Routing header described by cmsg. For an IPv6 Type 0 Routing header the return value will be either IPV6\_RTHDR\_LOOSE or IPV6\_RTHDR\_STRICT.

Upon an error the return value of the function is -1.

Note: Addresses are indexed starting at 1, and flags starting at 0, to maintain consistency with the terminology and figures in RFC2460.

### DIAGNOSTICS

inet6\_rthdr\_space() returns 0 on errors.

inet6\_rthdr\_add(), inet6\_rthdr\_lasthop() and inet6\_rthdr\_reverse() return
0 on success, and returns -1 on error.

inet6\_rthdr\_init() and inet6\_rthdr\_getaddr() return NULL on error.

inet6\_rthdr\_segments() and inet6\_rthdr\_getflags() return -1 on error.

### EXAMPLES

RFC2292 gives comprehensive examples in chapter 8.

### SEE ALSO

- W. Stevens and M. Thomas, Advanced Sockets API for IPv6, RFC2292, February 1998.
- S. Deering and R. Hinden, Internet Protocol, Version 6 (IPv6) Specification, RFC2460, December 1998.

## HISTORY

The implementation first appeared in KAME advanced networking kit.

## STANDARDS

The functions are documented in "Advanced Sockets API for IPv6" (RFC2292).

BUGS

The text was shamelessly copied from RFC2292.

inet6\_rthdr\_reverse() is not implemented yet.

BSD December 10, 1999

BSD

## inet net

INET\_NET(3) System Library Functions Manual INET\_NET(3)

NAME

inet\_net\_ntop, inet\_net\_pton - Internet network number manipulation routines

## SYNOPSIS

```
#include <sys/socket.h>
#include <netinet/in.h>
#include <arpa/inet.h>

char *
inet_net_ntop(int af, const void *src, int bits, char *dst, size_t size);
int
```

inet\_net\_pton(int af, const char \*src, void \*dst, size\_t size);

## DESCRIPTION

The inet\_net\_ntop() function converts an Internet network number from network format (usually a struct in\_addr or some other binary form, in network byte order) to CIDR presentation format (suitable for external display purposes). bits is the number of bits in src that are the network number. It returns NULL if a system error occurs (in which case, errno will have been set), or it returns a pointer to the destination string.

The inet\_net\_pton() function converts a presentation format Internet network number (that is, printable form as held in a character string) to network format (usually a struct in\_addr or some other internal binary representation, in network byte order). It returns the number of bits (either computed based on the class, or specified with /CIDR), or -1 if a failure occurred (in which case errno will have been set. It will be set to ENOENT if the Internet network number was not valid).

The only value for af currently supported is AF\_INET. size is the size of the result buffer dst.

## NETWORK NUMBERS (IP VERSION 4)

Internet network numbers may be specified in one of the following forms:

```
a.b.c.d/bits
a.b.c.d
```

a.b.c a.b a

When four parts are specified, each is interpreted as a byte of data and assigned, from left to right, to the four bytes of an Internet network number. Note that when an Internet network number is viewed as a 32-bit integer quantity on a system that uses little-endian byte order (such as the Intel 386, 486, and Pentium processors) the bytes referred to above appear as "d.c.b.a". That is, little-endian bytes are ordered from right to left.

When a three part number is specified, the last part is interpreted as a 16-bit quantity and placed in the rightmost two bytes of the Internet network number. This makes the three part number format convenient for specifying Class B network numbers as "128.net.host".

When a two part number is supplied, the last part is interpreted as a 24-bit quantity and placed in the rightmost three bytes of the Internet network number. This makes the two part number format convenient for specifying Class A network numbers as "net.host".

When only one part is given, the value is stored directly in the Internet network number without any byte rearrangement.

All numbers supplied as "parts" in a '.' notation may be decimal, octal, or hexadecimal, as specified in the C language (i.e., a leading 0x or 0X implies hexadecimal; otherwise, a leading 0 implies octal; otherwise, the number is interpreted as decimal).

SEE ALSO

byteorder(3), inet(3), networks(5)

HISTORY

The inet\_net\_ntop and inet\_net\_pton functions first appeared in BIND 4.9.4.

BSD June 18, 1997 BSD

## ipx

IPX(3) System Library Functions Manual IPX(3)

NAME

ipx\_addr, ipx\_ntoa - IPX address conversion routines

SYNOPSIS

#include <sys/types.h>
#include <netipx/ipx.h>

struct ipx\_addr

```
ipx_addr(const char *cp);
char *
ipx_ntoa(struct ipx_addr ipx);
```

## DESCRIPTION

The routine ipx\_addr() interprets character strings representing IPX addresses, returning binary information suitable for use in system calls. The routine ipx\_ntoa() takes IPX addresses and returns ASCII strings representing the address in a notation in common use:

<network number>.<host number>.<port number>

Trailing zero fields are suppressed, and each number is printed in hexadecimal, in a format suitable for input to ipx\_addr(). Any fields lacking super-decimal digits will have a trailing 'H' appended.

An effort has been made to ensure that ipx\_addr() be compatible with most formats in common use. It will first separate an address into 1 to 3 fields using a single delimiter chosen from period ('.'), colon (':'), or pound-sign ('#'). Each field is then examined for byte separators (colon or period). If there are byte separators, each subfield separated is taken to be a small hexadecimal number, and the entirety is taken as a network-byte-ordered quantity to be zero extended in the high-network-order bytes. Next, the field is inspected for hyphens, in which case the field is assumed to be a number in decimal notation with hyphens separating the millenia. Next, the field is assumed to be a number: It is interpreted as hexadecimal if there is a leading '0x' (as in C), a trailing 'H' (as in Mesa), or there are any super-decimal digits present. It is interpreted as octal is there is a leading '0' and there are no super-octal digits. Otherwise, it is converted as a decimal number.

## RETURN VALUES

None. (See BUGS.)

### SEE ALSO

ns(4), hosts(5), networks(5)

### HISTORY

The precursor ns\_addr() and ns\_ntoa() functions appeared in 4.3BSD.

### BUGS

The string returned by ipx\_ntoa() resides in a static memory area. The function ipx\_addr() should diagnose improperly formed input, and there should be an unambiguous way to recognize this.

BSD June 4, 1993 BSD

## iso\_addr

```
ISO_ADDR(3)
                        System Library Functions Manual
                                                                   ISO_ADDR(3)
NAME
     iso_addr, iso_ntoa - network address conversion routines for Open System
     Interconnection
SYNOPSIS
     #include <sys/types.h>
     #include <netiso/iso.h>
     struct iso_addr *
     iso_addr(char *cp);
     char *
     iso_ntoa(struct iso_addr *isoa);
DESCRIPTION
     The routine iso_addr() interprets character strings representing OSI
     addresses, returning binary information suitable for use in system calls.
     The routine iso_ntoa() takes OSI addresses and returns ASCII strings rep-
     resenting NSAPs (network service access points) in a notation inverse to
     that accepted by iso_addr().
     Unfortunately, no universal standard exists for representing OSI network
     addresses.
     The format employed by iso_addr() is a sequence of hexadecimal "digits"
     (optionally separated by periods), of the form:
           <hex digits>.<hex digits>.<hex digits>
     Each pair of hexadecimal digits represents a byte with the leading digit
     indicating the higher-ordered bits. A period following an even number of
     bytes has no effect (but may be used to increase legibility). A period
     following an odd number of bytes has the effect of causing the byte of
     address being translated to have its higher order bits filled with zeros.
RETURN VALUES
     iso_ntoa() always returns a null terminated string. iso_addr() always
     returns a pointer to a struct iso_addr. (See BUGS.)
SEE ALSO
     iso(4)
HISTORY
     The iso_addr() and iso_ntoa() functions appeared in 4.3BSD-Reno.
BUGS
     The returned values reside in a static memory area.
     The function iso_addr() should diagnose improperly formed input, and
     there should be an unambiguous way to recognize this.
```

BSD June 4, 1993 BSD

## link addr

```
LINK_ADDR(3)
                        System Library Functions Manual
                                                                  LINK_ADDR(3)
NAME
     link_addr, link_ntoa - elementary address specification routines for link
     level access
SYNOPSIS
     #include <sys/types.h>
     #include <sys/socket.h>
     #include <net/if_dl.h>
     link_addr(const char *addr, struct sockaddr_dl *sdl);
     char *
     link_ntoa(const struct sockaddr_dl *sdl);
DESCRIPTION
     The link_addr() function interprets character strings representing link-
     level addresses, returning binary information suitable for use in system
     calls. link_ntoa() takes a link-level address and returns an ASCII
     string representing some of the information present, including the link
     level address itself, and the interface name or number, if present. This
     facility is experimental and is still subject to change.
     For link_addr(), the string addr may contain an optional network inter-
     face identifier of the form "name unit-number", suitable for the first
     argument to ifconfig(8), followed in all cases by a colon and an inter-
     face address in the form of groups of hexadecimal digits separated by
     periods. Each group represents a byte of address; address bytes are
     filled left to right from low order bytes through high order bytes.
     Thus le0:8.0.9.13.d.30 represents an Ethernet address to be transmitted
     on the first Lance Ethernet interface.
RETURN VALUES
     link_ntoa() always returns a null-terminated string. link_addr() has no
     return value. (See BUGS.)
SEE ALSO
     iso(4), ifconfig(8)
HISTORY
     The link_addr() and link_ntoa() functions appeared in 4.3BSD-Reno.
BUGS
```

The returned values for link\_ntoa reside in a static memory area.

The function link\_addr() should diagnose improperly formed input, and there should be an unambiguous way to recognize this.

If the sdl\_len field of the link socket address sdl is 0, link\_ntoa() will not insert a colon before the interface address bytes. If this translated address is given to link\_addr() without inserting an initial colon, the latter will not interpret it correctly.

BSD July 28, 1993 BSD

## net\_addrcmp

```
NET_ADDRCMP(3)
                        System Library Functions Manual
                                                                NET_ADDRCMP(3)
NAME
     net_addrcmp - compare socket address structures
SYNOPSIS
     #include <netdb.h>
     net_addrcmp(struct sockaddr *sa1, struct sockaddr *sa2);
DESCRIPTION
     The net_addrcmp() function compares two socket address structures, sal
     and sa2.
RETURN VALUES
     If sal and sa2 are for the same address, net_addrcmp() returns 0.
     The sa_len fields are compared first. If they do not match,
     net_addrcmp() returns -1 or 1 if sal->sa_len is less than or greater than
     sa2->sa_len, respectively.
     Next, the sa_family members are compared. If they do not match,
     net_addrcmp() returns -1 or 1 if sal->sa_family is less than or greater
     than sa2->sa_family, respectively.
     Lastly, if each socket address structure's sa_len and sa_family fields
     match, the protocol-specific data (the sa_data field) is compared. If
     there's a match, both sal and sa2 must refer to the same address, and 0
     is returned; otherwise, a value >0 or <0 is returned.
HISTORY
     A net_addrcmp() function was added in OpenBSD 2.5.
                                 July 3, 1999
BSD
                                                                           BSD
```

## ns

```
NS(3)
                        System Library Functions Manual
                                                                         NS(3)
NAME
     ns_addr, ns_ntoa - Xerox NS(tm) address conversion routines
SYNOPSIS
     #include <sys/types.h>
     #include <netns/ns.h>
     struct ns addr
     ns_addr(char *cp);
     char *
     ns_ntoa(struct ns_addr ns);
DESCRIPTION
     The routine ns_addr() interprets character strings representing XNS
     addresses, returning binary information suitable for use in system calls.
     The routine ns_ntoa() takes XNS addresses and returns ASCII strings rep-
     resenting the address in a notation in common use in the Xerox Develop-
     ment Environment:
           <network number>.<host number>.<port number>
     Trailing zero fields are suppressed, and each number is printed in hex-
     adecimal, in a format suitable for input to ns_addr(). Any fields lack-
     ing super-decimal digits will have a trailing 'H' appended.
     Unfortunately, no universal standard exists for representing XNS
     addresses. An effort has been made to ensure that ns addr() be compati-
     ble with most formats in common use. It will first separate an address
     into 1 to 3 fields using a single delimiter chosen from period ('.'),
     colon (':'), or pound-sign '#'. Each field is then examined for byte
     separators (colon or period). If there are byte separators, each sub-
     field separated is taken to be a small hexadecimal number, and the
     entirety is taken as a network-byte-ordered quantity to be zero extended
     in the high-network-order bytes. Next, the field is inspected for
     hyphens, in which case the field is assumed to be a number in decimal
     notation with hyphens separating the millenia. Next, the field is
     assumed to be a number: It is interpreted as hexadecimal if there is a
     leading '0x' (as in C), a trailing 'H' (as in Mesa), or there are any
     super-decimal digits present. It is interpreted as octal is there is a
     leading '0' and there are no super-octal digits. Otherwise, it is con-
     verted as a decimal number.
RETURN VALUES
     None. (See BUGS.)
SEE ALSO
     hosts(5), networks(5)
HISTORY
     The ns_addr() and ns_toa() functions appeared in 4.3BSD.
```

BUGS

The string returned by ns\_ntoa() resides in a static memory area. The function ns\_addr() should diagnose improperly formed input, and there should be an unambiguous way to recognize this.

BSD June 4, 1993 BSD

## resolver

```
RESOLVER(3)
                       System Library Functions Manual
                                                                 RESOLVER(3)
NAME
     res_query, res_search, res_mkquery, res_send, res_init, dn_comp,
     dn_expand - resolver routines
SYNOPSIS
     #include <sys/types.h>
     #include <netinet/in.h>
     #include <arpa/nameser.h>
     #include <resolv.h>
     res_query(char *dname, int class, int type, u_char *answer, int anslen);
     res_search(char *dname, int class, int type, u_char *answer, int anslen);
     res_mkquery(int op, char *dname, int class, int type, char *data,
             int datalen, struct rrec *newrr, char *buf, int buflen);
     res_send(char *msg, int msglen, char *answer, int anslen);
     int
     res_init(void);
     int
     dn_comp(char *exp_dn, char *comp_dn, int length, char **dnptrs,
             char **lastdnptr);
     int
     dn_expand(u_char *msg, u_char *eomorig, u_char *comp_dn, u_char *exp_dn,
             int length);
DESCRIPTION
     These routines are used for making, sending, and interpreting query and
     reply messages with Internet domain name servers.
     Global configuration and state information that is used by the resolver
```

routines is kept in the structure \_res. Most of the values have reasonable defaults and can be ignored. Options stored in \_res.options are defined in <resolv.h> and are as follows. Options are stored as a simple bit mask containing the bitwise OR of the options enabled.

RES\_INIT True if the initial name server address and default domain name are initialized (i.e., res\_init() has been called).

RES\_DEBUG Print debugging messages.

RES\_AAONLY Accept authoritative answers only. With this option, res\_send() should continue until it finds an authoritative answer or finds an error. Currently this is not implemented.

RES\_USEVC Use TCP connections for queries instead of UDP datagrams.

RES\_STAYOPEN Used with RES\_USEVC to keep the TCP connection open between queries. This is useful only in programs that regularly do many queries. UDP should be the normal mode used.

RES\_IGNTC Unused currently (ignore truncation errors, i.e., don't retry with TCP).

RES\_RECURSE Set the recursion-desired bit in queries. This is the default. (res\_send() does not do iterative queries and expects the name server to handle recursion.)

RES\_DEFNAMES If set, res\_search() will append the default domain name to single-component names (those that do not contain a dot). This option is enabled by default.

RES\_DNSRCH If this option is set, res\_search() will search for host names in the current domain and in parent domains; see hostname(7). This is used by the standard host lookup routine gethostbyname(3). This option is enabled by default.

RES\_USE\_INET6 Enables support for IPv6-only applications. This causes IPv4 addresses to be returned as an IPv4 mapped address. For example, 10.1.1.1 will be returned as ::ffff:10.1.1.1. The option is not meaningful on OpenBSD.

The res\_init() routine reads the configuration file (if any; see resolv.conf(5)) to get the default domain name, search list, and the Internet address of the local name server(s). If no server is configured, the host running the resolver is tried. The current domain name is defined by the hostname if not specified in the configuration file; it can be overridden by the environment variable LOCALDOMAIN. This environment variable may contain several blank-separated tokens if you wish to override the search list on a per-process basis. This is similar to the search command in the configuration file. Another environment variable RES\_OPTIONS can be set to override certain internal resolver options which are otherwise set by changing fields in the \_res structure or are

inherited from the configuration file's options command. The syntax of the RES\_OPTIONS environment variable is explained in resolv.conf(5). Initialization normally occurs on the first call to one of the following routines.

The res\_query() function provides an interface to the server query mechanism. It constructs a query, sends it to the local server, awaits a response, and makes preliminary checks on the reply. The query requests information of the specified type and class for the specified fully qualified domain name dname. The reply message is left in the answer buffer with length anslen supplied by the caller.

The res\_search() routine makes a query and awaits a response like res\_query(), but in addition, it implements the default and search rules controlled by the RES\_DEFNAMES and RES\_DNSRCH options. It returns the first successful reply.

The remaining routines are lower-level routines used by res\_query(). The res\_mkquery() function constructs a standard query message and places it in buf. It returns the size of the query, or -1 if the query is larger than buflen. The query type op is usually QUERY, but can be any of the query types defined in <arpa/nameser.h>. The domain name for the query is given by dname. newrr is currently unused but is intended for making update messages.

The res\_send() routine sends a pre-formatted query and returns an answer. It will call res\_init() if RES\_INIT is not set, send the query to the local name server, and handle timeouts and retries. The length of the reply message is returned, or -1 if there were errors.

The dn\_comp() function compresses the domain name exp\_dn and stores it in comp\_dn. The size of the compressed name is returned or -1 if there were errors. The size of the array pointed to by comp\_dn is given by length. The compression uses an array of pointers dnptrs to previously compressed names in the current message. The first pointer points to the beginning of the message and the list ends with NULL. The limit to the array is specified by lastdnptr. A side effect of dn\_comp() is to update the list of pointers for labels inserted into the message as the name is compressed. If dnptr is NULL, names are not compressed. If lastdnptr is NULL, the list of labels is not updated.

The dn\_expand() entry expands the compressed domain name comp\_dn to a full domain name The compressed name is contained in a query or reply message; msg is a pointer to the beginning of the message. The uncompressed name is placed in the buffer indicated by exp\_dn which is of size length. The size of compressed name is returned or -1 if there was an error.

## FILES

/etc/resolv.conf configuration file see resolv.conf(5).

## SEE ALSO

 ${\tt gethostbyname(3), resolv.conf(5), hostname(7), named(8)}$ 

RFC1032, RFC1033, RFC1034, RFC1035, RFC1535, RFC974

Name Server Operations Guide for BIND.

HISTORY

The res\_query function appeared in 4.3BSD.

BSD June 4, 1993 BSD

## accept

```
ACCEPT(2)

NAME

accept - accept a connection on a socket

SYNOPSIS

#include <sys/types.h>
#include <sys/socket.h>

int
accept(int s, struct sockaddr *addr, socklen_t *addrlen);
```

## DESCRIPTION

The argument s is a socket that has been created with socket(2), bound to an address with bind(2), and is listening for connections after a listen(2). The accept() argument extracts the first connection request on the queue of pending connections, creates a new socket with the same properties of s, and allocates a new file descriptor for the socket. If no pending connections are present on the queue, and the socket is not marked as non-blocking, accept() blocks the caller until a connection is present. If the socket is marked non-blocking and no pending connections are present on the queue, accept() returns an error as described below. The accepted socket may not be used to accept more connections. The original socket s remains open.

The argument addr is a result parameter that is filled in with the address of the connecting entity as known to the communications layer. The exact format of the addr parameter is determined by the domain in which the communication is occurring. The addrlen is a value-result parameter; it should initially contain the amount of space pointed to by addr; on return it will contain the actual length (in bytes) of the address returned. This call is used with connection-based socket types, currently with SOCK\_STREAM.

It is possible to select(2) or poll(2) a socket for the purposes of doing an accept() by selecting it for read.

For certain protocols which require an explicit confirmation, such as ISO or DATAKIT, accept() can be thought of as merely dequeuing the next connection request and not implying confirmation. Confirmation can be implied by a normal read or write on the new file descriptor, and rejec-

tion can be implied by closing the new socket.

One can obtain user connection request data without confirming the connection by issuing a recvmsg(2) call with an msg\_iovlen of 0 and a nonzero msg\_controllen, or by issuing a getsockopt(2) request. Similarly, one can provide user connection rejection information by issuing a sendmsg(2) call with providing only the control information, or by calling setsockopt(2).

#### RETURN VALUES

The call returns -1 on error. If it succeeds, it returns a non-negative integer that is a descriptor for the accepted socket.

#### ERRORS

The accept() will fail if:

[EBADF] The descriptor is invalid.

[ENOTSOCK] The descriptor references a file, not a socket.

[EOPNOTSUPP] The referenced socket is not of type SOCK\_STREAM.

[EINVAL] The referenced socket is not listening for connections

(that is, listen(2) has not yet been called).

[EFAULT] The addr parameter is not in a writable part of the

user address space.

[EWOULDBLOCK] The socket is marked non-blocking and no connections

are present to be accepted.

[EMFILE] The per-process descriptor table is full.

[ENFILE] The system file table is full.

[ECONNABORTED] A connection has been aborted.

SEE ALSO

bind(2), connect(2), listen(2), poll(2), select(2), poll(2), socket(2)

HISTORY

The accept() function appeared in 4.2BSD.

BSD February 15, 1999 BSD

## bind

BIND(2) System Calls Manual BIND(2)

NAME

bind - bind a name to a socket

#### SYNOPSIS

#include <sys/types.h>
#include <sys/socket.h>

int.

bind(int s, const struct sockaddr \*name, socklen\_t namelen);

#### DESCRIPTION

bind() assigns a name to an unnamed socket. When a socket is created with socket(2) it exists in a name space (address family) but has no name assigned. bind() requests that name be assigned to the socket.

## NOTES

Binding a name in the UNIX domain creates a socket in the file system that must be deleted by the caller when it is no longer needed (using unlink(2)).

The rules used in name binding vary between communication domains. Consult the manual entries in section 4 for detailed information.

#### RETURN VALUES

If the bind is successful, a 0 value is returned. A return value of -1 indicates an error, which is further specified in the global errno.

#### **ERRORS**

The bind() call will fail if:

[EBADF] S is not a valid descriptor.

[ENOTSOCK] S is not a socket.

[EADDRNOTAVAIL] The specified address is not available from the local

machine.

[EADDRINUSE] The specified address is already in use.

[EINVAL] The socket is already bound to an address.

[EINVAL] The family of the socket and that requested in

name->sa\_family are not equivalent.

[EACCES] The requested address is protected, and the current

user has inadequate permission to access it.

[EFAULT] The name parameter is not in a valid part of the user

address space.

The following errors are specific to binding names in the UNIX domain.

[ENOTDIR] A component of the path prefix is not a directory.

[ENAMETOOLONG] A component of a pathname exceeded {NAME\_MAX} charac-

ters, or an entire path name exceeded {PATH\_MAX} char-

acters.

[ENOENT] A prefix component of the path name does not exist. [ELOOP] Too many symbolic links were encountered in translating the pathname. [ETO] An I/O error occurred while making the directory entry or allocating the inode. [EROFS] The name would reside on a read-only file system. [EISDIR] An empty pathname was specified. SEE ALSO connect(2), getsockname(2), listen(2), socket(2) HISTORY The bind() function call appeared in 4.2BSD. BSD February 15, 1999 BSD

## connect

CONNECT(2) System Calls Manual CONNECT(2)

NAME

connect - initiate a connection on a socket

SYNOPSIS

#include <sys/types.h>
#include <sys/socket.h>

int

connect(int s, const struct sockaddr \*name, socklen\_t namelen);

## DESCRIPTION

The parameter s is a socket. If it is of type SOCK\_DGRAM, this call specifies the peer with which the socket is to be associated; this address is that to which datagrams are to be sent, and the only address from which datagrams are to be received. If the socket is of type SOCK\_STREAM, this call attempts to make a connection to another socket. The other socket is specified by name, which is an address in the communications space of the socket. Each communications space interprets the name parameter in its own way. Generally, stream sockets may successfully connect() only once; datagram sockets may use connect() multiple times to change their association. Datagram sockets may dissolve the association by connecting to an invalid address, such as a null address.

## RETURN VALUES

If the connection or binding succeeds, 0 is returned. Otherwise a -1 is returned, and a more specific error code is stored in errno.

#### **ERRORS**

The connect() call fails if:

[EBADF] S is not a valid descriptor.

[ENOTSOCK] S is a descriptor for a file, not a socket.

[EADDRNOTAVAIL] The specified address is not available on this

machine.

[EAFNOSUPPORT] Addresses in the specified address family cannot be

used with this socket.

[EISCONN] The socket is already connected.

[ETIMEDOUT] Connection establishment timed out without establish-

ing a connection.

[EINVAL] A TCP connection with a local broadcast, the all-ones

or a multicast address as the peer was attempted.

[ECONNREFUSED] The attempt to connect was forcefully rejected.

[EINTR] A connect was interrupted before it succeeded by the

delivery of a signal.

[ENETUNREACH] The network isn't reachable from this host.

[EADDRINUSE] The address is already in use.

[EFAULT] The name parameter specifies an area outside the pro-

cess address space.

[EINPROGRESS] The socket is non-blocking and the connection cannot

be completed immediately. It is possible to select(2) or poll(2) for completion by selecting the socket for writing, and also use getsockopt(2) with  $SO\_ERROR$  to

check for error conditions.

[EALREADY] The socket is non-blocking and a previous connection

attempt has not yet been completed.

The following errors are specific to connecting names in the UNIX domain. These errors may not apply in future versions of the UNIX IPC domain.

[ENOTDIR] A component of the path prefix is not a directory.

[ENAMETOOLONG] A component of a pathname exceeded {NAME\_MAX} charac-

ters, or an entire path name exceeded {PATH\_MAX} char-

acters.

[ENOENT] The named socket does not exist.

[EACCES] Search permission is denied for a component of the

path prefix.

[EACCES] Write access to the named socket is denied.

[ELOOP] Too many symbolic links were encountered in translat-

ing the pathname.

SEE ALSO

accept(2), getsockname(2), getsockopt(2), poll(2), select(2), socket(2)

HISTORY

The connect() function call appeared in 4.2BSD.

BSD February 15, 1999 BSD

## getpeername

GETPEERNAME(2) System Calls Manual GETPEERNAME(2)

NAME

getpeername - get name of connected peer

SYNOPSIS

#include <sys/types.h>
#include <sys/socket.h>

int

getpeername(int s, struct sockaddr \*name, socklen\_t \*namelen);

## DESCRIPTION

getpeername() returns the address information of the peer connected to socket s. One common use occurs when a process inherits an open socket, such as TCP servers forked from inetd(8). In this scenario, getpeername() is used to determine the connecting client's IP address.

getpeername() takes three parameters:

s Contains the file descriptor of the socket whose peer should be looked up.

name Points to a sockaddr structure that will hold the address information for the connected peer. Normal use requires one to use a structure specific to the protocol family in use, such as sockaddr\_in (IPv4) or sockaddr\_in6 (IPv6), cast to a (struct sockaddr \*).

For greater portability, especially with the newer protocol families, the new struct sockaddr\_storage should be used. sockaddr\_storage is large enough to hold any of the other sockaddr\_\* variants. On return, it can be cast to the correct sockaddr type, based the protocol family contained in its ss\_family field.

namelen Indicates the amount of space pointed to by name, in bytes.

If address information for the local end of the socket is required, the qetsockname(2) function should be used instead.

If name does not point to enough space to hold the entire socket address, the result will be truncated to namelen bytes.

#### RETURN VALUES

If the call succeeds, a 0 is returned and namelen is set to the actual size of the socket address returned in name. Otherwise, errno is set and a value of -1 is returned.

## ERRORS

On failure, errno is set to one of the following:

[EBADF] The argument s is not a valid descriptor.

[ENOTSOCK] The argument s is a file, not a socket.

[ENOTCONN] The socket is not connected.

[ENOBUFS] Insufficient resources were available in the system to

perform the operation.

[EFAULT] The name parameter points to memory not in a valid

part of the process address space.

SEE ALSO

accept(2), bind(2), getsockname(2), getpeereid(2), socket(2)

HISTORY

The getpeername() function call appeared in 4.2BSD.

BSD July 17, 1999 BSD

## getsockname

GETSOCKNAME(2) System Calls Manual GETSOCKNAME(2)

NAME

getsockname - get socket name

SYNOPSIS

#include <sys/types.h>
#include <sys/socket.h>

int

getsockname(int s, struct sockaddr \*name, socklen\_t \*namelen);

DESCRIPTION

getsockname() returns the locally bound address information for a specified socket.

Common uses of this function are as follows:

- o When bind(2) is called with a port number of 0 (indicating the kernel should pick an ephemeral port) getsockname() is used to retrieve the kernel-assigned port number.
- o When a process calls bind(2) on a wildcard IP address, getsockname() is used to retrieve the local IP address for the connection.
- o When a function wishes to know the address family of a socket, getsockname() can be used.

getsockname() takes three parameters:

s, Contains the file desriptor for the socket to be looked up.

name points to a sockaddr structure which will hold the resulting address information. Normal use requires one to use a structure specific to the protocol family in use, such as sockaddr\_in (IPv4) or sockaddr\_in6 (IPv6), cast to a (struct sockaddr \*).

For greater portability (such as newer protocol families) the new structure sockaddr\_storage exists. sockaddr\_storage is large enough to hold any of the other sockaddr\_\* variants. On return, it should be cast to the correct sockaddr type, according to the current protocol family.

namelen Indicates the amount of space pointed to by name, in bytes. Upon return, namelen is set to the actual size of the returned address information.

If the address of the destination socket for a given socket connection is needed, the getpeername(2) function should be used instead.

If name does not point to enough space to hold the entire socket address, the result will be truncated to namelen bytes.

## RETURN VALUES

On success, getsockname() returns a 0, and namelen is set to the actual size of the socket address returned in name. Otherwise, errno is set, and a value of -1 is returned.

## ERRORS

If getsockname() fails, errno is set to one of the following:

[EBADF] The argument s is not a valid descriptor.

[ENOTSOCK] The argument s is a file, not a socket.

[ENOBUFS] Insufficient resources were available in the system to

perform the operation.

[EFAULT] The name parameter points to memory not in a valid

part of the process address space.

```
SEE ALSO
    accept(2), bind(2), getpeername(2), getpeereid(2), socket(2)

BUGS
    Names bound to sockets in the UNIX domain are inaccessible; getsockname returns a zero length name.

HISTORY
    The getsockname() function call appeared in 4.2BSD.

BSD

July 17, 1999

BSD
```

## getsockopt

getsockopt() and setsockopt() manipulate the options associated with a socket. Options may exist at multiple protocol levels; they are always present at the uppermost "socket" level.

When manipulating socket options the level at which the option resides and the name of the option must be specified. To manipulate options at the socket level, level is specified as SOL\_SOCKET. To manipulate options at any other level the protocol number of the appropriate protocol controlling the option is supplied. For example, to indicate that an option is to be interpreted by the TCP protocol, level should be set to the protocol number of TCP; see getprotoent(3).

The parameters optval and optlen are used to access option values for setsockopt(). For getsockopt() they identify a buffer in which the value for the requested option(s) are to be returned. For getsockopt(), optlen is a value-result parameter, initially containing the size of the buffer pointed to by optval, and modified on return to indicate the actual size

of the value returned. If no option value is to be supplied or returned, optval may be NULL.

optname and any specified options are passed uninterpreted to the appropriate protocol module for interpretation. The include file <sys/socket.h> contains definitions for socket level options, described below. Options at other protocol levels vary in format and name; consult the appropriate entries in section 4 of the manual.

Most socket-level options utilize an int parameter for optval. For setsockopt(), the parameter should be non-zero to enable a boolean option, or zero if the option is to be disabled. SO\_LINGER uses a struct linger parameter, defined in <sys/socket.h>, which specifies the desired state of the option and the linger interval (see below). SO\_SNDTIMEO and SO\_RCVTIMEO use a struct timeval parameter, defined in <sys/time.h>.

The following options are recognized at the socket level. Except as noted, each may be examined with getsockopt() and set with setsockopt().

| SO_DEBUG     | enables recording of debugging information        |
|--------------|---------------------------------------------------|
| SO_REUSEADDR | enables local address reuse                       |
| SO_REUSEPORT | enables duplicate address and port bindings       |
| SO_KEEPALIVE | enables keep connections alive                    |
| SO_DONTROUTE | enables routing bypass for outgoing messages      |
| SO_LINGER    | linger on close if data present                   |
| SO_BROADCAST | enables permission to transmit broadcast messages |
| SO_OOBINLINE | enables reception of out-of-band data in band     |
| SO_SNDBUF    | set buffer size for output                        |
| SO_RCVBUF    | set buffer size for input                         |
| SO_SNDLOWAT  | set minimum count for output                      |
| SO_RCVLOWAT  | set minimum count for input                       |
| SO_SNDTIMEO  | set timeout value for output                      |
| SO_RCVTIMEO  | set timeout value for input                       |
| SO_TYPE      | get the type of the socket (get only)             |
| SO_ERROR     | get and clear error on the socket (get only)      |
|              |                                                   |

SO\_DEBUG enables debugging in the underlying protocol modules. SO\_REUSEADDR indicates that the rules used in validating addresses supplied in a bind(2) call should allow reuse of local addresses. SO\_REUSEPORT allows completely duplicate bindings by multiple processes if they all set SO\_REUSEPORT before binding the port. This option permits multiple instances of a program to each receive UDP/IP multicast or broadcast datagrams destined for the bound port. SO\_KEEPALIVE enables the periodic transmission of messages on a connected socket. Should the connected party fail to respond to these messages, the connection is considered broken and processes using the socket are notified via a SIGPIPE signal when attempting to send data. SO\_DONTROUTE indicates that outgoing messages should bypass the standard routing facilities. Instead, messages are directed to the appropriate network interface according to the network portion of the destination address.

SO\_LINGER controls the action taken when unsent messages are queued on socket and a close(2) is performed. If the socket promises reliable delivery of data and SO\_LINGER is set, the system will block the process on the close(2) attempt until it is able to transmit the data or until it

decides it is unable to deliver the information (a timeout period measured in seconds, termed the linger interval, is specified in the setsockopt() call when SO\_LINGER is requested). If SO\_LINGER is disabled and a close(2) is issued, the system will process the close in a manner that allows the process to continue as quickly as possible.

The option SO\_BROADCAST requests permission to send broadcast datagrams on the socket. Broadcast was a privileged operation in earlier versions of the system. With protocols that support out-of-band data, the SO\_OOBINLINE option requests that out-of-band data be placed in the normal data input queue as received; it will then be accessible with recv(2) or read(2) calls without the MSG\_OOB flag. Some protocols always behave as if this option is set. SO\_SNDBUF and SO\_RCVBUF are options to adjust the normal buffer sizes allocated for output and input buffers, respectively. The buffer size may be increased for high-volume connections, or may be decreased to limit the possible backlog of incoming data. The system places an absolute limit on these values.

SO\_SNDLOWAT is an option to set the minimum count for output operations. Most output operations process all of the data supplied by the call, delivering data to the protocol for transmission and blocking as necessary for flow control. Nonblocking output operations will process as much data as permitted subject to flow control without blocking, but will process no data if flow control does not allow the smaller of the low water mark value or the entire request to be processed. A select(2) or poll(2) operation testing the ability to write to a socket will return true only if the low water mark amount could be processed. The default value for SO\_SNDLOWAT is set to a convenient size for network efficiency, often 1024. SO\_RCVLOWAT is an option to set the minimum count for input operations. In general, receive calls will block until any (non-zero) amount of data is received, then return with the smaller of the amount available or the amount requested. The default value for SO\_RCVLOWAT is 1. If SO\_RCVLOWAT is set to a larger value, blocking receive calls normally wait until they have received the smaller of the low water mark value or the requested amount. Receive calls may still return less than the low water mark if an error occurs, a signal is caught, or the type of data next in the receive queue is different than that returned.

SO\_SNDTIMEO is an option to set a timeout value for output operations. It accepts a struct timeval parameter with the number of seconds and microseconds used to limit waits for output operations to complete. If a send operation has blocked for this much time, it returns with a partial count or with the error EWOULDBLOCK if no data was sent. In the current implementation, this timer is restarted each time additional data are delivered to the protocol, implying that the limit applies to output portions ranging in size from the low water mark to the high water mark for output. SO\_RCVTIMEO is an option to set a timeout value for input operations. It accepts a struct timeval parameter with the number of seconds and microseconds used to limit waits for input operations to complete. In the current implementation, this timer is restarted each time additional data are received by the protocol, and thus the limit is in effect an inactivity timer. If a receive operation has been blocked for this much time without receiving additional data, it returns with a short count or with the error EWOULDBLOCK if no data were received.

Finally, SO\_TYPE and SO\_ERROR are options used only with getsockopt(). SO\_TYPE returns the type of the socket, such as SOCK\_STREAM; it is useful for servers that inherit sockets on startup. SO\_ERROR returns any pending error on the socket and clears the error status. It may be used to check for asynchronous errors on connected datagram sockets or for other asynchronous errors.

## RETURN VALUES

A 0 is returned if the call succeeds, -1 if it fails.

#### ERRORS

The call succeeds unless:

[EBADF] The argument s is not a valid descriptor.

[ENOTSOCK] The argument s is a file, not a socket.

[ENOPROTOOPT] The option is unknown at the level indicated.

[EFAULT] The address pointed to by optval is not in a valid

part of the process address space. For getsockopt(), this error may also be returned if optlen is not in a

valid part of the process address space.

#### SEE ALSO

connect(2), ioctl(2), poll(2), select(2), poll(2), socket(2),
getprotoent(3), protocols(5)

## BUGS

Several of the socket options should be handled at lower levels of the system.

### HISTORY

The getsockopt() system call appeared in 4.2BSD.

BSD February 15, 1999 BSD

## ioctl

IOCTL(2) System Calls Manual IOCTL(2)

### NAME

ioctl - control device

## SYNOPSIS

#include <sys/ioctl.h>

int

ioctl(int d, unsigned long request, ...);

## DESCRIPTION

The ioctl() function manipulates the underlying device parameters of special files. In particular, many operating characteristics of character special files (e.g., terminals) may be controlled with ioctl() requests.

The argument d must be an open file descriptor. The third argument is called arg and contains additional information needed by this device to perform the requested function. arg is either an int or a pointer to a device-specific data structure, depending upon the given request.

An ioctl request has encoded in it whether the argument is an "in" parameter or "out" parameter, and the size of the third argument (arg) in bytes. Macros and defines used in specifying an ioctl request are located in the file <sys/ioctl.h>.

## RETURN VALUES

If an error has occurred, a value of -1 is returned and errno is set to indicate the error.

#### ERRORS

ioctl() will fail if:

[EBADF] d is not a valid descriptor.

[ENOTTY] d is not associated with a character special device.

[ENOTTY] The specified request does not apply to the kind of

object that the descriptor d references.

[EINVAL] request or arg is not valid.

[EFAULT] arg points outside the process's allocated address

space.

SEE ALSO

cdio(1), chio(1), mt(1), execve(2), fcntl(2), intro(4), tty(4)

HISTORY

An ioctl() function call appeared in Version 7 AT&T UNIX.

BSD December 11, 1993 BSD

## poll

POLL(2) System Calls Manual POLL(2)

NAME

poll - synchronous I/O multiplexing

SYNOPSIS

#include <poll.h>

```
int
    poll(struct pollfd *fds, int nfds, int timeout);
DESCRIPTION
    poll() provides a mechanism for reporting I/O conditions across a set of
    file descriptors.
    The arguments are as follows:
     fds
              Points to an array of pollfd structures, which are defined as:
                    struct pollfd {
                            int fd;
                            short events;
                            short revents;
                    };
              The fd member is an open file descriptor. The events and
              revents members are bitmasks of conditions to monitor and condi-
              tions found, respectively.
    nfds
             The number of pollfd structures in the array.
     timeout Maximum interval to wait for the poll to complete, in millisec-
              onds. If this value is 0, then poll() will return immediately.
              If this value is INFTIM (-1), poll() will block indefinitely
              until a condition is found.
    The calling process sets the events bitmask and poll() sets the revents
    bitmask. Each call to poll() resets the revents bitmask for accuracy.
    The condition flags in the bitmasks are defined as:
    POLLIN
                 Data is available on the file descriptor for reading.
    POLLNORM
                Same as POLLIN.
     POLLPRI
                Same as POLLIN.
    POLLOUT
                Data can be written to the file descriptor without blocking.
     POLLERR
                This flag is not used in this implementation and is provided
                 only for source code compatibility.
     POLLHUP
                 The file descriptor was valid before the polling process and
                 invalid after. Presumably, this means that the file descrip-
                 tor was closed sometime during the poll.
                The corresponding file descriptor is invalid.
     POLLNVAL
```

POLLRDNORM Same as POLLIN.

POLLRDBAND Same as POLLIN.

POLLWRNORM Same as POLLOUT.

POLLWRBAND Same as POLLOUT.

POLLMSG This flag is not used in this implementation and is provided only for source code compatibility.

All flags except POLLIN, POLLOUT, and their synonyms are for use only in the revents member of the pollfd structure. An attempt to set any of these flags in the events member will generate an error condition.

In addition to I/O multiplexing, poll() can be used to generate simple timeouts. This functionality may be achieved by passing a null pointer for fds.

## WARNINGS

The POLLHUP flag is only a close approximation and may not always be accurate.

## RETURN VALUES

Upon error, poll() returns a -1 and sets the global variable errno to indicate the error. If the timeout interval was reached before any events occurred, a 0 is returned. Otherwise, poll() returns the number of file descriptors for which revents is non-zero.

## ERRORS

poll() will fail if:

- [EINVAL] nfds was either a negative number or greater than the number of available file descriptors.
- [EINVAL] An invalid flags was set in the events member of the pollfd structure.
- [EINVAL] The timeout passed to poll() was too large.
- [EAGAIN] Resource allocation failed inside of poll(). Subsequent calls to poll() may succeed.
- [EINTR] poll() caught a signal during the polling process.

## SEE ALSO

poll(2), select(2), sysconf(3)

## HISTORY

A poll() system call appeared in AT&T System V UNIX.

BSD December 13, 1994 BSD

# select

```
SELECT(2)
                              System Calls Manual
                                                                      SELECT(2)
NAME
     select - synchronous I/O multiplexing
SYNOPSIS
     #include <sys/types.h>
     #include <sys/time.h>
     #include <unistd.h>
     int
     select(int nfds, fd_set *readfds, fd_set *writefds, fd_set *exceptfds,
             struct timeval *timeout);
     FD_SET(fd, &fdset);
     FD_CLR(fd, &fdset);
     FD_ISSET(fd, &fdset);
     FD_ZERO(&fdset);
```

## DESCRIPTION

select() examines the I/O descriptor sets whose addresses are passed in readfds, writefds, and exceptfds to see if some of their descriptors are ready for reading, are ready for writing, or have an exceptional condition pending, respectively. The first nfds descriptors are checked in each set; i.e., the descriptors from 0 through nfds-1 in the descriptor sets are examined. On return, select() replaces the given descriptor sets with subsets consisting of those descriptors that are ready for the requested operation. select() returns the total number of ready descriptors in all the sets.

The descriptor sets are stored as bit fields in arrays of integers. The following macros are provided for manipulating such descriptor sets: FD\_ZERO(&fdset) initializes a descriptor set fdset to the null set. FD\_SET(fd, &fdset) includes a particular descriptor fd in fdset. FD\_CLR(fd, &fdset) removes fd from fdset. FD\_ISSET(fd, &fdset) is nonzero if fd is a member of fdset, zero otherwise. The behavior of these macros is undefined if a descriptor value is less than zero or greater than or equal to FD\_SETSIZE, which is normally at least equal to the maximum number of descriptors supported by the system.

If timeout is a non-null pointer, it specifies a maximum interval to wait for the selection to complete. If timeout is a null pointer, the select blocks indefinitely. To effect a poll, the timeout argument should be non-null, pointing to a zero-valued timeval structure. timeout is not changed by select(), and may be reused on subsequent calls; however, it is good style to re-initialize it before each invocation of select().

Any of readfds, writefds, and exceptfds may be given as null pointers if no descriptors are of interest.

#### RETURN VALUES

select() returns the number of ready descriptors that are contained in the descriptor sets, or -1 is an error occurred. If the time limit expires, select() returns 0. If select() returns with an error, including one due to an interrupted call, the descriptor sets will be unmodified.

#### **ERRORS**

An error return from select() indicates:

[EFAULT] One or more of readfds, writefds, or exceptfds points

outside the process's allocated address space.

[EBADF] One of the descriptor sets specified an invalid

descriptor.

[EINTR] A signal was delivered before the time limit expired

and before any of the selected events occurred.

[EINVAL] The specified time limit is invalid. One of its com-

ponents is negative or too large.

## SEE ALSO

```
accept(2), connect(2), gettimeofday(2), poll(2), read(2), recv(2),
send(2), write(2), getdtablesize(3)
```

## BUGS

Although the provision of getdtablesize(3) was intended to allow user programs to be written independent of the kernel limit on the number of open files, the dimension of a sufficiently large bit field for select remains a problem. The default bit size of fd\_set is based on the symbol FD\_SETSIZE (currently 256), but that is somewhat smaller than the current kernel limit to the number of open files. However, in order to accommodate programs which might potentially use a larger number of open files with select, it is possible to increase this size within a program by providing a larger definition of FD\_SETSIZE before the inclusion of <sys/types.h>. The kernel will cope, and the userland libraries provided with the system are also ready for large numbers of file descriptors.

Alternatively, to be really safe, it is possible to allocate fd\_set bitarrays dynamically. The idea is to permit a program to work properly even if it is execve(2)'d with 4000 file descriptors pre-allocated. The following illustrates the technique which is used by userland libraries:

free(fdsr);

Alternatively, it is possible to use the poll(2) interface. poll(2) is more efficient when the size of select()'s fd\_set bit-arrays are very large, and for fixed numbers of file descriptors one need not size and dynamically allocate a memory object.

select() should probably have been designed to return the time remaining from the original timeout, if any, by modifying the time value in place. Even though some systems stupidly act in this different way, it is unlikely this semantic will ever be commonly implemented, as the change causes massive source code compatibility problems. Furthermore, recent new standards have dictated the current behaviour. In general, due to the existence of those brain-damaged non-conforming systems, it is unwise to assume that the timeout value will be unmodified by the select() call, and the caller should reinitialize it on each invocation. Calculating the delta is easily done by calling gettimeofday(2) before and after the call to select(), and using timersub() (as described in getitimer(2)).

Internally to the kernel, select() works poorly if multiple processes wait on the same file descriptor. Given that, it is rather surprising to see that many daemons are written that way (i.e., httpd(8)).

HISTORY

The select() function call appeared in 4.2BSD.

BSD March 25, 1994 BSD

# send

send(), sendto(), and sendmsg() are used to transmit a message to another socket. send() may be used only when the socket is in a connected state, while sendto() and sendmsg() may be used at any time.

The address of the target is given by to with tolen specifying its size. The length of the message is given by len. If the message is too long to pass atomically through the underlying protocol, the error EMSGSIZE is returned, and the message is not transmitted.

No indication of failure to deliver is implicit in a send(). Locally detected errors are indicated by a return value of -1.

If no messages space is available at the socket to hold the message to be transmitted, then send() normally blocks, unless the socket has been placed in non-blocking I/O mode. The select(2) or poll(2) system calls may be used to determine when it is possible to send more data.

The flags parameter may include one or more of the following:

The flag MSG\_OOB is used to send "out-of-band" data on sockets that support this notion (e.g., SOCK\_STREAM); the underlying protocol must also support "out-of-band" data. MSG\_DONTROUTE is usually used only by diagnostic or routing programs.

See recv(2) for a description of the msghdr structure.

## RETURN VALUES

The call returns the number of characters sent, or  $\mbox{-}1$  if an error occurred.

## ERRORS

```
send(), sendto(), and sendmsg() fail if:
```

[EBADF] An invalid descriptor was specified.

[ENOTSOCK] The argument s is not a socket.

[EFAULT] An invalid user space address was specified for a

parameter.

[EMSGSIZE] The socket requires that message be sent atomically,

and the size of the message to be sent made this

impossible.

[EAGAIN] The socket is marked non-blocking and the requested

operation would block.

[ENOBUFS] The system was unable to allocate an internal buffer.

The operation may succeed when buffers become avail-

able.

[ENOBUFS] The output queue for a network interface was full.

## Chapter 34. TCP/IP Library Reference

This generally indicates that the interface has stopped sending, but may be caused by transient con-

gestion.

[EACCES] The SO\_BROADCAST option is not set on the socket, and

a broadcast address was given as the destination.

[EHOSTUNREACH] The destination address specified an unreachable host.

[EINVAL] The flags parameter is invalid.

[EHOSTDOWN] The destination address specified a host that is down.

[ENETDOWN] The destination address specified a network that is

down.

[ECONNREFUSED] The destination host rejected the message (or a previ-

ous one). This error can only be returned by con-

nected sockets.

[ENOPROTOOPT] There was a problem sending the message. This error

can only be returned by connected sockets.

[EDESTADDRREQ] The socket is not connected, and no destination

address was specified.

[EISCONN] The socket is already connected, and a destination

address was specified.

In addition, send() and sendto() may return the following error:

[EINVAL] len was larger than SSIZE\_MAX.

Also, sendmsg() may return the following errors:

[EINVAL] The sum of the iov\_len values in the msg\_iov array

overflowed an ssize\_t.

[EMSGSIZE] The msg\_iovlen member of msg was less than 0 or larger

than IOV\_MAX.

[EAFNOSUPPORT] Addresses in the specified address family cannot be

used with this socket.

SEE ALSO

fcntl(2), getsockopt(2), poll(2), recv(2), select(2), poll(2), socket(2),

write(2)

HISTORY

The send() function call appeared in 4.2BSD.

BSD July 28, 1998 BSD

# shutdown

```
SHUTDOWN(2)
                                                                   SHUTDOWN(2)
                              System Calls Manual
NAME
     shutdown - shut down part of a full-duplex connection
SYNOPSIS
     #include <sys/types.h>
     #include <sys/socket.h>
     int
     shutdown(int s, int how);
DESCRIPTION
     The shutdown() call causes all or part of a full-duplex connection on the
     socket associated with s to be shut down. If how is SHUT_RD, further
    receives will be disallowed. If how is SHUT_WR, further sends will be
    disallowed. If how is SHUT_RDWR, further sends and receives will be dis-
     allowed.
RETURN VALUES
    A 0 is returned if the call succeeds, -1 if it fails.
ERRORS
    The call succeeds unless:
     [EINVAL]
                        how is not SHUT_RD, SHUT_WR, or SHUT_RDWR.
     [EBADF]
                       s is not a valid descriptor.
     [ENOTSOCK]
                        s is a file, not a socket.
     [ENOTCONN]
                       The specified socket is not connected.
SEE ALSO
     connect(2), socket(2)
HISTORY
     The shutdown() function call appeared in 4.2BSD. The how arguments used
     to be simply 0, 1, and 2, but now have named values as specified by
    X/Open Portability Guide Issue 4 ("XPG4").
BSD
                                 June 4, 1993
                                                                            BSD
```

# socket

SOCKET(2) System Calls Manual SOCKET(2)

NAME

socket - create an endpoint for communication

```
SYNOPSIS
```

```
#include <sys/types.h>
#include <sys/socket.h>
int
socket(int domain, int type, int protocol);
```

## DESCRIPTION

socket() creates an endpoint for communication and returns a descriptor.

The domain parameter specifies a communications domain within which communication will take place; this selects the protocol family which should be used. These families are defined in the include file <sys/socket.h>. The currently understood formats are

```
AF_UNIX (UNIX internal protocols),

AF_INET (ARPA Internet protocols),

AF_INET6 (ARPA IPv6 protocols),

AF_ISO (ISO protocols),

AF_NS (Xerox Network Systems protocols),

AF_IPX (Internetwork Packet Exchange), and

AF_IMPLINK (IMP host at IMP link layer).
```

The socket has the indicated type, which specifies the semantics of communication. Currently defined types are:

```
SOCK_STREAM
SOCK_DGRAM
SOCK_RAW
SOCK_SEQPACKET
SOCK_RDM
```

A SOCK\_STREAM type provides sequenced, reliable, two-way connection based byte streams. An out-of-band data transmission mechanism may be supported. A SOCK\_DGRAM socket supports datagrams (connectionless, unreliable messages of a fixed (typically small) maximum length). A SOCK\_SEQPACKET socket may provide a sequenced, reliable, two-way connection-based data transmission path for datagrams of fixed maximum length; a consumer may be required to read an entire packet with each read system call. This facility is protocol specific, and presently implemented only for PF\_NS. SOCK\_RAW sockets provide access to internal network protocols and interfaces. The types SOCK\_RAW, which is available only to the superuser, and SOCK\_RDM, which is planned, but not yet implemented, are not described here.

The protocol specifies a particular protocol to be used with the socket. Normally only a single protocol exists to support a particular socket type within a given protocol family. However, it is possible that many protocols may exist, in which case a particular protocol must be specified in this manner. The protocol number to use is particular to the communication domain in which communication is to take place; see protocols(5). A value of 0 for protocol will let the system select an appropriate protocol for the requested socket type.

Sockets of type SOCK\_STREAM are full-duplex byte streams, similar to pipes. A stream socket must be in a connected state before any data may be sent or received on it. A connection to another socket is created with a connect(2) call. Once connected, data may be transferred using read(2) and write(2) calls or some variant of the send(2) and recv(2) calls. When a session has been completed a close(2) may be performed. Out-of-band data may also be transmitted as described in send(2) and received as described in recv(2).

The communications protocols used to implement a SOCK\_STREAM ensure that data is not lost or duplicated. If a piece of data for which the peer protocol has buffer space cannot be successfully transmitted within a reasonable length of time, then the connection is considered broken and calls will indicate an error with -1 returns and with ETIMEDOUT as the specific code in the global variable errno. The protocols optionally keep sockets "warm" by forcing transmissions roughly every minute in the absence of other activity. An error is then indicated if no response can be elicited on an otherwise idle connection for a extended period (e.g., 5 minutes). A SIGPIPE signal is raised if a process sends on a broken stream; this causes naive processes, which do not handle the signal, to exit.

SOCK\_SEQPACKET sockets employ the same system calls as SOCK\_STREAM sockets. The only difference is that read(2) calls will return only the amount of data requested, and any remaining in the arriving packet will be discarded.

SOCK\_DGRAM and SOCK\_RAW sockets allow sending of datagrams to correspondents named in send(2) calls. Datagrams are generally received with recvfrom(2), which returns the next datagram with its return address.

An fcntl(2) call can be used to specify a process group to receive a SIGURG signal when the out-of-band data arrives. It may also enable non-blocking I/O and asynchronous notification of I/O events via SIGIO.

The operation of sockets is controlled by socket level options. These options are defined in the file <sys/socket.h>. setsockopt(2) and getsockopt(2) are used to set and get options, respectively.

## RETURN VALUES

[EMFILE]

A -1 is returned if an error occurs, otherwise the return value is a descriptor referencing the socket.

## ERRORS

The socket() call fails if:

[EPROTONOSUPPORT] The protocol type or the specified protocol is not supported within this domain.

The per-process descriptor table is full.

[ENFILE] The system file table is full.

[EACCES] Permission to create a socket of the specified type

and/or protocol is denied.

[ENOBUFS] Insufficient buffer space is available. The socket cannot be created until sufficient resources are freed SEE ALSO accept(2), bind(2), connect(2), getsockname(2), getsockopt(2), ioctl(2), listen(2), poll(2), read(2), recv(2), select(2), send(2), setsockopt(2), shutdown(2), socketpair(2), write(2), getprotoent(3), netintro(4) An Introductory 4.3 BSD Interprocess Communication Tutorial, reprinted in UNIX Programmer's Supplementary Documents Volume 1. BSD Interprocess Communication Tutorial, reprinted in UNIX Programmer's Supplementary Documents Volume 1. HISTORY The socket() function call appeared in 4.2BSD. BSD June 4, 1993 BSD

# socketpair

```
SOCKETPAIR(2)
SOCKETPAIR(2)
                              System Calls Manual
NAME
     socketpair - create a pair of connected sockets
SYNOPSIS
     #include <sys/types.h>
     #include <sys/socket.h>
     socketpair(int d, int type, int protocol, int *sv);
DESCRIPTION
     The socketpair() call creates an unnamed pair of connected sockets in the
     specified domain d, of the specified type, and using the optionally spec-
     ified protocol. The descriptors used in referencing the new sockets are
     returned in sv[0] and sv[1]. The two sockets are indistinguishable.
RETURN VALUES
     A 0 is returned if the call succeeds, -1 if it fails.
ERRORS
     The call succeeds unless:
     [EMFILE]
                        Too many descriptors are in use by this process.
     [EAFNOSUPPORT]
                        The specified address family is not supported on this
                        machine.
```

[EPROTONOSUPPORT] The specified protocol is not supported on this

machine.

[EOPNOTSUPP] The specified protocol does not support creation of

socket pairs.

[EFAULT] The address sv does not specify a valid part of the

process address space.

[ENFILE] The system file table is full.

SEE ALSO

pipe(2), read(2), write(2)

BUGS

This call is currently implemented only for the LOCAL domain. Many operating systems only accept a protocol of PF\_UNSPEC, so that should be used instead of PF\_LOCAL for maximal portability.

STANDARDS

The socketpair() function conforms to X/Open Portability Guide Issue 4.2 ("XPG4.2").

HISTORY

The socketpair() function call appeared in 4.2BSD.

BSD June 4, 1993 BSD

Chapter 34. TCP/IP Library Reference

# XIII. FreeBSD TCP/IP Stack port for eCos

TCP/IP Networking for eCos now provides a complete TCP/IP networking stack, based on a recent snapshot of the FreeBSD code, released by the KAME project. The networking support is fully featured and well tested within the eCos environment.

# **Chapter 35. Networking Stack Features**

Since this networking package is based on BSD code, it is very complete and robust. The eCos implementation includes support for the following protocols:

- IPv4
- UDP
- TCP
- ICMP
- · raw packet interface
- · Multi-cast addressing
- IPv6 (including UDP, ICP, ICMP)

These additional features are also present in the package, but are not supported:

- · Berkeley Packet Filter
- · Uni-cast support
- · Multi-cast routing

Chapter 35. Networking Stack Features

# Chapter 36. Freebsd TCP/IP stack port

This document describes how to get started with the Freebsd TCP/IP network stack.

# **Targets**

A number of ethernet devices may be supported. The default configuration supports two instances of the interface by default, and you will need to write your own driver instantiation code, and supplemental startup and initialization code, if you should add additional ones.

The target for your board will normally be supplied with an ethernet driver, in which case including the network stack and generic ethernet driver package to your build will automatically enable usage of the ethernet device driver. If your target is not supplied with an ethernet driver, you will need to use loopback (see the Section called *Loopback tests* in Chapter 32).

# **Building the Network Stack**

Using the *Build->Packages* dialog, add the packages "Networking", "Freebsd TCP/IP Stack" and "Common Ethernet Support" to your configuration. Their package names are CYGPKG\_NET, CYGPKG\_NET\_FREEBSD\_STACK and CYGPKG\_NET\_ETH\_DRIVERS respectively.

A short-cut way to do this is by using the "net" template if it is available for your platform.

The platform-specific ethernet device driver for your platform will be added as part of the target selection (in the *Build->Templates* "Hardware" item), along with the PCI I/O subsystem (if relevent) and the appropriate serial device driver.

For example, the PowerPC MBX target selection adds the package PKG\_NET\_QUICC\_ETH\_DRIVERS, and the Cirrus Logic EDB7xxx target selection adds the package CYGPKG\_NET\_EDB7XXX\_ETH\_DRIVERS. After this, eCos and its tests can be built exactly as usual.

**Note:** By default, most of the network tests are not built. This is because some of them require manual intervention, i.e. they are to be run "by hand", and are not suitable for automated testing. To build the full set of network tests, set the configuration option CYGPKG\_NET\_BUILD\_TESTS "Build networking tests (demo programs)" within "Networking support build options".

Chapter 36. Freebsd TCP/IP stack port

# Chapter 37. APIs

# Standard networking

The APIs for the standard networking calls such as <code>socket()</code>, <code>recv()</code> and so on, are in header files relative to the top-level include directory, within the standard subdirectories as conventionally found in <code>/usr/include</code>. For example:

```
install/include/arpa/tftp.h
install/include/netinet/tcpip.h
install/include/sys/socket.h
install/include/sys/socketvar.h
install/include/sys/sockio.h
```

network.h at the top level defines various extensions, for example the API init\_all\_network\_interfaces(void) described above. We advise including network.h whether you use these features or not.

In general, using the networking code may require definition of two symbols: \_KERNEL and \_\_ECOS. \_KERNEL is not normally required; \_\_ECOS is normally required. So add this to your compile lines for files which use the network stack:

```
-D__ECOS
```

To expand a little, it's like this because this is a port of a standard distribution external to eCos. One goal is to perturb the sources as little as possible, so that upgrading and maintenance from the external distribution is simplified. The \_\_ECOS symbol marks out the eCos additions in making the port. The \_KERNEL symbol is traditional UNIX practice: it distinguishes a compilation which is to be linked into the kernel from one which is part of an application. eCos applications are fully linked, so this distinction does not apply. \_KERNEL can however be used to control the visibility of the internals of the stack, so depending on what features your application uses, it may or may not be necessary.

The include file network.h undefines \_KERNEL unconditionally, to provide an application-like compilation environment. If you were writing code which, for example, enumerates the stack's internal structures, that is a kernel-like compilation environment, so you would need to define \_KERNEL (in addition to \_\_ECOS) and avoid including network.h.

# **Enhanced Select()**

The network stack supports an extension to the standard select semantics which allows all threads that are waiting to be restarted even if the select conditions are not satisfied.

The standard select() API:

# Chapter 37. APIs

does not support the restart.

The additional API:

behaves exactly as select() with the additional feature that a call to

```
void cyg_select_abort(void)
```

will cause all threads waiting in any cyg\_select\_with\_abort() call to cease waiting and continue execution.

# XIV. OpenBSD TCP/IP Stack port for eCos

TCP/IP Networking for eCos now provides a complete TCP/IP networking stack, which is derived from a recent stable release of OpenBSD. The networking support is fully featured and well tested within the eCos environment.

# **Chapter 38. Networking Stack Features**

# Introduction

Since this networking package is based on BSD code, it is very complete and robust. The eCos implementation includes support for the following protocols:

- IPv4
- UDP
- TCP
- ICMP
- · raw packet interface

Along with support for the above mentioned protocols, the OpenBSD stack also supports ethernet bridging.

The following additional features are also present in the package, but are not supported:

- · Berkeley Packet Filter
- · Multi-cast and uni-cast support, including multi-cast routing
- IPv6

Chapter 38. Networking Stack Features

# Chapter 39. OpenBSD TCP/IP stack port

This document describes how to get started with the OpenBSD TCP/IP network stack.

# **Targets**

A number of ethernet devices may be supported. The default configuration supports two instances of the interface by default, and you will need to write your own driver instantiation code, and supplemental startup and initialization code, if you should add additional ones.

The target for your board will normally be supplied with an ethernet driver, in which case including the network stack and generic ethernet driver package to your build will automatically enable usage of the ethernet device driver. If your target is not supplied with an ethernet driver, you will need to use loopback (see the Section called *Loopback tests* in Chapter 32).

# **Building the Network Stack**

Using the *Build->Packages* dialog, add the packages "Networking", "OpenBSD TCP/IP Stack" and "Common Ethernet Support" to your configuration. Their package names are CYGPKG\_NET, CYGPKG\_NET\_OPENBSD\_STACK and CYGPKG\_NET\_ETH\_DRIVERS respectively.

A short-cut way to do this is by using the "net" template if it is available for your platform.

The platform-specific ethernet device driver for your platform will be added as part of the target selection (in the *Build->Templates* "Hardware" item), along with the PCI I/O subsystem (if relevent) and the appropriate serial device driver.

For example, the PowerPC MBX target selection adds the package PKG\_NET\_QUICC\_ETH\_DRIVERS, and the Cirrus Logic EDB7xxx target selection adds the package CYGPKG\_NET\_EDB7XXX\_ETH\_DRIVERS. After this, eCos and its tests can be built exactly as usual.

**Note:** By default, most of the network tests are not built. This is because some of them require manual intervention, i.e. they are to be run "by hand", and are not suitable for automated testing. To build the full set of network tests, set the configuration option CYGPKG\_NET\_BUILD\_TESTS "Build networking tests (demo programs)" within "Networking support build options".

# Inclusion of bridge code

The OpenBSD stack does not by default result in the inclusion of the bridge code. To include bridging functionality the CDL option CYGPKG\_NET\_BRIDGE must be enable . It is also possible to enable more than one concurrent

# Chapter 39. OpenBSD TCP/IP stack port

bridge. The number of bridges active in a device is configured by the CDL option CYGNUM\_NET\_BRIDGES, which has a default value of 1.

The default behavior of a bridge is to operate without the spanning tree protocol. When devices are operated in this default mode it must be ensured the network topology is loop-free. Any loops will cause broadcast storms and general mayhem on the network. Including spanning tree code during the build process will allow the bridge to communicate with other bridges. They can then detect such loops and by disabling selected interfaces break the loop. To enable spanning tree enable the CDL option CYGPKG\_NET\_BRIDGE\_STP\_CODE.

# Chapter 40. APIs

# Standard networking

The APIs for the standard networking calls such as <code>socket()</code>, <code>recv()</code> and so on, are in header files relative to the top-level include directory, within the standard subdirectories as conventionally found in <code>/usr/include</code>. For example:

```
install/include/arpa/tftp.h
install/include/netinet/tcpip.h
install/include/sys/socket.h
install/include/sys/socketvar.h
install/include/sys/sockio.h
```

network.h at the top level defines various extensions, for example the API init\_all\_network\_interfaces(void) described above. We advise including network.h whether you use these features or not.

In general, using the networking code may require definition of two symbols: \_KERNEL and \_\_ECOS. \_KERNEL is not normally required; \_\_ECOS is normally required. So add this to your compile lines for files which use the network stack:

```
-D__ECOS
```

To expand a little, it's like this because this is a port of a standard distribution external to Red Hat. One goal is to perturb the sources as little as possible, so that upgrading and maintenance from the external distribution is simplified. The \_\_ECOS symbol marks out Red Hat's additions in making the port. The \_KERNEL symbol is traditional UNIX practice: it distinguishes a compilation which is to be linked into the kernel from one which is part of an application. eCos applications are fully linked, so this distinction does not apply. \_KERNEL can however be used to control the visibility of the internals of the stack, so depending on what features your application uses, it may or may not be necessary.

The include file network.h undefines \_KERNEL unconditionally, to provide an application-like compilation environment. If you were writing code which, for example, enumerates the stack's internal structures, that is a kernel-like compilation environment, so you would need to define \_KERNEL (in addition to \_\_ECOS) and avoid including network.h.

# **Enhanced Select()**

The network stack supports an extension to the standard select semantics which allows all threads that are waiting to be restarted even if the select conditions are not satisfied.

The standard select() API:

The additional API:

behaves exactly as select() with the additional feature that a call to

```
void cyg_select_abort(void)
```

will cause all threads waiting in any cyg\_select\_with\_abort() call to cease waiting and continue execution.

# **OpenBSD networking facilities**

```
NAME
```

networking - introduction to networking facilities

#### SAMODELE

```
#include <sys/socket.h>
#include <net/route.h>
#include <net/if.h>
```

## DESCRIPTION

This section is a general introduction to the networking facilities available in the system. The general introduction on this page is broken up into three areas: protocol families (domains), protocols, and network interfaces.

All network protocols are associated with a specific protocol family. A protocol family provides basic services to the protocol implementation to allow it to function within a specific network environment. These services may include packet fragmentation and reassembly, routing, addressing, and basic transport. A protocol family may support multiple methods of addressing, though the current protocol implementations do not. A protocol family is normally comprised of a number of protocols, one per socket type. It is not required that a protocol family support all socket types. A protocol family may contain multiple protocols supporting the same socket abstraction.

A protocol supports one of the socket abstractions detailed in socket. A specific protocol may be accessed either by creating a socket of the appropriate type and protocol family, or by requesting the protocol explicitly when creating a socket. Protocols normally accept only one type of address format, usually determined by the addressing structure inherent in the design of the protocol family/network architecture. Certain

semantics of the basic socket abstractions are protocol specific. All protocols are expected to support the basic model for their particular socket type, but may, in addition, provide non-standard facilities or extensions to a mechanism. For example, a protocol supporting the SOCK\_STREAM abstraction may allow more than one byte of out-of-band data to be transmitted per out-of-band message.

A network interface is similar to a device interface. Network interfaces comprise the lowest layer of the networking subsystem, interacting with the actual transport hardware. An interface may support one or more protocol families and/or address formats.

#### PROTOCOL

The system currently supports the Internet protocols. Raw socket interfaces are provided to the IP protocol layer of the Internet.

## ADDRESSING

Associated with each protocol family is an address format. All network addresses adhere to a general structure, called a sockaddr, described below. However, each protocol imposes a finer, more specific structure, generally renaming the variant, which is discussed in the protocol family manual page alluded to above.

The field sa\_len contains the total length of the structure, which may exceed 16 bytes. The following address values for sa\_family are known to the system (and additional formats are defined for possible future implementation):

```
#define
                      1
                          /* local to host (pipes, portals) */
         AF_UNIX
                          /* internetwork: UDP, TCP, etc. */
#define
         AF_INET
                      2
#define
         AF_NS
                      6
                          /* Xerox NS protocols */
#define
         AF_CCITT
                     10 /* CCITT protocols, X.25 etc */
                     15 /* NSC Hyperchannel */
#define AF_HYLINK
#define AF_APPLETALK 16
                          /* AppleTalk */
                          /* ISO protocols */
#define AF ISO
                      18
                          /* Novell Internet Protocol */
                      23
#define
         AF_IPX
                          /* IPv6 */
#define
                      24
         AF_INET6
#define
                      27
                          /* native ATM access */
         AF_NATM
```

## ROUTING

OpenBSD provides some packet routing facilities. The kernel maintains a routing information database, which is used in selecting the appropriate network interface when transmitting packets.

This facility is however, untested in eCos ports.

## INTERFACES

Each network interface in a system corresponds to a path through which messages may be sent and received. A network interface usually has a

hardware device associated with it, though certain interfaces such as the loopback interface, lo, do not.

The following ioctl calls may be used to manipulate network interfaces
The ioctl is made on a socket (typically of type SOCK\_DGRAM) in the desired
domain. Most of the requests supported in earlier releases take an ifreq
structure as its parameter. This structure has the form

```
struct ifreq {
#define
          IFNAMSIZ
                     16
                                          /* if name, e.g. "en0" */
       char
               ifr_name[IFNAMSIZ];
       union {
               struct sockaddr ifru addr;
               struct sockaddr ifru_dstaddr;
                        sockaddr ifru_broadaddr;
               struct
                        ifru_flags;
               short.
               int
                        ifru_metric;
               caddr_t ifru_data;
       } ifr_ifru;
#define ifr addr
                    ifr ifru.ifru addr
                                          /* address */
#define ifr_dstaddr ifr_ifru.ifru_dstaddr /* other end of p-to-p link */
#define ifr_broadaddr ifr_ifru.ifru_broadaddr /* broadcast address */
                   ifr_ifru.ifru_flags
                                         /* flags */
#define ifr_flags
#define ifr_metric ifr_ifru.ifru_metric /* metric */
#define ifr_media ifr_ifru.ifru_metric /* media options (overload) */
#define ifr_data
                   };
Calls which are now deprecated are:
SIOCSIFADDR
               Set interface address for protocol family. Following the
               address assignment, the "initialization" routine for
               the interface is called.
SIOCSIFDSTADDR Set point to point address for protocol family and inter-
               face.
SIOCSIFBRDADDR Set broadcast address for protocol family and interface.
ioctl requests to obtain addresses and requests both to set and retrieve
other data are still fully supported and use the ifreq structure:
SIOCGIFADDR
               Get interface address for protocol family.
SIOCGIFDSTADDR Get point to point address for protocol family and inter-
               face.
SIOCGIFBRDADDR Get broadcast address for protocol family and interface.
               Set interface flags field. If the interface is marked
SIOCSIFFLAGS
               down, any processes currently routing packets through the
               interface are notified; some interfaces may be reset so
               that incoming packets are no longer received. When
               marked up again, the interface is reinitialized.
```

SIOCGIFFLAGS Get interface flags.

SIOCSIFMEDIA Set interface media. See ifmedia(4) for possible values.

SIOCGIFMEDIA Get interface media. See ifmedia(4) for interpreting this value.

SIOCSIFMETRIC Set interface routing metric. The metric is used only by user-level routers.

SIOCGIFMETRIC Get interface metric.

There are two requests that make use of a new structure:

#### SIOCAIFADDR

An interface may have more than one address associated with it in some protocols. This request provides a means to add additional addresses (or modify characteristics of the primary address if the default address for the address family is specified). Rather than making separate calls to set destination or broadcast addresses, or network masks (now an integral feature of multiple protocols) a separate structure is used to specify all three facets simultaneously (see below). One would use a slightly tailored version of this struct specific to each family (replacing each sockaddr by one of the family-specific type). Where the sockaddr itself is larger than the default size, one needs to modify the ioctl(2) identifier itself to include the total size, as described in ioctl(2).

## SIOCDIFADDR

This request deletes the specified address from the list associated with an interface. It also uses the if\_aliasreq structure to allow for the possibility of protocols allowing multiple masks or destination addresses, and also adopts the convention that specification of the default address means to delete the first address for the interface belonging to the address family in which the original socket was opened.

## SIOCGIFCONF

Get interface configuration list. This request takes an ifconf structure (see below) as a value-result parameter. The ifc\_len field should be initially set to the size of the buffer pointed to by ifc\_buf. On return it will contain the length, in bytes, of the configuration list. Alternately, if the ifc\_len passed in is set to 0, SIOCGIFCONF will set ifc\_len to the size that ifc\_buf needs to be to fit the entire configuration list and not fill in the other parameters. This is useful for determining the exact size that ifc\_buf needs to be in advance. Note, however, that this is an extension that not all operating systems support.

<sup>/\*</sup> 

<sup>\*</sup> Structure used in SIOCAIFADDR request.

<sup>\* /</sup> 

```
struct ifaliasreq {
                    ifra_name[IFNAMSIZ]; /* if name, e.g. "en0" */
            struct sockaddr
                                    ifra_addr;
            struct sockaddr
                                    ifra_broadaddr;
            struct sockaddr
                                    ifra_mask;
     };
     * Structure used in SIOCGIFCONF request.
    * Used to retrieve interface configuration
    * for machine (useful for programs which
     * must know all networks accessible).
     * /
     struct ifconf {
            int ifc_len;
                               /* size of associated buffer */
            union {
                    caddr_t
                               ifcu_buf;
                    struct
                              ifreq *ifcu_req;
            } ifc ifcu;
     #define ifc buf ifc ifcu.ifcu buf /* buffer address */
     #define ifc_req ifc_ifcu.ifcu_req /* array of structures returned */
     };
SEE ALSO
    bridge, spanning-tree
```

# **Bridging**

```
NAME
bridge - Ethernet bridge interface

SYNOPSIS
pseudo-device bridge

DESCRIPTION
```

The bridge device creates a logical link between two or more Ethernet interfaces. This link between the interfaces selectively forwards frames from each interface on the bridge to every other interface on the bridge. A bridge can serve several services, including isolation of traffic between sets of machines so that traffic local to one set of machines is not available on the wire of another set of machines, and it can act as a transparent filter for ip4 datagrams.

The bridges provided by this interface are learning bridges with filtering. In general a bridge works like a hub, forwarding traffic from one interface to another. It differs from a hub in that it will "learn" which machines are on each of its attached segments by actively listening to incoming traffic and examining the headers of each frame. A table is built containing the MAC address and segment to which the MAC address is attached. This allows a bridge to be more selective about what it forwards, which can be used to reduce traffic on a set of segments and also to provide an IP firewall without changing the topology of the

network.

The algorithm works as follows by default, but can be modified via ioctl. When a frame comes in, the origin segment and the source address are recorded. If the bridge has no knowledge about where the destination is to be found, the bridge will forward the frame to all attached segments. If the destination is known to be on a different segment from its origin, the bridge will forward the packet only to the destination segment. If the destination is on the same segment as the origin segment, the bridge will drop the packet because the receiver has already had a chance to see the frame

#### IOCTLS

A bridge interface responds to all of the ioctl calls specific to other interfaces listed in netintro. The following ioctl calls are specific to bridge devices. They are defined in <sys/sockio.h>.

SIOCBRDGIFS

(struct ifbifconf) Retrieve member interface list from a bridge. This request takes an ifbifconf structure (see below) as a value-result parameter. The ifbic\_len field should be initially set to the size of the buffer pointed to by ifbic\_buf. On return it will contain the length, in bytes, of the configuration list. Alternatively, if the ifbic\_len passed in is set to 0, SIOCBRDGIFS will set ifbic\_len to the size that ifbic\_buf needs to be to fit the entire configuration list, and will not fill in the other parameters. This is useful for determining the exact size that ifbic\_buf needs to be in advance.

The argument structure is defined as follows:

```
struct ifbreq {
       char ifbr_name[IFNAMSIZ];
                                   /* brdg nam */
       char ifbr_ifsname[IFNAMSIZ]; /* if name */
                                   /* if flags */
       u_int32_t ifbr_ifsflags;
       u_int8_t ifbr_state;
                                   /* member stp state */
       u_int8_t ifbr_priority;
                                  /* member stp priority */
                                  /* member port number */
       u_int8_t ifbr_portno;
                                   /* member stp path cost */
       u_int32_t ifbr_path_cost;
/* SIOCBRDGIFFLGS, SIOCBRDGIFFLGS */
                         0x0001 /* ifs can learn */
#define IFBIF_LEARNING
#define IFBIF_DISCOVER
                         0x0002 /* ifs sends packets w/unknown dest *
#define IFBIF_BLOCKNONIP 0x0004 /* ifs blocks non-IP/ARP in/out */
                         0x0008 /* ifs participates in spanning tree
#define IFBIF_STP
                         0x0100 /* ifs is a span port (ro) */
#define IFBIF_SPAN
                        0xff00 /* read only bits */
#define IFBIF_RO_MASK
struct ifbifconf {
        char ifbic_name[IFNAMSIZ]; /* brdg name */
        u int32 t
                       ifbic_len; /* buf size */
       union {
               caddr_t ifbicu_buf; /* buffer */
               struct ifbreq *ifbicu_req;
```

```
} ifbic_ifbicu;
#define ifbic_buf ifbic_ifbicu.ifbicu_buf
#define ifbic_req ifbic_ifbicu.ifbicu_req
};
```

SIOCBRDGADD (struct ifbreq) Add the interface named in ifbr\_ifsname to the bridge named in ifbr\_name.

SIOCBRDGDEL (struct ifbreq) Delete the interface named in ifbr ifsname from the bridge named in ifbr name.

SIOCBRDGADDS (struct ifbreq) Add the interface named in ifbr\_ifsname as a span port to the bridge named in ifbr\_name.

SIOCBRDGDELS (struct ifbreq) Delete the interface named in ifbr\_ifsname from the list of span ports of the bridge named in ifbr\_name.

SIOCBRDGSIFFLGS (struct ifbreq) Set the bridge member interface flags for the interface named in ifbr\_ifsname attached to the bridge ifbr\_name. If the flag IFBIF\_LEARNING is set on an interface, source addresses from frames received on the interface are recorded in the address cache. If the flag IFBIF\_DISCOVER is set, the interface will receive packets destined for unknown destinations, otherwise a frame that has a destination not found in the address cache is not forwarded to this interface. The default for newly added interfaces has both flags set. If the flag IFBIF\_BLOCKNONIP is set, packets that are one of ip(4), ip6(4), arp(4), or Reverse ARP, will not be bridged from and to the interface.

SIOCBRDGGIFFLGS Retrieve the bridge member interface flags for the interface named in ifbr\_ifsname attached to the bridge ifbr\_name.

SIOCBRDGRTS (struct ifbaconf) Retrieve the address cache of the bridge named in ifbac\_name. This request takes an ifbaconf structure (see below) as a value result parameter. The ifbac\_len field should be initially set to the size of the buffer pointed to by ifbac\_buf. On return, it will contain the length, in bytes, of the configuration list. Alternatively, if the ifbac\_len passed in is set to 0, SIOCBRDGRTS will set it to the size that ifbac\_buf needs to be to fit the entire configuration list and not fill in the other parameters. As with SIOCBRDGIFS, this is useful for determining the exact size that ifbac\_buf needs to be in advance.

The argument structure is defined as follows:

/\* addr flag \*/

```
struct ether_addr ifba_dst; /* dst addr */
                       };
                       #define IFBAF_TYPEMASK 0x03 /* addr type mask */
                       #define IFBAF DYNAMIC 0x00 /* dynamic addr */
                       #define IFBAF_STATIC 0x01 /* static address */
                       struct ifbaconf {
                               char ifbac_name[IFNAMSIZ]; /* brdg name */
                               u_int32_t ifbac_len;
                                                        /* buf size */
                               union {
                                       caddr t ifbacu buf;
                                                              /* buf */
                                       struct ifbareq *ifbacu_req;
                               } ifbac_ifbacu;
                       #define ifbac_buf
                                               ifbac_ifbacu.ifbacu_buf
                       #define ifbac_req
                                              ifbac_ifbacu.ifbacu_req
                      };
                 Address cache entries with the type set to IFBAF_DYNAMIC
                 in ifba flags are entries learned by the bridge. En-
                 tries with the type set to IFBAF_STATIC are manually
                 added entries.
SIOCBRDGSADDR
                 (struct ifbareq) Add an entry, manually, to the address
                 cache for the bridge named in ifba_name. The address
                 and its associated interface and flags are set in the
                 ifba_dst, ifba_ifsname, and ifba_flags fields, respec-
                 tively.
SIOCBRDGDADDR
                 (struct ifbareq) Delete an entry from the address cache
                 of the bridge named in ifba_name. Entries are deleted
                 strictly based on the address field ifba_dst.
SIOCBRDGSCACHE
                (struct ifbcachereg) Set the maximum address cache size
                 for the bridge named in ifbc_name to ifbc_size entries.
                 The argument structure is as follows:
                       struct ifbcachereq {
                              char ifbc_name[IFNAMSIZ]; /* bridge */
                               u int32 t ifbc size;
                                                        /* size */
                       };
SIOCBRDGGCACHE
                 (struct ifbcachereq) Retrieve the maximum size of the
                 address cache for the bridge ifbc_name.
                 (struct ifbcachetoreq) Set the time, in seconds, that
SIOCBRDGSTO
                 addresses which have not been seen on the network
                 (transmitted a packet) remain in the cache. If the time
                 is set to zero, no aging is performed on the address
                 cache. The argument structure is as follows:
                       struct ifbcachetoreq {
                               char ifbct_name[IFNAMSIZ]; /* bridge */
                               u_int32_t ifbct_time;
                                                         /* time */
```

u\_int8\_t ifba\_flags;

};

SIOCBRDGGTO (struct ifbcachetoreq) Retrieve the address cache expiration time (see above).

SIOCBRDGFLUSH

(struct ifbreq) Flush addresses from the cache. ifbr\_name contains the name of the bridge device, and ifbr\_ifsflags should be set to IFBF\_FLUSHALL to flush all addresses from the cache or IFBF\_FLUSHDYN to flush only the dynamically learned addresses from the cache.

SIOCBRDGARL

(struct ifbrlreq) Add an Ethernet address filtering rule to the bridge on a specific interface. ifbr name contains the name of the bridge device, and ifbr\_ifsname contains the name of the bridge member interface. The ifbr\_action field is one of BRL\_ACTION\_PASS or BRL\_ACTION\_BLOCK, to pass or block matching frames respectively. The ifbr\_flags specifies whether the rule should match on input, output, or both be using the flags BRL FLAG IN and BRL FLAG OUT. It also specifies whether either (or both) of the source and destination addresses should be matched by using the BRL\_FLAG\_SRCVALID and BRL\_FLAG\_DSTVALID flags. The ifbr\_src field is the source address that triggers the rule (only considered if ifbr\_flags has the BRL\_FLAG\_SRCVALID bit set). The ifbr\_src field is the destination address that triggers the rule (only considered if ifbr\_flags has the BRL\_FLAG\_DSTVALID bit set).

The argument structure is as follows:

```
struct ifbrlreq {
    char ifbr_name[IFNAMSIZ];
    char ifbr_ifsname[IFNAMSIZ];
    u_int8_t ifbr_action;
    u_int8_t ifbr_flags;
    struct ether_addr ifbr_src;
    struct ether_addr ifbr_dst;
    char ifbr_tagname[PF_TAG_NAME_SIZE];
};
#define BRL_ACTION_BLOCK 0x01
#define BRL_ACTION_PASS 0x02
#define BRL_FLAG_IN 0x08
#define BRL_FLAG_OUT 0x04
```

SIOCBRDGFRL

(struct ifbrlreq) Remove all filtering rules from a bridge interface member. ifbr\_name contains the name of the bridge device, and ifbr\_ifsname contains the name of the bridge member interface.

SIOCBRDGGRL

(struct ifbrlconf) Retrieve all of the rules from the bridge, ifbrl\_name, for the member interface, ifbrl\_ifsname. This request takes an ifbrlconf structure (see below) as a value result parameter. The ifbrl\_len field should be initially set to the size of

the buffer pointed to by ifbrl\_buf. On return, it will contain the length, in bytes, of the configuration list. Alternatively, if the ifbrl\_len passed in is set to 0, SIOCBRDGGRL will set it to the size that ifbrl\_buf needs to be to fit the entire configuration list and not fill in the other parameters. As with SIOCBRDGIFS, this is useful for determining the exact size that ifbrl\_buf needs to be in advance.

The argument structure is defined as follows:

SIOCBRDGARL

(struct ifbrlreq) Add a filtering rule to the bridge named in ifbr\_name on the interface named in ifbr\_ifsname. The argument structure is as follows:

```
struct ifbrlreq {
        char ifbr_name[IFNAMSIZ];
                                       /* bridge */
        char ifbr_ifsname[IFNAMSIZ]; /* ifs */
        u_int8_t ifbr_action;
                                       /* handling */
                                       /* flags */
        u_int8_t ifbr_flags;
        struct ether_addr ifbr_src; /* src mac */
        struct ether_addr ifbr_dst; /* dst mac */
};
#define BRL_ACTION_BLOCK
                                  0 \times 01
#define BRL_ACTION_PASS
                                  0 \times 02
#define BRL_FLAG_IN
                                  0x08
#define BRL_FLAG_OUT
                                  0 \times 0.4
#define BRL_FLAG_SRCVALID
                                  0x02
#define BRL_FLAG_DSTVALID
                                  0x01
```

Rules are applied in the order in which they were added to the bridge, and the first matching rule's action parameter determines the fate of the packet. The ifbr\_action parameter specifies whether a frame matching the rule is to be blocked or passed.

If the BRL\_FLAG\_IN bit is set in ifbr\_flags, then the rule applies to frames received by the interface. If the BRL\_FLAG\_OUT bit is set, then the rule applies to frame transmitted by the interface. At least one of BRL\_FLAG\_IN or BRL\_FLAG\_OUT must be set.

The source Ethernet address in ifbr\_src is checked if

the BRL\_FLAG\_SRCVALID bit is set in ifbr\_flags. The destination address in ifbr\_dst is checked if the BRL\_FLAG\_DSTVALID bit is set. If neither bit is set, the rule matches all frames.

SIOCBRDGFRL

(struct ifbrlreq) Flush rules from the bridge ifbr\_name on the interface ifbr\_ifsname.

SIOCBRDGGRL

(struct ifbrlconf) Retrieve an array of rules from the bridge for a particular interface. This request takes an ifbrlconf structure (see below) as a value-result parameter. The ifbrl\_len field should be initially set to the size of the buffer pointed to by ifbrl\_buf. On return it will contain the length, in bytes, of the rule list. Alternatively, if the ifbrl\_len passed in is set to 0, SIOCBRDGGRL will set ifbrl\_len to the size that ifbrl\_buf needs to be to fit the entire configuration list, and will not fill in the other parameters. This is useful for determining the exact size that ifbrl\_buf needs to be in advance.

The argument structure is as follows:

#### ERRORS

If the ioctl call fails, errno is set to one of the following values:

[ENOENT] For an add request, this means that the named interface is not configured into the system. For a delete operation, it means that the named interface is not a member of the bridge. For an address cache deletion, the address was not found in the table.

[ENOMEM] Memory could not be allocated for an interface or cache entry to be added to the bridge.

[EEXIST] The named interface is already a member of the bridge.

[EBUSY] The named interface is already a member of another bridge.

[EINVAL] The named interface is not an Ethernet interface or an invalid ioctl was performed on the bridge.

[ENETDOWN] Address cache operation (flush, add, delete) on a bridge

that is in the down state.

[ESRCH] No such member interface in the bridge.

SEE ALSO

netintro, spanning-tree

#### **AUTHORS**

The bridge kernel interface was written by Jason L. Wright <jason@thought.net> as part of an undergraduate independent study at the University of North Carolina at Greensboro.

## **Spanning Tree Protocol**

NAME

stp - Spanning Tree Protocol

SYNOPSIS

#### DESCRIPTION

Spanning Tree (STP) is a layer 2 protocol designed to run on bridges. The main purpose of STP is to ensure that there are no loop situations when redundant paths are provisioned in the network. STP detects and disables creation of network loops by blocking certain ports on some of the bridges in the network. The process of selection of blocking ports (on occurance of redundant paths) is governed by the following three parameters:

- Relative priority of each bridge. A higher value means lower priority.
- Relative priority of each port within a bridge. A higher value means lower priority.
- Path cost (based on physical media type) associated with each port.

A given port/interface participates in STP if the flag IFBIF\_STP is set for the interface. A possible time for setting this flag is at the time when the interface in context is added to bridge.

#### IOCTLS

SIOCBRDGGPRI (struct ifbrparam) Get the configured priority of this bridge. The priority value could vary from 0 to 65535.

0 being the highest priority and 65535 the lowest. The configured value is returned in field ifbrp\_prio.

SIOCBRDGSPRI (struct ifbrparam) Set priority of this bridge to the

value specified in field ifbrp\_prio.

SIOCBRDGGHT (struct ifbrparam) Get the configured frequency of

transmission of hello packets from non-blocking

interfaces on this bridge. The configured frequency is

returned in field ifbrp\_hellotime.

SIOCBRDGSHT (struct ifbrparam) Set the frequency of transmission

of hello packets to the value specified in field

ifbrp\_hellotime. The specified value should be greater

than 0, else EINVAL is returned.

SIOCBRDGGFD (struct ifbrparam) Get the forwarding delay time

associated with ports/interfaces on this bridge. The forwarding delay time is the time taken by a port to transit from one state to other (for eg. from LEARNING state to FORWARDING state). The configured

value if returned in field ifbrp\_fwddelay.

SIOCBRDGSFD (struct ifbrparam) Set the forwarding delay for ports

attached to this bridge to a value specified in field ifbrp\_fwddelay. The specified value should be

greater than 0, else EINVAL is returned.

SIOCBRDGGMA (struct ifbrparam) Get aging timeout values of

spanning data. The timeout value is returned in field

ifbrp\_maxage.

SIOCBRDGSMA (struct ifbrparam) Set the aging timeout value of

BPDUs to the value specified in ifbrp\_maxage. The specified value should be greater than 0, else

EINVAL is returned.

SIOCBRDGSIFPRIO (struct ifbreq) Set the priority of specified

interface to the value given in field ifbr\_priority.

SIOCBRDGSIFCOST (struct ifbreq) Set the cost associated with the

given interface to the value specified in field

ifbr\_path\_cost.

ERRORS

Same as the ones specified for bridge.

SEE ALSO

netintro, bridge

# XV. DNS for eCos and RedBoot

eCos and RedBoot can both use the DNS package to perform network name lookups.

## Chapter 41. DNS

### **DNS API**

The DNS client uses the normal BSD API for performing lookups: gethostbyname(), gethostbyaddr(), getaddrinfo(), getnameinfo().

There are a few restrictions:

- If the DNS server returns multiple authoritive records for a host name to gethostbyname, the hostent will only
  contain a record for the first entry. If multiple records are desired, use getaddrinfo, which will return multiple
  results.
- The code has been made thread safe. ie multiple threads may call <code>gethostbyname()</code> without causing problems to the hostent structure returned. What is not safe is one thread using both <code>gethostbyname()</code> and <code>gethostbyaddr()</code>. A call to one will destroy the results from the previous call to the other function. <code>getaddrinfo()</code> and <code>getnameinfo()</code> are thread safe and so these are the preferred interfaces. They are also address family independent so making it easier to port code to IPv6.
- The DNS client will only return IPv4 addresses to RedBoot. At the moment this is not really a limitation, since RedBoot only supports IPv4 and not IPv6.

To initialise the DNS client the following function must be called:

```
#include <network.h>
int cyg_dns_res_start(char * dns_server)
```

Where dns\_server is the address of the DNS server. The address must be in numeric form and can be either an IPv4 or an IPv6 address.

There also exists a deprecated function to start the DNS client:

```
int cyg_dns_res_init(struct in_addr *dns_server)
```

where dns\_server is the address of the DNS server the client should query. The address should be in network order and can only be an IPv4 address.

On error both this function returns -1, otherwise 0 for success. If lookups are attemped before this function has been called, they will fail and return NULL, unless numeric host addresses are passed. In this cause, the address will be converted and returned without the need for a lookup.

A default, hard coded, server may be specified in the CDL option CYGDAT\_NS\_DNS\_DEFAULT\_SERVER. The use of this is controlled by CYGPKG\_NS\_DNS\_DEFAULT. If this is enabled, init\_all\_network\_interfaces() will initialize the resolver with the hard coded address. The DHCP client or user code my override this address by calling cyg\_dns\_res\_init again.

The DNS client understands the concepts of the target being in a domain. By default no domain will be used. Host name lookups should be for fully qualified names. The domain name can be set and retrieved using the functions:

```
int getdomainname(char *name, size_t len);
int setdomainname(const char *name, size_t len);
```

Alternatively, a hard coded domain name can be set using CDL. The boolean CYGPKG\_NS\_DOMAINNAME enables this and the domain name is taken from CYGPKG\_NS\_DOMAINNAME\_NAME.

Once set, the DNS client will use some simple heuristics when deciding how to use the domainname. If the name given to the client ends with a "." it is assumed to be a FQDN and the domain name will not be used. If the name contains a "." somewhere within it, first a lookup will be performed without the domainname. If that fails the domainname will be appended and looked up. If the name does not contain a ".", the domainname is appended and used for the first query. If that fails, the unadorned name is lookup.

The getaddrinfo will return both IPv4 and IPv6 addresses for a given host name, when IPv6 is enabled in the eCos configuration. The CDL option CYGOPT\_NS\_DNS\_FIRST\_FAMILY controls the order IPv6 and IPv4 addresses are returned in the linked list of addrinfo structures. If the value AF\_INET is used, the IPv4 addresses will be first. If the value AF\_INET6, which is the default, is used, IPv6 address will be first. This ordering will control how clients attempt to connect to servers, ie using IPv6 or IPv4 first.

## **DNS Client Testing**

The DNS client has a test program, dns1.c, which tests many of the features of the DNS client and the functions gethostbyname(), gethostbyaddr(), getaddrinfo(), getnameinfo().

In order for this test to work, a DNS server must be configured with a number of names and addresses. The following is an example forward address resolution database for bind v9, which explains the requirements.

| \$TTL       | 680400  |          |                 |                        |
|-------------|---------|----------|-----------------|------------------------|
| @           | IN      | SOA      | lunn.org.       | andrew.lunn.lunn.org ( |
| 2003041801  | ; seria | 1        |                 |                        |
| 10800       | ; refre | sh       |                 |                        |
| 1800        | ; retry |          |                 |                        |
| 3600000     | ; expir | е        |                 |                        |
| 259200)     | ; mimim | um       |                 |                        |
| IN NS       | londo.l | unn.org. |                 |                        |
|             |         |          |                 |                        |
| hostnamev4  | IN      | A        | 192.168.88.1    |                        |
| cnamev4     | IN      | CNAME    | hostnamev4      |                        |
| hostnamev6  | IN      | AAAA     | fec0::88:4:3:2: | 1                      |
| cnamev6     | IN      | CNAME    | hostnamev6      |                        |
| hostnamev46 | IN      | A        | 192.168.88.2    |                        |
| hostnamev46 | IN      | AAAA     | fec0::88:4:3:2: | 2                      |
| cnamev46    | IN      | CNAME    | hostnamev46     |                        |

The actual names and addresses do not matter, since they are configurable in the test. What is important is the relationship between the names and the addresses and there family. ie hostnamev4 should map to one IPv4 address. hostnamev46 should map to both an IPv4 and an IPv6 address. cnamev4 should be a CNAME record for hostname4. Reverse lookup information is also needed by the test.

The information placed into the DNS server is also need in the test case. A structure is defined to hold this information:

```
struct test_info_s {
```

```
char * dns_server_v4;
char * dns_server_v6;
char * domain_name;
char * hostname_v4;
char * cname_v4;
char * ip_addr_v4;
char * hostname_v6;
char * cname_v6;
char * ip_addr_v6;
char * hostname_v46;
char * cname_v46;
char * ip_addr_v46_v4;
char * ip_addr_v46_v4;
```

The test program may hold a number of such structures for different DNS server. The test will use each structure in turn to perform the tests. If IPv6 is not enabled in the eCos configuration, the entries which use IPv6 may be assigned to NULL.

# XVI. IPSEC for eCos

The FreeBSD network stack which is part of eCos can be configured to use IPSEC to provide more secure communications between Internet hosts. IPSEC can be used with both IPv4 and IPv6.

## **Chapter 42. Installation and Configuration**

Due to the restrictions imposed by various countries on the exportation and importation of cryptographic software, it has been decided to distribute the crypto parts of FreeBSD IPSEC separately from the rest of eCos. Before IPSEC can be enabled the eCos package bsd\_crypto must be installed. This package can be found on the eCosCentric server at ftp.ecoscentric.com:/pub/contrib (ftp://ftp.ecoscentric.com:/pub/contrib). Once the package has been downloaded it must be installed using the ecosadmin.tcl script.

When the bsd\_crypto package has been installed, the building of IPSEC will automatically be enabled when the FreeBSD stack is used. It can be disabled using the configuration option CYGPKG\_NET\_IPSEC. There are no other configuration options for IPSEC as a whole.

In order to use IPSEC, connections must be configured. This can be performed using setsockopt() calls. A more convenient way is the use the libipsec library from the KAME distribution. eCos contains a snapshot of this library, which is documented else where. The aim is to also port the racoon daemon to eCos in the near future.

It should be noted that the FreeBSD stack in eCos is quite old. IPSEC and IPv6 have continued to develop. It is quite possible there could be interoperabilty problems when using the IPSEC implementation in eCos with more modern implementations.

It should also be noted that IPSEC, libipsec etc are currently work in progress items.

Chapter 42. Installation and Configuration

## **Chapter 43. libipsec Reference**

## ipsec\_set\_policy

```
IPSEC_SET_POLICY(3)
                        System Library Functions Manual
                                                           IPSEC_SET_POLICY(3)
NAME
     ipsec_set_policy, ipsec_get_policylen, ipsec_dump_policy - manipulate
     IPsec policy specification structure from readable string
LIBRARY
     IPsec Policy Control Library (libipsec, -lipsec)
SYNOPSIS
     #include <netinet6/ipsec.h>
     ipsec_set_policy(char *policy, int len);
     ipsec_get_policylen(char *buf);
     ipsec_dump_policy(char *buf, char *delim);
DESCRIPTION
     ipsec_set_policy() generates IPsec policy specification structure, namely
     struct sadb_x_policy and/or struct sadb_x_ipsecrequest from human-read-
     able policy specification. policy specification must be given as C
     string policy and length len of policy. ipsec_set_policy() will return
     the buffer of IPsec policy specification structure. The buffer is dynam-
     ically allocated, and must be freed by the caller by calling free(3).
     You may want the length of the generated buffer such when calling
     setsockopt(2). ipsec_get_policylen() will return the length.
     ipsec_dump_policy() converts IPsec policy structure into readable form.
     Therefore, ipsec_dump_policy() can be regarded as inverse conversion of
     ipsec_set_policy(). buf points to a IPsec policy structure, struct
     sadb_x_policy. delim is a delimiter string, which is usually a blank
     character. If you set delim to NULL, single whitespace is assumed.
     ipsec_dump_policy() returns pointer to dynamically allocated string. It
     is caller's responsibility to reclaim the region, by using free(3).
     policy is formatted as either of the following:
     direction discard
              direction must be in or out. direction specifies which direc-
              tion the policy needs to be applied. With discard policy, pack-
```

ets will be dropped if they match the policy.

direction entrust

entrust means to consult to SPD defined by setkey(8).

direction bypass

bypass means to be bypassed the IPsec processing. (packet will be transmitted in clear). This is for privileged socket.

direction ipsec request ...

ipsec means that the matching packets are subject to IPsec processing. ipsec can be followed by one or more request string, which is formatted as below:

mode is either transport or tunnel.

src and dst specifies IPsec endpoint. src always means "sending node" and dst always means "receiving node". Therefore, when direction is in, dst is this node and src is the other node (peer). If mode is transport, Both src and dst can be omited.

level must be set to one of the following: default, use, require or unique. default means that the kernel should consult the system default policy defined by sysctl(8), such as net.inet.ipsec.esp\_trans\_deflev. See ipsec(4) regarding the system default. use means that a relevant SA can be used when available, since the kernel may perform IPsec operation against packets when possible. In this case, packets can be transmitted in clear (when SA is not available), or encrypted (when SA is available). require means that a relevant SA is required, since the kernel must perform IPsec operation against packets. unique is the same as require, but adds the restriction that the SA for outbound traffic is used only for this policy. You may need the identifier in order to relate the policy and the SA when you define the SA by manual keying. You can put the decimal number as the identifier after unique like unique: number. number must be between 1 and 32767 . If the request string is kept unambiguous, level and slash prior to level can be omitted. However, it is encouraged to specify them explicitly to avoid unintended behaviors. If level is omitted, it will be interpreted as default.

Note that there is a bit difference of specification from setkey(8). In specification by setkey(8), both entrust and bypass are not used. Refer to setkey(8) for detail.

Here are several examples (long lines are wrapped for readability):

#### RETURN VALUES

ipsec\_set\_policy() returns a pointer to the allocated buffer of policy specification if successful; otherwise a NULL pointer is returned. ipsec\_get\_policylen() returns with positive value (meaning the buffer size) on success, and negative value on errors. ipsec\_dump\_policy() returns a pointer to dynamically allocated region on success, and NULL on errors.

#### SEE ALSO

ipsec\_strerror(3), ipsec(4), setkey(8)

#### HISTORY

The functions first appeared in WIDE/KAME IPv6 protocol stack kit.

KAME May 5, 1998 KAME

## ipsec\_strerror

extern int ipsec\_errcode;

which is used to pass an error code from IPsec policy manipulation library to an user program. ipsec\_strerror() can be used to obtain the error message string for the error code.

The array pointed to is not to be modified by the program. Since ipsec\_strerror() uses strerror(3) as underlying function, calling strerror(3) after ipsec\_strerror() would make the return value from ipsec\_strerror() invalid, or overwritten.

RETURN VALUES

#### Chapter 43. libipsec Reference

ipsec\_strerror() always return a pointer to C string. The C string must not be overwritten by user programs.

SEE ALSO

ipsec\_set\_policy(3)

HISTORY

ipsec\_strerror() first appeared in WIDE/KAME IPv6 protocol stack kit.

BUGS

ipsec\_strerror() will return its result which may be overwritten by subsequent calls.

ipsec\_errcode is not thread safe.

KAME May 6, 1998 KAME

# XVII. eCos PPP User Guide

This package provides support for PPP (Point-to-Point Protocol) in the eCos FreeBSD TCP/IP networking stack.

# **Chapter 44. Features**

The eCos PPP implementation provides the following features:

- PPP line protocol including VJ compression.
- LCP, IPCP and CCP control protocols.
- PAP and CHAP authentication.
- CHAT subset connection scripting.
- Modem control line support.

## **Chapter 45. Using PPP**

Before going into detail, let's look at a simple example of how the eCos PPP package is used. Consider the following example:

```
static void ppp_up(void)
    cyq_ppp_options_t options;
    cyg_ppp_handle_t ppp_handle;
    // Bring up the TCP/IP network
    init all network interfaces();
    // Initialize the options
    cyg_ppp_options_init( &options );
    // Start up PPP
    ppp_handle = cyg_ppp_up( "/dev/ser0", &options );
    // Wait for it to get running
    if( cyg_ppp_wait_up( ppp_handle ) == 0 )
        // Make use of PPP
        use_ppp();
        // Bring PPP link down
        cyg_ppp_down( ppp_handle );
        // Wait for connection to go down.
        cyg_ppp_wait_down( ppp_handle );
}
```

This is a simple example of how to bring up a simple PPP connection to another computer over a directly connected serial line. The other end is assumed to already be running PPP on the line and waiting for a connection.

The first thing this code does is to call <code>init\_all\_network\_interfaces()</code> to bring up the TCP/IP stack and initialize any other network interfaces. It then calls <code>cyg\_ppp\_options\_init()</code> to initialize the PPP options structure to the defaults. As it happens, the default options are exactly what we want for this example, so we don't need to make any further changes. We go straight on to bring the PPP interface up by calling <code>cyg\_ppp\_up()</code>. The arguments to this function give the name of the serial device to use, in this case <code>"/dev/ser0"</code>, and a pointer to the options.

When cyg\_ppp\_up() returns, it passes back a handle to the PPP connection which is to be used in other calls. The PPP link will not necessarily have been fully initialized at this time. There is a certain amount of negotiation that goes on between the ends of a PPP link before it is ready to pass packets. An application can wait until the link is ready by calling cyg\_ppp\_wait\_up(), which returns zero if the link is up and running, or -1 if it has gone down or failed to come up.

After a successful return from <code>cyg\_ppp\_wait\_up()</code>, the application may make use of the PPP connection. This is represented here by the call to <code>use\_ppp()</code> but it may, of course, be accessed by any thread. While the connection is up the application may use the standard socket calls to make or accept network connections and transfer data in the normal way.

Once the application has finished with the PPP link, it can bring it down by calling <code>cyg\_ppp\_down()</code>. As with bringing the connection up, this call is asynchronous, it simply informs the PPP subsystem to start bringing the link down. The application can wait for the link to go down fully by calling <code>cyg\_ppp\_wait\_down()</code>.

That example showed how to use PPP to connect to a local peer. PPP is more often used to connect via a modem to a remote server, such as an ISP. The following example shows how this works:

```
static char *isp_script[] =
                                "BUSY"
    "ABORT"
    "ABORT"
                                "NO CARRIER"
   "ABORT"
                                "ERROR"
                                "ATZ"
    "OK"
                                "AT S7=45 S0=0 L1 V1 X4 &C1 E1 Q0"
    "OK"
                                "ATD" CYGPKG_PPP_DEFAULT_DIALUP_NUMBER
    "ogin:--ogin:" ,
                               CYGPKG_PPP_AUTH_DEFAULT_USER
    "assword:"
                              CYGPKG_PPP_AUTH_DEFAULT_PASSWD
    "otocol:"
                                "qqq"
    "HELLO"
                                "\\c"
    0
};
static void ppp_up(void)
{
   cyg_ppp_options_t options;
   cyg_ppp_handle_t ppp_handle;
    // Bring up the TCP/IP network
   init_all_network_interfaces();
    // Initialize the options
   cyg_ppp_options_init( &options );
   options.script = isp_script;
   options.modem = 1;
    // Start up PPP
   ppp_handle = cyg_ppp_up( "/dev/ser0", &options );
    // Wait for it to get running
    if( cyg_ppp_wait_up( ppp_handle ) == 0 )
    {
        // Make use of PPP
        use_ppp();
        // Bring PPP link down
        cyg_ppp_down( ppp_handle );
```

```
// Wait for connection to go down.
    cyg_ppp_wait_down( ppp_handle );
}
```

The majority of this code is exactly the same as the previous example. The main difference is in the setting of a couple of options before calling <code>cyg\_ppp\_up()</code>. The <code>script</code> option is set to point to a CHAT script to manage the setup of the connection. The <code>modem</code> option is set to cause the PPP system to make use of the modem control lines.

During the PPP bring-up a call will be made to cyg\_ppp\_chat() to run the CHAT script (see Chapter 48). In the example this script sets up various modem options and then dials a number supplied as part of the PPP package configuration (see Chapter 47). When the connection has been established, the script log on to the server, using a name and password also supplied by the configuration, and then starts PPP on the remote end. If this script succeeds the PPP connection will be brought up and will then function as expected.

The modem option causes the PPP system to make use of the modem control lines. In particular it waits for Carrier Detect to be asserted, and will bring the link down if it is lost. See cyg\_ppp\_options\_init() for more details.

## Chapter 46. PPP Interface

## cyg\_ppp\_options\_init()

#### **Name**

cyg\_ppp\_options\_init — Initialize PPP link options

### **Synopsis**

```
#include <cyg/ppp/ppp.h>
cyg_int32 cyg_ppp_options_init(cyg_ppp_options_t *options);
```

### **Description**

This function initializes the PPP options, pointed to by the *options* parameter, to the default state. Once the defaults have been initialized, application code may adjust them by assigning new values to the fields of the cyg\_ppp\_options\_t structure.

This function returns zero if the options were initialized successfully. It returns -1 if the options argument is NULL, or the options could not be initialized.

The option fields, their functions and default values are as follows:

#### debug

If set to 1 this enables the reporting of debug messages from the PPP system. These will be generated using <code>diag\_printf()</code> and will appear on the standard debug channel. Note that <code>diag\_printf()</code> disables interrupts during output: this may cause the PPP link device to overrun and miss characters. It is quite possible for this option to cause errors and even make the PPP link fail completely. Consequently, this option should be used with care.

Default value: 0

#### kdebugflag

This five bit field enables low level debugging messages from the PPP device layer in the TCP/IP stack. As with the *debug* option, this may result in missed characters and cause errors. The bits of the field have the following meanings:

| Bit  | BSD Name      | Description                           |
|------|---------------|---------------------------------------|
| 0x01 | SC_DEBUG      | Enable debug messages                 |
| 0x02 | SC_LOG_INPKT  | Log contents of good packets received |
| 0x04 | SC_LOG_OUTPKT | Log contents of packets sent          |
| 0x08 | SC_LOG_RAWIN  | Log all characters received           |
| 0x10 | SC_LOG_FLUSH  | Log all characters flushed            |

Default value: 0

#### default\_route

If set to 1 this option causes the PPP subsystem to install a default route in the TCP/IP stack's routing tables using the peer as the gateway. This entry will be removed when the PPP link is broken. If there is already an existing working network connection, such as an ethernet device, then there may already be a default route established. If this is the case, then this option will have no effect.

Default value: 1

#### modem

If this option is set to 1, then the modem lines will be used during the connection. Specifically, the PPP subsystem will wait until the carrier detect signal is asserted before bringing up the PPP link, and will take the PPP link down if this signal is de-asserted.

Default value: 0

#### flowctl

This option is used to specify the mechanism used to control data flow across the serial line. It can take one of the following values:

CYG\_PPP\_FLOWCTL\_DEFAULT

The flow control mechanism is not changed and is left at whatever value was set before bringing PPP up. This allows a non-standard flow control mechanism to be used, or for it to be chosen and set by some other means.

CYG\_PPP\_FLOWCTL\_NONE

Flow control is turned off. It is not recommended that this option be used unless the baud rate is set low or the two communicating machines are particularly fast.

#### CYG\_PPP\_FLOWCTL\_HARDWARE

Use hardware flow control via the RTS/CTS lines. This is the most effective flow control mechanism and should always be used if available. Availability of this mechanism depends on whether the serial device hardware has the ability to control these lines, whether they have been connected to the socket pins and whether the device driver has the necessary support.

CYG PPP FLOWCTL SOFTWARE

Use software flow control by embedding XON/XOFF characters in the data stream. This is somewhat less effective that hardware flow control since it is subject to the propagation time of the serial cable and the latency of the communicating devices. Since it does not rely on any hardware support, this flow control mechanism is always available.

Default value: CYG\_PPP\_FLOWCTL\_HARDWARE

#### refuse\_pap

If this option is set to 1, then the PPP subsystem will not agree to authenticate itself to the peer with PAP. When dialling in to a remote server it is normal to authenticate the client. There are three ways this can be done, using a straightforward login mechanism via the CHAT script, with the Password Authentication Protocol (PAP), or with the Challenge Handshake Authentication Protocol (CHAP). For PAP to work the user and passwd options must be set to the expected values. If they are not, then this option should be set to force CHAP authentication.

Default value: 0

#### refuse chap

If this option is set to 1, then the PPP subsystem will not agree to authenticate itself to the peer with CHAP. CHAP authentication will only work if the <code>passwd</code> option has been set to the required CHAP secret for the destination server. Otherwise this option should be disabled.

If both refuse\_pap and refuse\_chap are set, then either no authentication will be carried out, or it is the responsibility of the **chat** script to do it. If the peer does not require any authentication, then the setting of these options is irrelevant.

Default value: 0

#### baud

This option is set to the baud rate at which the serial connection should be run. The default value is the rate at which modems conventionally operate. This field is an instance of the cyg\_serial\_baud\_rate\_t enum defined in the serialio.h header and may only take one of the baud rate constants defined in there.

Default value: CYGNUM\_SERIAL\_BAUD\_115200

#### idle\_time\_limit

This is the number of seconds that the PPP connection may be idle before it is shut down automatically.

cyg\_ppp\_options\_init()

Default value: 60

maxconnect

This causes the connection to terminate when it has been up for this number of seconds. The default value of zero means that the connection will stay up indefinitely, until either end explicitly brings it down, or the link

is lost.

Default value: 0

our address

This is the IP address, in network byte order, to be attached to the local end of the PPP connection. The default value of INADDR\_ANY causes the local address to be obtained from the peer.

Default value: INADDR ANY

his address

This is the IP address, in network byte order, to be attached to the remote end of the PPP connection. The default value of INADDR\_ANY causes the remote address to be obtained from the peer.

Default value: INADDR\_ANY

script

This is a pointer to a CHAT script suitable for passing to cyg\_ppp\_chat(). See Chapter 48 for details of the format and contents of this script.

Default value: NULL

user

This array contains the user name to be used for PAP authentication. This field is not used for CHAP authentication. By default the value of this option is set from the CYGPKG\_PPP\_AUTH\_DEFAULT\_USER configuration option.

Default value: CYGPKG\_PPP\_AUTH\_DEFAULT\_USER

passwd

This array contains the password to be used for PAP authentication, or the secret to be used during CHAP authentication. By default the value of this option is set from the CYGPKG\_PPP\_AUTH\_DEFAULT\_PASSWD configuration option.

Default value: CYGPKG\_PPP\_AUTH\_DEFAULT\_PASSWD

## cyg\_ppp\_up()

#### **Name**

```
cyg_ppp_up — Bring PPP connection up
```

## **Synopsis**

```
#include <cyg/ppp/ppp.h>
cyg_ppp_handle_t cyg_ppp_up(char *devnam, const cyg_ppp_options_t *options);
```

### **Description**

This function starts up a PPP connection. The *devnam* argument is the name of the device to be used for the connection, typically "/dev/ser0" or "/dev/ser1". The *options* argument should point to an initialized cyg\_ppp\_options\_t object.

The return value will either be zero, indicating a failure, or a cyg\_ppp\_handle\_t object that may be used as an argument to other PPP functions.

**Note:** Although the PPP API is designed to permit several simultaneous connections to co-exist, at present only one PPP connection is actually implemented. Any attempt to create a second connection while there is already one open will fail.

cyg\_ppp\_up()

## cyg\_ppp\_down()

#### **Name**

cyg\_ppp\_down — Bring PPP connection down

### **Synopsis**

```
#include <cyg/ppp/ppp.h>
cyg_int32 cyg_ppp_down(cyg_ppp_handle_t handle);
```

## **Description**

This function brings the PPP connection down. The <code>handle</code> argument is the result of a successful call to  $cyg\_ppp\_up()$ . This function only signals to the PPP subsystem that the link should be brought down. The link will be terminated asynchronously. If the application needs to wait for the link to terminate, then it should call  $cyg\_ppp\_wait\_down()$  after calling  $cyg\_ppp\_down()$ .

The function returns zero if it was able to start the termination of the PPP connection successfully. It will return -1 if the connection is not running, or if it could not otherwise start the termination.

cyg\_ppp\_down()

## cyg\_ppp\_wait\_up()

#### **Name**

cyg\_ppp\_wait\_up — Wait for PPP connection to come up

### **Synopsis**

```
#include <cyg/ppp/ppp.h>
cyg_int32 cyg_ppp_wait_up(cyg_ppp_handle_t handle);
```

### **Description**

This function waits until the PPP connection is running and then returns. This is needed because the actual bring up of the connection happens mostly after the call to <code>cyg\_ppp\_up()</code> returns, and may take some time to complete, especially if dialling a remote server.

The result of this call will be zero when the connection is running, or -1 if the connection failed to start for some reason. If the connection is already running when this call is made it will return immediately with a zero result. If the connection is not in the process of coming up, or has failed, or has terminated, then a result of -1 will be returned immediately. Thus this function may also be used to test that the connection is still running at any point.

cyg\_ppp\_wait\_up()

# cyg\_ppp\_wait\_down()

### **Name**

cyg\_ppp\_wait\_down — Wait for PPP connection to terminate

### **Synopsis**

```
#include <cyg/ppp/ppp.h>
void cyg_ppp_wait_down(cyg_ppp_handle_t handle);
```

### **Description**

This function waits for the PPP connection to terminate. The link may be terminated with a call to cyg\_ppp\_down(), by the remote end, or by the telephone line being dropped or lost.

This function has no return value. If the PPP connection is not running, or has terminated, it will return. Applications should use <code>cyg\_ppp\_wait\_up()</code> to test the link state.

cyg\_ppp\_wait\_down()

# cyg\_ppp\_chat()

### **Name**

cyg\_ppp\_chat — Execute chat script

### **Synopsis**

```
#include <cyg/ppp/ppp.h>
cyg_int32 cyg_ppp_chat(const char *devname, const char *script[]);
```

### **Description**

This function implements a subset of the automated conversational scripting as defined by the **chat** program. The first argument is the name of the serial device to be used, typically "/dev/ser0" or "/dev/ser1". The <code>script</code> argument is a pointer to a zero terminated array of strings that comprise the chat script. See Chapter 45 for an example script, and Chapter 48 for full detail of the script used.

The return value of this function will be zero if the chat script fails for any reason, such as an ABORT or a timeout. If the end of the script is reached, then the return value will be non-zero.

Under normal use this function is called from the PPP subsystem if the cyg\_ppp\_options\_t script field is set to a non-NULL value. This function should only be used directly if the application needs to undertake special processing between running the chat script, and bringing up the PPP connections.

cyg\_ppp\_chat()

# **Chapter 47. Installing and Configuring PPP**

### **Including PPP in a Configuration**

PPP is contained entirely within a single eCos package. So to include PPP in a configuration all you need to do is add that package.

In the GUI configuration tool use the **Build->Packages** menu item, find the "PPP Support" package in the left-hand pane and use the **Add** button to add it to the list of packages in use in the right-hand pane.

In the command-line tool **ecosconfig**, you can use the following command during the configuration phase to add the PPP package:

```
$ ecosconfig add ppp
```

In addition to the PPP package you will also need to have the "Network" package and the "Serial Device Drivers" package in the configuration. The dependencies and requirements of the networking package are such that it is strongly recommended that you start with the net template.

See the eCos User Guide for full details on how to configure and build eCos.

### **Configuring PPP**

The PPP package contains a number of configuration options that may be changed to affect its behaviour.

#### CYGNUM\_PPP\_PPPD\_THREAD\_PRIORITY

The PPP system contains two threads, One is used for receiving data from the link and processing control packets. The other is used to transmit data asynchronously to the link when it cannot be completed synchronously. The receive thread runs at the priority given here, and the transmit thread runs at the next lower priority. The exact priority needed here depends on the importance of the PPP subsystem relative to the rest of the system. The default is to put it in the middle of the priority range to provide reasonable response without impacting genuine high priority threads.

Default value: CYGNUM\_KERNEL\_SCHED\_PRIORITIES/2

#### CYGPKG\_PPP\_DEBUG\_WARN\_ONLY

The runtime debug option enables logging of high level debug messages. Too many of these can interfere with the PPP device and may result in missed messages. This is because these messages are emitted via the diag\_printf() mechanism, which disables interrupts while it prints. By default, therefore, we only report errors and warnings, and not all events. Setting this option to zero will enable the logging of all events.

Default value: 1

#### CYGPKG PPP AUTH DEFAULT USER

This option gives the default value for the user name used to initialize the user field in the PPP options.

Default value: "eCos"

#### CYGPKG\_PPP\_AUTH\_DEFAULT\_PASSWD

This option gives the default value for the password used to initialize the passwd field in the PPP options.

Default value: "secret"

#### CYGPKG\_PPP\_DEFAULT\_DIALUP\_NUMBER

This option provides a default dialup number for use in **chat** scripts. This value is not used anywhere in the PPP package, but is provided to complete the information needed, alongside the user name and password, for accessing a typical dialup server.

Default value: "5551234"

#### CYGPKG\_PPP\_PAP

This component enables the inclusion of PAP authentication support.

Default value: 1

#### CYGPKG\_PPP\_CHAP

This component enables the inclusion of CHAT authentication support.

Default value: 1

#### CYGPKG\_PPP\_COMPRESSION

This component provides control over PPP compression features. WARNING: at present there are problems with this option, and and in any case the compression code needs to allocate large amounts of memory. Hence this option is currently disabled and should remain so.

Default value: 0

#### PPP\_BSDCOMP

This option enables inclusion of BSD compression into the PPP protocol.

Default value: 0

#### PPP DEFLATE

This option enables inclusion of ZLIB compression into the PPP protocol.

Default value: 0

#### CYGPKG\_PPP\_CHAT

This component enables the inclusion of a simple scripting system to bring up PPP connections. It implements a subset of the **chat** scripting language.

Default value: 1

#### CYGNUM PPP CHAT ABORTS MAX

This option defines the maximum number of ABORT strings that the CHAT system will store.

Default value: 10

#### CYGNUM\_PPP\_CHAT\_ABORTS\_SIZE

This option defines the maximum size of each ABORT strings that the chat system will store.

Default value: 20

### CYGNUM\_PPP\_CHAT\_STRING\_LENGTH

This option defines the maximum size of any expect or reply strings that the **chat** system will be given.

Default value: 256

### CYGPKG\_PPP\_TEST\_DEVICE

This option defines the serial device to be used for PPP test programs.

Default value: "/dev/ser0"

#### CYGPKG\_PPP\_TESTS\_AUTOMATE

This option enables automated testing features in certain test programs. These programs will interact with a test server at the remote end of the serial link to run a variety of tests in different conditions. Without this option most tests default to running a single test instance and are suitable for being run by hand for debugging purposes.

Default value: 0

### Chapter 47. Installing and Configuring PPP

### CYGDAT\_PPP\_TEST\_BAUD\_RATES

This option supplies a list of baud rates at which certain tests will run if the CYGPKG\_PPP\_TESTS\_AUTOMATE option is set.

Default value: "CYGNUM\_SERIAL\_BAUD\_19200, CYGNUM\_SERIAL\_BAUD\_38400, CYGNUM\_SERIAL\_BAUD\_57600, CYGNUM\_

# Chapter 48. CHAT Scripts

The automated conversational scripting supported by the eCos PPP package is a subset of the scripting language provided by the **chat** command found on most UNIX and Linux systems.

Unlike the **chat** command, the eCos cyg\_ppp\_chat() function takes as a parameter a zero-terminated array of pointers to strings. In most programs this will be defined by means of an initializer for a static array, although there is nothing to stop the application constructing it at runtime. A simple script would be defined like this:

The following sections have been abstracted from the public domain documentation for the **chat** command.

### **Chat Script**

A script consists of one or more "expect-send" pairs of strings, separated by spaces, with an optional "subexpect-subsend" string pair, separated by a dash as in the following example:

This script fragment indicates that the cyg\_ppp\_chat() function should expect the string "ogin:". If it fails to receive a login prompt within the time interval allotted, it is to send a carriage return to the remote and then expect the string "ogin:" again. If the first "ogin:" is received then the carriage return is not generated.

Once it received the login prompt the cyg\_ppp\_chat() function will send the string "ppp" and then expect the prompt "ssword:". When it receives the prompt for the password, it will send the password "hello2u2".

A carriage return is normally sent following the reply string. It is not expected in the "expect" string unless it is specifically requested by using the "\r" character sequence.

The expect sequence should contain only what is needed to identify the string. It should not contain variable information. It is generally not acceptable to look for time strings, network identification strings, or other variable pieces of data as an expect string.

To help correct for characters which may be corrupted during the initial sequence, look for the string "ogin:" rather than "login:". It is possible that the leading "l" character may be received in error and you may never find the string even though it was sent by the system. For this reason, scripts look for "ogin:" rather than "login:" and "ssword:" rather than "password:".

A very simple script might look like this:

```
"ogin:" , "ppp" ,
"ssword:" , " hello2u2" ,
0
```

In other words, expect "....ogin:", send "ppp", expect "...ssword:", send "hello2u2".

In actual practice, simple scripts are rare. At the very least, you should include sub-expect sequences should the original string not be received. For example, consider the following script:

```
"ogin:--ogin:" , "ppp" ,
"ssword:" , "hello2u2",
0
```

This would be a better script than the simple one used earlier. This would look for the same "login:" prompt, however, if one was not received, a single return sequence is sent and then it will look for "login:" again. Should line noise obscure the first login prompt then sending the empty line will usually generate a login prompt again.

### **ABORT Strings**

Many modems will report the status of the call as a string. These strings may be CONNECTED or NO CARRIER or BUSY. It is often desirable to terminate the script should the modem fail to connect to the remote. The difficulty is that a script would not know exactly which modem string it may receive. On one attempt, it may receive BUSY while the next time it may receive NO CARRIER.

These "abort" strings may be specified in the script using the ABORT sequence. It is written in the script as in the following example:

```
"ABORT" , "BUSY" ,
"ABORT" , "NO CARRIER" ,
"" , "ATZ" ,
"OK" , "ATDT5551212" ,
"CONNECT" , ...
```

This sequence will expect nothing; and then send the string ATZ. The expected response to this is the string OK. When it receives OK, it sends the string ATDT5551212 to dial the telephone. The expected string is CONNECT. If the string CONNECT is received the remainder of the script is executed. However, should the modem find a busy telephone, it will send the string BUSY. This will cause the string to match the abort character sequence. The script will then fail because it found a match to the abort string. If it received the string NO CARRIER, it will abort for the same reason. Either string may be received. Either string will terminate the chat script.

### **TIMEOUT**

The initial timeout value is 45 seconds. To change the timeout value for the next expect string, the following example may be used:

```
"" , "ATZ" , "OK" , "ATDT5551212" ,
```

```
"CONNECT" , "\c" ,
"TIMEOUT" , "10" ,
"ogin:--ogin:" , "ppp" ,
"TIMEOUT" , "5" ,
"assword:" , "hello2u2" ,
```

This will change the timeout to 10 seconds when it expects the login: prompt. The timeout is then changed to 5 seconds when it looks for the password prompt.

The timeout, once changed, remains in effect until it is changed again.

### **Sending EOT**

The special reply string of EOT indicates that the chat program should send an EOT character to the remote. This is normally the End-of-file character sequence. A return character is not sent following the EOT. The EOT sequence may be embedded into the send string using the sequence " $\times$ 04" (i.e. a Control-D character).

### **Escape Sequences**

Most standard **chat** escape sequences can be replaced with standard C string escapes such as '\r', '\n', '\t' etc. Additional escape sequences may be embedded in the expect or reply strings by introducing them with *two* backslashes.

 $\backslash \backslash c$ 

Suppresses the newline at the end of the reply string. This is the only method to send a string without a trailing return character. It must be at the end of the send string. For example, the sequence "hello\\c" will simply send the characters h, e, l, l, o. (not valid in expect strings.)

# **Chapter 49. PPP Enabled Device Drivers**

For PPP to function fully over a serial device, its driver must implement certain features. At present not all eCos serial drivers implement these features. A driver indicates that it supports a certain feature by including an "implements" line in its CDL for the following interfaces:

```
CYGINT_IO_SERIAL_FLOW_CONTROL_HW
```

This interface indicates that the driver implements hardware flow control using the RTS and CTS lines. When data is being transferred over high speed data lines, it is essential that flow control be used to prevent buffer overrun

The PPP subsystem functions best with hardware flow control. If this is not available, then it can be configured to use software flow control. Since software flow control is implemented by the device independent part of the serial device infrastructure, it is available for all serial devices. However, this will have an effect on the performance and reliability of the PPP link.

```
CYGINT_IO_SERIAL_LINE_STATUS_HW
```

This interface indicates that the driver implements a callback interface for indicating the status of various RS232 control lines. Of particular interest here is the ability to detect changes in the Carrier Detect (CD) line. Not all drivers that implement this interface can indicate CD status.

This functionality is only needed if it is important that the link be dropped immediately a telephone connection fails. Without it, a connection will only be dropped after it times out. This may be acceptable in many situations.

At the time of writing, the serial device drivers for the following platforms implement some or all of the required functionality:

- All drivers that use the generic 16x5x driver implement all functions:
  - ARM CerfPDA
  - ARM IQ80321
  - · ARM PID
  - · ARM IOP310
  - · i386 PC
  - · MIPS Atlas
  - · MIPS Ref4955
  - SH3 SE77x9

### Chapter 49. PPP Enabled Device Drivers

- The following drivers implement flow control but either do not support line status callbacks, or do not report CD changes:
  - SH4 SCIF
  - A&M AdderI
  - A&M AdderII
- All other drivers can support software flow control only.

# Chapter 50. Testing

### **Test Programs**

There are a number of test programs supplied with the PPP subsystem. By default all of these tests use the device configured by CYGPKG\_PPP\_TEST\_DEVICE as the PPP link device.

ppp\_up

This test just brings up the PPP link on CYGPKG\_PPP\_TEST\_DEVICE and waits until the remote end brings it back down. No modem lines are used and the program expects a PPP connection to be waiting on the other end of the line. Typically the remote end will test the link using **ping** or access the HTTP system monitor if it is present.

If CYGPKG\_PPP\_TESTS\_AUTOMATE is set, then this test attempts to bring PPP up at each of the baud rates specified in CYGDAT\_PPP\_TEST\_BAUD\_RATES. If it is not set then it will just bring the connection up at 115200 baud.

ppp\_updown

This test brings the PPP link up on CYGPKG\_PPP\_TEST\_DEVICE and attempts to **ping** the remote end of the link. Once the pings have finished, the link is then brought down.

If CYGPKG\_PPP\_TESTS\_AUTOMATE is set, then this test attempts to bring PPP up at each of the baud rates specified in CYGDAT\_PPP\_TEST\_BAUD\_RATES. If it is not set then it will just bring the connection up at 115200 baud.

chat

This test does not bring the PPP link up but simply executes a chat script. It expects a server at the remote end of the link to supply the correct responses.

This program expects the **test\_server.sh** script to be running on the remote end and attempts several different tests, expecting a variety of different responses for each.

ppp\_auth

This test attempts to bring up the PPP link under a variety of different authentication conditions. This includes checking that both PAP and CHAP authentication work, and that the connection is rejected when the incorrect authentication protool or secrets are used.

This test expects the **test\_server.sh** script to be running on the remote end. For this test to work the /etc/ppp/pap-secrets file on the remote end should contain the following two lines:

eCos \* secret \*

eCosPAP \* secretPAP \*

The /etc/ppp/chap-secrets file should contain:

eCos \* secret \* eCosCHAP \* secretCHAP \*

isp

This test expects the serial test device to be connected to a Hayes compatible modem. The test dials the telephone number given in CYGPKG\_PPP\_DEFAULT\_DIALUP\_NUMBER and attempts to log on to an ISP using the user name and password supplied in CYGPKG\_PPP\_AUTH\_DEFAULT\_USER and CYGPKG\_PPP\_AUTH\_DEFAULT\_PASSWD. Once the PPP connection has been made, the program then attempts to ping a number of well known addresses.

Since this test is designed to interact with an ISP, it does not run within the automated testing system.

tcp\_echo

This is a version of the standard network **tcp\_echo** test that brings up the PPP connection before waiting for the **tcp\_sink** and **tcp\_source** programs to connect. It is expected that at least one of these programs will connect via the PPP link. However, if another network interface is present, such as an ethernet device, then one may connect via that interface.

While this test is supported by the **test\_server.sh** script, it runs for such a long time that it should not normally be used during automated testing.

nc\_test\_slave

This is a version of the standard network **nc\_test\_slave** test that brings up the PPP connection before waiting for the **nc\_test\_master** program to connect. It is expected that the master will connect via the PPP link.

While this test is supported by the **test\_server.sh** script, it runs for such a long time that it should not normally be used during automated testing.

### **Test Script**

The PPP package additionally contains a shell script (**test\_server.sh**) that may be used to operate the remote end of a PPP test link.

The script may be invoked with the following arguments:

--dev=<devname>

This mandatory option gives the name of the device to be used for the PPP link. Typically "dev/ttyS0" or "dev/ttyS1".

#### --myip=<ipaddress>

This mandatory option gives the IP address to be attached to this end of the PPP link.

#### --hisip=<ipaddress>

This mandatory option gives the IP address to be attached to the remote (test target) end of the PPP link.

#### --baud=<baud\_rate>

This option gives the baud rate at which the PPP link is to be run. If absent then the link will run at the value set for --redboot-baud.

#### --redboot

If this option is present then the script will look for a "RedBoot>" prompt between test runs. This is necessary if the serial device being used for testing is also used by RedBoot.

```
--redboot-baud=<baud_rate>
```

This option gives the baud rate at which the search for the RedBoot prompt will be made. If absent then the link will run at 38400 baud.

#### --debug

If this option is present, then the script will print out some additional debug messages while it runs.

This script operates as follows: If the --redboot option is set it sets the device baud rate to the RedBoot baud rate and waits until a "RedBoot>" prompt is encountered. It then sets the baud rate to the value given by the --baud option and reads lines from the device until a recognizable test announce string is read. It then executes an appropriate set of commands to satisfy the test. This usually means bringing up the PPP link by running **pppd** and maybe executing various commands. It then either terminates the link itself, or waits for the target to terminate it. It then goes back to looking for another test announce string. If a string of the form "BAUD:XXX" is received then the baud rate is changed depending on the XXX value. If a "FINISH" string is received it returns to waiting for a "RedBoot>" prompt. The script repeats this process until it is terminated with a signal.

# **XVIII. Ethernet Device Drivers**

# **Chapter 51. Generic Ethernet Device Driver**

### **Generic Ethernet API**

This section provides a simple description of how to write a low-level, hardware dependent ethernet driver.

There is a high-level driver (which is only code — with no state of its own) that is part of the stack. There will be one or more low-level drivers tied to the actual network hardware. Each of these drivers contains one or more driver instances. The intent is that the low-level drivers know nothing of the details of the stack that will be using them. Thus, the same driver can be used by the eCos supported TCP/IP stack, RedBoot, or any other, with no changes.

A driver instance is contained within a struct eth\_drv\_sc:

```
struct eth_hwr_funs {
   // Initialize hardware (including startup)
   void (*start)(struct eth_drv_sc *sc,
                  unsigned char *enaddr,
                  int flags);
   // Shut down hardware
   void (*stop)(struct eth_drv_sc *sc);
   // Device control (ioctl pass-thru)
   int (*control)(struct eth_drv_sc *sc,
                    unsigned long key,
                    void *data,
                    int
                         data length);
   // Query - can a packet be sent?
   int (*can_send)(struct eth_drv_sc *sc);
    // Send a packet of data
   void (*send)(struct eth_drv_sc *sc,
                 struct eth_drv_sg *sg_list,
                 int sg_len,
                 int total len,
                 unsigned long key);
    // Receive [unload] a packet of data
   void (*recv)(struct eth_drv_sc *sc,
                 struct eth_drv_sg *sg_list,
                 int sq_len);
   // Deliver data to/from device from/to stack memory space
   // (moves lots of memcpy()s out of DSRs into thread)
   void (*deliver)(struct eth_drv_sc *sc);
    // Poll for interrupts/device service
   void (*poll)(struct eth_drv_sc *sc);
   // Get interrupt information from hardware driver
   int (*int_vector)(struct eth_drv_sc *sc);
   // Logical driver interface
   struct eth_drv_funs *eth_drv, *eth_drv_old;
};
struct eth_drv_sc {
   struct eth_hwr_funs *funs;
   void
                        *driver_private;
   const char
                        *dev_name;
```

```
int state;
struct arpcom sc_arpcom; /* ethernet common */
};
```

**Note:** If you have two instances of the same hardware, you only need one struct eth\_hwr\_funs shared between them.

There is another structure which is used to communicate with the rest of the stack:

Your driver does *not* create an instance of this structure. It is provided for driver code to use in the eth\_drv member of the function record. Its usage is described below in the Section called *Upper Layer Functions* 

One more function completes the API with which your driver communicates with the rest of the stack:

This function is designed so that it can be registered as the DSR for your interrupt handler. It will awaken the "Network Delivery Thread" to call your deliver routine. See the Section called *Deliver function*.

You create an instance of struct eth\_drv\_sc using the ETH\_DRV\_SC() macro which sets up the structure, including the prototypes for the functions, etc. By doing things this way, if the internal design of the ethernet drivers changes (e.g. we need to add a new low-level implementation function), existing drivers will no longer compile until updated. This is much better than to have all of the definitions in the low-level drivers themselves and have them be (quietly) broken if the interfaces change.

The "magic" which gets the drivers started (and indeed, linked) is similar to what is used for the I/O subsystem. This is done using the NETDEVTAB\_ENTRY() macro, which defines an initialization function and the basic data structures for the low-level driver.

```
} cyg_netdevtab_entry_t;
```

The device\_instance entry here would point to the struct eth\_drv\_sc entry previously defined. This allows the network driver setup to work with any class of driver, not just ethernet drivers. In the future, there will surely be serial PPP drivers, etc. These will use the NETDEVTAB\_ENTRY() setup to create the basic driver, but they will most likely be built on top of other high-level device driver layers.

To instantiate itself, and connect it to the system, a hardware driver will have a template (boilerplate) which looks something like this:

```
#include <cyg/infra/cyg_type.h>
#include <cyg/hal/hal_arch.h>
#include <cyg/infra/diag.h>
#include <cyg/hal/drv_api.h>
#include <cyg/io/eth/netdev.h>
#include <cyg/io/eth/eth_drv.h>
ETH DRV SC(DRV sc,
                         // No driver specific data needed
           0,
           "eth0",
                          // Name for this interface
           HRDWR_start,
           HRDWR_stop,
           HRDWR_control,
           HRDWR_can_send
           HRDWR_send,
           HRDWR_recv,
           HRDWR_deliver,
           HRDWR_poll,
           HRDWR_int_vector
);
NETDEVTAB_ENTRY(DRV_netdev,
                "DRV " ,
                DRV_HRDWR_init,
                &DRV_sc);
```

This, along with the referenced functions, completely define the driver.

**Note:** If one needed the same low-level driver to handle multiple similar hardware interfaces, you would need multiple invocations of the ETH\_DRV\_SC()/NETDEVTAB\_ENTRY() macros. You would add a pointer to some instance specific data, e.g. containing base addresses, interrupt numbers, etc, where the

```
0, // No driver specific data is currently.
```

### Review of the functions

Now a brief review of the functions. This discussion will use generic names for the functions — your driver should use hardware-specific names to maintain uniqueness against any other drivers.

### Init function

```
static bool DRV_HDWR_init(struct cyg_netdevtab_entry *tab)
```

This function is called as part of system initialization. Its primary function is to decide if the hardware (as indicated via tab->device\_instance) is working and if the interface needs to be made available in the system. If this is the case, this function needs to finish with a call to the ethernet driver function:

```
struct eth_drv_sc *sc = (struct eth_drv_sc *)tab->device_instance;
....initialization code....
// Initialize upper level driver
(sc->funs->eth_drv->init)( sc, unsigned char *enaddr );
```

where *enaddr* is a pointer to the ethernet station address for this unit, to inform the stack of this device's readiness and availability.

**Note:** The ethernet station address (ESA) is supposed to be a world-unique, 48 bit address for this particular ethernet interface. Typically it is provided by the board/hardware manufacturer in ROM.

In many packages it is possible for the ESA to be set from RedBoot, (perhaps from 'fconfig' data), hard-coded from CDL, or from an EPROM. A driver should choose a run-time specified ESA (e.g. from RedBoot) preferentially, otherwise (in order) it should use a CDL specified ESA if one has been set, otherwise an EPROM set ESA, or otherwise fail. See the c1/cs8900a ethernet driver for an example.

### Start function

```
static void
HRDWR_start(struct eth_drv_sc *sc, unsigned char *enaddr, int flags)
```

This function is called, perhaps much later than system initialization time, when the system (an application) is ready for the interface to become active. The purpose of this function is to set up the hardware interface to start accepting packets from the network and be able to send packets out. The receiver hardware should not be enabled prior to this call.

**Note:** This function will be called whenever the up/down state of the logical interface changes, e.g. when the IP address changes, or when promiscuous mode is selected by means of an <code>ioctl()</code> call in the application. This may occur more than once, so this function needs to be prepared for that case.

**Note:** In future, the *flags* field (currently unused) may be used to tell the function how to start up, e.g. whether interrupts will be used, alternate means of selecting promiscuous mode etc.

### Stop function

```
static void HRDWR_stop(struct eth_drv_sc *sc)
```

This function is the inverse of "start." It should shut down the hardware, disable the receiver, and keep it from interacting with the physical network.

### **Control function**

```
static int
HRDWR_control(
  struct eth_drv_sc *sc, unsigned long key,
  void *data, int len)
```

This function is used to perform low-level "control" operations on the interface. These operations would typically be initiated via ioctl() calls in the BSD stack, and would be anything that might require the hardware setup to change (i.e. cannot be performed totally by the platform-independent layers).

The key parameter selects the operation, and the data and len params point describe, as required, some data for the operation in question.

### **Available Operations:**

```
ETH_DRV_SET_MAC_ADDRESS
```

This operation sets the ethernet station address (ESA or MAC) for the device. Normally this address is kept in non-volatile memory and is unique in the world. This function must at least set the interface to use the new address. It may also update the NVM as appropriate.

```
ETH_DRV_GET_IF_STATS_UD
ETH_DRV_GET_IF_STATS
```

These acquire a set of statistical counters from the interface, and write the information into the memory pointed to by data. The "UD" variant explicitly instructs the driver to acquire up-to-date values. This is a separate option because doing so may take some time, depending on the hardware.

The definition of the data structure is in cyg/io/eth/eth\_drv\_stats.h.

This call is typically made by SNMP, see Chapter 53.

#### ETH DRV SET MC LIST

This entry instructs the device to set up multicast packet filtering to receive only packets addressed to the multicast ESAs in the list pointed to by data.

The format of the data is a 32-bit count of the ESAs in the list, followed by packed bytes which are the ESAs themselves, thus:

```
#define ETH_DRV_MAX_MC 8
struct eth_drv_mc_list {
   int len;
   unsigned char addrs[ETH_DRV_MAX_MC][ETHER_ADDR_LEN];
};
```

#### ETH\_DRV\_SET\_MC\_ALL

This entry instructs the device to receive all multicast packets, and delete any explicit filtering which had been set up.

This function should return zero if the specified operation was completed successfully. It should return non-zero if the operation could not be performed, for any reason.

### **Can-send function**

```
static int HRDWR_can_send(struct eth_drv_sc *sc)
```

This function is called to determine if it is possible to start the transmission of a packet on the interface. Some interfaces will allow multiple packets to be "queued" and this function allows for the highest possible utilization of that mode.

Return the number of packets which could be accepted at this time, zero implies that the interface is saturated/busy.

### Send function

```
struct eth_drv_sg {
        CYG_ADDRESS buf;
        CYG_ADDRWORD len;
};

static void
HRDWR_send(
struct eth_drv_sc *sc,
struct eth_drv_sg *sg_list, int sg_len,
        int total_len, unsigned long key)
```

This function is used to send a packet of data to the network. It is the responsibility of this function to somehow hand the data over to the hardware interface. This will most likely require copying, but just the address/length values could be used by smart hardware.

**Note:** All data in/out of the driver is specified via a "scatter-gather" list. This is just an array of address/length pairs which describe sections of data to move (in the order given by the array), as in the struct eth\_drv\_sg defined above and pointed to by  $sq\_list$ .

Once the data has been successfully sent by the interface (or if an error occurs), the driver should call (sc->funs->eth\_drv->tx\_done)() (see the Section called *Callback Tx-Done function*) using the specified *key*. Only then will the upper layers release the resources for that packet and start another transmission.

**Note:** In future, this function may be extended so that the data need not be copied by having the function return a "disposition" code (done, send pending, etc). At this point, you should move the data to some "safe" location before returning.

### **Deliver function**

```
static void
HRDWR_deliver(struct eth_drv_sc *sc)
```

This function is called from the "Network Delivery Thread" in order to let the device driver do the time-consuming work associated with receiving a packet — usually copying the entire packet from the hardware or a special memory location into the network stack's memory.

After handling any outstanding incoming packets or pending transmission status, it can unmask the device's interrupts, and free any relevant resources so it can process further packets.

It will be called when the interrupt handler for the network device has called

```
eth_drv_dsr( vector, count, (cyg_addrword_t)sc );
```

to alert the system that "something requires attention." This eth\_drv\_dsr() call must occur from within the interrupt handler's DSR (not the ISR) or actually be the DSR, whenever it is determined that the device needs attention from the foreground. The third parameter (data in the prototype of eth\_drv\_dsr() must be a valid struct eth\_drv\_sc pointer sc.

The reason for this slightly convoluted train of events is to keep the DSR (and ISR) execution time as short as possible, so that other activities of higher priority than network servicing are not denied the CPU by network traffic.

To deliver a newly-received packet into the network stack, the deliver routine must call

```
(sc->funs->eth_drv->recv)(sc, len);
```

which will in turn call the receive function, which we talk about next. See also the Section called *Callback Receive function* below.

### **Receive function**

```
static void
HRDWR_recv(
struct eth_drv_sc *sc,
struct eth_drv_sq *sq_list, int sq_len)
```

This function is a call back, only invoked after the upper-level function

```
(sc->funs->eth_drv->recv)(struct eth_drv_sc *sc, int total_len)
```

has been called itself from your deliver function when it knows that a packet of data is available on the interface. The (sc->funs->eth\_drv->recv)() function then arranges network buffers and structures for the data and then calls HRDWR\_recv() to actually move the data from the interface.

A scatter-gather list (struct eth\_drv\_sg) is used once more, just like in the send case.

### **Poll function**

```
static void
HRDWR_poll(struct eth_drv_sc *sc)
```

This function is used when in a non-interrupt driven system, e.g. when interrupts are completely disabled. This allows the driver time to check whether anything needs doing either for transmission, or to check if anything has been received, or if any other processing needs doing.

It is perfectly correct and acceptable for the poll function to look like this:

```
static void
HRDWR_poll(struct eth_drv_sc *sc)
{
   my_interrupt_ISR(sc);
   HRDWR_deliver(struct eth_drv_sc *sc);
}
```

provided that both the ISR and the deliver functions are idempotent and harmless if called when there is no attention needed by the hardware. Some devices might not need a call to the ISR here if the deliver function contains all the "intelligence."

### Interrupt-vector function

```
static int
HRDWR_int_vector(struct eth_drv_sc *sc)
```

This function returns the interrupt vector number used for receive interrupts. This is so that the common GDB stubs can detect when to check for incoming "CTRL-C" packets (used to asynchronously halt the application) when debugging over ethernet. The GDB stubs need to know which interrupt the ethernet device uses so that they can mask or unmask that interrupt as required.

### **Upper Layer Functions**

Upper layer functions are called by drivers to deliver received packets or transmission completion status back up into the network stack.

These functions are defined by the hardware independent upper layers of the networking driver support. They are present to hide the interfaces to the actual networking stack so that the hardware drivers may be used by different network stack implementations without change.

These functions require a pointer to a struct eth\_drv\_sc which describes the interface at a logical level. It is assumed that the low level hardware driver will keep track of this pointer so it may be passed "up" as appropriate.

### **Callback Init function**

```
void (sc->funs->eth_drv->init)(
  struct eth_drv_sc *sc, unsigned char *enaddr)
```

This function establishes the device at initialization time. It should be called once per device instance only, from the initialization function, if all is well (see the Section called *Init function*). The hardware should be totally initialized (not "started") when this function is called.

### Callback Tx-Done function

```
void (sc->funs->eth_drv->tx_done)(
  struct eth_drv_sc *sc,
  unsigned long key, int status)
```

This function is called when a packet completes transmission on the interface. The *key* value must be one of the keys provided to <code>HRDWR\_send()</code> above. The value <code>status</code> should be non-zero (details currently undefined) to indicate that an error occurred during the transmission, and zero if all was well.

It should be called from the deliver function (see the Section called *Deliver function*) or poll function (see the Section called *Poll function*).

### Callback Receive function

```
void (sc->funs->eth drv->recv)(struct eth drv sc *sc, int len)
```

This function is called to indicate that a packet of length *len* has arrived at the interface. The callback *HRDWR\_recv()* function described above will be used to actually unload the data from the interface into buffers used by the device independent layers.

It should be called from the deliver function (see the Section called *Deliver function*) or poll function (see the Section called *Poll function*).

## **Calling graph for Transmission and Reception**

It may be worth clarifying further the flow of control in the transmit and receive cases, where the hardware driver does use interrupts and so DSRs to tell the "foreground" when something asynchronous has occurred.

### **Transmission**

- 1. Some foreground task such as the application, SNMP "daemon", DHCP management thread or whatever, calls into network stack to send a packet, or the stack decides to send a packet in response to incoming traffic such as a "ping" or ARP request.
- 2. The driver calls the HRDWR\_can\_send() function in the hardware driver.
- 3. HRDWR\_can\_send() returns the number of available "slots" in which it can store a pending transmit packet. If it cannot send at this time, the packet is queued outside the hardware driver for later; in this case, the hardware is already busy transmitting, so expect an interrupt as described below for completion of the packet currently outgoing.
- 4. If it can send right now, *HRDWR*\_send() is called. *HRDWR*\_send() copies the data into special hardware buffers, or instructs the hardware to "send that." It also remembers the key that is associated with this tx request.
- 5. These calls return ... time passes ...
- 6. Asynchronously, the hardware makes an interrupt to say "transmit is done." The ISR quietens the interrupt source in the hardware and requests that the associated DSR be run.
- 7. The DSR calls (or *is*) the eth\_drv\_dsr() function in the generic driver.
- 8. eth\_drv\_dsr() in the generic driver awakens the "Network Delivery Thread" which calls the deliver function HRDWR deliver() in the driver.
- 9. The deliver function realizes that a transmit request has completed, and calls the callback tx-done function (sc->funs->eth\_drv->tx\_done)() with the same key that it remembered for this tx.
- 10. The callback tx-done function uses the key to find the resources associated with this transmit request; thus the stack knows that the transmit has completed and its resources can be freed.
- 11. The callback tx-done function also enquires whether <code>HRDWR\_can\_send()</code> now says "yes, we can send" and if so, dequeues a further transmit request which may have been queued as described above. If so, then <code>HRDWR\_send()</code> copies the data into the hardware buffers, or instructs the hardware to "send that" and remembers the new key, as above. These calls then all return to the "Network Delivery Thread" which then sleeps, awaiting the next asynchronous event.
- 12. All done ...

### Receive

- 1. Asynchronously, the hardware makes an interrupt to say "there is ready data in a receive buffer." The ISR quietens the interrupt source in the hardware and requests that the associated DSR be run.
- 2. The DSR calls (or is) the eth\_drv\_dsr() function in the generic driver.

- 3. eth\_drv\_dsr() in the generic driver awakens the "Network Delivery Thread" which calls the deliver function HRDWR\_deliver() in the driver.
- 4. The deliver function realizes that there is data ready and calls the callback receive function (sc->funs->eth\_drv->recv)() to tell it how many bytes to prepare for.
- 5. The callback receive function allocates memory within the stack (eg. MBUFs in BSD/Unix style stacks) and prepares a set of scatter-gather buffers that can accommodate the packet.
- 6. It then calls back into the hardware driver routine *HRDWR*\_recv(). *HRDWR*\_recv() must copy the data from the hardware's buffers into the scatter-gather buffers provided, and return.
- 7. The network stack now has the data in-hand, and does with it what it will. This might include recursive calls to transmit a response packet. When this all is done, these calls return, and the "Network Delivery Thread" sleeps once more, awaiting the next asynchronous event.

Chapter 51. Generic Ethernet Device Driver

# XIX. Ethernet PHY Device Support

# **Chapter 52. Ethernet PHY Device Support**

### **Ethernet PHY Device API**

Modern ethernet subsystems are often separated into two pieces, the media access controller (sometimes known as a MAC) and the physical device or line interface (often refered to as a PHY). In this case, the MAC handles generating and parsing physical frames and the PHY handles how this data is actually moved to/from the wire. The MAC and PHY communicate via a special protocol, known as MII. This MII protocol can handle control over the PHY which allows for selection of such transmission criteria as line speed, duplex mode, etc.

In most cases, etnernet drivers only need to bother with the PHY during system initialization. Since the details of the PHY are separate from the MAC, there are different drivers for each. The drivers for the PHY are described by a set of exported functions which are commonly used by the MAC. The primary use of these functions currently is to initialize the PHY and determine the status of the line connection.

The connection between the MAC and the PHY differs from MAC to MAC, so the actual routines to manipulate this data channel are a property of the MAC instance. Furthermore, there are many PHY devices each with their own internal operations. A complete MAC/PHY driver setup will be comprised of the MAC MII access functions and the PHY internal driver.

A driver instance is contained within a eth\_phy\_access\_t:

```
#define PHY_BIT_LEVEL_ACCESS_TYPE 0
#define PHY_REG_LEVEL_ACCESS_TYPE 1
typedef struct {
   int ops_type; // 0 => bit level, 1 => register level
   bool init_done;
   void (*init)(void);
   void (*reset)(void);
   union {
        struct {
            void (*set_data)(int);
            int (*get_data)(void);
            void (*set_clock)(int);
            void (*set dir)(int);
       } bit_level_ops;
        struct {
            void (*put_reg)(int reg, int unit, unsigned short data);
            bool (*get_reg)(int reg, int unit, unsigned short *data);
        } reg_level_ops;
   } ops;
   int phy addr;
   struct _eth_phy_dev_entry *dev; // Chip access functions
} eth_phy_access_t;
struct _eth_phy_dev_entry {
   char
                 *name;
   unsigned long id;
   bool
               (*stat)(eth_phy_access_t *f, int *stat);
};
```

The dev element points to the PHY speficic support functions. Currently, the only function which must be defined is stat().

The MAC-MII-PHY interface is a narrow connection, with commands and status moving between the MAC and PHY using a bit-serial protocol. Some MAC devices contain the intelligence to run this protocol, exposing a mechanism to access PHY registers one at a time. Other MAC devices may only provide access to the MII data lines (or even still, this may be considered completely separate from the MAC). In these cases, the PHY support layer must handle the serial protocol. The choice between the access methods is in the <code>ops\_type</code> field. If it has the value <code>PHY\_BIT\_LEVEL\_ACCESS\_TYPE</code>, then the PHY device layer will run the protocol, using the access functions <code>set\_data()</code>, <code>get\_data()</code>, <code>set\_clock()</code>, <code>set\_dir()</code> are used to control the MII signals and run the protocol. If <code>ops\_type</code> has the value <code>PHY\_REG\_LEVEL\_ACCESS\_TYPE</code>, then the routines <code>put\_reg()</code>, and <code>get\_reg()</code> are used to access the PHY registers.

Two additional functions may be defined. These are <code>init()</code>, and <code>reset()</code>. The purpose of these functions is for gross-level management of the MII interface. The <code>init()</code> function will be called once, at system initialization time. It should do whatever operations are necessary to prepare the MII channel. In the case of <code>PHY\_BIT\_LEVEL\_ACCESS\_TYPE</code> devices, <code>init()</code> should prepare the signals for use, i.e. set up the appropriate parallel port registers, etc. The <code>reset()</code> function may be called by a driver to cause the PHY device to be reset to a known state. Not all drivers will require this and this function may not even be possible, so it's use and behaviour is somewhat target specific.

Currently, the only function required of device specific drivers is stat(). This routine should query appropriate registers in the PHY and return a status bitmap indicating the state of the physical connection. In the case where the PHY can auto-negotiate a line speed and condition, this information may be useful to the MAC to indicate what speed it should provide data, etc. The status bitmask contains these bits:

```
#define ETH_PHY_STAT_LINK 0x0001 // Link up/down
#define ETH_PHY_STAT_100MB 0x0002 // Connection is 100Mb/10Mb
#define ETH_PHY_STAT_FDX 0x0004 // Connection is full/half duplex
```

Note: the usage here is that if the bit is set, then the condition exists. For example, if the ETH\_PHY\_STAT\_LINK is set, then a physical link has been established.

# XX. SNMP

# Chapter 53. SNMP for eCos

## Version

This is a port of UCD-SNMP-4.1.2

Originally this document said: See http://ucd-snmp.ucdavis.edu/ for details. And send them a postcard.

The project has since been renamed "net-snmp" and re-homed at http://net-snmp.sourceforge.net/ (http://net-snmp.sourceforge.net/) where various new releases (of the original, not *eCos* ports) are available.

The original source base from which we worked to create the *eCos* port is available from various archive sites such as ftp://ftp.freesnmp.com/mirrors/net-snmp/ (ftp://ftp.freesnmp.com/mirrors/net-snmp/) or ftp://sunsite.cnlab-switch.ch/mirror/ucd-snmp/ (ftp://sunsite.cnlab-switch.ch/mirror/ucd-snmp/) generally with this filename and details:

```
ucd-snmp-4.1.2.tar.gz. . . . . Nov 2 2000 1164k (ftp://ftp.freesnmp.com/mirrors/net-snmp/ucd
```

## SNMP packages in the eCos source repository

The SNMP/eCos package consists of two eCos packages; the SNMP library and the SNMP agent.

The sources are arranged this way partly for consistency with the original release from UCD, and so as to accommodate possible future use of the SNMP library without having an agent present. That could be used to build an eCos-based SNMP client application.

The library contains support code for talking SNMP over the net - the SNMP protocol itself - and a MIB file parser (ASN-1) which is not used in the agent case.

The agent contains the application specific handler files to get information about the system into the SNMP world, together with the SNMP agent thread (snmpd in UNIX terms).

## MIBs supported

The standard set in MIB-II, together with the Ether-Like MIB, are supported by default. The MIB files used to compile the handlers in the agent and to "drive" the testing (**snmpwalk** *et al* under LINUX) are those acquired from that same UCD distribution.

These are the supported MIBs; all are below mib2 == 1.3.6.1.2.1:

On inclusion of SNMPv3 support packages, the following MIBs are added to the default set of MIBs enumerated above :

```
snmpEngine { snmpFrameworkMIBObjects 1 } SNMP-FRAMEWORK-MIB, as described in RFC-2571 for support of SNMPv3 framework.

usmStats { usmMIBObjects 1 } SNMP-USER-BASED-SM-MIB, as usmUser { usmMIBObjects 2 } specified in RFC-2574 for support of user based security model in SNMPv3 management domains.
```

## Changes to eCos sources

Small changes have been made in three areas:

- 1. Various hardware-specific ethernet drivers.
- 2. The generic ethernet device driver.
- 3. The OpenBSD TCP/IP networking package.

These changes were made in order to export information about the driver and the network that the SNMP agent must report. The changes were trivial in the case of the network stack, since it was already SNMP-friendly. The generic ethernet device driver was re-organized to have an extensive header file and to add a couple of APIs to extract statistics that the hardware-specific device drivers keep within themselves.

There may be a performance hit for recording that data; disabling a config option named something like CYGDBG\_DEVS\_ETH\_XXXX\_XXXX\_KEEP\_STATISTICS depending on the specific device driver will prevent that.

Not all platform ethernet device drivers export complete SNMP statistical information; if the exported information is missing, SNMP will report zero values for such data (in the dot3 MIB).

The interface chipset has an ID which is an OID; not all the latest greatest devices are listed in the abailable database, so new chipsets may need to be added to the client MIB, if not defined in those from UCD.

## Starting the SNMP Agent

A routine to instantiate and start the SNMP agent thread in the default configuration is provided in PACKAGES/net/snmp/agent/VERSION/src/snmptask.c

It starts the snmpd thread at priority CYGPKG\_NET\_THREAD\_PRIORITY+1 by default, ie. one step less important than the TCP/IP stack service thread. It also statically creates and uses a very large stack of around 100 KiloBytes. To use that convenience function, this code fragment may be copied (in plain C).

```
#ifdef CYGPKG_SNMPAGENT
```

In case you need to perform initialization, for example setting up SNMPv3 security features, when the snmp agent starts and every time it restarts, you can register a callback function by simply writing the global variable:

```
externC void (*snmpd_reinit_function)( void );
```

with a suitable function pointer.

The entry point to the SNMP agent is

```
externC void snmpd( void (*initfunc)( void ) );
```

so you can of course easily start it in a thread of your choice at another priority instead if required, after performing whatever other initialization your SNMP MIBs need. A larger than default stacksize is required. The initfunc parameter is the callback function mentioned above — a NULL parameter there is safe and obviously means no callback is registered.

Note that if you call <code>snmpd()</code>; yourself and do *not* call <code>cyg\_net\_snmp\_init()</code>; then that routine, global variable, and the default large stack will not be used. This is the recommended way control such features from your application; create and start the thread yourself at the appropriate moment.

Other APIs from the snmpd module are available, specifically:

```
void SnmpdShutDown(int a);
```

which causes the snmpd to restart itself — including the callback to your init function — as soon as possible.

The parameter a is ignored. It is there because in snmpd's "natural environment" this routine is a UNIX signal handler.

The helper functions in the network stack for managing DHCP leases will call SnmpdShutDown() when necessary, for example if network interfaces go down and/or come up again.

## **Configuring eCos**

To use the SNMP agent, the SNMP library and agent packages must be included in your configuration. To incorporate the stack into your configuration select the SNMP library and SNMP agent packages in the eCos Configuration Tool, or at the command line type:

```
$ ecosconfig add snmplib snmpagent
```

After adding the networking, common ethernet device drivers, snmp library and snmp agent packages, there is no configuration required. However there are a number of configuration options that can be set such as some details for the System MIB, and disabling SNMPv3 support (see below).

Starting the SNMP agent is not integrated into network tests other than snmpping below, nor is it started automatically in normal eCos startup - it is up to the application to start the agent when it is ready, at least after the network interfaces are both 'up'.

## Version usage (v1, v2 or v3)

The default build supports all three versions of the SNMP protocol, but without any dispatcher functionality (rfc 2571, section 3.1.1.2). This has the following implications :

- 1. There is no community authentication for v1 and v2c.
- 2. Security provided by v3 can be bypassed by using v1/v2c protocol.

To provide the dispatcher with rfc 2571 type functionality, it is required to set up security models and access profiles. This can be provided in the normal Unix style by writing the required configurations in snmpd.conf file. Application code may setup profiles in snmpd.conf and optionally set the environment variable SNMPCONFPATH to point to the file if it is not in the usual location. The whole concept works in the usual way as with the standard UCD-SNMP distribution.

## **Traps**

The support of the trapsink command in the snmpd.conf file is not tested and there may be problems for it working as expected. Moreover, in systems that do not have filesystem support, there is no way to configure a trap-session in the conventional way.

For reasons mentioned above, applications need to initialize their own trap sessions and pass it the details of trapsink. The following is a small sample for initializing a v1 trap session :

```
typedef struct trap {
        unsigned char ip [4];
        unsigned int port;
        unsigned char community [256];
}
trap
                trapsink;
unsinged char
                sink [16];
. . .
if (trapsink.ip != 0) {
        sprintf (sink, "%d.%d.%d.%d",
                 trapsink[0], trapsink[1], trapsink[2], trapsink[3]);
        if (create_trap_session (sink,
                trapsink.port,
                (char *)trapsink.community,
                SNMP_VERSION_1,
                SNMP_MSG_TRAP) == 0) {
                log_error ("Creation of trap session failed \n");
        }
}
```

#### snmpd.conf file

Using snmpd.conf requires the inclusion of one of the file-system packages (eg. CYGPKG\_RAMFS) and CYG-PKG\_FILEIO. With these two packages included, the SNMP sub-system will read the snmpd.conf file from the location specified in SNMPCONFPATH, or the standard builtin locations, and use these profiles. Only the profiles specified in the ACCESS-CONTROL section of snmpd.conf file have been tested and shown to work. Other profiles which have been implemented in UCD-SNMP-4.1.2's snmpd.conf may not work because the sole purpose of adding support for the snmpd.conf file has been to set up ACCESS-CONTROL models.

At startup, the SNMP module tries to look for file snmp.conf. If this file is not available, the module successively looks for files snmpd.conf, snmp.local.conf and snmpd.local.conf at the locations pointed to by SNMPCONFPATH environment variable. In case SNMPCONFPATH is not defined, the search sequence is carried out in default directories. The default directories are :/usr/share/snmp, /usr/local/share/snmp and \$(HOME)/.snmp. The configurations read from these files are used to control both, SNMP applications and the SNMP agent; in the usual UNIX fashion.

The inclusion of snmpd.conf support is enabled by default when suitable filesystems and FILEIO packages are active.

### Test cases

Currently only one test program is provided which uses SNMP.

"snmpping" in the SNMP agent package runs the ping test from the TCPIP package, with the snmpd running also. This allows you to interrogate it using host tools of your choice. It supports MIBs as documented above, so eg. snmpwalk <hostname> public dot3 under Linux/UNIX should have the desired effect.

For serious testing, you should increase the length of time the test runs by setting CYGNUM\_SNMPAGENT\_TESTS\_ITERATIONS to something big (e.g., 999999). Build the test (make -C net/snmp/agent/current tests) and run it on the target.

Then start several jobs, some for pinging the board (to make the stats change) and some for interrogating the snmpd. Set \$IP to whatever IP address the board has:

```
# in a root shell, for flood ping
while(1)
date
ping -f -c 3001 $IP
sleep 5
ping -c 32 -s 2345 $IP
end

# have more than one of these going at once
setenv MIBS all
while (1)
snmpwalk -OS $IP public
date
end
```

Leave to run for a couple of days or so to test stability.

The test program can also test snmpd.conf support. It tries to build a minimal snmpd.conf file on a RAM filesystem and passes it to the snmp sub-system. With this profile on target, the following snmp[cmd] (cmd=walk, get, set) should work:

```
snmp[cmd] -v1 $IP crux $OID
snmp[cmd] -v2 $IP crux $OID
snmp[cmd] -v3 $IP -u root -L noAuthNoPriv $OID
snmp[cmd] -v3 $IP -u root -L authNoPriv -A MD5 -a md5passwd $OID
```

The following commands would however fail since they violate the access model:

```
snmp[cmd] $IP public $OID
snmp[cmd] -v1 $IP public $OID
snmp[cmd] -v2c $IP public $OID
snmp[cmd] -v3 $IP -u no_user -L noAuthNoPriv $OID
snmp[cmd] -v3 $IP -u root -L authNoPriv -A MD5 -a badpasswd $OID
```

## SNMP clients and package use

SNMP clients may use these packages, but this usage is currently untested: the reason why this port to eCos exists is to acquire the SNMP agent. The fact that that the SNMP API (for clients) exists is a side-effect. See the standard man page SNMP\_API(3) for details. There are further caveats below about client-side use of the SNMP library.

All of the SNMP header files are installed beneath .../include/ucd-snmp in the install tree. The SNMP code itself assumes that directory is on its include path, so we recommend that client code does the same. Further, like the TCP/IP stack, compiling SNMP code requires definition of \_KERNEL and \_\_ECOS, and additionally IN UCD SNMP SOURCE.

Therefore, add all of these to your compile lines if you wish to include SNMP header files:

```
-D_KERNEL
-D_ECOS
-DIN_UCD_SNMP_SOURCE=1
-I$(PREFIX)/include/ucd-snmp
```

## **Unimplemented features**

Currently, the filesystem and persistent storage areas are left undone, to be implemented by the application.

The SNMP library package is intended to support client and agent code alike. It therefore contains lots of assumptions about the presence of persistent storage ie. a filesystem. Currently, by default, eCos has no such thing, so those areas have been simply commented out and made to return empty lists or say "no data here."

Specifically the following files have omitted/unimplemented code:

```
PACKAGES/net/snmp/lib/VERSION/src/parse.c
```

contains code to enumerate MIB files discovered in the system MIB directories ("/usr/share/snmp/mibs"), and read them all in, building data structures that are used by client programs to interrogate an agent. This is not required in an agent, so the routine which enumerates the directories returns an empty list.

PACKAGES/net/snmp/lib/VERSION/src/read\_config.c contains two systems:

The first tries to read the configuration file as described in the snmpd.conf file section and the second system contains code to record persistent data as files in a directory (typically /var/ucd-snmp) thus preserving the state permanently.

The first part is partially implemented to support multiple profiles and enables dispatcher functionality as discussed in the Section called *Version usage* (v1, v2 or v3). The second part is not supported at all in the default implementation. As required, a cleaner interface to permit application code to manage persistent data will be developed in consultation with customers.

## **MIB Compiler**

In the directory /snmp/agent/VERSION/utils/mib2c, there are the following files:

README-eCos notes about running with a nonstandard

perl path.

README.mib2c the README from UCD; full instructions on

using mib2c

mib2c the perl program

mib2c.conf a configuration file altered to include the

eCos/UCI

mib2c.conf-ORIG copyright and better #include paths; and

the ORIGinal.

mib2c.storage.conf other config files, not modified.

mib2c.vartypes.conf

mib2c is provided BUT it requires the SNMP perl package SNMP-3.1.0, and that in turn requires perl nsPerl5.005\_03 (part of Red Hat Linux from 6.0, April 1999).

These are available from the CPAN ("the Comprehensive Perl Archive Network") as usual; http://www.cpan.org/and links from there. Specifically:

- PERL itself: http://people.netscape.com/kristian/nsPerl/
- http://people.netscape.com/richm/nsPerl/nsPerl5.005 03-11-i686-linux.tar.gz
- SNMP.pl http://www.cpan.org/modules/01modules.index.html
- http://cpan.valueclick.com/modules/by-category/05\_Networking\_Devices\_IPC/SNMP/
- http://www.cpan.org/authors/id/G/GS/GSM/SNMP.tar.gz

(note that the .tar.gz files are not browsable)

For documentation on the files produced, see the documentation available at http://ucd-snmp.ucdavis.edu/ in general, and file AGENT.txt in particular.

It is likely that the output of mib2c will be further customized depending on eCos customer needs; it's easy to do this by editing the mib2c.conf file to add or remove whatever you need with the resulting C sources.

The UCD autoconf-style configuration does not apply to eCos. So if you add a completely new MIB to the agent, and support it using mib2c so that the my\_new\_mib.c file contains a init\_my\_new\_mib() routine to register the MIB handler, you will also need to edit a couple of control files; these claim to be auto-generated, but in the eCos release, they're not, don't worry.

```
PACKAGES/net/snmp/agent/VERSION/include/mib_module_includes.h

contains a number of lines like

#include "mibgroup/mibII/interfaces.h"

so add your new MIB thus:

#include "mibgroup/mibII/my_new_mib.h"

PACKAGES/net/snmp/agent/VERSION/include/mib_module_inits.h

contains a number of lines like

init_interfaces();
init_dot3();

and so on; add your new MIB as follows:

init_my_new_mib();

and this should work correctly.
```

## snmpd.conf

```
SNMPD.CONF(5) SNMPD.CONF(5)
```

#### NAME

 $\begin{tabular}{lll} share/snmp/snmpd.conf &-& configuration & file for the ucd-snmp SNMP agent. \end{tabular}$ 

#### DESCRIPTION

snmpd.conf is the configuration file which defines how the ucd-smnp SNMP agent operates. These files may contain any of the directives found in the DIRECTIVES section below. This file is not required for the agent to operate and report mib entries.

#### PLEASE READ FIRST

First, make sure you have read the <code>snmp\_config(5)</code> manual page that describes how the ucd-snmp configuration files operate, where they are located and how they all work together.

#### EXTENSIBLE-MIB

The ucd-snmp SNMP agent reports much of its information through queries to the 1.3.6.1.4.1.2021 section of the mib tree. Every mib in this section has the following table entries in it.

```
.1 -- index
```

This is the table's index numbers for each of the DIRECTIVES listed below.

#### .2 -- name

The name of the given table entry. This should be unique, but is not required to be.

#### .100 -- errorFlag

This is a flag returning either the integer value 1 or 0 if an error is detected for this table entry.

#### .101 -- errorMsg

This is a DISPLAY-STRING describing any error triggering the errorFlag above.

#### .102 -- errorFix

If this entry is SNMPset to the integer value of 1 AND the errorFlag defined above is indeed a 1, a program or script will get executed with the table entry name from above as the argument. The program to be executed is configured in the config.h file at compile time.

#### Directives

proc NAME

proc NAME MAX

proc NAME MAX MIN

Checks to see if the NAME'd processes are running on the agent's machine. An error flag (1) and a description message are then passed to the 1.3.6.1.4.1.2021.2.100 and 1.3.6.1.4.1.2021.2.101 mib tables (respectively) if the NAME'd program is not found in the process table as reported by "/bin/ps -e".

If MAX and MIN are not specified, MAX is assumed to be infinity and MIN is assumed to be 1.

If MAX is specified but MIN is not specified, MIN is assumed to be 0.

#### procfix NAME PROG ARGS

This registers a command that knows how to fix errors with the given process NAME. When 1.3.6.1.4.1.2021.2.102 for a given NAMEd program is set to the integer value of 1, this command will be called. It defaults to a compiled value set using the PROCFIXCMD definition in the config.h file.

exec NAME PROG ARGS

exec MIBNUM NAME PROG ARGS

If MIBNUM is not specified, the agent executes the named PROG with arguments of ARGS and returns the exit status and the first line of the STDOUT output of the PROG program to queries of the 1.3.6.1.4.1.2021.8.100 and 1.3.6.1.4.1.2021.8.101 mib tables (respectively). All STDOUT output beyond the first line is silently truncated.

If MIBNUM is specified, it acts as above but returns the exit status to MIBNUM.100.0 and the entire STDOUT output to the table MIBNUM.101 in a mib table. In this case, the MIBNUM.101 mib contains the entire STDOUT output, one mib table entry per line of output (ie, the first line is output as MIBNUM.101.1, the second at MIBNUM.101.2, etc...).

Note: The MIBNUM must be specified in dotted-integer notation and can not be specified as ".iso.org.dod.internet..." (should instead be

Note: The agent caches the exit status and STDOUT of the executed program for 30 seconds after the initial query. This is to increase speed and maintain consistency of information for consecutive table queries. The cache can be flushed by a snmp-set request of integer(1) to 1.3.6.1.4.1.2021.100.VER-CLEARCACHE.

#### execfix NAME PROG ARGS

This registers a command that knows how to fix errors with the given exec or sh NAME. When 1.3.6.1.4.1.2021.8.102 for a given NAMEd entry is set to the integer value of 1, this command will be called. It defaults to a compiled value set using the EXECFIXCMD definition in the config.h file.

disk PATH

disk PATH [ MINSPACE | MINPERCENT% ]

Checks the named disks mounted at PATH for available disk space. If the disk space is less than MINSPACE (kB) if specified or less than MINPERCENT (%) if a % sign is specified, or DEFDISKMINI-MUMSPACE (kB) if not specified, the associated entry in the 1.3.6.1.4.1.2021.9.100 mib table will be set to (1) and a descriptive error message will be returned to queries of 1.3.6.1.4.1.2021.9.101.

load MAX1

load MAX1 MAX5

#### load MAX1 MAX5 MAX15

Checks the load average of the machine and returns an error flag (1), and an text-string error message to queries of 1.3.6.1.4.1.2021.10.100 and 1.3.6.1.4.1.2021.10.101 (respectively) when the 1-minute, 5-minute, or 15-minute averages exceed the associated maximum values. If any of the MAX1, MAX5, or MAX15 values are unspecified, they default to a value of DEFMAXLOADAVE.

#### file FILE [MAXSIZE]

Monitors file sizes and makes sure they don't grow beyond a certain size. MAXSIZE defaults to infinite if not specified, and only monitors the size without reporting errors about it.

#### Errors

Any errors in obtaining the above information are reported via the 1.3.6.1.4.1.2021.101.100 flag and the 1.3.6.1.4.1.2021.101.101 text-string description.

#### SMUX SUB-AGENTS

To enable and SMUX based sub-agent, such as gated, use the smuxpeer configuration entry

#### smuxpeer OID PASS

For gated a sensible entry might be

#### .1.3.6.1.4.1.4.1.3 secret

#### ACCESS CONTROL

snmpd supports the View-Based Access Control Model (vacm) as defined in RFC 2275. To this end, it recognizes the following keywords in the configuration file: com2sec, group, access, and view as well as some easier-to-use wrapper directives: rocommunity, rwcommunity, rouser, rwuser.

#### rocommunity COMMUNITY [SOURCE] [OID]

#### rwcommunity COMMUNITY [SOURCE] [OID]

These create read-only and read-write communities that can be used to access the agent. They are a quick method of using the following com2sec, group, access, and view directive lines. They are not as efficient either, as groups aren't created so the tables are possibly larger. In other words: don't use these if you have complex situations to set up.

The format of the SOURCE is token is described in the com2sec directive section below. The OID token restricts access for that community to everything below that given OID.

rouser USER [noauth|auth|priv] [OID]

#### rwuser USER [noauth|auth|priv] [OID]

Creates a SNMPv3 USM user in the VACM access configuration tables. Again, its more efficient (and powerful) to use the combined com2sec, group, access, and view directives instead.

The minimum level of authentication and privacy the user must use is specified by the first token (which defaults to "auth"). The OID parameter restricts access for that user to everything below the given OID.

#### com2sec NAME SOURCE COMMUNITY

This directive specifies the mapping from a source/community pair to a security name. SOURCE can be a hostname, a subnet, or the word "default". A subnet can be specified as IP/MASK or IP/BITS. The first source/community combination that matches the incoming packet is selected.

#### group NAME MODEL SECURITY

This directive defines the mapping from security-model/securityname to group. MODEL is one of v1, v2c, or usm.

access NAME CONTEXT MODEL LEVEL PREFX READ WRITE NOTIFY
The access directive maps from group/security
model/security level to a view. MODEL is one of
any, v1, v2c, or usm. LEVEL is one of noauth,
auth, or priv. PREFX specifies how CONTEXT should
be matched against the context of the incoming pdu,
either exact or prefix. READ, WRITE and NOTIFY
specifies the view to be used for the corresponding
access. For v1 or v2c access, LEVEL will be
noauth, and CONTEXT will be empty.

#### view NAME TYPE SUBTREE [MASK]

The defines the named view. TYPE is either included or excluded. MASK is a list of hex octets, separated by '.' or ':'. The MASK defaults to "ff" if not specified.

The reason for the mask is, that it allows you to control access to one row in a table, in a relatively simple way. As an example, as an ISP you might consider giving each customer access to his or her own interface:

view cust1 included interfaces.ifTable.ifEntry.ifIndex.1 ff.a0
view cust2 included interfaces.ifTable.ifEntry.ifIndex.2 ff.a0

(interfaces.ifTable.ifEntry.ifIndex.1 == .1.3.6.1.2.1.2.2.1.1.1,

ff.a0 == 11111111.10100000. which nicely covers up and including the row index, but lets the user vary the field of the row)

#### VACM Examples:

```
#
       sec.name source
                              community
com2sec local localhost
                              private
com2sec mynet
               10.10.10.0/24 public
com2sec public
               default
                              public
```

| #     |         | sec.model | sec.name |
|-------|---------|-----------|----------|
| group | mygroup | v1        | mynet    |
| group | mygroup | v2c       | mynet    |
| group | mygroup | usm       | mynet    |
| group | local   | v1        | local    |
| group | local   | v2c       | local    |
| group | local   | usm       | local    |
| group | public  | v1        | public   |
| group | public  | v2c       | public   |
| group | public  | usm       | public   |

```
incl/excl subtree
                                                   mask
view all included .1
                                                   80
view system included system
view mib2 included .iso.org.dod.internet.mgmt.mib-2 fc
```

| #              | context | sec.model | sec.level | prefix | read   | write | notify |
|----------------|---------|-----------|-----------|--------|--------|-------|--------|
| access mygroup | п п     | any       | noauth    | exact  | mib2   | none  | none   |
| access public  | п п     | any       | noauth    | exact  | system | none  | none   |
| access local   | п п     | any       | noauth    | exact  | all    | all   | all    |

#### Default VACM model

com2sec public

The default configuration of the agent, as shipped, is functionally equivalent to the following entries:

```
public
                 v1 public
group
        public
                 v2c public
group
group
        public
                 usm public
view
        all included .1
        public
access
```

"" any noauth exact all none none

default public

#### SNMPv3 CONFIGURATION

#### engineID STRING

The snmpd agent needs to be configured with an engineID to be able to respond to SNMPv3 messages. With this configuration file line, the engineID will be configured from STRING. The default value of the engineID is configured with the first IP address found for the hostname of the machine.

createUser username (MD5|SHA) authpassphrase [DES] [privpassphrase]

> This directive should be placed into the "/var/ucdsnmp"/snmpd.conf file instead of the other normal locations. The reason is that the information is read from the file and then the line is removed

(eliminating the storage of the master password for that user) and replaced with the key that is derived from it. This key is a localized key, so that if it is stolen it can not be used to access other agents. If the password is stolen, however, it can be.

MD5 and SHA are the authentication types to use, but you must have built the package with openssl installed in order to use SHA. The only privacy protocol currently supported is DES. If the privacy passphrase is not specified, it is assumed to be the same as the authentication passphrase. Note that the users created will be useless unless they are also added to the VACM access control tables described above.

Warning: the minimum pass phrase length is 8 characters.

SNMPv3 users can be created at runtime using the snmpusm command.

# SETTING SYSTEM INFORMATION syslocation STRING

#### syscontact STRING

Sets the system location and the system contact for the agent. This information is reported by the 'system' table in the mibII tree.

#### authtrapenable NUMBER

Setting authtrapenable to 1 enables generation of authentication failure traps. The default value is 2 (disable).

#### trapcommunity STRING

This defines the default community string to be used when sending traps. Note that this command must be used prior to any of the following three commands that are intended use this community string.

trapsink HOST [COMMUNITY [PORT]]

trap2sink HOST [COMMUNITY [PORT]]

#### informsink HOST [COMMUNITY [PORT]]

These commands define the hosts to receive traps (and/or inform notifications). The daemon sends a Cold Start trap when it starts up. If enabled, it also sends traps on authentication failures. Multiple trapsink, trap2sink and informsink lines may

be specified to specify multiple destinations. Use trap2sink to send SNMPv2 traps and informsink to send inform notifications. If COMMUNITY is not specified, the string from a preceding trapcommunity directive will be used. If PORT is not specified, the well known SNMP trap port (162) will be used.

#### PASS-THROUGH CONTROL

#### pass MIBOID EXEC

Passes entire control of MIBOID to the EXEC program. The EXEC program is called in one of the following three ways:

EXEC -g MIBOID

EXEC -n MIBOID

These call lines match to SNMP get and getnext requests. It is expected that the EXEC program will take the arguments passed to it and return the appropriate response through it's stdout.

The first line of stdout should be the mib OID of the returning value. The second line should be the TYPE of value returned, where TYPE is one of the text strings: string, integer, unsigned, objectid, timeticks, ipaddress, counter, or gauge. The third line of stdout should be the VALUE corresponding with the returned TYPE.

For instance, if a script was to return the value integer value "42" when a request for .1.3.6.1.4.100 was requested, the script should return the following 3 lines:

.1.3.6.1.4.100 integer 42

To indicate that the script is unable to comply with the request due to an end-of-mib condition or an invalid request, simple exit and return no output to stdout at all. A snmp error will be generated corresponding to the SNMP NO-SUCH-NAME response.

#### EXEC -s MIBOID TYPE VALUE

For SNMP set requests, the above call method is used. The TYPE passed to the EXEC program is one of the text strings: integer, counter, gauge, timeticks, ipaddress, objid, or string, indicating the type of value

passed in the next argument.

Return nothing to stdout, and the set will assumed to have been successful. Otherwise, return one of the following error strings to signal an error: not-writable, or wrong-type and the appropriate error response will be generated instead.

Note: By default, the only community allowed to write (ie snmpset) to your script will be the "private" community, or community #2 if defined differently by the "community" token discussed above. Which communities are allowed write access are controlled by the RWRITE definition in the snmplib/snmp\_impl.h source file.

#### EXAMPLE

See the EXAMPLE.CONF file in the top level source directory for a more detailed example of how the above information is used in real examples.

#### RE-READING snmpd.conf and snmpd.local.conf

The ucd-snmp agent can be forced to re-read its configuration files. It can be told to do so by one of two ways:

- 1. An snmpset of integer(1) to 1.3.6.1.4.1.2021.100.VERUPDATECONFIG.
- A "kill -HUP" signal sent to the snmpd agent process.

#### FILES

share/snmp/snmpd.conf

#### SEE ALSO

snmp\_config(5), snmpd(1), EXAMPLE.conf, read\_config(3).

27 Jan 2000 SNMPD.CONF(5)

# XXI. Embedded HTTP Server

# Chapter 54. Embedded HTTP Server

## Intrduction

The *eCos* HTTPD package provides a simple HTTP server for use with applications in eCos. This server is specifically aimed at the remote control and monitoring requirements of embedded applications. For this reason the emphasis is on dynamically generated content, simple forms handling and a basic CGI interface. It is *not* intended to be a general purpose server for delivering arbitrary web content. For these purposes a port of the GoAhead web server is available from www.goahead.com.

This server is also capable of serving content using IPv6 when the eCos configuration contains IPv6.

## **Server Organization**

The server consists of one or more threads running in parallel to any application threads and which serve web pages to clients. Apart from defining content, the application does not need to do anything to start the HTTP server.

The HTTP server is, by default, started by a static constructor. This simply creates an initial thread and sets it running. Since this is called before the scheduler is started, nothing will happen until the application calls cyg\_scheduler\_start(). The server thread can also be started explicitly by the application, see the CYGNUM\_HTTPD\_SERVER\_AUTO\_START option for details.

When the thread gets to run it first optionally delays for some period of time. This is to allow the application to perform any initialization free of any interference from the HTTP server. When the thread does finally run it creates a socket, binds it to the HTTP server port, and puts it into listen mode. It will then create any additional HTTPD server threads that have been configured before becoming a server thread itself.

Each HTTPD server thread simply waits for a connection to be made to the server port. When the connection is made it reads the HTTP request and extracts the filename being accessed. If the request also contains form data, this is also preserved. The filename is then looked up in a table.

Each table entry contains a filename pattern string, a pointer to a handler function, and a user defined argument for the function. Table entries are defined using the same link-time table building mechanism used to generate device tables. This is all handled by the CYG\_HTTPD\_TABLE\_ENTRY() macro which has the following format:

```
#include <cyg/httpd/httpd.h>
CYG_HTTPD_TABLE_ENTRY( __name, __pattern, __handler, __arg )
```

The \_\_name argument is a variable name for the table entry since C does not allow us to define anonymous data structures. This name should be chosen so that it is unique and does not pollute the name space. The \_\_pattern argument is the match pattern. The \_\_handler argument is a pointer to the handler function and \_\_arg the user defined value.

The link-time table building means that several different pieces of code can define server table entries, and so long as the patterns do not clash they can be totally oblivious of each other. However, note also that this mechanism does not guarantee the order in which entries appear, this depends on the order of object files in the link, which could vary from one build to the next. So any tricky pattern matching that relies on this may not always work.

A request filename matches an entry in the table if either it exactly matches the pattern string, or if the pattern ends in an asterisk, and it matches everything up to that point. So for example the pattern "/monitor/threads.html" will only match that exact filename, but the pattern "/monitor/thread-\*" will match "/monitor/thread-0040.html", "/monitor/thread-0100.html" and any other filename starting with "/monitor/thread-".

When a pattern is matched, the hander function is called. It has the following prototype:

The *client* argument is the TCP connection to the client: anything output through this stream will be returned to the browser. The *filename* argument is the filename from the HTTP request and the *formdata* argument is any form response data, or NULL if none was sent. The *arg* argument is the user defined value from the table entry.

The handler is entirely responsible for generating the response to the client, both HTTP header and content. If the handler decides that it does not want to generate a response it can return false, in which case the table scan is resumed for another match. If no match is found, or no handler returns true, then a default response page is generated indicating that the requested page cannot be found.

Finally, the server thread closes the connection to the client and loops back to accept a new connection.

## **Server Configuration**

The HTTP server has a number of configuration options:

#### CYGNUM HTTPD SERVER PORT

This option defines the TCP port that the server will listen on. It defaults to the standard HTTP port number 80. It may be changed to a different number if, for example, another HTTP server is using the main HTTP port.

#### CYGDAT HTTPD SERVER ID

This is the string that is reported to the client in the "Server:" field of the HTTP header.

#### CYGNUM HTTPD THREAD COUNT

The HTTP server can be configured to use more than one thread to service HTTP requests. If you expect to serve complex pages with many images or other components that are fetched separately, or if any pages may take a long time to send, then it may be useful to increase the number of server threads. For most uses, however, the connection queuing in the TCP/IP stack and the speed with which each page is generated, means that a single thread is usually adequate.

#### CYGNUM HTTPD THREAD PRIORITY

The HTTP server threads can be run at any priority. The exact priority depends on the importance of the server relative to the rest of the system. The default is to put them in the middle of the priority range to provide reasonable response without impacting genuine high priority threads.

#### CYGNUM HTTPD THREAD STACK SIZE

This is the amount of stack to be allocated for each of the HTTPD threads. The actual stack size allocated will be this value plus the values of CYGNUM HAL STACK SIZE MINIMUM and CYGNUM HTTPD SERVER BUFFER SIZE.

#### CYGNUM\_HTTPD\_SERVER\_BUFFER\_SIZE

This defines the size of the buffer used to receive the first line of each HTTP request. If you expect to use particularly long URLs or have very complex forms, this should be increased.

#### CYGNUM HTTPD SERVER AUTO START

This option causes the HTTP Daemon to be started automatically during system initialization. If this option is not set then the application must start the daemon explicitly by calling <code>cyg\_httpd\_startup()</code>. This option is set by default.

#### CYGNUM HTTPD SERVER DELAY

This defines the number of system clock ticks that the HTTP server will wait before initializing itself and spawning any extra server threads. This is to give the application a chance to initialize properly without any interference from the HTTPD.

## **Support Functions and Macros**

The emphasis of this server is on dynamically generated content, rather than fetching it from a filesystem. To do this the handler functions make calls to fprintf() and fputs(). Such handler functions would end up a mass of print calls, with the actual structure of the HTML page hidden in the format strings and arguments, making maintenance and debugging very difficult. Such an approach would also result in the definition of many, often only slightly different, format strings, leading to unnecessary bloat.

In an effort to expose the structure of the HTML in the structure of the C code, and to maximize the sharing of string constants, the cyg/httpd/httpd.h header file defines a set of helper functions and macros. Most of these are wrappers for predefined print calls on the client stream passed to the hander function. For examples of their use, see the System Monitor example.

**Note:** All arguments to macros are pointers to strings, unless otherwise stated. In general, wherever a function or macro has an *attr* or \_\_attr parameter, then the contents of this string will be inserted into the tag being defined as HTML attributes. If it is a NULL or empty string it will be ignored.

## **HTTP Support**

```
void cyg_http_start( FILE *client, char *content_type, int content_length );
void cyg_http_finish( FILE *client );
#define html_begin(__client)
#define html_end( __client )
```

The function <code>cyg\_http\_start()</code> generates a simple HTTP response header containing the value of <code>cygdat\_http\_server</code> in the "Server" field, and the values of <code>content\_type</code> and <code>content\_length</code> in the "Content-type" and "Content-length" field respectively. The function <code>cyg\_http\_finish()</code> just adds an extra newline to the end of the output and then flushes it to force the data out to the client.

The macro html\_begin() generates an HTTP header with a "text/html" content type followed by an opening "<html>" tag. html\_end() generates a closing "</html>" tag and calls cyg\_http\_finish().

## **General HTML Support**

```
void cyg_html_tag_begin( FILE *client, char *tag, char *attr );
void cyg_html_tag_end( FILE *client, char *tag );
#define html_tag_begin( __client, __tag, __attr )
#define html_tag_end( __client, __tag )
#define html_head( __client, __title, __meta )
#define html_body_begin( __client, __attr )
#define html_body_end( __client )
#define html_heading( __client, __level, __heading )
#define html_para_begin( __client, __attr )
#define html_url( __client, __text, __link )
#define html_image( __client, __source, __alt, __attr )
```

The function <code>cyg\_html\_tag\_begin()</code> generates an opening tag with the given name. The function <code>cyg\_html\_tag\_end()</code> generates a closing tag with the given name. The macros <code>html\_tag\_begin()</code> and <code>html\_tag\_end</code> are just wrappers for these functions.

The macro html\_head() generates an HTML header section with \_\_title as the title. The \_\_meta argument defines any meta tags that will be inserted into the header. html\_body\_begin() and html\_body\_end generate HTML body begin and end tags.

html\_heading() generates a complete HTML header where \_\_level is a numerical level, between 1 and 6, and \_\_heading is the heading text. html\_para\_begin() generates a paragraph break.

html\_url() inserts a URL where \_\_text is the displayed text and \_\_link is the URL of the linked page. html\_image() inserts an image tag where \_\_source is the URL of the image to be included and \_\_alt is the alternative text for when the image is not displayed.

## **Table Support**

```
#define html_table_begin( __client, __attr )
#define html_table_end( __client )
#define html_table_header( __client, __content, __attr )
#define html_table_row_begin( __client, __attr )
#define html_table_row_end( __client )
#define html_table_data_begin( __client, __attr )
#define html_table_data_end( __client )
```

html\_table\_begin() starts a table and html\_table\_end() end it. html\_table\_header() generates a simple table column header containg the string \_\_content.

html\_table\_row\_begin() and html\_table\_row\_end() begin and end a table row, and similarly html\_table\_data\_begin() and html\_table\_data\_end() begin and end a table entry.

## **Forms Support**

```
#define html_form_begin( __client, __url, __attr )
#define html_form_end( __client )
#define html_form_input( __client, __type, __name, __value, __attr )
#define html_form_input_radio( __client, __name, __value, __checked )
#define html_form_input_checkbox( __client, __name, __value, __checked )
#define html_form_input_hidden( __client, __name, __value )
#define html_form_select_begin( __client, __name, __attr )
#define html_form_option( __client, __value, __label, __selected )
#define html_form_select_end( __client )
void cyg_formdata_parse( char *data, char *list[], int size );
char *cyg_formlist_find( char *list[], char *name );
```

 $html_form_begin()$  begins a form, the  $\_url$  argument is the value for the action attribute.  $html_form_end()$  ends the form.

html\_form\_input() defines a general form input element with the given type, name and value. html\_form\_input\_radio creates a radio button with the given name and value; the \_\_checked argument is a boolean expression that is used to determine whether the checked attribute is added to the tag. Similarly html\_form\_input\_checkbox() defines a checkbox element. html\_form\_input\_hidden() defines a hidden form element with the given name and value.

html\_form\_select\_begin() begins a multiple choice menu with the given name. html\_form\_select\_end() end it. html\_form\_option() defines a menu entry with the given value and label; the \_\_selected argument is a boolean expression controlling whether the selected attribute is added to the tag.

cyg\_formdata\_parse() converts a form response string into an NULL-terminated array of "name=value" entries. The data argument is the string as passed to the handler function; note that this string is not copied and will be updated in place to form the list entries. list is a pointer to an array of character pointers, and is size elements long. cyg\_formlist\_find() searches a list generated by cyg\_formdata\_parse() and returns a pointer to the value part of the string whose name part matches name; if there is no match it will return NULL.

#### **Predefined Handlers**

The HTTP server defines a couple of predefined handers to make it easier to deliver simple, static content.

cyg\_httpd\_send\_html() takes a NULL-terminated string as the argument and sends it to the client with an HTTP header indicating that it is HTML. The following is an example of its use:

cyg\_httpd\_send\_data() Sends arbitrary data to the client. The argument is a pointer to a cyg\_httpd\_data structure that defines the content type and length of the data, and a pointer to the data itself. The CYG\_HTTPD\_DATA() macro automates the definition of the structure. Here is a typical example of its use:

## **System Monitor**

Included in the HTTPD package is a simple System Monitor that is intended to act as a test and an example of how to produce servers. It is also hoped that it might be of some use in and of itself.

The System Monitor is intended to work in the background of any application. Adding the network stack and the HTTPD package to any configuration will enable the monitor by default. It may be disabled by disabling the CYGPKG\_HTTPD\_MONITOR option.

The monitor is intended to be simple and self-explanatory in use. It consists of four main pages. The thread monitor page presents a table of all current threads showing such things as id, state, priority, name and stack dimensions. Clicking on the thread ID will link to a thread edit page where the thread's state and priority may be manipulated. The interrupt monitor just shows a table of the current interrupts and indicates which are active. The memory monitor shows a 256 byte page of memory, with controls to change the base address and display element size. Note: Accessing invalid memory locations can cause memory exceptions and the program to crash. The network monitor page shows information extracted from the active network interfaces and protocols. Finally, if kernel instrumentation is enabled, the instrumentation page provides some controls over the instrumentation mechanism, and displays the instrumentation buffer.

Chapter 54. Embedded HTTP Server

# XXII. FTP Client for eCos TCP/IP Stack

The ftpclient package provides an FTP (File Transfer Protocol) client for use with the TCP/IP stack in eCos. It supports both IPv4 and IPv6 and will use the DNS client, when its is part of the eCos configuration.

# **Chapter 55. FTP Client Features**

## **FTP Client API**

This package implements an FTP client. The API is in include file install/include/ftpclient.h and it can be used thus:

```
#include <network.h>
#include <ftpclient.h>
```

It looks like this:

## ftp\_get

Use the FTP protocol to retrieve a file from a server. Only binary mode is supported. The filename can include a directory name. Only use unix style '/' file separators, not '\'. The file is placed into buf. buf has maximum size buf\_size. If the file is bigger than this, the transfer fails and FTP\_TOOBIG is returned. Other error codes listed in the header can also be returned. If the transfer is successful the number of bytes received is returned.

## ftp\_put

Use the FTP protocol to send a file to a server. Only binary mode is supported. The filename can include a directory name. Only use unix style '/' file separators, not '\'. The contents of buf are placed into the file on the server. If an error occurs one of the codes listed will be returned. If the transfer is successful zero is returned.

## ftpclient\_printf

```
void ftpclient_printf(unsigned error, const char *fmt, ...);
```

#### Chapter 55. FTP Client Features

ftp\_get() and ftp\_put take a pointer to a function to use for printing out diagnostic and error messages. This is a sample implementation which can be used if you don't want to implement the function yourself. error will be true when the message to print is an error message. Otherwise the message is diagnostic, eg. the commands sent and received from the server.

# XXIII. Simple Network Time Protocol Client

The SNTP package provides implementation of a client for RFC 2030, the Simple Network Time Protocol (SNTP). The client listens for broadcasts or IPv6 multicasts from an NTP server and uses the information received to set the system clock. It can also be configured to send SNTP time requests to specific NTP servers using SNTP's unicast mode.

# **Chapter 56. The SNTP Client**

## Starting the SNTP client

The sntp client is implemented as a thread which listens for NTP broadcasts and IPv6 multicasts, and optionally sends SNTP unicast requests to specific NTP servers. This thread may be automatically started by the system if it receives a list of (S)NTP servers from the DHCP server and unicast mode is enabled. Otherwise it must be started by the user application. The header file cyg/sntp/sntp.h declares the function to be called. The thread is then started by calling the function:

```
void cyg_sntp_start(void);
```

It is safe to call this function multiple times. Once started, the thread will run forever.

## What it does

The SNTP client listens for NTP IPv4 broadcasts from any NTP servers, or IPv6 multicasts using the address fe0x:0X::101, where X can be 2 (Link Local), 5 (Site-Local) or 0xe (Global). Such packets contain a timestamp indicating the current time. The packet also contains information about where the server is in the hierarchy of time servers. A server at the root of the time server tree normally has an atomic clock. Such a server is said to be at stratum 0. A time server which is synchronised to a stratum 0 server is said to be at stratum 1 etc. The client will accept any NTP packets from servers using version 3 or 4 of the protocol. When receiving packets from multiple servers, it will use the packets from the server with the lowest stratum. However, if there are no packets from this server for 10 minutes and another server is sending packets, the client will change servers.

If SNTP unicast mode is enabled via the CYGPKG\_NET\_SNTP\_UNICAST option, the SNTP client can additionally be configured with a list of specific NTP servers to query. The general algorithm is as follows: if the system clock has not yet been set via an NTP time update, then the client will send out NTP requests every 30 seconds to all configured NTP servers. Once an NTP time update has been received, the client will send out additional NTP requests every 30 minutes in order to update the system clock. These requests are resent every 30 seconds until a response is received.

The system clock in eCos is accurate to 1 second. The SNTP client will change the system clock when the time difference with the received timestamp is greater than 2 seconds. The change is made as a step.

## Configuring the unicast list of NTP servers

If SNTP unicast mode is enabled via the CYGPKG\_NET\_SNTP\_UNICAST option, the SNTP client can be configured with a list of NTP servers to contact for time updates.

By default, this list is configured with NTP server information received from DHCP. The number of NTP servers that are extracted from DHCP can be configured with the CYGOPT\_NET\_SNTP\_UNICAST\_MAXDHCP option. This option can also be used to disable DHCP usage entirely.

The list of NTP servers can be manually configured with the following API function. Note that manual configuration will override any servers that were automatically configured by DHCP. But later reconfigurations by

DHCP will override manual configurations. Hence it is not recommended to manually configure servers when CYGOPT\_NET\_SNTP\_UNICAST is enabled.

```
#include <cyg/sntp/sntp.h>
void cyg_sntp_set_servers(struct sockaddr *server_list, cyg_uint32 num_servers);
```

This function takes an array of sockaddr structures specifying the IP address and UDP port of each NTP server to query. Currently, both IPv4 and IPv6 sockaddr structures are supported. The num\_servers argument specifies how many sockaddr's are contained in the array. The server\_list array must be maintained by the caller. Once the array is registered with this function, it must not be modified by the caller until it is replaced or unregistered by another call to this function.

Calling this function with a server\_list of NULL and a num\_servers value of 0 unregisters any previously configured server\_list array.

Finally, note that if this function is called with a non-empty server list, it will implicitly start the SNTP client if it has not already been started (i.e. it will call cyg\_sntp\_start()).

## Warning: timestamp wrap around

The timestamp in the NTP packet is a 32bit integer which represents the number of seconds after 00:00 01/01/1900. This 32bit number will wrap around at 06:28:16 Feb 7 2036. At this point in time, the eCos time will jump back to around 00:00:00 Jan 1 1900 when the next NTP packet is received.

YOU HAVE BEEN WARNED!

## The SNTP test program

The SNTP package contains a simple test program. Testing an SNTP client is not easy, so the test program should be considered as more a proof of concept. It shows that an NTP packet has been received, and is accurate to within a few days.

The test program starts the network interfaces using the standard call. It then starts the SNTP thread. A loop is then entered printing the current system time every second for two minutes. When the client receives an NTP packet the time will jump from 1970 to hopefully the present day. Once the two minutes have expired, two simple tests are made. If the time is still less than 5 minutes since 00:00:00:00:01/01/1970 the test fails. This indicates no NTP messages have been received. Check that the server is actually sending packet, using the correct port (123), correct IPv6 multicast address, and at a sufficiently frequent rate that the target has a chance to receive a message within the 2 minute interval. If all this is correct, assume the target is broken.

The second test is that the current system time is compared with the build time as reported by the CPP macro \_\_DATE\_\_. If the build date is in the future relative to the system time, the test fails. If the build date is more than 90 days in the past relative to the system time the test also fails. If such failures are seen, use walk-clock time to verify the time printed during the test. If this seems correct check the build date for the test. This is printed at startup. If all else fails check that the computer used to build the test has the correct time.

If SNTP unicast mode is enabled, the above tests are run twice. The first time, the SNTP client is configured with NTP server addresses from DHCP. The second time, unicast mode is disabled and only multicasts are listened for.

Note that the unicast test is partially bogus in the sense that any multicast packet received will also make the unicast test pass. To reduce the chance of this happening the test will wait for a sorter time for replies. This is not ideal, but it is the best that can be done with an automated test.

# **XXIV. Memory Allocation**

# **Chapter 57. eCos Memory Pools**

# **eCos Memory pools**

There are three sorts of memory pools. A variable size memory pool is for allocating blocks of any size. A fixed size memory pool, has the block size specified when the pool is created and only provides blocks of that size. Both of these pools must be explicitly created. The third type is the traditional heap which can be accessed using malloc and friends.

## **Variable Size Allocation Pools**

#### **Name**

```
cyg_mempool_var_create, cyg_mempool_var_delete, cyg_mempool_var_alloc,
cyg_mempool_var_timed_alloc, cyg_mempool_var_try_alloc,
cyg_mempool_var_free, cyg_mempool_var_waiting, cyg_mempool_var_get_info—
Variable Size Allocation Pools
```

#### **Synopsis**

```
#include <cyg/kernel/kapi.h>

void cyg_mempool_var_create(void* base, cyg_uint32 size, cyg_handle_t* varpool,
cyg_mempool_var* var);

void cyg_mempool_var_delete(cyg_handle_t varpool);

void* cyg_mempool_var_alloc(cyg_handle_t varpool, cyg_uint32 size);

void* cyg_mempool_var_timed_alloc(cyg_handle_t varpool, cyg_uint32 size,
cyg_tick_count_t abstime);

void* cyg_mempool_var_try_alloc(cyg_handle_t varpool, cyg_uint32 size);

void cyg_mempool_var_free(cyg_handle_t varpool, void* p);
cyg_bool_t cyg_mempool_var_waiting(cyg_handle_t varpool);

void cyg_mempool_var_get_info(cyg_handle_t varpool, cyg_mempool_info* info);
```

# **Description**

The variable size memory pool functions are used for allocating blocks of any size. Before memory can be allocated the pool must first be created by calling cyg\_mempool\_var\_create(). The parameter base is a point to the bottom of the memory area to be used by the pool and size is the size of the memory area in bytes. It also takes a pointer to a cyg\_mempool\_var data structure which is typically statically allocated, and may be part of a larger data structure. It should be noted that some memory is take from the pool for book keeping purposes. If a memory

pool is no longer required and there are not threads waiting to allocate memory from it, it can be destroyed with cyg\_mempool\_var\_delete().

Memory can be allocated from the pool using a number of functions. They all take the paramters varpool which indicates which pool should be used and the sizewhich indicates who big a memory area should be allocated. cyg\_mempool\_var\_alloc() will block until the memory becomes available. cyg\_mempool\_tryalloc() will try not block if no memory is available and will return NULL. Otherwise a pointer to the allocated memory will be returned. cyg\_mempool\_var\_timed\_alloc() will block if memory is not available and wait for memory to become available until the time abstime is reached. It will then return NULL.

Allocated memory can be freed using the function cyg\_mempool\_var\_free().

Lastly it is possible to query information about the pool using the function <code>cyg\_mempool\_var\_get\_info()</code>. This takes a pointer to the structure <code>cyg\_mempool\_info</code> which is:

```
typedef struct {
    cyg_int32 totalmem;
    cyg_int32 freemem;
    void *base;
    cyg_int32 size;
    cyg_int32 blocksize;
    cyg_int32 maxfree;
} cyg_mempool_info;
```

#### **Fixed Size Allocation Pools**

#### **Name**

```
cyg_mempool_fix_create, cyg_mempool_fix_delete, cyg_mempool_fix_alloc,
cyg_mempool_fix_timed_alloc, cyg_mempool_fix_try_alloc,
cyg_mempool_fix_free, cyg_mempool_fix_waiting, cyg_mempool_fix_get_info—
Fixed Size Allocation Pools
```

# Synopsis

```
#include <cyg/kernel/kapi.h>

void cyg_mempool_fix_create(void* base, cyg_uint32 size, cyg_uint32 blocksize,
cyg_handle_t* fixpool, cyg_mempool_var* var);
void cyg_mempool_fix_delete(cyg_handle_t fixpool);
void* cyg_mempool_fix_alloc(cyg_handle_t fixpool);
void* cyg_mempool_fix_timed_alloc(cyg_handle_t fixpool, cyg_tick_count_t abstime);
void* cyg_mempool_fix_try_alloc(cyg_handle_t fixpool);
void cyg_mempool_fix_free(cyg_handle_t fixpool, void* p);
cyg_bool_t cyg_mempool_fix_waiting(cyg_handle_t fixpool);
void cyg_mempool_fix_get_info(cyg_handle_t fixpool, cyg_mempool_info* info);
```

#### **Description**

The fixed size memory pool functions are used for allocating blocks of the same size. The allocation and free functions are more efficient than the variable size pools, but are naturally limited to being only able to allocate blocks of a sized size. Before memory can be allocated the pool must first be created by calling cyg\_mempool\_fix\_create(). The parameter base is a point to the bottom of the memory area to be used by the pool and size is the size of the memory area in bytes. blocksize indicates the size of each allocation in bytes. The function also takes a pointer to a cyg\_mempool\_fix data structure which is typically statically allocated, and may be part of a larger data structure. It should be noted that some memory is take from the pool for book keeping purposes. If a memory pool is no longer required and there are not threads waiting to allocate memory from it, it can be destroyed with cyg\_mempool\_fix\_delete().

Memory can be allocated from the pool using a number of functions. They all take the paramter <code>fixpool</code> which indicates which pool should be used. <code>cyg\_mempool\_fix\_alloc()</code> will block until the memory becomes available. <code>cyg\_mempool\_tryalloc()</code> will try not block if no memory is available and will return <code>NULL</code>. Otherwise a pointer to the allocated memory will be returned. <code>cyg\_mempool\_fix\_timed\_alloc()</code> will block if memory is not available and wait for memory to become available until the time <code>abstime</code> is reached. It will then return <code>NULL</code>.

Allocated memory can be freed using the function cyg\_mempool\_fix\_free().

Lastly it is possible to query information about the pool using the function cyg\_mempool\_fix\_get\_info(). This takes a pointer to the structure cyg\_mempool\_info which is:

#### Fixed Size Allocation Pools

```
typedef struct {
    cyg_int32 totalmem;
    cyg_int32 freemem;
    void *base;
    cyg_int32 size;
    cyg_int32 blocksize;
    cyg_int32 maxfree;
} cyg_mempool_info;
```

#### stdlib malloc Pools

#### **Name**

```
malloc, calloc, free, realloc, mallinfo — stdlib malloc pool
```

#### **Synopsis**

```
#include <stdlib.h>

void *malloc(size_t size);
void *calloc(size_t size);
void free(void *ptr);
void *realloc(void *ptr, size_t size);
struct mallinfo mallinfo(void);
```

## **Description**

eCos provides the standard library functions used for allocating memory from the heap. malloc() allocates a block of memory of size bytes. calloc() performs the same, but also sets the memory to zero. The function free() returns a block to the pool. realloc resizes a block of memory. Lastly, mallinfo() returns information about the heap, as described by the structure mallinfo:

```
struct mallinfo {
   int arena;    /* total size of memory arena */
   int ordblks;    /* number of ordinary memory blocks */
   int smblks;    /* number of small memory blocks */
   int hblks;    /* number of mmapped regions */
   int hblkhd;    /* total space in mmapped regions */
   int usmblks;    /* space used by small memory blocks */
   int fsmblks;    /* space available for small memory blocks */
   int uordblks;    /* space used by ordinary memory blocks */
   int fordblks;    /* space free for ordinary blocks */
   int keepcost;    /* top-most, releasable (via malloc_trim) space */
   int maxfree;    /* (NON-STANDARD EXTENSION) size of largest free block */
};
```

stdlib malloc Pools

# **XXV. CRC Algorithms**

The CRC package provides implementation of CRC algorithms. This includes the POSIX CRC calculation which produces the same result as the cksum command on Linux, another 32 bit CRC by Gary S. Brown and a 16bit CRC. The CRC used for Ethernet FCS is also implemented.

# **Chapter 58. CRC Functions**

#### **CRC API**

The package implements a number of CRC functions as described below. The API to these functions is in the include file cyg/crc/crc.h.

## cyg\_posix\_crc32

This function implements a 32 bit CRC which is compliant to the POSIX 1008.2 Standard. This is the same as the Linux cksum program.

```
cyg_uint32 cyg_posix_crc32(unsigned char * s, int len);
```

The CRC calculation is run over the data pointed to by s, of length len. The CRC is returned as an unsigned long.

#### cyg\_crc32

These functions implement a 32 bit CRC by Gary S. Brown. They use the polynomial  $X^32+X^26+X^23+X^22+X^16+X^12+X^11+X^10+X^8+X^7+X^5+X^4+X^2+X^11+X^0$ .

```
cyg_uint32 cyg_crc32(unsigned char * s, int len);
cyg_uint32 cyg_crc32_accumulate(cyg_uint32 crc, unsigned char * s, int len);
```

The CRC calculation is run over the data pointed to by s, of length len. The CRC is returned as an unsigned long.

The CRC can be calculated over data separated into multiple buffers by using the function <code>cyg\_crc32\_accumulate()</code>. The parameter <code>crc</code> should be the result from the previous CRC calculation.

# cyg\_ether\_crc32

These functions implement the 32 bit CRC used by the Ethernet FCS word.

```
cyg_uint32 cyg_ether_crc32(unsigned char * s, int len);
cyg_uint32 cyg_ether_crc32_accumulate(cyg_uint32 crc, unsigned char * s, int len);
```

The CRC calculation is run over the data pointed to by s, of length len. The CRC is returned as an unsigned long.

The CRC can be calculated over data separated into multiple buffers by using the function <code>cyg\_ether\_crc32\_accumulate()</code>. The parameter <code>crc</code> should be the result from the previous CRC calculation.

# cyg\_crc16

This function implements a 16 bit CRC. It uses the polynomial  $x^16+x^12+x^5+1$ .

#### Chapter 58. CRC Functions

```
cyg_uint16 cyg_crc16(unsigned char * s, int len);
```

The CRC calculation is run over the data pointed to by s, of length 1en. The CRC is returned as an unsigned short.

# **XXVI. CPU load measurements**

The cpuload package provides a way to estimate the cpuload. It gives an estimated percentage load for the last 100 milliseconds, 1 second and 10 seconds.

# **Chapter 59. CPU Load Measurements**

#### **CPU Load API**

The package allows the CPU load to be estimated. The measurement code must first be calibrated to the target it is running on. Once this has been performed the measurement process can be started. This is a continuous process, so always providing the most up to data measurements. The process can be stopped at any time if required. Once the process is active, the results can be retrieved.

Note that if the target/processor performs any power saving actions, such as reducing the clock speed, or halting until the next interrupt etc, these will interfere with the CPU load measurement. Under these conditions the measurement results are undefined. The synthetic target is one such system. See the implementation details at the foot of this page for further information.

SMP systems are not supported, only uniprocessor system.

The API for load measuring functions can be found in the file cyg/cpuload/cpuload.h.

#### cyg\_cpuload\_calibrate

This function is used to calibrate the cpu load measurement code. It makes a measurement to determine the CPU properties while idle.

```
void cyg_cpuload_calibrate(cyg_uint32 *calibration);
```

The function returns the calibration value at the location pointed to by calibration.

This function is quite unusual. For it to work correctly a few conditions must be met. The function makes use of the two highest thread priorities. No other threads must be using these priorities while the function is being used. The kernel scheduler must be started and not disabled. The function takes 100ms to complete during which time no other threads will be run.

# cyg\_cpuload\_create

This function starts the CPU load measurments.

The measurement process is started and a handle to it is returned in \*handle. This handle is used to access the results and the stop the measurement process.

# cyg\_cpuload\_delete

This function stops the measurement process.

```
void cyg_cpuload_delete(cyg_handle_t handle);
```

handle should be the value returned by the create function.

#### cyg\_cpuload\_get

This function returns the latest measurements.

```
void cyg_cpuload_get(cyg_handle_t handle,
    cyg_uint32 *average_point1s,
    cyg_uint32 *average_1s,
    cyg_uint32 *average_10s);
```

handle should be the value returned by the create function. The load measurements for the last 100ms, 1s and 10s are returned in \*average\_pointls,\*average\_1s and \*average\_10s respectively.

#### Implementation details

This section gives a few details of how the measurements are made. This should help to understand what the results mean.

When there are no other threads runnable, eCos will execute the idle thread. This thread is always runnable and uses the lowest thread priority. The idle thread does little. It is an endless loop which increments the variable, idle\_thread\_loops and executes the macro HAL\_IDLE\_THREAD\_ACTION. The cpu load measurement code makes use of the variable. It periodically examines the value of the variable and sees how much it has changed. The idler the system, the more it will have incremented. From this it is simple to determine the load of the system.

The function cyg\_cpuload\_calibrate executes the idle thread for 100ms to determine how much idle\_thread\_loops is incremented on a system idle for 100ms. cyg\_cpuload\_create starts an alarm which every 100ms calls an alarm function. This function looks at the difference in idle\_thread\_loops since the last invocation of the alarm function and so calculated how idle or busy the system has been. The structure cyg\_cpuload is updated during the alarm functions with the new results. The 100ms result is simply the result from the last measurement period. A simple filter is used to average the load over a period of time, namely 1s and 10s. Due to rounding errors, the 1s and 10s value will probably never reach 100% on a fully loaded system, but 99% is often seen.

As stated above, clever power management code will interfere with these measurements. The basic assumption is that the idle thread will be executed un-hindered and under the same conditions as when the calibration function was executed. If the CPU clock rate is reduced, the idle thread counter will be incremented less and so the CPU load measurements will give values too high. If the CPU is halted entirely, 100% cpu load will be measured.

# **XXVII.** gprof Profiling Support

# **Profiling**

#### **Name**

CYGPKG\_PROFILE\_GPROF — eCos Support for the gprof profiling tool

#### **Description**

The GNU gprof tool provides profiling support. After a test run it can be used to find where the application spent most of its time, and that information can then be used to guide optimization effort. Typical gprof output will look something like this:

Each sample counts as 0.003003 seconds.

| 용    | cumulative | self    |        | self    | total   |        |
|------|------------|---------|--------|---------|---------|--------|
| time | seconds    | seconds | calls  | us/call | us/call | name   |
| 14.1 | 5 1.45     | 1.45    | 120000 | 12.05   | 12.05   | Proc_7 |
| 11.5 | 5 2.63     | 1.18    | 120000 | 9.84    | 9.84    | Func_1 |
| 8.0  | 4 3.45     | 0.82    |        |         |         | main   |
| 7.6  | 0 4.22     | 0.78    | 40000  | 19.41   | 86.75   | Proc_1 |
| 6.8  | 9 4.93     | 0.70    | 40000  | 17.60   | 28.99   | Proc_6 |
| 6.7  | 7 5.62     | 0.69    | 40000  | 17.31   | 27.14   | Func_2 |
| 6.6  | 2 6.30     | 0.68    | 40000  | 16.92   | 16.92   | Proc_8 |
| 5.9  | 4 6.90     | 0.61    |        |         |         | strcmp |
| 5.5  | 8 7.47     | 0.57    | 40000  | 14.26   | 26.31   | Proc_3 |
| 5.0  | 1 7.99     | 0.51    | 40000  | 12.79   | 12.79   | Proc_4 |
| 4.4  | 6 8.44     | 0.46    | 40000  | 11.39   | 11.39   | Func_3 |
| 3.6  | 8 8.82     | 0.38    | 40000  | 9.40    | 9.40    | Proc_5 |
| 3.3  | 2 9.16     | 0.34    | 40000  | 8.48    | 8.48    | Proc_2 |
|      |            |         |        |         |         |        |

This output is known as the flat profile. The data is obtained by having a hardware timer generate regular interrupts. The interrupt handler stores the program counter of the interrupted code. gprof performs a statistical analysis of the resulting data and works out where the time was spent.

gprof can also provide information about the call graph, for example:

| index % | time | self | children | called       | name       |
|---------|------|------|----------|--------------|------------|
|         |      |      |          |              |            |
|         |      | 0.78 | 2.69     | 40000/40000  | main [1]   |
| [2]     | 34.0 | 0.78 | 2.69     | 40000        | Proc_1 [2] |
|         |      | 0.70 | 0.46     | 40000/40000  | Proc_6 [5] |
|         |      | 0.57 | 0.48     | 40000/40000  | Proc_3 [7] |
|         |      | 0.48 | 0.00     | 40000/120000 | Proc_7 [3] |

This shows that function Proc\_1 was called only from main, and Proc\_1 in turn called three other functions. Callgraph information is obtained only if the application code is compiled with the -pg option. This causes the compiler to insert extra code into each compiled function, specifically a call to mcount, and the implementation of mcount stores away the data for subsequent processing by gprof.

#### Caution

There are a number of reasons why the output will not be 100% accurate. Collecting the flat profile typically involves timer interrupts so any code that runs with interrupts disabled will not appear. The current host-side gprof implementation maps program counter values onto symbols using a bin mechanism. When a bin spans the end of one function and the start of the next gprof may report the wrong function. This is especially likely on architectures with single-byte instructions such as an x86. When examining gprof output it may prove useful to look at a linker map or program disassembly.

The eCos profiling package requires some additional support from the HAL packages, and this may not be available on all platforms:

- 1. There must be an implementation of the profiling timer. Typically this is provided by the variant or platform HAL using one of the hardware timers. If there is no implementation then the configuration tools will report an unresolved conflict related to CYGINT\_PROFILE\_HAL\_TIMER and profiling is not possible. Some implementations overload the system clock, which means that profiling is only possible in configurations containing the eCos kernel and CYGVAR\_KERNEL\_COUNTERS\_CLOCK.
- 2. There should be a hardware-specific implementation of mount, which in turn will call the generic functionality provided by this package. It is still possible to do some profiling without mount but the resulting data will be less useful. To check whether or not mount is available, look at the current value of the CDL interface CYGINT\_PROFILE\_HAL\_MCOUNT in the graphical configuration tool or in an ecos.ecc save file.

This document only describes the eCos profiling support. Full details of gprof functionality and output formats can be found in the gprof documentation. However it should be noted that that documentation describes some functionality which cannot be implemented using current versions of the gcc compiler: the section on annotated source listings is not relevant, and neither are associated command line options like -A and -y.

# **Building Applications for Profiling**

To perform application profiling the gprof package CYGPKG\_PROFILE\_GPROF must first be added to the eCos configuration. On the command line this can be achieved using:

```
$ ecosconfig add profile_gprof
$ ecosconfig tree
$ make
```

Alternatively the same steps can be performed using the graphical configuration tool.

If the HAL packages implement moount for the target platform then usually application code should be compiled with -pg. Optionally eCos itself can also be compiled with this option by modifying the configuration option CYGBLD\_GLOBAL\_CFLAGS. Compiling with -pg is optional but gives more complete profiling data.

**Note:** The profiling package itself must not be compiled with -pg because that could lead to infinite recursion when doing mcount processing. This is handled automatically by the package's CDL.

Profiling does not happen automatically. Instead it must be started explicitly by the application, using a call to profile\_on. A typical example would be:

The profile\_on takes four arguments:

```
start address end address
```

These specify the range of addresses that will be profiled. Usually profiling should cover the entire application. On most targets the linker script will export symbols \_stext and \_etext corresponding to the beginning and end of code, so these can be used as the addresses. It is possible to perform profiling on a subset of the code if that code is located contiguously in memory.

bucket size

profile\_on divides the range of addresses into a number of buckets of this size. It then allocates a single array of 16-bit counters with one entry for each bucket. When the profiling timer interrupts the interrupt handler will examine the program counter of the interrupted code and, assuming it is within the range of valid addresses, find the containing bucket and increment the appropriate counter.

The size of the array counters is determined by the range of addresses being profiled and by the bucket size. For a bucket size of 16, one counter is needed for every 16 bytes of code. For an application with say 512K of code that means dynamically allocating a 64K array. If the target hardware is low on memory then this may be unacceptable, and the requirements can be reduced by increasing the bucket size. However this will affect the accuracy of the results and gprof is more likely to report the wrong function. It also increases the risk of a counter overflow.

For the sake of run-time efficiency the bucket size must be a power of 2, and it will be adjusted if necessary.

```
time interval
```

The final argument specifies the interval between profile timer interrupts, in units of microseconds. Increasing the interrupt frequency gives more accurate profiling results, but at the cost of higher run-time overheads and

a greater risk of a counter overflow. The HAL package may modify this interval because of hardware restrictions, and the generated profile data will contain the actual interval that was used. Usually it is a good idea to use an interval that is not a simple fraction of the system clock, typically 10000 microseconds. Otherwise there is a risk that the profiling timer will disproportionally sample code that runs only in response to the system clock.

If the eCos configuration includes a TCP/IP stack and if a tftp daemon will be used to extract the data from the target then the call to profile\_on should happen after the network is up. profile\_on will attempt to start a tftp daemon thread, and this will fail if networking has not yet been enabled.

```
int
main(int argc, char** argv)
{
          ...
          init_all_network_interfaces();
          ...
#ifdef CYGPKG_PROFILE_GPROF
          {
                extern char _stext[], _etext[];
                profile_on(_stext, _etext, 16, 3000);
        }
#endif
          ...
}
```

The application can then be linked and run as usual.

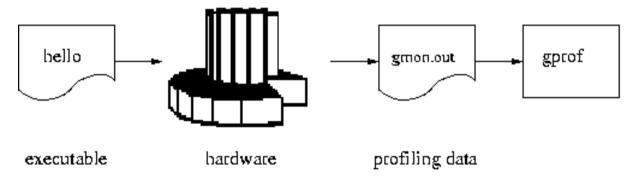

When gprof is used for native development rather than for embedded targets the profiling data will automatically be written out to a file gmon.out when the program exits. This is not possible on an embedded target because the code has no direct access to the host's file system. Instead the gmon.out file has to be extracted from the target as described below, gprof can then be invoked normally:

```
$ gprof dhrystone
Flat profile:
Each sample counts as 0.003003 seconds.
 &
    cumulative self
                                    self
                                            total
time
       seconds
                 seconds
                            calls us/call us/call
                                                    name
14.15
           1.45
                   1.45
                           120000
                                    12.05
                                             12.05 Proc_7
11.55
           2.63
                    1.18
                          120000
                                      9.84
                                              9.84 Func 1
```

```
8.04 3.45 0.82 main
```

If gmon.out does not contain call graph data, either because mount is not supported or because this functionality was explicitly disabled, then the -no-graph must be used.

```
$ qprof --no-graph dhrystone
Flat profile:
Each sample counts as 0.003003 seconds.
 % cumulative self
time seconds seconds
                         calls us/call us/call name
14.15
          1.45
                   1.45
                                                   Proc_7
11.55
           2.63
                   1.18
                                                   Func 1
 8.04
           3.45
                   0.82
                                                   main
```

#### **Extracting the Data**

By default gprof expects to find the profiling data in a file gmon.out in the current directory. This package provides two ways of extracting data: a gdb macro or tftp transfers. Using tftp is faster but requires a TCP/IP stack on the target. It also consumes some additional target-side resources, including an extra tftp daemon thread and its stack. The gdb macro can be used even when the eCos configuration does not include a TCP/IP stack. However it is much slower, typically taking tens of seconds to retrieve all the data for a non-trivial application.

The gdb macro is called **gprof\_dump**, and can be found in the file <code>gprof.gdb</code> in the host subdirectory of this package. A typical way of using this macro is:

```
(gdb) source <repo>/services/profile/gprof/<version>/host/gprof.gdb
(gdb) gprof_dump
```

This macro can be used any time after the call to profile\_on. It will store the profiling data accumulated so far to the file gmon.out in the current directory, and then reset all counts. gprof uses only a 16 bit counter for every bucket of code. These counters can easily saturate if the profiling run goes on for a long time, or if the application code spends nearly all its time in just a few tight inner loops. The counters will not actually wrap around back to zero, instead they will stick at 0xFFFF, but this will still affect the accuracy of the gprof output. Hence it is desirable to reset the counters once the profiling data has been extracted.

The file <code>gprof.gdb</code> contains two other macros which may prove useful. <code>gprof\_fetch</code> extracts the profiling data and generates the file <code>gmon.out</code>, but does not reset the counters. <code>gprof\_reset</code> only resets the counters, without extracting the data or overwriting <code>gmon.out</code>.

If the configuration includes a TCP/IP stack then the profiling data can be extracted using tftp instead. There are two relevant configuration options. CYGPKG\_PROFILE\_TFTP controls whether or not tftp is supported. It is enabled by default if the configuration includes a TCP/IP stack, but can be disabled to save target-side resources. CYGNUM\_PROFILE\_TFTP\_PORT controls the UDP port which will be used. This port cannot be shared with other tftp daemons. If neither application code nor any other package (for example the gcov test coverage package)

provides a tftp service then the default port can be used. Otherwise it will be necessary to assign unique ports to each daemon.

If enabled the tftp daemon will be started automatically by profile\_on. This should only happen once the network is up and running, typically after the call to init\_all\_network\_interfaces.

The data can then be retrieved using a standard tftp client. There are a number of such clients available with very different interfaces, but a typical session might look something like this:

```
$ tftp
tftp> connect 10.1.1.134
tftp> binary
tftp> get gmon.out
Received 64712 bytes in 0.9 seconds
tftp> quit
```

The address 10.1.1.134 should be replaced with the target's IP address. Extracting the profiling data by tftp will automatically reset the counters.

## **Configuration Options**

This package contains a number of configuration options. Two of these, CYGPKG\_PROFILE\_TFTP and CYGNUM\_PROFILE\_TFTP\_PORT, related to support for tftp transfers and have already been described.

Support for collecting the call graph data via mount is optional and can be controlled via CYGPKG\_PROFILE\_CALLGRAPH. This option will only be active if the HAL provides the underlying mount support and implements CYGINT\_PROFILE\_HAL\_MCOUNT. The call graph data allows gprof to produce more useful output, but at the cost of extra run-time and memory overheads. If this option is disabled then the -pg compiler flag should not be used.

If CYGPKG\_PROFILE\_CALLGRAPH is enabled then there are two further options which can be used to control memory requirements. Collecting the data requires two blocks of memory, a simple hash table and an array of arc records. The mount code uses the program counter address to index into the hash table, giving the first element of a singly linked list. The array of arc records contains the various linked lists for each hash slot. The required number of arc records depends on the number of function calls in the application. For example if a function Proc\_7 is called from three different places in the application then three arc records will be needed.

CYGNUM\_PROFILE\_CALLGRAPH\_HASH\_SHIFT controls the size of the hash table. The default value of 8 means that the program counter is shifted right by eight places to give a hash table index. Hence each hash table slot corresponds to 256 bytes of code, and for an application with say 512K of code profile\_on will dynamically allocate an 8K hash table. Increasing the shift size reduces the memory requirement, but means that each hash table slot will correspond to more code and hence mount will need to traverse a longer linked list of arc records.

CYGNUM\_PROFILE\_CALLGRAPH\_ARC\_PERCENTAGE controls how much memory profile\_on will allocate for the arc records. This uses a simple heuristic, a percentage of the overall code size. By default the amount of arc record space allocated will be 5% of the code size, so for a 512K executable that requires approximately 26K. This default should suffice for most applications. In exceptional cases it may be insufficient and a diagnostic will be generated when the profiling data is extracted.

#### Implementing the HAL Support

The profiling package requires HAL support: A function hal\_enable\_profile\_timer and an implementation of mcount. The profile timer is required. Typically it will be implemented by the variant or platform HAL using a spare hardware timer, and that HAL package will also implement the CDL interface CYGINT\_PROFILE\_HAL\_TIMER. Support for mcount is optional but very desirable. Typically it will be implemented by the architectural HAL, which will also implement the CDL interface CYGINT\_PROFILE\_HAL\_MCOUNT.

```
#include <pkgconf/system.h>
#ifdef CYGPKG_PROFILE_GPROF
# include <cyg/profile/profile.h>
#endif

int
hal_enable_profile_timer(int resolution)
{
    ...
    return actual_resolution;
}
```

This function takes a single argument, a time interval in microseconds. It should arrange for a timer interrupt to go off after every interval. The timer VSR or ISR should then determine the program counter of the interrupted code and register this with the profiling package:

```
...
__profile_hit(interrupted_pc);
...
```

The exact details of how this is achieved, especially obtaining the interrupted PC, are left to the HAL implementor. The HAL is allowed to modify the requested time interval because of hardware constraints, and should return the interval that is actually used.

mount can be more difficult. The calls to mount are generated internally by the compiler and the details depend on the target architecture. In fact mount may not use the standard calling conventions at all. Typically implementing mount requires looking at the code that is actually generated, and possibly at the sources of the appropriate compiler back end.

The HAL mount function should call into the profiling package using standard calling conventions:

```
...
_profile_mcount((CYG_ADDRWORD) caller_pc, (CYG_ADDRWORD) callee_pc);
....
```

If mount was invoked because main called Proc\_1 then the caller pc should be an address inside main, typically corresponding to the return location, and the callee pc should be an address inside Proc\_1, usually near the start of the function.

For some targets the compiler does additional work, for example automatically allocating a per-function word of memory to eliminate the need for the hash table. This is too target-specific and hence cannot easily be used by the generic profiling package.

Profiling

# XXVIII. eCos Power Management Support

Profiling

#### Introduction

#### **Name**

Introduction — eCos support for Power Management

#### Introduction

The eCos Power Management package provides a framework for incorporating power management facilities in an embedded application. However its functionality is deliberately limited.

- 1. The package does not contain any support for controlling the current power mode of any given processor, device or board. Instead it is the responsibility of the appropriate HAL or device driver package to implement such support, by implementing *power controllers*. The power management package groups these power controllers together and provides an interface for manipulating them.
- 2. The package does not contain any power management policy support. Specifically, including this package in an application does not by itself ever cause the system to go into low-power mode. Instead it is the responsibility of a separate policy module, provided by higher-level application code or by some other package, to decide when it would be appropriate to switch from one power mode to another. The power management package then provides the mechanisms for making it happen.

#### **Including Power Management**

The power management package is never included automatically in an eCos configuration: it is not part of any target specification or of any template. Instead it must be added explicitly to a configuration if the intended application requires power management functionality. When using the command-line **ecosconfig** tool this can be achieved using a command such as:

```
$ ecosconfig add power
```

The generic eCos user documentation should be consulted for more information on how to use the various tools. The functionality provided by the power management package is defined in the header file <code>cyg/power/power.h</code>. This header file <code>can</code> be used by both C and C++ code.

#### **Power Modes**

There are four defined modes of operation:

active

The system is fully operational, and power consumption is expected to be high.

idle

There has been little or no activity for a short period of time. It is up to the policy module to determine what constitutes a short period of time, but typically it will be some tenths of a second or some small number of

seconds. A possible action when entering idle mode is to reduce the system's clock speed, thus reducing the power drawn by the cpu.

Note that typically this power mode is not entered automatically whenever the idle thread starts running. Instead it is entered when the policy module discovers that for a certain period of time the system has been spending most of its time in the idle thread. Theoretically it is possible to implement a policy module that would cause a switch to idle mode as soon as the idle thread starts running, but that could result in a great many power mode changes for no immediate benefit.

#### sleep

The system has been idle for a significant period of time, perhaps some tens of seconds. It is desirable to shut down any hardware that is drawing a significant amount of power, for example a screen backlight.

off

The system is powered down. Power consumption should be minimized. Some special action may be needed before the system comes back up, for example the user may need to press a specific button.

The exact transitions that will happen are decided by the policy module. One policy module might include transitions from active to idle, from idle to sleep, from sleep to off, and from any of idle, sleep or off directly back to active. Another policy module might only use the active and off states, bypassing the intermediate ones.

#### **Power Controllers**

The power management package operates primarily on power controllers. The main functionality provided by a power controller is to switch the power mode for some part of the system, for example the lcd display or the cpu. A power controller consists primarily of a function which will be invoked to switch the power mode for the part of the overall system being controlled, plus some auxiliary data. A typical system will include a number of different power controllers:

1. Usually there will be one power controller power\_controller\_cpu associated with the processor or with the target platform, and provided by the corresponding HAL package. It is this controller which is responsible for switching off the system when entering the off mode, which makes it somewhat special: attempting to switch off the cpu before other devices like the lcd display does not make sense because the cpu would no longer be executing any instructions for the latter operation. Therefore this power controller has to be invoked last when switching to a lower-power mode, and similarly when switching back to a higher-power mode it will be invoked first.

It should be noted that providing power management support is not a hard requirement when porting eCos to a new processor or platform, and many eCos ports predate the availability of power management support. Therefore for any given platform it is distinctly possible that power\_controller\_cpu is not yet provided, and if full power management functionality is desired then the appropriate HAL package would have to be extended first. System developers should examine the relevant HAL documentation and sources to determine what is actually available.

2. Some or all of the device drivers will supply their own power controllers, as part of the device driver package. It is not required that all device drivers provide power controllers. In some cases, especially for devices that

are integrated with the processor, power\_controller\_cpu will take care of the integrated devices as a side effect. In other cases the hardware may not provide any functionality that allows power consumption to be controlled. For any given device driver it is also possible that no power controller exists either because it was not required when the driver was written, or because the driver predates the availability of power management. Again the relevant documentation and sources should be consulted for further information.

3. There may be power controllers which are not associated directly with any specific hardware. For example a TCP/IP stack could provide a power controller so that it gets informed when the system has been reactivated: by looking at the system clock it can determine for how long the system has been switched off; using this information it can then recover from expired dhcp leases, or even to shut down any stream connections that may have become invalid (although arguably the stack should have refused to go to off mode while there were open connections).

#### **Basic Operation**

By default the Power Management package creates a thread during initialization. It is also possible for the package to be used without such a thread, for example in configurations which do not include a full kernel, and this alternative is described below. When a separate thread is used the stacksize and priority for this thread can be controlled by configuration options CYGNUM\_POWER\_THREAD\_STACKSIZE and CYGNUM\_POWER\_THREAD\_PRIORITY. Typically the thread will just wait on a semaphore internal to the package, and will do nothing until some other part of the system requests a change to the power mode.

At some point the policy module will decide that the system should move into a lower-power mode, for example from active to idle. This is achieved by calling the function <code>power\_set\_mode</code>, provided by the power management package and declared in <code>cyg/power/power.h</code>, with a single argument, <code>powerMode\_Idle</code>. This function manipulates some internal state and posts the semaphore, thus waking up the power management thread. Note that the function returns before the mode change has completed, and in fact depending on thread priorities this return may happen before any power controller has been invoked.

When the power management thread wakes up it examines the internal state to figure out what it should be doing. In this case it is supposed to change the global power mode, so it will iterate over all the power controllers requesting each one to switch to the idle mode. It is up to each power controller to handle this request appropriately. Optionally the thread will invoke a callback function after processing each power controller, so that higher-level code such as the policy module can more easily keep track of the actual state of each controller. Once the thread has iterated through all the power controllers it will again wait on the internal semaphore for the next request to arrive.

**Note:** At present the power management thread always runs at a single priority, which defaults to a low priority. A possible future enhancement would be to support two separate priorities. When switching to a lower-powered mode the thread would run at a low priority as before, thus allowing other threads to run and get a chance to cancel this mode change. When switching to a higher-powered mode the thread would run at a high priority. This could be especially important when moving out of the off state: for example it would ensure that all device drivers get a chance to wake up before ordinary application threads get to run again and possibly attempt I/O operations.

Although usually calls to power\_set\_mode will come from just one place in the policy module, this is not a hard requirement. It is possible for multiple threads to call this function, with no need for any synchronization. If the power management thread is in the middle of performing a mode change and a new request comes in, the thread will detect this, abort the current operation, and start iterating through the power controllers again with the new

mode. This check happens between every power controller invocation. Usefully this makes it possible for power controllers themselves to manipulate power modes: a power controller is invoked to change mode; for some reason it determines that the new mode is inappropriate; it calls power\_set\_mode to move the system back to another mode; when the power controller returns this event will be detected; the power management thread will abort the current mode change, and start the new one.

In addition to changing the power mode for the system as a whole, individual controllers can be manipulated using the function power\_set\_controller\_mode. For example, while the system as a whole might be in active mode certain devices might be kept in sleep mode until they are explicitly activated. It is possible to mix concurrent calls to power\_set\_mode and power\_set\_controller\_mode, and when a power controller is invoked it may use power\_set\_controller\_mode to request further changes to its own or to another controller's mode as required.

There are some scenarios where the power management package should not use its own thread. One scenario is if the configuration is specifically for a single-threaded application such as RedBoot. Another scenario is if the policy module already involves a separate thread: it may make more sense if the various power management operations are synchronous with respect to the calling thread. The use of a separate thread inside the power management package is controlled by the configuration option CYGPKG\_POWER\_THREAD, which is active only if the kernel package is present and enabled by default.

If no separate power management thread is used then obviously the implementations of power\_set\_mode and power\_set\_controller\_mode will be somewhat different: instead of waking up a separate thread to do the work, these functions will now manipulate the power controllers directly. If the system does still involve multiple threads then only one thread may call power\_set\_mode or power\_set\_controller\_mode at a time: the power management package will not provide any synchronization, that must happen at a higher level. However when a power controller is invoked it can still call these functions as required.

# **Power Management Information**

#### **Name**

Obtaining Power Management Information — finding out about the various power controllers in the system

#### **Synopsis**

#### **Accessing Power Controllers**

All the power controllers in a system are held in a table, filled in at link-time. The symbols \_\_POWER\_ and \_\_POWER\_ END can be used to iterate through this table, for example:

```
PowerController* controller;
for (controller = &(__POWER__[0]);
      controller != &(__POWER_END__);
      controller++) {
         ...
}
```

Each controller has an associated priority, controlling the order in which they appear in the table. Typically a software-only component such as a TCP/IP stack would use a small number for the priority, so that it appears near the start of the table, whereas a device driver would be nearer the back of the table. When switching to a lower-powered mode the power management package will iterate through this table from front to back, thus ensuring that for example the TCP/IP stack gets a chance to shut down before the underlying ethernet or other hardware that the stack depends on. Similarly when switching to a higher-powered mode the power management package will iterate through this table from back to front.

In most systems there will be one special controller, power\_controller\_cpu, which should be provided by one of the architectural, variant or platform HAL packages. This controller will always be the last entry in the table. It is responsible for the final power down operation when switching to off mode. Other packages such as device drivers may or may not declare variable identifiers for their power controllers, allowing those controllers to be accessed by name as well as by their entries in the global table.

#### **Global Power Modes**

The function power\_get\_mode can be called at any time to determine the current power mode for the system as a whole. The return value will be one of PowerMode\_Active, PowerMode\_Idle, PowerMode\_Sleep or PowerMode\_Off. In normal circumstances it is unlikely that PowerMode\_Off would be returned since that mode generally means that the cpu is no longer running.

The function power\_get\_desired\_mode returns the power mode that the system should be running at. Most of the time this will be the same value as returned by power\_get\_mode. However a different value may be returned when in the middle of changing power modes. For example, if the current thread runs at a higher priority than the power management thread then the latter may have been pre-empted in the middle of a mode change: power\_get\_mode will return the mode the system was running at before the mode change started, and power\_get\_desired\_mode will return the mode the system should end up in when the mode change completes, barring further calls to power\_set\_mode.

#### **Individual Controller Power Modes**

The power management package keeps track of the current and desired modes for each power controller, as well as the modes for the system as a whole. The function <code>power\_get\_controller\_mode</code> takes a single argument, a pointer to a power controller, and returns the power mode that controller is currently running at. Similarly <code>power\_get\_controller\_desired\_mode</code> returns the power mode that controller should be running at. Most of the time the current and desired modes for a given controller will be the same, and will also be the same as the global power mode. However if the power management thread is preeempted in the middle of a mode change then some of the controllers will have been updated to the desired global mode, whereas others will still be at the old mode. The power management package also provides functionality for manipulating individual controllers, and for detaching controllers from global mode changes.

#### **Power Controller Identification**

In some scenarios the power management package will run completely automated, and there is no need to identify individual power controllers. Any form of identification such as a string description would serve no purpose, but would still consume memory in the final system. In other scenarios it may be very desirable to provide some means of identification. For example, while still debugging it may be useful to see a simple string when printing the contents of a power controller structure. Alternatively, if the application is expected to provide some sort of user interface that gives control over which parts of the system are enabled or disabled, a string identifier for each controller would be useful. To cope with these scenarios the power management package provides a configuration option CYGIMP\_POWER\_PROVIDE\_STRINGS. When enabled, each power controller will contain a pointer to a constant string which can be accessed via a function power\_get\_controller\_id. When disabled the system will not contain these strings, and the function will not be provided. The following code illustrates how to use this function.

```
#include <stdio.h>
#include <pkgconf/system.h>
#ifndef CYGPKG_POWER
# error The power management package is not present.
#endif
#include <pkgconf/power.h>
#ifndef CYGIMP_POWER_PROVIDE_STRINGS
```

```
# error Power controller identifiers are not available.
#endif
#include <cyg/power/power.h>
static const char*
mode_to_string(PowerMode mode)
    const char* result;
    switch(mode) {
      case PowerMode_Active : result = "active"; break;
      case PowerMode_Idle : result = "idle"; break;
      case PowerMode_Sleep : result = "sleep"; break;
      case PowerMode_Off : result = "off"; break;
      default
                            : result = "<unknown>"; break;
    return result;
int
main(int argc, char** argv)
    PowerController* controller;
    for (controller = &(__POWER__[0]);
         controller != &(__POWER_END__);
         controller++) {
        printf("Controller @ %p: %s, %s\n", controller,
               power_get_controller_id(controller),
               mode_to_string(power_get_controller_mode(controller)));
    return 0;
```

### **The Power Management Thread**

If the power management package is configured to use a separate thread then a handle for that thread is made available to higher-level code via the variable power\_thread\_handle. This handle can be used for a variety of purposes, including manipulating that thread's priority.

Power Management Information

# **Changing Power Modes**

#### Name

Changing Power Modes — reducing or increasing power consumption as needed

### **Synopsis**

```
#include <cyg/power/power.h>
void power_set_mode ( PowerMode new_mode );
void power_set_controller_mode ( PowerController* controller , PowerMode new_mode );
void power_set_controller_mode_now ( PowerController* controller , PowerMode new_mode );
```

### **Changing the Global Power Mode**

The primary functionality supported by the power management package is to change the system's global power mode. This is achieved by calling the function power\_set\_mode with a single argument, which should be one of PowerMode\_Active, PowerMode\_Idle, PowerMode\_Sleep or PowerMode\_Off. Typically this function will only be invoked in certain scenarios:

- 1. A typical system will contain a policy module which is primarily responsible for initiating power mode changes, and a thread inside the power management package. The policy module will call power\_set\_mode, which has the effect of manipulating some internal state in the power management package and waking up its thread. When this thread gets scheduled to run (its priority is controlled by a configuration option), it will iterate over the power controllers and invoke each controller to change its power mode. There is support for a callback function, and for detached power controllers.
- 2. After a call to power\_set\_mode but before the power management thread has had a chance to iterate over all the controllers, or even before the thread has been rescheduled at all, the policy module may decide that a different power mode would be more appropriate for the current situation and calls power\_set\_mode again. This has the effect of aborting the previous mode change, followed by the power management thread iterating over the power controllers again for the new mode.
- 3. If there is no single policy module responsible for power mode changes, any code can call power\_set\_mode. If there are multiple calls in quick succession, earlier calls will be aborted and the system should end up in the power mode corresponding to the last call
- 4. As a special case, it is possible for a power controller to call power\_set\_mode when invoked by the power management thread. For example a power controller could decide that it is inappropriate for the system to go to sleep because the device it is associated with is still busy. The effect is as if the policy module had called power\_set\_mode again before the mode change had completed.

If the power management package has been configured not to use a separate thread then obviously the behaviour is somewhat different. The call to power\_set\_mode will now iterate over the various power controllers immediately,

rather than leaving this to a separate thread, and the whole mode change completes before power\_set\_mode returns. If some other thread or a DSR calls power\_set\_mode concurrently the behaviour of the system is undefined. However, it is still legal for a power controller to call power\_set\_mode: effectively this is a recursive call; it is detected by the system, and internal state is updated; the recursive power\_set\_mode call now returns, and when the power controller returns back to the original power\_set\_mode call it detects what has happened, aborts the previous mode change, and starts a new mode change as requested by the controller.

power\_set\_mode is normally invoked from thread context. If a separate power management thread is used it can be invoked safely from DSR context. If the system is configured not to use such a thread, it may or may not be safe to invoke this function from DSR context: essentially the function just iterates through the various power controllers, and the documentation or source code of each controller present in the current system will have to be examined to determine whether or not this can happen safely in DSR context. power\_set\_mode should never be invoked from ISR context.

### Manipulating an Individual Power Controller

In some cases it is desirable to set the power mode of an individual controller separately from the mode for the system as a whole. For example if a device is not currently being used then the associated power controller could be set to <code>PowerMode\_Off</code>, even while the system as a whole is still active. This can be achieved by calling the function <code>power\_set\_controller\_mode</code>. It takes two arguments: the first identifies a particular controller; the second specifies the desired new power mode for that controller. The function operates in much the same way as <code>power\_set\_mode</code>, for example if a separate power management thread is being used then <code>power\_set\_controller\_mode</code> operates by manipulating some internal state and waking up that thread. The limitations are also much the same as for <code>power\_set\_mode</code>, so for example <code>power\_set\_controller\_mode</code> should not be invoked from inside ISRs.

Manipulating individual controllers is often used in conjunction with the function power\_set\_controller\_attached, allowing the policy module to specify which controllers are affected by global mode changes.

### **Direct Manipulation of a Power Controller**

In exceptional circumstances it may be necessary to invoke a power controller directly, bypassing the power management thread and higher-level functionality such as callback functions. The function power\_set\_controller\_mode\_now allows this. It takes two arguments, a controller and a mode, just like power\_set\_controller\_mode.

Use of power\_set\_controller\_mode\_now is dangerous. For example no attempt is made to synchronise with any other power mode changes that might be happening concurrently. A possible use is when the system gets woken up out of sleep mode: depending on the hardware, on which power controllers are present, and on the application code it may be necessary to wake up some power controllers immediately before the system as a whole is ready to run again.

# **Support for Policy Modules**

#### **Name**

Support for Policy Modules — closer integration with higher-level code

### **Synopsis**

```
#include <cyg/power/power.h>
void power_set_policy_callback ( void (*)(PowerController*, PowerMode, PowerMode,
PowerMode, PowerMode) callback );
void (*)(PowerController*, PowerMode, PowerMode, PowerMode, PowerMode)
power_get_policy_callback (void);
CYG_ADDRWORD power_get_controller_policy_data ( PowerController* controller );
void power_set_controller_policy_data ( PowerController* controller , CYG_ADDRWORD data );
```

### **Policy Callbacks**

The use of a separate thread to perform power mode changes in typical configurations can cause problems for some policy modules. Specifically, the policy module can request a mode change for the system as a whole or for an individual controller, but it does not know when the power management thread actually gets scheduled to run again and carry out the request. Although it would be possible for the policy module to perform some sort of polling, in general that is undesirable.

To avoid such problems the policy module can install a callback function using <code>power\_set\_policy\_callback</code>. The current callback function can be retrieved using <code>power\_get\_policy\_callback</code>. If a callback function has been installed then it will be called by the power management package whenever a power controller has been invoked to perform a mode change. The callback will be called in the context of the power management thread, so usually it will have to make use of thread synchronisation primitives to interact with the main policy module. It is passed five arguments:

- 1. The power controller that has just been invoked to perform a mode change.
- 2. The mode this controller was running at before the invocation.
- 3. The current mode this controller is now running at.
- 4. The desired mode before the power controller was invoked. Usually this will be the same as the current mode, unless the controller has decided for some reason that this was inappropriate.
- 5. The current desired mode. This will differ from the previous argument only if there has was another call to power\_set\_mode or power\_set\_controller\_mode while the power controller was being invoked, probably by the power controller itself.

A simple example of a policy callback function would be:

```
static void
```

```
power_callback(
    PowerController* controller,
    PowerMode old mode,
    PowerMode new_mode,
    PowerMode old_desired_mode,
   powerMode new desired mode)
{
    printf("Power mode change: %s, %s -> %d\n",
        power get controller id(controller),
        mode to string(old mode),
       mode_to_string(new_mode));
    CYG UNUSED PARAM(PowerMode, old desired mode);
    CYG_UNUSED_PARAM(PowerMode, new_desired_mode);
}
int
main(int argc, char** argv)
    power_set_policy_callback(&power_callback);
```

If power\_set\_controller\_mode\_now is used to manipulate an individual controller the policy callback will not be invoked. This function may get called from any context including DSRs, and even if there is already a call to the policy callback happening in some other context, so invoking the callback would usually be unsafe.

If the power management package has not been configured to use a separate thread then power\_set\_mode and power\_set\_controller\_mode will manipulate the power controllers immediately and invoke the policy callback afterwards. Therefore the policy callback will typically run in the same context as the main policy module.

### Policy-specific Controller Data

Some policy modules may want to associate some additional data with each power controller. This could be achieved by for example maintaining a hash table or similar data structure, but for convenience the power management package allows higher-level code, typically the policy module, to store and retrieve one word of data in each power controller. The function power\_set\_controller\_policy\_data takes two arguments, a pointer to a power controller and a CYG\_ADDRWORD of data: by appropriate use of casts this word could be an integer or a pointer to some data structure. The matching function power\_get\_controller\_policy\_data retrieves the word previously installed, and can be cast back to an integer or pointer. The default value for the policy data is 0.

For example the following code fragment stores a simple index value in each power controller. This could then be retrieved by the policy callback.

}

Not all policy modules will require per-controller data. The configuration option CYGIMP\_POWER\_PROVIDE\_POLICY\_DATA can be used to control this functionality, thus avoiding wasting a small amount of memory inside each power controller structure.

Support for Policy Modules

### **Attached and Detached Controllers**

#### **Name**

Attached and Detached Controllers — control which power controllers are affected by global changes

### **Synopsis**

```
#include <cyg/power/power.h>
cyg_bool power_get_controller_attached ( PowerController* controller );
void power_set_controller_attached ( PowerController* controller , cyg_bool new_state );
```

### **Detaching Power Controllers**

By default the global operation power\_set\_mode affects all power controllers. There may be circumstances when this is not desirable. For example if a particular device is not currently being used then it can be left switched off: the rest of the system could be moving between active, idle and sleep modes, but there is no point in invoking the power controller for the unused device. To support this the power management package supports the concept of attached and detached controllers. By default all controllers are attached, and hence will be affected by global mode changes. A specific controller can be detached using the function power\_set\_controller\_attached. This function takes two arguments, one to specify a particular controller and another to specify the desired new state. power\_get\_controller\_attached can be used to determine whether or not a specific controller is currently attached.

The attached or detached state of a controller only affects what happens during a global mode change, in other words following a call to power\_set\_mode. It is still possible to manipulate a detached controller using power\_set\_controller\_mode or power\_set\_controller\_mode\_now.

Attached and Detached Controllers

## Implementing a Power Controller

#### **Name**

Implementing a Power Controller — adding power management support to device drivers and other packages

### Implementing a Power Controller

A system will have some number of power controllers. Usually there will be one power controller for the cpu, power\_controller\_cpu, typically provided by one of the HAL packages and responsible for managing the processor itself and associated critical components such as memory. Some or all of the device drivers will provide power controllers, allowing the power consumption of the associated devices to be controlled. There may be some arbitrary number of other controllers present in the system. The power management package does not impose any restrictions on the number or nature of the power controllers in the system, other than insisting that at most one power\_controller\_cpu be provided.

Each power controller involves a single data structure of type PowerController, defined in the header file cyg/power/power.h. These data structures should all be placed in the table \_\_power\_, so that the power management package and other code can easily locate all the controllers in the system. This table is constructed at link-time, avoiding code-size or run-time overheads. To facilitate this the package provides two macros which should be used to define a power controller, POWER\_CONTROLLER() and POWER\_CONTROLLER\_CPU().

The macro POWER\_CONTROLLER takes four arguments:

- 1. A variable name. This can be used to access the power controller directly, as well as via the table.
- 2. A priority. The table of power controllers is sorted, such that power controllers with a numerically lower priority come earlier in the table. The special controller power\_controller\_cpu always comes at the end of the table. When moving from a high-power mode to a lower-powered mode, the power management package iterates through the table from front to back. When moving to a higher-powered mode the reverse direction is used. The intention is that the power controller for a software-only package such as a TCP/IP stack should appear near the start of the table, whereas the controllers for the ethernet and similar devices would be near the end of the table. Hence when the policy module initiates a mode change to a lower-powered mode the TCP/IP stack gets a chance to cancel this mode change, before the devices it depends on are powered down. Similarly when moving to a higher-powered mode the devices will be re-activated before any software that depends on those devices.

The header file cyg/power/power.h defines three priorities PowerPri\_Early, PowerPri\_Typical and PowerPri\_Late. For most controllers one of these priorities, possibly with a small number added or subtracted, will give sufficient control. If an application developer is uncertain about the relative priorities of the various controllers, a simple test program that iterates over the table will quickly eliminate any confusion.

- 3. A constant string identifier. If the system has been configured without support for such identifiers (CYGIMP\_POWER\_PROVIDE\_STRINGS) then this identifier will be discarded at compile-time. Otherwise it will be made available to higher-level code using the function power\_get\_controller\_id.
- 4. A function pointer. This will be invoked to perform actual mode changes, as described below.

A typical example of the use of the POWER\_CONTROLLER macro would be as follows:

This creates a variable xyzzy\_power\_controller, which is a power controller data structure that will end up near the end of the table of power controllers. Higher-level code can iterate through this table and report the string "xyzzy device" to the user. Whenever there is a mode change operation that affects this controller, the function xyzzy\_device\_power\_mode\_change will be invoked. The variable is declared static so this controller cannot be manipulated by name in any other code. Alternatively, if the variable had not been declared static other code could manipulate this controller by name as well as through the table, especially if the package for the xyzzy device driver explicitly declared this variable in an exported header file. Obviously exporting the variable involves a slight risk of a name clash at link time.

The above code explicitly checks for the presence of the power management package before including that package's header file or providing any related functionality. Since power management functionality is optional, such checks are recommended.

The macro POWER\_CONTROLLER\_CPU only takes two arguments, a string identifier and a mode change function pointer. This macro always instantiates a variable power\_controller\_cpu so there is no need to provide a variable name. The resulting power controller structure always appears at the end of the table, so there is no need to specify a priority. Typical usage of the POWER\_CONTROLLER\_CPU macro would be:

```
static void
wumpus_processor_power_mode_change(
    PowerController* controller,
    PowerMode desired_mode,
    PowerModeChange change)
{
    // Do the work
}
POWER_CONTROLLER_CPU("wumpus processor", \
    &wumpus_processor_power_mode_change);
```

This defines a power controller structure power\_controller\_cpu. It should not be declared static since higher-level code may well want to manipulate the cpu's power mode directly, and the variable is declared by the power management package's header file.

Some care has to be taken to ensure that the power controllers actually end up in the final executable. If a power controller variable ends up in an ordinary library and is never referenced directly then typically the linker will believe that the variable is not needed and it will not end up in the executable. For eCos packages this can be achieved in the CDL, by specifying that the containing source file should end up in libextras.a rather than the default libtarget.a:

```
cdl_package CYGPKG_HAL_WUMPUS_ARCH {
    ...
    compile -library=libextras.a data.c
}
```

If the file data.c instantiates a power controller this is now guaranteed to end up in the final executable, as intended. Typically HAL and device driver packages will already have some data that must not be eliminated by the linker, so they will already contain a file that gets built into libextras.a. For power controllers defined inside application code it is important that the power controllers end up in .o object files rather than in .a library archive files.

All the real work of a power controller is done by the mode change function. If the power management package has been configured to use a separate thread then this mode change function will be invoked by that thread (except for the special case of power\_set\_controller\_mode\_now). If no separate thread is used then the mode change function will be invoked directly by power\_set\_mode or power\_set\_controller\_mode.

The mode change function will be invoked with three arguments. The first argument identifies the power controller. Usually this argument is not actually required since a given mode change function will only ever be invoked for a single power controller. For example, xyzzy\_device\_power\_mode\_change will only ever be used in conjunction with xyzzy\_power\_controller. However there may be some packages which contain multiple controllers, all of which can share a single mode change function, and in that case it is essential to identify the specific controller. The second argument specifies the mode the controller should switch to, if possible: it will be one of PowerMode\_Active, PowerMode\_Idle, PowerMode\_Sleep or PowerMode\_Off. The final argument will be one of PowerModeChange\_Controller, PowerModeChange\_ControllerNow, or PowerModeChange\_Global, and identifies the call that caused this invocation. For example, if the mode change function was invoked because of a call to power\_set\_mode then this argument will be PowerModeChange\_Global. It is up to each controller to decide how to interpret this final argument. A typical controller might reject a global request to switch to off mode if the associated device is still busy, but if the request was aimed specifically at this controller then it could instead abort any current I/O operations and switch off the device.

The PowerController data structure contains one field, *mode*, that needs to be updated by the power mode change function. At all times it should indicate the current mode for this controller. When a mode change is requested the desired mode is passed as the second argument. The exact operation of the power mode change function depends very much on what is being controlled and the current circumstances, but some guidelines are possible:

- 1. If the request can be satisfied without obvious detriment, do so and update the *mode* field. Reducing the power consumption of a device that is not currently being used is generally harmless.
- 2. If a request is a no-op, for example if the system is switching from idle to sleep mode and the controller does not distinguish between these modes, simply act as if the request was satisfied.

#### Implementing a Power Controller

- 3. If a request is felt to be unsafe, for example shutting down a device that is still in use, then the controller may decide to reject this request. This is especially true if the request was a global mode change as opposed to one intended specifically for this controller: in the latter case the policy module should be given due deference. There are a number of ways in which a request can be rejected:
  - a. If the request cannot be satisfied immediately but may be feasible in a short while, leave the *mode* field unchanged. Higher-level code in the policy module can interpret this as a hint to retry the operation a little bit later. This approach is also useful if the mode change can be started but will take some time to complete, for example shutting down a socket connection, and additional processing will be needed later on.
  - b. If the request is felt to be inappropriate, for example switching off a device that is still in use, the mode change function can call power\_set\_controller\_mode to reset the desired mode for this controller back to the current mode. Higher-level code can then interpret this as a hint that there is more activity in the system than had been apparent.
  - c. For a global mode change, if the new mode is felt to be inappropriate then the power controller can call power\_set\_mode to indicate this. An example of this would be the policy module deciding to switch off the whole unit while there is still I/O activity.

Mode change functions should not directly manipulate any other fields in the PowerController data structure. If it is necessary to keep track of additional data then static variables can be used.

It should be noted that the above are only guidelines. Their application in any given situation may be unclear. In addition the detailed requirements of specific systems will vary, so even if the power controller for a given device driver follows the above guidelines exactly it may turn out that slightly different behaviour would be more appropriate for the actual system that is being developed. Fortunately the open source nature of eCos allows system developers to fine-tune power controllers to meet their exact requirements.

# XXIX. eCos USB Slave Support

Implementing a Power Controller

### Introduction

#### **Name**

Introduction — eCos support for USB slave devices

### Introduction

The eCos USB slave support allows developers to produce USB peripherals. It consists of a number of different eCos packages:

- 1. Device drivers for specific implementations of USB slave hardware, for example the on-chip USB Device Controller provided by the Intel SA1110 processor. A typical USB peripheral will only provide one USB slave port and therefore only one such device driver package will be needed. Usually the device driver package will be loaded automatically when you create an eCos configuration for target hardware that has a USB slave device. If you select a target which does have a USB slave device but no USB device driver is loaded, this implies that no such device driver is currently available.
- 2. The common USB slave package. This serves two purposes. It defines the API that specific device drivers should implement. It also provides various utilities that will be needed by most USB device drivers and applications, such as handlers for standard control messages. Usually this package will be loaded automatically at the same time as the USB device driver.
- 3. The common USB package. This merely provides some information common to both the host and slave sides of USB, such as details of the control protocol. It is also used to place the other USB-related packages appropriately in the overall configuration hierarchy. Usually this package will be loaded at the same time as the USB device driver.
- 4. Class-specific USB support packages. These make it easier to develop specific classes of USB peripheral, such as a USB-ethernet device. If no suitable package is available for a given class of peripheral then the USB device driver can instead be accessed directly from application code. Such packages will never be loaded automatically since the configuration system has no way of knowing what class of USB peripheral is being developed. Instead developers have to add the appropriate package or packages explicitly.

These packages only provide support for developing USB peripherals, not USB hosts.

### **USB Concepts**

Information about USB can be obtained from a number of sources including the USB Implementers Forum web site (http://www.usb.org/). Only a brief summary is provided here.

A USB network is asymmetrical: it consists of a single host, one or more slave devices, and possibly some number of intermediate hubs. The host side is significantly more complicated than the slave side. Essentially, all operations are initiated by the host. For example, if the host needs to receive some data from a particular USB peripheral then it will send an IN token to that peripheral; the latter should respond with either a NAK or with appropriate data. Similarly, when the host wants to transmit data to a peripheral it will send an OUT token followed by the data; the peripheral will return a NAK if it is currently unable to receive more data or if there was corruption, otherwise

it will return an ACK. All transfers are check-summed and there is a clearly-defined error recovery process. USB peripherals can only interact with the host, not with each other.

USB supports four different types of communication: control messages, interrupt transfers, isochronous transfers, and bulk transfers. Control messages are further subdivided into four categories: standard, class, vendor and a reserved category. All USB peripherals must respond to certain standard control messages, and usually this will be handled by the common USB slave package (for complicated peripherals, application support will be needed). Class and vendor control messages may be handled by an class-specific USB support package, for example the USB-ethernet package will handle control messages such as getting the MAC address or enabling/disabling promiscuous mode. Alternatively, some or all of these messages will have to be handled by application code.

Interrupt transfers are used for devices which need to be polled regularly. For example, a USB keyboard might be polled once every millisecond. The host will not poll the device more frequently than this, so interrupt transfers are best suited to peripherals that involve a relatively small amount of data. Isochronous transfers are intended for multimedia-related peripherals where typically a large amount of video or audio data needs to be exchanged continuously. Given appropriate host support a USB peripheral can reserve some of the available bandwidth. Isochronous transfers are not reliable; if a particular packet is corrupted then it will just be discarded and software is expected to recover from this. Bulk transfers are used for everything else: after taking care of any pending control, isochronous and interrupt transfers the host will use whatever bandwidth remains for bulk transfers. Bulk transfers are reliable.

Transfers are organized into USB packets, with the details depending on the transfer type. Control messages always involve an initial 8-byte packet from host to peripheral, optionally followed by some additional packets; in theory these additional packets can be up to 64 bytes, but hardware may limit it to 8 bytes. Interrupt transfers involve a single packet of up to 64 bytes. Isochronous transfers involve a single packet of up to 1024 bytes. Bulk transfers involve multiple packets. There will be some number, possibly zero, of 64-byte packets. The transfer is terminated by a single packet of less than 64 bytes. If the transfer involves an exact multiple of 64 bytes than the final packet will be 0 bytes, consisting of just a header and checksum which typically will be generated by the hardware. There is no pre-defined limit on the size of a bulk transfer. Instead higher-level protocols are expected to handle this, so for a USB-ethernet peripheral the protocol could impose a limit of 1514 bytes of data plus maybe some additional protocol overhead.

Transfers from the host to a peripheral are addressed not just to that peripheral but to a specific endpoint within that peripheral. Similarly, the host requests incoming data from a specific endpoint rather than from the peripheral as a whole. For example, a combined keyboard/touchpad device could provide the keyboard events on endpoint 1 and the mouse events on endpoint 2. A given USB peripheral can have up to 16 endpoints for incoming data and another 16 for outgoing data. However, given the comparatively high speed of USB I/O this endpoint addressing is typically implemented in hardware rather than software, and the hardware will only implement a small number of endpoints. Endpoint 0 is generally used only for control messages.

In practice, many of these details are irrelevant to application code or to class packages. Instead, such higher-level code usually just performs blocking read and write, or non-blocking USB-specific calls, to transfer data between host and target via a specific endpoint. Control messages are more complicated but are usually handled by existing code.

When a USB peripheral is plugged into the host there is an initial enumeration and configuration process. The peripheral provides information such as its class of device (audio, video, etc.), a vendor id, which endpoints should be used for what kind of data, and so on. The host OS uses this information to identify a suitable host device driver. This could be a generic driver for a class of peripherals, or it could be a vendor-specific driver. Assuming a suitable driver is installed the host will then activate the USB peripheral and perform additional application-specific initialisation. For example for a USB-ethernet device this would involve obtaining an ethernet MAC address. Most USB peripherals will be fairly simple, but it is possible to build multifunction peripherals with multiple configurations,

interfaces, and alternate interface settings.

It is not possible for any of the eCos packages to generate all the enumeration data automatically. Some of the required information such as the vendor id cannot be supplied by generic packages; only by the application developer. Class support code such as the USB-ethernet package could in theory supply some of the information automatically, but there are also hardware dependencies such as which endpoints get used for incoming and outgoing ethernet frames. Instead it is the responsibility of the application developer to provide all the enumeration data and perform some additional initialisation. In addition, the common USB slave package can handle all the standard control messages for a simple USB peripheral, but for something like a multifunction peripheral additional application support is needed.

**Note:** The initial implementation of the eCos USB slave packages involved hardware that only supported control and bulk transfers, not isochronous or interrupt. There may be future changes to the USB code and API to allow for isochronous and interrupt transfers, especially the former. Other changes may be required to support different USB devices. At present there is no support for USB remote wakeups, since again it is not supported by the hardware.

#### eCos USB I/O Facilities

For protocols other than control messages, eCos provides two ways of performing USB I/O. The first involves device table or devtab entries such as <code>/dev/usblr</code>, with one entry per endpoint per USB device. It is possible to open these devices and use conventional blocking I/O functions such as <code>read</code> and <code>write</code> to exchange data between host and peripheral.

There is also a lower-level USB-specific API, consisting of functions such as usbs\_start\_rx\_buffer. A USB device driver will supply a data structure for each endpoint, for example a usbs\_rx\_endpoint structure for every receive endpoint. The first argument to usbs\_start\_rx\_buffer should be a pointer to such a data structure. The USB-specific API is non-blocking: the initial call merely starts the transfer; some time later, once the transfer has completed or has been aborted, the device driver will invoke a completion function.

Control messages are different. With four different categories of control messages including application and vendor specific ones, the conventional <code>open/read/write</code> model of I/O cannot easily be applied. Instead, a USB device driver will supply a <code>usbs\_control\_endpoint</code> data structure which can be manipulated appropriately. In practice the standard control messages will usually be handled by the common USB slave package, and other control messages will be handled by class-specific code such as the USB-ethernet package. Typically, application code remains responsible for supplying the enumeration data and for actually starting up the USB device.

### Enabling the USB code

If the target hardware contains a USB slave device then the appropriate USB device driver and the common packages will typically be loaded into the configuration automatically when that target is selected (assuming a suitable device driver exists). However, the driver will not necessarily be active. For example a processor might have an on-chip USB device, but not all applications using that processor will want to use USB functionality. Hence by default the USB device is disabled, ensuring that applications do not suffer any memory or other penalties for functionality that is not required.

#### Introduction

If the application developer explicitly adds a class support package such as the USB-ethernet one then this implies that the USB device is actually needed, and the device will be enabled automatically. However, if no suitable class package is available and the USB device will instead be accessed by application code, it is necessary to enable the USB device manually. Usually the easiest way to do this is to enable the configuration option CYGGLO\_IO\_USB\_SLAVE\_APPLICATION, and the USB device driver and related packages will adjust accordingly. Alternatively, the device driver may provide some configuration options to provide more fine-grained control.

### **USB Enumeration Data**

#### **Name**

Enumeration Data — The USB enumeration data structures

### **Synopsis**

```
#include <cyg/io/usb/usb.h>
#include <cyg/io/usb/usbs.h>
typedef struct usb_device_descriptor {
} usb_device_descriptor __attribute__((packed));
typedef struct usb_configuration_descriptor {
} usb_configuration_descriptor __attribute__((packed));
typedef struct usb interface descriptor {
} usb_interface_descriptor __attribute__((packed));
typedef struct usb_endpoint_descriptor {
} usb_endpoint_descriptor;
typedef struct usbs_enumeration_data {
    usb_device_descriptor
                                         device;
    int.
                                         total_number_interfaces;
    int
                                         total number endpoints;
    int.
                                         total_number_strings;
    const usb_configuration_descriptor* configurations;
    const usb_interface_descriptor*
                                        interfaces;
    const usb_endpoint_descriptor*
                                        endpoints;
    const unsigned char**
                                        strings;
} usbs_enumeration_data;
```

#### **USB Enumeration Data**

When a USB host detects that a peripheral has been plugged in or powered up, one of the first steps is to ask the peripheral to describe itself by supplying enumeration data. Some of this data depends on the class of peripheral. Other fields are vendor-specific. There is also a dependency on the hardware, specifically which endpoints are available should be used. In general it is not possible for generic code to provide this information, so it is the responsibility of application code to provide a suitable usbs\_enumeration\_data data structure and install it in the endpoint 0 data structure during initialization. This must happen before the USB device is enabled by a call to usbs\_start, for example:

```
const usbs_enumeration_data usb_enum_data = {
```

```
int
main(int argc, char** argv)
{
   usbs_sallx0_ep0.enumeration_data = &usb_enum_data;
   ...
   usbs_start(&usbs_sallx0_ep0);
   ...
}
```

For most applications the enumeration data will be static, although the usbs\_enumeration\_data structure can be filled in at run-time if necessary. Full details of the enumeration data can be found in the Universal Serial Bus specification obtainable from the USB Implementers Forum web site (http://www.usb.org/), although the meaning of most fields is fairly obvious. The various data structures and utility macros are defined in the header files cyg/io/usb/usb.h and cyg/io/usb/usbs.h. Note that the example code below makes use of the gcc labelled element extension.

#### usb\_device\_descriptor

The main information about a USB peripheral comes from a single usb\_device\_descriptor structure, which is embedded in the usbs\_enumeration\_data structure. A typical example might look like this:

```
const usbs_enumeration_data usb_enum_data = {
    {
        length:
                                  USB_DEVICE_DESCRIPTOR_LENGTH,
        type:
                                  USB_DEVICE_DESCRIPTOR_TYPE,
        usb_spec_lo:
                                  USB_DEVICE_DESCRIPTOR_USB11_LO,
        usb_spec_hi:
                                 USB_DEVICE_DESCRIPTOR_USB11_HI,
        device_class:
                                 USB_DEVICE_DESCRIPTOR_CLASS_VENDOR,
        device_subclass:
                                 USB_DEVICE_DESCRIPTOR_SUBCLASS_VENDOR,
                                 USB_DEVICE_DESCRIPTOR_PROTOCOL_VENDOR,
        device_protocol:
        max_packet_size:
                                  8,
        vendor_lo:
                                  0x42,
        vendor_hi:
                                  0x42,
        product_lo:
                                  0x42,
        product_hi:
                                  0x42,
        device_lo:
                                  0x00,
        device_hi:
                                  0 \times 01,
        manufacturer_str:
                                  1,
        product_str:
                                  2,
        serial_number_str:
                                  0,
        number_configurations:
    },
};
```

The length and type fields are specified by the USB standard. The usb\_spec\_lo and usb\_spec\_hi fields identify the particular revision of the standard that the peripheral implements, for example revision 1.1.

The device class, subclass, and protocol fields are used by generic host-side USB software to determine which host-side device driver should be loaded to interact with the peripheral. A number of standard classes are defined, for example mass-storage devices and human-interface devices. If a peripheral implements one of the standard classes then a standard existing host-side device driver may exist, eliminating the need to write a custom driver. The value 0xff (VENDOR) is reserved for peripherals that implement a vendor-specific protocol rather than a standard one. Such peripherals will require a custom host-side device driver. The value 0x00 (INTERFACE) is reserved and indicates that the protocol used by the peripheral is defined at the interface level rather than for the peripheral as a whole.

The max\_package\_size field specifies the maximum length of a control message. There is a lower bound of eight bytes, and typical hardware will not support anything larger because control messages are usually small and not performance-critical.

The *vendor\_lo* and *vendor\_hi* fields specify a vendor id, which must be obtained from the USB Implementor's Forum. The numbers used in the code fragment above are examples only and must not be used in real USB peripherals. The product identifier is determined by the vendor, and different USB peripherals should use different identifiers. The device identifier field should indicate a release number in binary-coded decimal.

The above fields are all numerical in nature. A USB peripheral can also provide a number of strings as described below, for example the name of the vendor can be provided. The various \_str fields act as indices into an array of strings, with index 0 indicating that no string is available.

A typical USB peripheral involves just a single configuration. However more complicated peripherals can support multiple configurations. Only one configuration will be active at any one time, and the host will switch between them as appropriate. If a peripheral does involve multiple configurations then typically it will be the responsibility of application code to handle the standard set-configuration control message.

### usb\_configuration\_descriptor

A USB peripheral involves at least one and possible several different configurations. The usbs\_enumeration\_data structure requires a pointer to an array, possibly of length 1, of usb\_configuration\_descriptor structures. Usually a single structure suffices:

```
const usb_configuration_descriptor usb_configuration = {
    length:
                        USB_CONFIGURATION_DESCRIPTOR_LENGTH,
                        USB_CONFIGURATION_DESCRIPTOR_TYPE,
    type:
    total_length_lo:
                        USB_CONFIGURATION_DESCRIPTOR_TOTAL_LENGTH_LO(1, 2),
    total length hi:
                        USB CONFIGURATION DESCRIPTOR TOTAL LENGTH HI(1, 2),
    number_interfaces:
    configuration_id:
                        1,
    configuration_str:
                        0,
    attributes:
                        USB_CONFIGURATION_DESCRIPTOR_ATTR_REQUIRED
                        USB_CONFIGURATION_DESCRIPTOR_ATTR_SELF_POWERED,
    max_power:
                        50
};
const usbs_enumeration_data usb_enum_data = {
    configurations:
                                &usb configuration,
};
```

The values for the <code>length</code> and <code>type</code> fields are determined by the standard. The <code>total\_length</code> field depends on the number of interfaces and endpoints used by this configuration, and convenience macros are provided to calculate this: the first argument to the macros specify the number of interfaces, the second the number of endpoints. The <code>number\_interfaces</code> field is self-explanatory. If the peripheral involves multiple configurations then each one must have a unique id, and this will be used in the set-configuration control message. The id 0 is reserved, and a set-configuration control message that uses this id indicates that the peripheral should be inactive. Configurations can have a string description if required. The <code>attributes</code> field must have the <code>REQUIRED</code> bit set; the <code>SELF\_POWERED</code> bit informs the host that the peripheral has its own power supply and will not draw any power over the bus, leaving more bus power available to other peripherals; the <code>REMOTE\_WAKEUP</code> bit is used if the peripheral can interrupt the host when the latter is in power-saving mode. For peripherals that are not self-powered, the <code>max\_power</code> field specifies the power requirements in units of 2mA.

#### usb\_interface\_descriptor

A USB configuration involves one or more interfaces, typically corresponding to different streams of data. For example, one interface might involve video data while another interface is for audio. Multiple interfaces in a single configuration will be active at the same time.

```
const usb_interface_descriptor usb_interface = {
                        USB_INTERFACE_DESCRIPTOR_LENGTH,
    length:
                        USB_INTERFACE_DESCRIPTOR_TYPE,
    type:
    interface_id:
    alternate_setting:
                        0,
   number_endpoints:
    interface_class:
                        USB_INTERFACE_DESCRIPTOR_CLASS_VENDOR,
    interface subclass: USB INTERFACE DESCRIPTOR SUBCLASS VENDOR,
    interface_protocol: USB_INTERFACE_DESCRIPTOR_PROTOCOL_VENDOR,
    interface str:
};
const usbs_enumeration_data usb_enum_data = {
    total_number_interfaces:
                                1,
    interfaces:
                                &usb_interface,
};
```

Again, the <code>length</code> and <code>type</code> fields are specified by the standard. Each interface within a configuration requires its own id. However, a given interface may have several alternate settings, in other words entries in the interfaces array with the same id but different <code>alternate\_setting</code> fields. For example, there might be one setting which requires a bandwidth of <code>100K/s</code> and another setting that only needs <code>50K/s</code>. The host can use the standard set-interface control message to choose the most appropriate setting. The handling of this request is the responsibility of higher-level code, so the application may have to <code>install</code> its own handler.

The number of endpoints used by an interface is specified in the *number\_endpoints* field. Exact details of which endpoints are used is held in a separate array of endpoint descriptors. The class, subclass and protocol fields are used by host-side code to determine which host-side device driver should handle this specific interface. Usually this is determined on a per-peripheral basis in the usb\_device\_descriptor structure, but that can defer the details to individual interfaces. A per-interface string is allowed as well.

For USB peripherals involving multiple configurations, the array of usb\_interface\_descriptor structures should first contain all the interfaces for the first configuration, then all the interfaces for the second configuration, and so on.

#### usb endpoint descriptor

The host also needs information about which endpoint should be used for what. This involves an array of endpoint descriptors:

```
const usb_endpoint_descriptor usb_endpoints[] = {
        length:
                        USB ENDPOINT DESCRIPTOR LENGTH.
        type:
                        USB_ENDPOINT_DESCRIPTOR_TYPE,
        endpoint:
                        USB ENDPOINT DESCRIPTOR ENDPOINT OUT | 1,
                        USB_ENDPOINT_DESCRIPTOR_ATTR_BULK,
        attributes:
        max packet lo:
                       64,
        max_packet_hi:
                        0,
        interval:
        length:
                        USB_ENDPOINT_DESCRIPTOR_LENGTH,
        type:
                        USB_ENDPOINT_DESCRIPTOR_TYPE,
        endpoint:
                        USB_ENDPOINT_DESCRIPTOR_ENDPOINT_IN | 2,
        attributes:
                        USB_ENDPOINT_DESCRIPTOR_ATTR_BULK,
        max_packet_lo:
                       64,
        max_packet_hi:
                        0,
        interval:
    }
};
const usbs_enumeration_data usb_enum_data = {
    total_number_endpoints:
    endpoints:
                                 usb_endpoints,
};
```

As usual the values for the <code>length</code> and <code>type</code> fields are specified by the standard. The <code>endpoint</code> field gives both the endpoint number and the direction, so in the above example endpoint 1 is used for OUT (host to peripheral) transfers and endpoint 2 is used for IN (peripheral to host) transfers. The <code>attributes</code> field indicates the USB protocol that should be used on this endpoint: <code>CONTROL</code>, <code>ISOCHRONOUS</code>, <code>BULK</code> or <code>INTERRUPT</code>. The <code>max\_packet</code> field specifies the maximum size of a single USB packet. For bulk transfers this will typically be 64 bytes. For isochronous transfers this can be up to 1023 bytes. For interrupt transfers it can be up to 64 bytes, although usually a smaller value will be used. The <code>interval</code> field is ignored for control and bulk transfers. For isochronous transfers it should be set to 1. For interrupt transfers it can be a value between 1 and 255, and indicates the number of milliseconds between successive polling operations.

For USB peripherals involving multiple configurations or interfaces the array of endpoint descriptors should be organized sequentially: first the endpoints corresponding to the first interface of the first configuration, then the second interface in that configuration, and so on; then all the endpoints for all the interfaces in the second configuration; etc.

### **Strings**

The enumeration data can contain a number of strings with additional information. Unicode encoding is used for the strings, and it is possible for a peripheral to supply a given string in multiple languages using the appropriate characters. The first two bytes of each string give a length and type field. The first string is special; after the two bytes header it consists of an array of 2-byte language id codes, indicating the supported languages. The language code 0x0409 corresponds to English (United States).

The default handler for standard control messages assumes that the peripheral only uses a single language. If this is not the case then higher-level code will have to handle the standard get-descriptor control messages when a string descriptor is requested.

#### usbs\_enumeration\_data

The usbs\_enumeration\_data data structure collects together all the various descriptors that make up the enumeration data. It is the responsibility of application code to supply a suitable data structure and install it in the control endpoints's <code>enumeration\_data</code> field before the USB device is started.

# Starting up a USB Device

#### Name

usbs\_start — Starting up a USB Device

### **Synopsis**

```
#include <cyg/io/usb/usbs.h>
void usbs_start(usbs_control_endpoint* ep0);
```

### **Description**

Initializing a USB device requires some support from higher-level code, typically the application, in the form of enumeration data. Hence it is not possible for the low-level USB driver to activate a USB device itself. Instead the higher-level code has to take care of this by invoking usbs\_start. This function takes a pointer to a USB control endpoint data structure. USB device drivers should provide exactly one such data structure for every USB device, so the pointer uniquely identifies the device.

The exact behaviour of usbs\_start depends on the USB hardware and the device driver. A typical implementation would change the USB data pins from tristated to active. If the peripheral is already plugged into a host then the latter should detect this change and start interacting with the peripheral, including requesting the enumeration data. Some of this may happen before usbs\_start returns, but given that multiple interactions between USB host and peripheral are required it is likely that the function will return before the peripheral is fully configured. Control endpoints provide a mechanism for informing higher-level code of USB state changes. usbs\_start will return even if the peripheral is not currently connected to a host: it will not block until the connection is established.

usbs\_start should only be called once for a given USB device. There are no defined error conditions. Note that the function affects the entire USB device and not just the control endpoint: there is no need to start any data endpoints as well.

Starting up a USB Device

### **Devtab Entries**

#### **Name**

Devtab Entries — Data endpoint data structure

### **Synopsis**

/dev/usb0c /dev/usb1r /dev/usb2w

#### **Devtab Entries**

USB device drivers provide two ways of transferring data between host and peripheral. The first involves USB-specific functionality such as usbs\_start\_rx\_buffer. This provides non-blocking I/O: a transfer is started, and some time later the device driver will call a supplied completion function. The second uses the conventional I/O model: there are entries in the device table corresponding to the various endpoints. Standard calls such as open can then be used to get a suitable handle. Actual I/O happens via blocking read and write calls. In practice the blocking operations are simply implemented using the underlying non-blocking functionality.

Each endpoint will have its own devtab entry. The exact names are controlled by the device driver package, but typically the root will be /dev/usb. This is followed by one or more decimal digits giving the endpoint number, followed by c for a control endpoint, r for a receive endpoint (host to peripheral), and w for a transmit endpoint (peripheral to host). If the target hardware involves more than one USB device then different roots should be used, for example /dev/usb0c and /dev/usb1\_0c. This may require explicit manipulation of device driver configuration options by the application developer.

At present the devtab entry for a control endpoint does not support any I/O operations.

#### write operations

cyg\_io\_write and similar functions in higher-level packages can be used to perform a transfer from peripheral to host. Successive write operations will not be coalesced. For example, when doing a 1000 byte write to an endpoint that uses the bulk transfer protocol this will involve 15 full-size 64-byte packets and a terminating 40-byte packet. USB device drivers are not expected to do any locking, and if higher-level code performs multiple concurrent write operations on a single endpoint then the resulting behaviour is undefined.

A USB write operation will never transfer less data than specified. It is the responsibility of higher-level code to ensure that the amount of data being transferred is acceptable to the host-side code. Usually this will be defined by a higher-level protocol. If an attempt is made to transfer more data than the host expects then the resulting behaviour is undefined.

There are two likely error conditions. EPIPE indicates that the connection between host and target has been broken. EAGAIN indicates that the endpoint has been stalled, either at the request of the host or by other activity inside the peripheral.

#### read operations

cyg\_io\_read and similar functions in higher-level packages can be used to perform a transfer from host to peripheral. This should be a complete transfer: higher-level protocols should define an upper bound on the amount of data being transferred, and the read operation should involve at least this amount of data. The return value will indicate the actual transfer size, which may be less than requested.

Some device drivers may support partial reads, but USB device drivers are not expected to perform any buffering because that involves both memory and code overheads. One technique that may work for bulk transfers is to exploit the fact that such transfers happen in 64-byte packets. It is possible to read an initial 64 bytes, corresponding to the first packet in the transfer. These 64 bytes can then be examined to determine the total transfer size, and the remaining data can be transferred in another read operation. This technique is not guaranteed to work with all USB hardware. Also, if the delay between accepting the first packet and the remainder of the transfer is excessive then this could cause timeout problems for the host-side software. For these reasons the use of partial reads should be avoided.

There are two likely error conditions. EPIPE indicates that the connection between host and target has been broken. EAGAIN indicates that the endpoint has been stalled, either at the request of the host or by other activity inside the peripheral.

USB device drivers are not expected to do any locking. If higher-level code performs multiple concurrent read operations on a single endpoint then the resulting behaviour is undefined.

#### select operations

Typical USB device drivers will not provide any support for select. Consider bulk transfers from the host to the peripheral. At the USB device driver level there is no way of knowing in advance how large a transfer will be, so it is not feasible for the device driver to buffer the entire transfer. It may be possible to buffer part of the transfer, for example the first 64-byte packet, and copy this into application space at the start of a read, but this adds code and memory overheads. Worse, it means that there is an unknown but potentially long delay between a peripheral accepting the first packet of a transfer and the remaining packets, which could confuse or upset the host-side software.

With some USB hardware it may be possible for the device driver to detect OUT tokens from the host without actually accepting the data, and this would indicate that a read is likely to succeed. However, it would not be reliable since the host-side I/O operation could time out. A similar mechanism could be used to implement select for outgoing data, but again this would not be reliable.

Some device drivers may provide partial support for select anyway, possibly under the control of a configuration option. The device driver's documentation should be consulted for further information. It is also worth noting that the USB-specific non-blocking API can often be used as an alternative to select.

### get\_config and set\_config operations

There are no set\_config or get\_config (also known as ioctl) operations defined for USB devices. Some device drivers may provide hardware-specific facilities this way.

**Note:** Currently the USB-specific functions related to halted endpoints cannot be accessed readily via devtab entries. This functionality should probably be made available via set\_config and get\_config. It may also prove

useful to provide a <code>get\_config</code> operation that maps from the devtab entries to the underlying endpoint data structures.

#### **Presence**

The devtab entries are optional. If the USB device is accessed primarily by class-specific code such as the USB-ethernet package and that package uses the USB-specific API directly, the devtab entries are redundant. Even if application code does need to access the USB device, the non-blocking API may be more convenient than the blocking I/O provided via the devtab entries. In these cases the devtab entries serve no useful purpose, but they still impose a memory overhead. It is possible to suppress the presence of these entries by disabling the configuration option CYGGLO\_IO\_USB\_SLAVE\_PROVIDE\_DEVTAB\_ENTRIES.

Devtab Entries

# **Receiving Data from the Host**

#### **Name**

usbs\_start\_rx\_buffer — Receiving Data from the Host

### **Synopsis**

```
#include <cyg/io/usb/usbs.h>
void usbs_start_rx_buffer(usbs_rx_endpoint* ep, unsigned char* buffer, int length, void
(*)(void*,int) complete_fn, void * complete_data);
void usbs_start_rx(usbs_rx_endpoint* ep);
```

#### Description

usbs\_start\_rx\_buffer is a USB-specific function to accept a transfer from host to peripheral. It can be used for bulk, interrupt or isochronous transfers, but not for control messages. Instead those involve manipulating the usbs\_control\_endpoint data structure directly. The function takes five arguments:

- 1. The first argument identifies the specific endpoint that should be used. Different USB devices will support different sets of endpoints and the device driver will provide appropriate data structures. The device driver's documentation should be consulted for details of which endpoints are available.
- 2. The buffer and length arguments control the actual transfer. USB device drivers are not expected to perform any buffering or to support partial transfers, so the length specified should correspond to the maximum transfer that is currently possible and the buffer should be at least this large. For isochronous transfers the USB specification imposes an upper bound of 1023 bytes, and a smaller limit may be set in the enumeration data. Interrupt transfers are similarly straightforward with an upper bound of 64 bytes, or less as per the enumeration data. Bulk transfers are more complicated because they can involve multiple 64-byte packets plus a terminating packet of less than 64 bytes, so there is no predefined limit on the transfer size. Instead it is left to higher-level protocols to specify an appropriate upper bound.

One technique that may work for bulk transfers is to exploit the fact that such transfers happen in 64-byte packets: it may be possible to receive an initial 64 bytes, corresponding to the first packet in the transfer; these 64 bytes can then be examined to determine the total transfer size, and the remaining data can be transferred in another receive operation. This technique is not guaranteed to work with all USB hardware. Also, if the delay between accepting the first packet and the remainder of the transfer is excessive then this could cause timeout problems for the host-side software. For these reasons this technique should be avoided.

3. usbs\_start\_rx\_buffer is non-blocking. It merely starts the receive operation, and does not wait for completion. At some later point the USB device driver will invoke the completion function parameter with two arguments: the completion data defined by the last parameter and a result field. A result >= 0 indicates a successful transfer of that many bytes, which may be less than the upper bound imposed by the <code>length</code> argument. A result < 0 indicates an error. The most likely errors are <code>-EPIPE</code> to indicate that the connection

between the host and the target has been broken, and -EAGAIN for when the endpoint has been halted. Specific USB device drivers may specify additional error conditions.

The normal sequence of events is that the USB device driver will update the appropriate hardware registers. At some point after that the host will attempt to send data by transmitting an OUT token followed by a data packet, and since a receive operation is now in progress the data will be accepted and ACK'd. If there were no receive operation then the peripheral would instead generate a NAK. The USB hardware will generate an interrupt once the whole packet has been received, and the USB device driver will service this interrupt and arrange for a DSR to be called. Isochronous and interrupt transfers involve just a single packet. However, bulk transfers may involve multiple packets so the device driver has to check whether the packet was a full 64 bytes or whether it was a terminating packet of less than this. When the device driver DSR detects a complete transfer it will inform higher-level code by invoking the supplied completion function.

This means that the completion function will normally be invoked by a DSR and not in thread context - although some USB device drivers may have a different implementation. Therefore the completion function is restricted in what it can do. In particular it must not make any calls that will or may block such as locking a mutex or allocating memory. The kernel documentation should be consulted for more details of DSR's and interrupt handling generally.

It is possible that the completion function will be invoked before usbs\_start\_rx\_buffer returns. Such an event would be unusual because the transfer cannot happen until the next time the host tries to send data to this peripheral, but it may happen if for example another interrupt happens and a higher priority thread is scheduled to run. Also, if the endpoint is currently halted then the completion function will be invoked immediately with -EAGAIN: typically this will happen in the current thread rather than in a separate DSR. The completion function is allowed to start another transfer immediately by calling usbs\_start\_rx\_buffer again.

USB device drivers are not expected to perform any locking. It is the responsibility of higher-level code to ensure that there is only one receive operation for a given endpoint in progress at any one time. If there are concurrent calls to usbs\_start\_rx\_buffer then the resulting behaviour is undefined. For typical USB applications this does not present any problems, because only one piece of code will access a given endpoint at any particular time.

The following code fragment illustrates a very simple use of usbs\_start\_rx\_buffer to implement a blocking receive, using a semaphore to synchronise between the foreground thread and the DSR. For a simple example like this no completion data is needed.

```
static int error_code = 0;
static cyg_sem_t completion_wait;

static void
completion_fn(void* data, int result)
{
    error_code = result;
    cyg_semaphore_post(&completion_wait);
}

int
blocking_receive(usbs_rx_endpoint* ep, unsigned char* buf, int len)
{
    error_code = 0;
    usbs_start_rx_buffer(ep, buf, len, &completion_fn, NULL);
    cyg_semaphore_wait(&completion_wait);
    return error_code;
}
```

There is also a utility function usbs\_start\_rx. This can be used by code that wants to manipulate data endpoints directly, specifically the <code>complete\_fn</code>, <code>complete\_data</code>, <code>buffer</code> and <code>buffer\_size</code> fields. usbs\_start\_tx just invokes a function supplied by the device driver.

Receiving Data from the Host

# **Sending Data to the Host**

## **Name**

usbs\_start\_tx\_buffer — Sending Data to the Host

# **Synopsis**

```
#include <cyg/io/usb/usbs.h>
void usbs_start_tx_buffer(usbs_tx_endpoint* ep, const unsigned char* buffer, int
length, void (*)(void*,int) complete_fn, void * complete_data);
void usbs_start_tx(usbs_tx_endpoint* ep);
```

## Description

usbs\_start\_tx\_buffer is a USB-specific function to transfer data from peripheral to host. It can be used for bulk, interrupt or isochronous transfers, but not for control messages; instead those involve manipulating the usbs control endpoint data structure directly. The function takes five arguments:

- The first argument identifies the specific endpoint that should be used. Different USB devices will support
  different sets of endpoints and the device driver will provide appropriate data structures. The device driver's
  documentation should be consulted for details of which endpoints are available.
- 2. The buffer and length arguments control the actual transfer. USB device drivers are not allowed to modify the buffer during the transfer, so the data can reside in read-only memory. The transfer will be for all the data specified, and it is the responsibility of higher-level code to make sure that the host is expecting this amount of data. For isochronous transfers the USB specification imposes an upper bound of 1023 bytes, but a smaller limit may be set in the enumeration data. Interrupt transfers have an upper bound of 64 bytes or less, as per the enumeration data. Bulk transfers are more complicated because they can involve multiple 64-byte packets plus a terminating packet of less than 64 bytes, so the basic USB specification does not impose an upper limit on the total transfer size. Instead it is left to higher-level protocols to specify an appropriate upper bound. If the peripheral attempts to send more data than the host is willing to accept then the resulting behaviour is undefined and may well depend on the specific host operating system being used.

For bulk transfers, the USB device driver or the underlying hardware will automatically split the transfer up into the appropriate number of full-size 64-byte packets plus a single terminating packet, which may be 0 bytes.

3. usbs\_start\_tx\_buffer is non-blocking. It merely starts the transmit operation, and does not wait for completion. At some later point the USB device driver will invoke the completion function parameter with two arguments: the completion data defined by the last parameter, and a result field. This result will be either an error code < 0, or the amount of data transferred which should correspond to the length argument. The most likely errors are -EPIPE to indicate that the connection between the host and the target has been broken,

and -EAGAIN for when the endpoint has been halted. Specific USB device drivers may define additional error conditions.

The normal sequence of events is that the USB device driver will update the appropriate hardware registers. At some point after that the host will attempt to fetch data by transmitting an IN token. Since a transmit operation is now in progress the peripheral can send a packet of data, and the host will generate an ACK. At this point the USB hardware will generate an interrupt, and the device driver will service this interrupt and arrange for a DSR to be called. Isochronous and interrupt transfers involve just a single packet. However, bulk transfers may involve multiple packets so the device driver has to check whether there is more data to send and set things up for the next packet. When the device driver DSR detects a complete transfer it will inform higher-level code by invoking the supplied completion function.

This means that the completion function will normally be invoked by a DSR and not in thread context - although some USB device drivers may have a different implementation. Therefore the completion function is restricted in what it can do, in particular it must not make any calls that will or may block such as locking a mutex or allocating memory. The kernel documentation should be consulted for more details of DSR's and interrupt handling generally.

It is possible that the completion function will be invoked before usbs\_start\_tx\_buffer returns. Such an event would be unusual because the transfer cannot happen until the next time the host tries to fetch data from this peripheral, but it may happen if, for example, another interrupt happens and a higher priority thread is scheduled to run. Also, if the endpoint is currently halted then the completion function will be invoked immediately with -EAGAIN: typically this will happen in the current thread rather than in a separate DSR. The completion function is allowed to start another transfer immediately by calling usbs\_start\_tx\_buffer again.

USB device drivers are not expected to perform any locking. It is the responsibility of higher-level code to ensure that there is only one transmit operation for a given endpoint in progress at any one time. If there are concurrent calls to usbs\_start\_tx\_buffer then the resulting behaviour is undefined. For typical USB applications this does not present any problems because only piece of code will access a given endpoint at any particular time.

The following code fragment illustrates a very simple use of usbs\_start\_tx\_buffer to implement a blocking transmit, using a semaphore to synchronise between the foreground thread and the DSR. For a simple example like this no completion data is needed.

```
static int error_code = 0;
static cyg_sem_t completion_wait;

static void
completion_fn(void* data, int result)
{
    error_code = result;
    cyg_semaphore_post(&completion_wait);
}

int
blocking_transmit(usbs_tx_endpoint* ep, const unsigned char* buf, int len)
{
    error_code = 0;
    usbs_start_tx_buffer(ep, buf, len, &completion_fn, NULL);
    cyg_semaphore_wait(&completion_wait);
    return error_code;
}
```

There is also a utility function usbs\_start. This can be used by code that wants to manipulate data endpoints directly, specifically the complete\_fn, complete\_data, buffer and buffer\_size fields. usbs\_start\_tx just calls a function supplied by the device driver.

Sending Data to the Host

# **Halted Endpoints**

## **Name**

Halted Endpoints — Support for Halting and Halted Endpoints

# **Synopsis**

```
#include <cyg/io/usb/usbs.h>
cyg_bool usbs_rx_endpoint_halted(usbs_rx_endpoint* ep);
void usbs_set_rx_endpoint_halted(usbs_rx_endpoint* ep, cyg_bool new_state);
void usbs_start_rx_endpoint_wait(usbs_rx_endpoint* ep, void (*)(void*, int)
complete_fn, void * complete_data);
cyg_bool usbs_tx_endpoint_halted(usbs_tx_endpoint* ep);
void usbs_set_tx_endpoint_halted(usbs_tx_endpoint* ep, cyg_bool new_state);
void usbs_start_tx_endpoint_wait(usbs_tx_endpoint* ep, void (*)(void*, int)
complete_fn, void * complete_data);
```

## Description

Normal USB traffic involves straightforward handshakes, with either an ACK to indicate that a packet was transferred without errors, or a NAK if an error occurred, or if a peripheral is currently unable to process another packet from the host, or has no packet to send to the host. There is a third form of handshake, a STALL, which indicates that the endpoint is currently *halted*.

When an endpoint is halted it means that the host-side code needs to take some sort of recovery action before communication over that endpoint can resume. The exact circumstances under which this can happen are not defined by the USB specification, but one example would be a protocol violation if say the peripheral attempted to transmit more data to the host than was permitted by the protocol in use. The host can use the standard control messages get-status, set-feature and clear-feature to examine and manipulate the halted status of a given endpoint. There are USB-specific functions which can be used inside the peripheral to achieve the same effect. Once an endpoint has been halted the host can then interact with the peripheral using class or vendor control messages to perform appropriate recovery, and then the halted condition can be cleared.

Halting an endpoint does not constitute a device state change, and there is no mechanism by which higher-level code can be informed immediately. However, any ongoing receive or transmit operations will be aborted with an -EAGAIN error, and any new receives or transmits will fail immediately with the same error.

There are six functions to support halted endpoints, one set for receive endpoints and another for transmit endpoints, with both sets behaving in essentially the same way. The first, usbs\_rx\_endpoint\_halted, can be used to determine whether or not an endpoint is currently halted: it takes a single argument that identifies the endpoint of interest. The second function, usbs\_set\_rx\_endpoint\_halted, can be used to change the halted condition of an endpoint: it takes two arguments; one to identify the endpoint and another to specify the new state. The last function usbs\_start\_rx\_endpoint\_wait operates in much the same way as usbs\_start\_rx\_buffer: when the endpoint is no longer halted the device driver will invoke the supplied completion function with a status of 0. The completion function has the same signature as that for a transfer operation. Often it will be possi-

## Halted Endpoints

ble to use a single completion function and have the foreground code invoke either usbs\_start\_rx\_buffer or usbs\_start\_rx\_endpoint\_wait depending on the current state of the endpoint.

# **Control Endpoints**

## **Name**

Control Endpoints — Control endpoint data structure

# **Synopsis**

```
#include <cyg/io/usb/usbs.h>

typedef struct usbs_control_endpoint {
    *hellip;
} usbs_control_endpoint;
```

## usbs\_control\_endpoint Data Structure

The device driver for a USB slave device should supply one usbs\_control\_endpoint data structure per USB device. This corresponds to endpoint 0 which will be used for all control message interaction between the host and that device. The data structure is also used for internal management purposes, for example to keep track of the current state. In a typical USB peripheral there will only be one such data structure in the entire system, but if there are multiple USB slave ports, allowing the peripheral to be connected to multiple hosts, then there will be a separate data structure for each one. The name or names of the data structures are determined by the device drivers. For example, the SA11x0 USB device driver package provides usbs\_sa11x0\_ep0.

The operations on a control endpoint do not fit cleanly into a conventional open/read/write I/O model. For example, when the host sends a control message to the USB peripheral this may be one of four types: standard, class, vendor and reserved. Some or all of the standard control messages will be handled automatically by the common USB slave package or by the device driver itself. Other standard control messages and the other types of control messages may be handled by a class-specific package or by application code. Although it would be possible to have devtab entries such as /dev/usbs\_ep0/standard and /dev/usbs\_ep0/class, and then support read and write operations on these devtab entries, this would add significant overhead and code complexity. Instead, all of the fields in the control endpoint data structure are public and can be manipulated directly by higher level code if and when required.

Control endpoints involve a number of callback functions, with higher-level code installing suitable function pointers in the control endpoint data structure. For example, if the peripheral involves vendor-specific control messages then a suitable handler for these messages should be installed. Although the exact details depend on the device driver, typically these callback functions will be invoked at DSR level rather than thread level. Therefore, only certain eCos functions can be invoked; specifically, those functions that are guaranteed not to block. If a potentially blocking function such as a semaphore wait or a mutex lock operation is invoked from inside the callback then the resulting behaviour is undefined, and the system as a whole may fail. In addition, if one of the callback functions involves significant processing effort then this may adversely affect the system's real time characteristics. The eCos kernel documentation should be consulted for more details of DSR handling.

#### Initialization

The usbs\_control\_endpoint data structure contains the following fields related to initialization.

It is the responsibility of higher-level code, usually the application, to define the USB enumeration data. This needs to be installed in the control endpoint data structure early on during system startup, before the USB device is actually started and any interaction with the host is possible. Details of the enumeration data are supplied in the section USB Enumeration Data. Typically, the enumeration data is constant for a given peripheral, although it can be constructed dynamically if necessary. However, the enumeration data cannot change while the peripheral is connected to a host: the peripheral cannot easily claim to be a keyboard one second and a printer the next.

The <code>start\_fn</code> member is normally accessed via the utility <code>usbs\_start</code> rather than directly. It is provided by the device driver and should be invoked once the system is fully initialized and interaction with the host is possible. A typical implementation would change the USB data pins from tristated to active. If the peripheral is already plugged into a host then the latter should detect this change and start interacting with the peripheral, including requesting the enumeration data.

#### **State**

There are three usbs\_control\_endpoint fields related to the current state of a USB slave device, plus some state constants and an enumeration of the possible state changes:

```
typedef struct usbs_control_endpoint {
    . . .
    int
            state;
    void
            (*state_change_fn)(struct usbs_control_endpoint*, void*,
                                usbs_state_change, int);
    void*
            state_change_data;
};
#define USBS_STATE_DETACHED
                                         0x01
#define USBS_STATE_ATTACHED
                                         0x02
#define USBS_STATE_POWERED
                                         0x03
#define USBS_STATE_DEFAULT
                                         0x04
#define USBS_STATE_ADDRESSED
                                         0x05
#define USBS_STATE_CONFIGURED
                                         0x06
                                         0x7F
#define USBS_STATE_MASK
#define USBS_STATE_SUSPENDED
                                         (1 << 7)
typedef enum {
    USBS_STATE_CHANGE_DETACHED
                                         = 1,
                                         = 2,
    USBS_STATE_CHANGE_ATTACHED
   USBS_STATE_CHANGE_POWERED
                                         = 3,
    USBS_STATE_CHANGE_RESET
                                         = 4,
                                         = 5,
    USBS_STATE_CHANGE_ADDRESSED
   USBS_STATE_CHANGE_CONFIGURED
                                         = 6,
    USBS_STATE_CHANGE_DECONFIGURED
                                         = 7,
```

```
USBS_STATE_CHANGE_SUSPENDED = 8,
USBS_STATE_CHANGE_RESUMED = 9
} usbs_state_change;
```

The USB standard defines a number of states for a given USB peripheral. The initial state is *detached*, where the peripheral is either not connected to a host at all or, from the host's perspective, the peripheral has not started up yet because the relevant pins are tristated. The peripheral then moves via intermediate *attached* and *powered* states to its default or *reset* state, at which point the host and peripheral can actually start exchanging data. The first message is from host to peripheral and provides a unique 7-bit address within the local USB network, resulting in a state change to *addressed*. The host then requests enumeration data and performs other initialization. If everything succeeds the host sends a standard set-configuration control message, after which the peripheral is *configured* and expected to be up and running. Note that some USB device drivers may be unable to distinguish between the *detached*, *attached* and *powered* states but generally this is not important to higher-level code.

A USB host should generate at least one token every millisecond. If a peripheral fails to detect any USB traffic for a period of time then typically this indicates that the host has entered a power-saving mode, and the peripheral should do the same if possible. This corresponds to the *suspended* bit. The actual state is a combination of *suspended* and the previous state, for example *configured* and *suspended* rather than just *suspended*. When the peripheral subsequently detects USB traffic it would switch back to the *configured* state.

The USB device driver and the common USB slave package will maintain the current state in the control endpoint's state field. There should be no need for any other code to change this field, but it can be examined whenever appropriate. In addition whenever a state change occurs the generic code can invoke a state change callback function. By default, no such callback function will be installed. Some class-specific packages such as the USB-ethernet package will install a suitable function to keep track of whether or not the host-peripheral connection is up, that is whether or not ethernet packets can be exchanged. Application code can also update this field. If multiple parties want to be informed of state changes, for example both a class-specific package and application code, then typically the application code will install its state change handler after the class-specific package and is responsible for chaining into the package's handler.

The state change callback function is invoked with four arguments. The first identifies the control endpoint. The second is an arbitrary pointer: higher-level code can fill in the <code>state\_change\_data</code> field to set this. The third argument specifies the state change that has occurred, and the last argument supplies the previous state (the new state is readily available from the control endpoint structure).

eCos does not provide any utility functions for updating or examining the <code>state\_change\_fn</code> or <code>state\_change\_data</code> fields. Instead, it is expected that the fields in the usbs\_control\_endpoint data structure will be manipulated directly. Any utility functions would do just this, but at the cost of increased code and cpu overheads.

# **Standard Control Messages**

```
USBS_CONTROL_RETURN_STALL = 2
} usbs_control_return;
extern usbs_control_return usbs_handle_standard_control(struct usbs_control_endpoint*);
```

When a USB peripheral is connected to the host it must always respond to control messages sent to endpoint 0. Control messages always consist of an initial eight-byte header, containing fields such as a request type. This may be followed by a further data transfer, either from host to peripheral or from peripheral to host. The way this is handled is described in the Buffer Management section below.

The USB device driver will always accept the initial eight-byte header, storing it in the <code>control\_buffer</code> field. Then it determines the request type: standard, class, vendor, or reserved. The way in which the last three of these are processed is described in the section Other Control Messages. Some standard control messages will be handled by the device driver itself; typically the <code>set-address</code> request and the <code>get-status</code>, <code>set-feature</code> and <code>clear-feature</code> requests when applied to endpoints.

If a standard control message cannot be handled by the device driver itself, the driver checks the <code>standard\_control\_fn</code> field in the control endpoint data structure. If higher-level code has installed a suitable callback function then this will be invoked with two argument, the control endpoint data structure itself and the <code>standard\_control\_data</code> field. The latter allows the higher level code to associate arbitrary data with the control endpoint. The callback function can return one of three values: <code>HANDLED</code> to indicate that the request has been processed; <code>UNKNOWN</code> if the message should be handled by the default code; or <code>STALL</code> to indicate an error condition. If higher level code has not installed a callback function or if the callback function has returned <code>UNKNOWN</code> then the device driver will invoke a default handler, <code>usbs\_handle\_standard\_control</code> provided by the common USB slave package.

The default handler can cope with all of the standard control messages for a simple USB peripheral. However, if the peripheral involves multiple configurations, multiple interfaces in a configuration, or alternate settings for an interface, then this cannot be handled by generic code. For example, a multimedia peripheral may support various alternate settings for a given data source with different bandwidth requirements, and the host can select a setting that takes into account the current load. Clearly higher-level code needs to be aware when the host changes the current setting, so that it can adjust the rate at which data is fed to or retrieved from the host. Therefore the higher-level code needs to install its own standard control callback and process appropriate messages, rather than leaving these to the default handler.

The default handler will take care of the *get-descriptor* request used to obtain the enumeration data. It has support for string descriptors but ignores language encoding issues. If language encoding is important for the peripheral then this will have to be handled by an application-specific standard control handler.

The header file <cyg/io/usb/usb.h> defines various constants related to control messages, for example the function codes corresponding to the standard request types. This header file is provided by the common USB package, not by the USB slave package, since the information is also relevant to USB hosts.

## **Other Control Messages**

```
...
} usbs_control_endpoint;
```

Non-standard control messages always have to be processed by higher-level code. This could be class-specific packages. For example, the USB-ethernet package will handle requests for getting the MAC address and for enabling or disabling promiscuous mode. In all cases the device driver will store the initial request in the <code>control\_buffer</code> field, check for an appropriate handler, and invoke it with details of the control endpoint and any handler-specific data that has been installed alongside the handler itself. The handler should return either <code>USBS\_CONTROL\_RETURN\_HANDLED</code> to report success or <code>USBS\_CONTROL\_RETURN\_STALL</code> to report failure. The device driver will report this to the host.

If there are multiple parties interested in a particular type of control messages, it is the responsibility of application code to install an appropriate handler and process the requests appropriately.

## **Buffer Management**

```
typedef struct usbs_control_endpoint {
    ...
    unsigned char* buffer;
    int buffer_size;
    void (*fill_buffer_fn)(struct usbs_control_endpoint*);
    void* fill_data;
    int fill_index;
    usbs_control_return (*complete_fn)(struct usbs_control_endpoint*, int);
    ...
} usbs_control_endpoint;
```

Many USB control messages involve transferring more data than just the initial eight-byte header. The header indicates the direction of the transfer, OUT for host to peripheral or IN for peripheral to host. It also specifies a length field, which is exact for an OUT transfer or an upper bound for an IN transfer. Control message handlers can manipulate six fields within the control endpoint data structure to ensure that the transfer happens correctly.

For an OUT transfer, the handler should examine the length field in the header and provide a single buffer for all the data. A class-specific protocol would typically impose an upper bound on the amount of data, allowing the buffer to be allocated statically. The handler should update the <code>buffer</code> and <code>complete\_fn</code> fields. When all the data has been transferred the completion callback will be invoked, and its return value determines the response sent back to the host. The USB standard allows for a new control message to be sent before the current transfer has completed, effectively cancelling the current operation. When this happens the completion function will also be invoked. The second argument to the completion function specifies what has happened, with a value of 0 indicating success and an error code such as <code>-EPIPE</code> or <code>-EIO</code> indicating that the current transfer has been cancelled.

IN transfers are a little bit more complicated. The required information, for example the enumeration data, may not be in a single contiguous buffer. Instead a mechanism is provided by which the buffer can be refilled, thus allowing the transfer to move from one record to the next. Essentially, the transfer operates as follows:

- 1. When the host requests another chunk of data (typically eight bytes), the USB device driver will examine the buffer\_size field. If non-zero then buffer contains at least one more byte of data, and then buffer\_size is decremented.
- 2. When buffer\_size has dropped to 0, the fill\_buffer\_fn field will be examined. If non-null it will be invoked to refill the buffer.

- 3. The fill\_data and fill\_index fields are not used by the device driver. Instead these fields are available to the refill function to keep track of the current state of the transfer.
- 4. When <code>buffer\_size</code> is 0 and <code>fill\_buffer\_fn</code> is NULL, no more data is available and the transfer has completed.
- 5. Optionally a completion function can be installed. This will be invoked with 0 if the transfer completes successfully, or with an error code if the transfer is cancelled because of another control messsage.

If the requested data is contiguous then the only fields that need to be manipulated are buffer and buffer\_size, and optionally complete\_fn. If the requested data is not contiguous then the initial control message handler should update fill\_buffer\_fn and some or all of the other fields, as required. An example of this is the handling of the standard get-descriptor control message by usbs\_handle\_standard\_control.

## **Polling Support**

In nearly all circumstances USB I/O should be interrupt-driven. However, there are special environments such as RedBoot where polled operation may be appropriate. If the device driver can operate in polled mode then it will provide a suitable function via the poll\_fn field, and higher-level code can invoke this regularly. This polling function will take care of all endpoints associated with the device, not just the control endpoint. If the USB hardware involves a single interrupt vector then this will be identified in the data structure as well.

# **Data Endpoints**

## **Name**

Data Endpoints — Data endpoint data structures

# **Synopsis**

```
#include <cyg/io/usb/usbs.h>
typedef struct usbs_rx_endpoint {
    void
                         (*start_rx_fn)(struct usbs_rx_endpoint*);
    void
                         (*set_halted_fn)(struct usbs_rx_endpoint*, cyg_bool);
    void
                         (*complete_fn)(void*, int);
    *biov
                         complete_data;
    unsigned char*
                         buffer;
                         buffer_size;
    int
                         halted;
    cyg_bool
} usbs_rx_endpoint;
typedef struct usbs_tx_endpoint {
                         (*start_tx_fn)(struct usbs_tx_endpoint*);
    void
    void
                         (*set_halted_fn)(struct usbs_tx_endpoint*, cyg_bool);
    void
                         (*complete fn)(void*, int);
    void*
                         complete_data;
    const unsigned char* buffer;
                         buffer_size;
    cyg bool
                         halted;
} usbs_tx_endpoint;
```

## **Receive and Transmit Data Structures**

In addition to a single usbs\_control\_endpoint data structure per USB slave device, the USB device driver should also provide receive and transmit data structures corresponding to the other endpoints. The names of these are determined by the device driver. For example, the SA1110 USB device driver package provides usbs\_sa11x0\_ep1 for receives and usbs\_sa11x0\_ep2 for transmits.

Unlike control endpoints, the common USB slave package does provide a number of utility routines to manipulate data endpoints. For example usbs\_start\_rx\_buffer can be used to receive data from the host into a buffer. In addition the USB device driver can provide devtab entries such as /dev/usbs1r and /dev/usbs2w, so higher-level code can open these devices and then perform blocking read and write operations.

However, the operation of data endpoints and the various endpoint-related functions is relatively straightforward. First consider a usbs\_rx\_endpoint structure. The device driver will provide the members  $start_rx_fn$  and  $set_halted_fn$ , and it will maintain the halted field. To receive data, higher-level code sets the buffer,  $buffer_size$ ,  $complete_fn$  and optionally the  $complete_data$  fields. Next the  $start_rx_fn$  member should be called. When the transfer has finished the device driver will invoke the completion function, using  $complete_data$  as the first argument and a size field for the second argument. A negative size indicates an error of some sort: -EGAIN indicates that the endpoint has been halted, usually at the request of the host; -EPIPE

#### Data Endpoints

indicates that the connection between the host and the peripheral has been broken. Certain device drivers may generate other error codes.

If higher-level code needs to halt or unhalt an endpoint then it can invoke the <code>set\_halted\_fn</code> member. When an endpoint is halted, invoking <code>start\_rx\_fn</code> wit <code>buffer\_size</code> set to 0 indicates that higher-level code wants to block until the endpoint is no longer halted; at that point the completion function will be invoked.

USB device drivers are allowed to assume that higher-level protocols ensure that host and peripheral agree on the amount of data that will be transferred, or at least on an upper bound. Therefore there is no need for the device driver to maintain its own buffers, and copy operations are avoided. If the host sends more data than expected then the resulting behaviour is undefined.

Transmit endpoints work in essentially the same way as receive endpoints. Higher-level code should set the buffer and buffer\_size fields to point at the data to be transferred, then call start\_tx\_fn, and the device driver will invoked the completion function when the transfer has completed.

USB device drivers are not expected to perform any locking. If at any time there are two concurrent receive operations for a given endpoint, or two concurrent transmit operations, then the resulting behaviour is undefined. It is the responsibility of higher-level code to perform any synchronisation that may be necessary. In practice, conflicts are unlikely because typically a given endpoint will only be accessed sequentially by just one part of the overall system.

# Writing a USB Device Driver

## **Name**

Writing a USB Device Driver — USB Device Driver Porting Guide

## Introduction

Often the best way to write a USB device driver will be to start with an existing one and modify it as necessary. The information given here is intended primarily as an outline rather than as a complete guide.

**Note:** At the time of writing only one USB device driver has been implemented. Hence it is possible, perhaps probable, that some portability issues have not yet been addressed. One issue involves the different types of transfer, for example the initial target hardware had no support for isochronous or interrupt transfers, so additional functionality may be needed to switch between transfer types. Another issue would be hardware where a given endpoint number, say endpoint 1, could be used for either receiving or transmitting data, but not both because a single fifo is used. Issues like these will have to be resolved as and when additional USB device drivers are written.

# The Control Endpoint

A USB device driver should provide a single usbs\_control\_endpoint data structure for every USB device. Typical peripherals will have only one USB port so there will be just one such data structure in the entire system, but theoretically it is possible to have multiple USB devices. These may all involve the same chip, in which case a single device driver should support multiple device instances, or they may involve different chips. The name or names of these data structures are determined by the device driver, but appropriate care should be taken to avoid name clashes.

A USB device cannot be used unless the control endpoint data structure exists. However, the presence of USB hardware in the target processor or board does not guarantee that the application will necessarily want to use that hardware. To avoid unwanted code or data overheads, the device driver can provide a configuration option to determine whether or not the endpoint 0 data structure is actually provided. A default value of CYGINT\_IO\_USB\_SLAVE\_CLIENTS ensures that the USB driver will be enabled automatically if higher-level code does require USB support, while leaving ultimate control to the user.

The USB device driver is responsible for filling in the <code>start\_fn</code>, <code>poll\_fn</code> and <code>interrupt\_vector</code> fields. Usually this can be achieved by static initialization. The driver is also largely responsible for maintaining the <code>state</code> field. The <code>control\_buffer</code> array should be used to hold the first packet of a control message. The <code>buffer</code> and other fields related to data transfers will be managed jointly by higher-level code and the device driver. The remaining fields are generally filled in by higher-level code, although the driver should initialize them to NULL values.

Hardware permitting, the USB device should be inactive until the  $start_fn$  is invoked, for example by tristating the appropriate pins. This prevents the host from interacting with the peripheral before all other parts of the system have initialized. It is expected that the  $start_fn$  will only be invoked once, shortly after power-up.

Where possible the device driver should detect state changes, such as when the connection between host and peripheral is established, and report these to higher-level code via the <code>state\_change\_fn</code> callback, if any. The state change to and from configured state cannot easily be handled by the device driver itself, instead higher-level code such as the common USB slave package will take care of this.

Once the connection between host and peripheral has been established, the peripheral must be ready to accept control messages at all times, and must respond to these within certain time constraints. For example, the standard set-address control message must be handled within 50ms. The USB specification provides more information on these constraints. The device driver is responsible for receiving the initial packet of a control message. This packet will always be eight bytes and should be stored in the <code>control\_buffer</code> field. Certain standard control messages should be detected and handled by the device driver itself. The most important is set-address, but usually the get-status, set-feature and clear-feature requests when applied to halted endpoints should also be handled by the driver. Other standard control messages should first be passed on to the <code>standard\_control\_fn</code> callback (if any), and finally to the default handler <code>usbs\_handle\_standard\_control</code> provided by the common USB slave package. Class, vendor and reserved control messages should always be dispatched to the appropriate callback and there is no default handler for these.

Some control messages will involve further data transfer, not just the initial packet. The device driver must handle this in accordance with the USB specification and the buffer management strategy. The driver is also responsible for keeping track of whether or not the control operation has succeeded and generating an ACK or STALL handshake.

The polling support is optional and may not be feasible on all hardware. It is only used in certain specialised environments such as RedBoot. A typical implementation of the polling function would just check whether or not an interrupt would have occurred and, if so, call the same code that the interrupt handler would.

# **Data Endpoints**

In addition to the control endpoint data structure, a USB device driver should also provide appropriate data endpoint data structures. Obviously this is only relevant if the USB support generally is desired, that is if the control endpoint is provided. In addition, higher-level code may not require all the endpoints, so it may be useful to provide configuration options that control the presence of each endpoint. For example, the intended application might only involve a single transmit endpoint and of course control messages, so supporting receive endpoints might waste memory.

Conceptually, data endpoints are much simpler than the control endpoint. The device driver has to supply two functions, one for data transfers and another to control the halted condition. These implement the functionality for usbs\_start\_rx\_buffer, usbs\_start\_tx\_buffer, usbs\_set\_rx\_endpoint\_halted and usbs\_set\_tx\_endpoint\_halted. The device driver is also responsible for maintaining the halted status.

For data transfers, higher-level code will have filled in the <code>buffer</code>, <code>buffer\_size</code>, <code>complete\_fn</code> and <code>complete\_data</code> fields. The transfer function should arrange for the transfer to start, allowing the host to send or receive packets. Typically this will result in an interrupt at the end of the transfer or after each packet. Once the entire transfer has been completed, the driver's interrupt handling code should invoke the completion function. This can happen either in DSR context or thread context, depending on the driver's implementation. There are a number of special cases to consider. If the endpoint is halted when the transfer is started then the completion function can be invoked immediately with <code>-EAGAIN</code>. If the transfer cannot be completed because the connection is broken then the completion function should be invoked with <code>-EPIPE</code>. If the endpoint is stalled during the transfer, either because of a standard control message or because higher-level code calls the appropriate <code>set halted fn</code>, then again the completion function should be invoked with <code>-EAGAIN</code>. Finally, the

<usbs\_start\_rx\_endpoint\_wait and usbs\_start\_tx\_endpoint\_wait functions involve calling the device
driver's data transfer function with a buffer size of 0 bytes.</pre>

**Note:** Giving a buffer size of 0 bytes a special meaning is problematical because it prevents transfers of that size. Such transfers are allowed by the USB protocol, consisting of just headers and acknowledgements and an empty data phase, although rarely useful. A future modification of the device driver specification will address this issue, although care has to be taken that the functionality remains accessible through devtab entries as well as via low-level accesses.

## **Devtab Entries**

For some applications or higher-level packages it may be more convenient to use traditional open/read/write I/O calls rather than the non-blocking USB I/O calls. To support this the device driver can provide a devtab entry for each endpoint, for example:

Again care must be taken to avoid name clashes. This can be achieved by having a configuration option to control the base name, with a default value of e.g. /dev/usbs, and appending an endpoint-specific string. This gives the application developer sufficient control to eliminate any name clashes. The common USB slave package provides functions usbs\_devtab\_cwrite and usbs\_devtab\_cread, which can be used in the function tables for transmit and receive endpoints respectively. The private field priv of the devtab entry should be a pointer to the underlying endpoint data structure.

Because devtab entries are never accessed directly, only indirectly, they would usually be eliminated by the linker. To avoid this the devtab entries should normally be defined in a separate source file which ends up the special library libextras.a rather than in the default library libtarget.a.

Not all applications or higher-level packages will want to use the devtab entries and the blocking I/O facilities. It may be appropriate for the device driver to provide additional configuration options that control whether or not any or all of the devtab entries should be provided, to avoid unnecessary memory overheads.

# **Interrupt Handling**

A typical USB device driver will need to service interrupts for all of the endpoints and possibly for additional USB events such as entering or leaving suspended mode. Usually these interrupts need not be serviced directly by the ISR. Instead, they can be left to a DSR. If the peripheral is not able to accept or send another packet just yet, the hardware will generate a NAK and the host will just retry a little bit later. If high throughput is required then it may be desirable to handle the bulk transfer protocol largely at ISR level, that is take care of each packet in the ISR and only activate the DSR once the whole transfer has completed.

Control messages may involve invoking arbitrary callback functions in higher-level code. This should normally happen at DSR level. Doing it at ISR level could seriously affect the system's interrupt latency and impose unacceptable constraints on what operations can be performed by those callbacks. If the device driver requires a thread anyway then it may be appropriate to use this thread for invoking the callbacks, but usually it is not worthwhile to add a new thread to the system just for this; higher-level code is expected to write callbacks that function sensibly at DSR level. Much the same applies to the completion functions associated with data transfers. These should also be invoked at DSR or thread level.

# **Support for USB Testing**

Optionally a USB device driver can provide support for the USB test software. This requires defining a number of additional data structures, allowing the generic test code to work out just what the hardware is capable of and hence what testing can be performed.

The key data structure is usbs\_testing\_endpoint, defined in cyg/io/usb/usbs.h. In addition some commonly required constants are provided by the common USB package in cyg/io/usb/usb.h. One usbs\_testing\_endpoint structure should be defined for each supported endpoint. The following fields need to be filled in:

endpoint\_type

This specifies the type of endpoint and should be one of USB\_ENDPOINT\_DESCRIPTOR\_ATTR\_CONTROL, BULK, ISOCHRONOUS or INTERRUPT.

endpoint\_number

This identifies the number that should be used by the host to address this endpoint. For a control endpoint it should be 0. For other types of endpoints it should be between 1 and 15.

endpoint\_direction

For control endpoints this field is irrelevant. For other types of endpoint it should be either USB\_ENDPOINT\_DESCRIPTOR\_ENDPOINT\_IN or USB\_ENDPOINT\_DESCRIPTOR\_ENDPOINT\_OUT. If a given endpoint number can be used for traffic in both directions then there should be two entries in the array, one for each direction.

endpoint

This should be a pointer to the appropriate usbs\_control\_endpoint, usbs\_rx\_endpoint or usbs\_tx\_endpoint structure, allowing the generic testing code to perform low-level I/O.

#### devtab entry

If the endpoint also has an entry in the system's device table then this field should give the corresponding string, for example "/dev/usbs1r". This allows the generic testing code to access the device via higher-level calls like open and read.

#### min\_size

This indicates the smallest transfer size that the hardware can support on this endpoint. Typically this will be one.

**Note:** Strictly speaking a minimum size of one is not quite right since it is valid for a USB transfer to involve zero bytes, in other words a transfer that involves just headers and acknowledgements and an empty data phase, and that should be tested as well. However current device drivers interpret a transfer size of 0 as special, so that would have to be resolved first.

#### max\_size

Similarly, this specifies the largest transfer size. For control endpoints the USB protocol uses only two bytes to hold the transfer length, so there is an upper bound of 65535 bytes. In practice it is very unlikely that any control transfers would ever need to be this large, and in fact such transfers would take a long time and probably violate timing constraints. For other types of endpoint any of the protocol, the hardware, or the device driver may impose size limits. For example a given device driver might be unable to cope with transfers larger than 65535 bytes. If it should be possible to transfer arbitrary amounts of data then a value of -1 indicates no upper limit, and transfer sizes will be limited by available memory and by the capabilities of the host machine.

#### max\_in\_padding

This field is needed on some hardware where it is impossible to send packets of a certain size. For example the hardware may be incapable of sending an empty bulk packet to terminate a transfer that is an exact multiple of the 64-byte bulk packet size. Instead the driver has to do some padding and send an extra byte, and the host has to be prepared to receive this extra byte. Such a driver should specify a value of 1 for the padding field. For most drivers this field should be set to 0.

A better solution would be for the device driver to supply a fragment of Tcl code that would adjust the receive buffer size only when necessary, rather than for every transfer. Forcing receive padding on all transfers when only certain transfers will actually be padded reduces the accuracy of certain tests.

#### alignment

On some hardware data transfers may need to be aligned to certain boundaries, for example a word boundary or a cacheline boundary. Although in theory device drivers could hide such alignment restrictions from higher-level code by having their own buffers and performing appropriate copying, that would be expensive in terms of both memory and cpu cycles. Instead the generic testing code will align any buffers passed to the device driver to the specified boundary. For example, if the driver requires that buffers be aligned to a word boundary then it should specify an alignment value of 4.

The device driver should provide an array of these structures usbs\_testing\_endpoints[]. The USB testing code examines this array and uses the information to perform appropriate tests. Because different USB devices

support different numbers of endpoints the number of entries in the array is not known in advance, so instead the testing code looks for a special terminator USBS\_TESTING\_ENDPOINTS\_TERMINATOR. An example array, showing just the control endpoint and the terminator, might look like this:

```
usbs_testing_endpoint usbs_testing_endpoints[] = {
                        : USB_ENDPOINT_DESCRIPTOR_ATTR_CONTROL,
       endpoint_type
       endpoint number : 0,
       endpoint_direction : USB_ENDPOINT_DESCRIPTOR_ENDPOINT_IN,
       endpoint
                          : (void*) &ep0.common,
       devtab_entry
                         : (const char*) 0,
       min_size
                         : 1,
       max_size
                         : 0x0FFFF,
       max_in_padding
                         : 0,
       alignment
                          : 0
   },
   . . . ,
   USBS_TESTING_ENDPOINTS_TERMINATOR
};
```

**Note:** The use of a single array usbs\_testing\_endpoints limits USB testing to platforms with a single USB device: if there were multiple devices, each defining their own instance of this array, then there would a collision at link time. In practice this should not be a major problem since typical USB peripherals only interact with a single host machine via a single slave port. In addition, even if a peripheral did have multiple slave ports the current USB testing code would not support this since it would not know which port to use.

# **Testing**

## **Name**

Testing — Testing of USB Device Drivers

## Introduction

The support for USB testing provided by the eCos USB common slave package is somewhat different in nature from the kind of testing used in many other packages. One obvious problem is that USB tests cannot be run on just a bare target platform: instead the target platform must be connected to a suitable USB host machine, and that host machine must be running appropriate software for the test code to interact with. This is very different from say a kernel test which typically will have no external dependencies. Another important difference between USB testing and say a C library strcmp test is sensitivity to timing and to hardware boundary conditions: although a simple test case that just performs a small number of USB transfers is better than no testing at all, it should also be possible to run tests for hours or days on end, under a variety of loads. In order to provide the required functionality the basic architecture of the USB testing support is as follows:

- 1. There is a single target-side program usbtarget. By default when this is run on a target platform it will appear to do nothing. In fact it is waiting to be contacted by another program usbhost which will tell it what test or tests to run. usbtarget provides mechanisms for running a wide range of tests.
- 2. usbtarget is a generic program, but USB testing depends to some extent on the functionality provided by the hardware. For example there is no point in testing bulk transmits to endpoint 12 if the target hardware does not support an endpoint 12. Therefore each USB device driver should supply information about what the hardware is actually capable of, in the form of an array of usbs\_testing\_endpoint data structures.
- 3. There is a single host-side program usbhost, which acts as a counterpart to usbtarget. Again usbhost has no built-in knowledge of the test or tests that are supposed to run, it only provides mechanisms for running a wide range of tests. On start-up usbhost will search the USB bus for hardware running the target-side program, specifically a USB device that identifies itself as the product "Red Hat eCos USB test".
- 4. usbhost contains a Tcl interpreter, and will execute any Tcl scripts specified on the command line together with appropriate arguments. The Tcl interpreter has been extended with various commands such as usbtest::bulktest, so the script can perform the desired test or tests.
- 5. Adding a new test simply involves writing a short Tcl script that invokes the appropriate USB-specific commands. Running multiple tests involves passing appropriate arguments to usbhost, or alternatively writing a single script that just invokes other scripts.

The current implementation of usbhost depends heavily on functionality provided by the Linux kernel and in particular the usbdevfs support. It uses /proc/bus/usb/devices to find out what devices are attached to the bus, and will then access the device by opening /proc/bus/usb/xxx/yyy and performing ioctl operations. This allows USB testing to take place without having to write a new host-side device driver, but getting the code working on host machines not running Linux would obviously be problematical.

# **Building and Running the Target-side Code**

The target-side component of the USB testing software consists of a single program usbtarget which contains support for a range of different tests, under the control of host-side software. This program is not built by default alongside other eCos test cases since it will only operate in certain environments, specifically when the target board's connector is plugged into a Linux host, and when the appropriate host-side software has been installed on that host. Instead the user must enable a configuration option CYGBLD\_IO\_USB\_SLAVE\_USBTEST to add the program to the list of tests for the current configuration.

Starting the usbtarget program does not require anything unusual, so it can be run in a normal gdb session just like any eCos application. After initialization the program will wait for activity from the host. Depending on the hardware, the Linux host will detect that a new USB peripheral is present on the bus either when the usbtarget initialization is complete or when the cable between target and host is connected. The host will perform the normal USB enumeration sequence and discover that the peripheral does not match any known vendor or product id and that there is no device driver for "Red Hat eCos USB test", so it will ignore the peripheral. When the usbhost program is run on the host it will connect to the target-side software, and testing can now commence.

# **Building and Running the Host-side Code**

**Note:** In theory the host-side software should be built when the package is installed in the component repository, and removed when a package is uninstalled. The current eCos administration tool does not provide this functionality.

The host-side software should be built via the usual sequence of "configure/make/make install". It can only be built on a Linux host and the **configure** script contains an explicit test for this. Because the eCos component repository should generally be treated as a read-only resource the configure script will also prevent you from trying to build inside the source tree. Instead a separate build tree is required. Hence a typical sequence for building the host-side software would be as follows:

- The location of the eCos component repository should be substituted for <repo>.
- **2** If the package has been obtained via CVS or anonymous CVS then the package version will be current, as per the example. If instead the package has been obtained as part of a full eCos release or as a separate .epk file then the appropriate package version should be used instead of current.
- The **configure** script takes the usual arguments such as --prefix= to specify where the executables and support files should be installed. The only other parameter that some users may wish to specify is the location of a suitable Tcl installation. By default usbhost will use the existing Tcl installation in /usr, as

- provided by your Linux distribution. An alternative Tcl installation can be specified using the parameter --with-tcl=, or alternatively using some combination of --with-tcl-include, --with-tcl-lib and --with-tcl-version.
- One of the host-side executables that gets built, usbchmod, needs to be installed with suid root privileges. Although the Linux kernel makes it possible for applications to perform low-level USB operations such as transmitting bulk packets, by default access to this functionality is restricted to programs with superuser privileges. It is undesirable to run a complex program such as usbhost with such privileges, especially since the program contains a general-purpose Tcl interpreter. Therefore when usbhost starts up and discovers that it does not have sufficient access to the appropriate entries in /proc/bus/usb, it spawns an instance of usbchmod to modify the permissions on these entries. usbchmod will only do this for a USB device "Red Hat eCos USB test", so installing this program suid root should not introduce any security problems.

During make install the following actions will take place:

- 1. usbhost will be installed in /usr/local/bin, or some other bin directory if the default location is changed at configure-time using a --prefix= or similar option. It will be installed as the executable usbhost\_<version>, for example usbhost\_current, thus allowing several releases of the USB slave package to co-exist. For convenience a symbolic link from usbhost to this executable will be created, so users can just run usbhost to access the most recently-installed version.
- 2. usbchmod will be installed in /usr/local/libexec/ecos/io\_usb\_slave\_<version>. This program should only be run by usbhost, not invoked directly, so it is not placed in the bin directory. Again the presence of the package version in the directory name allows multiple releases of the package to co-exist.
- 3. A Tcl script usbhost.tcl will get installed in the same directory as usbchmod. This Tcl script is loaded automatically by the usbhost executable.
- 4. A number of additional Tcl scripts, for example list.tcl will get installed alongside usbhost.tcl. These correspond to various test cases provided as standard. If a given test case is specified on the command line and cannot be found relative to the current directory then usbhost will search the install directory for these test cases.

**Note:** Strictly speaking installing the usbhost.tcl and other Tcl scripts below the libexec directory deviates from standard practice: they are architecture-independent data files so should be installed below the share subdirectory. In practice the files are sufficiently small that there is no point in sharing them, and keeping them below libexec simplifies the host-side software somewhat.

The **usbhost** should be run only when there is a suitable target attached to the USB bus and running the usbtarget program. It will search /proc/bus/usb/devices for an entry corresponding to this program, invoke usbchmod if necessary to change the access rights, and then interact with usbtarget over the USB bus. **usbhost** should be invoked as follows:

```
\ usbhost [-v|--version] [-h|--help] [-V|--verbose] <test> [<test parameters>]
```

1. The -v or --version option will display version information for usbhost including the version of the USB slave package that was used to build the executable.

- 2. The -h or --help option will display usage information.
- 3. The -V or --verbose option can be used to obtain more information at run-time, for example some output for every USB transfer. This option can be repeated multiple times to increase the amount of output.
- 4. The first argument that does not begin with a hyphen specifies a test that should be run, in the form of a Tcl script. For example an argument of <code>list.tcl</code> will cause usbhost to look for a script with that name, adding a <code>.tcl</code> suffix if necessarary, and run that script. usbhost will look in the current directory first, then in the install tree for standard test scripts provided by the USB slave package.
- 5. Some test scripts may want their own parameters, for example a duration in seconds. These can be passed on the command line after the name of the test, for example **usbhost mytest 60**.

# Writing a Test

Each test is defined by a Tcl script, running inside an interpreter provided by usbhost. In addition to the normal Tcl functionality this interpreter provides a number of variables and functions related to USB testing. For example there is a variable <code>bulk\_in\_endpoints</code> that lists all the endpoints on the target that can perform bulk IN operations, and a related array <code>bulk\_in</code> which contains information such as the minimum and maximum packets sizes. There is a function <code>bulktest</code> which can be used to perform bulk tests on a particular endpoint. A simple test script aimed at specific hardware could ignore the information variables since it would know exactly what USB hardware is available on the target, whereas a general-purpose script would use the information to adapt to the hardware capabilities.

To avoid namespace pollution all USB-related Tcl variables and functions live in the usbtest:: namespace. Therefore accessing requires either explicitly including the namespace any references, for example <code>\$usbtest::bulk\_in\_endpoints</code>, or by using Tcl's namespace import facility.

A very simple test script might look like this:

```
usbtest::bulktest 1 out 4000
usbtest::bulktest 2 in 4000
if { [usbtest::start 60] } {
    puts "Test successful"
} else
    puts "Test failed"
    foreach result $usbtest::results {
        puts $result
    }
}
```

This would perform a test run involving 4000 bulk transfers from the host to the target's endpoint 1, and concurrently 4000 bulk transfers from endpoint 2. Default settings for packet sizes, contents, and delays would be used. The actual test would not start running until usbtest is invoked, and it is expected that the test would complete within 60 seconds. If any failures occur then they are reported.

#### **Available Hardware**

Each target-side USB device driver provides information about the actual capabilities of the hardware, for example which endpoints are available. Strictly speaking it provides information about what is actually supported by the

device driver, which may be a subset of what the hardware is capable of. For example, the hardware may support isochronous transfers on a particular endpoint but if there is no software support for this in the driver then this endpoint will not be listed. When usbhost first contacts the usbtarget program running on the target platform, it obtains this information and makes it available to test scripts via Tcl variables:

```
bulk_in_endpoints
```

This is a simple list of the endpoints which can support bulk IN transfers. For example if the target-side hardware supports these transfers on endpoints 3 and 5 then the value would be "3 5" Typical test scripts would iterate over the list using something like:

bulk\_in()

This array holds additional information about each bulk IN endpoint. The array is indexed by two fields, the endpoint number and one of min\_size, max\_size, max\_in\_padding and devtab:

min\_size

This field specifies a lower bound on the size of bulk transfers, and will typically will have a value of 1.

**Note:** The typical minimum transfer size of a single byte is not strictly speaking correct, since under some circumstances it can make sense to have a transfer size of zero bytes. However current target-side device drivers interpret a request to transfer zero bytes as a way for higher-level code to determine whether or not an endpoint is stalled, so it is not actually possible to perform zero-byte transfers. This issue will be addressed at some future point.

max\_size

This field specifies an upper bound on the size of bulk transfers. Some target-side drivers may be limited to transfers of say 0x0FFFF bytes because of hardware limitations. In practice the transfer size is likely to be limited primarily to limit memory consumption of the test code on the target hardware, and to ensure that tests complete reasonably quickly. At the time of writing transfers are limited to 4K.

max\_in\_padding

On some hardware it may be necessary for the target-side device driver to send more data than is actually intended. For example the SA11x0 USB hardware cannot perform bulk transfers that are an exact multiple of 64 bytes, instead it must pad such transfers with an extra byte and the host must be ready to accept and discard this byte. The max\_in\_padding field indicates the amount of padding that is required. The low-level code inside usbhost will use this field automatically, and there is no need for test scripts to adjust packet sizes for padding. The field is provided for informational purposes only.

devtab

This is a string indicating whether or not the target-side USB device driver supports access to this endpoint via entries in the device table, in other words through conventional calls like open and write. Some device drivers may only support low-level USB access because typically that is what gets used by USB class-specific packages such as USB-ethernet. An empty string indicates that no devtab entry is available, otherwise it will be something like "/dev/usbs2w".

Typical test scripts would access this data using something like:

```
foreach endpoint $usbtest:bulk in endpoints {
   puts "Endpoint $endpoint: "
   puts "
             minimum transfer size $usbtest::bulk_in($endpoint,min_size)"
   puts "
             maximum transfer size $usbtest::bulk_in($endpoint,max_size)"
   if { 0 == $usbtest::bulk_in($endpoint,max_in_padding) } {
                 no IN padding required"
       puts "
   } else {
                  $usbtest::bulk_in($endpoint,max_in_padding) bytes of IN padding required"
       puts "
   if { "" == $usbtest::bulk_in($endpoint,devtab) } {
       puts "
                 no devtab entry provided"
   } else {
       puts "
               corresponding devtab entry is $usbtest::bulk_in($endpoint,devtab)"
}
```

bulk\_out\_endpoint

This is a simple list of the endpoints which can support bulk OUT transfers. It is analogous to bulk\_in\_endpoints.

```
bulk_out()
```

This array holds additional information about each bulk OUT endpoint. It can be accessed in the same way as bulk\_in(), except that there is no max\_in\_padding field because that field only makes sense for IN transfers.

```
control()
```

This array holds information about the control endpoint. It contains two fields, min\_size and max\_size. Note that there is no variable control\_endpoints because a USB target always supports a single control endpoint 0. Similarly the control array does not use an endpoint number as the first index because that would be redundant.

```
isochronous\_in\_endpoints and isochronous\_in()
```

These variables provide the same information as bulk\_in\_endpoints and bulk\_in, but for endpoints that support isochronous IN transfers.

```
isochronous_out_endpoints and isochronous_out()
```

These variables provide the same information as bulk\_out\_endpoints and bulk\_out, but for endpoints that support isochronous OUT transfers.

```
interrupt_in_endpoints and interrupt_in()
```

These variables provide the same information as bulk\_in\_endpoints and bulk\_in, but for endpoints that support interrupt IN transfers.

```
interrupt_out_endpoints and interrupt_out()
```

These variables provide the same information as bulk\_out\_endpoints and bulk\_out, but for endpoints that support interrupt OUT transfers.

# **Testing Bulk Transfers**

The main function for initiating a bulk test is usbtest::bulktest. This takes three compulsory arguments, and can be given a number of additional arguments to control the exact behaviour. The compulsory arguments are:

#### endpoint

This specifies the endpoint to use. It should correspond to one of the entries in usbtest::bulk\_in\_endpoints or usbtest::bulk\_out\_endpoints, depending on the transfer direction.

#### direction

This should be either in or out.

#### number of transfers

This specifies the number of transfers that should take place. The testing software does not currently support the concept of performing transfers for a given period of time because synchronising this on both the host and a wide range of targets is difficult. However it is relatively easy to work out the approximate time a number of bulk transfers should take place, based on a typical bandwidth of 1MB/second and assuming say a 1ms overhead per transfer. Alternatively a test script could perform a small initial run to determine what performance can actually be expected from a given target, and then use this information to run a much longer test.

Additional arguments can be used to control the exact transfer. For example a txdelay+ argument can be used to slowly increase the delay between transfers. All such arguments involve a value which can be passed either as part of the argument itself, for example txdelay+=5, or as a subsequent argument, txdelay+ 5. The possible arguments fall into a number of categories: data, I/O mechanism, transmit size, receive size, transmit delay, and receive delay.

#### Data

An obvious parameter to control is the actual data that gets sent. This can be controlled by the argument data which can take one of five values: none, bytefill, intfill, byteseq and wordseq. The default value is none.

none

The transmit code will not attempt to fill the buffer in any way, and the receive code will not check it. The actual data that gets transferred will be whatever happened to be in the buffer before the transfer started.

#### bytefill

The entire buffer will be filled with a single byte, as per memset.

#### intfill

The buffer will be treated as an array of 32-bit integers, and will be filled with the same integer repeated the appropriate number of times. If the buffer size is not a multiple of four bytes then the last few bytes will be set to 0.

#### byteseq

The buffer will be filled with a sequence of bytes, generated by a linear congruential generator. If the first byte in the buffer is filled with the value x, the next byte will be (m\*x)+i. For example a sequence of slowly incrementing bytes can be achieved by setting both the multiplier and the increment to 1. Alternatively a pseudorandom number sequence can be achieved using values 1103515245 and 12345, as per the standard C library rand function. For convenience these two constants are available as Tcl variables usbtest::MULTIPLIER and usbtest::INCREMENT.

#### wordseq

This acts like byteseq, except that the buffer is treated as an array of 32-bit integers rather than as an array of bytes. If the buffer is not a multiple of four bytes then the last few bytes will be filled with zeroes.

The above requires three additional parameters <code>data1</code>, <code>data\*</code> and <code>data+</code>. <code>data1</code> specifies the value to be used for byte or word fills, or the first number when calculating a sequence. The default value is 0. <code>data\*</code> and <code>data+</code> specify the multiplier and increment for a sequence, and have default values of 1 and 0 respectively. For example, to perform a bulk transfer of a pseudo-random sequence of integers starting with 42 the following code could be used:

```
bulktest 2 IN 1000 data=wordseq data1=42 \
    data* $usbtest::MULTIPLIER data+ $usbtest::INCREMENT
```

The above parameters define what data gets transferred for the first transfer, but a test can involve multiple transfers. The data format will be the same for all transfers, but it is possible to adjust the current value, the multiplier, and the increment between each transfer. This is achieved with parameters data1\*, data1+, data\*\*, data\*\*, data\*\*+, and data\*++, with default values of 1 for each multiplier and 0 for each increment. For example, if the multiplier for the first transfer is set to 2 using data\*, and arguments data\*\*- 2 and data\*\*- 1 are also supplied, then the multiplier for subsequent transfers will be 3, 5, 9, ....

**Note:** Currently it is not possible for a test script to send specific data, for example a specific sequence of bytes captured by a protocol analyser that caused a problem. If the transfer was from host to target then the target would have to know the exact sequence of bytes to expect, which means transferring data over the USB bus when that data is known to have caused problems in the past. Similarly for target to host transfers the target would have to know what bytes to send. A possible future extension of the USB testing support would allow for bounce operations, where a given message is first sent to the target and then sent back to the host, with only the host checking that the data was returned correctly.

#### I/O Mechanism

On the target side USB transfers can happen using either low-level USB calls such as usbs\_start\_rx\_buffer, or by higher-level calls which go through the device table. By default the target-side code will use the low-level calls. If it is desired to test the higher-level calls instead, for example because those are what the application uses, then that can be achieved with an argument mechanism=devtab.

#### **Transmit Size**

The next set of arguments can be used to control the size of the transmitted buffer: txsize1, txsize>=, txsize<= txsize\*, txsize/, and txsize+.

txsize1 determines the size of the first transfer, and has a default value of 32 bytes. The size of the next transfer is calculated by first multiplying by the txsize\* value, then dividing by the txsize/ value, and finally adding the txsize+ value. The defaults for these are 1, 1, and 0 respectively, which means that the transfer size will remain unchanged. If for example the transfer size should increase by approximately 50 per cent each time then suitable values might be txsize\* 3, txsize/ 2, and txsize+ 1.

The txsize>= and txsize<= arguments can be used to impose lower and upper bounds on the transfer. By default the min\_size and max\_size values appropriate for the endpoint will be used. If at any time the current size falls outside the bounds then it will be normalized.

#### **Receive Size**

The receive size, in other words the number of bytes that either host or target will expect to receive as opposed to the number of bytes that actually get sent, can be adjusted using a similar set of arguments: rxsize1, rxsize>=, rxsize<=, rxsize\*, rxsize\*, and rxsize\*. The current receive size will be adjusted between transfers just like the transmit size. However when communicating over USB it is not a good idea to attempt to receive less data than will actually be sent: typically neither the hardware nor the software will be able to do anything useful with the excess, so there will be problems. Therefore if at any time the calculated receive size is less than the transmit size, the actual receive will be for the exact number of bytes that will get transmitted. However this will not affect the calculations for the next receive size.

The default values for rxsize1, rxsize\*, rxsize\* and rxsize+ are 0, 1, 1 and 0 respectively. This means that the calculated receive size will always be less than the transmit size, so the receive operation will be for the exact number of bytes transmitted. For some USB protocols this would not accurately reflect the traffic that will happen. For example with USB-ethernet transfer sizes will vary between 16 and 1516 bytes, so the receiver will always expect up to 1516 bytes. This can be achieved using rxsize1 1516, leaving the other parameters at their default values.

For target hardware which involves non-zero max\_in\_padding, on the host side the padding will be added automatically to the receive size if necessary.

## Transmit and Receive Delays

Typically during the testing there will be some minor delays between transfers on both host and target. Some of these delays will be caused by timeslicing, for example another process running on the host, or a concurrent test thread running inside the target. Other delays will be caused by the USB bus itself, for example activity from another device on the bus. However it is desirable that test cases be allowed to inject additional and somewhat

more controlled delays into the system, for example to make sure that the target behaves correctly even if the target is not yet ready to receive data from the host.

The transmit delay is controlled by six parameters: txdelay1, txdelay\*, txdelay/, txdelay/, txdelay+, txdelay>= and txdelay<=. The default values for these are 0, 1, 1, 0, 0 and 1000000000 respectively, so that by default transmits will happen as quickly as possible. Delays are measured in nanoseconds, so a value of 1000000 would correspond to a delay of 0.001 seconds or one millisecond. By default delays have an upper bound of one second. Between transfers the transmit delay is updated in much the same was as the transfer sizes.

The receive delay is controlled by a similar set of six parameters: rxdelay1, rxdelay\*, rxdelay\*, rxdelay>= and rxdelay<=. The default values for these are the same as for transmit delays.

The transmit delay is used on the side which sends data over the USB bus, so for a bulk IN transfer it is the target that sends data and hence sleeps for the specified transmit delay, while the host receives data sleeps for the receive delay. For an OUT transfer the positions are reversed.

It should be noted that although the delays are measured in nanoseconds, the actual delays will be much less precise and are likely to be of the order of milliseconds. The exact details will depend on the kernel clock speed.

# Other Types of Transfer

Support for testing other types of USB traffic such as isochronous transfers is not yet implemented.

# Starting a Test and Collecting Results

A USB test script should prepare one or more transfers using appropriate functions such as usbtest::bulktest. Once all the individual tests have been prepared they can be started by a call to usbtest::start. This takes a single argument, a maximum duration measured in seconds. If all transfers have not been completed in the specified time then any remaining transfers will be aborted.

usbtest::start will return 1 if all the tests have succeeded, or 0 if any of them have failed. More detailed reports will be stored in the Tcl variable usbtests::results, which will be a list of string messages.

# **Existing Test Scripts**

A number of test scripts are provided as standard. These are located in the host subdirectory of the common USB slave package, and will be installed as part of the process of building the host-side software. When a script is specified on the command line usbhost will first search for it in the current directory, then in the install tree. Standard test scripts include the following:

list.tcl

This script simply displays information about the capabilities of the target platform, as provided by the target-side USB device driver. It can help with tracking down problems, but its primary purpose is to let users check that everything is working correctly: if running **usbhost list.tcl** outputs sensible information then the user knows that the target side is running correctly and that communication between host and target is possible.

verbose tal

The target-side code can provide information about what is happening while tests are prepared and run. This facility should not normally be used since the extra I/O involved will significantly affect the behaviour of the system, but in some circumstances it may prove useful. Since an eCos application cannot easily be given command-line arguments the target-side verbosity level cannot be controlled using -V or --verbose options. Instead it can be controlled from inside gdb by changing the integer variable verbose. Alternatively it can be manipulated by running the test script verbose.tcl. This script takes a single argument, the desired verbosity level, which should be a small integer. For example, to disable target-side run-time logging the command **usbhost verbose 0** can be used.

## **Possible Problems**

If all transfers succeed within the specified time then both host and target remain in synch and further tests can be run without problem. However, if at any time a failure occurs then things get more complicated. For example, if the current test involves a series of bulk OUT transfers and the target detects that for one of these transfers it received less data than was expected then the test has failed, and the target will stop accepting data on this endpoint. However the host-side software may not have detected anything wrong and is now blocked trying to send the next lot of data.

The test code goes to considerable effort to recover from problems such as these. On the host-side separate threads are used for concurrent transfers, and on the target-side appropriate asynchronous I/O mechanisms are used. In addition there is a control thread on the host that checks the state of all the main host-side threads, and the state of the target using private control messages. If it discovers that one side has stopped sending or receiving data because of an error and the other side is blocked as a result, it will set certain flags and then cause one additional transfer to take place. That additional transfer will have the effect of unblocking the other side, which then discovers that an error has occurred by checking the appropriate flags. In this way both host and target should end up back in synch, and it is possible to move on to the next set of tests.

However, the above assumes that the testing has not triggered any serious hardware conditions. If instead the targetside hardware has been left in some strange state so that, for example, it will no longer raise an interrupt for traffic on a particular endpoint then recovery is not currently possible, and the testing software will just hang.

A possible future enhancement to the testing software would allow the host-side to raise a USB reset signal whenever a failure occurs, in the hope that this would clear any remaining problems within the target-side USB hardware.

Testing

# XXX. eCos Support for Developing USB-ethernet Peripherals

Testing

# Introduction

## **Name**

Introduction — eCos support for developing USB ethernet peripherals

## Introduction

The eCos USB-ethernet package provides additional support for USB peripherals that involve some sort of ethernet-style network. This can be a traditional ethernet, or it can involve some other networking technology that uses ethernet frames as a unit of transfer. It provides functions to transfer ethernet frames over the USB bus, handles certain control messages from the host, and optionally it can provide a network device driver for use by the eCos TCP/IP stack. The package comes with an example host-side device driver.

The USB-ethernet package is not tied to any specific hardware. It requires the presence of USB hardware and a suitable device driver, but not all USB peripherals involve ethernet communications. Hence the configuration system cannot load the package automatically for specific targets, in the way that a USB device driver or an ethernet driver can be loaded automatically. Instead, the package has to be added explicitly. When using the command line tools this will involve an operation like the following:

\$ ecosconfig add usbs\_eth

Typically, this will automatically cause the USB device driver to become active. Loading the USB-ethernet package automatically provides functionality for initialization, data transfer, and the handling of control messages and state changes. If the current configuration includes the eCos TCP/IP stack then the network device driver support will be enabled as well by default, allowing the stack to exchange ethernet frames over the USB bus.

There is a USB standard for a class of communication devices including ethernet. The package does not implement this standard, due to limitations in the hardware for which the package was first developed. Instead, the package uses its own protocol between USB host device driver and the peripheral.

# **Usage Scenarios**

The USB-ethernet package can be used several different scenarios. In a simple scenario, the peripheral serves only to connect the USB host to a suitable network:

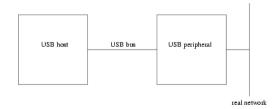

After initialization, and once the USB connection between host and peripheral has been established, higher-level code needs to detect packets that are intended for the host, and to forward these. This can be achieved by the low-level usbs\_eth\_start\_tx function. Similarly, higher-level code needs to detect packets coming from the host, using usbs\_eth\_start\_rx, and to forward these using the real network. As far as the host is concerned it

is connected directly to the network. In this scenario there is no confusion about addresses: there is a single MAC address for the host/peripheral combination, corresponding to the connection to the real network, and it is this address which should be supplied during initialization.

In a more complicated scenario, there is a TCP/IP stack running inside the peripheral.

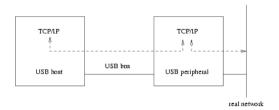

This involves the USB-ethernet package providing a service both to the host and to the eCos TCP/IP stack. It achieves the latter by acting as an eCos network device. Typically, the TCP/IP stack will be configured to act as a network bridge. The USB peripheral needs to examine the packets arriving over the real network. Some of these packets will be intended for the host, while others will be intended for the peripheral itself. To distinguish between these two scenarios, two distinct MAC addresses are needed: one for the host, and one for the peripheral. Similarly, packets sent by the host may have to be forwarded via the real network, or they may be intended for the TCP/IP stack inside the peripheral. Packets generated inside the peripheral's TCP/IP stack may need to be sent via the real network or over the USB bus. The network bridge software will have to take care of all these possibilities. Unusually for a network bridge, one of the network segments being bridged will only ever have one machine attached.

There are other possible usage scenarios. For example, the peripheral might not be attached to a real network at all. Instead it could be the USB host that acts as a network bridge, allowing a TCP/IP stack inside the peripheral to communicate with the outside world. The various details will depend on the exact type of peripheral being developed.

## Initializing the USB-ethernet Package

#### **Name**

usbs\_eth\_init — Initializing the USB-ethernet Package

## **Synopsis**

```
#include <cyg/io/usb/usbs_eth.h>
void usbs_eth_init(usbs_eth* usbeth, usbs_control_endpoint* ep0, usbs_rx_endpoint* ep1,
usbs_tx_endpoint* ep2, unsigned char* mac_address);
```

### **Description**

The USB-ethernet package is not tied to any specific hardware. It requires certain functionality: there must be USB-slave hardware supported by a device driver; there must also be two endpoints for bulk transfers between host and peripheral, one for each direction; there must also be a control endpoint, although of course that is implicit with any USB hardware.

However, USB-slave hardware may well provide more endpoints than the minimum required for ethernet support. Some of those endpoints might be used by other packages, while other endpoints might be used directly by the application, or might not be needed for the peripheral being built. There is also the possibility of a USB peripheral that supports multiple configurations, with the ethernet support active in only some of those configurations. The USB-ethernet package has no knowledge about any of this, so it relies on higher-level code to tell it which endpoints should be used and other information. This is the purpose of the usbs\_eth\_init function.

The first argument identifies the specific usbs\_eth data structure that is affected. It is expected that the vast majority of affected applications will only provide a single USB-ethernet device to a single host, and the package automatically provides a suitable data structure usbs\_eth0 to support this. If multiple usbs\_eth structures are needed for some reason then these need to be instantiated by other code, and each one needs to be initialised by a call to usbs\_eth\_init().

The next three arguments identify the endpoints that should be used for USB communications: a control endpoint, a receive endpoint for ethernet packets coming from the host to the peripheral, and a transmit endpoint for ethernet packets going in the other direction. Obviously all three endpoints should be provided by the same USB hardware. The USB-ethernet package assumes that it has sole access to the receive and transmit endpoints, subject to the use of usbs\_eth\_disable and usbs\_eth\_enable control functions. The package also assumes that no other code is interested in USB state changes or class control messages: it installs handlers usbs\_eth\_state\_change\_handler and usbs\_eth\_class\_control\_handler in the control endpoint. If any other code does need to handle USB state changes or class control messages then replacement handlers should be installed after the call to usbs\_eth\_init, and those replacements should invoke the USB-ethernet ones when appropriate.

The final argument to usbs\_eth\_init specifies the MAC address (or Ethernet Station Address) that should be provided to the host-side device driver. Since the USB-ethernet package does not interact directly with a real ethernet device it cannot obtain the MAC address from any hardware. Instead, it must be supplied by higher-level code. The details depend on the scenario in which the USB-ethernet package is being used.

The call to usbs\_eth\_init should normally happen after the enumeration data has been provided but before the underlying USB device driver has been started. If the USB device were to be started first then a connection between host and peripheral could be established immediately, and the host-side device driver would attempt to contact the USB-ethernet package for information such as the MAC address.

```
int
main(int argc, char** argv)
{
    unsigned char host_MAC[6] = { 0x40, 0x5d, 0x90, 0xa9, 0xbc, 0x02 };

    usbs_sallx0_ep0.enumeration_data = &usb_enum_data;
    ...
    usbs_eth_init(&usbs_eth0, &usbs_sallx0_ep0, &usbs_sallx0_ep1, &usbs_sallx0_ep2, host_MAC);
    ...
    usbs_start(&usbs_sallx0_ep0);
    ...
}
```

## **USB-ethernet Data Transfers**

#### **Name**

USB-ethernet Data Transfers — Exchanging ethernet packets with the USB host

## **Synopsis**

```
#include <cyg/io/usb/usbs_eth.h>
void usbs_eth_start_rx(usbs_eth* usbseth, unsigned char* buffer, void (*)(usbs_eth*,
void*, int) complete_fn, void* complete_data);
void usbs_eth_start_tx(usbs_eth* usbseth, unsigned char* buffer, void (*)(usbs_eth*,
void*, int) complete_fn, void* complete_data);
```

## **Description**

The USB-ethernet package provides two main modes of operation. In the first mode it provides a network device driver for use by a TCP/IP stack running inside the USB peripheral. All incoming ethernet packets should be passed up the TCP/IP stack, and only the stack will generate outgoing packets. Apart from initialization and possibly certain control operations, higher-level code will not interact with the USB-ethernet package directly.

In the second mode there is no TCP/IP stack running inside the USB peripheral. For example, a simple USB-ethernet converter has an ethernet chip and a USB port: ethernet packets received by the ethernet chip need to be forwarded to the USB host, and ethernet packets sent by the USB host need to be sent out of the ethernet chip. usbs\_eth\_start\_rx and usbs\_eth\_start\_tx allow for this lower-level access to the USB-ethernet package.

The two modes of operation are mutually exclusive. If the network device driver mode is enabled then application code should communicate at the TCP/IP level, and not by using the lower-level functions. Instead, it is the network device driver that will make use of these functions, and it assumes that it has exclusive access. The package does not perform any locking.

The transmit and receive functions work in much the same way. The first argument identifies the usbs\_eth structure that should be used. For the majority of applications this will be usbs\_eth0. The second argument specifies the location of the ethernet packet; outgoing for usbs\_eth\_start\_tx and incoming for usbs\_eth\_start\_rx. This buffer should correspond to the protocol:

- 1. Outgoing packets can consist of up to 1516 bytes, consisting of a two-byte header specific to USB-ethernet followed by a standard ethernet frame (a header with 6-byte destination address, 6-byte source address and a further two bytes, followed by a payload of up to 1500 bytes). The two-byte USB-ethernet header consists simply of the size of the ethernet frame, i.e. the size of the rest of the packet not including the USB-ethernet header, with the least significant byte first.
- 2. For incoming packets the supplied buffer should usually be at least 1516 bytes. There may be special circumstances in which a smaller buffer might be safe; for example, if the host-side device driver is modified to support only smaller packets. Once the packet has been received the buffer will contain a two-byte header

specific to USB-ethernet, followed by a normal ethernet frame. The header gives the size of the ethernet frame, excluding the header, with the least significant byte first.

Both usbs\_eth\_start\_tx and usbs\_eth\_start\_rx are asynchronous: the transfer is started and, some time later, a completion function will be invoked. The third and fourth arguments to both usbs\_eth\_start\_tx and usbs\_eth\_start\_rx supply the completion function and an argument to that function respectively. The completion function will be invoked with three arguments: a pointer to the usbs\_eth data structure, usually usbs\_eth0; the supplied completion data; and a return code field. A negative value indicates that an error occurred, for example -EPIPE if the connection between USB host and peripheral has been broken, or -EAGAIN if an endpoint has been halted. A positive value indicates the total size of the transfer, which should correspond to the size in the USB-ethernet header plus an additional two bytes for the header itself.

If the data transfer is successful then the completion function will typically be invoked in DSR context rather than in thread context, although this depends on the implementation of the underlying USB device driver. Therefore the completion function is restricted in what it can do; in particular, it must not make any calls that will or may block such as locking a mutex or allocating memory. The kernel documentation should be consulted for more details of DSR's and interrupt handling generally. Note that if the transfer finishes quickly then the completion function may be invoked before usbs\_eth\_start\_rx or usbs\_eth\_start\_tx returns. This is especially likely to happen if the current thread is descheduled after starting the data transfer but before returning from these functions.

For transmit operations, it is possible for usbs\_eth\_start\_tx to invoke the completion function immediately. If there is no current connection between host and target then the transmit will fail immediately with -EPIPE. In addition the USB-ethernet package will check the destination MAC address and make sure that the ethernet frame really is intended for the host: either it must be for the address specified in the initialization call usbs\_eth\_init, or it must be a broadcast packet, or the host must have enabled promiscuous mode.

## **USB-ethernet State Handling**

#### **Name**

USB-ethernet State Handling — Maintaining the USB-ethernet connection with the host

## **Synopsis**

```
#include <cyg/io/usb/usbs_eth.h>
usbs_control_return usbs_eth_class_control_handler(usbs_control_endpoint* ep0, void*
callback_data);
void usbs_eth_state_change_handler(usbs_control_endpoint* ep0, void* callback_data,
usbs_state_change change, int old_state);
void usbs_eth_disable(usbs_eth* usbseth>);
void usbs_eth_enable(usbs_eth* usbseth>);
```

### **Description**

When the USB-ethernet package is initialized by a call to usbs\_eth\_init it installs usbs\_eth\_state\_change\_handler to handle USB state changes. This allows the package to detect when the connection between the host and the peripheral is established or broken, resulting in internal calls to usbs\_eth\_enable and usbs\_eth\_disable respectively. This is appropriate if no other code needs to access the USB device. However, if there is other code, either other USB-related packages or the application itself, that needs to perform I/O over the USB bus, then typically the USB-ethernet package should not have exclusive access to state change events. Instead, the assumption is that higher-level code, typically provided by the application, will install an alternative state change handler in the control endpoint data structure after the call to usbs\_eth\_init. This alternative handler will either chain into usbs\_eth\_state\_change\_handler when appropriate, or else it will invoke usbs\_eth\_enable and usbs\_eth\_disable directly. For further details of state change handlers and control endpoints generally, see the documentation for the common USB-slave package.

Similarly, usbs\_eth\_init will install usbs\_eth\_class\_control\_handler in the control endpoint data structure as the appropriate handler for class-specific USB control messages. This code will handle the ethernet-specific control messages, for example requests by the host to enable or disable promiscuous mode or to obtain the MAC address. If the USB device is not shared with any other code then this is both necessary and sufficient. However, if other code is involved and if that code also needs to process certain control messages, higher-level code should install its own handler and chain to the USB-ethernet one when appropriate. It should be noted that the request code is encoded in just a single byte, so there is a real possibility that exactly the same number will be used by different protocols for different requests. Any such problems will have to be identified and resolved by application developers, and may involve modifying the source code for the USB-ethernet package.

As an alternative to chaining the state change handler, higher-level code can instead call usbs\_eth\_disable and usbs\_eth\_enable directly. These functions may also be called if the USB-ethernet package should become inactive for reasons not related directly to events on the USB bus. The main effect of usbs\_eth\_enable is to restart receive operations and to allow transmits. The main effect of usbs\_eth\_disable is to block further transmits: any current receive operations need to be aborted at the USB level, for example by halting the appropriate endpoint.

USB-ethernet State Handling

## **Network Device for the eCos TCP/IP Stack**

#### **Name**

Network Device — USB-ethernet support for the eCos TCP/IP Stack

## **Description**

If the USB peripheral involves running the eCos TCP/IP stack and that stack needs to use USB-ethernet as a transport layer (or as one of the transports), then the USB-ethernet package can provide a suitable network device driver. It is still necessary for higher-level code to perform appropriate initialization by calling usbs\_eth\_init, but after that it will be the TCP/IP stack rather than application code that transmits or receives ethernet frames.

Not all peripherals involving the USB-ethernet package will require a TCP/IP stack. Hence the provision of the network device is controlled by a configuration option CYGPKG\_USBS\_ETHDRV. By default this will be enabled if the TCP/IP package CYGPKG\_NET is loaded, and disabled otherwise.

other configuration There number of options related to the network device CYGFUN\_USBS\_ETHDRV\_STATISTICS determines whether or not the package will maintain statistics, mainly intended for SNMP: by default this will be enabled if the SNMP support package CYGPKG SNMPAGENT is loaded, and disabled otherwise. The name of the ethernet device is controlled by CYGDATA\_USBS\_ETHDRV\_NAME, and has a default value of either eth0 or eth1 depending on whether or not there is another network device driver present in the configuration.

Usually eCos network device drivers default to using DHCP for obtaining necessary information such as IP addresses. This is not appropriate for USB-ethernet devices. On the host-side the USB-ethernet network device will not exist until the USB peripheral has been plugged in and communication has been established. Therefore any DHCP daemon on the host would not be listening on that network device at the point that eCos requests its IP and other information. A related issue is that the use of DHCP would imply the presence of a DHCP daemon on every affected host machine, as opposed to a single daemon (plus backups) for the network as a whole. For these reasons the USB-ethernet package precludes the use of DHCP as a way of setting the IP address, instead requiring alternatives such as manual configuration.

Network Device for the eCos TCP/IP Stack

## **Example Host-side Device Driver**

#### **Name**

Example Host-side Device Driver — Provide host-side support for the eCos USB-ethernet package

## **Description**

The USB-ethernet package is supplied with a single host-side device driver. This driver has been developed against the Linux kernel 2.2.16-22, as shipped with Red Hat 7. The driver is provided as is and should not be considered production quality: for example it only checks for a bogus vendor id 0x4242 rather than an official vendor id supplied by the USB Implementers Forum (http://www.usb.org/). Also, if the peripheral involves multiple configurations or multiple interfaces, it will fail to detect this. However, the driver can be used for simple testing and as the basis of a full device driver. Details of the protocol used between host and peripheral can be found in the Communication Protocol section.

The host-side device driver can be found in the host subdirectory of the USB-ethernet package, specifically the file ecos\_usbeth.c, and comes with a Makefile. Both files may need to be modified for specific applications. For example, the vendor id table ecos\_usbeth\_implementations may need to be updated for the specific USB peripheral being built. The Makefile assumes that the Linux kernel sources reside in /usr/src/linux, and that the kernel has already been configured and built. Assuming this is the case, the device driver can be built simply by invoking **make** with no additional arguments. This will result in a dynamically loadable kernel module, ecos\_usbeth.o, in the current directory.

**Note:** As normal for Linux kernel builds, the generated files such as <code>ecos\_usbeth.o</code> live in the same directory as the source tree. This is very different from eCos where the source tree (or component repository) is kept separate from any builds. There may be problems if the component repository is kept read-only or if it is put under source code control. Any such problems can be avoided by making a copy of the <code>host</code> subdirectory and building that copy.

Loading the kernel module into the current system requires root privileges. If the generic USB support is also a loadable module and has not been loaded already, this must happen first:

```
# insmod usb-uhci
Using /lib/modules/2.2.16-22/usb/usb-uhci.o
```

Depending on the host hardware, the uhci or usb-ohci modules may be more appropriate. Loading the generic USB module will typically result in a number of messages to the logfile /var/log/messages, giving details of the specific host-side hardware that has been detected plus any hubs. The next step is to load the USB-ethernet module:

```
# insmod ecos_usbeth.o
```

This should result in a number of additional diagnostics in the logfile:

```
Apr 1 18:01:08 grumpy kernel: eCos USB-ethernet device driver
Apr 1 18:01:08 grumpy kernel: usb.c: registered new driver ecos_usbeth
```

#### Example Host-side Device Driver

If a suitable USB peripheral is now connected the host will detect this, assign an address in the local USB network, obtain enumeration data, and find a suitable device driver. Assuming the peripheral and device driver agree on the supported vendor ids, the ecos\_usbeth.o module will be selected and this will be reported in the system log:

```
Apr 1 18:04:12 grumpy kernel: usb.c: USB new device connect, assigned device number 3 Apr 1 18:04:12 grumpy kernel: eCos-based USB ethernet peripheral active at eth1
```

What can happen next depends very much on the software that is running on top of the USB-ethernet package inside the peripheral. For example, if there is a TCP/IP stack then it should be possible to bring up a network connection between host and peripheral using **ifconfig**.

## **Communication Protocol**

#### **Name**

Communication Protocol — Protocol used between the host-side device driver and the eCos USB-ethernet package

### **Description**

There is a USB standard for the protocol to be used between the host and a class of communication devices, including ethernet. However, the eCos USB-ethernet package does not implement this protocol: the target hardware for which the package was first developed had certain limitations, and could not implement the standard. Instead, the package implements a simple new protocol.

A USB-ethernet peripheral involves bulk transfers on two endpoints: one endpoint will be used for packets from host to peripheral and the other will be used for the opposite direction. Transfers in both directions are variable length, with a lower limit of 16 bytes and an upper limit of 1516 bytes. The first two bytes of each transfer constitute a header specific to USB-ethernet. The next 14 bytes form the normal header for an ethernet frame: destination MAC address, source MAC address, and a protocol field. The remaining data, up to 1500 bytes, are the payload. The first two bytes give the size of the ethernet frame, least significant byte first, with a value between 14 and 1514.

For example an ARP request from host to peripheral involves an ethernet frame of 42 bytes (0x002A), with the usual 14-byte header and a 28-byte payload. The destination is the broadcast address 0xFFFFFFFFFFF. The source depends on the MAC address specified for the host in the call to usbs\_eth\_init, e.g. 0x405D90A9BC02. The remaining data is as specified by the appropriate IETF RFC's (http://www.ietf.org). The actual bulk USB transfer involves the following sequence of 44 bytes:

```
2a 00 ff ff ff ff ff ff 40 5d 90 a9 bc 02 08 06 00 01 08 00 06 04 00 01 40 5d 90 a9 bc 02 0a 00 00 01 00 00 00 00 00 00 00 02
```

In addition there are two control messages. These will be sent by the host to endpoint 0, the control endpoint, and by default they will be handled by usbs\_eth\_class\_control\_handler. If class-specific control messages are intercepted by other code then it is the responsibility of that code to invoke the USB-ethernet handler when appropriate.

The first control message can be used by the host to obtain a MAC address:

```
#define ECOS_USBETH_CONTROL_GET_MAC_ADDRESS 0x01
```

The control message's type field should specify IN as the direction. The request field should be 0x01. The length fields should specify a size of 6 bytes. The remaining fields of the control message will be ignored by the USB-ethernet package. The response consists of the 6-byte MAC address supplied by the initialization call usbs\_eth\_init.

The second control message can be used by the host to enable or disable promiscuous mode.

```
#define ECOS_USBETH_CONTROL_SET_PROMISCUOUS_MODE 0x02
```

#### Communication Protocol

This control message involves no further data so the length field should be set to 0. The value field should be non-zero to enable promiscuous mode, zero to disable it. The request field should be 0x02. The remaining fields in the control message will be ignored. It is the responsibility of the host-side device driver to keep track of whether or not promiscuous mode is currently enabled. It will be disabled when the peripheral changes to Configured state, typically at the point where the host-side device driver has been activated.

# XXXI. eCos Synthetic Target

Communication Protocol

### **Overview**

#### **Name**

The eCos synthetic target — Overview

## **Description**

Usually eCos runs on either a custom piece of hardware, specially designed to meet the needs of a specific application, or on a development board of some sort that is available before the final hardware. Such boards have a number of things in common:

- 1. Obviously there has to be at least one processor to do the work. Often this will be a 32-bit processor, but it can be smaller or larger. Processor speed will vary widely, depending on the expected needs of the application. However the exact processor being used tends not to matter very much for most of the development process: the use of languages such as C or C++ means that the compiler will handle those details.
- 2. There needs to be memory for code and for data. A typical system will have two different types of memory. There will be some non-volatile memory such as flash, EPROM or masked ROM. There will also be some volatile memory such as DRAM or SRAM. Often the code for the final application will reside in the non-volatile memory and all of the RAM will be available for data. However updating non-volatile memory requires a non-trivial amount of effort, so for much of the development process it is more convenient to burn suitable firmware, for example RedBoot, into the non-volatile memory and then use that to load the application being debugged into RAM, alongside the application data and a small area reserved for use by the firmware.
- 3. The platform must provide certain minimal I/O facilities. Most eCos configurations require a clock signal of some sort. There must also be some way of outputting diagnostics to the user, often but not always via a serial port. Unless special debug hardware is being used, source level debugging will require bidirectional communication between a host machine and the target hardware, usually via a serial port or an ethernet device.
- 4. All the above is not actually very useful yet because there is no way for the embedded device to interact with the rest of the world, except by generating diagnostics. Therefore an embedded device will have additional I/O hardware. This may be fairly standard hardware such as an ethernet or USB interface, or special hardware designed specifically for the intended application, or quite often some combination. Standard hardware such as ethernet or USB may be supported by eCos device drivers and protocol stacks, whereas the special hardware will be driven directly by application code.

Much of the above can be emulated on a typical PC running Linux. Instead of running the embedded application being developed on a target board of some sort, it can be run as a Linux process. The processor will be the PC's own processor, for example an x86, and the memory will be the process' address space. Some I/O facilities can be emulated directly through system calls. For example clock hardware can be emulated by setting up a SIGALRM signal, which will cause the process to be interrupted at regular intervals. This emulation of real hardware will not be particularly accurate, the number of cpu cycles available to the eCos application between clock ticks will vary widely depending on what else is running on the PC, but for much development work it will be good enough.

Other I/O facilities are provided through an I/O auxiliary process, ecosynth, that gets spawned by the eCos application during startup. When an eCos device driver wants to perform some I/O operation, for example send out an ethernet packet, it sends a request to the I/O auxiliary. That is an ordinary Linux application so it has ready access to all normal Linux I/O facilities. To emulate a device interrupt the I/O auxiliary can raise a SIGIO signal within

the eCos application. The HAL's interrupt subsystem installs a signal handler for this, which will then invoke the standard eCos ISR/DSR mechanisms. The I/O auxiliary is based around Tcl scripting, making it easy to extend and customize. It should be possible to configure the synthetic target so that its I/O functionality is similar to what will be available on the final target hardware for the application being developed.

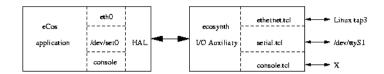

A key requirement for synthetic target code is that the embedded application must not be linked with any of the standard Linux libraries such as the GNU C library: that would lead to a confusing situation where both eCos and the Linux libraries attempted to provide functions such as printf. Instead the synthetic target support must be implemented directly on top of the Linux kernels' system call interface. For example, the kernel provides a system call for write operations. The actual function write is implemented in the system's C library, but all it does is move its arguments on to the stack or into certain registers and then execute a special trap instruction such as int 0x80. When this instruction is executed control transfers into the kernel, which will validate the arguments and perform the appropriate operation. Now, a synthetic target application cannot be linked with the system's C library. Instead it contains a function cyg\_hal\_sys\_write which, like the C library's write function, pushes its arguments on to the stack and executes the trap instruction. The Linux kernel cannot tell the difference, so it will perform the I/O operation requested by the synthetic target. With appropriate knowledge of what system calls are available, this makes it possible to emulate the required I/O facilities. For example, spawning the ecosynth I/O auxiliary involves system calls cyg\_hal\_sys\_fork and cyg\_hal\_sys\_execve, and sending a request to the auxiliary uses cyg\_hal\_sys\_write.

In many ways developing for the synthetic target is no different from developing for real embedded targets. eCos must be configured appropriately: selecting a suitable target such as **i386linux** will cause the configuration system to load the appropriate packages for this hardware; this includes an architectural HAL package and a platform-specific package; the architectural package contains generic code applicable to all Linux platforms, whereas the platform package is for specific Linux implementations such as the x86 version and contains any processor-specific code. Selecting this target will also bring in some device driver packages. Other aspects of the configuration such as which API's are supported are determined by the template, by adding and removing packages, and by fine-grained configuration.

In other ways developing for the synthetic target can be much easier than developing for a real embedded target. For example there is no need to worry about building and installing suitable firmware on the target hardware, and then downloading and debugging the actual application over a serial line or a similar connection. Instead an eCos application built for the synthetic target is mostly indistinguishable from an ordinary Linux program. It can be run simply by typing the name of the executable file at a shell prompt. Alternatively you can debug the application using whichever version of gdb is provided by your Linux distribution. There is no need to build or install special toolchains. Essentially using the synthetic target means that the various problems associated with real embedded hardware can be bypassed for much of the development process.

The eCos synthetic target provides emulation, not simulation. It is possible to run eCos in suitable architectural simulators but that involves a rather different approach to software development. For example, when running eCos on the psim PowerPC simulator you need appropriate cross-compilation tools that allow you to build PowerPC executables. These are then loaded into the simulator which interprets every instruction and attempts to simulate what would happen if the application were running on real hardware. This involves a lot of processing overhead, but depending on the functionality provided by the simulator it can give very accurate results. When developing for

the synthetic target the executable is compiled for the PC's own processor and will be executed at full speed, with no need for a simulator or special tools. This will be much faster and somewhat simpler than using an architectural simulator, but no attempt is made to accurately match the behaviour of a real embedded target.

Overview

## Installation

#### **Name**

Installation — Preparing to use the synthetic target

#### **Host-side Software**

To get the full functionality of the synthetic target, users must build and install the I/O auxiliary ecosynth and various support files. It is possible to develop applications for the synthetic target without the auxiliary, but only limited I/O facilities will be available. The relevant code resides in the host subdirectory of the synthetic target architectural HAL package, and building it involves the standard **configure**, **make**, and **make install** steps.

There are two main ways of building the host-side software. It is possible to build both the generic host-side software and all package-specific host-side software, including the I/O auxiliary. in a single build tree. This involves using the **configure** script at the toplevel of the eCos repository, which will automatically search the packages hierarchy for host-side software. For more information on this, see the README.host file at the top of the repository. Note that if you have an existing build tree which does not include the synthetic target architectural HAL package then it will be necessary to rerun the toplevel configure script: the search for appropriate packages happens at configure time.

The alternative is to build just the host-side for this package. This involves creating a suitable build directory and running the **configure** script. Note that building directly in the source tree is not allowed.

```
$ cd <somewhere suitable>
$ mkdir synth_build
$ cd synth_build
$ <repo<>/packages/hal/synth/arch/<version>/host/configure <options>
$ make
$ make install
```

The code makes extensive use of Tcl/TK and requires version 8.3 or later. This is checked by the **configure** script. By default it will use the system's Tcl installation in /usr. If a different, more recent Tcl installation should be used then its location can be specified using the options --with-tcl=<path>, --with-tcl-header=<path> and --with-tcl-lib=<path>. For more information on these options see the README.host file at the toplevel of the eCos repository.

Some users may also want to specify the install location using a --prefix=<path> option. The default install location is /usr/local. It is essential that the bin subdirectory of the install location is on the user's search PATH, otherwise the eCos application will be unable to locate and execute the I/O auxiliary ecosynth.

Because ecosynth is run automatically by an eCos application rather than explicitly by the user, it is not installed in the bin subdirectory itself. Instead it is installed below libexec, together with various support files such as images. At configure time it is usually possible to specify an alternative location for libexec using --exec-prefix=<path> or --libexecdir=<path>. These options should not be used for this package because the eCos application is built completely separately and does not know how the host-side was configured.

#### **Toolchain**

When developing eCos applications for a normal embedded target it is necessary to use a suitable cross-compiler and related tools such as the linker. Developing for the synthetic target is easier because you can just use the standard GNU tools (gcc, g++, ld, ...) which were provided with your Linux distribution, or which you used to build your own Linux setup. Any reasonably recent version of the tools, for example gcc 2.96(Red Hat) as shipped with Red Hat Linux 7, should be sufficient.

There is one important limitation when using these tools: current gdb will not support debugging of eCos threads on the synthetic target. As far as gdb is concerned a synthetic target application is indistinguishable from a normal Linux application, so it assumes that any threads will be created by calls to the Linux pthread\_create function provided by the C library. Obviously this is not the case since the application is never linked with that library. Therefore gdb never notices the eCos thread mechanisms and assumes the application is single-threaded. Fixing this is possible but would involve non-trivial changes to gdb.

Theoretically it is possible to develop synthetic target applications on, for example, a PC running Windows and then run the resulting executables on another machine that runs Linux. This is rarely useful: if a Linux machine is available then usually that machine will also be used for building ecos and the application. However, if for some reason it is necessary or desirable to build on another machine then this requires a suitable cross-compiler and related tools. If the application will be running on a typical PC with an x86 processor then a suitable configure triplet would be i686-pc-linux-gnu. The installation instructions for the various GNU tools should be consulted for further information.

### **Hardware Preparation**

Preparing a real embedded target for eCos development can be tricky. Often the first step is to install suitable firmware, usually RedBoot. This means creating and building a special configuration for eCos with the RedBoot template, then somehow updating the target's flash chips with the resulting RedBoot image. Typically it will also be necessary to get a working serial connection, and possibly set up ethernet as well. Although usually none of the individual steps are particularly complicated, there are plenty of ways in which things can go wrong and it can be hard to figure out what is actually happening. Of course some board manufacturers make life easier for their developers by shipping hardware with RedBoot preinstalled, but even then it is still necessary to set up communication between host and target.

None of this is applicable to the synthetic target. Instead you can just build a normal eCos configuration, link your application with the resulting libraries, and you end up with an executable that you can run directly on your Linux machine or via gdb. A useful side effect of this is that application development can start before any real embedded hardware is actually available.

Typically the memory map for a synthetic target application will be set up such that there is a read-only ROM region containing all the code and constant data, and a read-write RAM region for the data. The default locations and sizes of these regions depend on the specific platform being used for development. Note that the application always executes out of ROM: on a real embedded target much of the development would involve running RedBoot firmware there, with application code and data loaded into RAM; usually this would change for the final system; the firmware would be replaced by the eCos application itself, configured for ROM bootstrap, and it would perform the appropriate hardware initialization. Therefore the synthetic target actually emulates the behaviour of a final system, not of a development environment. In practice this is rarely significant, although having the code in read-only memory can help catch some problems in application code.

## **Running a Synthetic Target Application**

#### **Name**

Execution — Arguments and configuration files

## **Description**

The procedure for configuring and building eCos and an application for the synthetic target is the same as for any other eCos target. Once an executable has been built it can be run like any Linux program, for example from a shell prompt,

```
$ ecos_hello <options>
or using gdb:
$ gdb --nw --quiet --args ecos_hello <options>
(gdb) run
Starting program: ecos_hello <options>
```

By default use of the I/O auxiliary is disabled. If its I/O facilities are required then the option --io must be used.

**Note:** In future the default behaviour may change, with the I/O auxiliary being started by default. The option --nio can be used to prevent the auxiliary from being run.

## **Command-line Arguments**

The syntax for running a synthetic target application is:

```
$ <ecos_app> [options] [-- [app_options]]
```

Command line options up to the -- are passed on to the I/O auxiliary. Subsequent arguments are not passed on to the auxiliary, and hence can be used by the eCos application itself. The full set of arguments can be accessed through the variables cyg\_hal\_sys\_argc and cyg\_hal\_sys\_argv.

The following options are accepted as standard:

```
--io
```

This option causes the eCos application to spawn the I/O auxiliary during HAL initialization. Without this option only limited I/O will be available.

```
--nio
```

This option prevents the eCos application from spawning the I/O auxiliary. In the current version of the software this is the default.

-nw, --no-windows

The I/O auxiliary can either provide a graphical user interface, or it can run in a text-only mode. The default is to provide the graphical interface, but this can be disabled with -nw. Emulation of some devices, for example buttons connected to digital inputs, requires the graphical interface.

-w, --windows

The -w causes the I/O auxiliary to provide a graphical user interface. This is the default.

-v, --version

The -v option can be used to determine the version of the I/O auxiliary being used and where it has been installed. Both the auxiliary and the eCos application will exit immediately.

-h, --help

-h causes the I/O auxiliary to list all accepted command-line arguments. This happens after all devices have been initialized, since the host-side support for some of the devices may extend the list of recognised options. After this both the auxiliary and the eCos application will exit immediately. This option implies -nw.

-k, --keep-going

If an error occurs in the I/O auxiliary while reading in any of the configuration files or initializing devices, by default both the auxiliary and the eCos application will exit. The -k option can be used to make the auxiliary continue in spite of errors, although obviously it may not be fully functional.

-nr, --no-rc

Normally the auxiliary processes two user configuration files during startup: initro.tcl and mainro.tcl. This can be suppressed using the -nr option.

-x,--exit

When providing a graphical user interface the I/O auxiliary will normally continue running even after the eCos application has exited. This allows the user to take actions such as saving the current contents of the main text window. If run with -x then the auxiliary will exit as soon the application exits.

-nx, --no-exit

When the graphical user interface is disabled with -nw the I/O auxiliary will normally exit immediately when the eCos application exits. Without the graphical frontend there is usually no way for the user to interact directly with the auxiliary, so there is no point in continuing to run once the eCos application will no longer request any I/O operations. Specifying the -nx option causes the auxiliary to continue running even after the application has exited.

-V, --verbose

This option causes the I/O auxiliary to output some additional information, especially during initialization.

-1 <file>, --logfile <file>

Much of the output of the eCos application and the I/O auxiliary is simple text, for example resulting from eCos printf or diag\_printf calls. When running in graphical mode this output goes to a central text window, and can be saved to a file or edited via menus. The -1 can be used to automatically generate an additional logfile containing all the text. If graphical mode is disabled then by default all the text just goes to

the current standard output. Specifying -1 causes most of the text to go into a logfile instead, although some messages such as errors generated by the auxiliary itself will still go to stdout as well.

```
-t <file>, --target <file>
```

During initialization the I/O auxiliary reads in a target definition file. This file holds information such as which Linux devices should be used to emulate the various eCos devices. The -t option can be used to specify which target definition should be used for the current run, defaulting to default.tdf. It is not necessary to include the .tdf suffix, this will be appended automatically if necessary.

```
-geometry <geometry>
```

This option can be used to control the size and position of the main window, as per X conventions.

The I/O auxiliary loads support for the various devices dynamically and some devices may accept additional command line arguments. Details of these can be obtained using the -h option or by consulting the device-specific documentation. If an unrecognised command line argument is used then a warning will be issued.

## The Target Definition File

The eCos application will want to access devices such as eth0 or /dev/ser0. These need to be mapped on to Linux devices. For example some users may all traffic on the eCos /dev/ser0 serial device to go via the Linux serial device /dev/ttys1, while ethernet I/O for the eCos eth0 device should be mapped to the Linux ethertap device tap3. Some devices may need additional configuration information, for example to limit the number of packets that should be buffered within the I/O auxiliary. The target definition file provides all this information.

By default the I/O auxiliary will look for a file default.tdf. An alternative target definition can be specified on the command line using -t, for example:

```
$ bridge_app --io -t twineth
```

A .tdf suffix will be appended automatically if necessary. If a relative pathname is used then the I/O auxiliary will search for the target definition file in the current directory, then in ~/.ecos/synth/, and finally in its install location.

A typical target definition file might look like this:

```
synth_device console {
    # appearance -foreground white -background black
    filter trace {^TRACE:.*} -foreground HotPink1 -hide 1
}

synth_device ethernet {
    eth0 real eth1
    eth1 ethertap tap4 00:01:02:03:FE:06

    ## Maximum number of packets that should be buffered per interface.
    ## Default 16
    #max_buffer 32

## Filters for the various recognised protocols.
    ## By default all filters are visible and use standard colours.
    filter ether -hide 0
```

```
#filter arp -hide 1
#filter ipv4 -hide 1
#filter ipv6 -hide 1
}
```

A target definition file is actually a Tcl script that gets run in the main interpreter of the I/O auxiliary during initialization. This provides a lot of flexibility if necessary. For example the script could open a socket to a resource management server of some sort to determine which hardware facilities are already in use and adapt accordingly. Another possibility is to adapt based on command line arguments. Users who are not familiar with Tcl programming should still be able to edit a simple target definition file without too much difficulty, using a mixture of cut'n'paste, commenting or uncommenting various lines, and making small edits such as changing tap4 to eth2.

Each type of device will have its own entry in the target definition file, taking the form:

```
synth_device <device type> {
          <options>
}
```

The documentation for each synthetic target device should provide details of the options available for that device, and often a suitable fragment that can be pasted into a target definition file and edited. There is no specific set of options that a given device will always provide. However in practice many devices will use common code exported by the main I/O auxiliary, or their implementation will involve some re-use of code for an existing device. Hence certain types of option are common to many devices.

A good example of this is filters, which control the appearance of text output. The above target definition file defines a filter trace for output from the eCos application. The regular expression will match output from the infrastructure package's tracing facilities when CYGDBG\_USE\_TRACING and CYGDBG\_INFRA\_DEBUG\_TRACE\_ASSERT\_SIMPLE are enabled. With the current settings this output will not be visible by default, but can be made visible using the menu item System Filters. If made visible the trace output will appear in an unusual colour, so users can easily distinguish the trace output from other text. All filters accept the following options:

```
-hide [0|1]
```

This controls whether or not text matching this filter should be invisible by default or not. At run-time the visibility of each filter can be controlled using the System Filters menu item.

```
-foreground <colour>
```

This specifies the foreground colour for all text matching this filter. The colour can be specified using an RGB value such as #F08010, or a symbolic name such as "light steel blue". The X11 utility showngb can be used to find out about the available colours.

```
-background <colour>
```

This specifies the background colour for all text matching the filter. As with -foreground the colour can be specified using a symbolic name or an RGB value.

Some devices may create their own subwindows, for example to monitor ethernet traffic or to provide additional I/O facilities such as emulated LED's or buttons. Usually the target definition file can be used to control the layout of these windows.

The I/O auxiliary will not normally warn about **synth\_device** entries in the target definition file for devices that are not actually needed by the current eCos application. This makes it easier to use a single file for several different applications. However it can lead to confusion if an entry is spelled incorrectly and hence does not actually get

used. The -v command line option can be used to get warnings about unused device entries in the target definition file.

If the body of a **synth\_device** command contains an unrecognised option and the relevant device is in use, the I/O auxiliary will always issue a warning about such options.

## **User Configuration Files**

During initialization the I/O auxiliary will execute two user configuration files, initro.tcl and mainro.tcl. It will look for these files in the directory ~/.ecos/synth/. If that directory does not yet exist it will be created and populated with initial dummy files.

Both of these configuration files are Tcl scripts and will be run in the main interpreter used by the I/O auxiliary itself. This means that they have full access to the internals of the auxiliary including the various Tk widgets, and they can perform file or socket I/O if desired. The section Writing New Devices - host contains information about the facilities available on the host-side for writing new device drivers, and these can also be used in the initialization scripts.

The initro.tcl script is run before the auxiliary has processed any requests from the eCos application, and hence before any devices have been instantiated. At this point the generic command-line arguments has been processed, the target definition file has been read in, and the hooks functionality has been initialized. If running in graphical mode the main window will have been created, but has been withdrawn from the screen to allow new widgets to be added without annoying screen flicker. A typical initro.tcl script could add some menu or toolbar options, or install a hook function that will be run when the eCos application exits.

The mainro.tcl script is run after eCos has performed all its device initialization and after C++ static constructors have run, and just before the call to cyg\_start which will end up transferring control to the application itself. A typical mainro.tcl script could look at what interrupt vectors have been allocated to which devices and create a little monitor window that shows interrupt activity.

#### Session Information

When running in graphical mode, the I/O auxiliary will read in a file ~/.ecos/synth/guisession containing session information. This file should not normally be edited manually, instead it gets updated automatically when the auxiliary exits. The purpose of this file is to hold configuration options that are manipulated via the graphical interface, for example which browser should be used to display online help.

## Warning

GUI session functionality is not yet available in the current release. When that functionality is fully implemented it is possible that some target definition file options may be removed, to be replaced by graphical editing via a suitable preferences dialog, with the current settings saved in the session file.

Running a Synthetic Target Application

## The I/O Auxiliary's User Interface

#### **Name**

User Interface — Controlling the I/O Auxiliary

## **Description**

The synthetic target auxiliary is designed to support both extensions and user customization. Support for the desired devices is dynamically loaded, and each device can extend the user interface. For example it is possible for a device to add menu options, place new buttons on the toolbar, create its own sub-window within the overall layout, or even create entire new toplevel windows. These subwindows or toplevels could show graphs of activity such as interrupts or packets being transferred. They could also allow users to interact with the eCos application, for example by showing a number of buttons which will be mapped on to digital inputs in the eCos application. Different applications will have their own I/O requirements, changing the host-side support files that get loaded and that may modify the user interface. The I/O auxiliary also reads in user configuration scripts which can enhance the interface in the same way. Therefore the exact user interface will depend on the user and on the eCos application being run. However the overall layout is likely to remain the same.

```
| Clos synthetic target; test (3128) | Close | Close | Close | Close | Close | Close | Close | Close | Close | Close | Close | Close | Close | Close | Close | Close | Close | Close | Close | Close | Close | Close | Close | Close | Close | Close | Close | Close | Close | Close | Close | Close | Close | Close | Close | Close | Close | Close | Close | Close | Close | Close | Close | Close | Close | Close | Close | Close | Close | Close | Close | Close | Close | Close | Close | Close | Close | Close | Close | Close | Close | Close | Close | Close | Close | Close | Close | Close | Close | Close | Close | Close | Close | Close | Close | Close | Close | Close | Close | Close | Close | Close | Close | Close | Close | Close | Close | Close | Close | Close | Close | Close | Close | Close | Close | Close | Close | Close | Close | Close | Close | Close | Close | Close | Close | Close | Close | Close | Close | Close | Close | Close | Close | Close | Close | Close | Close | Close | Close | Close | Close | Close | Close | Close | Close | Close | Close | Close | Close | Close | Close | Close | Close | Close | Close | Close | Close | Close | Close | Close | Close | Close | Close | Close | Close | Close | Close | Close | Close | Close | Close | Close | Close | Close | Close | Close | Close | Close | Close | Close | Close | Close | Close | Close | Close | Close | Close | Close | Close | Close | Close | Close | Close | Close | Close | Close | Close | Close | Close | Close | Close | Close | Close | Close | Close | Close | Close | Close | Close | Close | Close | Close | Close | Close | Close | Close | Close | Close | Close | Close | Close | Close | Close | Close | Close | Close | Close | Close | Close | Close | Close | Close | Close | Close | Close | Close | Close | Close | Close | Close | Close | Close | Close | Close | Close | Close | Close | Close | Close | Close | Close | Close | Close | Close | Close | Close | Close | Close | Close | Close | Close | Close | Close | Close | Close | Close | Close | Close | Close | Close | Close |
```

The title bar identifies the window as belonging to an eCos synthetic target application and lists both the application name and its process id. The latter is especially useful if the application was started directly from a shell prompt and the user now wants to attach a gdb session. The window has a conventional menu bar with the usual entries, plus a toolbar with buttons for common operations such as cut and paste. Balloon help is supported.

There is a central text window, possibly surrounded by various sub-windows for various devices. For example there could be a row of emulated LED's above the text window, and monitors of ethernet traffic and interrupt activity on

the right. At the bottom of the window is a status line, including a small animation that shows whether or not the eCos application is still running.

#### Menus and the Toolbar

Usually there will be four menus on the menu bar: File, Edit, View and Help.

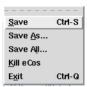

On the File menu there are three entries related to saving the current contents of the central text window. Save is used to save the currently visible contents of the text window. Any text that is hidden because of filters will not be written to the savefile. If there has been a previous Save or Save As operation then the existing savefile will be re-used, otherwise the user will be asked to select a suitable file. Save As also saves just the currently visible contents but will always prompt the user for a filename. Save All can be used to save the full contents of the text window, including any text that is currently hidden. It will always prompt for a new filename, to avoid confusion with partial savefiles.

Usually the eCos application will be run from inside gdb or from a shell prompt. Killing off the application while it is being debugged in a gdb session is not a good idea, it would be better to use gdb's own kill command. Alternatively the eCos application itself can use the CYG\_TEST\_EXIT or CYG\_hal\_sys\_exit functionality. However it is possible to terminate the application from the I/O auxiliary using Kill eCos. A clean shutdown will be attempted, but that can fail if the application is currently halted inside gdb or if it has crashed completely. As a last resort SIGKILL will be used.

When operating in graphical mode the I/O auxiliary will normally continue to run even after the eCos application has exited. This allows the user to examine the last few lines of output, and perhaps perform actions such as saving the output to a file. The Exit menu item can be used to shut down the auxiliary. Note that this behaviour can be changed with command line arguments --exit and --no-exit.

If Exit is used while the eCos application is still running then the I/O auxiliary will first attempt to terminate the application cleanly, and then exit.

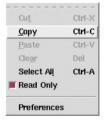

The Edit menu contains the usual entries for text manipulation: Cut, Copy, Paste, Clear and Select All. These all operate on the central text window. By default this window cannot be edited so the cut, paste and clear operations are disabled. If the user wants to edit the contents of the text window then the Read Only checkbutton should be toggled.

The Preferences menu item brings up a miscellaneous preferences dialog. One of the preferences relates to online help: the I/O auxiliary does not currently have a built-in html viewer; instead it will execute an external browser of some sort. With the example settings shown, the I/O auxiliary will first attempt to interact with an existing mozilla session. If that fails it will try to run a new mozilla instance, or as a last result use the Gnome help viewer.

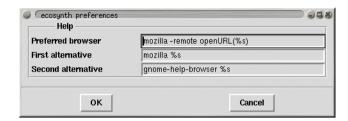

The View menu contains the System Filters entry, used to edit the settings for the current filters.

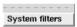

The Help menu can be used to activate online help for eCos generally, for the synthetic target as a whole, and for specific devices supported by the generic target. The Preferences dialog can be used to select the browser that will be used.

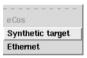

**Note:** At the time of writing there is no well-defined toplevel index file for all eCos documentation. Hence the relevant menu item is disabled. Documentation for the synthetic target and the supported devices is stored as part of the package itself so can usually be found fairly easily. It may be necessary to set the ECOS\_REPOSITORY environment variable.

#### The Main Text Window

The central text window holds the console output from the eCos application: the screen shot above shows DHCP initialization data from the TCP/IP stack, and some output from the main thread at the bottom. Some devices can insert text of their own, for example the ethernet device support can be configured to show details of incoming and outgoing packets. Mixing the output from the eCos application and the various devices can make it easier to understand the order in which events occur.

The appearance of text from different sources can be controlled by means of filters, and it is also possible to hide some of the text. For example, if tracing is enabled in the eCos configuration then the trace output can be given its own colour scheme, making it stand out from the rest of the output. In addition the trace output is generally voluminous so it can be hidden by default, made visible only to find out more about what was happening when a particular problem occurred. Similarly the ethernet device support can output details of the various packets being

transferred, and using a different background colour for this output again makes it easier to distinguish from console output.

The default appearance for most filters is controlled via the target definition file. An example entry might be:

```
filter trace {^TRACE:.*} -foreground HotPink1 -hide 1
```

The various colours and the hide flag for each filter can be changed at run-time, using the System Filters item on the View menu. This will bring up a dialog like the following:

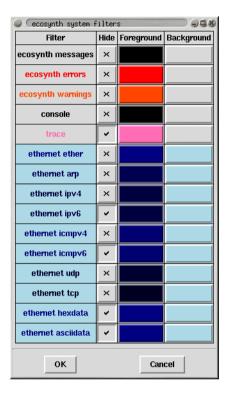

It should be noted that the text window is line-oriented, not character-oriented. If an eCos application sends a partial line of text then that will remain buffered until a newline character is received, rather than being displayed immediately. This avoids confusion when there is concurrent output from several sources.

By default the text window is read-only. This means it will not allow cut, paste and clear operations, and keyboard input will be ignored. The Edit menu has a checkbutton Read Only which can be toggled to allow write operations. For example, a user could type in a reminder of what was happening at this time, or paste in part of a gdb session. Such keyboard input does not get forwarded to the eCos application: if the latter requires keyboard input then that should happen via a separate keyboard device.

## **Positioning Optional Windows**

Some devices may create their own subwindows, for example to monitor ethernet traffic or to provide additional I/O facilities such as emulated LED's or buttons. Usually the target definition file can be used to control the layout of these windows. This requires an understanding of the overall layout of the display.

| .тепиваг      |                   |               |                  |               |
|---------------|-------------------|---------------|------------------|---------------|
| .menubar.file | .menubar.edit     | .menubar.view |                  | .menubar.help |
| .toolbar      |                   |               |                  |               |
| .main.nw      | .main.n           |               | .main.n <b>e</b> |               |
| .main.w       | .main.centre.text |               | .main.e          |               |
|               |                   |               |                  |               |
| .main.sw      |                   | .main.s       |                  | .main.se      |
| .status.text  |                   |               |                  | ,             |

Subwindows are generally packed in one of eight frames surrounding the central text window: .main.nw, .main.n, .main.ne, .main.w, .main.sw, .main.sw, .main.se. To position a row of LED's above the text window and towards the left, a target definition file could contain an entry such as:

```
synth_device led {
    pack -in .main.n -side left
    ...
}
```

Similarly, to put a traffic monitor window on the right of the text window would involve something like:

```
...
monitor_pack -in .main.e -side bottom
...
```

Often it will be sufficient to specify a container frame and one of left, right, top or bottom. Full control over the positioning requires an understanding of Tcl/Tk and in particular the packing algorithm, and an appropriate reference work should be consulted.

## **Global Settings**

**Note:** This section still to be written - it should document the interaction between X resources and ecosynth, and how users can control settings such as the main foreground and background colours.

The I/O Auxiliary's User Interface

## The Console Device

#### **Name**

The console device — Show output from the eCos application

## **Description**

The eCos application can generate text output in a variety of ways, including calling printf or diag\_printf. When the I/O auxiliary is enabled the eCos startup code will instantiate a console device to process all such output. If operating in text mode the output will simply go to standard output, or to a logfile if the -1 command line option is specified. If operating in graphical mode the output will go to the central text window, and optionally to a logfile as well. In addition it is possible to control the appearance of the main text via the target definition file, and to install extra filters for certain types of text.

It should be noted that the console device is line-oriented, not character-oriented. This means that outputting partial lines is not supported, and some functions such as fflush and setvbuf will not operate as expected. This limitation prevents much possible confusion when using filters to control the appearance of the text window, and has some performance benefits - especially when the eCos application generates a great deal of output such as when tracing is enabled. For most applications this is not a problem, but it is something that developers should be aware of

The console device is output-only, it does not provide any support for keyboard input. If the application requires keyboard input then that should be handled by a separate eCos device package and matching host-side code.

#### Installation

The eCos side of the console device is implemented by the architectural HAL itself, in the source file synth\_diag.c, rather than in a separate device package. Similarly the host-side implementation, console.tcl, is part of the architectural HAL's host-side support. It gets installed automatically alongside the I/O auxiliary itself, so no separate installation procedure is required.

## **Target Definition File**

The target definition file can contain a number of entries related to the console device. These are all optional, they only control the appearance of text output. If such control is desired then the relevant options should appear in the body of a **synth\_device** entry:

```
synth_device console {
    ...
}
```

The first option is **appearance**, used to control the appearance of any text generated by the eCos application that does not match one of the installed filters. This option takes the same argument as any other filter, for example:

```
synth_device console {
   appearance -foreground white -background black
```

```
}
```

Any number of additional filters can be created with a filter option, for example:

```
synth_device console {
    ...
    filter trace {^TRACE:.*} -foreground HotPink1 -hide 1
    ...
}
```

The first argument gives the new filter a name which will be used in the filters dialog. Filter names should be unique. The second argument is a Tcl regular expression. The console support will match each line of eCos output against this regular expression, and if a match is found then the filter will be used for this line of text. The above example matches any line of output that begins with TRACE:, which corresponds to the eCos infrastructure's tracing facilities. The remaining options control the desired appearance for matched text. If some eCos output matches the regular expressions for several different filters then only the first match will be used.

## **Target-side Configuration Options**

There are no target-side configuration options related to the console device.

## **Command Line Arguments**

The console device does not use any command-line arguments.

#### **Hooks**

The console device does not provide any hooks.

#### **Additional Tcl Procedures**

The console device does not provide any additional Tcl procedures that can be used by other scripts.

## **System Calls**

#### **Name**

cyg\_hal\_sys\_xyz — Access Linux system facilities

## **Synopsis**

```
#include <cyg/hal/hal_io.h>
int cyg_hal_sys_xyzzy(...);
```

## **Description**

On a real embedded target eCos interacts with the hardware by peeking and poking various registers, manipulating special regions of memory, and so on. The synthetic target does not access hardware directly. Instead I/O and other operations are emulated by making appropriate Linux system calls. The HAL package exports a number of functions which allow other packages, or even application code, to make these same system calls. However this facility must be used with care: any code which calls, for example, cyg\_hal\_sys\_write will only ever run on the synthetic target; that functionality is obviously not provided on any real hardware because there is no underlying Linux kernel to implement it.

The synthetic target only provides a subset of the available system calls, specifically those calls which have proved useful to implement I/O emulation. This subset can be extended fairly easily if necessary. All of the available calls, plus associated data structures and macros, are defined in the header file cyg/hal/hal\_io.h. There is a simple convention: given a Linux system call such as open, the synthetic target will prefix cyg\_hal\_sys and provide a function with that name. The second argument to the open system call is a set of flags such as O\_RDONLY, and the header file will define a matching constant CYG\_HAL\_SYS\_O\_RDONLY. There are also data structures such as cyg\_hal\_sys\_sigset\_t, matching the Linux data structure sigset\_t.

In most cases the functions provided by the synthetic target behave as per the documentation for the Linux system calls, and section 2 of the Linux man pages can be consulted for more information. There is one important difference: typically the documentation will say that a function returns -1 to indicate an error, with the actual error code held in erro; the actual underlying system call and hence the cyg\_hal\_sys\_xyz provided by eCos instead returns a negative number to indicate an error, with the absolute value of that number corresponding to the error code; usually it is the C library which handles this and manipulates errno, but of course synthetic target applications are not linked with that Linux library.

However, there are some exceptions. The Linux kernel has evolved over the years, and some of the original system call interfaces are no longer appropriate. For example the original select system call has been superseded by \_newselect, and that is what the select function in the C library actually uses. The old call is still available to preserve binary compatibility but, like the C library, eCos makes use of the new one because it provides the appropriate functionality. In an attempt to reduce confusion the eCos function is called cyg\_hal\_sys\_newselect, in other words it matches the official system call naming scheme. The authoritive source of information on such matters is the Linux kernel sources themselves, and especially its header files.

#### System Calls

eCos packages and applications should never #include Linux header files directly. For example, doing a #include </usr/include/fcntl.h> to access additional macros or structure definitions, or alternatively manipulating the header file search path, will lead to problems because the Linux header files are likely to duplicate and clash with definitions in the eCos headers. Instead the appropriate functionality should be extracted from the Linux headers and moved into either cyg/hal/hal\_io.h or into application code, with suitable renaming to avoid clashes with eCos names. Users should be aware that large-scale copying may involve licensing complications.

Adding more system calls is usually straightforward and involves adding one or more lines to the platform-specific file in the appropriate platform HAL, for example <code>syscall-i386-linux-1.0.S</code>. However it is necessary to do some research first about the exact interface implemented by the system call, because of issues such as old system calls that have been superseded. The required information can usually be found fairly easily by searching through the Linux kernel sources and possibly the GNU C library sources.

# **Writing New Devices - target**

#### **Name**

Writing New Devices — extending the synthetic target, target-side

# **Synopsis**

```
#include <cyg/hal/hal_io.h>
```

int synth\_auxiliary\_instantiate(const char\* package, const char\* version, const char\* device, const char\* instance, const char\* data); void synth\_auxiliary\_xchgmsg(int device\_id, int request, int arg1, int arg2, const unsigned char\* txdata, int txlen, int\* reply, unsigned char\* rxdata, int\* rxlen, int max\_rxlen);

# **Description**

In some ways writing a device driver for the synthetic target is very similar to writing one for a real target. Obviously it has to provide the standard interface for that class of device, so for example an ethernet device has to provide can\_send, send, recv and similar functions. Many devices will involve interrupts, so the driver contains ISR and DSR functions and will call cyg\_drv\_interrupt\_create, cyg\_drv\_interrupt\_acknowledge, and related functions.

In other ways writing a device driver for the synthetic target is very different. Usually the driver will not have any direct access to the underlying hardware. In fact for some devices the I/O may not involve real hardware, instead everything is emulated by widgets on the graphical display. Therefore the driver cannot just peek and poke device registers, instead it must interact with host-side code by exchanging message. The synthetic target HAL provides a function synth\_auxiliary\_xchgmsg for this purpose.

Initialization of a synthetic target device driver is also very different. On real targets the device hardware already exists when the driver's initialization routine runs. On the synthetic target it is first necessary to instantiate the device inside the I/O auxiliary, by a call to synth\_auxiliary\_instantiate. That function performs a special message exchange with the I/O auxiliary, causing it to load a Tcl script for the desired type of device and run an instantiation procedure within that script.

Use of the I/O auxiliary is optional: if the user does not specify --io on the command line then the auxiliary will not be started and hence most I/O operations will not be possible. Device drivers should allow for this possibility, for example by just discarding any data that gets written. The HAL exports a flag synth\_auxiliary\_running which should be checked.

# **Instantiating a Device**

Device instantiation should happen during the C++ prioritized static constructor phase of system initialization, before control switches to cyg\_user\_start and general application code. This ensures that there is a clearly

defined point at which the I/O auxiliary knows that all required devices have been loaded. It can then perform various consistency checks and clean-ups, run the user's mainro.tcl script, and make the main window visible.

For standard devices generic eCos I/O code will call the device initialization routines at the right time, iterating through the DEVTAB table in a static constructor. The same holds for network devices and file systems. For more custom devices code like the following can be used:

```
#include <cyg/infra/cyg_type.h>
class mydev_init {
  public:
    mydev_init() {
        ...
   }
};
static mydev_init mydev_init_object CYGBLD_ATTRIB_INIT_PRI(CYG_INIT_IO);
```

Some care has to be taken because the object mydev\_init\_object will typically not be referenced by other code, and hence may get eliminated at link-time. If the code is part of an eCos package then problems can be avoided by putting the relevant file in libextras.a:

```
cdl_package CYGPKG_DEVS_MINE {
    ...
    compile -library=libextras.a init.cxx
}
```

For devices inside application code the same can be achieved by linking the relevant module as a .o file rather than putting it in a .a library.

In the device initialization routine the main operation is a call to synth\_auxiliary\_instantiate. This takes five arguments, all of which should be strings:

#### package

For device drivers which are eCos packages this should be a directory path relative to the eCos repository, for example devs/eth/synth/ecosynth. This will allow the I/O auxiliary to find the various host-side support files for this package within the install tree. If the device is application-specific and not part of an eCos package then a NULL pointer can be used, causing the I/O auxiliary to search for the support files in the current directory and then in ~/.ecos/synth instead.

#### version

For eCos packages this argument should be the version of the package that is being used, for example current. A simple way to get this version is to use the SYNTH\_MAKESTRING macro on the package name. If the device is application-specific then a NULL pointer should be used.

#### device

This argument specifies the type of device being instantiated, for example ethernet. More specifically the I/O auxiliary will append a .tcl suffix, giving the name of a Tcl script that will handle all I/O requests for the device. If the application requires several instances of a type of device then the script will only be loaded once, but the script will contain an instantiation procedure that will be called for each device instance.

instance

If it is possible to have multiple instances of a device then this argument identifies the particular instance, for example eth0 or eth1. Otherwise a NULL pointer can be used.

data

This argument can be used to pass additional initialization data from eCos to the host-side support. This is useful for devices where eCos configury must control certain aspects of the device, rather than host-side configury such as the target definition file, because eCos has compile-time dependencies on some or all of the relevant options. An example might be an emulated frame buffer where eCos has been statically configured for a particular screen size, orientation and depth. There is no fixed format for this string, it will be interpreted only by the device-specific host-side Tcl script. However the string length should be limited to a couple of hundred bytes to avoid possible buffer overflow problems.

Typical usage would look like:

The return value will be a device identifier which can be used for subsequent calls to synth\_auxiliary\_xchgmsg. If the device could not be instantiated then -1 will be returned. It is the responsibility of the host-side software to issue suitable diagnostics explaining what went wrong, so normally the target-side code should fail silently.

Once the desired device has been instantiated, often it will be necessary to do some additional initialization by a message exchange. For example an ethernet device might need information from the host-side about the MAC address, the interrupt vector, and whether or not multicasting is supported.

# **Communicating with a Device**

Once a device has been instantiated it is possible to perform I/O by sending messages to the appropriate Tcl script running inside the auxiliary, and optionally getting back replies. I/O operations are always initiated by the eCos target-side, it is not possible for the host-side software to initiate data transfers. However the host-side can raise interrupts, and the interrupt handler inside the target can then exchange one or more messages with the host.

There is a single function to perform I/O operations, synth\_auxiliary\_xchgmsg. This takes the following arguments:

```
device_id
```

This should be one of the identifiers returned by a previous call to synth\_auxiliary\_instantiate, specifying the particular device which should perform some I/O.

```
request
```

Request are just signed 32-bit integers that identify the particular I/O operation being requested. There is no fixed set of codes, instead each type of device can define its own.

```
arg1
```

For some requests it is convenient to pass one or two additional parameters alongside the request code. For example an ethernet device could define a multicast-all request, with arg1 controlling whether this mode should be enabled or disabled. Both arg1 and arg2 should be signed 32-bit integers, and their values are interpreted only by the device-specific Tcl script.

```
txdata
txlen
```

Some I/O operations may involve sending additional data, for example an ethernet packet. Alternatively a control operation may require many more parameters than can easily be encoded in arg1 and arg2, so those parameters have to be placed in a suitable buffer and extracted at the other end. txdata is an arbitrary buffer of txlen bytes that should be sent to the host-side. There is no specific upper bound on the number of bytes that can be sent, but usually it is a good idea to allocate the transmit buffer statically and keep transfers down to at most several kilobytes.

reply

If the host-side is expected to send a reply message then reply should be a pointer to an integer variable and will be updated with a reply code, a simple 32-bit integer. The synthetic target HAL code assumes that the host-side and target-side agree on the protocol being used: if the host-side will not send a reply to this message then the reply argument should be a NULL pointer; otherwise the host-side must always send a reply code and the reply argument must be valid.

```
rxdata
rxlen
```

Some operations may involve additional data coming from the host-side, for example an incoming ethernet packet. rxdata should be a suitably-sized buffer, and rxlen a pointer to an integer variable that will end up containing the number of bytes that were actually received. These arguments will only be used if the host-side is expected to send a reply and hence the reply argument was not NULL.

```
max_rxlen
```

If a reply to this message is expected and that reply may involve additional data, max\_rxlen limits the size of that reply. In other words, it corresponds to the size of the rxdata buffer.

Most I/O operations involve only some of the arguments. For example transmitting an ethernet packet would use the request, txdata and txlen fields (in addition to device\_id which is always required), but would not involve arg1 or arg2 and no reply would be expected. Receiving an ethernet packet would involve request, rxdata, rxlen and max\_rxlen; in addition reply is needed to get any reply from the host-side at all, and could be used to indicate whether or not any more packets are buffered up. A control operation such as enabling multicast mode would involve request and arg1, but none of the remaining arguments.

# Interrupt Handling

Interrupt handling in the synthetic target is much the same as on a real target. An interrupt object is created using cyg\_drv\_interrupt\_create, attached, and unmasked. The emulated device - in other words the Tcl script running inside the I/O auxiliary - can raise an interrupt. Subject to interrupts being disabled and the appropriate vector

being masked, the system will invoke the specified ISR function. The synthetic target HAL implementation does have some limitations: there is no support for nested interrupts, interrupt priorities, or a separate interrupt stack. Supporting those might be appropriate when targetting a simulator that attempts to model real hardware accurately, but not for the simple emulation provided by the synthetic target.

Of course the actual implementation of the ISR and DSR functions will be rather different for a synthetic target device driver. For real hardware the device driver will interact with the device by reading and writing device registers, managing DMA engines, and the like. A synthetic target driver will instead call synth\_auxiliary\_xchgmsg to perform the I/O operations.

There is one other significant difference between interrupt handling on the synthetic target and on real hardware. Usually the eCos code will know which interrupt vectors are used for which devices. That information is fixed when the target hardware is designed. With the synthetic target interrupt vectors are assigned to devices on the host side, either via the target definition file or dynamically when the device is instantiated. Therefore the initialization code for a target-side device driver will need to request interrupt vector information from the host-side, via a message exchange. Such interrupt vectors will be in the range 1 to 31 inclusive, with interrupt 0 being reserved for the real-time clock.

Writing New Devices - target

# **Writing New Devices - host**

#### **Name**

Writing New Devices — extending the synthetic target, host-side

# **Description**

On the host-side adding a new device means writing a Tcl/Tk script that will handle instantiation and subsequent requests from the target-side. These scripts all run in the same full interpreter, extended with various commands provided by the main I/O auxiliary code, and running in an overall GUI framework. Some knowledge of programming with Tcl/Tk is required to implement host-side device support.

Some devices can be implemented entirely using a Tcl/Tk script. For example, if the final system will have some buttons then those can be emulated in the synthetic target using a few Tk widgets. A simple emulation could just have the right number of buttons in a row. A more advanced emulation could organize the buttons with the right layout, perhaps even matching the colour scheme, the shapes, and the relative sizes. With other devices it may be necessary for the Tcl script to interact with an external program, because the required functionality cannot easily be accessed from a Tcl script. For example interacting with a raw ethernet device involves some <code>ioctl</code> calls, which is easier to do in a C program. Therefore the <code>ethernet.tcl</code> script which implements the host-side ethernet support spawns a separate program <code>rawether</code>, written in C, that performs the low-level I/O. Raw ethernet access usually also requires root privileges, and running a small program <code>rawether</code> with such privileges is somewhat less of a security risk than the whole eCos application, the I/O auxiliary, and various dynamically loaded Tcl scripts.

Because all scripts run in a single interpreter, some care has to be taken to avoid accidental sharing of global variables. The best way to avoid problems is to have each script create its own Tcl namespace, so for example the ethernet.tcl script creates a namespace ethernet:: and all variables and procedures reside in this namespace. Similarly the I/O auxiliary itself makes use of a synth:: namespace.

# **Building and Installation**

When an eCos device driver or application code instantiates a device, the I/O auxiliary will attempt to load a matching Tcl script. The third argument to synth\_auxiliary\_instantiate specifies the type of device, for example ethernet, and the I/O auxiliary will append a .tcl suffix and look for a script ethernet.tcl.

If the device being instantiated is application-specific rather than part of an eCos package, the I/O auxiliary will look first in the current directory, then in ~/.ecos/synth. If it is part of an eCos package then the auxiliary will expect to find the Tcl script and any support files below libexec/ecos in the install tree - note that the same install tree must be used for the I/O auxiliary itself and for any device driver support. The directory hierarchy below libexec/ecos matches the structure of the eCos repository, allowing multiple versions of a package to be installed to allow for incompatible protocol changes.

The preferred way to build host-side software is to use **autoconf** and **automake**. Usually this involves little more than copying the acinclude.m4, configure.in and Makefile.am files from an existing package, for example the synthetic target ethernet driver, and then making minor edits. In acinclude.m4 it may be necessary to adjust the path to the root of the repository. configure.in may require a similar change, and the AC\_INIT macro invocation will have to be changed to match one of the files in the new package. A critical macro in this file is ECOS\_PACKAGE\_DIRS which will set up the correct install directory. Makefile.am may require some more

changes, for example to specify the data files that should be installed (including the Tcl script). These files should then be processed using **aclocal**, **autoconf** and **automake** in that order. Actually building the software then just involves **configure**, **make** and **make install**, as per the instructions in the toplevel README.host file.

To assist developers, if the environment variable ECOSYNTH\_DEVEL is set then a slightly different algorithm is used for locating device Tcl scripts. Instead of looking only in the install tree the I/O auxiliary will also look in the source tree, and if the script there is more recent than the installed version it will be used in preference. This allows developers to modify the master copy without having to run **make install** all the time.

If a script needs to know where it has been installed it can examine the Tcl variable synth::device\_install\_dir. This variable gets updated whenever a script is loaded, so if the value may be needed later it should be saved away in a device-specific variable.

#### Instantiation

The I/O auxiliary will **source** the device-specific Tcl script when the eCos application first attempts to instantiate a device of that type. The script should return a procedure that will be invoked to instantiate a device.

```
namespace eval ethernet {
    ...
    proc instantiate { id instance data } {
        ...
        return ethernet::handle_request
    }
}
return ethernet::instantiate
```

The id argument is a unique identifier for this device instance. It will also be supplied on subsequent calls to the request handler, and will match the return value of synth\_auxiliary\_instantiate on the target side. A common use for this value is as an array index to support multiple instances of this types of device. The instance and data arguments match the corresponding arguments to synth\_auxiliary\_instantiate on the target side, so a typical value for instance would be eth0, and data is used to pass arbitrary initialization parameters from target to host.

The actual work done by the instantiation procedure is obviously device-specific. It may involve allocating an interrupt vector, adding a device-specific subwindow to the display, opening a real Linux device, establishing a socket connection to some server, spawning a separate process to handle the actual I/O, or a combination of some or all of the above.

If the device is successfully instantiated then the return value should be a handler for subsequent I/O requests. Otherwise the return value should be an empty string, and on the target-side the synth\_auxiliary\_instantiate call will return -1. The script is responsible for providing diagnostics explaining why the device could not be instantiated.

# **Handling Requests**

When the target-side calls synth\_auxiliary\_xchgmsg, the I/O auxiliary will end up calling the request handler for the appropriate device instance returned during instantiation:

```
namespace eval ethernet {
```

```
proc handle_request { id request arg1 arg2 txdata txlen max_rxlen } {
    ...
    if { <some condition> } {
        synth::send_reply <error code> 0 ""
        return
    }
    ...
    synth::send_reply <reply code> $packet_len $packet
}
...
}
```

The id argument is the same device id that was passed to the instantiate function, and is typically used as an array index to access per-device data. The request, arg1, arg2, and max\_rxlen are the same values that were passed to synth\_auxiliary\_xchgmsg on the target-side, although since this is a Tcl script obviously the numbers have been converted to strings. The txdata buffer is raw data as transmitted by the target, or an empty string if the I/O operation does not involve any additional data. The Tcl procedures binary scan, string index and string range may be found especially useful when manipulating this buffer. txlen is provided for convenience, although string length \$txdata would give the same information.

The code for actually processing the request is of course device specific. If the target does not expect a reply then the request handler should just return when finished. If a reply is expected then there should be a call to **synth::send\_reply**. The first argument is the reply code, and will be turned into a 32-bit integer on the target side. The second argument specifies the length of the reply data, and the third argument is the reply data itself. For some devices the Tcl procedure **binary format** may prove useful. If the reply involves just a code and no additional data, the second and third arguments should be 0 and an empty string respectively.

Attempts to send a reply when none is expected, fail to send a reply when one is expected, or send a reply that is larger than the target-side expects, will all be detected by the I/O auxiliary and result in run-time error messages.

It is not possible for the host-side code to send unsolicited messages to the target. If host-side code needs attention from the target, for example because some I/O operation has completed, then an interrupt should be raised.

# Interrupts

The I/O auxiliary provides a number of procedures for interrupt handling.

```
synth::interrupt_allocate <name>
synth::interrupt_get_max
synth::interrupt_get_devicename <vector>
synth::interrupt_raise <vector>
```

synth::interrupt\_allocate is normally called during device instantiation, and returns the next free interrupt vector. This can be passed on to the target-side device driver in response to a suitable request, and it can then install an interrupt handler on that vector. Interrupt vector 0 is used within the target-side code for the real-time clock, so the allocated vectors will start at 1. The argument identifies the device, for example eth0. This is not actually used internally, but can be accessed by user-initialization scripts that provide some sort of interrupt monitoring facility (typically via the interrupt hook). It is possible for a single device to allocate multiple interrupt vectors, but the synthetic target supports a maximum of 32 such vectors.

**synth::interrupt\_get\_max** returns the highest interrupt vector that has been allocated, or 0 if there have been no calls to **synth::interrupt\_allocate**. **synth::interrupt\_get\_devicename** returns the string that was passed to **synth::interrupt\_allocate** when the vector was allocated.

**synth::interrupt\_raise** can be called any time after initialization. The argument should be the vector returned by **synth::interrupt\_allocate** for this device. It will activate the normal eCos interrupt handling mechanism so, subject to interrupts being enabled and this particular interrupt not being masked out, the appropriate ISR will run.

**Note:** At this time it is not possible for a device to allocate a specific interrupt vector. The order in which interrupt vectors are assigned to devices effectively depends on the order in which the eCos devices get initialized, and that may change if the eCos application is rebuilt. A future extension may allow devices to allocate specific vectors, thus making things more deterministic. However that will introduce new problems, in particular the code will have to start worrying about requests for vectors that have already been allocated.

# Flags and Command Line Arguments

The generic I/O auxiliary code will process the standard command line arguments, and will set various flag variables accordingly. Some of these should be checked by device-specific scripts.

```
synth::flag_gui
```

This is set when the I/O auxiliary is operating in graphical mode rather than text mode. Some functionality such as filters and the GUI layout are only available in graphical mode.

```
if { $synth::flag_gui } {
    ...
}
```

```
synth::flag_verbose
```

The user has requested additional information during startup. Each device driver can decide how much additional information, if any, should be produced.

```
synth::flag_keep_going
```

The user has specified -k or --keep-going, so even if an error occurs the I/O auxiliary and the various device driver scripts should continue running if at all possible. Diagnostics should still be generated.

Some scripts may want to support additional command line arguments. This facility should be used with care since there is no way to prevent two different scripts from trying to use the same argument. The following Tcl procedures are available:

```
synth::argv_defined <name>
synth::argv_get_value <name>
```

**synth::argv\_defined** returns a boolean to indicate whether or not a particular argument is present. If the argument is the name part of a name/value pair, an = character should be appended. Typical uses might be:

```
if { [synth::argv_defined "-o13"] } {
   ...
```

```
if { [synth::argv_defined "-mark="] } {
    ...
}
```

The first call checks for a flag -o13 or --o13 - the code treats options with single and double hyphens interchangeably. The second call checks for an argument of the form -mark=<value> or a pair of arguments -mark <value>. The value part of a name/value pair can be obtained using synth::argv\_get\_value;

**synth::argv\_get\_value** should only be used after a successful call to **synth::argv\_defined**. At present there is no support for some advanced forms of command line argument processing. For example it is not possible to repeat a certain option such as -v or --verbose, with each occurrence increasing the level of verbosity.

If a script is going to have its own set of command-line arguments then it should give appropriate details if the user specifies --help. This involves a hook function:

```
namespace eval my_device {
   proc help_hook { } {
     puts " -o13 : activate the omega 13 device"
     puts " -mark <speed> : set speed. Valid values are 1 to 9."
   }
   synth::hook_add "help" my_device::help_hook
}
```

# The Target Definition File

Most device scripts will want to check entries in the target definition file for run-time configuration information. The Tcl procedures for this are as follows:

```
synth::tdf_has_device <name>
synth::tdf_get_devices
synth::tdf_has_option <devname> <option>
synth::tdf_get_option <devname> <option>
synth::tdf_get_options <devname> <option>
synth::tdf_get_options <devname> <option>
```

**synth::tdf\_has\_device** can be used to check whether or not the target definition file had an entry synth\_device <name>. Usually the name will match the type of device, so the console.tcl script will look for a target definition file entry console. **synth::tdf\_get\_devices** returns a list of all device entries in the target definition file.

Once it is known that the target definition file has an entry for a certain device, it is possible to check for options within the entry. **synth::tdf\_has\_option** just checks for the presence, returning a boolean:

```
if { [synth::tdf_has_option "console" "appearance"] } {
    ...
}
```

**synth::tdf\_get\_option** returns a list of all the arguments for a given option. For example, if the target definition file contains an entry:

```
synth_device console {
   appearance -foreground white -background black
   filter trace {^TRACE:.*} -foreground HotPink1 -hide 1
   filter xyzzy {.*xyzzy.*} -foreground PapayaWhip
}
```

A call **synth::tdf\_get\_option console appearance** will return the list {-foreground white -background black}. This list can be manipulated using standard Tcl routines such as **llength** and **lindex**. Some options can occur multiple times in one entry, for example filter in the console entry. **synth::tdf\_get\_options** returns a list of lists, with one entry for each option occurrence. **synth::tdf\_get\_all\_options** returns a list of lists of all options. This time each entry will include the option name as well.

The I/O auxiliary will not issue warnings about entries in the target definition file for devices which were not loaded, unless the -v or --verbose command line argument was used. This makes it easier to use a single target definition file for different applications. However the auxiliary will issue warnings about options within an entry that were ignored, because often these indicate a typing mistake of some sort. Hence a script should always call **synth::tdf\_has\_option**, **synth::tdf\_get\_option** or **synth::tdf\_get\_options** for all valid options, even if some of the options preclude the use of others.

#### **Hooks**

Some scripts may want to take action when particular events occur, for example when the eCos application has exited and there is no need for further I/O. This is supported using hooks:

```
namespace eval my_device {
    ...
    proc handle_ecos_exit { arg_list } {
        ...
    }
    synth::hook_add "ecos_exit" my_device::handle_ecos_exit
}
```

It is possible for device scripts to add their own hooks and call all functions registered for those hooks. A typical use for this is by user initialization scripts that want to monitor some types of I/O. The available Tcl procedures for manipulating hooks are:

```
synth::hook_define <name>
synth::hook_defined <name>
synth::hook_add <name> <function>
synth::hook_call <name> <args>
```

synth::hook\_define creates a new hook with the specified name. This hook must not already exist. synth::hook\_defined can be used to check for the existence of a hook. synth::hook\_add allows other scripts to register a callback function for this hook, and synth::hook\_call allows the owner script to invoke all such callback functions. A hook must already be defined before a callback can be attached. Therefore typically device scripts will only use standard hooks and their own hooks, not hooks created by some other device, because the order of device initialization is not sufficiently defined. User scripts run from mainro.tcl can use any hooks that have been defined.

**synth::hook\_call** takes an arbitrary list of arguments, for example:

```
synth::hook_call "ethernet_rx" "eth0" $packet
```

The callback function will always be invoked with a single argument, a list of the arguments that were passed to **synth::hook\_call**:

```
proc rx_callback { arg_list } {
    set device [lindex $arg_list 0]
    set packet [lindex $arg_list 1]
}
```

Although it might seem more appropriate to use Tcl's **eval** procedure and have the callback functions invoked with the right number of arguments rather than a single list, that would cause serious problems if any of the data contained special characters such as [ or \$. The current implementation of hooks avoids such problems, at the cost of minor inconvenience when writing callbacks.

A number of hooks are defined as standard. Some devices will add additional hooks, and the device-specific documentation should be consulted for those. User scripts can add their own hooks if desired.

exit

This hook is called just before the I/O auxiliary exits. Hence it provides much the same functionality as atexit in C programs. The argument list passed to the callback function will be empty.

```
ecos_exit
```

This hook is called when the eCos application has exited. It is used mainly to shut down I/O operations: if the application is no longer running then there is no point in raising interrupts or storing incoming packets. The callback argument list will be empty.

```
ecos_initialized
```

The synthetic target HAL will send a request to the I/O auxiliary once the static constructors have been run. All devices should now have been instantiated. A script could now check how many instances there are of a given type of device, for example ethernet devices, and create a little monitor window showing traffic on all the devices. The ecos\_initialized callbacks will be run just before the user's mainro.tcl script. The callback argument list will be empty.

```
help
```

This hook is also invoked once static constructors have been run, but only if the user specified -h or --help. Any scripts that add their own command line arguments should add a callback to this hook which outputs details of the additional arguments. The callback argument list will be empty.

```
interrupt
```

Whenever a device calls **synth::interrupt\_raise** the interrupt hook will be called with a single argument, the interrupt vector. The main use for this is to allow user scripts to monitor interrupt traffic.

# **Output and Filters**

Scripts can use conventional facilities for sending text output to the user, for example calling **puts** or directly manipulating the central text widget .main.centre.text. However in nearly all cases it is better to use output facilities provided by the I/O auxiliary itself:

```
synth::report <msg>
synth::report_warning <msg>
synth::report_error <msg>
synth::internal_error <msg>
synth::output <msg> <filter>
```

**synth::report** is intended for messages related to the operation of the I/O auxiliary itself, especially additional output resulting from -v or --verbose. If running in text mode the output will go to standard output. If running in graphical mode the output will go to the central text window. In both modes, use of -1 or --logfile will modify the behaviour.

synth::report\_warning, synth::report\_error and synth::internal\_error have the obvious meaning, including prepending strings such as Warning: and Error:. When the eCos application informs the I/O auxiliary that all static constructors have run, if at that point there have been any calls to synth::error then the I/O auxiliary will exit. This can be suppressed with command line arguments -k or --keep-going. synth::internal\_error will output some information about the current state of the I/O auxiliary and then exit immediately. Of course it should never be necessary to call this function.

**synth::output** is the main routine for outputting text. The second argument identifies a filter. If running in text mode the filter is ignored, but if running in graphical mode the filter can be used to control the appearance of this output. A typical use would be:

```
synth::output $line "console"
```

This outputs a single line of text using the console filter. If running in graphical mode the default appearance of this text can be modified with the appearance option in the **synth\_device console** entry of the target definition file. The **System** filters menu option can be used to change the appearance at run-time.

Filters should be created before they are used. The procedures available for this are:

```
synth::filter_exists <name>
synth::filter_get_list
synth::filter_add <name> [options]
synth::filter_parse_options <options> <parsed_options> <message>
synth::filter_add_parsed <name> <parsed_options></parsed_options>
```

**synth::filter\_exists** can be used to check whether or not a particular filter already exists: creating two filters with the same name is not allowed. **synth::filter\_get\_list** returns a list of the current known filters. **synth::filter\_add** can be used to create a new filter. The first argument names the new filter, and the remaining arguments control the initial appearance. A typical use might be:

```
synth::filter_add "my_device_tx" -foreground yellow -hide 1
```

It is assumed that the supplied arguments are valid, which typically means that they are hard-wired in the script. If instead the data comes out of a configuration file and hence may be invalid, the I/O auxiliary provides a parsing utility. Typical usage would be:

On success parsed\_options will be updated with an internal representation of the desired appearance, which can then be used in a call to **synth::filter\_add\_parsed**. On failure message will be updated with details of the parsing error that occurred.

### The Graphical Interface

When the I/O auxiliary is running in graphical mode, many scripts will want to update the user interface in some way. This may be as simple as adding another entry to the help menu for the device, or adding a new button to the toolbar. It may also involve adding new subwindows, or even creating entire new toplevel windows. These may be simple monitor windows, displaying additional information about what is going on in the system in a graphical format. Alternatively they may emulate actual I/O operations, for example button widgets could be used to emulate real physical buttons.

The I/O auxiliary does not provide many procedures related to the graphical interface. Instead it is expected that scripts will just update the widget hierarchy directly.

| .menubar      |                   |               |                     |               |
|---------------|-------------------|---------------|---------------------|---------------|
| .menubar.file | .menubar.edit     | .menubar.view |                     | .menubar.help |
| .toolbar      |                   |               |                     |               |
| .main.nw      | .main.n           |               | .main.ne            |               |
| .main.w       | .main.centre.text |               | .main. <del>e</del> |               |
| .main.sw      |                   | .main.s       |                     | .main.se      |
| .status.text  |                   |               |                     |               |

So adding a new item to the Help menu involves a .menubar.help add operation with suitable arguments. Adding a new button to the toolbar involves creating a child window in .toolbar and packing it appropriately. Scripts can create their own subwindows and then pack it into one of .main.nw, .main.n, .main.ne, .main.w, .main.e,

.main.sw, .main.s or .main.se. Normally the user should be allowed to control this via the target definition file. The central window .main.centre should normally be left alone by other scripts since it gets used for text output.

The following graphics-related utilities may be found useful:

```
synth::load_image <image name> <filename>
synth::register_ballon_help <widget> <message>
synth::handle_help <URL>
```

**synth::load\_image** can be used to add a new image to the current interpreter. If the specified file has a .xiom extension then the image will be a monochrome bitmap, otherwise it will be a colour image of some sort. A boolean will be returned to indicate success or failure, and suitable diagnostics will be generated if necessary.

synth::register\_balloon\_help provides balloon help for a specific widget, usually a button on the toolbar.

**synth::handle\_help** is a utility routine that can be installed as the command for displaying online help, for example:

```
.menubar.help add command -label "my device" -command \
   [list synth::handle_help "file://$path"]
```

# **Porting**

#### Name

Porting — Adding support for other hosts

# **Description**

The initial development effort of the eCos synthetic target happened on x86 Linux machines. Porting to other platforms involves addressing a number of different issues. Some ports should be fairly straightforward, for example a port to Linux on a processor other than an x86. Porting to Unix or Unix-like operating systems other than Linux may be possible, but would involve more effort. Porting to a completely different operating system such as Windows would be very difficult. The text below complements the eCos Porting Guide.

#### Other Linux Platforms

Porting the synthetic target to a Linux platform that uses a processor other than x86 should be straightforward. The simplest approach is to copy the existing i386linux directory tree in the hal/synth hierarchy, then rename and edit the ten or so files in this package. Most of the changes should be pretty obvious, for example on a 64-bit processor some new data types will be needed in the basetype.h header file. It will also be necessary to update the toplevel ecos.db database with an entry for the new HAL package, and a new target entry will be needed.

Obviously a different processor will have different register sets and calling conventions, so the code for saving and restoring thread contexts and for implementing setjmp and longjmp will need to be updated. The exact way of performing Linux system calls will vary: on x86 linux this usually involves pushing some registers on the stack and then executing an int 0x080 trap instruction, but on a different processor the arguments might be passed in registers instead and certainly a different trap instruction will be used. The startup code is written in assembler, but needs to do little more than extract the process' argument and environment variables and then jump to the main linux\_entry function provided by the architectural synthetic target HAL package.

The header file hal\_io.h provided by the architectural HAL package provides various structure definitions, function prototypes, and macros related to system calls. These are correct for x86 linux, but there may be problems on other processors. For example a structure field that is currently defined as a 32-bit number may in fact may be a 64-bit number instead.

The synthetic target's memory map is defined in two files in the include/pkgconf subdirectory. For x86 the default memory map involves eight megabytes of read-only memory for the code at location 0x1000000 and another eight megabytes for data at 0x2000000. These address ranges may be reserved for other purposes on the new architecture, so may need changing. There may be some additional areas of memory allocated by the system for other purposes, for example the startup stack and any environment variables, but usually eCos applications can and should ignore those.

Other HAL functionality such as interrupt handling, diagnostics, and the system clock are provided by the architectural HAL package and should work on different processors with few if any changes. There may be some problems in the code that interacts with the I/O auxiliary because of lurking assumptions about endianness or the sizes of various data types.

When porting to other processors, a number of sources of information are likely to prove useful. Obviously the Linux kernel sources and header files constitute the ultimate authority on how things work at the system call level.

The GNU C library sources may also prove very useful: for a normal Linux application it is the C library that provides the startup code and the system call interface.

#### Other Unix Platforms

Porting to a Unix or Unix-like operating system other than Linux would be somewhat more involved. The first requirement is toolchains: the GNU compilers, gcc and g++, must definitely be used; use of other GNU tools such as the linker may be needed as well, because eCos depends on functionality such as prioritizing C++ static constructors, and other linkers may not implement this or may implement it in a different and incompatible way. A closely related requirement is the use of ELF format for binary executables: if the operating system still uses an older format such as COFF then there are likely to be problems because they do not provide the flexibility required by eCos.

In the architectural HAL there should be very little code that is specific to Linux. Instead the code should work on any operating system that provides a reasonable implementation of the POSIX standard. There may be some problems with program startup, but those could be handled at the architectural level. Some changes may also be required to the exception handling code. However one file which will present a problem is hal\_io.h, which contains various structure definitions and macros used with the system call interface. It is likely that many of these definitions will need changing, and it may well be appropriate to implement variant HAL packages for the different operating systems where this information can be separated out. Another possible problem is that the generic code assumes that system calls such as cyg\_hal\_sys\_write are available. On an operating system other than Linux it is possible that some of these are not simple system calls, and instead wrapper functions will need to be implemented at the variant HAL level.

The generic I/O auxiliary code should be fairly portable to other Unix platforms. However some of the device drivers may contain code that is specific to Linux, for example the PF\_PACKET socket address family and the ethertap virtual tunnelling interface. These may prove quite difficult to port.

The remaining porting task is to implement one or more platform HAL packages, one per processor type that is supported. This should involve much the same work as a port to another processor running Linux.

When using other Unix operating systems the kernel source code may not be available, which would make any porting effort more challenging. However there is still a good chance that the GNU C library will have been ported already, so its source code may contain much useful information.

#### Windows Platforms

Porting the current synthetic target code to some version of Windows or to another non-Unix platform is likely to prove very difficult. The first hurdle that needs to be crossed is the file format for binary executables: current Windows implementations do not use ELF, instead they use their own format PE which is a variant of the rather old and limited COFF format. It may well prove easier to first write an ELF loader for Windows executables, rather than try to get eCos to work within the constraints of PE. Of course that introduces new problems, for example existing source-level debuggers will still expect executables to be in PE format.

Under Linux a synthetic target application is not linked with the system's C library or any other standard system library. That would cause confusion, for example both eCos and the system's C library might try to define the printf function, and introduce complications such as working with shared libraries. For much the same reasons, a synthetic target application under Windows should not be linked with any Windows DLL's. If an ELF loader has been specially written then this may not be much of a problem.

The next big problem is the system call interface. Under Windows system calls are generally made via DLL's, and it is not clear that the underlying trap mechanism is well-documented or consistent between different releases of Windows.

The current code depends on the operating system providing an implementation of POSIX signal handling. This is used for I/O purposes, for example SIGALRM is used for the system clock, and for exceptions. It is not known what equivalent functionality is available under Windows.

Given the above problems a port of the synthetic target to Windows may or may not be technically feasible, but it would certainly require a very large amount of effort.

Porting

# XXXII. SA11X0 USB Device Driver

Porting

# **SA11X0 USB Device Driver**

#### **Name**

SA11X0 USB Support — Device driver for the on-chip SA11X0 USB device

#### SA11X0 USB Hardware

The Intel StrongARM SA11x0 family of processors is supplied with an on-chip USB slave device, the UDC (USB Device Controller). This supports three endpoints. Endpoint 0 can only be used for control messages. Endpoint 1 can only be used for bulk transfers from host to peripheral. Endpoint 2 can only be used for bulk transfers from peripheral to host. Isochronous and interrupt transfers are not supported.

#### Caution

Different revisions of the SA11x0 silicon have had various problems with the USB support. The device driver has been tested primarily against stepping B4 of the SA1110 processor, and may not function as expected with other revisions. Application developers should obtain the manufacturer's current errata sheets and specification updates. The B4 stepping still has a number of problems, but the device driver can work around these. However there is a penalty in terms of extra code, extra cpu cycles, and increased dispatch latency because extra processing is needed at DSR level. Interrupt latency should not be affected.

There is one specific problem inherent in the UDC design of which application developers should be aware: the hardware cannot fully implement the USB standard for bulk transfers. A bulk transfer typically consists of some number of full-size 64-byte packets and is terminated by a packet less than the full size. If the amount of data transferred is an exact multiple of 64 bytes then this requires a terminating packet of 0 bytes of data (plus header and checksum). The SA11x0 USB hardware does not allow a 0-byte packet to be transmitted, so the device driver is forced to substitute a 1-byte packet and the host receives more data than expected. Protocol support is needed so that the appropriate host-side device driver can allow buffer space for the extra byte, detect when it gets sent, and discard it. Consequently certain standard USB class protocols cannot be implemented using the SA11x0, and therefore custom host-side device drivers will generally have to be provided, rather than re-using existing ones that understand the standard protocol.

# **Endpoint Data Structures**

The SA11x0 USB device driver can provide up to three data structures corresponding to the three endpoints: a usbs\_control\_endpoint structure usbs\_sa11x0\_ep0; a usbs\_rx\_endpoint usbs\_sa11x0\_ep1; and a usbs\_tx\_endpoint usbs\_sa11x0\_ep2. The header file cyg/io/usb/usbs\_sa11x0.h provides declarations for these.

Not all applications will require support for all the endpoints. For example, if the intended use of the UDC only involves peripheral to host transfers then usbs\_sallx0\_epl is redundant. The device driver provides configuration options to control the presence of each endpoint:

- 1. Endpoint 0 is controlled by CYGFUN\_DEVS\_USB\_SA11X0\_EPO. This defaults to enabled if there are any higher-level packages that require USB hardware or if the global preference CYGGLO\_IO\_USB\_SLAVE\_APPLICATION is enabled, otherwise it is disabled. Usually this has the desired effect. It may be necessary to override this in special circumstances, for example if the target board uses an external USB chip in preference to the UDC and it is that external chip's device driver that should be used rather than the on-chip UDC. It is not possible to disable endpoint 0 and at the same time enable one or both of the other endpoints, since a USB device is only usable if it can process the standard control messages.
- 2. Endpoint 1 is controlled by CYGPKG\_DEVS\_USB\_SA11X0\_EP1. By default it is enabled whenever endpoint 0 is enabled, but it can be disabled manually when not required.
- 3. Similarly endpoint 2 is controlled by CYGPKG\_DEVS\_USB\_SA11X0\_EP2. This is also enabled by default whenever endpoint 0 is enabled, but it can be disabled manually.

The SA11X0 USB device driver implements the interface specified by the common eCos USB Slave Support package. The documentation for that package should be consulted for further details. There is only one major deviation: when there is a peripheral to host transfer on endpoint 2 which is an exact multiple of the bulk transfer packet size (usually 64 bytes) the device driver has to pad the transfer with one extra byte. This is because of a hardware limitation: the UDC is incapable of transmitting 0-byte packets as required by the USB specification. Higher-level code, including the host-side device driver, needs to be aware of this and adapt accordingly.

The device driver assumes a bulk packet size of 64 bytes, so this value should be used in the endpoint descriptors in the enumeration data provided by application code. There is experimental code for running with DMA disabled, in which case the packet size will be 16 bytes rather than 64.

#### **Devtab Entries**

In addition to the endpoint data structures the SA11X0 USB device driver can also provide devtab entries for each endpoint. This allows higher-level code to use traditional I/O operations such as open/read/write rather than the USB-specific non-blocking functions like usbs\_start\_rx\_buffer. These devtab entries are optional since they are not always required. The relevant configuration options are CYGVAR\_DEVS\_USB\_SA11X0\_EP0\_DEVTAB\_ENTRY, CYGVAR\_DEVS\_USB\_SA11X0\_EP1\_DEVTAB\_ENTRY and CYGVAR\_DEVS\_USB\_SA11X0\_EP2\_DEVTAB\_ENTRY. By default these devtab entries are provided if the global preference CYGGLO\_USB\_SLAVE\_PROVIDE\_DEVTAB\_ENTRIES is enabled, which is usually the case. Obviously a devtab entry for a given endpoint will only be provided if the underlying endpoint is enabled. For example, there will not be a devtab entry for endpoint 1 if CYGPKG DEVS\_USB\_SA11X0\_EP1 is disabled.

The names for the three devtab entries are determined by using a configurable base name and appending 0c, 1r or 2w. The base name is determined by the configuration option CYGDAT\_DEVS\_USB\_SA11X0\_DEVTAB\_BASENAME and has a default value of /dev/usbs, so the devtab entry for endpoint 1 would default to /dev/usbs1r. If the target hardware involves multiple USB devices then application developers may have to change the base name to prevent a name clash.

# **DMA Engines**

The SA11X0 UDC provides only limited fifos for bulk transfers on endpoints 1 and 2; smaller than the normal 64-byte bulk packet size. Therefore a typical transfer requires the use of DMA engines. The SA11x0 provides six DMA engines that can be used for this, and the endpoints require one each (assuming both endpoints are enabled). At the time of writing there is no arbitration mechanism to control access to the DMA engines. By default the

device driver will use DMA engine 4 for endpoint 1 and DMA engine 5 for endpoint 2, and it assumes that no other code uses these particular engines.

The exact DMA engines that will be used are determined by the configuration options CYGNUM\_DEVS\_USB\_SA11X0\_EP1\_DMA\_CHANNEL and CYGNUM\_DEVS\_USB\_SA11X0\_EP2\_DMA\_CHANNEL. These options have the booldata flavor, allowing the use of DMA to be disabled completely in addition to controlling which DMA engines are used. If DMA is disabled then the device driver will attempt to work purely using the fifos, and the packet size will be limited to only 16 bytes. This limit should be reflected in the appropriate endpoint descriptors in the enumeration data. The code for driving the endpoints without DMA should be considered experimental. At best it will be suitable only for applications where the amount of data transferred is relatively small, because four times as many interrupts will be raised and performance will suffer accordingly.

# XXXIII. NEC uPD985xx USB Device Driver

# **NEC uPD985xx USB Device Driver**

#### Name

NEC uPD985xx USB Support — Device driver for the on-chip NEC uPD985xx USB device

#### NEC uPD985xx USB Hardware

The NEC uPD985xx family of processors is supplied with an on-chip USB slave device, the UDC (USB Device Controller). This supports seven endpoints. Endpoint 0 can only be used for control messages. Endpoints 1 and 2 are for isochronous transmits and receives respectively. Endpoints 3 and 4 support bulk transmits and receives. Endpoints 5 and 6 normally support interrupt transmits and receives, but endpoint 5 can also be configured to support bulk transmits. At this time only the control endpoint 0, the bulk endpoints 3 and 4, and the interrupt endpoint 5 are supported.

### **Endpoint Data Structures**

The uPD985xx USB device driver can provide up to four data structures corresponding to the four supported endpoints: a usbs\_control\_endpoint structure usbs\_upd985xx\_ep0; usbs\_tx\_endpoint structures usbs\_upd985xx\_ep3 and usbs\_upd985xx\_ep5; and a usbs\_rx\_endpoint usbs\_upd985xx\_ep4. The header file cyg/io/usb/usbs\_nec\_upd985xx.h provides declarations for these.

Not all applications will require support for all the endpoints. For example, if the intended use of the UDC only involves peripheral to host transfers then usbs\_upd985xx\_ep4 is redundant. The device driver provides configuration options to control the presence of each endpoint:

- 1. Endpoint 0 is controlled by CYGFUN\_DEVS\_USB\_UPD985XX\_EP0. This defaults to enabled if there are any higher-level packages that require USB hardware or if the global preference CYGGLO\_IO\_USB\_SLAVE\_APPLICATION is enabled, otherwise it is disabled. Usually this has the desired effect. It may be necessary to override this in special circumstances, for example if the target board uses an external USB chip in preference to the UDC and it is that external chip's device driver that should be used rather than the on-chip UDC. It is not possible to disable endpoint 0 and at the same time enable one or both of the other endpoints, since a USB device is only usable if it can process the standard control messages.
- 2. Endpoint 3 is controlled by CYGPKG\_DEVS\_USB\_UPD985XX\_EP3. By default this endpoint is disabled: according to NEC erratum U3 there may be problems when attempting bulk transfers of 192 bytes or greater. As an alternative the device driver provides support for endpoint 5, configured to allow bulk transfers. Endpoint 3 can be enabled if the application only requires bulk transfers of less than 192 bytes, or if this erratum is not applicable to the system being developed for other reasons.
- 3. Endpoint 4 is controlled by CYGPKG\_DEVS\_USB\_UPD985XX\_EP4. This is enabled by default whenever endpoint 0 is enabled, but it can be disabled manually.
- 4. Endpoint 5 is controlled by CYGPKG\_DEVS\_USB\_UPD985XX\_EP5. This is enabled by default whenever endpoint 0 is enabled, but it can be disabled manually. There is also a configuration option CYGIMP\_DEVS\_USB\_UPD985XX\_EP5\_BULK, enabled by default. This option allows the endpoint to be used for bulk transfers rather than interrupt transfers.

The uPD985xx USB device driver implements the interface specified by the common eCos USB Slave Support package. The documentation for that package should be consulted for further details.

The device driver assumes a bulk packet size of 64 bytes, so this value should be used in the endpoint descriptors in the enumeration data provided by application code. The device driver also assumes a control packet size of eight bytes, and again this should be reflected in the enumeration data. If endpoint 5 is configured for interrupt rather than bulk transfers then the maximum packet size is limited to 64 bytes by the USB standard.

#### **Devtab Entries**

the uPD985xx USB In addition to the endpoint data structures device driver can provide devtab entries for each endpoint. This allows higher-level code to use traditional I/O operations such as open/read/write rather than the USB-specific non-blocking functions like usbs\_start\_rx\_buffer. These devtab entries are optional since they are not always required. The relevant configuration options are CYGVAR\_DEVS\_USB\_UPD985XX\_EP0\_DEVTAB\_ENTRY, CYGVAR DEVS USB UPD985XX EP3 DEVTAB ENTRY, CYGVAR DEVS USB UPD985XX EP4 DEVTAB ENTRY, and CYGVAR DEVS USB UPD985XX EP5 DEVTAB ENTRY. By default these devtab entries are provided if the global preference CYGGLO USB SLAVE PROVIDE DEVTAB ENTRIES is enabled, which is usually the case. Obviously a devtab entry for a given endpoint will only be provided if the underlying endpoint is enabled. For example, there will not be a devtab entry for endpoint 4 if CYGPKG\_DEVS\_USB\_UPD985XX\_EP4 is disabled.

The names for the devtab entries are determined by using a configurable base name and appending 0c, 3w, 4r or 5w. The base name is determined by the configuration option CYGDAT\_DEVS\_USB\_UPD985XX\_DEVTAB\_BASENAME and has a default value of /dev/usbs, so the devtab entry for endpoint 4 would default to /dev/usbs4r. If the target hardware involves multiple USB devices then application developers may have to change the base name to prevent a name clash with other USB device drivers.

#### Restrictions

The current device driver imposes a restriction on certain bulk receives on endpoint 4. If the protocol being used involves variable-length transfers, in other words if the host is allowed to send less data than a maximum-sized transfer, then the buffer passed to the device driver for receives must be aligned to a 16-byte cacheline boundary and it must be a multiple of this 16-byte cacheline size. This restriction does not apply if the protocol only involves fixed-size transfers.

# **Optional Hardware Workarounds**

The NEC errata list a number of other problems that affect the USB device driver. The device driver contains workarounds for these, which are enabled by default but can be disabled if the application developer knows that the errata are not relevant to the system being developed.

Erratum S1 lists a possible problem if the device driver attempts multiple writes to the USB hardware. This is circumvented by a dummy read operation after every write. If the workaround is not required then the configuration option CYGIMP\_DEVS\_USB\_UPD985XX\_IBUS\_WRITE\_LIMIT can be disabled.

Errata U3 and U4 describe various problems related to concurrent transmissions on different endpoints. By default the device driver works around this by serializing all transmit operations. For example if the device

driver needs to send a response to a control message on endpoint 0 while there is an ongoing bulk transfer on endpoint 5, the response is delayed until the bulk transfer has completed. Under typical operating conditions this does not cause any problems: endpoint 0 traffic usually happens only during initialization, when the target is connected to the host, while endpoint 5 traffic only happens after initialization. However if transmit serialization is inappropriate for the system being developed then it can be disabled using the configuration option CYGIMP DEVS USB UPD985XX SERIALIZE TRANSMITS.

### **Platform Dependencies**

On some platforms it is necessary for the low-level USB device driver to perform some additional operations during start-up. For example it may be necessary to manipulate one of the processor's GPIO lines before the host can detect a new USB peripheral and attempt to communicate with it. This avoids problems if the target involves a significant amount of work prior to device driver initialization, for example a power-on self-test sequence. If the USB host attempted to contact the target before the USB device driver had been initialized, it would fail to get the expected responses and conclude that the target was not a functional USB peripheral.

Platform-specific initialization code can be provided via a macro UPD985XX\_USB\_PLATFORM\_INIT. Typically this macro would be defined in the platform HAL's header file cyg/hal/plf\_io.h. If the current platform defines such a macro, the USB device driver will invoke it during the endpoint 0 start-up operation.

NEC uPD985xx USB Device Driver

# XXXIV. Synthetic Target Ethernet Driver

NEC uPD985xx USB Device Driver

# **Synthetic Target Ethernet Driver**

#### **Name**

Synthetic Target Ethernet Support — Allow synthetic target applications to perform ethernet I/O

#### Overview

The synthetic target ethernet package can provide up to four network devices, eth0 to eth3. These can be used directly by the eCos application or, more commonly, by a TCP/IP stack that is linked with the eCos application. Each eCos device can be mapped on to a real Linux network device. For example, if the Linux PC has two ethernet cards and eth1 is not currently being used by Linux itself, then one of the eCos devices can be mapped on to this Linux device. Alternatively, it is possible to map some or all of the eCos devices on to the ethertap support provided by the Linux kernel.

The ethernet package depends on the I/O auxiliary provided by the synthetic target architectural HAL package. During initialization the eCos application will attempt to instantiate the desired devices, by sending a request to the auxiliary. This will load a Tcl script ethernet.tcl that is responsible for handling the instantiation request and subsequent I/O operations, for example transmitting an ethernet packet. However, some of the low-level I/O operations cannot conveniently be done by a Tcl script so ethernet.tcl will actually run a separate program rawether to interact with the Linux network device.

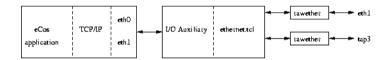

On the target-side there are configuration options to control which network devices should be present. For many applications a single device will be sufficient, but if the final eCos application is something like a network bridge then the package can support multiple devices. On the host-side each eCos network device needs to be mapped on to a Linux one, either a real ethernet device or an ethertap device. This is handled by an entry in the target definition file:

```
synth_device ethernet {
   eth0 real eth1
   eth1 ethertap tap3 00:01:02:03:FE:05
   ...
}
```

The ethernet package also comes with support for packet logging, and provides various facilities for use by user Tcl scripts.

#### Installation

Before a synthetic target eCos application can access ethernet devices it is necessary to build and install host-side support. The relevant code resides in the host subdirectory of the synthetic target ethernet package, and building it involves the standard **configure**, **make** and **make install** steps. The build involves a new executable **rawether** 

which must be able to access a raw Linux network device. This is achieved by installing it suid root, so the **make** install step has to be run with superuser privileges.

#### Caution

Installing **rawether** suid root introduces a potential security problem. Although normally **rawether** is executed only by the I/O auxiliary, theoretically it can be run by any program. Effectively it gives any user the ability to monitor all ethernet traffic and to inject arbitrary packets into the network. Also, as with any suid root programs there may be as yet undiscovered exploits. Users and system administrators should consider the risks before running **make install**.

There are two main ways of building the host-side software. It is possible to build both the generic host-side software and all package-specific host-side software, including the ethernet support, in a single build tree. This involves using the **configure** script at the toplevel of the eCos repository. For more information on this, see the README.host file at the top of the repository. Note that if you have an existing build tree which does not include the synthetic target ethernet support then it will be necessary to rerun the toplevel configure script: the search for appropriate packages happens at configure time.

The alternative is to build just the host-side for this package. This requires a separate build directory, building directly in the source tree is disallowed. The **configure** options are much the same as for a build from the toplevel, and the README.host file can be consulted for more details. It is essential that the ethernet support be configured with the same --prefix option as other eCos host-side software, especially the I/O auxiliary provided by the architectural synthetic target HAL package, otherwise the I/O auxiliary will be unable to locate the ethernet support.

# **Target-side Configuration Options**

The target-side code can be configured to support up to four ethernet devices, eth0 to eth3. By default eth0 is enabled if the configuration includes a TCP/IP stack, otherwise it is disabled. The other three devices are always disabled by default. If any of the devices are enabled then there will also be the usual configuration options related to building this package. Other options related to network devices, for example whether or not to use DHCP, are provided by the generic network device package.

#### Real Ethernet

One obvious way of providing a synthetic target eCos application with ethernet I/O is to use a real ethernet device in the PC: transmitted packets go out on a real network, and packets on the network addressed to the right MAC address are passed on to eCos. This way synthetic target networking behaves just like networking on a real target with ethernet hardware. For example, if there is a DHCP server anywhere on the network then eCos will be able to contact it during networking startup and get hold of IP address information.

Configuring the ethernet support to use a real ethernet device requires a simple entry in the target definition file:

```
synth_device ethernet {
     <eCos device> real <linux device>
     ...
}
```

For example, to map the eCos network device eth0 to the Linux device eth1:

```
synth_device ethernet {
   eth0 real eth1
   ...
}
```

It is not possible for an ethernet device to be shared by both the eCos TCP/IP stack and the Linux one: there would be no simple way to work out which stack incoming packets are intended for. In theory it might be possible to do some demultiplexing using distinct IP addresses, but it would be impossible to support some functionality such as DHCP. Therefore the **rawether** program will refuse to access any ethernet device already in use. On a typical Linux system eth0 will be used for Linux networking, and the PC will have to be equipped with additional ethernet devices for use by eCos.

The **rawether** program will access the hardware via the appropriate Linux device driver, so it is important that the system is set up such that the relevant module will be automatically loaded or is already loaded. The details of this will depend on the installed distribution and version, but typically it will involve an entry in /etc/modules.conf.

## **Ethertap**

The Linux kernel's ethertap facility provides a virtual network interface. A Linux application, for example the **rawether** program, can open a special character device <code>/dev/net/tum</code>, perform various <code>ioctl</code> calls, and then <code>write</code> and <code>read</code> ethernet packets. When the device is opened the Linux kernel automatically creates a new network interface, for example <code>tap0</code>. The Linux TCP/IP stack can be made to use this network interface like any other interface, receiving and transmitting ethernet packets. The net effect is a virtual network connecting just the Linux and eCos TCP/IP stacks, with no other nodes attached. By default all traffic remains inside this virtual network and is never forwarded to a real network.

Support for the ethertap facility may or may not be provided automatically, depending on your Linux distribution and version. If your system does not have a device /dev/net/tun or a module tun.o then the appropriate kernel documentation should be consulted, for example /usr/src/linux-2.4/Documentation/networking/tuntap.txt. If you are using an old Linux kernel then the ethertap functionality may be missing completely. When the **rawether** program is configured and built, the **configure** script will check for a file /usr/include/linux/if\_tun.h. If that file is missing then **rawether** will be built without ethertap functionality, and only real ethernet interfaces will be supported.

The target definition file is used to map eCos network devices on to ethertap devices. The simplest usage is:

```
synth_device ethernet {
    eth0 ethertap
    ...
}
```

The Linux kernel will automatically allocate the next available tap network interface. Usually this will be tap0 but if other software is using the ethertap facility, for example to implement a VPN, then a different number may be allocated. Usually it will be better to specify the particular tap device that should be used for each eCos device, for example:

```
synth_device ethernet {
   eth0 ethertap tap3
   eth1 ethertap tap4
   ...
}
```

The user now knows exactly which eCos device is mapped onto which Linux device, avoiding much potential confusion. Because the virtual devices are emulated ethernet devices, they require MAC addresses. There is no physical hardware to provide these addresses, so normally MAC addresses will be invented. That means that each time the eCos application is run it will have different MAC addresses, which makes it more difficult to compare the results of different runs. To get more deterministic behaviour it is possible to specify the MAC addresses in the target definition file:

```
synth_device ethernet {
   eth0 ethertap tap3 00:01:02:03:FE:05
   eth1 ethertap tap4 00:01:02:03:FE:06
   ...
}
```

During the initialization phase the eCos application will instantiate the various network devices. This will cause the I/O auxiliary to load the ethernet.tcl script and spawn **rawether** processes, which in turn will open /dev/net/tun and perform the appropriate ioctl calls. On the Linux side there will now be new network interfaces such as tap3, and these can be configured like any other network interface using commands such as **ifconfig**. In addition, if the Linux system is set up with hotplug support then it may be possible to arrange for the network interface to become active automatically. On a Red Hat Linux system this would require files such as /etc/sysconfig/network-scripts/ifcfg-tap3, containing data like:

```
DEVICE="tap3"
BOOTPROTO="none"
BROADCAST=10.2.2.255
IPADDR="10.2.2.1"
NETMASK="255.255.255.0"
NETWORK=10.2.2.0
ONBOOT="no"
```

This gives the Linux interface the address 10.2.2.1 on the network 10.2.2.0. The eCos network device should be configured with a compatible address. One way of doing this would be to enable CYGHWR\_NET\_DRIVER\_ETHO\_ADDRS, set CYGHWR\_NET\_DRIVER\_ETHO\_ADDRS\_IP to 10.2.2.2, and similarly update the NETMASK, BROADCAST, GATEWAY and SERVER configuration options.

It should be noted that the ethertap facility provides a virtual network, and any packets transmitted by the eCos application will not appear on a real network. Therefore usually there will no accessible DHCP server, and eCos cannot use DHCP or BOOTP to obtain IP address information. Instead the eCos configuration should use manual or static addresses.

When **rawether** exits, the tap interface is removed by the kernel. By adding the parameter persistent **rawether** will set the persistent flag on the tap device.

```
synth_device ethernet {
   eth0 ethertap tap3 00:01:02:03:FE:05
   eth1 ethertap tap4 00:01:02:03:FE:06 persistent
   ...
}
```

With this flag set the kernel will not remove the interface when **rawether** exits. This means applications such as **dhcpd**, **radvd**, and **tcpdump** will continue to run on the interface between invocations of synthetic targets. As a result the target can dynamically obtain its IP addresses from these daemons. Note it is a good idea to specify a MAC address otherwise a different random MAC address will be used each time and the dhcpd daemon will not be able to reissue the same IP address.

Host daemons like dhcpd, ntpd, radvd etc are started at boot time. Since the tap device does not exists at this point in time it is not possible for these daemons to bind to the tap device. A simple solution is to use the program **install/bin/mktap**. This takes one parameter, the name of the tap device it should create. eg, tap3.

An alternative approach would be to set up the Linux box as a network bridge, using commands like **brctl** to connect the virtual network interface tap3 to a physical network interface such as eth0. Any packets sent by the eCos application will get forwarded automatically to the real network, and some packets on the real network will get forwarded over the virtual network to the eCos application. Note that the eCos application might also get some packets that were not intended for it, but usually those will just be discarded by the eCos TCP/IP stack. The exact details of setting up a network bridge are left as an exercise to the reader.

# **Packet Logging**

The ethernet support comes with support for logging the various packets that are transferred, including a simple protocol analyser. This generates simple text output using the filter mechanisms provided by the I/O auxiliary, so it is possible to control the appearance and visibility of different types of output. For example the user might want to see IPv4 headers and all ICMPv4 and ARP operations, but not TCP headers or any of the packet data.

The protocol analyser is not intended to be a fully functional analyser with knowledge of many different TCP/IP protocols, advanced search facilities, graphical traffic displays, and so on. Functionality like that is already provided by other tools such as ethereal and tcpdump. Achieving similar levels of functionality would require a lot of work, for very little gain. It is still useful to have some protocol analysis functionality available because the output will be interleaved with other output, for example printf calls from the application. That may make it easier to understand the sequence of events.

One problem with logging ethernet traffic is that it can involve very large amounts of data. If the application is expected to run for a long time or is very I/O intensive then it is easy to end up with many megabytes. When running in graphical mode all the logging data will be held in memory, even data that is not currently visible. At some point the system will begin to run low on memory and performance will suffer. To avoid problems, the ethernet script maintains a flag that controls whether or not packet logging is active. The default is to run with logging disabled, but this can be changed in the target definition file:

```
synth_device ethernet {
    ...
    logging 1
}
```

The ethernet script will add a toolbar button that allows this flag to be changed at run-time, allowing the user to capture traffic for certain periods of time while the application continues running.

The target definition file can contain the following entries for the various packet logging filters:

```
synth_device ethernet {
    ...
    filter ether    -hide 0 -background LightBlue -foreground "#000080"
    filter arp     -hide 0 -background LightBlue -foreground "#000050"
    filter ipv4    -hide 0 -background LightBlue -foreground "#000040"
    filter ipv6    -hide 1 -background LightBlue -foreground "#000040"
    filter icmpv4 -hide 0 -background LightBlue -foreground "#000070"
    filter icmpv6 -hide 1 -background LightBlue -foreground "#000070"
    filter udp    -hide 0 -background LightBlue -foreground "#000030"
```

```
filter tcp   -hide 0 -background LightBlue -foreground "#000020"
filter hexdata   -hide 1 -background LightBlue -foreground "#000080"
filter asciidata -hide 1 -background LightBlue -foreground "#000080"
}
```

All output will show the eCos network device, for example eth0, and the direction relative to the eCos application. Some of the filters will show packet headers, for example ether gives details of the ethernet packet header and tcp gives information about TCP headers such as whether or not the SYN flag is set. The TCP and UDP filters will also show source and destination addresses, using numerical addresses and if possible host names. However, host names will only be shown if the host appears in /etc/hosts: doing full DNS lookups while the data is being captured would add significantly to complexity and overhead. The hexdata and asciidata filters show the remainder of the packets after the ethernet, IP and TCP or UDP headers have been stripped.

Some of the filters will provide raw dumps of some of the packet data. Showing up to 1500 bytes of data for each packet would be expensive, and often the most interesting information is near the start of the packet. Therefore it is possible to set a limit on the number of bytes that will be shown using the target definition file. The default limit is 64 bytes.

```
synth_device ethernet {
    ...
    max_show 128
}
```

## **User Interface Additions**

When running in graphical mode the ethernet script extends the user interface in two ways: a button is added to the toolbar so that users can enable or disable packet logging; and an entry is added to the Help menu for the ethernet-specific documentation.

# **Command Line Arguments**

The synthetic target ethernet support does not use any command line arguments. All configuration is handled through the target definition file.

## **Hooks**

The ethernet support defines two hooks that can be used by other scripts, especially user scripts: ethernet\_tx and ethernet\_rx. The tx hook is called whenever eCos tries to transmit a packet. The rx hook is called whenever an incoming packet is passed to the eCos application. Note that this may be a little bit after the packet was actually received by the I/O auxiliary since it can buffer some packets. Both hooks are called with two arguments, the name of the network device and the packet being transferred. Typical usage might look like:

```
proc my_tx_hook { arg_list } {
   set dev [lindex $arg_list 0]
   incr ::my_ethernet_tx_packets($dev)
   incr ::my_ethernet_tx_bytes($dev) [string length [lindex $arg_list 1]]
}
```

```
proc my_rx_hook { arg_list } {
   set dev [lindex $arg_list 0]
   incr ::my_ethernet_rx_packets($dev)
   incr ::my_ethernet_rx_bytes($dev) [string length [lindex $arg_list 1]]
}
synth::hook_add "ethernet_tx" my_tx_hook
synth::hook_add "ethernet_rx" my_rx_hook
```

The global arrays my\_ethernet\_tx\_packets etc. will now be updated whenever there is ethernet traffic. Other code, probably running at regular intervals by use of the Tcl **after** procedure, can then use this information to update a graphical monitor of some sort.

## **Additional Tcl Procedures**

The ethernet support provides one additional Tcl procedure that can be used by other scripts;

```
ethernet::devices_get_list
```

This procedure returns a list of the ethernet devices that have been instantiated, for example {eth0 eth1}.

Synthetic Target Ethernet Driver

# XXXV. Synthetic Target Watchdog Device

Synthetic Target Ethernet Driver

# **Synthetic Target Watchdog Device**

### **Name**

Synthetic Target Watchdog Device — Emulate watchdog hardware in the synthetic target

#### Overview

Some target hardware comes equipped with a watchdog timer. Application code can start this timer and after a certain period of time, typically a second, the watchdog will trigger. Usually this causes the hardware to reboot. The application can prevent this by regularly resetting the watchdog. An automatic reboot can be very useful when deploying hardware in the field: a hardware glitch could cause the unit to hang; or the software could receive an unexpected sequence of inputs, never seen in the laboratory, causing the system to lock up. Often the hardware is still functional, and a reboot sorts out the problem with only a brief interruption in service.

The synthetic target watchdog package emulates watchdog hardware. During system initialization watchdog device will be instantiated, and the watchdog.tcl script will be loaded by the I/O auxiliary. When the eCos application starts the watchdog device, the watchdog.tcl script will start checking the state of the eCos application at one second intervals. A watchdog reset call simply involves a message to the I/O auxiliary. If the watchdog.tcl script detects that a second has elapsed without a reset then it will send a SIGPWR signal to the eCos application, causing the latter to terminate. If gdb is being used to run the application, the user will get a chance to investigate what is happening. This behaviour is different from real hardware in that there is no automatic reboot, but the synthetic target is used only for development purposes, not deployment in the field: if a reboot is desired then this can be achieved very easily by using gdb commands to run another instance of the application.

## Installation

Before a synthetic target eCos application can use a watchdog device it is necessary to build and install host-side support. The relevant code resides in the host subdirectory of the synthetic target watchdog package, and building it involves the standard **configure**, **make** and **make install** steps. The implementation of the watchdog support does not require any executables, just a Tcl script watchdog.tcl and some support files, so the **make** step is a no-op.

There are two main ways of building the host-side software. It is possible to build both the generic host-side software and all package-specific host-side software, including the watchdog support, in a single build tree. This involves using the **configure** script at the toplevel of the eCos repository. For more information on this, see the README.host file at the top of the repository. Note that if you have an existing build tree which does not include the synthetic target watchdog support then it will be necessary to rerun the toplevel configure script: the search for appropriate packages happens at configure time.

The alternative is to build just the host-side for this package. This requires a separate build directory, building directly in the source tree is disallowed. The **configure** options are much the same as for a build from the toplevel, and the README.host file can be consulted for more details. It is essential that the watchdog support be configured with the same --prefix option as other eCos host-side software, especially the I/O auxiliary provided by the architectural synthetic target HAL package, otherwise the I/O auxiliary will be unable to locate the watchdog support.

# **Target-side Configuration**

The watchdog device depends on the generic watchdog support, CYGPKG\_IO\_WATCHDOG: if the generic support is absent then the watchdog device will be inactive. Some templates include this generic package by default, but not all. If the configuration does not include the generic package then it can be added using the eCos configuration tools, for example:

```
$ ecosconfig add CYGPKG_IO_WATCHDOG
```

By default the configuration will use the hardware-specific support, i.e. this package. However the generic watchdog package contains an alternative implementation using the kernel alarm facility, and that implementation can be selected if desired. However usually it will be better to rely on an external watchdog facility as provided by the I/O auxiliary and the watchdog.tcl script: if there are serious problems within the application, for example memory corruption, then an internal software-only implementation will not be reliable.

The watchdog resolution is currently fixed to one second: if the device does not receive a reset signal at least once a second then the watchdog will trigger and the eCos application will be terminated with a SIGPWR signal. The current implementation does not allow this resolution to be changed.

On some targets the watchdog device does not perform a hard reset. Instead the device works more or less via the interrupt subsystem, allowing application code to install action routines that will be called when the watchdog triggers. The synthetic target watchdog support effectively does perform a hard reset, by sending a SIGPWR signal to the eCos application, and there is no support for action routines.

The synthetic target watchdog package provides some configuration options for manipulating the compiler flags used for building the target-side code. That code is fairly simple, so for nearly all applications the default flags will suffice.

It should be noted that the watchdog device is subject to selective linking. Unless some code explicitly references the device, for example by calling the start and reset functions, the watchdog support will not appear in the final executable. This is desirable because a watchdog device has no effect until started.

# Wallclock versus Elapsed Time

On real hardware the watchdog device uses wallclock time: if the device does not receive a reset signal within a set period of time then the watchdog will trigger. When developing for the synthetic target this is not always appropriate. There may be other processes running, using up some or most of the cpu time. For example, the application may be written such that it will issue a reset after some calculations which are known to complete within half a second, well within the one-second resolution of the watchdog device. However if other Linux processes are running then the synthetic target application may get timesliced, and half a second of computation may take several seconds of wallclock time.

Another problem with using wallclock time is that it interferes with debugging: if the application hits a breakpoint then it is unlikely that the user will manage to restart it in less than a second, and the watchdog will not get reset in time.

To avoid these problems the synthetic target watchdog normally uses consumed cpu time rather than wallclock time. If the application is timesliced or if it is halted inside gdb then it does not consume any cpu time. The application actually has to spend a whole second's worth of cpu cycles without issuing a reset before the watchdog triggers.

However using consumed cpu time is not a perfect solution either. If the application makes blocking system calls then it is not using cpu time. Interaction with the I/O auxiliary involves system calls, but these should take only a short amount of time so their effects can be ignored. If the application makes direct system calls such as cyg\_hal\_sys\_read then the system behaviour becomes undefined. In addition by default the idle thread will make blocking select system calls, effectively waiting until an interrupt occurs. If an application spends much of its time idle then the watchdog device may take much longer to trigger than expected. It may be desirable to enable the synthetic target HAL configuration option CYGIMP\_HAL\_IDLE\_THREAD\_SPIN, causing the idle thread to spin rather than block, at the cost of wasted cpu cycles.

The default is to use consumed cpu time, but this can be changed in the target definition file:

```
synth_device watchdog {
    use wallclock_time
    ...
}
```

## **User Interface**

When the synthetic target is run in graphical mode the watchdog device extends the user interface in two ways. The Help menu is extended with an entry for the watchdog-specific documentation. There is also a graphical display of the current state of the watchdog. Initially the watchdog is asleep:

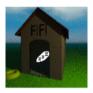

When application code starts the device the watchdog will begin to keep an eye on things (or occasionally both eyes).

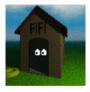

If the watchdog triggers the display will change again, and optionally the user can receive an audible alert. The location of the watchdog display within the I/O auxiliary's window can be controlled via a **watchdog\_pack** entry in the target definition file. For example the following can be used to put the watchdog display to the right of the central text window:

```
synth_device watchdog {
   watchdog_pack -in .main.e -side top
   ...
}
```

The user interface section of the generic synthetic target HAL documentation can be consulted for more information on window packing.

By default the watchdog support will not generate an audible alert when the watchdog triggers, to avoid annoying colleagues. Sound can be enabled in the target definition file, and two suitable files sound1.au and sound2.au are supplied as standard:

```
synth_device watchdog {
    sound sound1.au
    ...
}
```

An absolute path can be specified if desired:

```
synth_device watchdog {
    sound /usr/share/emacs/site-lisp/emacspeak/sounds/default-8k/alarm.au
    ...
}
```

Sound facilities are not built into the I/O auxiliary itself, instead an external program is used. The default player is **play**, a front-end to the sox application shipped with some Linux distributions. If another player should be used then this can be specified in the target definition file:

```
synth_device watchdog {
    ...
    sound_player my_sound_player
```

The specified program will be run in the background with a single argument, the sound file.

# **Command Line Arguments**

The watchdog support does not use any command line arguments. All configuration is handled through the target definition file.

### **Hooks**

The watchdog support does not provide any hooks for use by other scripts. There is rarely any need for customizing the system's behaviour when a watchdog triggers because those should be rare events, even during application development.

### Additional Tcl Procedures

The watchdog support does not provide any additional Tcl procedures or variables for use by other scripts.

# XXXVI. Dallas DS1307 Wallclock Device Driver

Synthetic Target Watchdog Device

## **Dallas DS1307 Wallclock Device Driver**

### **Name**

CYGPKG\_DEVICES\_WALLCLOCK\_DALLAS\_DS1307 — eCos Support for the Dallas DS1307 Serial Real-Time Clock

## **Description**

This package CYGPKG\_DEVICES\_WALLCLOCK\_DALLAS\_DS1307 provides a device driver for the wallclock device in the Dallas DS1307 Serial Real-Time Clock chips. This combines a real-time clock and 56 bytes of battery-backed RAM in a single package. The driver can also be used with any other chips that provide the same interface to the clock hardware.

The package will usually be loaded into the configuration automatically whenever selecting a target which contains a compatible chip. By default it will provide the standard eCos wallclock device, although another implementation such as software emulation may be selected if desired. The only other configuration options related to this package allow users to change the compiler flags. If the application does not actually use the wallclock device, directly or indirectly, then the code should get removed automatically at link-time to ensure that the application does not suffer any unnecessary overheads.

# **Functionality**

This wallclock device driver package implements the standard functionality required by the generic wallclock support CYGPKG\_IO\_WALLCLOCK. The functionality is not normally accessed directly. Instead it is used by the C library time package to implement standard calls such as time and gmtime. The eCos C library also provides a non-standard function cyg\_libc\_time\_settime for changing the current wallclock setting. In addition RedBoot provides a **date** command which interacts with the wallclock device.

# **Porting**

DS1307 platform support can be implemented in one of two ways. The preferred approach involves the generic I2C API, as defined by the package CYGPKG\_IO\_I2C. The platform HAL can just provide a cyg\_i2c\_device structure cyg\_i2c\_wallclock\_ds1307 and implement the CDL interface CYGINT\_DEVICES\_WALLCLOCK\_DALLAS\_DS1307\_I2C. The DS1307 driver will now use I2C rx and tx operations to interact with the chip.

Alternatively the DS1307 driver can use macros or functions provided by another package to access the chip. This is intended primarily for older platforms that predate the CYGPKG\_IO\_I2C package. The other package should export a header file containing macros DS\_GET and DS\_PUT that transfer the eight bytes corresponding to the chip's clock registers. It should also export the name of this header via a #define CYGDAT\_DEVS\_WALLCLOCK\_DS1307\_INL in the global configuration header pkgconf/system.h. For full details see the source code.

In addition the DS1307 device driver package CYGPKG\_DEVICES\_WALLCLOCK\_DALLAS\_DS1307 should be included in the CDL target entry so that it gets loaded automatically whenever eCos is configured for that target.

Dallas DS1307 Wallclock Device Driver